# **Fast DDS Documentation**

Release 2.0.0

**eProsima** 

# INTRODUCTION

| 1 | Fast 1 | DDS-Gen                                  | 3   |
|---|--------|------------------------------------------|-----|
| 2 | RTPS   | S Wire Protocol                          | 5   |
| 3 | Main   | Features                                 | 7   |
| 4 | Cont   | acts and Commercial support              | 9   |
| 5 | Cont   | ributing to the documentation            | 11  |
| 6 | Struc  | eture of the documentation               | 13  |
|   | 6.1    | DDS API                                  | 13  |
|   | 6.2    | Fast DDS-Gen                             | 14  |
|   | 6.3    | RTPS Wire Protocol                       | 14  |
|   | 6.4    | Main Features                            | 14  |
|   | 6.5    | Contacts and Commercial support          | 16  |
|   | 6.6    | Contributing to the documentation        | 16  |
|   | 6.7    | Structure of the documentation           | 16  |
|   | 6.8    | Linux installation from binaries         | 16  |
|   | 6.9    | Windows installation from binaries       | 18  |
|   | 6.10   | Linux installation from sources          | 20  |
|   | 6.11   | Windows installation from sources        | 25  |
|   | 6.12   | CMake options                            | 30  |
|   | 6.13   | Getting Started                          | 33  |
|   | 6.14   | Library Overview                         | 55  |
|   | 6.15   | DDS Layer                                | 59  |
|   | 6.16   | RTPS Layer                               | 177 |
|   | 6.17   | Discovery                                | 180 |
|   | 6.18   | Transport Layer                          | 208 |
|   | 6.19   | Persistence Service                      | 237 |
|   | 6.20   | Security                                 | 241 |
|   | 6.21   | Logging                                  | 266 |
|   | 6.22   | XML profiles                             | 275 |
|   | 6.23   | Environment variables                    | 326 |
|   | 6.24   | Dynamic Topic Types                      | 327 |
|   | 6.25   | Typical Use-Cases                        | 346 |
|   | 6.26   | API Reference                            | 381 |
|   | 6.27   | Introduction                             | 560 |
|   | 6.28   | Usage                                    | 561 |
|   | 6.29   | Building a publish/subscribe application | 562 |
|   | 6.30   | Defining a data type via IDL             |     |

| Index |                   | 589 |
|-------|-------------------|-----|
| 6.33  | Previous versions | 578 |
| 6.32  | Version 2.0.1     | 577 |
| 6.31  | CLI               | 576 |

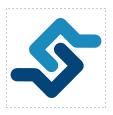

eProsima Fast DDS is a C++ implementation of the DDS (Data Distribution Service) Specification, a protocol defined by the Object Management Group (OMG). The eProsima Fast DDS library provides both an Application Programming Interface (API) and a communication protocol that deploy a Data-Centric Publisher-Subscriber (DCPS) model, with the purpose of establishing efficient and reliable information distribution among Real-Time Systems. eProsima Fast DDS is predictable, scalable, flexible, and efficient in resource handling. For meeting these requirements, it makes use of typed interfaces and hinges on a many-to-many distributed network paradigm that neatly allows separation of the publisher and subscriber sides of the communication. eProsima Fast DDS comprises:

- 1. The *DDS API* implementation.
- 2. Fast DDS-Gen, a generation tool for bridging typed interfaces with the middleware implementation.
- 3. The underlying *RTPS* wire protocol implementation.

For all the above, *eProsima Fast DDS* has been chosen as the default middleware supported by the Robot Operating System 2 (ROS 2).

The communication model adopted by DDS is a many-to-many unidirectional data exchange where the applications that produce the data publish it to the local caches of subscribers belonging to applications that consume the data. The information flow is regulated by Quality of Service (QoS) policies established between the entities in charge of the data exchange.

As a data-centric model, DDS builds on the concept of a "global data space" accessible to all interested applications. Applications that want to contribute information declare their intent to become publishers, whereas applications that want to access portions of the data space declare their intent to become subscribers. Each time a publisher posts new data into this space, the middleware propagates the information to all interested subscribers.

The communication happens across domains, i. e. isolated abstract planes that link all the distributed applications able to communicate with each other. Only entities belonging to a same domain can interact, and the matching between entities subscribing to data and entities publishing them is mediated by topics. Topics are unambiguous identifiers that associate a name, which is unique in the domain, to a data type and a set of attached data-specific QoS.

DDS entities are modeled either as classes or typed interfaces. The latter imply a more efficient resource handling as knowledge of the data type prior to the execution allows allocating memory in advance rather than dynamically.

Fig. 1: Conceptual diagram of how information flows within DDS domains. Only entities belonging to the same domain can discover each other through matching topics, and consequently exchange data between publishers and subscribers.

INTRODUCTION 1

2 INTRODUCTION

# **CHAPTER**

# **ONE**

# **FAST DDS-GEN**

Relying on interfaces implies the need for a generation tool that translates type descriptions into appropriate implementations that fill the gap between the interfaces and the middleware. This task is carried out by a dedicated generation tool, *Fast DDS-Gen*, a Java application that generates source code using the data types defined in an Interface Definition Language (IDL) file.

**CHAPTER** 

**TWO** 

# RTPS WIRE PROTOCOL

The protocol used by *eProsima Fast DDS* to exchange messages over standard networks is the Real-Time Publish-Subscribe protocol (RTPS), an interoperability wire protocol for DDS defined and maintained by the OMG consortium. This protocol provides publisher-subscriber communications over transports such as TCP/UDP/IP, and guarantees compatibility among different DDS implementations.

Given its publish-subscribe roots and its specification designed for meeting the same requirements addressed by the DDS application domain, the RTPS protocol maps to many DDS concepts and is therefore a natural choice for DDS implementations. All the RTPS core entities are associated with an RTPS domain, which represents an isolated communication plane where endpoints match. The entities specified in the RTPS protocol are in one-to-one correspondence with the DDS entities, thus allowing the communication to occur.

# **MAIN FEATURES**

- **Two API Layers.** *eProsima Fast DDS* comprises a high-level DDS compliant layer focused on usability and a lower-level RTPS compliant layer that provides finer access to the RTPS protocol.
- **Real-Time behaviour.** *eProsima Fast DDS* can be configured to offer real-time features, guaranteeing responses within specified time constrains.
- Built-in Discovery Service. *eProsima Fast DDS* is based on the dynamical discovery of existing publishers and subscribers, and performs this task continuously without the need to contacting or setting any servers. However, a Client-Server discovery as well as other discovery paradigms can also be configured.
- Sync and Async publication modes. *eProsima Fast DDS* supports both synchronous and asynchronous data publication.
- Best effort and reliable communication. *eProsima Fast DDS* supports an optional reliable communication paradigm over *Best Effort* communications protocols such as UDP. Furthermore, another way of setting a reliable communication is to use our TCP transport.
- **Transport layers.** *eProsima Fast DDS* implements an architecture of pluggable transports. The current version implements five transports: UDPv4, UDPv6, TCPv4, TCPv6 and SHM (shared memory).
- **Security.** *eProsima Fast DDS* can be configured to provide secure communications. For this purpose, it implements pluggable security at three levels: authentication of remote participants, access control of entities and encryption of data.
- **Throughput controllers.** We support user-configurable throughput controllers, that can be used to limit the amount of data to be sent under certain conditions.
- **Plug-and-play Connectivity.** New applications and services are automatically discovered, and can join and leave the network at any time without the need for reconfiguration.
- Scalability and Flexibility. DDS builds on the concept of a global data space. The middleware is in charge of propagating the information between publishers and subscribers. This guarantees that the distributed network is adaptable to reconfigurations and scalable to a large number of entities.
- **Application Portability.** The DDS specification includes a platform specific mapping to IDL, allowing an application using DDS to switch among DDS implementations with only a re-compile.
- Extensibility. *eProsima Fast DDS* allows the protocol to be extended and enhanced with new services without breaking backwards compatibility and interoperability.
- Configurability and Modularity. *eProsima Fast DDS* provides an intuitive way to be configured, either through code or XML profiles. Modularity allows simple devices to implement a subset of the protocol and still participate in the network.
- **High performance.** *eProsima Fast DDS* uses a static low-level serialization library, Fast CDR, a C++ library that serializes according to the standard CDR serialization mechanism defined in the RTPS Specification (see the Data Encapsulation chapter as a reference).

- Easy to use. The project comes with an out-of-the-box example, the *DDSHelloWorld* (see *Getting Started*) that puts into communication a publisher and a subscriber, showcasing how *eProsima Fast DDS* is deployed. Additionally, the interactive demo *ShapesDemo* is available for the user to dive into the DDS world. The DDS and the RTPS layers are thoroughly explained in the *DDS Layer* and *RTPS Layer* sections.
- Low resources consumption. eProsima Fast DDS:
  - Allows to preallocate resources, to minimize dynamic resource allocation.
  - Avoids the use of unbounded resources.
  - Minimizes the need to copy data.
- Multi-platform. The OS dependencies are treated as pluggable modules. The user can easily implement his platform modules to *eProsima Fast DDS* library in his specific platform. By default, the project can run over Linux, Windows and MacOS.
- Free and Open Source. The Fast DDS library, the underneath RTPS library, the generator tool, the internal dependencies (such as *eProsima Fast CDR*) and the external ones (such as the *foonathan* library) are free and open source.

**CHAPTER** 

# **FOUR**

# **CONTACTS AND COMMERCIAL SUPPORT**

Find more about us at eProsima's webpage.

Support available at:

• Email: support@eprosima.com

• Phone: +34 91 804 34 48

| $\sim$ | ш | ۸ | D | ГΕ | R |
|--------|---|---|---|----|---|
| L      | п | А | ר | ᇉ  | ĸ |

# **FIVE**

# **CONTRIBUTING TO THE DOCUMENTATION**

*Fast DDS-Docs* is an open source project, and as such all contributions, both in the form of feedback and content generation, are most welcomed. To make such contributions, please refer to the Contribution Guidelines hosted in our GitHub repository.

# STRUCTURE OF THE DOCUMENTATION

This documentation is organized into the sections below.

- Installation Manual
- Fast DDS
- Fast DDS-Gen
- · Release Notes

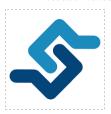

eProsima Fast DDS is a C++ implementation of the DDS (Data Distribution Service) Specification, a protocol defined by the Object Management Group (OMG). The eProsima Fast DDS library provides both an Application Programming Interface (API) and a communication protocol that deploy a Data-Centric Publisher-Subscriber (DCPS) model, with the purpose of establishing efficient and reliable information distribution among Real-Time Systems. eProsima Fast DDS is predictable, scalable, flexible, and efficient in resource handling. For meeting these requirements, it makes use of typed interfaces and hinges on a many-to-many distributed network paradigm that neatly allows separation of the publisher and subscriber sides of the communication. eProsima Fast DDS comprises:

- 1. The *DDS API* implementation.
- 2. Fast DDS-Gen, a generation tool for bridging typed interfaces with the middleware implementation.
- 3. The underlying *RTPS* wire protocol implementation.

For all the above, *eProsima Fast DDS* has been chosen as the default middleware supported by the Robot Operating System 2 (ROS 2).

# 6.1 DDS API

The communication model adopted by DDS is a many-to-many unidirectional data exchange where the applications that produce the data publish it to the local caches of subscribers belonging to applications that consume the data. The information flow is regulated by Quality of Service (QoS) policies established between the entities in charge of the data exchange.

As a data-centric model, DDS builds on the concept of a "global data space" accessible to all interested applications. Applications that want to contribute information declare their intent to become publishers, whereas applications that

want to access portions of the data space declare their intent to become subscribers. Each time a publisher posts new data into this space, the middleware propagates the information to all interested subscribers.

The communication happens across domains, i. e. isolated abstract planes that link all the distributed applications able to communicate with each other. Only entities belonging to a same domain can interact, and the matching between entities subscribing to data and entities publishing them is mediated by topics. Topics are unambiguous identifiers that associate a name, which is unique in the domain, to a data type and a set of attached data-specific QoS.

DDS entities are modeled either as classes or typed interfaces. The latter imply a more efficient resource handling as knowledge of the data type prior to the execution allows allocating memory in advance rather than dynamically.

Fig. 1: Conceptual diagram of how information flows within DDS domains. Only entities belonging to the same domain can discover each other through matching topics, and consequently exchange data between publishers and subscribers.

# 6.2 Fast DDS-Gen

Relying on interfaces implies the need for a generation tool that translates type descriptions into appropriate implementations that fill the gap between the interfaces and the middleware. This task is carried out by a dedicated generation tool, *Fast DDS-Gen*, a Java application that generates source code using the data types defined in an Interface Definition Language (IDL) file.

# 6.3 RTPS Wire Protocol

The protocol used by *eProsima Fast DDS* to exchange messages over standard networks is the Real-Time Publish-Subscribe protocol (RTPS), an interoperability wire protocol for DDS defined and maintained by the OMG consortium. This protocol provides publisher-subscriber communications over transports such as TCP/UDP/IP, and guarantees compatibility among different DDS implementations.

Given its publish-subscribe roots and its specification designed for meeting the same requirements addressed by the DDS application domain, the RTPS protocol maps to many DDS concepts and is therefore a natural choice for DDS implementations. All the RTPS core entities are associated with an RTPS domain, which represents an isolated communication plane where endpoints match. The entities specified in the RTPS protocol are in one-to-one correspondence with the DDS entities, thus allowing the communication to occur.

### 6.4 Main Features

- **Two API Layers.** *eProsima Fast DDS* comprises a high-level DDS compliant layer focused on usability and a lower-level RTPS compliant layer that provides finer access to the RTPS protocol.
- **Real-Time behaviour.** *eProsima Fast DDS* can be configured to offer real-time features, guaranteeing responses within specified time constrains.
- **Built-in Discovery Service.** *eProsima Fast DDS* is based on the dynamical discovery of existing publishers and subscribers, and performs this task continuously without the need to contacting or setting any servers. However, a Client-Server discovery as well as other discovery paradigms can also be configured.
- Sync and Async publication modes. *eProsima Fast DDS* supports both synchronous and asynchronous data publication.

- Best effort and reliable communication. *eProsima Fast DDS* supports an optional reliable communication paradigm over *Best Effort* communications protocols such as UDP. Furthermore, another way of setting a reliable communication is to use our TCP transport.
- **Transport layers.** *eProsima Fast DDS* implements an architecture of pluggable transports. The current version implements five transports: UDPv4, UDPv6, TCPv4, TCPv6 and SHM (shared memory).
- **Security.** *eProsima Fast DDS* can be configured to provide secure communications. For this purpose, it implements pluggable security at three levels: authentication of remote participants, access control of entities and encryption of data.
- **Throughput controllers.** We support user-configurable throughput controllers, that can be used to limit the amount of data to be sent under certain conditions.
- **Plug-and-play Connectivity.** New applications and services are automatically discovered, and can join and leave the network at any time without the need for reconfiguration.
- Scalability and Flexibility. DDS builds on the concept of a global data space. The middleware is in charge of propagating the information between publishers and subscribers. This guarantees that the distributed network is adaptable to reconfigurations and scalable to a large number of entities.
- **Application Portability.** The DDS specification includes a platform specific mapping to IDL, allowing an application using DDS to switch among DDS implementations with only a re-compile.
- Extensibility. *eProsima Fast DDS* allows the protocol to be extended and enhanced with new services without breaking backwards compatibility and interoperability.
- Configurability and Modularity. *eProsima Fast DDS* provides an intuitive way to be configured, either through code or XML profiles. Modularity allows simple devices to implement a subset of the protocol and still participate in the network.
- **High performance.** *eProsima Fast DDS* uses a static low-level serialization library, Fast CDR, a C++ library that serializes according to the standard CDR serialization mechanism defined in the RTPS Specification (see the Data Encapsulation chapter as a reference).
- Easy to use. The project comes with an out-of-the-box example, the DDSHelloWorld (see Getting Started) that puts into communication a publisher and a subscriber, showcasing how eProsima Fast DDS is deployed. Additionally, the interactive demo ShapesDemo is available for the user to dive into the DDS world. The DDS and the RTPS layers are thoroughly explained in the DDS Layer and RTPS Layer sections.
- Low resources consumption. eProsima Fast DDS:
  - Allows to preallocate resources, to minimize dynamic resource allocation.
  - Avoids the use of unbounded resources.
  - Minimizes the need to copy data.
- Multi-platform. The OS dependencies are treated as pluggable modules. The user can easily implement his platform modules to *eProsima Fast DDS* library in his specific platform. By default, the project can run over Linux, Windows and MacOS.
- Free and Open Source. The Fast DDS library, the underneath RTPS library, the generator tool, the internal dependencies (such as *eProsima Fast CDR*) and the external ones (such as the *foonathan* library) are free and open source.

6.4. Main Features

# 6.5 Contacts and Commercial support

Find more about us at eProsima's webpage.

Support available at:

• Email: support@eprosima.com

• Phone: +34 91 804 34 48

# 6.6 Contributing to the documentation

*Fast DDS-Docs* is an open source project, and as such all contributions, both in the form of feedback and content generation, are most welcomed. To make such contributions, please refer to the Contribution Guidelines hosted in our GitHub repository.

# 6.7 Structure of the documentation

This documentation is organized into the sections below.

- Installation Manual
- Fast DDS
- Fast DDS-Gen
- Release Notes

# 6.8 Linux installation from binaries

The instructions for installing *eProsima Fast DDS* in a Linux environment from binaries are provided in this page.

- Install
  - Contents
  - Run an application
- Uninstall

# 6.8.1 Install

The latest release of *eProsima Fast DDS* for Linux is available at the eProsima website Downloads tab. Once downloaded, extract the contents in your preferred directory. Then, to install *eProsima Fast DDS* and all its dependencies in the system, execute the install.sh script with administrative privileges:

```
cd <extraction_directory>
sudo ./install.sh
```

**Note:** By default, *eProsima Fast DDS* does not compile tests. To activate them, please refer to the *Linux installation from sources* page.

#### **Contents**

The src folder contains the following packages:

- foonathan\_memory\_vendor, an STL compatible C++ memory allocator library.
- fastcdr, a C++ library for data serialization according to the CDR standard (Section 10.2.1.2 OMG CDR).
- fastrtps, the core library of *eProsima Fast DDS* library.
- fastrtpsgen, a Java application that generates source code using the data types defined in an IDL file.

In case any of these components is unwanted, it can be simply renamed or removed from the src directory.

### Run an application

When running an instance of an application using  $eProsima\ Fast\ DDS$ , it must be linked with the library where the packages have been installed, /usr/local/lib/. There are two possibilities:

• Prepare the environment locally by typing in the console used for running the *eProsima Fast DDS* instance the command:

```
export LD_LIBRARY_PATH=/usr/local/lib/
```

• Add it permanently to the PATH by executing:

```
echo 'export LD_LIBRARY_PATH=/usr/local/lib/' >> ~/.bashrc
```

#### 6.8.2 Uninstall

To uninstall all installed components, execute the *uninstall.sh* script (with administrative privileges):

```
cd <extraction_directory>
sudo ./uninstall.sh
```

**Warning:** If any of the other components were already installed in some other way in the system, they will be removed as well. To avoid it, edit the script before executing it.

# 6.9 Windows installation from binaries

The instructions for installing *eProsima Fast DDS* in a Windows environment from binaries are provided in this page. It is organized as follows:

- Requirements
  - Visual Studio
  - Chocolatey
- Dependencies
  - TinyXML2
  - OpenSSL
- Install
  - Contents
  - Environment variables

First of all, the Requirements and Dependencies detailed below need to be met.

# 6.9.1 Requirements

The installation of *eProsima Fast DDS* in a Windows environment from binaries requires the following tools to be installed in the system:

- Visual Studio
- Chocolatey

### **Visual Studio**

Visual Studio is required to have a C++ compiler in the system. For this purpose, make sure to check the Desktop development with C++ option during the Visual Studio installation process.

If Visual Studio is already installed but the Visual C++ Redistributable packages are not, open Visual Studio and go to Tools -> Get Tools and Features and in the Workloads tab enable Desktop development with C++. Finally, click Modify at the bottom right.

#### Chocolatey

Chocolatey is a Windows package manager. It is needed to install some of *eProsima Fast DDS*'s dependencies. Download and install it directly from the website.

### 6.9.2 Dependencies

eProsima Fast DDS has the following dependencies, when installed from binaries in a Windows environment:

- TinyXML2
- OpenSSL

#### TinyXML2

TinyXML2 is a simple, small and efficient C++ XML parser. It can be downloaded directly from here.

After downloading this package, open an administrative shell with PowerShell and execute the following command:

```
choco install -y -s <PATH_TO_DOWNLOADS> tinyxml2
```

where <PATH\_TO\_DOWNLOADS> is the folder into which the package has been downloaded.

#### **OpenSSL**

OpenSSL is a robust toolkit for the TLS and SSL protocols and a general-purpose cryptography library. The latest OpenSSL version for Windows can be found in the OpenSSL website. After installing, add the environment variable OPENSSL\_ROOT\_DIR pointing to the installation root directory.

For example:

```
OPENSSL_ROOT_DIR=C:\Program Files\OpenSSL-Win64
```

#### 6.9.3 Install

The latest release of *eProsima Fast DDS* for Windows is available at the company website downloads page. Once downloaded, execute the installer and follow the instructions, choosing the preferred Visual Studio version and architecture when prompted.

**Note:** By default, *eProsima Fast DDS* does not compile tests. To activate them, please refer to the *Windows installation from sources* page.

# **Contents**

By default, the installation will download all the available packages, namely:

- foonathan\_memory\_vendor, an STL compatible C++ memory allocator library.
- fastcdr, a C++ library that serializes according to the standard CDR serialization mechanism.
- fastrtps, the core library of *eProsima Fast DDS* library.
- fastrtpsgen, a Java application that generates source code using the data types defined in an IDL file.

#### **Environment variables**

eProsima Fast DDS requires the following environment variable setup in order to function properly:

- FASTRTPSHOME: Root folder where *eProsima Fast DDS* is installed.
- Additions to the PATH: The location of *eProsima Fast DDS* scripts and libraries should be appended to the PATH.

These variables are set automatically by checking the corresponding box during the installation process.

# 6.10 Linux installation from sources

The instructions for installing both the *Fast DDS library* and the *Fast DDS-Gen* generation tool from sources are provided in this page. It is organized as follows:

- Fast DDS library installation
  - Requirements
  - Dependencies
  - Colcon installation
  - CMake installation
- Fast DDS-Gen installation
  - Requirements
  - Compiling Fast DDS-Gen

### 6.10.1 Fast DDS library installation

This section describes the instructions for installing *eProsima Fast DDS* in a Linux environment from sources. The following packages will be installed:

- foonathan\_memory\_vendor, an STL compatible C++ memory allocator library.
- fastcdr, a C++ library that serializes according to the standard CDR serialization mechanism.
- fastrtps, the core library of *eProsima Fast DDS* library.

First of all, the *Requirements* and *Dependencies* detailed below need to be met. Afterwards, the user can choose whether to follow either the *colcon*) or the *CMake*) installation instructions.

#### Requirements

The installation of *eProsima Fast DDS* in a Linux environment from binaries requires the following tools to be installed in the system:

- CMake, g++, pip, wget and git
- Gtest [optional]

### CMake, g++, pip, wget and git

These packages provide the tools required to install *eProsima Fast DDS* and its dependencies from command line. Install CMake, g++, pip, wget and git using the package manager of the appropriate Linux distribution. For example, on Ubuntu use the command:

```
sudo apt install cmake g++ pip wget git
```

#### **Gtest**

GTest is a unit testing library for C++. By default, *eProsima Fast DDS* does not compile tests. It is possible to activate them with the opportune CMake configuration options when calling colcon or CMake. For more details, please refer to the *CMake options* section. For a detailed description of the Gtest installation process, please refer to the Gtest Installation Guide.

#### **Dependencies**

eProsima Fast DDS has the following dependencies, when installed from binaries in a Linux environment:

- Asio and TinyXML2 libraries
- OpenSSL

#### Asio and TinyXML2 libraries

Asio is a cross-platform C++ library for network and low-level I/O programming, which provides a consistent asynchronous model. TinyXML2 is a simple, small and efficient C++ XML parser. Install these libraries using the package manager of the appropriate Linux distribution. For example, on Ubuntu use the command:

```
sudo apt install libasio-dev libtinyxml2-dev
```

#### **OpenSSL**

OpenSSL is a robust toolkit for the TLS and SSL protocols and a general-purpose cryptography library. Install OpenSSL using the package manager of the appropriate Linux distribution. For example, on Ubuntu use the command:

```
sudo apt install libssl-dev
```

#### **Colcon installation**

colcon is a command line tool based on CMake aimed at building sets of software packages. This section explains how to use it to compile *eProsima Fast DDS* and its dependencies.

1. Install the ROS 2 development tools (colcon and vestool) by executing the following command:

```
pip install -U colcon-common-extensions vcstool
```

**Note:** If this fails due to an Environment Error, add the --user flag to the pip installation command.

2. Create a Fast-DDS directory and download the repos file that will be used to install *eProsima Fast DDS* and its dependencies:

```
mkdir ~/Fast-DDS
cd ~/Fast-DDS
wget https://raw.githubusercontent.com/eProsima/Fast-DDS/master/fastrtps.repos
mkdir src
vcs import src < fastrtps.repos</pre>
```

3. Build the packages:

```
colcon build
```

**Note:** Being based on CMake, it is possible to pass the CMake configuration options to the colcon build command. For more information on the specific syntax, please refer to the CMake specific arguments page of the colcon manual.

### Run an application

When running an instance of an application using  $eProsima\ Fast\ DDS$ , the colcon overlay built in the dedicated Fast-DDS directory must be sourced. There are two possibilities:

• Every time a new shell is opened, prepare the environment locally by typing the command:

```
source ~/Fast-DDS/install/setup.bash
```

Add the sourcing of the colcon overlay permanently to the PATH, by typing the following:

```
echo 'source ~/Fast-DDS/install/setup.bash' >> ~/.bashrc
```

#### **CMake installation**

This section explains how to compile *eProsima Fast DDS* with CMake, either *locally* or *globally*.

#### Local installation

1. Create a Fast-DDS directory where to download and build eProsima Fast DDS and its dependencies:

```
mkdir ~/Fast-DDS
```

- 2. Clone the following dependencies and compile them using CMake.
  - Foonathan memory

```
cd ~/Fast-DDS
git clone https://github.com/eProsima/foonathan_memory_vendor.git
mkdir foonathan_memory_vendor/build
cd foonathan_memory_vendor/build
cmake .. -DCMAKE_INSTALL_PREFIX=~/Fast-DDS/install -DBUILD_SHARED_LIBS=ON
sudo cmake --build . --target install
```

Fast CDR

```
cd ~/Fast-DDS
git clone https://github.com/eProsima/Fast-CDR.git
mkdir Fast-CDR/build
cd Fast-CDR/build
cmake .. -DCMAKE_INSTALL_PREFIX=~/Fast-DDS/install
sudo cmake --build . --target install
```

3. Once all dependencies are installed, install *eProsima Fast DDS*:

```
cd ~/Fast-DDS
git clone https://github.com/eProsima/Fast-DDS.git
mkdir Fast-DDS/build
cd Fast-DDS/build
cmake .. -DCMAKE_INSTALL_PREFIX=~/Fast-DDS/install -DCMAKE_PREFIX_PATH=~/Fast-
DDS/install
sudo cmake --build . --target install
```

**Note:** By default, *eProsima Fast DDS* does not compile tests. However, they can be activated by downloading and installing Gtest.

#### Global installation

To install *eProsima Fast DDS* system-wide instead of locally, remove all the flags that appear in the configuration steps of Fast-CDR and Fast-DDS, and change the first in the configuration step of foonathan\_memory\_vendor to the following:

```
-DCMAKE_INSTALL_PREFIX=/usr/local/ -DBUILD_SHARED_LIBS=ON
```

#### Run an application

When running an instance of an application using *eProsima Fast DDS*, it must be linked with the library where the packages have been installed, which in the case of system-wide installation is: /usr/local/lib/ (if local installation is used, adjust for the correct directory). There are two possibilities:

• Prepare the environment locally by typing the command:

```
export LD_LIBRARY_PATH=/usr/local/lib/
```

• Add it permanently it to the PATH, by typing:

```
echo 'export LD_LIBRARY_PATH=/usr/local/lib/' >> ~/.bashrc
```

#### 6.10.2 Fast DDS-Gen installation

This section provides the instructions for installing *Fast DDS-Gen* in a Linux environment from sources. *Fast DDS-Gen* is a Java application that generates source code using the data types defined in an IDL file. Please refer to *Introduction* for more information.

### Requirements

In order to compile Fast DDS-Gen, the following packages need to be installed in the system:

- Java JDK
- Gradle

#### Java JDK

The JDK is a development environment for building applications and components using the Java language. Download and install it at the following the steps given in the Oracle website.

#### Gradle

Gradle is an open-source build automation tool. Download and install the last stable version of Gradle in the preferred way.

#### **Compiling Fast DDS-Gen**

Once the requirements above are met, compile Fast DDS-Gen by following the steps below:

```
cd ~
git clone --recursive https://github.com/eProsima/Fast-DDS-Gen.git
cd Fast-DDS-Gen
gradle assemble
```

#### **Contents**

The Fast-DDS-Gen folder contains the following packages:

- share/fastrtps, where the generated Java application is.
- scripts, containing some user friendly scripts.

**Note:** To make these scripts accessible from any shell session and directory, add the scripts folder path to the PATH environment variable using the method described above.

# 6.11 Windows installation from sources

The instructions for installing both the *Fast DDS library* and the *Fast DDS-Gen* generation tool from sources are provided in this page. It is organized as follows:

- Fast DDS library installation
  - Requirements
  - Dependencies
  - Colcon installation
  - CMake installation
- Fast DDS-Gen installation
  - Requirements
  - Compiling Fast DDS-Gen

# 6.11.1 Fast DDS library installation

This section provides the instructions for installing *eProsima Fast DDS* in a Windows environment from sources. The following packages will be installed:

- foonathan\_memory\_vendor, an STL compatible C++ memory allocator library.
- fastcdr, a C++ library that serializes according to the standard CDR serialization mechanism.
- fastrtps, the core library of *eProsima Fast DDS* library.

First of all, the *Requirements* and *Dependencies* detailed below need to be met. Afterwards, the user can choose whether to follow either the *colcon*) or the *CMake*) installation instructions.

#### Requirements

The installation of *eProsima Fast DDS* in a Windows environment from sources requires the following tools to be installed in the system:

- · Visual Studio
- Chocolatey
- CMake, pip, wget and git
- Gtest [optional]

#### **Visual Studio**

Visual Studio is required to have a C++ compiler in the system. For this purpose, make sure to check the Desktop development with C++ option during the Visual Studio installation process.

If Visual Studio is already installed but the Visual C++ Redistributable packages are not, open Visual Studio and go to Tools -> Get Tools and Features and in the Workloads tab enable Desktop development with C++. Finally, click Modify at the bottom right.

### Chocolatey

Chocolatey is a Windows package manager. It is needed to install some of *eProsima Fast DDS*'s dependencies. Download and install it directly from the website.

#### CMake, pip, wget and git

These packages provide the tools required to install *eProsima Fast DDS* and its dependencies from command line. Download and install CMake, pip, wget and git by following the instructions detailed in the respective websites. Once installed, add the path to the executables to the PATH from the *Edit the system environment variables* control panel.

#### **Gtest**

GTest is a unit testing library for C++. By default, *eProsima Fast DDS* does not compile tests. It is possible to activate them with the opportune CMake configuration options when calling colcon or CMake. For more details, please refer to the *CMake options* section. For a detailed description of the Gtest installation process, please refer to the Gtest Installation Guide.

#### **Dependencies**

eProsima Fast RTPS has the following dependencies, when installed from sources in a Windows environment:

- Asio and TinyXML2 libraries
- OpenSSL

#### Asio and TinyXML2 libraries

Asio is a cross-platform C++ library for network and low-level I/O programming, which provides a consistent asynchronous model. TinyXML2 is a simple, small and efficient C++ XML parser. They can be downloaded directly from the links below:

- Asio
- TinyXML2

After downloading these packages, open an administrative shell with *PowerShell* and execute the following command:

```
choco install -y -s <PATH_TO_DOWNLOADS> asio tinyxml2
```

where <PATH\_TO\_DOWNLOADS> is the folder into which the packages have been downloaded.

#### **OpenSSL**

OpenSSL is a robust toolkit for the TLS and SSL protocols and a general-purpose cryptography library. Download and install the latest OpenSSL version for Windows at this link. After installing, add the environment variable OPENSSL\_ROOT\_DIR pointing to the installation root directory.

For example:

```
OPENSSL_ROOT_DIR=C:\Program Files\OpenSSL-Win64
```

#### Colcon installation

colcon is a command line tool based on CMake aimed at building sets of software packages. This section explains how to use it to compile *eProsima Fast DDS* and its dependencies.

**Important:** Run colcon within a Visual Studio prompt. To do so, launch a *Developer Command Prompt* from the search engine.

1. Install the ROS 2 development tools (colcon and vcstool) by executing the following command:

```
pip install -U colcon-common-extensions vcstool
```

and add the path to the vcs executable to the PATH from the *Edit the system environment variables* control panel.

Note: If this fails due to an Environment Error, add the --user flag to the pip installation command.

2. Create a Fast-DDS directory and download the repos file that will be used to install *eProsima Fast DDS* and its dependencies:

```
mkdir ~\Fast-DDS
cd ~\Fast-DDS
wget https://raw.githubusercontent.com/eProsima/Fast-DDS/master/fastrtps.repos
mkdir src
vcs import src < fastrtps.repos</pre>
```

Finally, use colcon to compile all software:

```
colcon build
```

**Note:** Being based on CMake, it is possible to pass the CMake configuration options to the colcon build command. For more information on the specific syntax, please refer to the CMake specific arguments page of the colcon manual.

# Run an application

When running an instance of an application using *eProsima Fast DDS*, the colcon overlay built in the dedicated Fast-DDS directory must be sourced. There are two possibilities:

• Every time a new shell is opened, prepare the environment locally by typing the command:

```
setup.bat
```

• Add the sourcing of the colcon overlay permanently, by opening the *Edit the system environment variables* control panel, and adding ~/Fast-DDS/install/setup.bat to the PATH.

#### **CMake installation**

This section explains how to compile *eProsima Fast DDS* with CMake, either *locally* or *globally*.

#### Local installation

1. Open a command prompt, and create a Fast-DDS directory where to download and build *eProsima Fast DDS* and its dependencies:

```
mkdir ~\Fast-DDS
```

- 2. Clone the following dependencies and compile them using CMake.
  - Foonathan memory

```
cd ~\Fast-DDS
git clone https://github.com/eProsima/foonathan_memory_vendor.git
cd foonathan_memory_vendor
mkdir build && cd build
cmake .. -DBUILD_SHARED_LIBS=ON
cmake --build . --target install
```

Fast CDR

```
cd ~\Fast-DDS
git clone https://github.com/eProsima/Fast-CDR.git
cd Fast-CDR
mkdir build && cd build
cmake ..
cmake --build . --target install
```

3. Once all dependencies are installed, install *eProsima Fast DDS*:

```
cd ~\Fast-DDS
git clone https://github.com/eProsima/Fast-DDS.git
cd Fast-DDS
mkdir build && cd build
cmake ..
cmake --build . --target install
```

#### Global installation

To install *eProsima Fast DDS* system-wide instead of locally, remove all the flags that appear in the configuration steps of Fast-CDR and Fast-DDS.

**Note:** By default, *eProsima Fast DDS* does not compile tests. However, they can be activated by downloading and installing Gtest.

# Run an application

When running an instance of an application using *eProsima Fast DDS*, it must be linked with the library where the packages have been installed. This can be done by opening the *Edit system environment variables* control panel and adding to the PATH the *Fast DDS* and *Fast CDR* installation directories:

- Fast DDS: C:\Program Files\fastrtps
- Fast CDR: C:\Program Files\fastcdr

# 6.11.2 Fast DDS-Gen installation

This section outlines the instructions for installing *Fast DDS-Gen* in a Windows environment from sources. *Fast DDS-Gen* is a Java application that generates source code using the data types defined in an IDL file. Please refer to *Introduction* for more information.

#### Requirements

In order to compile Fast DDS-Gen, the following packages need to be installed in the system:

- Java JDK
- Gradle

### Java JDK

The JDK is a development environment for building applications and components using the Java language. Download and install it at the following the steps given in the Oracle website.

#### Gradle

Gradle is an open-source build automation tool. Download and install the last stable version of Gradle in the preferred way.

#### **Compiling Fast DDS-Gen**

Once the requirements above are met, install Fast DDS-Gen by following the steps below:

```
cd ~
git clone --recursive https://github.com/eProsima/Fast-DDS-Gen.git
cd Fast-DDS-Gen
gradle assemble
```

#### **Contents**

The Fast-DDS-Gen folder contains the following packages:

- share/fastrtps, where the generated Java application is.
- scripts, containing some user friendly scripts.

**Note:** To make these scripts accessible from any directory, add the scripts folder path to the PATH environment variable.

# 6.12 CMake options

eProsima Fast DDS provides numerous CMake options for changing the behavior and configuration of Fast DDS. These options allow the user to enable/disable certain Fast DDS settings by defining these options to ON/OFF at the CMake execution. This section is structured as follows: first, the CMake options for the general configuration of Fast DDS are described; then, the options related to the third party libraries are presented; finally, the possible options for the building of Fast DDS tests are defined.

### 6.12.1 General options

The Fast DDS CMake options for configuring general settings are shown below, together with their description and dependency on other options.

| Option                                | Description                                                                                                    | Default |
|---------------------------------------|----------------------------------------------------------------------------------------------------|---------|
| EPROSIMA_INSTALLER                    | Creates a build for Windows binary installers. Specifically it adds to the list of components to install (CPACK_COMPONENTS_ALL) the libraries corresponding to the Microsoft Visual C++ compiler (MSVC). Setting EPROSIMA_INSTALLER to ON has the following effects on other options:  • EPROSIMA_BUILD is set to ON.  • BUILD_DOCUMENTATION is set to ON.  • INSTALL_EXAMPLES is set to ON.                                                                                                    | OFF     |
| EPROSIMA_BUILD                        | Activates internal Fast DDS builds. It is set to ON if EPROSIMA_INSTALLER is ON. Setting EPROSIMA_BUILD to ON has the following effects on other options:  INTERNAL_DEBUG is set to ON.  SHM_TRANSPORT_DEFAULT is set to ON and EPROSIMA_INSTALLER is set to OFF.  COMPILE_EXAMPLES is set to ON if EPROSIMA_INSTALLER is OFF.  THIRDPARTY is set to ON. EPROSIMA_GTEST is set to ON if GoogleTest (GTest) library was found.  EPROSIMA_GMOCK is set to ON if GoogleMock (GMock) library was found.  EPROSIMA_BUILD_TESTS is set to ON if EPROSIMA_INSTALLER is OFF. | OFF     |
| BUILD_SHARED_LIBS                     | Builds internal libraries as shared libraries, i.e. cause add_library() CMake function to create shared libraries if on. All libraries are built shared unless the library was explicitly added as a static library.                                                                                                    | ON      |
| 6.ମ <b>ଥ</b> ୍ୟ <b>CMak</b> e options | Activates the <i>Fast DDS</i> security module. Please refer to <i>Security</i> for more information on security module.                                                                                                    | OFF 31  |

### Third-party libraries options

Fast DDS relies on the eProsima FastCDR library for serialization mechanisms. Moreover, Fast DDS requires two external dependencies for its proper operation: Asio and TinyXML2. Asio is a cross-platform C++ library for network and low-level I/O programming, while TinyXML2 parses the XML profile files, so Fast DDS can use them (see XML profiles). These three libraries (eProsima FastCDR, Asio and TinyXML2) can be installed by the user, or downloaded on the Fast DDS build. In the latter case, they are referred to as Fast DDS internal third-party libraries. This can be done by setting either THIRDPARTY OF EPROSIMA\_BUILD to ON.

These libraries can also be configured using Fast DDS CMake options.

| Option             | Description                                                                        | De-   |
|--------------------|------------------------------------------------------------------------------------|-------|
|                    |                                                                                    | fault |
| THIRDPARTY         | Activates the use of Fast CDR and the internal third-party libraries. It is set to | OFF   |
|                    | ON if EPROSIMA_BUILD is ON.                                                        |       |
| THIRDPARTY_UPDATE  | Activates the automatic update of just Fast CDR library.                           | ON    |
| THIRDPARTY_fastcdr | Links against the internal Fast CDR library.                                       | OFF   |
| THIRDPARTY_Asio    | Links against the internal Asio internal third-party library.                      | OFF   |
| THIRDPARTY_TinyXMI | 2Links against the internal TinyXML2 internal third-party library.                 | OFF   |
| THIRDPARTY_android | -Lifiksld against the internal android-ifaddrs, an implementation of               | OFF   |
|                    | getifaddrs() for Android. Only if ANDROID is ON.                                   |       |

**Note:** ANDROID is a CMake environment variable that is set to 1 if the target system (CMAKE\_SYSTEM\_NAME) is Android.

#### **Test options**

*eProsima Fast DDS* comes with a full set of tests for continuous integration. The types of tests are: unit tests, blackbox tests, performance tests, profiling tests, and XTypes tests. The building and execution of these tests is specified by the *Fast DDS* CMake options shown in the table below.

| Option   | Description                                                                                       | De-   |
|----------|---------------------------------------------------------------------------------------------------|-------|
|          |                                                                                                   | fault |
| GTEST_I  | NDATEMINE After individual building of Google Test tests, since Fast DDS tests are implemented    | OFF   |
|          | using the GoogleTest framework. However, the test are compiled if EPROSIMA_BUILD is set           |       |
|          | to ON. Therefore, if GTEST_INDIVIDUAL is OFF and EPROSIMA_BUILD is ON, the tests                  |       |
|          | are processed as a single major test.                                                             |       |
| EPROSIM  | ACTINATES special set of GTEST_ROOT, i.e. the root directory of the GoogleTest installation.      | OFF   |
| EPROSIM  | A ANTIONATES special set of GMOCK_ROOT, i.e. the root directory of the Google Test C++ mocking    | OFF   |
|          | framework installation. In the latest version of GoogleTest, GoogleMock is integrated into it.    |       |
| FASTRTP  | EARBILES THE TO Building of black-box tests for the verification of RTPS communications using the | OFF   |
|          | Fast DDS RTPS-layer API.                                                                          |       |
| FASTDDS  | Emables the trackling of black-box tests for the verification of DDS communications using the     | OFF   |
|          | Fast DDS DDS-layer API.                                                                           |       |
| PERFORM  | A MACETIVE STIME building of performance tests, except for the video test, which requires both    | OFF   |
|          | PERFORMANCE_TESTS and VIDEO_TESTS to be set to ON.                                                |       |
| PROFILI  | NACTIVATES the building of profiling tests using Valgrind.                                        | OFF   |
| EPROSIM  | Activates the Studding of black-box, unit, xtypes, RTPS communication and DDS communica-          | OFF   |
|          | tion tests. It is set to ON if EPROSIMA_BUILD is ON and EPROSIMA_INSTALLER is OFF.                |       |
| VIDEO_TI | Sff BERFORMANCE_TESTS is ON, it will activate the building of video performance tests.            | OFF   |
| DISABLE_ | UDirābtes UHDP v6 tests.                                                                          | OFF   |

# 6.13 Getting Started

This section defines the concepts of DDS and RTPS. It also provides a step-by-step tutorial on how to write a simple Fast DDS (formerly Fast RTPS) publish/subscribe application.

### 6.13.1 What is DDS?

The Data Distribution Service (DDS) is a data-centric communication protocol used for distributed software application communications. It describes the communications Application Programming Interfaces (APIs) and Communication Semantics that enable communication between data providers and data consumers.

Since it is a Data-Centric Publish Subscribe (DCPS) model, three key application entities are defined in its implementation: publication entities, which define the information-generating objects and their properties; subscription entities, which define the information-consuming objects and their properties; and configuration entities that define the types of information that are transmitted as topics, and create the publisher and subscriber with its Quality of Service (QoS) properties, ensuring the correct performance of the above entities.

DDS uses QoS to define the behavioral characteristics of DDS Entities. QoS are comprised of individual QoS policies (objects of type deriving from QoSPolicy). These are described in *Policy*.

# The DCPS conceptual model

In the DCPS model, four basic elements are defined for the development of a system of communicating applications.

- **Publisher**. It is the DCPS entity in charge of the creation and configuration of the **DataWriters** it implements. The **DataWriter** is the entity in charge of the actual publication of the messages. Each one will have an assigned **Topic** under which the messages are published. See *Publisher* for further details.
- **Subscriber**. It is the DCPS Entity in charge of receiving the data published under the topics to which it subscribes. It serves one or more **DataReader** objects, which are responsible for communicating the availability of new data to the application. See *Subscriber* for further details.
- **Topic**. It is the entity that binds publications and subscriptions. It is unique within a DDS domain. Through the **TopicDescription**, it allows the uniformity of data types of publications and subscriptions. See *Topic* for further details.
- **Domain**. This is the concept used to link all publishers and subscribers, belonging to one or more applications, which exchange data under different topics. These individual applications that participate in a domain are called **DomainParticipant**. The DDS Domain is identified by a domain ID. The DomainParticipant defines the domain ID to specify the DDS domain to which it belongs. Two DomainParticipants with different IDs are not aware of each other's presence in the network. Hence, several communication channels can be created. This is applied in scenarios where several DDS applications are involved, with their respective DomainParticipants communicating with each other, but these applications must not interfere. The **DomainParticipant** acts as a container for other DCPS Entities, acts as a factory for **Publisher**, **Subscriber** and **Topic** Entities, and provides administrative services in the domain. See *Domain* for further details.

These elements are shown in the figure below.

Fig. 2: DCPS model entities in the DDS Domain.

## 6.13.2 What is RTPS?

The Real-Time Publish Subscribe (RTPS) protocol, developed to support DDS applications, is a publication-subscription communication middleware over best-effort transports such as UDP/IP. Furthermore, Fast DDS provides support for TCP and Shared Memory (SHM) transports.

It is designed to support both unicast and multicast communications.

At the top of RTPS, inherited from DDS, the **Domain** can be found, which defines a separate plane of communication. Several domains can coexist at the same time independently. A domain contains any number of **RTPSParticipants**, that is, elements capable of sending and receiving data. To do this, the RTPSParticipants use their **Endpoints**:

- RTPSWriter: Endpoint able to send data.
- RTPSReader: Endpoint able to receive data.

A RTPSParticipant can have any number of writer and reader endpoints.

Fig. 3: RTPS high-level architecture

Communication revolves around **Topics**, which define and label the data being exchanged. The topics do not belong to a specific participant. The participant, through the RTPSWriters, makes changes in the data published under a topic, and through the RTPSReaders receives the data associated with the topics to which it subscribes. The communication unit is called **Change**, which represents an update in the data that is written under a Topic. **RTP-SReaders/RTPSWriters** register these changes on their **History**, a data structure that serves as a cache for recent changes.

In the default configuration of *eProsima Fast DDS*, when you publish a *change* through a RTPSWriter endpoint, the following steps happen behind the scenes:

- 1. The *change* is added to the RTPSWriter's history cache.
- 2. The RTPSWriter sends the change to any RTPSReaders it knows about.
- 3. After receiving data, RTPSReaders update their history cache with the new change.

However, Fast DDS supports numerous configurations that allow you to change the behavior of RTPSWriters/RTPSReaders. A modification in the default configuration of the RTPS entities implies a change in the data exchange flow between RTPSWriters and RTPSReaders. Moreover, by choosing Quality of Service (QoS) policies, you can affect how these history caches are managed in several ways, but the communication loop remains the same. You can continue reading section *RTPS Layer* to learn more about the implementation of the RTPS protocol in Fast DDS.

# 6.13.3 Writing a simple publisher and subscriber application

This section details how to create an simple Fast DDS application with a publisher and a subscriber step by step. It is also possible to self-generate a similar example to the one implemented in this section by using the *eProsima Fast DDS-Gen* tool. This additional approach is explained in *Building a publish/subscribe application*.

- Background
- Prerequisites
- Create the application workspace
- Import linked libraries and its dependencies

- Installation from binaries and manual installation
- Colcon installation
- Configure the CMake project
- Build the topic data type
  - CMakeLists.txt
- Write the Fast DDS publisher
  - Examining the code
  - CMakeLists.txt
- Write the Fast DDS subscriber
  - Examining the code
  - CMakeLists.txt
- Putting all together
- Summary
- Next steps

# **Background**

DDS is a data-centric communications middleware that implements the DCPS model. This model is based on the development of a publisher, a data generating element; and a subscriber, a data consuming element. These entities communicate by means of the topic, an element that binds both DDS entities. Publishers generate information under a topic and subscribers subscribe to this same topic to receive information.

### **Prerequisites**

First of all, you need to follow the steps outlined in the Installation Manual for the installation of *eProsima Fast DDS* and all its dependencies. You also need to have completed the steps outlined in the Installation Manual for the installation of the *eProsima Fast DDS-Gen* tool. Moreover, all the commands provided in this tutorial are outlined for a Linux environment.

### Create the application workspace

The application workspace will have the following structure at the end of the project. Files build/DDSHelloWorldPublisher and build/DDSHelloWorldSubscriber are the Publisher application and Subscriber application respectively.

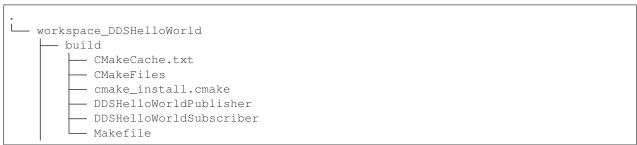

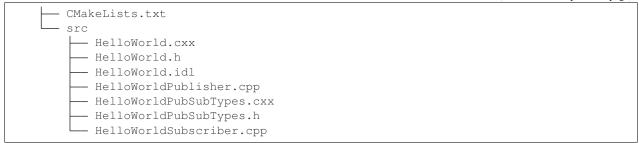

Let's create the directory tree first.

```
mkdir workspace_DDSHelloWorld && cd workspace_DDSHelloWorld mkdir src build
```

## Import linked libraries and its dependencies

The DDS application requires the Fast DDS and Fast CDR libraries. The way we will make these accessible from the workspace depends on the installation procedure we have followed in the Installation Manual.

### Installation from binaries and manual installation

If we have followed the installation from binaries or the manual installation, these libraries are already accessible from the workspace. On Linux, the header files can be found in directories /usr/include/fastrtps/ and /usr/include/fastcdr/ for Fast DDS and Fast CDR respectively. The compiled libraries of both can be found in the directory /usr/lib/.

### **Colcon installation**

If you have followed the Colcon installation there are several ways to import the libraries. If you want these to be accessible only from the current shell session, run one of the following two commands.

```
source <path/to/Fast-DDS/workspace>/install/setup.bash
```

If you want these to be accessible from any session, you can add the Fast DDS installation directory to your \$PATH variable in the shell configuration files running the following command.

```
echo 'source <path/to/Fast-DDS/workspace>/install/setup.bash' >> ~/.bashrc
```

## Configure the CMake project

We will use the CMake tool to manage the building of the project. With your preferred text editor, create a new file called CMakeLists.txt and copy and paste the following code snippet. Save this file in the root directory of your workspace. If you have followed these steps, it should be *workspace\_DDSHelloWorld*.

```
cmake_minimum_required(VERSION 3.12.4)

if(NOT CMAKE_VERSION VERSION_LESS 3.0)
     cmake_policy(SET CMP0048 NEW)
endif()
```

```
project (DDSHelloWorld)
# Find requirements
if(NOT fastcdr_FOUND)
    find_package(fastcdr REQUIRED)
endif()
if(NOT fastrtps_FOUND)
    find_package(fastrtps REQUIRED)
endif()
# Set C++11
include(CheckCXXCompilerFlag)
if (CMAKE COMPILER IS GNUCXX OR CMAKE COMPILER IS CLANG OR
       CMAKE CXX COMPILER ID MATCHES "Clang")
   check_cxx_compiler_flag(-std=c++11 SUPPORTS_CXX11)
    if(SUPPORTS_CXX11)
        add_compile_options(-std=c++11)
    else()
        message(FATAL_ERROR "Compiler doesn't support C++11")
    endif()
endif()
```

In each section we will complete this file to include the specific generated files.

# Build the topic data type

*eProsima Fast DDS-Gen* is a Java application that generates source code using the data types defined in an Interface Description Language (IDL) file. This application can do two different things:

- 1. Generate C++ definitions for your custom topic.
- 2. Generate a functional example that uses your topic data.

It will be the former that will be followed in this tutorial. To see an example of application of the latter you can check this other *example*. See *Introduction* for further details. For this project, we will use the Fast DDS-Gen application to define the data type of the messages that will be sent by the publishers and received by the subscribers.

In the workspace directory, execute the following commands:

```
cd src && touch HelloWorld.idl
```

This creates the HelloWorld.idl file in the *src* directory. Open the file in your favorite text editor and copy and paste the following snippet of code.

```
struct HelloWorld
{
   unsigned long index;
   string message;
};
```

By doing this we have defined the <code>HelloWorld</code> data type, which has two elements: an *index* of type <code>uint32\_t</code> and a *message* of type <code>std::string</code>. All that remains is to generate the source code that implements this data type in C++11. To do this, run the following command from the <code>src</code> directory.

```
<path/to/Fast DDS-Gen>/scripts/fastrtpsgen HelloWorld.idl
```

This must have generated the following files:

- HelloWorld.cxx: HelloWorld type definition.
- HelloWorld.h: Header file for HelloWorld.cxx.
- HelloWorldPubSubTypes.cxx: Serialization and Deserialization code for the HelloWorld type.
- HelloWorldPubSubTypes.h: Header file for HelloWorldPubSubTypes.cxx.

### CMakeLists.txt

Include the following code snippet at the end of the CMakeList.txt file you created earlier. This includes the files we have just created.

```
message(STATUS "Configuring HelloWorld publisher/subscriber example...")
file(GLOB DDS_HELLOWORLD_SOURCES_CXX "src/*.cxx")
```

## Write the Fast DDS publisher

From the src directory in the workspace, run the following command to download the HelloWorldPublisher.cpp file.

```
wget -O HelloWorldPublisher.cpp \
https://raw.githubusercontent.com/eProsima/Fast-RTPS-docs/master/code/Examples/

-C++/DDSHelloWorld/src/HelloWorldPublisher.cpp
```

Now you have the publisher's source code. The publisher is going to send 10 publications under the topic HelloWorld.

```
// Copyright 2016 Proyectos y Sistemas de Mantenimiento SL (eProsima).
2
   // Licensed under the Apache License, Version 2.0 (the "License");
   // you may not use this file except in compliance with the License.
   // You may obtain a copy of the License at
6
          http://www.apache.org/licenses/LICENSE-2.0
   // Unless required by applicable law or agreed to in writing, software
   // distributed under the License is distributed on an "AS IS" BASIS,
10
   // WITHOUT WARRANTIES OR CONDITIONS OF ANY KIND, either express or implied.
11
   // See the License for the specific language governing permissions and
12
   // limitations under the License.
13
15
   * @file HelloWorldPublisher.cpp
16
17
18
19
   #include "HelloWorldPubSubTypes.h"
20
21
   #include <fastdds/dds/domain/DomainParticipantFactory.hpp>
22
   #include <fastdds/dds/domain/DomainParticipant.hpp>
23
   #include <fastdds/dds/topic/TypeSupport.hpp>
24
   #include <fastdds/dds/publisher/Publisher.hpp>
25
   #include <fastdds/dds/publisher/DataWriter.hpp>
   #include <fastdds/dds/publisher/DataWriterListener.hpp>
27
```

```
using namespace eprosima::fastdds::dds;
29
   class HelloWorldPublisher
31
32
   private:
33
34
        HelloWorld hello_;
35
36
        DomainParticipant* participant_;
37
38
        Publisher* publisher_;
39
        Topic* topic_;
42
       DataWriter* writer_;
43
44
        TypeSupport type_;
45
47
        class PubListener : public DataWriterListener
48
       public:
49
50
            PubListener()
51
                 : matched_(0)
52
            }
55
            ~PubListener() override
56
57
            {
58
59
            void on_publication_matched(
60
                     DataWriter*,
61
                     const PublicationMatchedStatus& info) override
62
63
                 if (info.current_count_change == 1)
64
65
                 {
                     matched_ = info.total_count;
                     std::cout << "Publisher matched." << std::endl;</pre>
68
                 else if (info.current_count_change == -1)
69
70
                     matched_ = info.total_count;
71
                     std::cout << "Publisher unmatched." << std::endl;</pre>
72
73
                 else
74
                 {
75
                     std::cout << info.current_count_change</pre>
76
                              << " is not a valid value for PublicationMatchedStatus_
77
    →current count change." << std::endl;
80
            std::atomic_int matched_;
81
82
        } listener_;
83
```

```
public:
85
86
        HelloWorldPublisher()
87
             : participant_(nullptr)
88
             , publisher_(nullptr)
             , topic_(nullptr)
             , writer_(nullptr)
91
             , type_(new HelloWorldPubSubType())
92
93
94
        }
95
        virtual ~HelloWorldPublisher()
             if (writer_ != nullptr)
98
                 publisher_->delete_datawriter(writer_);
100
101
             if (publisher_ != nullptr)
102
103
                 participant_->delete_publisher(publisher_);
104
105
             if (topic_ != nullptr)
106
107
             {
                 participant_->delete_topic(topic_);
108
109
110
             DomainParticipantFactory::get_instance()->delete_participant(participant_);
111
112
        //!Initialize the publisher
113
        bool init()
114
115
            hello_.index(0);
116
            hello_.message("HelloWorld");
117
118
             DomainParticipantQos participantQos;
119
            participantQos.name("Participant_publisher");
120
            participant_ = DomainParticipantFactory::get_instance()->create_participant(0,
121
    → participantQos);
122
             if (participant_ == nullptr)
123
124
                 return false;
125
126
127
             // Register the Type
128
             type_.register_type(participant_);
129
130
             // Create the publications Topic
131
            topic_ = participant_->create_topic("HelloWorldTopic", "HelloWorld", TOPIC_
132
    →QOS_DEFAULT);
133
             if (topic_ == nullptr)
134
             {
135
                 return false;
136
137
138
             // Create the Publisher
139
```

```
publisher_ = participant_->create_publisher(PUBLISHER_QOS_DEFAULT, nullptr);
140
141
             if (publisher_ == nullptr)
142
143
                  return false;
144
145
146
             // Create the DataWriter
147
             writer_ = publisher_->create_datawriter(topic_, DATAWRITER_QOS_DEFAULT, &
148
    \hookrightarrowlistener_);
149
             if (writer_ == nullptr)
150
151
                  return false;
152
153
             return true;
154
155
156
         //!Send a publication
157
        bool publish()
158
159
             if (listener_.matched_ > 0)
160
161
                  hello_.index(hello_.index() + 1);
162
                  writer_->write(&hello_);
163
164
                  return true;
165
             return false;
166
167
168
         //!Run the Publisher
169
        void run(
170
                  uint32_t samples)
171
172
             uint32_t samples_sent = 0;
173
             while (samples_sent < samples)</pre>
174
175
                  if (publish())
                       samples_sent++;
178
                       std::cout << "Message: " << hello_.message() << " with index: " <<...</pre>
179
    →hello_.index()
                                     << " SENT" << std::endl;
180
181
                  std::this_thread::sleep_for(std::chrono::milliseconds(1000));
182
183
         }
184
    };
185
186
    int main(
187
188
             int argc,
             char** argv)
189
190
         std::cout << "Starting publisher." << std::endl;</pre>
191
        int samples = 10;
192
193
        HelloWorldPublisher* mypub = new HelloWorldPublisher();
```

## **Examining the code**

At the beginning of the file we have a Doxygen style comment block with the @file field that tells us the name of the file.

```
/**
    * @file HelloWorldPublisher.cpp
    *
    */
```

Below are the includes of the C++ headers. The first one includes the HelloWorldPubSubTypes.h file with the serialization and deserialization functions of the data type that we have defined in the previous section.

```
#include "HelloWorldPubSubTypes.h"
```

The next block includes the C++ header files that allow the use of the Fast DDS API.

- DomainParticipantFactory. Allows for the creation and destruction of DomainParticipant objects.
- DomainParticipant. Acts as a container for all other Entity objects and as a factory for the Publisher, Subscriber, and Topic objects.
- *TypeSupport*. Provides the participant with the functions to serialize, deserialize and get the key of a specific data type.
- Publisher. Is the object responsible for the creation of DataReaders.
- DataWriter. Allows the application to set the value of the data to be published under a given Topic.
- DataWriterListener. Allows the redefinition of the functions of the DataWriterListener.

```
#include <fastdds/dds/domain/DomainParticipantFactory.hpp>
#include <fastdds/dds/domain/DomainParticipant.hpp>
#include <fastdds/dds/topic/TypeSupport.hpp>
#include <fastdds/dds/publisher/Publisher.hpp>
#include <fastdds/dds/publisher/DataWriter.hpp>
#include <fastdds/dds/publisher/DataWriterListener.hpp>
```

Next, we define the namespace that contains the eProsima Fast DDS classes and functions that we are going to use in our application.

```
using namespace eprosima::fastdds::dds;
```

The next line creates the HelloWorldPublisher class that implements a publisher.

```
class HelloWorldPublisher
```

Continuing with the private data members of the class, the hello\_data member is defined as an object of the HelloWorld class that defines the data type we created with the IDL file. Next, the private data members corresponding to the participant, publisher, topic, DataWriter and data type are defined. The type\_object of the TypeSupport class is the object that will be used to register the topic data type in the DomainParticipant.

```
private:
    HelloWorld hello_;

DomainParticipant* participant_;

Publisher* publisher_;

Topic* topic_;

DataWriter* writer_;

TypeSupport type_;
```

Then, the PubListener class is defined by inheriting from the <code>DataWriterListener</code> class. This class overrides the default DataWriter listener callbacks, which allow us to execute routines in case of an event. The overridden callback <code>on\_publication\_matched</code> allows you to define a series of actions when a new DataReader is detected listening to the topic under which the DataWriter is publishing. The <code>info.current\_count\_change()</code> detects these changes of DataReaders that are matched to the DataWriter. This is a member in the <code>MatchedStatus</code> structure that allows you to track changes in the status of subscriptions. Finally, the <code>listener\_</code> object of the class is defined as an instance of <code>PubListener</code>.

```
class PubListener : public DataWriterListener
public:
    PubListener()
        : matched_(0)
    ~PubListener() override
    void on_publication_matched(
            DataWriter*.
            const PublicationMatchedStatus& info) override
    {
        if (info.current_count_change == 1)
            matched_ = info.total_count;
            std::cout << "Publisher matched." << std::endl;</pre>
        else if (info.current_count_change == -1)
            matched_ = info.total_count;
            std::cout << "Publisher unmatched." << std::endl;</pre>
        }
        else
            std::cout << info.current_count_change</pre>
```

The public constructor and destructor of the HelloWorldPublisher class are defined below. The constructor initializes the private data members of the class to nullptr, with the exception of the TypeSupport object, that is initialized as an instance of the HelloWorldPubSubType class. The class destructor removes these data members and thus cleans the system memory.

Continuing with the public member functions of the HelloWorldPublisher class, the next snippet of code defines the public publisher's initialization member function. This function performs several actions:

- 1. Initializes the content of the HelloWorld type hello\_structure members.
- 2. Assigns a name to the participant through the QoS of the DomainParticipant.
- 3. Uses the DomainParticipantFactory to create the participant.
- 4. Registers the data type defined in the IDL.
- 5. Creates the topic for the publications.
- 6. Creates the publisher.
- 7. Creates the DataWriter with the listener previously created.

As you can see, the QoS configuration for all entities, except for the participant's name, is the default configuration (PARTICIPANT\_QOS\_DEFAULT, PUBLISHER\_QOS\_DEFAULT, TOPIC\_QOS\_DEFAULT,

DATAWRITER\_QOS\_DEFAULT). The default value of the QoS of each DDS Entity can be checked in the DDS standard.

```
//!Initialize the publisher
bool init()
   hello_.index(0);
   hello_.message("HelloWorld");
   DomainParticipantQos participantQos;
   participantQos.name("Participant_publisher");
   participant_ = DomainParticipantFactory::get_instance()->create_participant(0,_
→participantQos);
    if (participant_ == nullptr)
        return false;
   // Register the Type
   type_.register_type(participant_);
    // Create the publications Topic
   topic_ = participant_->create_topic("HelloWorldTopic", "HelloWorld", TOPIC_QOS_
→DEFAULT);
   if (topic_ == nullptr)
        return false;
    // Create the Publisher
   publisher_ = participant_->create_publisher(PUBLISHER_QOS_DEFAULT, nullptr);
   if (publisher_ == nullptr)
        return false;
    // Create the DataWriter
   writer_ = publisher_->create_datawriter(topic_, DATAWRITER_QOS_DEFAULT, &listener_
→);
    if (writer_ == nullptr)
        return false;
    return true;
```

To make the publication, the public member function <code>publish()</code> is implemented. In the DataWriter's listener callback which states that the DataWriter has matched with a DataReader that listens to the publication topic, the data member <code>matched\_</code> is updated. It contains the number of DataReaders discovered. Therefore, when the first DataReader has been discovered, the application starts to publish. This is simply the <code>writing</code> of a change by the DataWriter object.

```
//!Send a publication
bool publish()
```

```
if (listener_.matched_ > 0)
{
    hello_.index(hello_.index() + 1);
    writer_->write(&hello_);
    return true;
}
return false;
}
```

The public run function executes the action of publishing a given number of times, waiting for 1 second between publications.

Finally, the HelloWorldPublisher is initialized and run in main.

```
int main(
    int argc,
    char** argv)
{
    std::cout << "Starting publisher." << std::endl;
    int samples = 10;

    HelloWorldPublisher* mypub = new HelloWorldPublisher();
    if(mypub->init())
    {
        mypub->run(static_cast<uint32_t>(samples));
    }

    delete mypub;
    return 0;
}
```

### CMakeLists.txt

Include at the end of the CMakeList.txt file you created earlier the following code snippet. This adds all the source files needed to build the executable, and links the executable and the library together.

```
add_executable(DDSHelloWorldPublisher src/HelloWorldPublisher.cpp ${DDS_HELLOWORLD_

→SOURCES_CXX})

target_link_libraries(DDSHelloWorldPublisher fastrtps fastcdr)
```

At this point you can build, compile and run the publisher application. From the build directory in the workspace, run the following commands.

```
cmake ..
make
./DDSHelloWorldPublisher
```

#### Write the Fast DDS subscriber

From the src directory in the workspace, execute the following command to download the HelloWorldSubscriber.cpp file

Now you have the subscriber's source code. The application runs a subscriber until it receives 10 samples under the topic HelloWorldTopic. At this point the subscriber stops.

```
// Copyright 2016 Proyectos y Sistemas de Mantenimiento SL (eProsima).
2
   // Licensed under the Apache License, Version 2.0 (the "License");
   // you may not use this file except in compliance with the License.
   // You may obtain a copy of the License at
6
          http://www.apache.org/licenses/LICENSE-2.0
7
   // Unless required by applicable law or agreed to in writing, software
   // distributed under the License is distributed on an "AS IS" BASIS,
10
   // WITHOUT WARRANTIES OR CONDITIONS OF ANY KIND, either express or implied.
11
   // See the License for the specific language governing permissions and
12
   // limitations under the License.
13
14
15
   * @file HelloWorldSubscriber.cpp
16
17
18
19
   #include "HelloWorldPubSubTypes.h"
20
21
   #include <fastdds/dds/domain/DomainParticipantFactory.hpp>
22
   #include <fastdds/dds/domain/DomainParticipant.hpp>
23
   #include <fastdds/dds/topic/TypeSupport.hpp>
24
   #include <fastdds/dds/subscriber/Subscriber.hpp>
25
   #include <fastdds/dds/subscriber/DataReader.hpp>
26
   #include <fastdds/dds/subscriber/DataReaderListener.hpp>
```

```
#include <fastdds/dds/subscriber/gos/DataReaderQos.hpp>
28
   #include <fastdds/dds/subscriber/SampleInfo.hpp>
29
   using namespace eprosima::fastdds::dds;
32
   class HelloWorldSubscriber
33
34
   private:
35
36
        DomainParticipant* participant_;
37
38
        Subscriber* subscriber_;
       DataReader* reader_;
41
42.
       Topic* topic_;
43
44
        TypeSupport type_;
45
46
47
        class SubListener : public DataReaderListener
48
       public:
49
50
            SubListener()
51
                 : samples_(0)
53
            }
54
55
            ~SubListener() override
56
            {
57
58
59
            void on_subscription_matched(
60
                     DataReader*,
61
                     const SubscriptionMatchedStatus& info) override
62
            {
63
                if (info.current_count_change == 1)
                     std::cout << "Subscriber matched." << std::endl;</pre>
67
                else if (info.current_count_change == -1)
68
69
                     std::cout << "Subscriber unmatched." << std::endl;</pre>
70
                 }
71
72
                 else
73
                     std::cout << info.current_count_change</pre>
74
                              << " is not a valid value for SubscriptionMatchedStatus...
75
    →current count change" << std::endl;
76
77
            }
            void on_data_available(
                    DataReader* reader) override
80
81
            {
                 SampleInfo info;
82
                 if (reader->take_next_sample(&hello_, &info) == ReturnCode_t::RETCODE_OK)
                                                                                     (continues on next page)
```

```
{
84
                      if (info.instance_state == ALIVE)
85
86
                           samples_++;
                           std::cout << "Message: " << hello_.message() << " with index: " <</pre>
88
    →< hello_.index()</pre>
                                         << " RECEIVED." << std::endl;
89
                      }
90
91
             }
92
93
             HelloWorld hello_;
             std::atomic_int samples_;
96
97
        } listener_;
98
    public:
100
101
        HelloWorldSubscriber()
102
             : participant_(nullptr)
103
             , subscriber_(nullptr)
104
             , topic_(nullptr)
105
             , reader_(nullptr)
106
107
             , type_(new HelloWorldPubSubType())
108
109
110
        virtual ~HelloWorldSubscriber()
111
112
             if (reader_ != nullptr)
113
114
                  subscriber_->delete_datareader(reader_);
115
116
             if (topic_ != nullptr)
117
118
119
                  participant_->delete_topic(topic_);
120
121
             if (subscriber_ != nullptr)
122
                  participant_->delete_subscriber(subscriber_);
123
124
             DomainParticipantFactory::get_instance()->delete_participant(participant_);
125
126
127
         //!Initialize the subscriber
128
        bool init()
129
130
             DomainParticipantQos participantQos;
131
             participantQos.name("Participant_subscriber");
132
133
             participant_ = DomainParticipantFactory::get_instance()->create_participant(0,
    → participantQos);
134
             if (participant_ == nullptr)
135
136
                  return false;
137
138
```

```
139
             // Register the Type
140
             type_.register_type(participant_);
141
142
             // Create the subscriptions Topic
143
             topic_ = participant_->create_topic("HelloWorldTopic", "HelloWorld", TOPIC_
144
    →QOS_DEFAULT);
145
             if (topic_ == nullptr)
146
147
                  return false;
148
150
             // Create the Subscriber
151
             subscriber_ = participant_->create_subscriber(SUBSCRIBER_QOS_DEFAULT,_
152
    →nullptr);
153
             if (subscriber_ == nullptr)
154
155
             {
                  return false;
156
157
158
             // Create the DataReader
159
             reader_ = subscriber_->create_datareader(topic_, DATAREADER_QOS_DEFAULT, &
160
    →listener_);
161
             if (reader_ == nullptr)
162
163
                  return false;
164
165
167
             return true;
168
169
        //!Run the Subscriber
170
        void run(
171
172
             uint32_t samples)
173
174
             while(listener_.samples_ < samples)</pre>
175
                  std::this_thread::sleep_for(std::chrono::milliseconds(100));
176
177
178
        }
179
    };
180
    int main(
181
             int argc,
182
             char** argv)
183
184
        std::cout << "Starting subscriber." << std::endl;</pre>
185
        int samples = 10;
186
187
        HelloWorldSubscriber* mysub = new HelloWorldSubscriber();
188
        if (mysub->init())
189
190
             mysub->run(static_cast<uint32_t>(samples));
191
192
```

## **Examining the code**

As you have noticed, the source code to implement the subscriber is practically identical to the source code implemented by the publisher. Therefore, we will focus on the main differences between them, without explaining all the code again.

Following the same structure as in the publisher explanation, we start with the includes of the C++ header files. In these, the files that include the publisher class are replaced by the subscriber class and the data writer class by the data reader class.

- Subscriber. It is the object responsible for the creation and configuration of DataReaders.
- DataReader. It is the object responsible for the actual reception of the data. It registers in the application the topic (TopicDescription) that identifies the data to be read and accesses the data received by the subscriber.
- DataReaderListener. This is the listener assigned to the data reader.
- DataReaderQoS. Structure that defines the QoS of the DataReader.
- SampleInfo. It is the information that accompanies each sample that is 'read' or 'taken.'

```
#include <fastdds/dds/domain/DomainParticipantFactory.hpp>
#include <fastdds/dds/subscriber/SampleInfo.hpp>
```

The next line defines the HelloWorldSubscriber class that implements a subscriber.

```
class HelloWorldSubscriber
```

Starting with the private data members of the class, it is worth mentioning the implementation of the data reader listener. The private data members of the class will be the participant, the subscriber, the topic, the data reader, and the data type. As it was the case with the data writer, the listener implements the callbacks to be executed in case an event occurs. The first overridden callback of the SubListener is the <code>on\_subscription\_matched</code>, which is the analog of the <code>on\_publication\_matched</code> callback of the DataWriter.

```
}
```

The second overridden callback is on\_data\_available. In this, the next received sample that the data reader can access is taken and processed to display its content. It is here that the object of the SampleInfo class is defined, which determines whether a sample has already been read or taken. Each time a sample is read, the counter of samples received is increased.

The public constructor and destructor of the class is defined below.

Then we have the subscriber initialization public member function. This is the same as the initialization public member function defined for the HelloWorldPublisher. The QoS configuration for all entities, except for the participant's name, is the default QoS (PARTICIPANT\_QOS\_DEFAULT, SUBSCRIBER\_QOS\_DEFAULT, TOPIC\_QOS\_DEFAULT, DATAREADER\_QOS\_DEFAULT). The default value of the QoS of each DDS Entity can be checked in the DDS standard.

```
//!Initialize the subscriber
bool init()
   DomainParticipantQos participantQos;
   participantQos.name("Participant_subscriber");
   participant_ = DomainParticipantFactory::get_instance()->create_participant(0,...
→participantQos);
    if (participant_ == nullptr)
        return false;
    // Register the Type
   type_.register_type(participant_);
    // Create the subscriptions Topic
   topic_ = participant_->create_topic("HelloWorldTopic", "HelloWorld", TOPIC_QOS_
\hookrightarrow DEFAULT);
    if (topic_ == nullptr)
        return false;
    // Create the Subscriber
    subscriber_ = participant_->create_subscriber(SUBSCRIBER_QOS_DEFAULT, nullptr);
   if (subscriber_ == nullptr)
        return false;
    // Create the DataReader
   reader_ = subscriber_->create_datareader(topic_, DATAREADER_QOS_DEFAULT, &
→listener_);
    if (reader_ == nullptr)
        return false;
    return true;
}
```

The public member function run () ensures that the subscriber runs until all the samples have been received. This member function implements an active wait of the subscriber, with a 100ms sleep interval to ease the CPU.

```
//!Run the Subscriber
void run(
    uint32_t samples)
{
    while(listener_.samples_ < samples)
    {
        std::this_thread::sleep_for(std::chrono::milliseconds(100));
    }
}</pre>
```

Finally, the participant that implements a subscriber is initialized and run in main.

```
int main(
        int argc,
        char** argv)
{
    std::cout << "Starting subscriber." << std::endl;
    int samples = 10;

    HelloWorldSubscriber* mysub = new HelloWorldSubscriber();
    if (mysub->init())
    {
        mysub->run(static_cast<uint32_t>(samples));
    }

    delete mysub;
    return 0;
}
```

### CMakeLists.txt

Include at the end of the CMakeList.txt file you created earlier the following code snippet. This adds all the source files needed to build the executable, and links the executable and the library together.

```
add_executable(DDSHelloWorldSubscriber src/HelloWorldSubscriber.cpp ${DDS_HELLOWORLD_

→SOURCES_CXX})
target_link_libraries(DDSHelloWorldSubscriber fastrtps fastcdr)
```

At this point you can build, compile and run the subscriber application. From the build directory in the workspace, run the following commands.

```
cmake ..
make clean && make
./DDSHelloWorldSubscriber
```

## **Putting all together**

Finally, from the build directory, run the publisher and subscriber applications from two terminals.

```
./DDSHelloWorldPublisher
./DDSHelloWorldSubscriber
```

# **Summary**

In this tutorial you have built a publisher and a subscriber DDS application. You have also learned how to build the CMake file for source code compilation, and how to include and use the Fast DDS and Fast CDR libraries in your project.

## **Next steps**

In the *eProsima Fast DDS* Github repository you will find more complex examples that implement DDS communication for a multitude of use cases and scenarios. You can find them here.

# 6.14 Library Overview

Fast DDS (formerly Fast RTPS) is an efficient and high-performance implementation of the DDS specification, a data-centric communications middleware (DCPS) for distributed application software. This section reviews the architecture, operation and key features of Fast DDS.

## 6.14.1 Architecture

The architecture of *Fast DDS* is shown in the figure below, where a layer model with the following different environments can be seen.

- **Application layer**. The user application that makes use of the *Fast DDS* API for the implementation of communications in distributed systems.
- Fast DDS layer. Robust implementation of the DDS communications middleware. It allows the deployment of one or more DDS domains in which DomainParticipants within the same domain exchange messages by publishing/subscribing under a domain topic.
- RTPS layer. Implementation of the Real-Time Publish-Subscribe (RTPS) protocol for interoperability with DDS applications. This layer acts an abstraction layer of the transport layer.
- **Transport Layer**. *Fast DDS* can be used over various transport protocols such as unreliable transport protocols (UDP), reliable transport protocols (TCP), or shared memory transport protocols (SHM).

Fig. 4: Fast DDS layer model architecture

### **DDS Layer**

Several key elements for communication are defined in the DDS layer of *Fast DDS*. The user will create these elements in their application, thus incorporating DDS application elements and creating a data-centric communication system. *Fast DDS*, following the DDS specification, defines these elements involved in communication as **Entities**. A DDS **Entity** is any object that supports Quality of Service configuration (QoS), and the implements listener.

- QoS. The mechanism by which the behavior of each of the entities is defined.
- **Listener**. The mechanism by which the entities are notified of the possible events that arise during the application's execution.

Below are listed the DDS Entities together with their description and functionality. For a more detailed explanation of each entity, their QoS, and their listeners, please refer to DDS Layer section.

- **Domain**. A positive integer which identifies the DDS domain. Each DomainParticipant will have an assigned DDS domain, so that DomainParticipants in the same domain can communicate, as well as isolate communications between DDS domains. This value must be given by the application developer when creating the DomainParticipants.
- **DomainParticipant**. Object containing other DDS entities such as publishers, subscribers, topics and multitopics. It is the entity that allows the creation of the previous entities it contains, as well as the configuration of their behavior.

- **Publisher**. The Publisher publishes data under a topic using a DataWriter, which reads the data from the transport. It is the entity that creates and configures the DataWriter entities it contains, and may contain one or more of them.
- **DataWriter**. It is the entity in charge of publishing messages. The user must provide a Topic when creating this entity which will be the Topic under which the data will be published. Publication is done by writing the data-objects as a change in the DataWriterHistory.
- **DataWriterHistory**. This is a list of changes to the data-objects. When the DataWriter proceeds to publish data under a specific Topic, it actually creates a *change* in this data. It is this *change* that is registered in the History. These *changes* are then sent to the DataReader that subscribes to that specific topic.
- Subscriber. The Subscriber subscribes to a topic using a DataReader, which reads the data from the transport. It is the entity that creates and configures the DataReader entities it contains, and may contain one or more DataReader entities.
- DataReader. It is the entity that subscribes to the topics for the reception of publications. The user must provide a subscription Topic when creating this entity. A DataReader receives the messages as changes in its HistoryDataReader.
- **DataReaderHistory**. It contains the *changes* in the data-objects that the DataReader receives as a result of subscribing to a certain Topic.
- Topic. Entity that binds Publishers' DataWriters with Subscribers' DataReaders.

## **RTPS layer**

As mentioned above, the RTPS protocol in *Fast DDS* allows the abstraction of DDS application entities from the transport layer. According to the graph shown above, the RTPS layer has four main **Entities**.

- RTPSDomain. It is the extension of the DDS domain to the RTPS protocol.
- RTPSParticipant. Entity containing other RTPS entities. It allows the configuration and creation of the entities
  it contains.
- RTPSWriter. The source of the messages. It reads the changes written in the DataWriterHistory and transmits them to all the RTPSReaders to which it has previously matched.
- RTPSReader. Receiving entity of the messages. It writes the changes reported by the RTPSWriter into the DataReaderHistory.

For a more detailed explanation of each entity, their attributes, and their listeners, please refer to RTPS Layer section.

## **Transport layer**

Fast DDS supports the implementation of applications over various transport protocols. Those are UDPv4, UDPv6, TCPv4, TCPv6 and Shared Memory Transport (SHM). By default, a DomainParticipant implements a UDPv4 transport protocol. The configuration of all supported transport protocols is detailed in the *Transport Layer* section.

# 6.14.2 Programming and execution model

Fast DDS is concurrent and event-based. The following explains the multithreading model that governs the operation of Fast DDS as well as the possible events.

## Concurrency and multithreading

Fast DDS implements a concurrent multithreading system. Each DomainParticipant spawns a set of threads to take care of background tasks such as logging, message reception, and asynchronous communication. This should not impact the way you use the library, i.e. the Fast DDS API is thread safe, so you can fearlessly call any methods on the same DomainParticipant from different threads. However, this multithreading implementation must be taken into account when external functions access to resources that are modified by threads running internally in the library. An example of this is the modified resources in the entity listener callbacks. The following is a brief overview of how Fast DDS multithreading schedule work:

- Main thread: Managed by the application.
- Event thread: Each DomainParticipant owns one of these. It processes periodic and triggered time events.
- Asynchronous writer thread: This thread manages asynchronous writes for all DomainParticipants. Even for synchronous writers, some forms of communication must be initiated in the background.
- Reception threads: DomainParticipants spawn a thread for each reception channel, where the concept of a channel depends on the transport layer (e.g. a UDP port).

#### **Event-driven architecture**

There is a time-event system that enables *Fast DDS* to respond to certain conditions, as well as schedule periodic operations. Few of them are visible to the user since most are related to DDS and RTPS metadata. However, the user can define in their application periodic time-events by inheriting from the TimedEvent class.

## 6.14.3 Functionalities

Fast DDS has some added features that can be implemented and configured by the user in their application. These are outlined below.

## **Discovery Protocols**

The discovery protocols define the mechanisms by which DataWriters publishing under a given Topic, and DataReaders subscribing to that same Topic are matched, so that they can start sharing data. This applies at any point in the communication process. *Fast DDS* provides the following discovery mechanisms:

- Simple Discovery. This is the default discovery mechanism, which is defined in the RTPS standard and provides compatibility with other DDS implementations Here the DomainParticipants are discovered individually at an early stage to subsequently match the DataWriter and DataReader they implement.
- **Server-Client Discovery**. This discovery mechanism uses a centralized discovery architecture, where servers act as a hubs for discovery meta traffic.
- Static Discovery. This implements the discovery of DomainParticipants to each other but it is possible to skip the discovery of the entities contained in each DomainParticipant (DataReader/DataWriter) if these entities are known in advance by the remote DomainParticipants.

 Manual Discovery. This mechanism is only compatible with the RTPS layer. It allows the user to manually match and unmatch RTPSParticipants, RTPSWriters, and RTPSReaders using whatever external metainformation channel of its choice.

The detailed explanation and configuration of all the discovery protocols implemented in *Fast DDS* can be seen in the *Discovery* section.

## **Security**

Fast DDS can be configured to provide secure communications by implementing pluggable security at three levels:

- Authentication of remote DomainParticipants. The DDS:Auth:PKI-DH plugin provides authentication using a
  trusted Certificate Authority (CA) and ECDSA Digital Signature Algorithms to perform the mutual authentication. It also establishes a shared secret using Elliptic Curve Diffie-Hellman (ECDH) Key Agreement protocol.
- Access control of entities. The DDS:Access:Permissions plugin provides access control to DomainParticipants
  at the DDS Domain and Topic level.
- Encryption of data. The **DDS:Crypto:AES-GCM-GMAC** plugin provides authenticated encryption using Advanced Encryption Standard (AES) in Galois Counter Mode (AES-GCM).

More information about security configuration in Fast DDS is available in the Security section.

## Logging

Fast DDS provides an extensible Logging system. Log class is the entry point of the Logging system. It exposes three macro definitions to ease its usage: logInfo, logWarning and logError. Moreover, it allows the definition of new categories, in addition to those already available (INFO\_MSG, WARN\_MSG and ERROR\_MSG). It provides filtering by category using regular expressions, as well as control of the verbosity of the Logging system. Details of the possible Logging system configurations can be found in the Logging section.

## XML profiles configuration

*Fast DDS* offers the possibility to make changes in its default settings by using XML profile configuration files. Thus, the behavior of the DDS Entities can be modified without the need for the user to implement any program source code or re-build an existing application.

For a better understanding of how to write and use these XML profiles configuration files you can continue reading the *XML profiles* section.

### **Environment variables**

Environment variables are those variables that are defined outside the scope of the program, through operating system functionalities. *Fast DDS* relies on environment variables so that the user can easily customize the default settings of DDS applications. Please, refer to the *Environment variables* section for a complete list and description of the environment variables affecting *Fast DDS*.

# 6.15 DDS Layer

eProsima Fast DDS exposes two different APIs to interact with the communication service at different levels. The main API is the Data Distribution Service (DDS) Data-Centric Publish-Subscribe (DCPS) Platform Independent Model (PIM) API, or DDS DCPS PIM for short, which is defined by the Data Distribution Service (DDS) version 1.4 specification, to which Fast DDS complies. This section is devoted to explain the main characteristics and modes-of-use of this API under Fast DDS, providing an in depth explanation of the five modules into which it is divided:

- *Core*: It defines the abstract classes and interfaces that are refined by the other modules. It also provides the Quality of Service (QoS) definitions, as well as support for the notification-based interaction style with the middleware.
- *Domain*: It contains the *DomainParticipant* class that acts as an entry-point of the Service, as well as a factory for many of the classes. The *DomainParticipant* also acts as a container for the other objects that make up the Service.
- *Publisher*: It describes the classes used on the publication side, including *Publisher* and *DataWriter* classes, as well as the *PublisherListener* and *DataWriterListener* interfaces.
- Subscriber: It describes the classes used on the subscription side, including Subscriber and DataReader classes, as well as the SubscriberListener and DataReaderListener interfaces.
- *Topic*: It describes the classes used to define communication topics and data types, including *Topic* and *TopicDescription* classes, as well as *TypeSupport*, and the *TopicListener* interface.

## 6.15.1 Core

This module defines the infrastructure classes and types that will be used by the other ones. It contains the definition of Entity class, QoS policies, and Statuses.

- Entity: An Entity is a DDS communication object that has a Status and can be configured with Policies.
- **Policy:** Each of the configuration objects that govern the behavior of an *Entity*.
- **Status:** Each of the objects associated with an *Entity*, whose values represent the *communication status* of that *Entity*.

### **Entity**

Entity is the abstract base class for all the DDS entities, meaning an object that supports QoS policies, a listener, and statuses.

### **Types of Entities**

- **DomainParticipant**: This entity is the entry-point of the Service and acts as a factory for Publishers, Subscribers, and Topics. See *DomainParticipant* for further details.
- Publisher: It acts as a factory that can create any number of DataWriters. See *Publisher* for further details.
- Subscriber: It acts as a factory that can create any number of DataReaders. See Subscriber for further details.
- **Topic**: This entity fits between the publication and subscription entities and acts as a channel. See *Topic* for further details.
- DataWriter: Is the object responsible for the data distribution. See *DataWriter* for further details.
- DataReader: Is the object used to access the received data. See DataReader for further details.

6.15. DDS Layer 59

The following figure shows the hierarchy between all DDS entities:

## **Common Entity Characteristics**

All entity types share some characteristics that are common to the concept of an entity. Those are:

## **Entity Identifier**

Each entity is identified by a unique ID, which is shared between the DDS entity and its corresponding RTPS entity if it exists. That ID is stored on an Instance Handle object declared on Entity base class, which can be accessed using the getter function <code>get\_instance\_handle()</code>.

## **QoS** policy

The behavior of each entity can be configured with a set of configuration policies. For each entity type, there is a corresponding Quality of Service (QoS) class that groups all the policies that affect said entity type. Users can create instances of these QoS classes, modify the contained policies to their needs, and use them to configure the entities, either during their creation or at a later time with the set\_qos() function that every entity exposes (DomainParticipant::set\_qos(), Publisher::set\_qos(), Subscriber::set\_qos(), Topic::set\_qos(), DataWriter::set\_qos(), DataReader::set\_qos()). See Policy for a list of the available policies and their description. The QoS classes and the policies they contain are explained in the documentation for each entity type.

### Listener

A listener is an object with functions that an entity will call in response to events. Therefore, the listener acts as an asynchronous notification system that allows the entity to notify the application about the *Status* changes in the entity.

All entity types define an abstract listener interface, which contains the callback functions that the entity will trigger to communicate the Status changes to the application. Users can implement their own listeners inheriting from these interfaces and implementing the callbacks that are are needed on their application. Then they can link these listeners to each entity, either during their creation or at a later time with the <code>set\_listener()</code> function that every entity exposes (<code>DomainParticipant::set\_listener()</code>, <code>Publisher::set\_listener()</code>, <code>Subscriber::set\_listener()</code>, <code>Topic::set\_listener()</code>, <code>DataWriter::set\_listener()</code>, <code>DataWriter::set\_listener()</code>, <code>DataReader::set\_listener()</code>). The listener interfaces that each entity type and their callbacks are explained in the documentation for each entity type.

### **Status**

Each entity is associated with a set of status objects whose values represent the *communication status* of that entity. The changes on these status values are the ones that trigger the invocation of the appropriate Listener callback to asynchronously inform the application. See *Status* for a list of all the status objects and a description of their content. There you can also find which status applies to which entity type.

## **Enabling Entities**

All the entities can be created either enabled or not enabled. By default, the factories are configured to create the entities enabled, but it can be changed using the *EntityFactoryQosPolicy* on enabled factories. A disabled factory creates disabled entities regardless of its QoS. A disabled entity has its operations limited to the following ones:

- Set/Get the entity QoS Policy.
- Set/Get the entity Listener.
- Create/Delete subentities.
- Get the Status of the entity, even if they will not change.
- · Lookup operations.

Any other function called in this state will return NOT\_ENABLED.

## **Policy**

The Quality of Service (QoS) is used to specify the behavior of the Service, allowing the user to define how each entity will behave. To increase the flexibility of the system, the QoS is decomposed in several QoS Policies that can be configured independently. However, there may be cases where several policies conflict. Those conflicts are notified to the user through the *ReturnCodes* that the QoS setter functions returns.

Each Qos Policy has a unique ID defined in the <code>QosPolicyId\_t</code> enumerator. This ID is used in some *Status* instances to identify the specific Qos Policy to which the Status refers.

There are QoS Policies that are immutable, which means that only can be specified either at the entity creation or before calling the enable operation.

Each DDS Entity has a specific set of QoS Policies that can be a mix of Standard QoS Policies, XTypes Extensions and eProsima Extensions.

### **Standard QoS Policies**

This section explains each of the DDS standard QoS Policies:

- DeadlineQosPolicy
- DestinationOrderQosPolicy
- DurabilityOosPolicy
- DurabilityServiceQosPolicy
- EntityFactoryQosPolicy
- GroupDataQosPolicy
- HistoryQosPolicy
- LatencyBudgetQosPolicy
- LifespanQosPolicy
- LivelinessQosPolicy
- OwnershipQosPolicy

6.15. DDS Layer 61

- OwnershipStrengthQosPolicy
- PartitionQosPolicy
- PresentationQosPolicy
- ReaderDataLifecycleQosPolicy
- ReliabilityQosPolicy
- ResourceLimitsQosPolicy
- TimeBasedFilterQosPolicy
- TopicDataQosPolicy
- TransportPriorityQosPolicy
- UserDataQosPolicy
- WriterDataLifecycleQosPolicy

## **DeadlineQosPolicy**

This QoS policy raises an alarm when the frequency of new samples falls below a certain threshold. It is useful for cases where data is expected to be updated periodically (see <code>DeadlineQosPolicy</code>).

On the publishing side, the deadline defines the maximum period in which the application is expected to supply a new sample. On the subscribing side, it defines the maximum period in which new samples should be received.

For *Topics* with keys, this QoS is applied by key. Suppose that the positions of some vehicles have to be published periodically. In that case, it is possible to set the ID of the vehicle as the key of the data type and the deadline QoS to the desired publication period.

List of QoS Policy data members:

| Data Member Name | Type Default Value |                   |
|------------------|--------------------|-------------------|
| period           | Duration_t         | $c\_TimeInfinite$ |

Note: This QoS Policy concerns to Topic, DataReader and DataWriter entities.

It can be changed on enabled entities.

**Warning:** For DataWriters and DataReaders to match, they must follow the compatibility rule. See *Compatibility Rule* for further details.

## **Compatibility Rule**

To maintain the compatibility between DeadlineQosPolicy in DataReaders and DataWriters, the offered deadline period (configured on the DataWriter) must be less than or equal to the requested deadline period (configured on the DataReader), otherwise, the entities are considered to be incompatible.

The DeadlineQosPolicy must be set consistently with the *TimeBasedFilterQosPolicy*, which means that the deadline period must be higher or equal to the minimum separation.

## **Example**

### C++

```
DeadlineQosPolicy deadline;

//The DeadlineQosPolicy is default constructed with an infinite period.

//Change the period to 1 second
deadline.period.seconds = 1;
deadline.period.nanosec = 0;
```

### **XML**

```
<publisher profile_name="publisher_xml_conf_deadline_profile">
    <qos>
        <deadline>
            <period>
                <sec>1</sec>
                <nanosec>0</nanosec>
            </period>
        </deadline>
    </qos>
</publisher>
<subscriber profile_name="subscriber_xml_conf_deadline_profile">
    <qos>
        <deadline>
            <period>
                <sec>1</sec>
                <nanosec>0</nanosec>
            </period>
        </deadline>
    </qos>
</subscriber>
```

6.15. DDS Layer 63

## **DestinationOrderQosPolicy**

Warning: This QoS Policy will be implemented in future releases.

Multiple *DataWriters* can send messages in the same *Topic* using the same key, and on the *DataReader* side all those messages are stored within the same instance of data (see *DestinationOrderQosPolicy*). This QoS policy controls the criteria used to determine the logical order of those messages. The behavior of the system depends on the value of the *DestinationOrderQosPolicyKind*.

List of QoS Policy data members:

| Data<br>Name | Member | Туре                               | Default Value                            |     |
|--------------|--------|------------------------------------|------------------------------------------|-----|
| kind         |        | DestinationOrderQosPoli-<br>cyKind | BY_RECEPTION_TIMESTAMP_DESTINATIONORDER_ | QOS |

Note: This QoS Policy concerns to Topic, DataReader and DataWriter entities.

It cannot be changed on enabled entities.

**Warning:** For DataWriters and DataReaders to match, they must follow the compatibility rule. See *Compatibility Rule* for further details.

### **DestinationOrderQosPolicyKind**

There are two possible values (see <code>DestinationOrderQosPolicyKind</code>):

- BY\_RECEPTION\_TIMESTAMP\_DESTINATIONORDER\_QOS: This indicates that the data is ordered based on the reception time at each DataReader, which means that the last received value should be the one kept. This option may cause that each DataReader ends up with a different final value, since the DataReaders may receive the data at different times.
- BY\_SOURCE\_TIMESTAMP\_DESTINATIONORDER\_QOS: This indicates that the data is ordered based on the DataWriter timestamp at the time the message is sent. This option guarantees the consistency of the final value.

Both options depend on the values of the *OwnershipQosPolicy* and *OwnershipStrengthQosPolicy*, meaning that if the Ownership is set to EXCLUSIVE and the last value came from a DataWriter with low ownership strength, it will be discarded.

### Compatibility Rule

To maintain the compatibility between DestinationOrderQosPolicy in DataReaders and DataWriters when they have different kind values, the DataWriter kind must be higher or equal to the DataReader kind. And the order between the different kinds is:

 $BY\_RECEPTION\_TIMESTAMP\_DESTINATIONORDER\_QOS < BY\_SOURCE\_TIMESTAMP\_DESTINATIONORDER\_QOS < BY\_SOURCE\_TIMESTAMP\_DESTINATIONORDER\_DESTINATIONORDER\_DESTINATIONORDER\_DESTINATIONORDER\_DESTINATIONORDER\_DESTINATIONORDER\_DESTINATIONORDER\_DESTINATIO$ 

Table with the possible combinations:

| DataWriter kind                    | DataReader kind                         | Compati-            |
|------------------------------------|-----------------------------------------|---------------------|
|                                    |                                         | bility              |
| BY_RECEPTION_TIMESTAMP_DESTINATION | NORDERE OXOSTION_TIMES TAMP_DESTINATION | V <b>Xes</b> ER_QOS |
| BY_RECEPTION_TIMESTAMP_DESTINATION | NORDEROUROSE_TIMESTAMP_DESTINATIONORI   | DANO_QOS            |
| BY_SOURCE_TIMESTAMP_DESTINATIONOR  | PERY_ORESCEPTION_TIMESTAMP_DESTINATION  | V <b>XED</b> ER_QOS |
| BY_SOURCE_TIMESTAMP_DESTINATIONOR  | PERY_QXXXIRCE_TIMESTAMP_DESTINATIONORI  | Mes QOS             |

## **DurabilityQosPolicy**

A *DataWriter* can send messages throughout a *Topic* even if there are no *DataReaders* on the network. Moreover, a DataReader that joins to the Topic after some data has been written could be interested in accessing that information (see *DurabilityQosPolicy*).

The DurabilityQoSPolicy defines how the system will behave regarding those samples that existed on the Topic before the DataReader joins. The behavior of the system depends on the value of the *DurabilityQosPolicyKind*.

List of QoS Policy data members:

| Data Member<br>Name | Туре            | Default Value                                  |
|---------------------|-----------------|------------------------------------------------|
| kind                | Durabili-       | VOLATILE_DURABILITY_QOS for DataReaders        |
|                     | tyQosPolicyKind | TRANSIENT_LOCAL_DURABILITY_QOS for DataWriters |

**Note:** This QoS Policy concerns to Topic, DataReader and DataWriter entities.

It cannot be changed on enabled entities.

**Warning:** For DataWriters and DataReaders to match, they must follow the compatibility rule. See *Compatibility Rule* for further details.

### **DurabilityQosPolicyKind**

There are four possible values (see <code>DurabilityQosPolicyKind</code>):

- VOLATILE\_DURABILITY\_QOS: Past samples are ignored and a joining DataReader receives samples generated after the moment it matches.
- TRANSIENT\_LOCAL\_DURABILITY\_QOS: When a new DataReader joins, its History is filled with past samples.
- TRANSIENT\_DURABILITY\_QOS: When a new DataReader joins, its History is filled with past samples, which are stored on persistent storage (see *Persistence Service*).
- PERSISTENT\_DURABILITY\_QOS: (Not Implemented): All the samples are stored on a permanent storage, so that they can outlive a system session.

6.15. DDS Layer 65

## **Compatibility Rule**

To maintain the compatibility between DurabilityQosPolicy in DataReaders and DataWriters when they have different kind values, the DataWriter kind must be higher or equal to the DataReader kind. And the order between the different kinds is:

```
VOLATILE_DURABILITY_QOS < TRANSIENT_LOCAL_DURABILITY_QOS < TRANSIENT_DURABILITY_QOS
```

Table with the possible combinations:

| DataWriter kind                | DataReader kind                | Compatibility |
|--------------------------------|--------------------------------|---------------|
| VOLATILE_DURABILITY_QOS        | VOLATILE_DURABILITY_QOS        | Yes           |
| VOLATILE_DURABILITY_QOS        | TRANSIENT_LOCAL_DURABILITY_QOS | No            |
| VOLATILE_DURABILITY_QOS        | TRANSIENT_DURABILITY_QOS       | No            |
| TRANSIENT_LOCAL_DURABILITY_QOS | VOLATILE_DURABILITY_QOS        | Yes           |
| TRANSIENT_LOCAL_DURABILITY_QOS | TRANSIENT_LOCAL_DURABILITY_QOS | Yes           |
| TRANSIENT_LOCAL_DURABILITY_QOS | TRANSIENT_DURABILITY_QOS       | No            |
| TRANSIENT_DURABILITY_QOS       | VOLATILE_DURABILITY_QOS        | Yes           |
| TRANSIENT_DURABILITY_QOS       | TRANSIENT_LOCAL_DURABILITY_QOS | Yes           |
| TRANSIENT_DURABILITY_QOS       | TRANSIENT_DURABILITY_QOS       | Yes           |

## **Example**

## C++

```
DurabilityQosPolicy durability;

//The DurabilityQosPolicy is default constructed with kind = VOLATILE_DURABILITY_QOS

//Change the kind to TRANSIENT_LOCAL_DURABILITY_QOS

durability.kind = TRANSIENT_LOCAL_DURABILITY_QOS;
```

### **XML**

## **DurabilityServiceQosPolicy**

Warning: This QoS Policy will be implemented in future releases.

This QoS Policy is used to configure the *HistoryQosPolicy* and *ResourceLimitsQosPolicy* of the fictitious *DataReader* and *DataWriter* used when the *DurabilityQosPolicy* kind is set to *TRANSIENT\_DURABILITY\_QOS* or *PERSISTENT\_DURABILITY\_QOS* (see *DurabilityServiceQosPolicy*).

Those entities are used to simulate the persistent storage. The fictitious DataReader reads the data written on the *Topic* and stores it, so that if the user DataWriter does not have the information requested by the user DataReaders, the fictitious DataWriter takes care of sending that information.

List of QoS Policy data members:

| Data Member Name         | Туре                 | Default Value         |  |
|--------------------------|----------------------|-----------------------|--|
| service_cleanup_delay    | Duration_t           | c_TimeZero            |  |
| history_kind             | HistoryQosPolicyKind | KEEP_LAST_HISTORY_QOS |  |
| history_depth            | int32_t              | 1                     |  |
| max_samples              | int32_t              | -1 (Length Unlimited) |  |
| max_instances            | int32_t              | -1 (Length Unlimited) |  |
| max_samples_per_instance | int32_t              | -1 (Length Unlimited) |  |

- service\_cleanup\_delay: It controls when the service can remove all the information regarding a data instance. That information is kept until all the following conditions are met:
  - The instance has been explicitly disposed and its InstanceState becomes NOT\_ALIVE\_DISPOSED.
  - There is not any alive DataWriter writing the instance, which means that all existing writers either unregister the instance or lose their liveliness.
  - A time interval longer than the one established on the <code>service\_cleanup\_delay</code> has elapsed since the moment the service detected that the two previous conditions were met.
- history\_kind: Controls the kind of the HistoryQosPolicy associated with the Durability Service fictitious entities.
- history\_depth: Controls the depth of the HistoryQosPolicy associated with the Durability Service fictitious entities.
- max\_samples: Controls the maximum number of samples of the ResourceLimitsQosPolicy associated with
  the Durability Service fictitious entities. This value must be higher than the maximum number of samples per
  instance.
- max\_instances: Controls the maximum number of instances of the ResourceLimitsQosPolicy associated with the Durability Service fictitious entities.
- max\_samples\_per\_instance: Controls the maximum number of samples within an instance of the *ResourceLimitsQosPolicy* associated with the Durability Service fictitious entities. This value must be lower than the maximum number of samples.

Note: This QoS Policy concerns to Topic and DataWriter entities.

It cannot be changed on enabled entities.

6.15. DDS Layer 67

## **EntityFactoryQosPolicy**

This QoS Policy controls the behavior of an *Entity* when it acts as a factory for other entities. By default, all the entities are created enabled, but if you change the value of the *autoenable\_created\_entities* to false, the new entities will be created disabled (see *EntityFactoryQosPolicy*).

List of QoS Policy data members:

| Data Member Name            | Type | Default Value |
|-----------------------------|------|---------------|
| autoenable_created_entities | bool | true          |

**Note:** This QoS Policy concerns to *DomainParticipantFactory* (as factory for *DomainParticipant*), DomainParticipant (as factory for *Publisher*, *Subscriber* and *Topic*), Publisher (as factory for *DataWriter*) and Subscriber (as factory for *DataReader*).

It can be changed on enabled entities, but it only affects those entities created after the change.

### **Example**

### C++

### **XML**

This QoS Policy cannot be configured using XML for the moment.

## GroupDataQosPolicy

Allows the application to attach additional information to created *Publishers* or *Subscribers*. This data is common to all *DataWriters/DataReaders* belonging to the Publisher/Subscriber and it is propagated by means of the built-in topics (see *GroupDataQosPolicy*).

This QoS Policy can be used in combination with DataWriter and DataReader listeners to implement a matching policy similar to the *PartitionQosPolicy*.

List of QoS Policy data members:

| Data Member Name | Туре                        | Default Value |
|------------------|-----------------------------|---------------|
| collection       | std::vector <octet></octet> | Empty vector  |

Note: This QoS Policy concerns to Publisher and Subscriber entities.

It can be changed on enabled entities.

#### C++

```
GroupDataQosPolicy group_data;

//The GroupDataQosPolicy is default constructed with an empty collection

//Collection is a private member so you need to use getters and setters to access

//Add data to the collection

std::vector<eprosima::fastrtps::rtps::octet> vec;

vec = group_data.data_vec(); // Getter function

eprosima::fastrtps::rtps::octet val = 3;

vec.push_back(val);
group_data.data_vec(vec); //Setter function
```

#### **XML**

This QoS Policy cannot be configured using XML for the moment.

# HistoryQosPolicy

This QoS Policy controls the behavior of the system when the value of an instance changes one or more times before it can be successfully communicated to the existing DataReader entities.

List of QoS Policy data members:

| Data Member Name | Type                 | Default Value         |
|------------------|----------------------|-----------------------|
| kind             | HistoryQosPolicyKind | KEEP_LAST_HISTORY_QOS |
| depth            | int32_t              | 1                     |

- kind: Controls if the service should deliver only the most recent values, all the intermediate values or do something in between. See *HistoryQosPolicyKind* for further details.
- depth: Establishes the maximum number of samples that must be kept on the history. It only has effect if the kind is set to KEEP\_LAST\_HISTORY\_QOS and it needs to be consistent with the ResourceLimitsQosPolicy, which means that its value must be lower or equal to max\_samples\_per\_instance.

Note: This QoS Policy concerns to Topic, DataWriter and DataReader entities.

It cannot be changed on enabled entities.

## HistoryQosPolicyKind

There are two possible values (see <code>HistoryQosPolicyKind</code>):

• KEEP\_LAST\_HISTORY\_QOS: The service will only attempt to keep the most recent values of the instance and discard the older ones. The maximum number of samples to keep and deliver is defined by the *depth* of the HistoryQosPolicy, which needs to be consistent with the *ResourceLimitsQosPolicy* settings. If the limit defined by *depth* is reached, the system will discard the oldest sample to make room for a new one.

• KEEP\_ALL\_HISTORY\_QOS: The service will attempt to keep all the values of the instance until it can be delivered to all the existing Subscribers. If this option is selected, the depth will not have any effect, so the history is only limited by the values set in ResourceLimitsQosPolicy. If the limit is reached, the behavior of the system depends on the ReliabilityQosPolicy, if its kind is BEST\_EFFORT the older values will be discarded, but if it is RELIABLE the service blocks the DataWriter until the old values are delivered to all existing Subscribers.

## **Example**

### C++

## **XML**

## LatencyBudgetQosPolicy

**Warning:** This QoS Policy will be implemented in future releases.

This QoS Policy specifies the maximum acceptable delay from the time the data is written until the data is inserted on the DataReader History and notified of the fact. That delay by default is set to 0 in order to optimize the internal operations (see LatencyBudgetQosPolicy).

List of QoS Policy data members:

| Data Member Name | Туре       | Default Value |
|------------------|------------|---------------|
| duration         | Duration_t | c_TimeZero    |

**Note:** This QoS Policy concerns to *Topic*, *DataWriter* and *DataReader* entities.

It can be changed on enabled entities.

**Warning:** For DataWriters and DataReaders to match, they must follow the compatibility rule. See *Compatibility Rule* for further details.

# **Compatibility Rule**

To maintain the compatibility between LatencyBudgetQosPolicy in DataReaders and DataWriters, the DataWriter duration must be lower or equal to the DataReader duration.

## LifespanQosPolicy

Each data sample written by a *DataWriter* has an associated expiration time beyond which the data is removed from the DataWriter and DataReader history as well as from the transient and persistent information caches (see *LifespanQosPolicy*).

By default, the *duration* is infinite, which means that there is not a maximum duration for the validity of the samples written by the DataWriter.

The expiration time is computed by adding the *duration* to the source timestamp, which can be calculated automatically if write() member function is called or supplied by the application by means of write\_w\_timestamp() member function. The DataReader is allowed to use the reception timestamp instead of the source timestamp.

List of QoS Policy data members:

| Data Member Name | Туре       | Default Value  |
|------------------|------------|----------------|
| duration         | Duration_t | c_TimeInfinite |

**Note:** This QoS Policy concerns to *Topic*, *DataReader* and *DataWriter* entities.

It can be changed on enabled entities.

# **Example**

# C++

```
LifespanQosPolicy lifespan;

//The LifespanQosPolicy is default constructed with duration set to infinite.

//Change the duration to 5 s

lifespan.duration = {5, 0};
```

### **XML**

(continues on next page)

(continued from previous page)

## LivelinessQosPolicy

This QoS Policy controls the mechanism used by the service to ensure that a particular entity on the network is still alive. There are different settings that allow distinguishing between applications where data is updated periodically and applications where data is changed sporadically. It also allows customizing the application regarding the kind of failures that should be detected by the liveliness mechanism (see <code>LivelinessQosPolicy</code>).

List of QoS Policy data members:

| Data Member Name    | Туре                    | Default Value            |
|---------------------|-------------------------|--------------------------|
| kind                | LivelinessQosPolicyKind | AUTOMATIC_LIVELINESS_QOS |
| lease_duration      | Duration_t              | c_TimeInfinite           |
| announcement_period | Duration_t              | c_TimeInfinite           |

- kind: This data member establishes if the service needs to assert the liveliness automatically or if it needs to wait until the liveliness is asserted by the publishing side. See *LivelinessQosPolicyKind* for further details.
- lease\_duration: Amount of time to wait since the last time the DataWriter asserts its liveliness to consider that it is no longer alive.
- announcement\_period: Amount of time between consecutive liveliness messages sent by the DataWriter. This data member only takes effect if the kind is AUTOMATIC\_LIVELINESS\_QOS or MANUAL BY PARTICIPANT LIVELINESS QOS and needs to be lower than the lease duration.

**Note:** This QoS Policy concerns to *Topic*, *DataReader* and *DataWriter* entities.

It cannot be changed on enabled entities.

**Warning:** For DataWriters and DataReaders to match, they must follow the compatibility rule. See *Compatibility Rule* for further details.

# LivelinessQosPolicyKind

There are three possible values (see LivelinessQosPolicyKind):

- AUTOMATIC\_LIVELINESS\_QOS: The service takes the responsibility for renewing the leases at the required rates, as long as the local process where the participant is running and the link connecting it to remote participants exists, the entities within the remote participant will be considered alive. This kind is suitable for applications that only need to detect whether a remote application is still running.
- The two *Manual* modes require that the application on the publishing side asserts the liveliness periodically before the lease\_duration timer expires. Publishing any new data value implicitly asserts the DataWriter's liveliness, but it can be done explicitly by calling the *assert\_liveliness* member function.
  - MANUAL\_BY\_PARTICIPANT\_LIVELINESS\_QOS: If one of the entities in the publishing side asserts its liveliness, the service deduces that all other entities within the same DomainParticipant are also alive.
  - MANUAL\_BY\_TOPIC\_LIVELINESS\_QOS: This mode is more restrictive and requires that at least one
    instance within the DataWriter is asserted to consider that the DataWriter is alive.

# **Compatibility Rule**

To maintain the compatibility between LivelinessQosPolicy in DataReaders and DataWriters, the DataWriter kind must be higher or equal to the DataReader kind. And the order between the different kinds is:

```
|AUTOMATIC_LIVELINESS_QOS-api| < |MANUAL_BY_PARTICIPANT_LIVELINESS_QOS-api| < |MANUAL_

→BY_TOPIC_LIVELINESS_QOS-api|
```

Table with the possible combinations:

| DataWriter kind                   | DataReader kind                    | Compati-<br>bility |
|-----------------------------------|------------------------------------|--------------------|
| AUTOMATIC_LIVELINESS_QOS          | AUTOMATIC_LIVELINESS_QOS           | Yes                |
| AUTOMATIC_LIVELINESS_QOS          | MANUAL_BY_PARTICIPANT_LIVELINESS_  | QN6                |
| AUTOMATIC_LIVELINESS_QOS          | MANUAL_BY_TOPIC_LIVELINESS_QOS     | No                 |
| MANUAL_BY_PARTICIPANT_LIVELINESS_ | QASTOMATIC_LIVELINESS_QOS          | Yes                |
| MANUAL_BY_PARTICIPANT_LIVELINESS_ | QMANUAL_BY_PARTICIPANT_LIVELINESS_ | .⊘Yes              |
| MANUAL_BY_PARTICIPANT_LIVELINESS_ | QMANUAL_BY_TOPIC_LIVELINESS_QOS    | No                 |
| MANUAL_BY_TOPIC_LIVELINESS_QOS    | AUTOMATIC_LIVELINESS_QOS           | Yes                |
| MANUAL_BY_TOPIC_LIVELINESS_QOS    | MANUAL_BY_PARTICIPANT_LIVELINESS_  | <i>Q¥e</i> s       |
| MANUAL_BY_TOPIC_LIVELINESS_QOS    | MANUAL_BY_TOPIC_LIVELINESS_QOS     | Yes                |

Additionally, the <code>lease\_duration</code> of the DataWriter must also be greater than the <code>lease\_duration</code> of the DataReader.

#### C++

### **XML**

```
<publisher profile_name="publisher_xml_conf_liveliness_profile">
   <qos>
     veliness>
       <announcement period>
         <sec>0</sec>
         <nanosec>1000000
       </announcement_period>
       <lease_duration>
         <sec>1</sec>
       </lease_duration>
       <kind>AUTOMATIC
     </liveliness>
   </qos>
</publisher>
<subscriber profile_name="subscriber_xml_conf_liveliness_profile">
   <qos>
       veliness>
           <lease duration>
               <sec>1</sec>
           </lease_duration>
           <kind>AUTOMATIC</kind>
       </liveliness>
   </qos>
</subscriber>
```

# **OwnershipQosPolicy**

This QoS Policy specifies whether it is allowed for multiple DataWriters to update the same instance of data, and if so, how these modifications should be arbitrated (see <code>OwnershipQosPolicy</code>).

List of QoS Policy data members:

| Data Member Name | Туре                   | Default Value        |
|------------------|------------------------|----------------------|
| kind             | OwnershipQosPolicyKind | SHARED_OWNERSHIP_QOS |

**Note:** This QoS Policy concerns to *Topic*, *DataReader* and *DataWriter* entities.

It cannot be changed on enabled entities.

**Warning:** For DataWriters and DataReaders to match, they must follow the compatibility rule. See *Compatibility Rule* for further details.

# OwnershipQosPolicyKind

There are two possible values (see OwnershipQosPolicyKind):

- SHARED\_OWNERSHIP\_QOS: This option indicates that the service does not enforce unique ownership for each instance. In this case, multiple DataWriters are allowed to update the same data instance and all the updates are made available to the existing DataReaders. Those updates are also subject to the TimeBasedFilterQosPolicy or HistoryQosPolicy settings, so they can be filtered.
- EXCLUSIVE\_OWNERSHIP\_QOS: This option indicates that each instance can only be updated by one DataWriter, meaning that at any point in time a single DataWriter owns each instance and is the only one whose modifications will be visible for the existing DataReaders. The owner can be changed dynamically according to the highest strength between the alive DataWriters, which has not violated the deadline contract concerning the data instances. That strength can be changed using the OwnershipStrengthQosPolicy.

### **Compatibility Rule**

To maintain the compatibility between OwnershipQosPolicy in *DataReaders* and *DataWriters*, the DataWriter kind must be equal to the DataReader kind.

Table with the possible combinations:

| DataWriter kind         | DataReader kind         | Compatibility |
|-------------------------|-------------------------|---------------|
| SHARED_OWNERSHIP_QOS    | SHARED_OWNERSHIP_QOS    | Yes           |
| SHARED_OWNERSHIP_QOS    | EXCLUSIVE_OWNERSHIP_QOS | No            |
| EXCLUSIVE_OWNERSHIP_QOS | SHARED_OWNERSHIP_QOS    | No            |
| EXCLUSIVE_OWNERSHIP_QOS | EXCLUSIVE_OWNERSHIP_QOS | Yes           |

#### C++

```
OwnershipQosPolicy ownership;

//The OwnershipQosPolicy is default constructed with kind = SHARED.

//Change the kind to EXCLUSIVE
ownership.kind = EXCLUSIVE_OWNERSHIP_QOS;
```

## **XML**

This QoS Policy cannot be configured using XML for the moment.

# **OwnershipStrengthQosPolicy**

This QoS Policy specifies the value of the *strength* used to arbitrate among multiple DataWriters that attempt to modify the same data instance. It is only applicable if the *OwnershipQosPolicy* kind is set to *EXCLUSIVE\_OWNERSHIP\_QOS*. See *OwnershipStrengthQosPolicy*.

List of QoS Policy data members:

| Data Member Name | Type     | Default Value |
|------------------|----------|---------------|
| value            | uint32_t | 0             |

Note: This QoS Policy concerns to DataWriter entities.

It can be changed on enabled entities.

## **Example**

### C++

```
OwnershipStrengthQosPolicy ownership_strength;
//The OwnershipStrengthQosPolicy is default constructed with value 0
//Change the strength to 10
ownership_strength.value = 10;
```

#### **XML**

This QoS Policy cannot be configured using XML for the moment.

# **PartitionQosPolicy**

This Qos Policy allows the introduction of a logical partition inside the physical partition introduced by a domain. For a DataReader to see the changes made by a DataWriter, not only the Topic must match, but also they have to share at least one logical partition (see PartitionQosPolicy).

The empty string is also considered as a valid partition and it matches with other partition names using the same rules of string matching and regular-expression matching used for any other partition name.

List of QoS Policy data members:

| Data Member Name | Туре                | Default Value        |
|------------------|---------------------|----------------------|
| max_size         | uint32_t            | 0 (Length Unlimited) |
| names            | SerializedPayload_t | Empty List           |

- max\_size: Maximum size for the list of partition names.
- names: List of partition names.

Note: This QoS Policy concerns to Publisher and Subscriber entities.

It can be changed on enabled entities.

#### **Example**

#### C++

```
PartitionQosPolicy partitions;

//The PartitionsQosPolicy is default constructed with max_size = 0.

//Max_size is a private member so you need to use getters and setters to access

//Change the max_size to 20

partitions.set_max_size(20); //Setter function

//The PartitionsQosPolicy is default constructed with an empty list of partitions

//Partitions is a private member so you need to use getters and setters to access

//Add new partitions

std::vector<std::string> part = partitions.names(); //Getter function

part.push_back("part1");

partitions.names(part); //Setter function
```

## **XML**

(continues on next page)

(continued from previous page)

## **PresentationQosPolicy**

Warning: This QoS Policy will be implemented in future releases.

This QoS Policy specifies how the samples representing changes to data instances are presented to the subscribing application. It controls the extent to which changes to data instances can be made dependent on each other, as well as the kind of dependencies that can be propagated and maintained. See PresentationQosPolicy.

List of QoS Policy data members:

| Data Member Name | Туре                                 | Default Value             |
|------------------|--------------------------------------|---------------------------|
| access_scope     | PresentationQosPolicyAccessScopeKind | INSTANCE_PRESENTATION_QOS |
| coherent_access  | bool                                 | false                     |
| ordered_access   | bool                                 | false                     |

- access\_scope: Determines the largest scope spanning the entities for which the order and coherency can be preserved. See *PresentationQosPolicyAccessScopeKind* for further details.
- coherent\_access: Controls whether the service will preserve grouping of changes made on the publishing side, such that they are received as a unit on the subscribing side.
- ordered\_access: Controls whether the service supports the ability of the subscriber to see changes in the same order as they occurred on the publishing side.

Note: This QoS Policy concerns to Publisher and Subscriber entities.

It cannot be changed on enabled entities.

**Warning:** For DataWriters and DataReaders to match, they must follow the compatibility rule. See *Compatibility Rule* for further details.

# PresentationQosPolicyAccessScopeKind

There are three possible values, which have different behaviors depending on the values of coherent\_access and ordered\_access variables (see <code>PresentationQosPolicyAccessScopeKind</code>):

- INSTANCE\_PRESENTATION\_QOS: The changes to a data instance do not need to be coherent nor ordered with respect to the changes to any other instance, which means that the order and coherent changes apply to each instance separately.
  - Enabling the coherent\_access, in this case, has no effect on how the subscriber can access the data as the scope is limited to each instance, changes to separate instances are considered independent and thus cannot be grouped by a coherent change.
  - Enabling the ordered\_access, in this case, only affects to the changes within the same instance. Therefore, the changes made to two instances are not necessarily seen in the order they occur even if the same application thread and DataWriter made them.
- TOPIC\_PRESENTATION\_QOS: The scope spans to all the instances within the same DataWriter.
  - Enabling the coherent\_access makes that the grouping made with changes within the same DataWriter will be available as coherent with respect to other changes to instances in that DataWriter, but will not be grouped with changes made to instances belonging to different DataWriters.
  - Enabling the ordered\_access means that the changes made by a single DataWriter are made available to
    the subscribers in the same order that they occur, but the changes made to instances through different
    DataWriters are not necessarily seen in order.
- GROUP\_PRESENTATION\_QOS: The scope spans to all the instances belonging to DataWriters within the same Publisher.
  - Enabling the coherent\_access, means that the coherent changes made to instances through DataWriters attached to a common Publisher are made available as a unit to remote subscribers.
  - Enabling the *ordered\_access* with this scope makes that the changes done by any of the DataWriters attached to the same Publisher are made available to the subscribers in the same order they occur.

### **Compatibility Rule**

To maintain the compatibility between PresentationQosPolicy in DataReaders and DataWriters, the Publisher access\_scope must be higher or equal to the Subscriber access\_scope. And the order between the different access scopes is:

```
|INSTANCE_PRESENTATION_QOS-api| < |TOPIC_PRESENTATION_QOS-api| < |GROUP_PRESENTATION_
→QOS-api|
```

Table with the possible combinations:

| Publisher scope           | Subscriber scope          | Compatibility |
|---------------------------|---------------------------|---------------|
| INSTANCE_PRESENTATION_QOS | INSTANCE_PRESENTATION_QOS | Yes           |
| INSTANCE_PRESENTATION_QOS | TOPIC_PRESENTATION_QOS    | No            |
| INSTANCE_PRESENTATION_QOS | GROUP_PRESENTATION_QOS    | No            |
| TOPIC_PRESENTATION_QOS    | INSTANCE_PRESENTATION_QOS | Yes           |
| TOPIC_PRESENTATION_QOS    | TOPIC_PRESENTATION_QOS    | Yes           |
| TOPIC_PRESENTATION_QOS    | GROUP_PRESENTATION_QOS    | No            |
| GROUP_PRESENTATION_QOS    | INSTANCE_PRESENTATION_QOS | Yes           |
| GROUP_PRESENTATION_QOS    | TOPIC_PRESENTATION_QOS    | Yes           |
| GROUP_PRESENTATION_QOS    | GROUP_PRESENTATION_QOS    | Yes           |

Additionally, the coherent\_access and ordered\_access of the Subscriber can only be enabled if they are also enabled on the Publisher.

## ReaderDataLifecycleQosPolicy

**Warning:** This QoS Policy will be implemented in future releases.

This QoS Policy specifies the behavior of the *DataReader* with respect to the lifecycle of the data instances it manages, that is, the instances that have been received and for which the DataReader maintains some internal resources. The DataReader maintains the samples that have not been taken by the application, subject to the constraints imposed by *HistoryQosPolicy* and *ResourceLimitsQosPolicy*. See *ReaderDataLifecycleQosPolicy*.

Under normal circumstances, the DataReader can only reclaim the resources associated with data instances if there are no writers and all the samples have been taken. But this fact can cause problems if the application does not take those samples as the service will prevent the DataReader from reclaiming the resources and they will remain in the DataReader indefinitely. This QoS exist to avoid that situation.

List of QoS Policy data members:

| Data Member Name                  | Туре       | Default Value  |
|-----------------------------------|------------|----------------|
| autopurge_no_writer_samples_delay | Duration_t | c_TimeInfinite |
| autopurge_disposed_samples_delay  | Duration_t | c_TimeInfinite |

- autopurge\_no\_writer\_samples\_delay: Defines the maximum duration the DataReader must retain the information regarding an instance once its <code>instance\_state</code> becomes <code>NOT\_ALIVE\_NO\_WRITERS</code>. After this time elapses, the DataReader purges all the internal information of the instance, including the untaken samples that will be lost.
- autopurge\_disposed\_samples\_delay: Defines the maximum duration the DataReader must retain the information regarding an instance once its <code>instance\_state</code> becomes <code>NOT\_ALIVE\_DISPOSED</code>. After this time elapses, the DataReader purges all the samples for the instance.

**Note:** This QoS Policy concerns to DataReader entities.

It can be changed on enabled entities.

## ReliabilityQosPolicy

This QoS Policy indicates the level of reliability offered and requested by the service. See ReliabilityQosPolicy.

List of QoS Policy data members:

| Data Member  | Туре            | Default Value                               |
|--------------|-----------------|---------------------------------------------|
| Name         |                 |                                             |
| kind         | Reliabili-      | BEST_EFFORT_RELIABILITY_QOS for DataReaders |
|              | tyQosPolicyKind | RELIABLE_RELIABILITY_QOS for DataWriters    |
| max_blocking | _tDimeation_t   | 100 ms                                      |

kind: Specifies the behavior of the service regarding delivery of the samples. See ReliabilityQosPolicyKind
for further details.

• max\_blocking\_time: Configures the maximum duration that the write operation can be blocked.

**Note:** This QoS Policy concerns to *Topic*, *DataWriter* and *DataReader* entities.

It cannot be changed on enabled entities.

**Warning:** For DataWriters and DataReaders to match, they must follow the compatibility rule. See *Compatibility Rule* for further details.

## ReliabilityQosPolicyKind

There are two possible values ():

- BEST\_EFFORT\_RELIABILITY\_QOS: It indicates that it is acceptable not to retransmit the missing samples, so the messages are sent without waiting for an arrival confirmation. Presumably new values for the samples are generated often enough that it is not necessary to re-send any sample. However, the data samples sent by the same DataWriter will be stored in the DataReader history in the same order they occur. In other words, even if the DataReader misses some data samples, an older value will never overwrite a newer value.
- RELIABLE\_RELIABILITY\_QOS: It indicates that the service will attempt to deliver all samples of the DataWriter's history expecting an arrival confirmation from the DataReader. The data samples sent by the same DataWriter cannot be made available to the DataReader if there are previous samples that have not been received yet. The service will retransmit the lost data samples in order to reconstruct a correct snapshot of the DataWriter history before it is accessible by the DataReader.

This option may block the write operation, hence the <code>max\_blocking\_time</code> is set that will unblock it once the time expires. But if the <code>max\_blocking\_time</code> expires before the data is sent, the write operation will return an error.

### **Compatibility Rule**

To maintain the compatibility between ReliabilityQosPolicy in DataReaders and DataWriters, the DataWriter kind must be higher or equal to the DataReader kind. And the order between the different kinds is:

```
|BEST_EFFORT_RELIABILITY_QOS-api| < |RELIABLE_RELIABILITY_QOS-api|
```

Table with the possible combinations:

| DataWriter kind             | DataReader kind             | Compatibility |
|-----------------------------|-----------------------------|---------------|
| BEST_EFFORT_RELIABILITY_QOS | BEST_EFFORT_RELIABILITY_QOS | Yes           |
| BEST_EFFORT_RELIABILITY_QOS | RELIABLE_RELIABILITY_QOS    | No            |
| RELIABLE_RELIABILITY_QOS    | BEST_EFFORT_RELIABILITY_QOS | Yes           |
| RELIABLE_RELIABILITY_QOS    | RELIABLE_RELIABILITY_QOS    | Yes           |

#### C++

```
ReliabilityQosPolicy reliability;

//The ReliabilityQosPolicy is default constructed with kind = BEST_EFFORT

//Change the kind to RELIABLE

reliability.kind = RELIABLE_RELIABILITY_QOS;

//The ReliabilityQosPolicy is default constructed with max_blocking_time = 100ms

//Change the max_blocking_time to 1s

reliability.max_blocking_time = {1, 0};
```

#### **XML**

```
<publisher profile_name="publisher_xml_conf_reliability_profile">
    <qos>
        <reliability>
            <kind>RELIABLE</kind>
            <max_blocking_time>
                <sec>1</sec>
                <nanosec>0</nanosec>
            </max blocking time>
        </reliability>
    </qos>
</publisher>
<subscriber profile name="subscriber_xml_conf_reliability_profile">
    <qos>
        <reliability>
            <kind>BEST_EFFORT</kind>
        </reliability>
    </qos>
</subscriber>
```

# ResourceLimitsQosPolicy

This QoS Policy controls the resources that the service can use in order to meet the requirements imposed by the application and other QoS Policies. See ResourceLimitsQosPolicy.

List of QoS Policy data members:

| Data Member Name         | Туре    | Default Value |
|--------------------------|---------|---------------|
| max_samples              | int32_t | 5000          |
| max_instances            | int32_t | 10            |
| max_samples_per_instance | int32_t | 400           |
| allocated_samples        | int32_t | 100           |

- max\_samples: Controls the maximum number of samples that the DataWriter or DataReader can manage across all the instances associated with it. In other words, it represents the maximum samples that the middle-ware can store for a DataReader or DataWriter.
- max\_instances: Controls the maximum number of instances that a DataWriter or DataReader can manage.

- max\_samples\_per\_instance: Controls the maximum number of samples within an instance that the DataWriter or DataReader can manage.
- allocated\_samples: States the number of samples that will be allocated on initialization.

Note: This QoS Policy concerns to Topic, DataWriter and DataReader entities.

It cannot be changed on enabled entities.

## **Consistency Rule**

To maintain the consistency within the ResourceLimitsQosPolicy, the values of the data members must follow the next conditions:

- The value of max\_samples must be higher or equal to the value of max\_samples\_per\_instance.
- The value established for the *HistoryQosPolicy* depth must be lower or equal to the value stated for max\_samples\_per\_instance.

# **Example**

### C++

```
ResourceLimitsQosPolicy resource_limits;

//The ResourceLimitsQosPolicy is default constructed with max_samples = 5000

//Change max_samples to 200

resource_limits.max_samples = 200;

//The ResourceLimitsQosPolicy is default constructed with max_instances = 10

//Change max_instances to 20

resource_limits.max_instances = 20;

//The ResourceLimitsQosPolicy is default constructed with max_samples_per_instance = 400

//Change max_samples_per_instance to 100 as it must be lower than max_samples
resource_limits.max_samples_per_instance = 100;

//The ResourceLimitsQosPolicy is default constructed with allocated_samples = 100

//Change allocated_samples to 50
resource_limits.allocated_samples = 50;
```

#### **XML**

(continues on next page)

(continued from previous page)

## **TimeBasedFilterQosPolicy**

**Warning:** This QoS Policy will be implemented in future releases.

Filter that allows a *DataReader* to specify that it is interested only in a subset of the values of the data. This filter states that the DataReader does not want to receive more than one value each *minimum\_separation*, regardless of how fast the changes occur. See *TimeBasedFilterQosPolicy*.

The minimum\_separation must be lower than the *DeadlineQosPolicy* period. By default, the minimum\_separation is zero, which means that the DataReader is potentially interested in all the values.

List of QoS Policy data members:

| Data Member Name   | Type       | Default Value |
|--------------------|------------|---------------|
| minimum_separation | Duration_t | c_TimeZero    |

Note: This QoS Policy concerns to DataReader entities.

It can be changed on enabled entities.

# **TopicDataQosPolicy**

Allows the application to attach additional information to a created *Topic* so that when it is discovered by a remote application, it can access the data and use it. See *TopicDataQosPolicy*.

List of QoS Policy data members:

| Data Member Name | Type                        | Default Value |
|------------------|-----------------------------|---------------|
| collection       | std::vector <octet></octet> | Empty vector  |

Note: This QoS Policy concerns to Topic entities.

It can be changed even if it is already created.

### C++

```
//The TopicDataQosPolicy is default constructed with an empty vector.
TopicDataQosPolicy topic_data;
std::vector<eprosima::fastrtps::rtps::octet> vec;
vec = topic_data.data_vec(); // Getter Function

//Add new octet to topic data vector
eprosima::fastrtps::rtps::octet val = 3;
vec.push_back(val);
topic_data.data_vec(vec); //Setter Function
```

#### **XML**

This QoS Policy cannot be configured using XML for the moment.

# **TransportPriorityQosPolicy**

```
Warning: This QoS Policy will be implemented in future releases.
```

The purpose of this QoS Policy is to allow the service to take advantage of those transports capable of sending messages with different priorities. It establishes the priority of the underlying transport used to send the data. See *TransportPriorityQosPolicy* 

You can choose any value within the 32-bit range for the priority. The higher the value, the higher the priority.

List of QoS Policy data members:

| Data Member Name | Type     | Default Value |
|------------------|----------|---------------|
| value            | uint32_t | 0             |

**Note:** This QoS Policy concerns to *Topic* and *DataWriter* entities.

It can be changed on enabled entities.

#### **UserDataQosPolicy**

Allows the application to attach additional information to the *Entity* object so that when the entity is discovered the remote application can access the data and use it. For example, it can be used to attach the security credentials to authenticate the source from the remote application. See <code>UserDataQosPolicy</code>.

List of QoS Policy data members:

| Data Member Name | Туре                        | Default Value |
|------------------|-----------------------------|---------------|
| collection       | std::vector <octet></octet> | Empty vector  |

**Note:** This QoS Policy concerns to all DDS entities.

It can be changed on enabled entities.

## **Example**

#### C++

```
//The TopicDataQosPolicy is default constructed with an empty vector.
UserDataQosPolicy user_data;
std::vector<eprosima::fastrtps::rtps::octet> vec;
vec = user_data.data_vec(); // Getter Function

//Add new octet to topic data vector
eprosima::fastrtps::rtps::octet val = 3;
vec.push_back(val);
user_data.data_vec(vec); //Setter Function
```

#### **XML**

This QoS Policy cannot be configured using XML for the moment.

# WriterDataLifecycleQosPolicy

Warning: This QoS Policy will be implemented in future releases.

This QoS Policy specifies the behavior of the DataWriter with respect to the lifecycle of the data instances it manages , that is, the instance that has been either explicitly registered with the DataWriter using the register operations or implicitly by directly writing data.

The autodispose\_unregistered\_instances controls whether a DataWriter will automatically dispose an instance each time it is unregistered. Even if it is disabled, the application can still get the same result if it uses the dispose operation before unregistering the instance.

List of QoS Policy data members:

| Data Member Name                   |      | Default Value |
|------------------------------------|------|---------------|
| autodispose_unregistered_instances | bool | true          |

Note: This QoS Policy concerns to DataWriter entities.

It can be changed on enabled entities.

### eProsima Extensions

The eProsima QoS Policies extensions are those that allow changing the values of the RTPS layer configurable settings.

- DisablePositiveACKsQosPolicy
- ParticipantResourceLimitsQos
- PropertyPolicyQos
- PublishModeQosPolicy
- ReaderResourceLimitsQos
- RTPSEndpointQos
- RTPSReliableReaderQos
- RTPSReliableWriterQos
- TransportConfigQos
- TypeConsistencyQos
- WireProtocolConfigQos
- WriterResourceLimitsQos

# **DisablePositiveACKsQosPolicy**

This additional QoS allows reducing network traffic when strict reliable communication is not required and bandwidth is limited. It consists in changing the default behavior by which positive acks are sent from readers to writers. Instead, only negative acks will be sent when a reader is missing a sample, but writers will keep data for a sufficient time before considering it as acknowledged. See <code>DisablePositiveACKsQosPolicy</code>.

List of QoS Policy data members:

| Data Member Name | Type Default Value |                   |
|------------------|--------------------|-------------------|
| enabled          | bool               | false             |
| duration         | Duration_t         | $c\_TimeInfinite$ |

- enabled: Specifies if the QoS is enabled or not. If it is true means that the positive acks are disabled and the DataReader only sends negative acks. Otherwise, both positive and negative acks are sent.
- duration: State the duration that the DataWriters keep the data before considering it as acknowledged. This value does not apply to DataReaders.

**Note:** This QoS Policy concerns to *DataWriter* and *DataReader* entities.

It cannot be changed on enabled entities.

**Warning:** For DataWriters and DataReaders to match, they must follow the compatibility rule. See *Compatibility Rule* for further details.

## **Compatibility Rule**

To maintain the compatibility between DisablePositiveACKsQosPolicy in DataReaders and DataWriters, the DataReader cannot have this QoS enabled if the DataWriter have it disabled.

Table with the possible combinations:

| DataWriter <i>enabled</i> value | DataReader <i>enabled</i> value | Compatibility |
|---------------------------------|---------------------------------|---------------|
| true                            | true                            | Yes           |
| true                            | false                           | Yes           |
| false                           | true                            | No            |
| false                           | false                           | Yes           |

# **Example**

### C++

```
DisablePositiveACKsQosPolicy disable_acks;

//The DisablePositiveACKsQosPolicy is default constructed with enabled = false

//Change enabled to true
disable_acks.enabled = true;

//The DisablePositiveACKsQosPolicy is default constructed with infinite duration

//Change the duration to 1 second
disable_acks.duration = {1, 0};
```

#### **XML**

```
<publisher profile_name="publisher_xml_conf_disable_positive_acks_profile">
   <qos>
       <disablePositiveAcks>
           <enabled>true
           <duration>
               <sec>1</sec>
           </duration>
       </disablePositiveAcks>
   </qos>
</publisher>
<subscriber profile_name="subscriber_xml_conf_disable_positive_acks_profile">
   <qos>
       <disablePositiveAcks>
           <enabled>true
       </disablePositiveAcks>
   </qos>
</subscriber>
```

# **ParticipantResourceLimitsQos**

This QoS configures allocation limits and the use of physical memory for internal resources. See ParticipantResourceLimitsQos.

List of QoS Policy data members:

| Data Member Name | Туре                               |
|------------------|------------------------------------|
| locators         | RemoteLocatorsAllocationAttributes |
| participants     | ResourceLimitedContainerConfig     |
| readers          | ResourceLimitedContainerConfig     |
| writers          | ResourceLimitedContainerConfig     |
| send_buffers     | SendBuffersAllocationAttributes    |
| data_limits      | VariableLengthDataLimits           |

- *locators*: Defines the limits for collections of remote locators.
- participants: Specifies the allocation behavior and limits for collections dependent on the total number of participants.
- readers: Specifies the allocation behavior and limits for collections dependent on the total number of readers per participant.
- writers: Specifies the allocation behavior and limits for collections dependent on the total number of writers per participant.
- send\_buffers: Defines the allocation behavior and limits for the send buffer manager.
- data\_limits: States the limits for variable-length data.

**Note:** This QoS Policy concerns to *DomainParticipant* entities.

It cannot be changed on enabled entities.

#### RemoteLocatorsAllocationAttributes

This structure holds the limits for the remote locators' collections. See RemoteLocatorsAllocationAttributes.

List of structure members:

| Member Name            | Туре   | Default Value |
|------------------------|--------|---------------|
| max_unicast_locators   | size_t | 4             |
| max_multicast_locators | size_t | 1             |

- max\_unicast\_locators: This member controls the maximum number of unicast locators to keep for each discovered remote entity. It is recommended to use the highest number of local addresses found on all the systems belonging to the same domain.
- max\_multicast\_locators: This member controls the maximum number of multicast locators to keep for each discovered remote entity. The default value is usually enough, as it does not make sense to add more than one multicast locator per entity.

# ResourceLimitedContainerConfig

This structure holds the limits of a resource limited collection, as well as the allocation configuration, which can be fixed size or dynamic size.

List of structure members:

| Member Name | Туре   | Default Value                                          |
|-------------|--------|--------------------------------------------------------|
| initial     | size_t | 0                                                      |
| maximum     | size_t | <pre>std::numeric_limits<size_t>::max()</size_t></pre> |
| increment   | size_t | 1 (dynamic size), 0 (fixed size)                       |

- initial: Indicates the number of elements to preallocate in the collection.
- maximum: Specifies the maximum number of elements allowed in the collection.
- increment: States the number of items to add when the reserved capacity limit is reached. This member has a different default value depending on the allocation configuration chosen.

#### **SendBuffersAllocationAttributes**

This structure holds the limits for the allocations of the send buffers. See SendBuffersAllocationAttributes.

List of structure members:

| Member Name                    | Туре   | Default Value |
|--------------------------------|--------|---------------|
| <pre>preallocated_number</pre> | size_t | 0             |
| dynamic                        | bool   | false         |

- preallocated\_number: This member controls the initial number of send buffers to be allocated. The default value will perform an initial guess of the number of buffers required, based on the number of threads from which a send operation could be started.
- *dynamic*: This member controls how the buffer manager behaves when a send buffer is not available. When true, a new buffer will be created. Otherwise, it will wait for a buffer to be returned.

### **VariableLengthDataLimits**

This structure holds the limits for variable-length data. See VariableLengthDataLimits.

List of structure members:

| Member Name    | Type   | Default Value |
|----------------|--------|---------------|
| max_properties | size_t | 0             |
| max_user_data  | size_t | 0             |
| max_partitions | size_t | 0             |

- max\_properties: Defines the maximum size, in octets, of the properties data in the local or remote participant.
- max\_user\_data: Establishes the maximum size, in octets, of the user data in the local or remote participant.
- max\_partitions: States the maximum size, in octets, of the partitions data in the local or remote participant.

#### C++

```
ParticipantResourceLimitsQos participant_limits;
//Set the maximum size of participant resource limits collection to 3 and it.
→allocation configuration to fixed size
participant_limits.participants =_
→eprosima::fastrtps::ResourceLimitedContainerConfig::fixed_size_configuration(3u);
//Set the maximum size of reader's resource limits collection to 2 and its allocation.
⇔configuration to fixed size
participant_limits.readers =_
→eprosima::fastrtps::ResourceLimitedContainerConfig::fixed_size_configuration(2u);
//Set the maximum size of writer's resource limits collection to 1 and its allocation,
\hookrightarrow configuration to fixed size
participant_limits.writers = ___
→eprosima::fastrtps::ResourceLimitedContainerConfig::fixed_size_configuration(1u);
//Set the maximum size of the partition data to 256
participant_limits.data_limits.max_partitions = 256u;
//Set the maximum size of the user data to 256
participant_limits.data_limits.max_user_data = 256u;
//Set the maximum size of the properties data to 512
participant_limits.data_limits.max_properties = 512u;
```

#### **XML**

```
<1__
<?xml version="1.0" encoding="UTF-8" ?>
files xmlns="http://www.eprosima.com/XMLSchemas/fastRTPS_Profiles">
   <participant profile_name="participant_alloc_gos_example">
        <rtps>
            <allocation>
                <!-- We know we have 3 participants on the domain -->
                <total_participants>
                    <initial>3</initial>
                    <maximum>3</maximum>
                    <increment>0</increment>
                </total_participants>
                <!-- We know we have at most 2 readers on each participant -->
                <total_readers>
                    <initial>2</initial>
                    <maximum>2</maximum>
                    <increment>0</increment>
                </total_readers>
                <!-- We know we have at most 1 writer on each participant -->
                <total_writers>
                    <initial>1</initial>
                    <maximum>1</maximum>
                    <increment>0</increment>
                </total_writers>
                <max_partitions>256</max_partitions>
                <max_user_data>256</max_user_data>
                <max_properties>512</max_properties>
```

(continues on next page)

(continued from previous page)

```
</allocation>
</rtps>
</participant>
```

# **PropertyPolicyQos**

This additional QoS Policy (*PropertyPolicyQos*) stores name/value pairs that can be used to configure certain DDS settings that cannot be configured directly using an standard QoS Policy. In Fast DDS, it can be used to configure the security settings (See *Security* for further details of the security functionality).

# **Example**

#### C++

```
PropertyPolicyQos property_policy;

//Add new property for the Auth:PKI-DH plugin

property_policy.properties().emplace_back("dds.sec.auth.plugin", "builtin.PKI-DH");

//Add new property for the Access:Permissions plugin

property_policy.properties().emplace_back(eprosima::fastrtps::rtps::Property("dds.sec.

--access.plugin", "builtin.Access-Permissions"));
```

#### **XML**

```
<participant profile_name="secure_participant_conf_all_plugin_xml_profile">
   <rtps>
       propertiesPolicy>
          cproperties>
              <!-- Activate Auth:PKI-DH plugin -->
              property>
                 <name>dds.sec.auth.plugin
                 <value>builtin.PKI-DH</value>
              </property>
              <!-- Activate Access:Permissions plugin -->
              property>
                 <name>dds.sec.access.plugin
                 <value>builtin.Access-Permissions
              </properties>
       </rtps>
</participant>
```

# **PublishModeQosPolicy**

This QoS Policy configures how the  ${\it DataWriter}$  sends the data. See  ${\it PublishModeQosPolicy}$ .

List of QoS Policy data members:

| Data Member Name | Туре                     | Default Value            |
|------------------|--------------------------|--------------------------|
| kind             | PublishModeQosPolicyKind | SYNCHRONOUS_PUBLISH_MODE |

Note: This QoS Policy concerns to DataWriter entities.

It cannot be changed on enabled entities.

# PublishModeQosPolicyKind

There are two possible values (see PublishModeQosPolicyKind):

- SYNCHRONOUS\_PUBLISH\_MODE: The data is sent in the context of the user thread that calls the write operation.
- ASYNCHRONOUS\_PUBLISH\_MODE: An internal thread takes the responsibility of sending the data asynchronously. The write operation returns before the data is actually sent.

# **Example**

#### C++

```
PublishModeQosPolicy publish_mode;

//The PublishModeQosPolicy is default constructed with kind = SYNCHRONOUS

//Change the kind to ASYNCHRONOUS

publish_mode.kind = ASYNCHRONOUS_PUBLISH_MODE;
```

# **XML**

### ReaderResourceLimitsQos

This QoS Policy states the limits for the matched *DataWriters*' resource limited collections based on the maximum number of DataWriters that are going to match with the *DataReader*. See *ReaderResourceLimitsQos*.

List of QoS Policy data members:

| Data Member Name             | Туре                           |
|------------------------------|--------------------------------|
| matched_publisher_allocation | ResourceLimitedContainerConfig |

Note: This QoS Policy concerns to DataReader entities.

It cannot be changed on enabled entities.

# **Example**

#### C++

#### **XML**

# **RTPSEndpointQos**

This QoS Policy configures the aspects of an RTPS endpoint, such as the list of locators, the identifiers, and the history memory policy. See RTPSEndpointQos.

List of QoS Policy data members:

| Data Member Name       | Туре                   | Default Value            |
|------------------------|------------------------|--------------------------|
| unicast_locator_list   | LocatorList_t          | Empty List               |
| multicast_locator_list | LocatorList_t          | Empty List               |
| remote_locator_list    | LocatorList_t          | Empty List               |
| user_defined_id        | int16_t                | -1                       |
| entity_id              | int16_t                | -1                       |
| history_memory_policy  | MemoryManagementPolicy | PREALLOCATED_MEMORY_MODE |

- unicast\_locator\_list: Defines the list of unicast locators associated to the DDS Entity. DataReaders and DataWriters inherit the list of unicast locators set in the DomainParticipant, but it can be changed by means of this QoS.
- multicast\_locator\_list: Stores the list of multicast locators associated to the DDS Entity. By default, DataReaders and DataWriters do not use any multicast locator, but it can be changed by means of this QoS.
- remote locator list: States the list of remote locators associated to the DDS Entity.
- user defined id: Establishes the unique identifier used for StaticEndpointDiscovery.
- entity\_id: The user can specify the identifier for the endpoint.
- history\_memory\_policy: Indicates the way the memory is managed in terms of dealing with the CacheChanges.

**Note:** This QoS Policy concerns to *DataWriter* and *DataReader* entities.

It cannot be changed on enabled entities.

# MemoryManagementPolicy

There are four possible values (see MemoryManagementPolicy):

- PREALLOCATED\_MEMORY\_MODE: This option sets the size to the maximum of each data type. It produces the largest memory footprint but the smallest allocation count.
- PREALLOCATED\_WITH\_REALLOC\_MEMORY\_MODE: This option set the size to the default for each data type and it requires reallocation when a bigger message arrives. It produces a lower memory footprint at the expense of increasing the allocation count.
- DYNAMIC\_RESERVE\_MEMORY\_MODE: This option allocates the size dynamically at the time of message arrival. It produces the least memory footprint but the highest allocation count.
- DYNAMIC\_REUSABLE\_MEMORY\_MODE: This option is similar to DYNAMIC\_RESERVE\_MEMORY\_MODE, but the allocated memory is reused for future messages.

#### **Example**

#### C++

```
RTPSEndpointQos endpoint;

//Add new unicast locator with port 7800

eprosima::fastrtps::rtps::Locator_t new_unicast_locator;

new_unicast_locator.port = 7800;

endpoint.unicast_locator_list.push_back(new_unicast_locator);

//Add new multicast locator with IP 239.255.0.4 and port 7900

eprosima::fastrtps::rtps::Locator_t new_multicast_locator;

eprosima::fastrtps::rtps::IPLocator::setIPv4(new_multicast_locator, "239.255.0.4");

new_multicast_locator.port = 7900;

endpoint.multicast_locator_list.push_back(new_multicast_locator);

//Set 3 as user defined id

endpoint.user_defined_id = 3;

//Set 4 as entity id

endpoint.entity_id = 4;
```

(continues on next page)

(continued from previous page)

#### **XML**

```
<publisher profile_name="publisher_xml_conf_unicast_locators_profile">
    <userDefinedID>3</userDefinedID>
    <entityID>2</entityID> <!-- Int16 -->
    <unicastLocatorList>
        <locator>
            <udpv4>
                <port>7800</port>
            </udpv4>
        </locator>
    </unicastLocatorList>
    <multicastLocatorList>
        <locator>
            <udpv4>
                <address>239.255.0.4</address>
                <port>7900</port>
            </udpv4>
        </locator>
    </multicastLocatorList>
    <!-- The history memory policy is changed to DYNAMIC_RESERVE -->
    <historyMemoryPolicy>DYNAMIC</historyMemoryPolicy>
</publisher>
<subscriber profile_name="subscriber_xml_conf_unicast_locators_profile">
    <userDefinedID>5</userDefinedID>
    <entityID>4</entityID> <!-- Int16 -->
    <unicastLocatorList>
        <locator>
            <udpv4>
                <port>7800</port>
            </udpv4>
        </locator>
    </unicastLocatorList>
    <multicastLocatorList>
        <locator>
            <udpv4>
                <address>239.255.0.4</address>
                <port>7900</port>
            </udpv4>
        </locator>
    </multicastLocatorList>
    <historyMemoryPolicy>PREALLOCATED_WITH_REALLOC/historyMemoryPolicy>
</subscriber>
```

### RTPSReliableReaderQos

This RTPS QoS Policy allows the configuration of several RTPS reliable reader's aspects. See RTPSReliableReaderQos.

List of QoS Policy data members:

| Data Member Name      | Type                         |
|-----------------------|------------------------------|
| times                 | ReaderTimes                  |
| disable_positive_ACKs | DisablePositiveACKsQosPolicy |

- times: Defines the duration of the RTPSReader events. See ReaderTimes for further details.
- disable\_positive\_ACKs: Configures the settings to disable the positive acks. See *DisablePositiveACK-sQosPolicy* for further details.

**Note:** This QoS Policy concerns to *DataReader* entities.

It cannot be changed on enabled entities.

#### ReaderTimes

This structure defines the times associated with the Reliable Readers' events. See ReaderTimes.

List of structure members:

| Member Name            | Туре       | Default Value |
|------------------------|------------|---------------|
| initialAcknackDelay    | Duration_t | 70 ms         |
| heartbeatResponseDelay | Duration_t | 5 ms          |

- initialAcknackDelay: Defines the duration of the initial acknack delay.
- heartbeatResponseDelay: Establishes the duration of the delay applied when a heartbeat message is received.

# **Example**

#### C++

```
RTPSReliableReaderQos reliable_reader_qos;

//The RTPSReliableReaderQos is default constructed with initialAcknackDelay = 70 ms

//Change the initialAcknackDelay to 70 nanoseconds

reliable_reader_qos.times.initialAcknackDelay = {0, 70};

//The RTPSReliableWriterQos is default constructed with heartbeatResponseDelay = 5 ms

//Change the heartbeatResponseDelay to 5 nanoseconds

reliable_reader_qos.times.heartbeatResponseDelay = {0, 5};

//You can also change the DisablePositiveACKsQosPolicy. For further details see_

DisablePositiveACKsQosPolicy section.

reliable_reader_qos.disable_positive_ACKs.enabled = true;
```

### **XML**

#### **RTPSReliableWriterQos**

This RTPS QoS Policy allows the configuration of several RTPS reliable writer's aspects. See RTPSReliableWriterQos.

List of QoS Policy data members:

| Data Member Name      | Туре                         |
|-----------------------|------------------------------|
| times                 | WriterTimes                  |
| disable_positive_acks | DisablePositiveACKsQosPolicy |

- times: Defines the duration of the RTPSWriter events. See WriterTimes for further details.
- disable\_positive\_acks: Configures the settings to disable the positive acks. See DisablePositiveACK-sQosPolicy for further details.

**Note:** This QoS Policy concerns to *DataWriter* entities.

It cannot be changed on enabled entities.

#### WriterTimes

This structure defines the times associated with the Reliable Writers' events.

List of structure members:

| Member Name            | Туре       | Default Value |
|------------------------|------------|---------------|
| initialHeartbeatDelay  | Duration_t | 12ms          |
| heartbeatPeriod        | Duration_t | 3s            |
| nackResponseDelay      | Duration_t | 5ms           |
| nackSupressionDuration | Duration_t | 0s            |

- initialHeartbeatDelay: Defines duration of the initial heartbeat delay.
- heartbeatPeriod: Specifies the interval between periodic heartbeats.

- nackResponseDelay: Establishes the duration of the delay applied to the response of an ACKNACK message.
- nackSupressionDuration: The RTPSWriter ignores the nack messages received after sending the data until the duration time elapses.

#### C++

```
RTPSReliableWriterQos reliable_writer_qos;
//The RTPSReliableWriterOos is default constructed with initialHeartbeatDelay = 12 ms
//Change the initialHeartbeatDelay to 20 nanoseconds
reliable_writer_qos.times.initialHeartbeatDelay = {0, 20};
//The RTPSReliableWriterQos is default constructed with heartbeatPeriod = 3 s
//Change the heartbeatPeriod to 5 seconds
reliable_writer_qos.times.heartbeatPeriod = {5, 0};
//The RTPSReliableWriterQos is default constructed with nackResponseDelay = 5 ms
//Change the nackResponseDelay to 10 nanoseconds
reliable_writer_qos.times.nackResponseDelay = {0, 10};
//The RTPSReliableWriterQos is default constructed with nackSupressionDuration = 0 s
//Change the nackSupressionDuration to 20 nanoseconds
reliable_writer_qos.times.nackSupressionDuration = {0, 20};
//You can also change the DisablePositiveACKsQosPolicy. For further details see,
→ DisablePositiveACKsQosPolicy section.
reliable_writer_qos.disable_positive_acks.enabled = true;
```

### **XML**

```
<publisher profile_name="pub_profile_name">
   <times> <!-- writerTimesType -->
       <initialHeartbeatDelay> <!-- DURATION -->
            <sec>0</sec>
            <nanosec>20</nanosec>
        </initialHeartbeatDelay>
        <heartbeatPeriod> <!-- DURATION -->
            <sec>5</sec>
            <nanosec>0</nanosec>
        </heartbeatPeriod>
        <nackResponseDelay> <!-- DURATION -->
            <sec>0</sec>
            <nanosec>10</nanosec>
        </nackResponseDelay>
        <nackSupressionDuration> <!-- DURATION -->
            <sec>0</sec>
            <nanosec>20</nanosec>
        </nackSupressionDuration>
   </times>
    <!--You can also change the values of DisablePositiveACKsQosPolicy.-->
    <!--See DisablePositiveACKsQosPolicy section for further details-->
</publisher>
```

## **TransportConfigQos**

This QoS Policy allows the configuration of the transport layer settings. See TransportConfigQos.

List of QoS Policy data members:

| Data Member Name      | Type                                                                                                    | Default<br>Value |
|-----------------------|----------------------------------------------------------------------------------------------------|------------------|
| user_transports       | std::vector <std::shared_ptr<transportdescripto< td=""><td>rInterface&gt;</td></std::shared_ptr<transportdescripto<> | rInterface>      |
| use_builtin_transpor  | \$000l                                                                                                    | Empty vec-       |
|                       |                                                                                                    | tor              |
| send_socket_buffer_s  | amint32_t                                                                                                    | true             |
| listen_socket_buffer_ | suïnt 32_t                                                                                                    | 0                |

- user\_transports: This data member defines the list of transports to use alongside or in place of builtins.
- use\_builtin\_transports: It controls whether the built-in transport layer is enabled or disabled. If it is set to false, the default UDPv4 implementation is disabled.
- send\_socket\_buffer\_size: By default, Fast DDS creates socket buffers using the system default size. This data member allows to change the send socket buffer size used to send data.
- listen\_socket\_buffer\_size: The listen socket buffer size is also created with the system default size, but it can be changed using this data member.

**Note:** This QoS Policy concerns to *DomainParticipant* entities.

It cannot be changed on enabled entities.

### **TransportDescriptorInterface**

This structure is the base for the data type used to define transport configuration.

List of structure members:

| Member Name          | Туре     |
|----------------------|----------|
| maxMessageSize       | uint32_t |
| maxInitialPeersRange | uint32_t |

- maxMessageSize: This member sets the maximum size in bytes of the transport's message buffer.
- maxInitialPeersRange: This member states the maximum number of guessed initial peers to try to connect.

# **Example**

#### C++

(continues on next page)

(continued from previous page)

```
descriptor->sendBufferSize = 9126;
descriptor->receiveBufferSize = 9126;
transport.user_transports.push_back(descriptor);
//Set use_builtin_transports to false
transport.use_builtin_transports = false;
```

#### **XML**

```
<transport_descriptors>
    <transport_descriptor>
        <transport_id>my_transport/transport_id>
        <type>UDPv4</type>
        <sendBufferSize>9216</sendBufferSize>
        <receiveBufferSize>9216</receiveBufferSize>
    </transport_descriptor>
</transport_descriptors>
<participant profile_name="my_transport">
    <rtps>
        <userTransports>
            <transport_id>my_transport/transport_id>
        </userTransports>
        <useBuiltinTransports>false</useBuiltinTransports>
    </rtps>
</participant>
```

# **TypeConsistencyQos**

This QoS Policy allows the configuration of the XTypes extension QoS on the DataReader. See TypeConsistencyQos.

List of QoS Policy data members:

| Data Member Name | Type                                |
|------------------|-------------------------------------|
| type_consistency | TypeConsistencyEnforcementQosPolicy |
| representation   | DataRepresentationQosPolicy         |

- type\_consistency: It states the rules for the data types compatibility. See *TypeConsistencyEnforcementQosPolicy* for further details.
- representation: It specifies the data representations valid for the entities. See *DataRepresentationQosPolicy* for further details.

Note: This QoS Policy concerns to DataReader entities.

It cannot be changed on enabled entities.

#### C++

#### **XML**

This QoS Policy cannot be configured using XML for the moment.

# WireProtocolConfigQos

This QoS Policy allows the configuration of the wire protocol. See WireProtocolConfigQos.

List of QoS Policy data members:

| Data Member Name               | Type                           | Default Value |
|--------------------------------|--------------------------------|---------------|
| prefix                         | fastrtps::rtps::GuidPrefix_t   | 0             |
| participant_id                 | int32_t                        | -1            |
| builtin                        | RTPS BuiltinAttributes         |               |
| throughput_controller          | ThroughputControllerDescriptor |               |
| default_unicast_locator_list   | LocatorList_t                  | Empty List    |
| default_multicast_locator_list | LocatorList_t                  | Empty List    |

- prefix: This data member allows the user to set manually the GUID prefix.
- participant\_id: It sets the participant identifier. By default, it will be automatically generated by the Domain.
- builtin: This data member allows the configuration of the built-in parameters. See RTPS BuiltinAttributes for further details.
- throughput\_controller: It allows the configuration of the throughput settings.
- default\_unicast\_locator\_list: States the default list of unicast locators to be used for any endpoint defined inside the RTPSParticipant in the case that it was defined without unicast locators. This list should include at least one locator.
- default\_multicast\_locator\_list: Stores the default list of multicast locators to be used for any endpoint defined inside the RTPSParticipant in the case that it was defined without multicast locators. This list is usually left empty.

**Note:** This QoS Policy concerns to DomainParticipant entities.

It cannot be changed on enabled entities.

# **ThroughputControllerDescriptor**

This structure allows to limit the output bandwidth. See ThroughputControllerDescriptor.

List of structure members:

| Member Name     | Туре     |
|-----------------|----------|
| bytesPerPeriod  | uint32_t |
| periodMillisecs | uint32_t |

- bytesPerPeriod: This member states the number of bytes that this controller will allow in a given period.
- periodMillisecs: It specifies the window of time in which no more than bytesPerPeriod bytes are allowed.

# **Example**

## C++

```
WireProtocolConfigQos wire_protocol;
//Set the guid prefix
std::istringstream("72.61.73.70.66.61.72.6d.74.65.73.74") >> wire_protocol.prefix;
//Configure Builtin Attributes
wire_protocol.builtin.discovery_config.discoveryProtocol =_
→eprosima::fastrtps::rtps::DiscoveryProtocol_t::SERVER;
//Add locator to unicast list
eprosima::fastrtps::rtps::Locator_t server_locator;
eprosima::fastrtps::rtps::IPLocator::setIPv4(server_locator, "192.168.10.57");
server_locator.port = 56542;
wire_protocol.builtin.metatrafficUnicastLocatorList.push_back(server_locator);
// Limit to 300kb per second.
eprosima::fastrtps::rtps::ThroughputControllerDescriptor...
→slowPublisherThroughputController{300000, 1000};
wire_protocol.throughput_controller = slowPublisherThroughputController;
//Add locator to default unicast locator list
eprosima::fastrtps::rtps::Locator_t unicast_locator;
eprosima::fastrtps::rtps::IPLocator::setIPv4(unicast_locator, 192, 168, 1, 41);
unicast_locator.port = 7400;
wire_protocol.default_unicast_locator_list.push_back(unicast_locator);
//Add locator to default multicast locator list
eprosima::fastrtps::rtps::Locator_t multicast_locator;
eprosima::fastrtps::rtps::IPLocator::setIPv4(multicast_locator, 192, 168, 1, 41);
multicast_locator.port = 7400;
wire_protocol.default_multicast_locator_list.push_back(multicast_locator);
```

### **XML**

(continues on next page)

(continued from previous page)

```
<metatrafficUnicastLocatorList>
                <locator>
                    <udpv4>
                        <address>192.168.10.57</address>
                        <port>56542</port>
                    </udpv4>
                </locator>
            </metatrafficUnicastLocatorList>
        </builtin>
        <throughputController>
            <bytesPerPeriod>300000</pytesPerPeriod>
            <periodMillisecs>1000</periodMillisecs>
        </throughputController>
        <defaultUnicastLocatorList>
            <locator>
                <udpv4>
                    <!-- Access as physical, like UDP -->
                    <port>7400</port>
                    <address>192.168.1.41</address>
                </udpv4>
            </locator>
        </defaultUnicastLocatorList>
        <defaultMulticastLocatorList>
            <locator>
                <udpv4>
                    <!-- Access as physical, like UDP -->
                    <port>7400</port>
                    <address>192.168.1.41</address>
                </udpv4>
            </locator>
        </defaultMulticastLocatorList>
   </rtps>
</participant>
```

## WriterResourceLimitsQos

This QoS Policy states the limits for the matched *DataReaders*' resource limited collections based on the maximum number of DataReaders that are going to match with the *DataWriter*. See *WriterResourceLimitsQos*.

List of QoS Policy data members:

| Data Member Name              | Туре                           |
|-------------------------------|--------------------------------|
| matched_subscriber_allocation | ResourceLimitedContainerConfig |

**Note:** This QoS Policy concerns to DataWriter entities.

It cannot be changed on enabled entities.

### **Example**

#### C++

#### **XML**

# **XTypes Extensions**

This section explain those QoS Policy extensions defined in the XTypes Specification:

- DataRepresentationQosPolicy
- TypeConsistencyEnforcementQosPolicy

## **DataRepresentationQosPolicy**

This XTypes QoS Policy states which data representations will be used by the *DataWriters* and *DataReaders*.

The DataWriters offer a single data representation that will be used to communicate with the matched DataReaders. The DataReaders can request one or more data representations and in order to have communication with the DataWriter, the offered data representation needs to be contained within the DataReader request. See <code>DataRepresentationQosPolicy</code>.

List of QoS Policy data members:

| Data Member Name | Туре                                                      | Default Value |
|------------------|-----------------------------------------------------------|---------------|
| m_value          | std::vector <datarepresentationid></datarepresentationid> | Empty vector  |

**Note:** This QoS Policy concerns to Topic, DataReader and DataWriter entities.

It cannot be changed on enabled entities.

### **DataRepresentationId**

There are three possible values (see DataRepresentationId):

- XCDR\_DATA\_REPRESENTATION: This option corresponds to the first version of the Extended CDR Representation encoding.
- XML\_DATA\_REPRESENTATION: This option corresponds to the XML Data Representation.
- XCDR2\_DATA\_REPRESENTATION: This option corresponds to the second version of the Extended CDR Representation encoding.

## **Example**

#### C++

#### **XML**

This QoS Policy cannot be configured using XML for the moment.

# **TypeConsistencyEnforcementQosPolicy**

This XTypes QoS Policy extension defines the rules for determining whether the data type used in the *DataWriter* is consistent with the one used in the *DataReader*. See *TypeConsistencyEnforcementQosPolicy*.

List of QoS Policy data members:

| Data Member Name         | Туре                | Default Value       |
|--------------------------|---------------------|---------------------|
| m_kind                   | TypeConsistencyKind | ALLOW_TYPE_COERCION |
| m_ignore_sequence_bounds | bool                | true                |
| m_ignore_string_bounds   | bool                | true                |
| m_ignore_member_names    | bool                | true                |
| m_prevent_type_widening  | bool                | true                |
| m_force_type_validation  | bool                | true                |

- m\_kind: It determines whether the type in the DataWriter type must be equal to the type in the DataReader or not. See *TypeConsistencyKind* for further details.
- m\_ignore\_sequence\_bounds: This data member controls whether the sequence bounds are taken into account for type assignability or not. If its value is true, the sequences maximum lengths are not considered, which means that a sequence T2 with length L2 would be assignable to a sequence T1 with length L1, even if L2 is greater than L1. But if it is false, L1 must be higher or equal to L2 to consider the sequences as assignable.

- m\_ignore\_string\_bounds: It controls whether the string bounds are considered for type assignation or not. If its value is true, the strings maximum lengths are not considered, which means that a string S2 with length L2 would be assignable to a string S1 with length L1, even if L2 is greater than L1. But if it is false, L1 must be higher or equal to L2 to consider the strings as assignable.
- m\_ignore\_member\_names: This boolean controls whether the member names are taken into consideration for type assignability or not. If it is true, apart from the member ID, the member names are considered as part of assignability, which means that the members with the same ID must also have the same name. But if the value is false, the member names are ignored.
- m\_prevent\_type\_widening: This data member controls whether the type widening is allowed or not. If it is false, the type widening is permitted, but if true, a wider type cannot be assignable to a narrower type.
- m\_force\_type\_validation: It controls if the service needs the type information to complete the matching between a DataWriter and a DataReader. If it is enabled, it must have the Complete Type Information, otherwise it is not necessary.

Note: This QoS Policy concerns to DataReader entities.

It cannot be changed on enabled entities.

### **TypeConsistencyKind**

There are two possible values:

- DISALLOW\_TYPE\_COERCION: The DataWriter and the DataReader must support the same data type in order to communicate.
- ALLOW\_TYPE\_COERCION: The DataWriter and the DataReader do not need to support the same data type in order to communicate as long as the DataReader's type is assignable from the DataWriter's type.

## **Example**

# C++

```
TypeConsistencyEnforcementQosPolicy type_enforcement;
//The TypeConsistencyEnforcementQosPolicy is default constructed with kind = ALLOW_
\hookrightarrow TYPE_COERCION
//Change the kind to DISALLOW_TYPE_COERCION
type_enforcement.m_kind = TypeConsistencyKind::DISALLOW_TYPE_COERCION;
//Configures the system to ignore the sequence sizes in assignations
type_enforcement.m_ignore_sequence_bounds = true;
//Configures the system to ignore the string sizes in assignations
type_enforcement.m_ignore_string_bounds = true;
//Configures the system to ignore the member names. Members with same ID could have
→different names
type_enforcement.m_ignore_member_names = true;
//Configures the system to allow type widening
type_enforcement.m_prevent_type_widening = false;
//Configures the system to not use the complete Type Information in entities match.
\hookrightarrowprocess
type_enforcement.m_force_type_validation = false;
```

#### **XML**

This QoS Policy cannot be configured using XML for the moment.

#### **Status**

Each *Entity* is associated with a set of Status objects whose values represent the *communication status* of that Entity. Changes on the status values occur due to communication events related to each of the entities, e.g., when new data arrives, a new participant is discovered, or a remote endpoint is lost. The status is decomposed into several status objects, each concerning a different aspect of the communication, so that each of these status objects can vary independently of the others.

Changes on a status object trigger the corresponding *Listener* callbacks that allow the Entity to inform the application about the event. For a given status object with name fooStatus, the entity listener interface defines a callback function on\_foo() that will be called when the status changes. Beware that some statuses have data members that are reset every time the corresponding listener is called. The only exception to this rule is when the entity has no listener attached, so the callback cannot be called. See the documentation of each status for details.

The entities expose functions to access the value of its statuses. For a given status with name fooStatus, the entity exposes a member function get\_foo() to access the data in its fooStatus. The only exceptions are *DataOnReaders* and *DataAvailable*. These getter functions return a read-only struct where all data members are public and accessible to the application. Beware that some statuses have data members that are reset every time the getter function is called by the application. See the documentation of each status for details.

The following subsections describe each of the status objects, their data members, and to which Entity type they concern. The next table can be used as a quick reference too.

| Status Name           | Entity    | Listener callback                     | Accessor                                |             |
|-----------------------|-----------|---------------------------------------|-----------------------------------------|-------------|
| InconsistentTopicSta- | Topic     | on_inconsistent_topic()               | get_inconsistent_topic_status           | s ()        |
| tus                   |           |                                       |                                         |             |
| DataOnReaders         | Sub-      | on_data_on_readers()                  | N/A                                     |             |
|                       | scriber   |                                       |                                         |             |
| DataAvailable         | DataRead  | eron_data_available()                 | N/A                                     |             |
| LivelinessChangedSta- | DataRead  | eron_liveliness_changed()             | get_liveliness_changed_status           | s ()        |
| tus                   |           |                                       |                                         |             |
| RequestedDeadline-    | DataRead  | eron_requested_deadline_n             | nigeste_dr@quested_deadline_missec      | d_status()  |
| MissedStatus          |           |                                       |                                         |             |
| RequestedIncompati-   | DataRead  | eron_requested_incompatik             | olgetqorse(quested_incompatible_q       | os_status(, |
| bleQosStatus          |           |                                       |                                         |             |
| SampleLostStatus      | DataRead  | eron_sample_lost()                    | <pre>get_sample_lost_status()</pre>     |             |
| SampleRejectedStatus  | DataRead  | eron_sample_rejected()                | <pre>get_sample_rejected_status()</pre> |             |
| SubscriptionMatched-  | DataRead  | eron_subscription_matched             | det_subscription_matched_stat           | cus()       |
| Status                |           |                                       |                                         |             |
| LivelinessLostStatus  | DataWrite | ron_liveliness_lost()                 | <pre>get_liveliness_lost_status()</pre> |             |
| OfferedDeadline-      | DataWrite | ron_offered_deadline_mis              | sgeet()offered_deadline_missed_s        | status()    |
| MissedStatus          |           |                                       |                                         |             |
| OfferedIncompatible-  | DataWrite | $r$ on $\_$ offered $\_$ incompatible | e_gqets_()ffered_incompatible_qos       | _status()   |
| QosStatus             |           |                                       |                                         |             |
| PublicationMatched-   | DataWrite | ron_publication_matched               | ()get_publication_matched_statu         | ıs()        |
| Status                |           |                                       |                                         |             |

## InconsistentTopicStatus

This status changes every time an inconsistent remote Topic is discovered, that is, one with the same name but different characteristics than the current Topic. See InconsistentTopicStatus.

List of status data members:

| Data Member Name   | Type    |
|--------------------|---------|
| total_count        | int32_t |
| total_count_change | int32_t |

- total\_count: Total cumulative count of inconsistent Topics discovered since the creation of the current Topic.
- total\_count\_change: The change in total\_count since the last time on\_inconsistent\_topic() was called or the status was read.

**Warning:** Currently this status is not supported and will be implemented in future releases. As a result, trying to access this status will return NOT\_SUPPORTED and the corresponding listener will never be called.

#### **DataOnReaders**

This status becomes active every time there is new data available for the application on any DataReader belonging to the current Subscriber. There is no getter function to access this status, as it does not keep track of any information related to the data itself. Its only purpose is to trigger the <code>on\_data\_on\_readers()</code> callback on the listener attached to the DataReader.

#### **DataAvailable**

This status becomes active every time there is new data available for the application on the DataReader. There is no getter function to access this status, as it does not keep track of any information related to the data itself. Its only purpose is to trigger the  $on_{data_available}()$  callback on the listener attached to the DataReader.

#### LivelinessChangedStatus

This status changes every time the liveliness status of a matched DataWriter has changed. Either because a DataWriter that was *inactive* has become *active* or the other way around. See *LivelinessChangedStatus*.

List of status data members:

| Data Member Name        | Туре             |
|-------------------------|------------------|
| alive_count             | int32_t          |
| not_alive_count         | int32_t          |
| alive_count_change      | int32_t          |
| not_alive_count_change  | int32_t          |
| last_publication_handle | InstanceHandle_t |

alive\_count: Total number of currently active DataWriters. This count increases every time a newly
matched DataWriter asserts its liveliness or a DataWriter that was considered not alive reasserts its liveliness. It
decreases every time an active DataWriter becomes not alive, either because it failed to asserts its liveliness or
because it was deleted for any reason.

- not\_alive\_count: Total number of matched DataWriters that are currently considered not alive. This count increases every time an active DataWriter becomes not alive because it fails to assert its liveliness. It decreases every time a DataWriter that was considered not alive reasserts its liveliness. Normal matching and unmatching of DataWriters does not affect this count.
- alive\_count\_change: The change in alive\_count since the last time on\_liveliness\_changed() was called or the status was read. It can have positive or negative values.
- not\_alive\_count\_change: The change in not\_alive\_count since the last time on\_liveliness\_changed() was called or the status was read. It can have positive or negative values.
- last\_publication\_handle: Handle to the last DataWriter whose liveliness status was changed. If no liveliness has ever changed, it will have value c\_InstanceHandle\_Unknown.

# RequestedDeadlineMissedStatus

This status changes every time the DataReader does not receive data within the deadline period configured on its DataReaderQos. See RequestedDeadlineMissedStatus.

List of status data members:

| Data Member Name     | Туре             |
|----------------------|------------------|
| total_count          | int32_t          |
| total_count_change   | int32_t          |
| last_instance_handle | InstanceHandle_t |

- total\_count: Total cumulative count of missed deadlines for any instance read by the current DataReader. As the deadline period applies to each instance of the Topic independently, the count will will be incremented by one for each instance for which data was not received in the deadline period.
- total\_count\_change: The change in total\_count since the last time on\_requested\_deadline\_missed() was called or the status was read. It can only have zero or positive values.
- last\_instance\_handle: Handle to the last instance that missed the deadline. If no deadline was ever missed, it will have value c\_InstanceHandle\_Unknown.

**Warning:** Currently this status is not supported and will be implemented in future releases. As a result, trying to access this status will return NOT\_SUPPORTED and the corresponding listener will never be called.

# RequestedIncompatibleQosStatus

This status changes every time the DataReader finds a DataWriter that matches the Topic and has a common partition, but with a QoS configuration incompatible with the one defined on the DataReader. See RequestedIncompatibleQosStatus.

List of status data members:

| Data Member Name   | Туре                     |
|--------------------|--------------------------|
| total_count        | int32_t                  |
| total_count_change | int32_t                  |
| last_policy_id     | <i>QosPolicyId_t</i>     |
| policies           | <i>QosPolicyCountSeq</i> |

- total\_count: Total cumulative count of DataWriters found matching the Topic and with a common partition, but with a QoS configuration that is incompatible with the one defined on the DataReader.
- total\_count\_change: The change in total\_count since the last time on\_requested\_incompatible\_qos() was called or the status was read. It can only have zero or positive values.
- last\_policy\_id: The policy ID of one of the policies that was found to be incompatible with the current DataReader. If more than one policy happens to be incompatible, only one of them will be reported in this member.
- policies: A collection that holds, for each policy, the total number of times that the policy was found to be incompatible with the one offered by a remote DataWriter that matched the Topic and with a common partition. See *QosPolicyCountSeq* and *QosPolicyCount* for more information the information that is stored for each policy.

## QosPolicyCountSeq

Holds a *QosPolicyCount* for each *Policy*, indexed by its *QosPolicyId\_t*. Therefore, the Qos Policy with ID N will be at position N in the sequence. See *QosPolicyCountSeq*.

```
DataReader* data_reader = subscriber->create_datareader(topic, DATAREADER_QOS_DEFAULT);

// Get how many times ReliabilityQosPolicy was not compatible with a remote writer RequestedIncompatibleQosStatus status; data_reader->get_requested_incompatible_qos_status(status);
uint32_t incompatible_reliability_count = status.policies[RELIABILITY_QOS_POLICY_ID].

--count;
```

### **QosPolicyCount**

This structure holds a counter for a policy. See <code>QosPolicyCount</code>.

List of data members:

| Data Member Name | Type          |
|------------------|---------------|
| policy_id        | QosPolicyId_t |
| count            | int32_t       |

- policy\_id: The ID of the policy.
- count: The counter value for the policy.

## **SampleLostStatus**

This status changes every time a new data sample is lost and will never be received. See SampleLostStatus.

List of status data members:

| Data Member Name   | Type    |
|--------------------|---------|
| total_count        | int32_t |
| total_count_change | int32_t |

- total\_count: Total cumulative count of lost samples under the Topic of the current DataReader.
- total\_count\_change: The change in total\_count since the last time on\_sample\_lost() was called or the status was read. It can only be positive or zero.

**Warning:** Currently this status is not supported and will be implemented in future releases. As a result, trying to access this status will return NOT\_SUPPORTED and the corresponding listener will never be called.

# SampleRejectedStatus

This status changes every time an incoming data sample is rejected by the DataReader. The reason for the rejection is stored as a *SampleRejectedStatusKind*. See *SampleRejectedStatus*.

List of status data members:

| Data Member Name     | Туре                     |
|----------------------|--------------------------|
| total_count          | int32_t                  |
| total_count_change   | int32_t                  |
| last_reason          | SampleRejectedStatusKind |
| last_instance_handle | InstanceHandle_t         |

- total\_count: Total cumulative count of rejected samples under the Topic of the current DataReader.
- total\_count\_change: The change in total\_count since the last time on\_sample\_rejected() was called or the status was read. It can only be positive or zero.
- last\_reason: The reason for rejecting the last rejected sample. If no sample was ever rejected, it will have value NOT\_REJECTED. See SampleRejectedStatusKind for further details.
- last\_instance\_handle: Handle to the last instance whose sample was rejected. If no sample was ever rejected, it will have value c\_InstanceHandle\_Unknown.

**Warning:** Currently this status is not supported and will be implemented in future releases. As a result, trying to access this status will return NOT\_SUPPORTED and the corresponding listener will never be called.

## SampleRejectedStatusKind

There are four possible values (see SampleRejectedStatusKind):

- NOT\_REJECTED: It means there have been no rejections so far on this DataReader. The rejection reason will have this value only while the total count of rejections is zero.
- REJECTED\_BY\_INSTANCES\_LIMIT: The sample was rejected because the max\_instances limit was reached.
- REJECTED\_BY\_SAMPLES\_LIMIT: The sample was rejected because the max\_samples limit was reached.
- REJECTED\_BY\_SAMPLES\_PER\_INSTANCE\_LIMIT: The sample was rejected because the max\_samples\_per\_instance limit was reached.

### SubscriptionMatchedStatus

This status changes every time the DataReader finds a DataWriter that matches the Topic and has a common partition and a compatible QoS, or has ceased to be matched with a DataWriter that was previously considered to be matched. See <code>SubscriptionMatchedStatus</code>.

List of status data members:

| Data Member Name        | Туре             |
|-------------------------|------------------|
| total_count             | int32_t          |
| total_count_change      | int32_t          |
| current_count           | int32_t          |
| current_count_change    | int32_t          |
| last_publication_handle | InstanceHandle_t |

- total\_count: Total cumulative count of remote DataWriters that have been discovered publishing on the same Topic and has a common partition and a compatible QoS. They may not all be matched at the moment.
- total\_count\_change: The change in total\_count since the last time on\_subscription\_matched() was called or the status was read. It can only have zero or positive values.
- current\_count: The number of remote DataWriters currently matched to the DataReader.
- current\_count\_change: The change in current\_count since the last time on\_subscription\_matched() was called or the status was read. It can have positive or negative values.
- last\_publication\_handle: Handle to the last DataWriter that matched the DataReader. If no matching ever happened, it will have value c\_InstanceHandle\_Unknown.

#### LivelinessLostStatus

This status changes every time the DataWriter failed to assert its liveliness during the period configured on its *DataWriterQos*. This means that matched DataReader entities will consider the DataWriter as no longer *alive*. See *LivelinessLostStatus*.

List of status data members:

| Data Member Name   | Type    |
|--------------------|---------|
| total_count        | int32_t |
| total_count_change | int32_t |

- total\_count: Total cumulative count of times that the DataWriter failed to assert its liveliness during the period configured on its *DataWriterQos*, becoming considered not *alive*. This count does not change when the DataWriter is already considered not *alive* and simply remains not *alive* for another liveliness period.
- total\_count\_change: The change in total\_count since the last time on\_liveliness\_lost() was called or the status was read. It can only have zero or positive values.

#### OfferedDeadlineMissedStatus

This status changes every time the DataWriter fails to provide data within the deadline period configured on its *DataWriterQos*. See <code>OfferedDeadlineMissedStatus</code>.

List of status data members:

| Data Member Name     | Туре             |  |
|----------------------|------------------|--|
| total_count          | int32_t          |  |
| total_count_change   | int32_t          |  |
| last_instance_handle | InstanceHandle_t |  |

- total\_count: Total cumulative count of missed deadlines for any instance written by the current DataWriter. As the deadline period applies to each instance of the Topic independently, the count will will be incremented by one for each instance for which data was not sent in the deadline period.
- total\_count\_change: The change in total\_count since the last time on\_offered\_deadline\_missed() was called or the status was read. It can only have zero or positive values.
- last\_instance\_handle: Handle to the last instance that missed the deadline. If no deadline was ever missed, it will have value c InstanceHandle Unknown.

**Warning:** Currently this status is not supported and will be implemented in future releases. As a result, trying to access this status will return NOT SUPPORTED and the corresponding listener will never be called.

## OfferedIncompatibleQosStatus

This status changes every time the DataWriter finds a DataReader that matches the Topic and has a common partition, but with a QoS configuration that is incompatible with the one defined on the DataWriter. See <code>OfferedIncompatibleQosStatus</code>.

List of status data members:

| Data Member Name   | Туре                     |
|--------------------|--------------------------|
| total_count        | int32_t                  |
| total_count_change | int32_t                  |
| last_policy_id     | QosPolicyId_t            |
| policies           | <i>QosPolicyCountSeq</i> |

- total\_count: Total cumulative count of DataReaders found matching the Topic and with a common partition, but with a QoS configuration that is incompatible with the one defined on the DataWriter.
- total\_count\_change: The change in total\_count since the last time on\_offered\_incompatible\_qos() was called or the status was read. It can only have zero or positive values.
- last\_policy\_id: The policy ID of one of the policies that was found to be incompatible with the current DataWriter. If more than one policy happens to be incompatible, only one of them will be reported in this member.
- policies: A collection that holds, for each policy, the total number of times that the policy was found to be incompatible with the one requested by a remote DataReader that matched the Topic and with a common partition. See *QosPolicyCountSeq* and *QosPolicyCount* for more information the information that is stored for each policy.

#### **PublicationMatchedStatus**

This status changes every time the DataWriter finds a DataReader that matches the Topic and has a common partition and a compatible QoS, or has ceased to be matched with a DataReader that was previously considered to be matched. See <code>PublicationMatchedStatus</code>.

List of status data members:

| Data Member Name         | Туре             |
|--------------------------|------------------|
| total_count              | int32_t          |
| total_count_change       | int32_t          |
| current_count            | int32_t          |
| current_count_change     | int32_t          |
| last_subscription_handle | InstanceHandle_t |

- total\_count: Total cumulative count of remote DataReaders that have been discovered publishing on the same Topic and has a common partition and a compatible QoS. They may not all be matched at the moment.
- total\_count\_change: The change in total\_count since the last time on\_publication\_matched() was called or the status was read. It can only have zero or positive values.
- current\_count: The number of remote DataReaders currently matched to the DataWriter.
- current\_count\_change: The change in current\_count since the last time on\_publication\_matched() was called or the status was read. It can have positive or negative values.
- last\_subscription\_handle: Handle to the last DataReader that matched the DataWriter. If no matching ever happened, it will have value c\_InstanceHandle\_Unknown.

# 6.15.2 Domain

A domain represents a separate communication plane. It creates a logical separation among the Entities that share a common communication infrastructure. Conceptually, it can be seen as a *virtual network* linking all applications running on the same domain and isolating them from applications running on different domains. This way, several independent distributed applications can coexist in the same physical network without interfering, or even being aware of each other.

Every domain has a unique identifier, called domainId, that is implemented as a uint32 value. Applications that share this domainId belong to the same domain and will be able to communicate.

For an application to be added to a domain, it must create an instance of *DomainParticipant* with the appropriate domainId. Instances of DomainParticipant are created through the *DomainParticipantFactory* singleton.

*Partitions* introduce another entity isolation level within the domain. While DomainParticipant will be able to communicate with each other if they are in the same domain, it is still possible to isolate their *Publishers* and *Subscribers* assigning them to different *Partitions*.

Fig. 5: Domain class diagram

## **DomainParticipant**

A *DomainParticipant* is the entry point of the application to a domain. Every DomainParticipant is linked to a single domain from its creation, and contains all the Entities related to that domain. It also acts as a factory for *Publisher*, *Subscriber* and *Topic*.

The behavior of the DomainParticipant can be modified with the QoS values specified on DomainParticipantQos. The QoS values can be set at the creation of the DomainParticipant, or modified later with <code>DomainParticipant::set\_qos()</code> member function.

As an Entity, DomainParticipant accepts a *DomainParticipantListener* that will be notified of status changes on the DomainParticipant instance.

### **DomainParticipantQos**

DomainParticipantQos controls the behavior of the DomainParticipant. Internally it contains the following QosPolicy objects:

| QosPolicy class              | Accessor/Mutator            | Mutable |
|------------------------------|-----------------------------|---------|
| <i>UserDataQosPolicy</i>     | user_data()                 | Yes     |
| EntityFactoryQosPolicy       | <pre>entity_factory()</pre> | Yes     |
| ParticipantResourceLimitsQos | allocation()                | No      |
| PropertyPolicyQos            | properties()                | No      |
| WireProtocolConfigQos        | wire_protocol()             | No      |
| TransportConfigQos           | transport()                 | No      |

Refer to the detailed description of each QosPolicy class for more information about their usage and default values.

The QoS value of a previously created DomainParticipant can be modified using the <code>DomainParticipant::set\_qos()</code> member function. Trying to modify an immutable QosPolicy on an already enabled DomainParticipant will result on an error. In such case, no changes will be applied and the DomainParticipant will keep its previous DomainParticipantQos.

# **Default DomainParticipantQos**

The default DomainParticipantQos refers to the value returned by the <code>get\_default\_participant\_qos()</code> member function on the <code>DomainParticipantFactory</code> singleton. The special value <code>PARTICIPANT\_QOS\_DEFAULT</code> can be used as QoS argument on <code>create\_participant()</code> or <code>DomainParticipant::set\_qos()</code> member functions to indicate that the current default DomainParticipantQos should be used.

When the system starts, the default DomainParticipantQos is equivalent to the default constructed value <code>DomainParticipantQos()</code>. The default DomainParticipantQos can be modified at any time using the <code>set\_default\_participant\_qos()</code> member function on the DomainParticipantFactory singleton. Modifying the default DomainParticipantQos will not affect already existing DomainParticipant instances.

```
// Get the current QoS or create a new one from scratch
DomainParticipantQos qos_type1 = DomainParticipantFactory::get_instance()->get_

→default_participant_qos();
// Modify QoS attributes
// (...)
// Set as the new default TopicQos
if(DomainParticipantFactory::get_instance()->set_default_participant_qos(qos_type1) !
→= ReturnCode_t::RETCODE_OK)
{
    // Error
   return;
// Create a DomainParticipant with the new default DomainParticipantQos.
DomainParticipant* participant_with_qos_type1 =
       DomainParticipantFactory::get_instance()->create_participant(0, PARTICIPANT_
→QOS_DEFAULT);
if (nullptr != participant_with_qos_type1)
    // Error
   return;
```

(continues on next page)

```
// Get the current QoS or create a new one from scratch
DomainParticipantQos qos_type2;
// Modify QoS attributes
// (...)
// Set as the new default TopicQos
if(DomainParticipantFactory::get_instance()->set_default_participant_qos(qos_type2) !
→= ReturnCode_t::RETCODE_OK)
    // Error
   return;
}
// Create a Topic with the new default TopicQos.
DomainParticipant* participant_with_qos_type2 =
        DomainParticipantFactory::get_instance()->create_participant(0, PARTICIPANT_
→QOS_DEFAULT);
if (nullptr != participant_with_qos_type2)
    // Error
   return;
}
// Resetting the default DomainParticipantQos to the original default constructed.
if (DomainParticipantFactory::get_instance()->set_default_participant_qos(PARTICIPANT_
→QOS_DEFAULT)
        != ReturnCode_t::RETCODE_OK)
    // Error
   return;
// The previous instruction is equivalent to the following
if(DomainParticipantFactory::get_instance()->set_default_participant_
→qos (DomainParticipantQos())
       != ReturnCode_t::RETCODE_OK)
{
    // Error
   return;
}
```

```
// Create a custom DomainParticipantQos
DomainParticipantQos custom_qos;

// Modify QoS attributes
// (...)

// Create a DomainParticipant with a custom DomainParticipantQos
```

```
DomainParticipant * participant = DomainParticipantFactory::get_instance()->create_
→participant(0, custom_qos);
if (nullptr != participant)
    // Error
    return;
}
// Set the QoS on the participant to the default
if (participant->set_qos(PARTICIPANT_QOS_DEFAULT) != ReturnCode_t::RETCODE_OK)
    // Error
    return;
}
// The previous instruction is equivalent to the following:
if(participant->set_qos(DomainParticipantFactory::get_instance()->get_default_
→participant_qos())
        != ReturnCode_t::RETCODE_OK)
{
    // Error
    return;
```

Note: The value PARTICIPANT\_QOS\_DEFAULT has different meaning depending on where it is used:

- On create\_participant() and DomainParticipant::set\_qos() it refers to the default Domain-ParticipantQos as returned by get\_default\_participant\_qos().
- On set\_default\_participant\_qos() it refers to the default constructed DomainParticipantQos().

## **DomainParticipantListener**

DomainParticipantListener is an abstract class defining the callbacks that will be triggered in response to state changes on the *DomainParticipant*. By default, all these callbacks are empty and do nothing. The user should implement a specialization of this class overriding the callbacks that are needed on the application. Callbacks that are not overridden will maintain their empty implementation.

DomainParticipantListener inherits from *TopicListener*, *PublisherListener*, and *SubscriberListener*. Therefore, it has the ability to react to every kind of event that is reported to any of its attached Entities. Since events are always notified to the most specific Entity Listener that can handle the event, callbacks that DomainParticipantListener inherits from other Listeners will only be called if no other Entity was able to handle the event, either because it has no Listener attached, or because the callback is disabled by the *StatusMask* on the Entity.

Additionally, DomainParticipantListener adds the following callbacks:

- on\_participant\_discovery(): A new DomainParticipant is discovered in the same domain, a previously known DomainParticipant has been removed, or some DomainParticipant has changed its QoS.
- on\_subscriber\_discovery(): A new Subscriber is discovered in the same domain, a previously known Subscriber has been removed, or some Subscriber has changed its QoS.
- on\_publisher\_discovery(): A new *Publisher* is discovered in the same domain, a previously known Publisher has been removed, or some Publisher has changed its QoS.

- on\_type\_discovery(): A new data Type is discovered in the same domain.
- on\_type\_dependencies\_reply(): The Type lookup client received a replay to a getTypeDependencies() request. This callback can be used to retrieve the new type using the getTypes() request and create a new dynamic type using the retrieved type object.
- on\_type\_information\_received(): A new TypeInformation has been received from a newly discovered DomainParticipant.
- *onParticipantAuthentication()*: Informs about the result of the authentication process of a remote DomainParticipant (either on failure or success).

```
class CustomDomainParticipantListener : public DomainParticipantListener
public:
   CustomDomainParticipantListener()
    : DomainParticipantListener()
    {
    }
   virtual ~CustomDomainParticipantListener()
   virtual void on_participant_discovery(
            DomainParticipant* /*participant*/,
            eprosima::fastrtps::rtps::ParticipantDiscoveryInfo&& info)
        if (info.status == ...
→eprosima::fastrtps::rtps::ParticipantDiscoveryInfo::DISCOVERED_PARTICIPANT)
            std::cout << "New participant discovered" << std::endl;</pre>
        →eprosima::fastrtps::rtps::ParticipantDiscoveryInfo::REMOVED_PARTICIPANT | |
                info.status ==_
→eprosima::fastrtps::rtps::ParticipantDiscoveryInfo::DROPPED_PARTICIPANT)
            std::cout << "New participant lost" << std::endl;</pre>
        }
    }
#if HAVE_SECURITY
   virtual void onParticipantAuthentication(
            DomainParticipant* /*participant*/,
            eprosima::fastrtps::rtps::ParticipantAuthenticationInfo&& info)
        if (info.status ==_
→eprosima::fastrtps::rtps::ParticipantAuthenticationInfo::AUTHORIZED_PARTICIPANT)
            std::cout << "A participant was authorized" << std::endl;</pre>
        else if (info.status ==_
→eprosima::fastrtps::rtps::ParticipantAuthenticationInfo::UNAUTHORIZED_PARTICIPANT)
            std::cout << "A participant failed authorization" << std::endl;</pre>
        }
```

```
}
#endif
   virtual void on_subscriber_discovery(
            DomainParticipant* /*participant*/,
            eprosima::fastrtps::rtps::ReaderDiscoveryInfo&& info)
        if (info.status == eprosima::fastrtps::rtps::ReaderDiscoveryInfo::DISCOVERED_
-READER)
            std::cout << "New subscriber discovered" << std::endl;</pre>
        else if (info.status == ...
→eprosima::fastrtps::rtps::ReaderDiscoveryInfo::REMOVED_READER)
            std::cout << "New subscriber lost" << std::endl;</pre>
   virtual void on_publisher_discovery(
            DomainParticipant* /*participant*/,
            eprosima::fastrtps::rtps::WriterDiscoveryInfo&& info)
        if (info.status == eprosima::fastrtps::rtps::WriterDiscoveryInfo::DISCOVERED_
→WRITER)
            std::cout << "New publisher discovered" << std::endl;</pre>
        else if (info.status ==_
→eprosima::fastrtps::rtps::WriterDiscoveryInfo::REMOVED_WRITER)
            std::cout << "New publisher lost" << std::endl;</pre>
   virtual void on_type_discovery(
            DomainParticipant* participant,
            const eprosima::fastrtps::rtps::SampleIdentity& request_sample_id,
            const eprosima::fastrtps::string_255& topic,
            const eprosima::fastrtps::types::TypeIdentifier* identifier,
            const eprosima::fastrtps::types::TypeObject* object,
            eprosima::fastrtps::types::DynamicType_ptr dyn_type)
        (void) participant, (void) request_sample_id, (void) topic, (void) identifier, _

→ (void) object, (void) dyn_type;

        std::cout << "New data type discovered" << std::endl;</pre>
   }
   virtual void on_type_dependencies_reply(
            DomainParticipant* participant,
            const eprosima::fastrtps::rtps::SampleIdentity& request_sample_id,
            const eprosima::fastrtps::types::TypeIdentifierWithSizeSeq& dependencies)
   {
        (void) participant, (void) request_sample_id, (void) dependencies;
        std::cout << "Answer to a request for type dependencies was received" <<</pre>
                                                                           (continues on next page)

std::endl;
```

### **DomainParticipantFactory**

The sole purpose of this class is to allow the creation and destruction of *DomainParticipant* objects. DomainParticipantFactory itself has no factory, it is a singleton object that can be accessed through the get\_instance() static member function on the DomainParticipantFactory class.

The behavior of the DomainParticipantFactory can be modified with the QoS values specified on *DomainParticipantFactoryQos*. Since the DomainParticipantFactory is a singleton, its QoS can only be modified with the *DomainParticipantFactory::set\_qos()* member function.

DomainParticipantFactory does not accept any Listener, since it is not an Entity.

### **DomainParticipantFactoryQos**

DomainParticipantFactoryQos controls the behavior of the *DomainParticipantFactory*. Internally it contains the following <code>QOSPOlicy</code> objects:

| QosPolicy class        | Accessor/Mutator            | Mutable |
|------------------------|-----------------------------|---------|
| EntityFactoryQosPolicy | <pre>entity_factory()</pre> | Yes     |

Since the DomainParticipantFactory is a singleton, its QoS can only be modified with the DomainParticipantFactory::set\_qos() member function.

```
// Error
   return;
// Setting autoenable_created_entities to false makes the created DomainParticipants
// to be disabled upon creation
qos.entity_factory().autoenable_created_entities = false;
if (DomainParticipantFactory::get_instance()->set_qos(qos) != ReturnCode_t::RETCODE_OK)
    // Error
   return;
// Create a DomainParticipant with the new DomainParticipantFactoryQos.
// The returned DomainParticipant is disabled and will need to be enabled explicitly
DomainParticipant* disabled_participant =
        DomainParticipantFactory::get_instance()->create_participant(0, PARTICIPANT_
→QOS_DEFAULT);
if (nullptr != disabled_participant)
    // Error
   return;
```

### Loading profiles from an XML file

To create Entities based on XML profiles, the file containing such profiles must be loaded first.

If the profile is described in one of the default loaded files, it will be automatically available on initialization. Otherwise, <code>load\_XML\_profiles\_file()</code> member function can be used to load the profiles in the XML. See section <code>XML profiles</code> for more information regarding XML profile format and automatic loading.

Once loaded, the name of the profiles can be used to create Entities that will have QoS settings according to the profile specifications.

## **Creating a DomainParticipant**

Creation of a *DomainParticipant* is done with the *create\_participant* () member function on the *DomainParticipantFactory* singleton, that acts as a factory for the DomainParticipant.

Mandatory arguments are:

- The domainId that identifies the domain where the DomainParticipant will be created.
- The *DomainParticipantQos* describing the behavior of the DomainParticipant. If the provided value is TOPIC\_QOS\_DEFAULT, the value of the DomainParticipantQos is used.

Optional arguments are:

- A Listener derived from *DomainParticipantListener*, implementing the callbacks that will be triggered in response to events and state changes on the DomainParticipant. By default empty callbacks are used.
- A *StatusMask* that activates or deactivates triggering of individual callbacks on the *DomainParticipantListener*. By default all events are enabled.

create\_participant () will return a null pointer if there was an error during the operation, e.g. if the provided QoS is not compatible or is not supported. It is advisable to check that the returned value is a valid pointer.

```
// Create a DomainParticipant with default DomainParticipantQos and no Listener
// The value PARTICIPANT QOS DEFAULT is used to denote the default QoS.
DomainParticipant* participant_with_default_attributes =
        DomainParticipantFactory::get_instance()->create_participant(0, PARTICIPANT_
→QOS_DEFAULT);
if (nullptr != participant_with_default_attributes)
    // Error
   return;
}
// A custom DomainParticipantQos can be provided to the creation method
DomainParticipantQos custom_qos;
// Modify QoS attributes
// (...)
DomainParticipant* participant_with_custom_qos =
        DomainParticipantFactory::get_instance()->create_participant(0, custom_qos);
if (nullptr != participant_with_custom_qos)
    // Error
   return;
// Create a DomainParticipant with default QoS and a custom Listener.
// CustomDomainParticipantListener inherits from DomainParticipantListener.
// The value PARTICIPANT QOS DEFAULT is used to denote the default QoS.
CustomDomainParticipantListener custom_listener;
DomainParticipant* participant_with_default_qos_and_custom_listener =
        DomainParticipantFactory::get_instance()->create_participant(0, PARTICIPANT_
→QOS_DEFAULT, &custom_listener);
if (nullptr != participant_with_default_qos_and_custom_listener)
{
    // Error
   return;
```

## Profile based creation of a DomainParticipant

Instead of using a DomainParticipantQos, the name of a profile can be used to create a DomainParticipant with the create\_participant\_with\_profile() member function on the DomainParticipantFactory singleton.

Mandatory arguments are:

- The domainId that identifies the domain where the DomainParticipant will be created.
- The name of the profile to be applied to the DomainParticipant.

Optional arguments are:

- A Listener derived from *DomainParticipantListener*, implementing the callbacks that will be triggered in response to events and state changes on the DomainParticipant. By default empty callbacks are used.
- A StatusMask that activates or deactivates triggering of individual callbacks on the *DomainParticipantListener*. By default all events are enabled.

create\_participant\_with\_profile() will return a null pointer if there was an error during the operation, e.g if the provided QoS is not compatible or is not supported. It is advisable to check that the returned value is a valid pointer.

**Note:** XML profiles must have been loaded previously. See *Loading profiles from an XML file*.

```
// First load the XML with the profiles
DomainParticipantFactory::get_instance()->load_XML_profiles_file("profiles.xml");
// Create a DomainParticipant using a profile and no Listener
DomainParticipant* participant_with_profile =
        DomainParticipantFactory::get_instance()->create_participant_with_profile(0,
→"participant profile");
if (nullptr != participant_with_profile)
    // Error
   return;
// Create a DomainParticipant using a profile and a custom Listener.
// CustomDomainParticipantListener inherits from DomainParticipantListener.
CustomDomainParticipantListener custom_listener;
DomainParticipant* participant_with_profile_and_custom_listener =
       DomainParticipantFactory::get_instance()->create_participant_with_profile(0,
→ "participant_profile", &custom_listener);
if (nullptr != participant_with_profile_and_custom_listener)
    // Error
    return;
```

## **Deleting a DomainParticipant**

A DomainParticipant can be deleted with the <code>delete\_participant()</code> member function on the <code>DomainParticipantFactory</code> singleton.

**Note:** A DomainParticipant can only be deleted if all domain Entities belonging to the participant (Publisher, Subscriber or Topic) have already been deleted. Otherwise, the function will issue an error and the DomainParticipant will not be deleted.

### **Partitions**

Partitions introduce a logical entity isolation level concept inside the physical isolation induced by a *Domain*. They represent another level to separate *Publishers* and *Subscribers* beyond Domain and *Topic*. For a Publisher to communicate with a Subscriber, they have to belong at least to one common partition. In this sense, partitions represent a light mechanism to provide data separation among endpoints:

- Unlike Domain and Topic, Partitions can be changed dynamically during the life cycle of the endpoint with little cost. Specifically, no new threads are launched, no new memory is allocated, and the change history is not affected. Beware that modifying the Partition membership of endpoints will trigger the announcement of the new QoS configuration, and as a result, new endpoint matching may occur, depending on the new Partition configuration. Changes on the memory allocation and running threads may occur due to the matching of remote endpoints.
- Unlike Domain and Topic, an endpoint can belong to several Partitions at the same time. For certain data to be shared over different Topics, there must be a different Publisher for each Topic, each of them sharing its own history of changes. On the other hand, a single Publisher can share the same data over different Partitions using a single topic data change, thus reducing network overload.

The Partition membership of an endpoint can be configured on the *PartitionQosPolicy* data member of the *PublisherQos* or *SubscriberQos* objects. This member holds a list of Partition name strings. If no Partition is defined for an entity, it will be automatically included in the default nameless Partition. Therefore, a Publisher and a Subscriber that specify no Partition will still be able to communicate through the default nameless Partition.

**Warning:** Partitions are linked to the endpoint and not to the changes. This means that the endpoint history is oblivious to modifications in the Partitions. For example, if a Publisher switches Partitions and afterwards needs to resend some older change again, it will deliver it to the new Partition set, regardless of which Partitions were defined when the change was created. This means that a late joiner Subscriber may receive changes that were created when another set of Partitions was active.

#### Wildcards in Partitions

Partition name entries can have wildcards following the naming conventions defined by the POSIX fnmatch API (1003.2-1992 section B.6). Entries with wildcards can match several names, allowing an endpoint to easily be included in several Partitions. Two Partition names with wildcards will match if either of them matches the other one according to fnmatch. That is, the matching is checked both ways. For example, consider the following configuration:

- A Publisher with Partition part\*
- A Subscriber with Partition partition\*

Even though partition\* does not match part\*, these Publisher and Subscriber will communicate between them because part\* matches partition\*.

Note that a Partition with name \* will match any other partition except the default Partition.

### Full example

Given a system with the following Partition configuration:

| Participant_1 | Pub_11  | {"Partition_1", "Partition_2"} |
|---------------|---------|--------------------------------|
|               | Pub_12  | {"*"}                          |
| Participant_2 | Pub_21  | {}                             |
|               | Pub_22  | {"Partition*"}                 |
| Participant_3 | Subs_31 | {"Partition_1"}                |
|               | Subs_32 | {"Partition_2"}                |
|               | Subs_33 | {"Partition_3"}                |
|               | Subs_34 | {}                             |

The endpoints will finally match the Partitions depicted on the following table. Note that Pub\_12 does not match the default Partition.

|             | Participa: | nt_1     | Participant_2 |          | Participant_3 |         |         |          |
|-------------|------------|----------|---------------|----------|---------------|---------|---------|----------|
|             | Pub_11     | Pub_12   | Pub_21        | Pub_22   | Subs_31       | Subs_32 | Subs_33 | Subs_34  |
| Partition_1 | <b>√</b>   | <b>√</b> |               | ✓        | ✓             |         |         |          |
| Partition_2 | ✓          | ✓        |               | <b>√</b> |               | ✓       |         |          |
| Partition_3 |            | ✓        |               | <b>√</b> |               |         | ✓       |          |
| {default}   |            |          | <b>√</b>      |          |               |         |         | <b>√</b> |

The following table provides the communication matrix for the given example:

|               |         | Participant_1 |   | Participant_2 |          |
|---------------|---------|---------------|---|---------------|----------|
|               |         | Pub_11        |   | Pub_21        | Pub_22   |
| Participant_3 | Subs_31 | ✓             | ✓ |               | <b>√</b> |
|               | Subs_32 | ✓             | ✓ |               | <b>√</b> |
|               | Subs_33 |               | ✓ |               | <b>√</b> |
|               | Subs_34 |               |   | <b>√</b>      |          |

The following piece of code shows the set of parameters needed for the use case depicted in this example.

```
C++
PublisherQos pub_11_gos;
pub_11_qos.partition().push_back("Partition_1");
pub_11_qos.partition().push_back("Partition_2");
PublisherQos pub_12_qos;
pub_12_qos.partition().push_back("*");
PublisherQos pub_21_qos;
//No partitions defined for pub_21
PublisherQos pub_22_qos;
pub_22_qos.partition().push_back("Partition*");
SubscriberQos subs_31_gos;
subs_31_qos.partition().push_back("Partition_1");
SubscriberQos subs_32_qos;
subs_32_qos.partition().push_back("Partition_2");
SubscriberQos subs_33_qos;
subs_33_qos.partition().push_back("Partition_3");
SubscriberQos subs_34_qos;
//No partitions defined for subs_34
XML
```

```
<?xml version="1.0" encoding="UTF-8" ?>
<publisher profile_name="pub_11">
       <topic>
          <name>TopicName</name>
          <dataType>TopicDataTypeName</dataType>
       </topic>
       <qos>
          <partition>
              <names>
                 <name>Partition_1</name>
                 <name>Partition_2
              </names>
          </partition>
       </gos>
   </publisher>
   <publisher profile_name="pub_12">
       <topic>
          <name>TopicName</name>
          <dataType>TopicDataTypeName</dataType>
       </topic>
       <gos>
          <partition>
              <names>
                 <name> * </name>
              </names>
          </partition>
       </qos>
   </publisher>
```

# 6.15.3 Publisher

A publication is defined by the association of a *DataWriter* to a *Publisher*. To start publishing the values of a data instance, the application creates a new DataWriter in a Publisher. This DataWriter will be bound to the *Topic* that describes the data type that is being transmitted. Remote subscriptions that match with this Topic will be able to receive the data value updates from the DataWriter.

#### **Publisher**

The *Publisher* acts on behalf of one or several *DataWriter* objects that belong to it. It serves as a container that allows grouping different DataWriter objects under a common configuration given by the *PublisherQos* of the Publisher.

DataWriter objects that belong to the same Publisher do not have any other relation among each other beyond the PublisherQos of the Publisher and act independently otherwise. Specifically, a Publisher can host DataWriter objects for different *Topics* and data types.

#### **PublisherQos**

PublisherQos controls the behavior of the Publisher. Internally it contains the following QosPolicy objects:

| QosPolicy class        | Accessor/Mutator            | Mutable |
|------------------------|-----------------------------|---------|
| PresentationQosPolicy  | presentation()              | Yes     |
| PartitionQosPolicy     | partition()                 | Yes     |
| GroupDataQosPolicy     | group_data()                | Yes     |
| EntityFactoryQosPolicy | <pre>entity_factory()</pre> | Yes     |

Refer to the detailed description of each QosPolicy class for more information about their usage and default values.

The QoS value of a previously created Publisher can be modified using the Publisher::set\_qos() member function.

```
// Modify QoS attributes
// (...)

// Assign the new Qos to the object
publisher->set_qos(qos);
```

#### **Default PublisherQos**

The default <code>PublisherQos</code> refers to the value returned by the <code>get\_default\_publisher\_qos()</code> member function on the DomainParticipant instance. The special value <code>PUBLISHER\_QOS\_DEFAULT</code> can be used as QoS argument on <code>create\_publisher()</code> or <code>Publisher::set\_qos()</code> member functions to indicate that the current default PublisherQos should be used.

When the system starts, the default PublisherQos is equivalent to the default constructed value <code>PublisherQos()</code>. The default PublisherQos can be modified at any time using the <code>set\_default\_publisher\_qos()</code> member function on the <code>DomainParticipant</code> instance. Modifying the default PublisherQos will not affect already existing <code>Publisher</code> instances.

```
// Create a DomainParticipant in the desired domain
DomainParticipant * participant =
        DomainParticipantFactory::get_instance()->create_participant(0, PARTICIPANT_
→QOS_DEFAULT);
if (nullptr != participant)
    // Error
    return;
}
// Get the current QoS or create a new one from scratch
PublisherQos qos_type1 = participant->get_default_publisher_qos();
// Modify QoS attributes
// (...)
// Set as the new default PublisherOos
if(participant->set_default_publisher_qos(qos_type1) != ReturnCode_t::RETCODE_OK)
    // Error
   return;
}
// Create a Publisher with the new default PublisherQos.
Publisher* publisher_with_gos_type1 =
        participant->create_publisher(PUBLISHER_QOS_DEFAULT);
if (nullptr != publisher_with_qos_type1)
{
    // Error
    return;
// Get the current QoS or create a new one from scratch
PublisherQos gos_type2;
// Modify QoS attributes
```

(continues on next page)

```
// (...)
// Set as the new default PublisherOos
if(participant->set_default_publisher_qos(qos_type2) != ReturnCode_t::RETCODE_OK)
    // Error
    return;
// Create a Publisher with the new default PublisherQos.
Publisher* publisher_with_qos_type2 =
        participant->create_publisher(PUBLISHER_QOS_DEFAULT);
if (nullptr != publisher_with_qos_type2)
    // Error
   return;
// Resetting the default PublisherQos to the original default constructed values
if (participant->set_default_publisher_qos (PUBLISHER_QOS_DEFAULT)
        != ReturnCode_t::RETCODE_OK)
{
    // Error
   return;
// The previous instruction is equivalent to the following
if(participant->set_default_publisher_qos(PublisherQos())
        != ReturnCode_t::RETCODE_OK)
{
    // Error
    return;
```

 $set\_default\_publisher\_qos()$  member function also accepts the special value PUBLISHER\_QOS\_DEFAULT as input argument. This will reset the current default PublisherQos to default constructed value PublisherQos().

```
if (nullptr != publisher)
{
    // Error
    return;
}

// Set the QoS on the publisher to the default
if (publisher->set_qos(PUBLISHER_QOS_DEFAULT) != ReturnCode_t::RETCODE_OK)
{
    // Error
    return;
}

// The previous instruction is equivalent to the following:
if (publisher->set_qos(participant->get_default_publisher_qos())
    != ReturnCode_t::RETCODE_OK)
{
    // Error
    return;
}
```

Note: The value PUBLISHER\_QOS\_DEFAULT has different meaning depending on where it is used:

- On create\_publisher() and Publisher::set\_qos() it refers to the default PublisherQos. as returned by get\_default\_publisher\_qos().
- On set\_default\_publisher\_qos() it refers to the default constructed PublisherQos().

#### **PublisherListener**

PublisherListener is an abstract class defining the callbacks that will be triggered in response to state changes on the *Publisher*. By default, all these callbacks are empty and do nothing. The user should implement a specialization of this class overriding the callbacks that are needed on the application. Callbacks that are not overridden will maintain their empty implementation.

PublisherListener inherits from DataWriterListener. Therefore, it has the ability to react to all events that are reported to the DataWriter. Since events are always notified to the most specific Entity Listener that can handle the event, callbacks that PublisherListener inherits from DataWriterListener will only be called if the triggering DataWriter has no Listener attached, or if the callback is disabled by the StatusMask on the DataWriter.

PublisherListener does not add any new callback. Please, refer to the DataWriterListener for the list of inherited callbacks and override examples.

#### Creating a Publisher

A *Publisher* always belongs to a *DomainParticipant*. Creation of a Publisher is done with the <code>create\_publisher()</code> member function on the DomainParticipant instance, that acts as a factory for the Publisher.

Mandatory arguments are:

• The *PublisherQos* describing the behavior of the Publisher. If the provided value is PUBLISHER QOS DEFAULT, the value of the *Default PublisherQos* is used.

Optional arguments are:

- A Listener derived from *PublisherListener*, implementing the callbacks that will be triggered in response to events and state changes on the Publisher. By default empty callbacks are used.
- A StatusMask that activates or deactivates triggering of individual callbacks on the PublisherListener. By
  default all events are enabled.

*create\_publisher()* will return a null pointer if there was an error during the operation, e.g. if the provided QoS is not compatible or is not supported. It is advisable to check that the returned value is a valid pointer.

```
// Create a DomainParticipant in the desired domain
DomainParticipant* participant =
       DomainParticipantFactory::get_instance()->create_participant(0, PARTICIPANT_
→OOS DEFAULT);
if (nullptr != participant)
    // Error
   return;
// Create a Publisher with default PublisherQos and no Listener
// The value PUBLISHER_QOS_DEFAULT is used to denote the default QoS.
Publisher* publisher_with_default_qos =
        participant->create_publisher(PUBLISHER_QOS_DEFAULT);
if (nullptr != publisher_with_default_qos)
    // Error
   return;
}
// A custom PublisherQos can be provided to the creation method
PublisherQos custom_qos;
// Modify QoS attributes
// (...)
Publisher* publisher_with_custom_qos =
        participant->create_publisher(custom_qos);
if (nullptr != publisher_with_custom_qos)
    // Error
   return;
// Create a Publisher with default QoS and a custom Listener.
// CustomPublisherListener inherits from PublisherListener.
// The value PUBLISHER_QOS_DEFAULT is used to denote the default QoS.
CustomPublisherListener custom_listener;
Publisher* publisher_with_default_qos_and_custom_listener =
        participant->create_publisher(PUBLISHER_QOS_DEFAULT, &custom_listener);
if (nullptr != publisher_with_default_qos_and_custom_listener)
    // Error
   return;
```

#### Profile based creation of a Publisher

Instead of using a *PublisherQos*, the name of a profile can be used to create a *Publisher* with the *create\_publisher()* member function on the DomainParticipant instance.

Mandatory arguments are:

• A string with the name that identifies the Publisher.

Optional arguments are:

- A Listener derived from *PublisherListener*, implementing the callbacks that will be triggered in response to events and state changes on the Publisher. By default empty callbacks are used.
- A StatusMask that activates or deactivates triggering of individual callbacks on the PublisherListener. By default all events are enabled.

create\_publisher() will return a null pointer if there was an error during the operation, e.g. if the provided QoS is not compatible or is not supported. It is advisable to check that the returned value is a valid pointer.

Note: XML profiles must have been loaded previously. See Loading profiles from an XML file.

```
// First load the XML with the profiles
DomainParticipantFactory::qet_instance()->load_XML_profiles_file("profiles.xml");
// Create a DomainParticipant in the desired domain
DomainParticipant* participant =
       DomainParticipantFactory::get_instance()->create_participant(0, PARTICIPANT_
→QOS_DEFAULT);
if (nullptr != participant)
    // Error
   return;
// Create a Publisher using a profile and no Listener
Publisher* publisher_with_profile =
        participant->create_publisher_with_profile("publisher_profile");
if (nullptr != publisher_with_profile)
    // Error
    return;
// Create a Publisher using a profile and a custom Listener.
// CustomPublisherListener inherits from PublisherListener.
CustomPublisherListener custom_listener;
Publisher* publisher_with_profile_and_custom_listener =
       participant->create_publisher_with_profile("publisher_profile", &custom_
→listener);
if (nullptr != publisher_with_profile_and_custom_listener)
    // Error
   return;
```

## **Deleting a Publisher**

A Publisher can be deleted with the <code>delete\_publisher()</code> member function on the DomainParticipant instance where the Publisher was created.

```
// Create a DomainParticipant in the desired domain
DomainParticipant * participant =
        DomainParticipantFactory::get_instance()->create_participant(0, PARTICIPANT_
→QOS_DEFAULT);
if (nullptr != participant)
    // Error
    return;
// Create a Publisher
Publisher* publisher =
        participant->create_publisher(PUBLISHER_QOS_DEFAULT);
if (nullptr != publisher)
    // Error
   return;
}
// Use the Publisher to communicate
// (...)
// Delete the Publisher
if (participant->delete_publisher(publisher) != ReturnCode_t::RETCODE_OK)
    // Error
    return;
```

### **DataWriter**

A DataWriter is attached to exactly one *Publisher* that acts as a factory for it. Additionally, each DataWriter is bound to a single *Topic* since its creation. This Topic must exist prior to the creation of the DataWriter, and must be bound to the data type that the DataWriter wants to publish.

The effect of creating a new DataWriter in a Publisher for a specific Topic is to initiate a new publication with the name and data type described by the Topic.

Once the DataWriter is created, the application can inform of changes in the data value using the write() member function on the DataWriter. These changes will be transmitted to all subscriptions matched with this publication.

## **DataWriterQos**

DataWriterQos controls the behavior of the DataWriter. Internally it contains the following QosPolicy objects:

| QosPolicy class                | Accessor/Mutator         | Mutable |
|--------------------------------|--------------------------|---------|
| DurabilityQosPolicy            | durability()             | No      |
| DurabilityServiceQosPolicy     | durability_service()     | Yes     |
| DeadlineQosPolicy              | deadline()               | Yes     |
| LatencyBudgetQosPolicy         | latency_budget()         | Yes     |
| LivelinessQosPolicy            | liveliness()             | No      |
| ReliabilityQosPolicy           | reliability()            | No (*)  |
| DestinationOrderQosPolicy      | destination_order()      | No      |
| HistoryQosPolicy               | history()                | Yes     |
| ResourceLimitsQosPolicy        | resource_limits()        | Yes     |
| TransportPriorityQosPolicy     | transport_priority()     | Yes     |
| LifespanQosPolicy              | lifespan()               | Yes     |
| UserDataQosPolicy              | user_data()              | Yes     |
| OwnershipQosPolicy             | ownership()              | No      |
| OwnershipStrengthQosPolicy     | ownership_strength()     | Yes     |
| WriterDataLifecycleQosPolicy   | writer_data_lifecycle()  | Yes     |
| PublishModeQosPolicy           | publish_mode()           | Yes     |
| DataRepresentationQosPolicy    | representation()         | Yes     |
| PropertyPolicyQos              | properties()             | Yes     |
| RTPSReliableWriterQos          | reliable_writer_qos()    | Yes     |
| RTPSEndpointQos                | endpoint()               | Yes     |
| WriterResourceLimitsQos        | writer_resource_limits() | Yes     |
| ThroughputControllerDescriptor | throughput_controller()  | Yes     |

Refer to the detailed description of each <code>QosPolicy</code> class for more information about their usage and default values.

**Note:** Reliability kind (whether the publication is reliable or best effort) is not mutable. However, the max\_blocking\_time data member of *ReliabilityQosPolicy* can be modified any time.

The QoS value of a previously created DataWriter can be modified using the  $DataWriter::set\_qos()$  member function.

#### **Default DataWriterQos**

The default DataWriterQos refers to the value returned by the  $get\_default\_datawriter\_qos()$  member function on the Publisher instance. The special value DATAWRITER\_QOS\_DEFAULT can be used as QoS argument on  $create\_datawriter()$  or  $DataWriter::set\_qos()$  member functions to indicate that the current default DataWriterQos should be used.

When the system starts, the default DataWriterQos is equivalent to the default constructed value <code>DataWriterQos()</code>. The default DataWriterQos can be modified at any time using the <code>set\_default\_datawriter\_qos()</code> member function on the Publisher instance. Modifying the default DataWriterQos will not affect already existing DataWriter instances.

```
// Get the current OoS or create a new one from scratch
DataWriterQos qos_type1 = publisher->get_default_datawriter_qos();
// Modify QoS attributes
// (...)
// Set as the new default DataWriterOos
if(publisher->set_default_datawriter_qos(qos_type1) != ReturnCode_t::RETCODE_OK)
    // Error
   return;
// Create a DataWriter with the new default DataWriterOos.
DataWriter* data_writer_with_qos_type1 =
        publisher->create_datawriter(topic, DATAWRITER_QOS_DEFAULT);
if (nullptr != data_writer_with_qos_type1)
    // Error
   return;
// Get the current QoS or create a new one from scratch
DataWriterQos qos_type2;
// Modify QoS attributes
// (...)
// Set as the new default DataWriterQos
if (publisher->set_default_datawriter_qos (qos_type2) != ReturnCode_t::RETCODE_OK)
    // Error
   return;
// Create a DataWriter with the new default DataWriterQos.
DataWriter* data_writer_with_qos_type2 =
       publisher->create_datawriter(topic, DATAWRITER_QOS_DEFAULT);
if (nullptr != data_writer_with_qos_type2)
    // Error
   return;
}
// Resetting the default DataWriterQos to the original default constructed values
```

```
if (publisher->set_default_datawriter_qos(DATAWRITER_QOS_DEFAULT)
    != ReturnCode_t::RETCODE_OK)
{
    // Error
    return;
}

// The previous instruction is equivalent to the following
if (publisher->set_default_datawriter_qos(DataWriterQos())
    != ReturnCode_t::RETCODE_OK)
{
    // Error
    return;
}
```

set\_default\_datawriter\_qos() member function also accepts the special value DATAWRITER\_QOS\_DEFAULT as input argument. This will reset the current default DataWriterQos to default constructed value DataWriterQos().

```
// Create a custom DataWriterQos
DataWriterQos custom_qos;
// Modify QoS attributes
// (...)
// Create a DataWriter with a custom DataWriterQos
DataWriter* data_writer = publisher->create_datawriter(topic, custom_qos);
if (nullptr != data_writer)
{
    // Error
   return;
// Set the QoS on the DataWriter to the default
if (data_writer->set_qos(DATAWRITER_QOS_DEFAULT) != ReturnCode_t::RETCODE_OK)
    // Error
    return;
// The previous instruction is equivalent to the following:
if (data_writer->set_qos(publisher->get_default_datawriter_qos())
        != ReturnCode_t::RETCODE_OK)
    // Error
    return;
```

Note: The value DATAWRITER\_QOS\_DEFAULT has different meaning depending on where it is used:

- On create\_datawriter() and DataWriter::set\_qos() it refers to the default DataWriterQos as returned by get\_default\_datawriter\_qos().
- On set\_default\_datawriter\_gos() it refers to the default constructed DataWriterQos().

#### **DataWriterListener**

DataWriterListener is an abstract class defining the callbacks that will be triggered in response to state changes on the DataWriter. By default, all these callbacks are empty and do nothing. The user should implement a specialization of this class overriding the callbacks that are needed on the application. Callbacks that are not overridden will maintain their empty implementation.

DataWriterListener defines the following callbacks:

- on\_publication\_matched(): The DataWriter has found a *DataReader* that matches the *Topic* and has a common partition and a compatible QoS, or has ceased to be matched with a DataReader that was previously considered to be matched.
- on\_offered\_deadline\_missed(): The DataWriter failed to provide data within the deadline period configured on its DataWriterQos. It will be called for each deadline period and data instance for which the DataWriter failed to provide data.

**Warning:** Currently *on\_offered\_deadline\_missed* is not implemented (it will never be called), and will be implemented on a future release of Fast DDS.

- on\_offered\_incompatible\_qos(): The DataWriter has found a DataReader that matches the Topic and has a common partition, but with a requested QoS that is incompatible with the one defined on the DataWriter.
- on\_liveliness\_lost(): The DataWriter did not respect the liveliness configuration on its DataWriterQos, and therefore, DataReader entities will consider the DataWriter as no longer active.

```
class CustomDataWriterListener : public DataWriterListener
{
public:
    CustomDataWriterListener()
    : DataWriterListener()
    virtual ~CustomDataWriterListener()
    virtual void on_publication_matched(
            DataWriter* writer.
            const PublicationMatchedStatus& info)
    {
        (void) writer
        if (info.current_count_change == 1)
            std::cout << "Matched a remote Subscriber for one of our Topics" <<...</pre>
⇒std::endl:
        }
        else if (info.current_count_change == -1)
            std::cout << "Unmatched a remote Subscriber" << std::endl;</pre>
    }
```

```
virtual void on_offered_deadline_missed(
             DataWriter* writer,
             const OfferedDeadlineMissedStatus& status)
    {
         (void) writer, (void) status;
         std::cout << "Some data could not be delivered on time" << std::endl;</pre>
   virtual void on_offered_incompatible_qos(
         DataWriter* /*writer*/,
         const OfferedIncompatibleQosStatus& status)
        std::cout << "Found a remote Topic with incompatible QoS (QoS ID: " << status.
→last_policy_id <<</pre>
                ")" <<std::endl;
    }
   virtual void on_liveliness_lost(
         DataWriter* writer,
         const LivelinessLostStatus& status)
        (void) writer, (void) status;
        std::cout << "Liveliness lost. Matched Subscribers will consider us offline" <</pre>
→< std::endl;</pre>
    }
};
```

# **Creating a DataWriter**

A *DataWriter* always belongs to a *Publisher*. Creation of a DataWriter is done with the <code>create\_datawriter()</code> member function on the Publisher instance, that acts as a factory for the DataWriter.

Mandatory arguments are:

- A *Topic* bound to the data type that will be transmitted.
- The *DataWriterQos* describing the behavior of the DataWriter. If the provided value is DATAWRITER\_QOS\_DEFAULT, the value of the *Default DataWriterQos* is used.

Optional arguments are:

- A Listener derived from *DataWriterListener*, implementing the callbacks that will be triggered in response to events and state changes on the DataWriter. By default empty callbacks are used.
- A *StatusMask* that activates or deactivates triggering of individual callbacks on the DataWriterListener. By default all events are enabled.

create\_datawriter() will return a null pointer if there was an error during the operation, e.g. if the provided QoS is not compatible or is not supported. It is advisable to check that the returned value is a valid pointer.

(continues on next page)

```
return;
// A custom DataWriterQos can be provided to the creation method
DataWriterQos custom_qos;
// Modify QoS attributes
// (...)
DataWriter* data_writer_with_custom_qos =
       publisher->create_datawriter(topic, custom_qos);
if (nullptr != data_writer_with_custom_qos)
    // Error
   return;
// Create a DataWriter with default QoS and a custom Listener.
// CustomDataWriterListener inherits from DataWriterListener.
// The value DATAWRITER_QOS_DEFAULT is used to denote the default QoS.
CustomDataWriterListener custom_listener;
DataWriter* data_writer_with_default_qos_and_custom_listener =
        publisher->create_datawriter(topic, DATAWRITER_QOS_DEFAULT, &custom_listener);
if (nullptr != data_writer_with_default_qos_and_custom_listener)
    // Error
    return;
```

#### Profile based creation of a DataWriter

Instead of using a DataWriterQos, the name of a profile can be used to create a DataWriter with the <code>create\_datawriter\_with\_profile()</code> member function on the Publisher instance.

Mandatory arguments are:

- A Topic bound to the data type that will be transmitted.
- A string with the name that identifies the DataWriter.

Optional arguments are:

- A Listener derived from DataWriterListener, implementing the callbacks that will be triggered in response to events and state changes on the DataWriter. By default empty callbacks are used.
- A *StatusMask* that activates or deactivates triggering of individual callbacks on the DataWriterListener. By default all events are enabled.

create\_datawriter\_with\_profile() will return a null pointer if there was an error during the operation, e.g. if the provided QoS is not compatible or is not supported. It is advisable to check that the returned value is a valid pointer.

Note: XML profiles must have been loaded previously. See Loading profiles from an XML file.

```
// First load the XML with the profiles
DomainParticipantFactory::get_instance()->load_XML_profiles_file("profiles.xml");
// Create a DataWriter using a profile and no Listener
DataWriter* data_writer_with_profile =
       publisher->create_datawriter_with_profile(topic, "data_writer_profile");
if (nullptr != data_writer_with_profile)
    // Error
   return;
// Create a DataWriter using a profile and a custom Listener.
// CustomDataWriterListener inherits from DataWriterListener.
CustomDataWriterListener custom_listener;
DataWriter* data_writer_with_profile_and_custom_listener =
       publisher->create_datawriter_with_profile(topic, "data_writer_profile", &
if (nullptr != data_writer_with_profile_and_custom_listener)
    // Error
   return;
```

# **Deleting a DataWriter**

A DataWriter can be deleted with the <code>delete\_datawriter()</code> member function on the <code>Publisher</code> instance where the DataWriter was created.

# **Publishing data**

The user informs of a change in the value of a data instance with the write() member function on the DataWriter. This change will then be communicated to every DataReader matched with the DataWriter. As a side effect, this operation asserts liveliness on the DataWriter itself, the Publisher and the DomainParticipant.

The function takes two arguments:

- A pointer to the data instance with the new values.
- The handler to the instance.

An empty (i.e., default constructed <code>InstanceHandle\_t</code>) instance handler can be used for the argument handle. This indicates that the identity of the instance should be automatically deduced from the key of the instance data. Alternatively, the member function <code>write()</code> is overloaded to take only the pointer to the data instance, which will always deduced the identity from the key of the instance data.

If the handle is not empty, then it must correspond to the value obtained with the getKey() of the TypeSupport instance. Otherwise the write function will fail with RETCODE\_PRECONDITION\_NOT\_MET.

```
// Register the data type in the DomainParticipant.
TypeSupport custom_type_support (new CustomDataType());
custom_type_support.register_type(participant, custom_type_support.get_type_name());
// Create a Topic with the registered type.
Topic* custom_topic =
        participant->create_topic("topic_name", custom_type_support.get_type_name(),_
→ TOPIC QOS DEFAULT);
if (nullptr != custom_topic)
    // Error
    return:
// Create a DataWriter
DataWriter* data_writer =
        publisher->create_datawriter(custom_topic, DATAWRITER_QOS_DEFAULT);
if (nullptr != data_writer)
    // Error
    return;
}
// Get a data instance
void* data = custom_type_support->createData();
// Fill the data values
// (...)
// Publish the new value, deduce the instance handle
if (data_writer->write(data, eprosima::fastrtps::rtps::InstanceHandle_t()) !=_
→ReturnCode_t::RETCODE_OK)
{
    // Error
    return;
// The data instance can be reused to publish new values,
// but delete it at the end to avoid leaks
```

custom\_type\_support->deleteData(data);

## Blocking of the write operation

If the reliability kind is set to RELIABLE on the *DataWriterQos*, the *write()* operation may block. Specifically, if the limits specified in the configured resource limits have been reached, the *write()* operation will block waiting for space to become available. Under these circumstances, the reliability max\_blocking\_time configures the maximum time the write operation may block waiting. If max\_blocking\_time elapses before the DataWriter is able to store the modification without exceeding the limits, the write operation will fail and return TIMEOUT.

#### 6.15.4 Subscriber

A subscription is defined by the association of a *DataReader* to a *Subscriber*. To start receiving updates of a publication, the application creates a new DataReader in a Subscriber. This DataReader will be bound to the *Topic* that describes the data type that is going to be received. The DataReader will then start receiving data value updates from remote publications that match this Topic.

When the Subscriber receives data, it informs the application that new data is available. Then, the application can use the DataReader to get the received data.

Fig. 6: Subscriber class diagram

#### **Subscriber**

The Subscriber acts on behalf of one or several DataReader objects that belong to it. It serves as a container that allows grouping different DataReader objects under a common configuration given by the SubscriberQos of the Subscriber.

DataReader objects that belong to the same Subscriber do not have any other relation among each other beyond the SubscriberQos of the Subscriber and act independently otherwise. Specifically, a Subscriber can host DataReader objects for different topics and data types.

#### SubscriberQos

SubscriberQos controls the behavior of the Subscriber. Internally it contains the following QosPolicy objects:

| QosPolicy class        | Accessor/Mutator            | Mutable |
|------------------------|-----------------------------|---------|
| PresentationQosPolicy  | presentation()              | Yes     |
| PartitionQosPolicy     | partition()                 | Yes     |
| GroupDataQosPolicy     | group_data()                | Yes     |
| EntityFactoryQosPolicy | <pre>entity_factory()</pre> | Yes     |

Refer to the detailed description of each QosPolicy class for more information about their usage and default values.

The QoS value of a previously created Subscriber can be modified using the Subscriber::set\_qos() member function.

```
// Create a DomainParticipant in the desired domain
DomainParticipant* participant =
       DomainParticipantFactory::get_instance()->create_participant(0, PARTICIPANT_
→QOS_DEFAULT);
if (nullptr != participant)
    // Error
   return;
}
// Create a Subscriber with default SubscriberQos
Subscriber* subscriber =
        participant->create_subscriber(SUBSCRIBER_QOS_DEFAULT);
if (nullptr != subscriber)
    // Error
   return;
// Get the current QoS or create a new one from scratch
SubscriberQos qos = subscriber->get_qos();
// Modify QoS attributes
qos.entity_factory().autoenable_created_entities = false;
// Assign the new Qos to the object
subscriber->set_qos(qos);
```

#### **Default SubscriberQos**

The default SubscriberQos refers to the value returned by the  $get\_default\_subscriber\_qos$  () member function on the DomainParticipant instance. The special value SUBSCRIBER\_QOS\_DEFAULT can be used as QoS argument on  $create\_subscriber$  () or Subscriber:  $set\_qos$  () member functions to indicate that the current default SubscriberQos should be used.

When the system starts, the default SubscriberQos is equivalent to the default constructed value <code>SubscriberQos()</code>. The default SubscriberQos can be modified at any time using the <code>set\_default\_subscriber\_qos()</code> member function on the DomainParticipant instance. Modifying the default SubscriberQos will not affect already existing Subscriber instances.

```
// Set as the new default SubscriberQos
if (participant->set_default_subscriber_qos(qos_type1) != ReturnCode_t::RETCODE_OK)
    // Error
    return;
// Create a Subscriber with the new default SubscriberQos.
Subscriber* subscriber_with_qos_type1 =
        participant->create_subscriber(SUBSCRIBER_QOS_DEFAULT);
if (nullptr != subscriber_with_qos_type1)
    // Error
    return;
}
// Get the current QoS or create a new one from scratch
SubscriberQos qos_type2;
// Modify QoS attributes
// (...)
// Set as the new default SubscriberQos
if (participant->set_default_subscriber_qos(qos_type2) != ReturnCode_t::RETCODE_OK)
    // Error
   return;
// Create a Subscriber with the new default SubscriberQos.
Subscriber* subscriber_with_qos_type2 =
        participant->create_subscriber(SUBSCRIBER_QOS_DEFAULT);
if (nullptr != subscriber_with_qos_type2)
    // Error
   return;
// Resetting the default SubscriberQos to the original default constructed values
if (participant->set default subscriber gos (SUBSCRIBER OOS DEFAULT)
        != ReturnCode_t::RETCODE_OK)
{
    // Error
    return;
// The previous instruction is equivalent to the following
if (participant->set_default_subscriber_qos(SubscriberQos())
        != ReturnCode_t::RETCODE_OK)
{
    // Error
   return;
}
```

 $set\_default\_subscriber\_qos() \quad member \quad function \quad also \quad accepts \quad the \quad special \quad value \\ \text{SUBSCRIBER\_QOS\_DEFAULT} \quad as \quad input \quad argument. \quad This \quad will \quad reset \quad the \quad current \quad default \quad SubscriberQos \quad to \quad describerQos \quad to \quad describerQ$ 

fault constructed value SubscriberQos().

```
// Create a DomainParticipant in the desired domain
DomainParticipant* participant =
       DomainParticipantFactory::get_instance()->create_participant(0, PARTICIPANT_
→QOS_DEFAULT);
if (nullptr != participant)
    // Error
   return;
// Create a custom SubscriberQos
SubscriberQos custom_qos;
// Modify QoS attributes
// (...)
// Create a subscriber with a custom SubscriberQos
Subscriber* subscriber = participant->create_subscriber(custom_qos);
if (nullptr != subscriber)
    // Error
   return;
}
// Set the QoS on the subscriber to the default
if (subscriber->set_qos(SUBSCRIBER_QOS_DEFAULT) != ReturnCode_t::RETCODE_OK)
    // Error
   return;
// The previous instruction is equivalent to the following:
if (subscriber->set_qos(participant->get_default_subscriber_qos())
        != ReturnCode_t::RETCODE_OK)
{
    // Error
   return;
```

Note: The value SUBSCRIBER\_QOS\_DEFAULT has different meaning depending on where it is used:

- On create\_subscriber() and Subscriber::set\_qos() it refers to the default SubscriberQos as returned by get\_default\_subscriber\_qos().
- On set\_default\_subscriber\_qos() it refers to the default constructed SubscriberQos().

#### SubscriberListener

SubscriberListener is an abstract class defining the callbacks that will be triggered in response to state changes on the Subscriber. By default, all these callbacks are empty and do nothing. The user should implement a specialization of this class overriding the callbacks that are needed on the application. Callbacks that are not overridden will maintain their empty implementation.

SubscriberListener inherits from *DataReaderListener*. Therefore, it has the ability to react to all events that are reported to the *DataReader*. Since events are always notified to the most specific Entity Listener that can handle the event, callbacks that SubscriberListener inherits from DataReaderListener will only be called if the triggering DataReader has no Listener attached, or if the callback is disabled by the *StatusMask* on the DataReader.

Additionally, SubscriberListener adds the following callback:

• on\_data\_on\_readers(): New data is available on any DataReader belonging to this Subscriber. There is no queuing of invocations to this callback, meaning that if several new data changes are received at once, only one callback invocation may be issued for all of them, instead of one per change. If the application is retrieving the received data on this callback, it must keep *reading data* until no new changes are left.

#### Creating a Subscriber

A *Subscriber* always belongs to a *DomainParticipant*. Creation of a Subscriber is done with the *create\_subscriber()* member function on the DomainParticipant instance, that acts as a factory for the Subscriber.

Mandatory arguments are:

• The *SubscriberQos* describing the behavior of the Subscriber. If the provided value is SUBSCRIBER\_QOS\_DEFAULT, the value of the *Default SubscriberQos* is used.

Optional arguments are:

- A Listener derived from *SubscriberListener*, implementing the callbacks that will be triggered in response to events and state changes on the Subscriber. By default empty callbacks are used.
- A StatusMask that activates or deactivates triggering of individual callbacks on the SubscriberListener. By
  default all events are enabled.

*create\_subscriber()* will return a null pointer if there was an error during the operation, e.g. if the provided QoS is not compatible or is not supported. It is advisable to check that the returned value is a valid pointer.

```
// Create a DomainParticipant in the desired domain
DomainParticipant* participant =
        DomainParticipantFactory::get_instance()->create_participant(0, PARTICIPANT_
→QOS_DEFAULT);
if (nullptr != participant)
    // Error
   return;
// Create a Subscriber with default SubscriberQos and no Listener
// The value SUBSCRIBER_QOS_DEFAULT is used to denote the default QoS.
Subscriber* subscriber_with_default_gos =
       participant->create_subscriber(SUBSCRIBER_QOS_DEFAULT);
if (nullptr != subscriber_with_default_qos)
    // Error
   return;
// A custom SubscriberQos can be provided to the creation method
SubscriberQos custom_qos;
// Modify QoS attributes
// (...)
Subscriber* subscriber_with_custom_qos =
       participant->create_subscriber(custom_qos);
if (nullptr != subscriber_with_custom_qos)
    // Error
   return;
// Create a Subscriber with default QoS and a custom Listener.
// CustomSubscriberListener inherits from SubscriberListener.
// The value SUBSCRIBER_QOS_DEFAULT is used to denote the default QoS.
CustomSubscriberListener custom_listener;
Subscriber* subscriber_with_default_qos_and_custom_listener =
        participant->create_subscriber(SUBSCRIBER_QOS_DEFAULT, &custom_listener);
if (nullptr != subscriber_with_default_qos_and_custom_listener)
    // Error
   return;
```

#### Profile based creation of a Subscriber

Instead of using a SubscriberQos, the name of a profile can be used to create a Subscriber with the <code>create\_subscriber()</code> member function on the DomainParticipant instance.

Mandatory arguments are:

• A string with the name that identifies the Subscriber.

Optional arguments are:

- A Listener derived from SubscriberListener, implementing the callbacks that will be triggered in response to events and state changes on the Subscriber. By default empty callbacks are used.
- A *StatusMask* that activates or deactivates triggering of individual callbacks on the SubscriberListener. By default all events are enabled.

create\_subscriber() will return a null pointer if there was an error during the operation, e.g. if the provided QoS is not compatible or is not supported. It is advisable to check that the returned value is a valid pointer.

Note: XML profiles must have been loaded previously. See Loading profiles from an XML file.

```
// First load the XML with the profiles
DomainParticipantFactory::qet_instance()->load_XML_profiles_file("profiles.xml");
// Create a DomainParticipant in the desired domain
DomainParticipant* participant =
       DomainParticipantFactory::get_instance()->create_participant(0, PARTICIPANT_
→QOS_DEFAULT);
if (nullptr != participant)
    // Error
   return;
// Create a Subscriber using a profile and no Listener
Subscriber* subscriber_with_profile =
       participant->create_subscriber_with_profile("subscriber_profile");
if (nullptr != subscriber_with_profile)
    // Error
    return;
// Create a Subscriber using a profile and a custom Listener.
// CustomSubscriberListener inherits from SubscriberListener.
CustomSubscriberListener custom_listener;
Subscriber* subscriber_with_profile_and_custom_listener =
       participant->create_subscriber_with_profile("subscriber_profile", &custom_
→listener):
if (nullptr != subscriber_with_profile_and_custom_listener)
    // Error
   return;
```

# **Deleting a Subscriber**

A Subscriber can be deleted with the  $delete\_subscriber()$  member function on the DomainParticipant instance where the Subscriber was created.

```
// Create a DomainParticipant in the desired domain
DomainParticipant * participant =
        DomainParticipantFactory::get_instance()->create_participant(0, PARTICIPANT_
→QOS_DEFAULT);
if (nullptr != participant)
    // Error
    return;
// Create a Subscriber
Subscriber* subscriber =
        participant->create_subscriber(SUBSCRIBER_QOS_DEFAULT);
if (nullptr != subscriber)
    // Error
   return;
}
// Use the Subscriber to communicate
// (...)
// Delete the Subscriber
if (participant->delete_subscriber(subscriber) != ReturnCode_t::RETCODE_OK)
    // Error
    return;
```

## **DataReader**

A <code>DataReader</code> is attached to exactly one <code>Subscriber</code> that acts as a factory for it. Additionally, each DataReader is bound to a single <code>Topic</code> since its creation. This Topic must exist prior to the creation of the DataReader, and must be bound to the data type that the DataReader wants to publish.

The effect of creating a new DataReader in a Subscriber for a specific Topic is to initiate a new subscription with the name and data type described by the Topic.

Once the DataReader is created, the application will be informed when changes in the data value are received from remote publications. These changes can then be retrieved using the <code>DataReader::read\_next\_sample()</code> or <code>DataReader::take\_next\_sample()</code> member functions of the DataReader.

#### **DataReaderQos**

DataReaderQoS controls the behavior of the DataReader. Internally it contains the following QosPolicy objects:

| QosPolicy class                         | Accessor/Mutator         | Mutable |
|-----------------------------------------|--------------------------|---------|
| DurabilityQosPolicy                     | durability()             | No      |
| DurabilityServiceQosPolicy              | durability_service()     | Yes     |
| DeadlineQosPolicy                       | deadline()               | Yes     |
| LatencyBudgetQosPolicy                  | latency_budget()         | Yes     |
| LivelinessQosPolicy                     | liveliness()             | No      |
| ReliabilityQosPolicy                    | reliability()            | No (*)  |
| DestinationOrderQosPolicy               | destination_order()      | No      |
| HistoryQosPolicy                        | history()                | No      |
| ResourceLimitsQosPolicy                 | resource_limits()        | No      |
| LifespanQosPolicy                       | lifespan()               | Yes     |
| UserDataQosPolicy                       | user_data()              | Yes     |
| OwnershipQosPolicy                      | ownership()              | No      |
| PropertyPolicyQos                       | properties()             | Yes     |
| RTPSEndpointQos                         | endpoint()               | Yes     |
| ReaderResourceLimitsQos                 | reader_resource_limits() | Yes     |
| RTPSEndpoinTimeBasedFilterQosPolicytQos | time_based_filter()      | Yes     |
| ReaderDataLifecycleQosPolicy            | reader_data_lifecycle()  | Yes     |
| RTPSReliableReaderQos                   | reliable_reader_qos()    | Yes     |
| TypeConsistencyQos                      | type_consistency()       | Yes     |
| boolean                                 | expects_inline_qos()     | Yes     |

Refer to the detailed description of each QosPolicy class for more information about their usage and default values.

**Note:** Reliability kind (whether the publication is reliable or best effort) is not mutable. However, the <code>max\_blocking\_time</code> data member of <code>ReliabilityQosPolicy</code> can be modified any time.

The QoS value of a previously created DataReader can be modified using the <code>DataReader::set\_qos()</code> member function.

#### **Default DataReaderQos**

The default DataReaderQos refers to the value returned by the  $get\_default\_datareader\_qos()$  member function on the Subscriber instance. The special value DATAREADER\_QOS\_DEFAULT can be used as QoS argument on  $create\_datareader()$  or  $DataReader::set\_qos()$  member functions to indicate that the current default DataReaderQos should be used.

When the system starts, the default DataReaderQos is equivalent to the default constructed value <code>DataReaderQos()</code>. The default DataReaderQos can be modified at any time using the <code>set\_default\_datareader\_qos()</code> member function on the Subscriber instance. Modifying the default DataReaderQos will not affect already existing <code>DataReader</code> instances.

```
// Get the current QoS or create a new one from scratch
DataReaderQos qos_type1 = subscriber->get_default_datareader_qos();
// Modify QoS attributes
// (...)
// Set as the new default DataReaderOos
if(subscriber->set_default_datareader_qos(qos_type1) != ReturnCode_t::RETCODE_OK)
    // Error
   return;
// Create a DataReader with the new default DataReaderOos.
DataReader* data_reader_with_gos_type1 =
       subscriber->create_datareader(topic, DATAREADER_QOS_DEFAULT);
if (nullptr != data_reader_with_qos_type1)
    // Error
   return;
// Get the current QoS or create a new one from scratch
DataReaderQos qos_type2;
// Modify QoS attributes
// (...)
// Set as the new default DataReaderQos
if(subscriber->set_default_datareader_qos(qos_type2) != ReturnCode_t::RETCODE_OK)
    // Error
   return;
// Create a DataReader with the new default DataReaderQos.
DataReader* data_reader_with_qos_type2 =
        subscriber->create_datareader(topic, DATAREADER_QOS_DEFAULT);
if (nullptr != data_reader_with_qos_type2)
    // Error
   return;
}
// Resetting the default DataReaderQos to the original default constructed values
```

```
if (subscriber->set_default_datareader_qos(DATAREADER_QOS_DEFAULT)
    != ReturnCode_t::RETCODE_OK)
{
    // Error
    return;
}

// The previous instruction is equivalent to the following
if(subscriber->set_default_datareader_qos(DataReaderQos()))
    != ReturnCode_t::RETCODE_OK)
{
    // Error
    return;
}
```

 $set\_default\_datareader\_qos()$  member function also accepts the special value DATAREADER\_QOS\_DEFAULT as input argument. This will reset the current default DataReaderQos to default constructed value DataReaderQos().

```
// Create a custom DataReaderQos
DataReaderQos custom_qos;
// Modify QoS attributes
// (...)
// Create a DataWriter with a custom DataReaderQos
DataReader* data_reader = subscriber->create_datareader(topic, custom_qos);
if (nullptr != data_reader)
{
    // Error
   return;
// Set the QoS on the DataWriter to the default
if (data_reader->set_qos(DATAREADER_QOS_DEFAULT) != ReturnCode_t::RETCODE_OK)
    // Error
    return;
// The previous instruction is equivalent to the following:
if (data_reader->set_qos(subscriber->get_default_datareader_qos())
        != ReturnCode_t::RETCODE_OK)
    // Error
    return;
```

Note: The value DATAREADER\_QOS\_DEFAULT has different meaning depending on where it is used:

- On create\_datareader() and DataReader::set\_qos() it refers to the default DataReaderQos as returned by get\_default\_datareader\_qos().
- On set\_default\_datareader\_gos() it refers to the default constructed DataReaderQos().

#### **DataReaderListener**

DataReaderListener is an abstract class defining the callbacks that will be triggered in response to state changes on the *DataReader*. By default, all these callbacks are empty and do nothing. The user should implement a specialization of this class overriding the callbacks that are needed on the application. Callbacks that are not overridden will maintain their empty implementation.

DataReaderListener defines the following callbacks:

- on\_data\_available(): There is new data available for the application on the DataReader. There is no queuing of invocations to this callback, meaning that if several new data changes are received at once, only one callback invocation may be issued for all of them, instead of one per change. If the application is retrieving the received data on this callback, it must keep *reading data* until no new changes are left.
- on\_subscription\_matched(): The DataReader has found a *DataWriter* that matches the *Topic* and has a common partition and a compatible QoS, or has ceased to be matched with a DataWriter that was previously considered to be matched. It is also triggered when a matched DataWriter has changed its *DataWriterQos*.
- on\_requested\_deadline\_missed(): The DataReader did not receive data within the deadline period configured on its DataReaderQos. It will be called for each deadline period and data instance for which the DataReader missed data.

**Warning:** Currently on\_requested\_deadline\_missed() is not implemented (it will never be called), and will be implemented on a future release of Fast DDS.

- on\_requested\_incompatible\_qos(): The DataReader has found a DataWriter that matches the Topic and has a common partition, but with a QoS that is incompatible with the one defined on the DataReader.
- on\_liveliness\_changed(): The liveliness status of a matched DataWriter has changed. Either a DataWriter that was *inactive* has become *active* or the other way around.
- on\_sample\_rejected(): A received data sample was rejected.

**Warning:** Currently on\_sample\_rejected() is not implemented (it will never be called), and will be implemented on a future release of Fast DDS.

• on\_sample\_lost(): A data sample was lost and will never be received.

**Warning:** Currently on\_sample\_lost() is not implemented (it will never be called), and will be implemented on a future release of Fast DDS.

```
virtual void on_data_available(
        DataReader* reader)
    (void) reader;
    std::cout << "Received new data message" << std::endl;</pre>
virtual void on_subscription_matched(
        DataReader* reader,
        const SubscriptionMatchedStatus& info)
    (void) reader;
    if (info.current_count_change == 1)
        std::cout << "Matched a remote DataWriter" << std::endl;</pre>
    else if (info.current_count_change == -1)
        std::cout << "Unmatched a remote DataWriter" << std::endl;</pre>
}
virtual void on_requested_deadline_missed(
        DataReader* reader,
        const eprosima::fastrtps::RequestedDeadlineMissedStatus& info)
{
    (void) reader, (void) info;
    std::cout << "Some data was not received on time" << std::endl;</pre>
virtual void on_liveliness_changed(
        DataReader* reader,
        const eprosima::fastrtps::LivelinessChangedStatus& info)
{
    (void) reader;
    if (info.alive_count_change == 1)
        std::cout << "A matched DataWriter has become active" << std::endl;</pre>
    else if (info.not_alive_count_change == 1)
        std::cout << "A matched DataWriter has become inactive" << std::endl;</pre>
}
virtual void on_sample_rejected(
        DataReader* reader,
        const eprosima::fastrtps::SampleRejectedStatus& info)
    (void) reader, (void) info;
    std::cout << "A received data sample was rejected" << std::endl;</pre>
virtual void on_requested_incompatible_qos(
        DataReader* /*reader*/,
        const RequestedIncompatibleQosStatus& info)
```

(continues on next page)

## **Creating a DataReader**

A *DataReader* always belongs to a *Subscriber*. Creation of a DataReader is done with the <code>create\_datareader()</code> member function on the Subscriber instance, that acts as a factory for the DataReader.

Mandatory arguments are:

- A *Topic* bound to the data type that will be transmitted.
- The *DataReaderQos* describing the behavior of the DataReader. If the provided value is DATAREADER\_QOS\_DEFAULT, the value of the *Default DataReaderQos* is used.

Optional arguments are:

- A Listener derived from *DataReaderListener*, implementing the callbacks that will be triggered in response to events and state changes on the DataReader. By default empty callbacks are used.
- A *StatusMask* that activates or deactivates triggering of individual callbacks on the DataReaderListener. By default all events are enabled.

*create\_datareader()* will return a null pointer if there was an error during the operation, e.g. if the provided QoS is not compatible or is not supported. It is advisable to check that the returned value is a valid pointer.

#### Profile based creation of a DataReader

Instead of using a DataReaderQos, the name of a profile can be used to create a DataReader with the create\_datareader\_with\_profile() member function on the Subscriber instance.

Mandatory arguments are:

- A Topic bound to the data type that will be transmitted.
- A string with the name that identifies the DataReader.

Optional arguments are:

- A Listener derived from DataReaderListener, implementing the callbacks that will be triggered in response to events and state changes on the DataReader. By default empty callbacks are used.
- A StatusMask that activates or deactivates triggering of individual callbacks on the DataReaderListener. By
  default all events are enabled.

create\_datareader\_with\_profile() will return a null pointer if there was an error during the operation, e.g. if the provided QoS is not compatible or is not supported. It is advisable to check that the returned value is a valid pointer.

**Note:** XML profiles must have been loaded previously. See *Loading profiles from an XML file*.

(continues on next page)

## **Deleting a DataReader**

A DataReader can be deleted with the <code>delete\_datareader()</code> member function on the <code>Subscriber</code> instance where the DataReader was created.

## SampleInfo

When a sample is retrieved from the *DataReader*, in addition to the sample data, a *SampleInfo* instance is returned. This object contains additional information that complements the returned data value and helps on it interpretation. For example, if the *valid\_data* value is false, the DataReader is not informing the application about a new value in the data instance, but a change on its status, and the returned data value must be discarded.

Please, refer to the section *Accessing received data* for more information regarding how received data can be accessed on the DataReader.

The following sections describe the data members of SampleInfo and the meaning of each one in relation to the returned sample data.

- sample\_state
- · view state
- instance\_state
- disposed\_generation\_count

- no\_writers\_generation\_count
- sample rank
- generation\_rank
- absolute\_generation\_rank
- source timestamp
- instance handle
- publication\_handle
- valid\_data
- sample\_identity
- related\_sample\_identity

## sample\_state

sample\_state indicates whether or not the corresponding data sample has already been read previously. It can take one of these values:

- **READ**: This is the first time this data sample has been retrieved.
- NOT\_READ: The data sample has already been *read* or *taken* previously.

**Note:** Currently the *sample\_state* is not implemented, and its value is always set to **NOT\_READ**. It will be implemented on a future release of *Fast DDS*.

#### view state

*view\_state* indicates whether or not this is the very first sample of this data instance that the DataReader retrieves. It can take one of these values:

- **NEW**: This is the first time a sample of this instance is retrieved.
- NOT\_NEW: Other samples of this instance have been retrieved previously.

**Note:** Currently the *view\_state* is not implemented, and its value is always set to **NOT\_NEW**. It will be implemented on a future release of *Fast DDS*.

#### instance state

instance\_state indicates whether the instance is currently in existence or it has been disposed. In the latter case, it also provides information about the reason for the disposal. It can take one of these values:

- **ALIVE**: The instance is currently in existence.
- NOT\_ALIVE\_DISPOSED: A remote *DataWriter* disposed the instance.
- NOT\_ALIVE\_NO\_WRITERS: The DataReader disposed the instance because no remote DataWriter that was publishing the instance is *alive*.

**Note:** Currently the <code>instance\_state</code> is partially implemented, and the value **NOT\_ALIVE\_NO\_WRITERS** will never be set. It will be fully implemented on a future release of *Fast DDS*.

## disposed\_generation\_count

disposed\_generation\_count indicates the number of times the instance had become alive after it was disposed.

**Note:** Currently the <code>disposed\_generation\_count</code> is not implemented, and its value is always set to 0. It will be implemented on a future release of *Fast DDS*.

## no\_writers\_generation\_count

no\_writers\_generation\_count indicates the number of times the instance had become alive after it was disposed as NOT\_ALIVE\_NO\_WRITERS.

**Note:** Currently the *no\_writers\_generation\_count* is not implemented, and its value is always set to 1. It will be implemented on a future release of *Fast DDS*.

# sample\_rank

sample\_rank indicates the number of samples of the same instance that have been received after this one. For example, a value of 5 means that there are 5 newer samples available on the DataReader.

**Note:** Currently the *sample\_rank* is not implemented, and its value is always set to 0. It will be implemented on a future release of *Fast DDS*.

#### generation rank

generation\_rank indicates the number of times the instance was disposed and become alive again between the time the sample was received and the time the most recent sample of the same instance that is still held in the collection was received.

**Note:** Currently the *generation\_rank* is not implemented, and its value is always set to 0. It will be implemented on a future release of *Fast DDS*.

## absolute\_generation\_rank

absolute\_generation\_rank indicates the number of times the instance was disposed and become alive again between the time the sample was received and the time the most recent sample of the same instance (which may not be in the collection) was received.

**Note:** Currently the *absolute\_generation\_rank* is not implemented, and its value is always set to 0. It will be implemented on a future release of *Fast DDS*.

## source\_timestamp

source\_timestamp holds the time stamp provided by the DataWriter when the sample was published.

#### instance handle

instance\_handle handles of the local instance.

# publication\_handle

publication\_handle handles of the DataWriter that published the data change.

#### valid data

valid\_data is a boolean that indicates whether the data sample contains a change in the value or not. Samples with this value set to false are used to communicate a change in the instance status, e.g., a change in the liveliness of the instance. In this case, the data sample should be dismissed as all the relevant information is in the data members of SampleInfo.

## sample\_identity

sample\_identity is an extension for requester-replier configuration. It contains the DataWriter and the sequence number of the current message, and it is used by the replier to fill the related\_sample\_identity when it sends the reply.

#### related\_sample\_identity

related\_sample\_identity is an extension for requester-replier configuration. On reply messages, it contains the *sample\_identity* of the related request message. It is used by the requester to be able to link each reply to the appropriate request.

## Accessing received data

The application can access and consume the data values received on the *DataReader* by *reading* or *taking*.

- **Reading** is done with the <code>DataReader::read\_next\_sample()</code> member function. It reads the next, non-previously accessed data value available on the <code>DataReader</code>, and stores it in the provided data buffer.
- Taking is done with the <code>DataReader::take\_next\_sample()</code> member function. It reads the next, non-previously accessed data value available on the <code>DataReader</code>, and stores it in the provided data buffer. Additionally, it also removes the value from the <code>DataReader</code>, so it is no longer accessible.

If there is no unread data in the DataReader, both operations will return NO\_DATA and nothing is returned.

In addition to the data value, the data access operations also provide a SampleInfo instance with additional information that help interpreting the returned data value, like the originating *DataWriter* or the publication time stamp. Please, refer to the *SampleInfo* section for an extensive description of its contents.

## Accessing data on callbacks

When the DataReader new data values from any matching DataWriter, it informs the application through two Listener callbacks:

- on\_data\_available().
- on\_data\_on\_readers().

These callbacks can be used to retrieve the newly arrived data, as in the following example.

```
class CustomizedDataReaderListener : public DataReaderListener
public:
    CustomizedDataReaderListener()
    : DataReaderListener()
    }
    virtual ~CustomizedDataReaderListener()
    }
    virtual void on_data_available(
            DataReader* reader)
        // Create a data and SampleInfo instance
        void* data = reader->type().create_data();
        SampleInfo info;
        // Keep taking data until there is nothing to take
        while (reader->take_next_sample(&data, &info) == ReturnCode_t::RETCODE_OK)
            if (info.instance_state == ALIVE)
                // Do something with the data
                std::cout << "Received new data value for topic "</pre>
                          << reader->get_topicdescription()->get_name()
                          << std::endl;
```

**Note:** If several new data changes are received at once, the callbacks may be triggered just once, instead of once per change. The application must keep *reading* or *taking* until no new changes are available.

# Accessing data with a waiting thread

Instead of relying on the Listener to try and get new data values, the application can also dedicate a thread to wait until any new data is available on the DataReader. This can be done with the wait\_for\_unread\_message() member function, that blocks until a new data sample is available or the given timeout expires. If no new data was available after the timeout expired, it will return with value false. This function returning with value true means there is new data available on the <code>DataReaderListener</code> ready for the application to retrieve.

```
// Create a DataReader
DataReader* data_reader =
        subscriber->create_datareader(topic, DATAREADER_QOS_DEFAULT);
if (nullptr != data_reader)
    // Error
   return;
// Create a data and SampleInfo instance
void* data = data_reader->type().create_data();
SampleInfo info;
//Define a timeout of 5 seconds
eprosima::fastrtps::Duration_t timeout (5,0);
// Loop reading data as it arrives
// This will make the current threat to be dedicated exclusively to
// waiting and reading data until the remote DataWriter dies
while (true)
    if (data_reader->wait_for_unread_message(timeout))
        if (data_reader->take_next_sample(&data, &info) == ReturnCode_t::RETCODE_OK)
            if (info.instance_state == ALIVE)
```

(continues on next page)

```
// Do something with the data
                 std::cout << "Received new data value for topic "</pre>
                           << topic->get_name()
                           << std::endl;
            else
                 // If the remote writer is not alive, we exit the reading loop
                 std::cout << "Remote writer for topic"</pre>
                           << topic->get_name()
                           << " is dead" << std::endl;
                 break:
        }
    }
    else
    {
        std::cout << "No data this time" << std::endl;</pre>
}
// The data instance can be reused to retrieve new values,
// but delete it at the end to avoid leaks
data_reader->type().delete_data(data);
```

# 6.15.5 Topic

A Topic conceptually fits between publications and subscriptions. Each publication channel must be unambiguously identified by the subscriptions in order to receive only the data flow they are interested in, and not data from other publications. A Topic serves this purpose, allowing publications and subscriptions that share the same Topic to match and start communicating. In that sense, the Topic acts as a description for a data flow.

Publications are always linked to a single Topic, while subscriptions are linked to a broader concept of *TopicDescription*.

Fig. 7: Topic class diagram

#### **Topic**

A Topic is a specialization of the broader concept of *TopicDescription*. A Topic represents a single data flow between *Publisher* and *Subscriber*, providing:

- The name to identify the data flow.
- The data type that is transmitted on that flow.
- The QoS values related to the data itself.

The behavior of the Topic can be modified with the QoS values specified on *TopicQos*. The QoS values can be set at the creation of the Topic, or modified later with the *Topic::set\_gos()* member function.

Like other Entities, Topic accepts a Listener that will be notified of status changes on the Topic.

# **TopicQos**

TopicQos controls the behavior of the Topic. Internally it contains the following QosPolicy objects:

| QosPolicy class             | Accessor             | Mutable |
|-----------------------------|----------------------|---------|
| TopicDataQosPolicy          | topic_data()         | Yes     |
| <i>DurabilityQosPolicy</i>  | durability()         | Yes     |
| DurabilityServiceQosPolicy  | durability_service() | Yes     |
| DeadlineQosPolicy           | deadline()           | Yes     |
| LatencyBudgetQosPolicy      | latency_budget()     | Yes     |
| LivelinessQosPolicy         | liveliness()         | Yes     |
| ReliabilityQosPolicy        | reliability()        | Yes     |
| DestinationOrderQosPolicy   | destination_order()  | Yes     |
| HistoryQosPolicy            | history()            | Yes     |
| ResourceLimitsQosPolicy     | resource_limits()    | Yes     |
| TransportPriorityQosPolicy  | transport_priority() | Yes     |
| LifespanQosPolicy           | lifespan()           | Yes     |
| OwnershipQosPolicy          | ownership()          | Yes     |
| DataRepresentationQosPolicy | representation()     | Yes     |

Refer to the detailed description of each QosPolicy-api class for more information about their usage and default values.

The QoS value of a previously created Topic can be modified using the <code>Topic::set\_qos()</code> member function.

```
// Create a DomainParticipant in the desired domain
DomainParticipant* participant =
       DomainParticipantFactory::get_instance()->create_participant(0, PARTICIPANT_
→QOS_DEFAULT);
if (nullptr != participant)
    // Error
   return;
// Create a Topic with default TopicQos
Topic* topic =
       participant->create_topic("TopicName", "DataTypeName", TOPIC_QOS_DEFAULT);
if (nullptr != topic)
    // Error
   return;
// Get the current QoS or create a new one from scratch
TopicQos qos = topic->get_qos();
// Modify QoS attributes
// (...)
// Assign the new Qos to the object
topic->set_qos(qos);
```

# **Default TopicQos**

The default TopicQos refers to the value returned by the  $get\_default\_topic\_qos()$  member function on the DomainParticipant instance. The special value TOPIC\_QOS\_DEFAULT can be used as QoS argument on  $create\_topic()$  or  $Topic::set\_qos()$  member functions to indicate that the current default TopicQos should be used.

When the system starts, the default TopicQos is equivalent to the default constructed value TopicQos(). The default TopicQos can be modified at any time using the  $get\_default\_topic\_qos()$  member function on the DomainParticipant instance. Modifying the default TopicQos will not affect already existing Topic instances.

```
// Create a DomainParticipant in the desired domain
DomainParticipant * participant =
       DomainParticipantFactory::get_instance()->create_participant(0, PARTICIPANT_
→QOS_DEFAULT);
if (nullptr != participant)
    // Error
   return;
// Get the current QoS or create a new one from scratch
TopicQos qos_type1 = participant->get_default_topic_qos();
// Modify QoS attributes
// (...)
// Set as the new default TopicQos
if(participant->set_default_topic_qos(qos_type1) != ReturnCode_t::RETCODE_OK)
    // Error
   return;
// Create a Topic with the new default TopicQos.
Topic* topic_with_qos_type1 =
       participant->create_topic("TopicName", "DataTypeName", TOPIC_QOS_DEFAULT);
if (nullptr != topic_with_qos_type1)
    // Error
   return;
}
// Get the current QoS or create a new one from scratch
TopicQos qos_type2;
// Modify QoS attributes
// (...)
// Set as the new default TopicQos
if(participant->set_default_topic_qos(qos_type2) != ReturnCode_t::RETCODE_OK)
    // Error
   return;
// Create a Topic with the new default TopicQos.
```

```
Topic* topic_with_qos_type2 =
        participant->create_topic("TopicName", "DataTypeName", TOPIC_QOS_DEFAULT);
if (nullptr != topic_with_qos_type2)
    // Error
    return;
// Resetting the default TopicQos to the original default constructed values
if (participant->set_default_topic_qos(TOPIC_QOS_DEFAULT)
        != ReturnCode_t::RETCODE_OK)
    // Error
   return;
}
// The previous instruction is equivalent to the following
if(participant->set_default_topic_qos(TopicQos())
        != ReturnCode_t::RETCODE_OK)
{
    // Error
   return;
}
```

get\_default\_topic\_qos() member function also accepts the value TOPIC\_QOS\_DEFAULT as input argument. This will reset the current default TopicQos to default constructed value TopicQos().

```
// Create a DomainParticipant in the desired domain
DomainParticipant* participant =
       DomainParticipantFactory::get_instance()->create_participant(0, PARTICIPANT_
→QOS_DEFAULT);
if (nullptr != participant)
    // Error
   return;
// Create a custom TopicQos
TopicQos custom_qos;
// Modify QoS attributes
// (...)
// Create a topic with a custom TopicQos
Topic* topic = participant->create_topic("TopicName", "DataTypeName", custom_qos);
if (nullptr != topic)
    // Error
   return;
}
// Set the QoS on the topic to the default
if (topic->set_qos(TOPIC_QOS_DEFAULT) != ReturnCode_t::RETCODE_OK)
    // Error
   return;
```

(continues on next page)

```
}
// The previous instruction is equivalent to the following:
if(topic->set_qos(participant->get_default_topic_qos())
     != ReturnCode_t::RETCODE_OK)
{
     // Error
    return;
}
```

Note: The value TOPIC\_QOS\_DEFAULT has different meaning depending on where it is used:

- On create\_topic() and Topic::set\_qos() it refers to the default TopicQos as returned by get\_default\_topic\_qos().
- On get\_default\_topic\_qos() it refers to the default constructed TopicQos().

# **TopicDescription**

TopicDescription is an abstract class that serves as the base for all classes describing a data flow. Applications will not create instances of TopicDescription directly, they must create instances of one of its specializations instead. At the moment, the only specialization implemented is Topic.

# **TopicListener**

TopicListener is an abstract class defining the callbacks that will be triggered in response to state changes on the *Topic*. By default, all these callbacks are empty and do nothing. The user should implement a specialization of this class overriding the callbacks that are needed on the application. Callbacks that are not overridden will maintain their empty implementation.

TopicListener has the following callback:

• on\_inconsistent\_topic(): A remote Topic is discovered with the same name but different characteristics as another locally created Topic.

**Warning:** Currently on\_inconsistent\_topic() is not implemented (it will never be called), and will be implemented on a future release of *Fast DDS*.

```
class CustomTopicListener : public TopicListener
{

public:

    CustomTopicListener()
    : TopicListener()
    {
    }

    virtual ~CustomTopicListener()
    {
    }
}
```

# **Definition of data types**

The definition of the data type exchanged in a *Topic* is divided in two classes: the *TypeSupport* and the *TopicDataType*.

TopicDataType describes the data type exchanged between a publication and a subscription, i.e., the data corresponding to a Topic. The user has to create a specialized class for each specific type that will be used by the application.

Any specialization of TopicDataType must be registered in the *DomainParticipant* before it can be used to create Topic objects. A TypeSupport object encapsulates an instance of TopicDataType, providing the functions needed to register the type and interact with the publication and subscription. To register the data type, create a new TypeSupport with a TopicDataType instance and use the <code>register\_type()</code> member function on the TypeSupport. Then the Topic can be created with the registered type name.

**Note:** Registering two different data types on the same DomainParticipant with identical names is not allowed and will issue an error. However, it is allowed to register the same data type within the same DomainParticipant, with the same or different names. If the same data type is registered twice on the same DomainParticipant with the same name, the second registering will have no effect, but will not issue any error.

```
// Create a DomainParticipant in the desired domain
DomainParticipant * participant =
        DomainParticipantFactory::get_instance()->create_participant(0, PARTICIPANT_
→QOS_DEFAULT);
if (nullptr != participant)
    // Error
    return;
}
// Register the data type in the DomainParticipant.
// If nullptr is used as name argument, the one returned by the type itself is used
TypeSupport custom_type_support(new CustomDataType());
custom_type_support.register_type(participant, nullptr);
// The previous instruction is equivalent to the following one
// Even if we are registering the same data type with the same name twice, no error.
⇒will be issued
custom_type_support.register_type(participant, custom_type_support.get_type_name());
// Create a Topic with the registered type.
Topic* topic =
       participant->create_topic("topic_name", custom_type_support.get_type_name(),_
→TOPIC OOS DEFAULT);
```

(continues on next page)

## **Dynamic data types**

Instead of directly writing the specialized *TopicDataType* class, it is possible to dynamically define data types following the OMG Extensible and Dynamic Topic Types for DDS interface. Data types can also be described on an XML file that is dynamically loaded.

```
// Create a DomainParticipant in the desired domain
DomainParticipant * participant =
       DomainParticipantFactory::get_instance()->create_participant(0, PARTICIPANT_
→QOS_DEFAULT);
if (nullptr != participant)
    // Error
   return;
}
// Load the XML file with the type description
eprosima::fastrtps::xmlparser::XMLProfileManager::loadXMLFile("example_type.xml");
// Retrieve the an instance of the desired type and register it
eprosima::fastrtps::types::DynamicType_ptr dyn_type =
        eprosima::fastrtps::xmlparser::XMLProfileManager::getDynamicTypeByName(
→"DynamicType")->build();
TypeSupport dyn_type_support (new eprosima::fastrtps::types::DynamicPubSubType(dyn_
→type));
dyn_type_support.register_type(participant, nullptr);
// Create a Topic with the registered type.
Topic* topic =
       participant->create_topic("topic_name", dyn_type_support.get_type_name(),...
→TOPIC_QOS_DEFAULT);
if (nullptr != topic)
    // Error
   return;
```

}

A complete description of the dynamic definition of types can be found on the *Dynamic Topic Types* section.

# Data types with a key

Data types that define a set of fields to form a unique key can distinguish different data sets within the same data type.

To define a keyed Topic, the getKey() member function on the TopicDataType has to be overridden to return the appropriate key value according to the data fields. Additionally, the  $m\_isGetKeyDefined$  data member needs to be set to true to let the entities know that this is a keyed Topic and that getKey() should be used. Types that do not define a key will have m isGetKeyDefined set to false.

There are three ways to implement keys on the TopicDataType:

- Adding a @Key annotation to the members that form the key in the IDL file when using Fast DDS-Gen.
- Adding the attribute Key to the member and its parents when using *Dynamic Topic Types*.
- Manually implementing the <code>getKey()</code> member function on the TopicDataType and setting the <code>m\_isGetKeyDefined</code> data member value to true.

Data types with key are used to define data sub flows on a single Topic. Data values with the same key on the same Topic represent data from the same sub-flow, while data values with different keys on the same Topic represent data from different sub-flows. The middleware keeps these sub-flows separated, but all will be restricted to the same QoS values of the Topic. If no key is provided, the data set associated with the Topic is restricted to a single flow.

#### **Creating a Topic**

A *Topic* always belongs to a *DomainParticipant*. Creation of a Topic is done with the <code>create\_topic()</code> member function on the <code>DomainParticipant</code> instance, that acts as a factory for the <code>Topic</code>.

Mandatory arguments are:

- A string with the name that identifies the Topic.
- The name of the registered *data type* that will be transmitted.
- The *TopicQos* describing the behavior of the Topic. If the provided value is TOPIC\_QOS\_DEFAULT, the value of the *Default TopicQos* is used.

Optional arguments are:

- A Listener derived from *TopicListener*, implementing the callbacks that will be triggered in response to events and state changes on the Topic. By default empty callbacks are used.
- A StatusMask that activates or deactivates triggering of individual callbacks on the TopicListener. By default all events are enabled.

create\_topic() will return a null pointer if there was an error during the operation, e.g. if the provided QoS is not compatible or is not supported. It is advisable to check that the returned value is a valid pointer.

(continues on next page)

```
// Error
   return;
}
// Create a Topic with default TopicQos and no Listener
// The symbol TOPIC_QOS_DEFAULT is used to denote the default QoS.
Topic* topic_with_default_gos =
       participant->create_topic("TopicName", "DataTypeName", TOPIC_QOS_DEFAULT);
if (nullptr != topic_with_default_qos)
    // Error
   return;
// A custom TopicQos can be provided to the creation method
TopicQos custom_qos;
// Modify QoS attributes
// (...)
Topic* topic_with_custom_gos =
       participant->create_topic("TopicName", "DataTypeName", custom_qos);
if (nullptr != topic_with_custom_qos)
    // Error
   return;
// Create a Topic with default QoS and a custom Listener.
// CustomTopicListener inherits from TopicListener.
// The symbol TOPIC_QOS_DEFAULT is used to denote the default QoS.
CustomTopicListener custom_listener;
Topic* topic_with_default_qos_and_custom_listener =
       participant->create_topic("TopicName", "DataTypeName", TOPIC_QOS_DEFAULT, &
if (nullptr != topic_with_default_qos_and_custom_listener)
    // Error
   return;
```

#### Profile based creation of a Topic

Instead of using a TopicQos, the name of a profile can be used to create a Topic with the create\_topic\_with\_profile() member function on the DomainParticipant instance.

Mandatory arguments are:

- A string with the name that identifies the Topic.
- The name of the registered *data type* that will be transmitted.
- The name of the profile to be applied to the Topic.

Optional arguments are:

• A Listener derived from TopicListener, implementing the callbacks that will be triggered in response to events and state changes on the Topic. By default empty callbacks are used.

A StatusMask that activates or deactivates triggering of individual callbacks on the TopicListener. By default
all events are enabled.

create\_topic\_with\_profile() will return a null pointer if there was an error during the operation, e.g. if the provided QoS is not compatible or is not supported. It is advisable to check that the returned value is a valid pointer.

**Note:** XML profiles must have been loaded previously. See *Loading profiles from an XML file*.

```
// First load the XML with the profiles
DomainParticipantFactory::get_instance()->load_XML_profiles_file("profiles.xml");
// Create a DomainParticipant in the desired domain
DomainParticipant* participant =
        DomainParticipantFactory::get_instance()->create_participant(0, PARTICIPANT_
→QOS_DEFAULT);
if (nullptr != participant)
    // Error
    return;
}
// Create a Topic using a profile and no Listener
Topic* topic_with_profile =
       participant->create_topic_with_profile("TopicName", "DataTypeName", "topic_
→profile");
if (nullptr != topic_with_profile)
    // Error
   return;
// Create a Topic using a profile and a custom Listener.
// CustomTopicListener inherits from TopicListener.
CustomTopicListener custom_listener;
Topic* topic_with_profile_and_custom_listener =
        participant->create_topic_with_profile("TopicName", "DataTypeName", "topic_
→profile", &custom_listener);
if (nullptr != topic_with_profile_and_custom_listener)
    // Error
    return;
```

# **Deleting a Topic**

6.15. DDS Layer

A Topic can be deleted with the  $delete\_topic()$  member function on the DomainParticipant instance where the Topic was created.

(continues on next page)

175

```
// Error
    return;
}
// Create a Topic
Topic* topic =
        participant->create_topic("TopicName", "DataTypeName", TOPIC_QOS_DEFAULT);
if (nullptr != topic)
    // Error
    return;
}
// Use the Topic to communicate
// (...)
// Delete the Topic
if (participant->delete_topic(topic) != ReturnCode_t::RETCODE_OK)
    // Error
    return;
```

# Fast DDS-Gen for data types source code generation

eProsima Fast DDS comes with a built-in source code generation tool, Fast DDS-Gen, which eases the process of translating an IDL specification of a data type to a functional implementation. Thus, this tool automatically generates the source code of a data type defined using IDL. A basic use of the tool is described below. To learn about all the features that Fast DDS offers, please refer to Fast DDS-Gen section.

#### Basic usage

Fast DDS can be executed by calling fastrtpsgen on Linux or fastrtpsgen.bat on Windows. The IDL file containing the data type definition is given with the <IDLfile> argument.

```
fastrtpsgen [<options>] <IDLfile> [<IDLfile> ...]

Windows

fastrtpsgen.bat [<options>] <IDLfile> [<IDLfile> ...]
```

Among the available arguments defined in *Usage*, the main *Fast DDS-Gen* options for data type source code generation are the following:

- replace: It replaces existing files in case the data type files have been previously generated.
- -help: It lists the currently supported platforms and Visual Studio versions.
- -typeobject: It builds additional files for TypeObject generation and management (see TypeObject).

• -example: It generates a basic example of a DDS application and the files to build it for the given platform. Thus, *Fast DDS-Gen* tool can generate a sample application using the provided data type, together with a *Makefile*, to compile it on Linux distributions, and a Visual Studio project for Windows. To see an example of this please refer to tutorial *Building a publish/subscribe application*.

#### **Output files**

Fast DDS-Gen outputs several files. Assuming the IDL file had the name "Mytype", and none of the above options have been defined, these files are:

- MyType.cxx/.h: Type definition.
- MyTypePubSubType.cxx/.h: Serialization and descrialization source code for the data type. It also defines the getKey() member function of the MyTypePubSubType class in case the topic implements keys (see *Data types with a key*).

If the -typeobject argument was used, MyType.cxx is modified to register the TypeObject representation in the TypeObjectFactory, and these files will also be generated:

• MyTypeTypeObject.cxx/.h: TypeObject representation for MyType IDL.

# 6.16 RTPS Layer

The lower level RTPS Layer of *eprosima Fast DDS* serves an implementation of the protocol defined in the RTPS standard. This layer provides more control over the internals of the communication protocol than the *DDS Layer*, so advanced users have finer control over the library's functionalities.

## 6.16.1 Relation to the DDS Layer

Elements of this layer map one-to-one with elements from the *DDS Layer*, with a few additions. This correspondence is shown in the following table:

| DDS Layer         | RTPS Layer      |
|-------------------|-----------------|
| Domain            | RTPSDomain      |
| DomainParticipant | RTPSParticipant |
| DataWriter        | RTPSWriter      |
| DataReader        | RTPSReader      |

## 6.16.2 How to use the RTPS Layer

We will now go over the use of the RTPS Layer like we did with the *DDS Layer* one, explaining the new features it presents.

We recommend you to look at the two examples of how to use this layer the distribution comes with while reading this section. They are located in *examples/RTPSTest\_as\_socket* and in *examples/RTPSTest\_registered* 

6.16. RTPS Layer 177

### **Managing the Participant**

Creating a RTPSParticipant is done with RTPSDomain::createParticipant(). RTPSParticipantAttributes structure is used to configure the RTPSParticipant upon creation.

```
RTPSParticipantAttributes participant_attr;
participant_attr.setName("participant");
RTPSParticipant* participant = RTPSDomain::createParticipant(0, participant_attr);
```

#### Managing the Writers and Readers

As the RTPS standard specifies, Writers and Readers are always associated with a History element. In the *DDS Layer*, its creation and management is hidden, but in the *RTPS Layer*, you have full control over its creation and configuration.

Writers are created with RTPSDomain::createRTPSWriter() and configured with a WriterAttributes structure. They also need a WriterHistory which is configured with a HistoryAttributes structure.

```
HistoryAttributes history_attr;
WriterHistory* history = new WriterHistory(history_attr);
WriterAttributes writer_attr;
RTPSWriter* writer = RTPSDomain::createRTPSWriter(participant, writer_attr, history);
```

The creation of a Reader is similar to that of the Writers. Note that in this case, you can provide a specialization of ReaderListener class that implements your callbacks:

#### Using the History to Send and Receive Data

In the RTPS Protocol, Readers and Writers save the data about a topic in their associated History. Each piece of data is represented by a Change, which *eprosima Fast DDS* implements as CacheChange\_t. Changes are always managed by the History. As a user, the procedure for interacting with the History is always the same:

- 1. Request a CacheChange\_t from the History
- 2. Use it
- 3. Release it

You can interact with the History of the Writer to send data. A callback that returns the maximum number of payload bytes is required:

```
//Request a change from the history
CacheChange_t* change = writer->new_change([]() -> uint32_t {
    return 255;
}, ALIVE);
//Write serialized data into the change
```

(continues on next page)

(continued from previous page)

```
change->serializedPayload.length = sprintf((char*) change->serializedPayload.data,
    →"My example string %d", 2) + 1;
//Insert change back into the history. The Writer takes care of the rest.
history->add_change(change);
```

If your topic data type has several fields, you will have to provide functions to serialize and deserialize your data in and out of the CacheChange\_t. Fast DDS-Gen does this for you.

You can receive data from within a ReaderListener callback method as we did in the DDS Layer:

```
class MyReaderListener : public ReaderListener
public:
   MyReaderListener()
    {
    }
    ~MyReaderListener()
    {
    }
    void onNewCacheChangeAdded(
            RTPSReader* reader,
            const CacheChange_t* const change)
        // The incoming message is enclosed within the `change` in the function_
→parameters
        printf("%s\n", change->serializedPayload.data);
        // Once done, remove the change
        reader->getHistory()->remove_change((CacheChange_t*)change);
    }
};
```

# 6.16.3 Configuring Readers and Writers

One of the benefits of using the *RTPS Layer* is that it provides new configuration possibilities while maintaining the options from the DDS layer. For example, you can set a Writer or a Reader as a Reliable or Best-Effort endpoint as previously:

```
writer_attr.endpoint.reliabilityKind = BEST_EFFORT;
```

## Setting the data durability kind

The Durability parameter defines the behavior of the Writer regarding samples already sent when a new Reader matches. *eProsima Fast DDS* offers three Durability options:

- VOLATILE (default): Messages are discarded as they are sent. If a new Reader matches after message n, it will start received from message n+1.
- TRANSIENT\_LOCAL: The Writer saves a record of the last *k* messages it has sent. If a new reader matches after message *n*, it will start receiving from message *n-k*

6.16. RTPS Layer 179

• TRANSIENT: As TRANSIENT\_LOCAL, but the record of messages will be saved to persistent storage, so it will be available if the writer is destroyed and recreated, or in case of an application crash.

To choose your preferred option:

```
writer_attr.endpoint.durabilityKind = TRANSIENT_LOCAL;
```

Because in the *RTPS Layer* you have control over the History, in TRANSIENT\_LOCAL and TRANSIENT modes the Writer sends all changes you have not explicitly released from the History.

# 6.16.4 Configuring the History

The History has its own configuration structure, the History Attributes.

#### Changing the maximum size of the payload

You can choose the maximum size of the Payload that can go into a CacheChange\_t. Be sure to choose a size that allows it to hold the biggest possible piece of data:

```
history_attr.payloadMaxSize = 250;//Defaults to 500 bytes
```

#### Changing the size of the History

You can specify a maximum amount of changes for the History to hold and an initial amount of allocated changes:

```
history_attr.initialReservedCaches = 250; //Defaults to 500
history_attr.maximumReservedCaches = 500; //Defaults to 0 = Unlimited Changes
```

When the initial amount of reserved changes is lower than the maximum, the History will allocate more changes as they are needed until it reaches the maximum size.

# 6.17 Discovery

Fast DDS, as a Data Distribution Service (DDS) implementation, provides discovery mechanisms that allow for automatically finding and matching *DataWriters* and *DataReaders* across *DomainParticipants* so they can start sharing data. This discovery is performed, for all the mechanisms, in two phases.

# 6.17.1 Discovery phases

1. Participant Discovery Phase (PDP): During this phase the <code>DomainParticipants</code> acknowledge each other's existence. To do that, each DomainParticipant sends periodic announcement messages, which specify, among other things, unicast addresses (IP and port) where the DomainParticipant is listening for incoming meta and user data traffic. Two given DomainParticipants will match when they exist in the same DDS Domain. By default, the announcement messages are sent using well-known multicast addresses and ports (calculated using the <code>DomainId</code>). Furthermore, it is possible to specify a list of addresses to send announcements using unicast (see in <code>Initial peers</code>). Moreover, is is also possible to configure the periodicity of such announcements (see <code>Discovery Configuration</code>).

2. **Endpoint Discovery Phase (EDP)**: During this phase, the <code>DataWriters</code> and <code>DataReaders</code> acknowledge each other. To do that, the DomainParticipants share information about their DataWriters and DataReaders with each other, using the communication channels established during the PDP. This information contains, among other things, the <code>Topic</code> and data type (see <code>Topic</code>). For two endpoints to match, their topic and data type must coincide. Once DataWriter and DataReader have matched, they are ready for sending/receiving user data traffic.

## 6.17.2 Discovery mechanisms

Fast DDS provides the following discovery mechanisms:

- *Simple Discovery*: This is the default mechanism. It upholds the RTPS standard for both PDP and EDP, and therefore provides compatibility with any other DDS and RTPS implementations.
- *Static Discovery*: This mechanisms uses the Simple Participant Discovery Protocol (SPDP) for the PDP phase (as specified by the RTPS standard), but allows for skipping the Simple Participant Discovery Protocol (SEDP) phase when all the DataWriters' and DataReaders' IPs and ports, data types, and Topics are known beforehand.
- Server-Client Discovery: This discovery mechanism uses a centralized discovery architecture, where a Domain-Participant, referred as Server, act as a hub for discovery meta traffic.
- Manual Discovery: This mechanism is only compatible with the RTPS layer. It disables the PDP, letting the user to manually match and unmatch RTPSParticipants, RTPSReaders, and RTPSWriters using whatever external meta-information channel of its choice. Therefore, the user must access the RTPSParticipant implemented by the DomainParticipant and directly match the RTPS Entities.

## 6.17.3 Discovery settings

The following sections list and describe the settings available for each of the previously defined discovery mechanisms, as well as how to define the *DomainParticipantListener* discovery callbacks.

#### **General Discovery Settings**

Some discovery settings are shared across the different discovery mechanisms. These settings are defined under the builtin public data member of the WireProtocolConfigQos class. These are:

| Name        | Description                                                             | Туре            | De-                |
|-------------|-------------------------------------------------------------------------|-----------------|--------------------|
|             |                                                                         |                 | fault              |
| Discovery   | The discovery protocol to use (see <i>Discovery mechanisms</i> ).       | DiscoveryProtoc | o\$IMPLE           |
| Protocol    |                                                                         |                 |                    |
| Ignore Par- | Filter discovery traffic for <i>DomainParticipants</i> in the same pro- | ParticipantFilt | eMO <u>n</u> BFLAB |
| ticipant    | cess, in different processes, or in different hosts.                    |                 |                    |
| flags       |                                                                         |                 |                    |
| Lease Dura- | Indicates for how much time should a remote DomainPartici-              | Duration_t      | 20 s               |
| tion        | pant consider the local DomainParticipant to be alive.                  |                 |                    |
| Announce-   | The period for the DomainParticipant to send PDP announce-              | Duration_t      | 3 s                |
| ment Period | ments.                                                                  |                 |                    |

## **Discovery Protocol**

Specifies the discovery protocol to use (see *Discovery mechanisms*). The possible values are:

| Dis-    | Pos-   | Description                                                                                  |
|---------|--------|----------------------------------------------------------------------------------------------|
| covery  | sible  |                                                                                              |
| Mecha-  | val-   |                                                                                              |
| nism    | ues    |                                                                                              |
| Simple  | SIMPLE | Simple discovery protocol as specified in RTPS standard.                                     |
| Static  | STATIC | SPDP with manual EDP specified in XML files.                                                 |
| Server- | SERVER | The DomainParticipant acts as a hub for discovery traffic, receiving and distributing dis-   |
| Client  |        | covery information.                                                                          |
|         | CLIENT | The DomainParticipant acts as a client for discovery traffic. It send its discovery informa- |
|         |        | tion to the server, and receives all other discovery information from the server.            |
|         | BACKUP | Creates a SERVER DomainParticipant which has a persistent sqlite database. A                 |
|         |        | BACKUP server can load the a database on start. This type of sever makes the Server-         |
|         |        | Client architecture resilient to server destruction.                                         |
| Manual  | NONE   | Disables PDP phase, therefore the is no EDP phase. All matching must be done manu-           |
|         |        | ally through the addReaderLocator, addReaderProxy, addWriterProxy RTPS                       |
|         |        | layer methods.                                                                               |

### **Ignore Participant flags**

Defines a filter to ignore some discovery traffic when received. This is useful to add an extra level of DomainParticipant isolation. The possible values are:

| Possible values          | Description                                             |
|--------------------------|---------------------------------------------------------|
| NO_FILTER                | All Discovery traffic is processed.                     |
| FILTER_DIFFERENT_HOST    | Discovery traffic from another host is discarded.       |
| FILTER_DIFFERENT_PROCESS | Discovery traffic from another process on the same host |
|                          | is discarded.                                           |
| FILTER_SAME_PROCESS      | Discovery traffic from DomainParticipant's own process  |
|                          | is discarded.                                           |
| FILTER_DIFFERENT_PROCESS | Discovery traffic from DomainParticipant's own host is  |
| FILTER_SAME_PROCESS      | discarded.                                              |

```
C++
DomainParticipantQos pqos;
pgos.wire_protocol().builtin.discovery_config.ignoreParticipantFlags =
        static cast<epre>epresima::fastrtps::rtps::ParticipantFilteringFlags t>(
    ParticipantFilteringFlags_t::FILTER_DIFFERENT_PROCESS
    ParticipantFilteringFlags_t::FILTER_SAME_PROCESS);
XML
<participant profile_name="participant_discovery_ignore_flags">
    <rtps>
        <builtin>
            <discovery_config>
                <ignoreParticipantFlags>FILTER_DIFFERENT_PROCESS | FILTER_SAME_
→PROCESS</ignoreParticipantFlags>
            </discovery_config>
        </builtin>
    </rtps>
</participant>
```

#### **Lease Duration**

Indicates for how much time should a remote DomainParticipant consider the local DomainParticipant to be alive. If the liveliness of the local DomainParticipant has not being asserted within this time, the remote DomainParticipant considers the local DomainParticipant dead and destroys all the information regarding the local DomainParticipant and all its endpoints.

The local DomainParticipant's liveliness is asserted on the remote DomainParticipant any time the remote DomainParticipant receives any kind of traffic from the local DomainParticipant.

The lease duration is specified as a time expressed in seconds and nanosecond using a Duration\_t.

```
C++
DomainParticipantQos pqos;
pqos.wire_protocol().builtin.discovery_config.leaseDuration = Duration_t(10, 20);
XML
<participant profile_name="participant_discovery_lease_duration">
    <rtps>
        <builtin>
            <discovery_config>
                <leaseDuration>
                    <sec>10</sec>
                    <nanosec>20</nanosec>
                </leaseDuration>
            </discovery_config>
        </builtin>
    </rtps>
</participant>
```

#### **Announcement Period**

It specifies the periodicity of the DomainParticipant's PDP announcements. For liveliness' sake it is recommend that the announcement period is shorter than the lease duration, so that the DomainParticipant's liveliness is asserted even when there is no data traffic. It is important to note that there is a trade-off involved in the setting of the announcement period, i.e. too frequent announcements will bloat the network with meta traffic, but too scarce ones will delay the discovery of late joiners.

DomainParticipant's announcement period is specified as a time expressed in seconds and nanosecond using a  $Duration_t$ .

```
C++
DomainParticipantQos pqos;
pqos.wire_protocol().builtin.discovery_config.leaseDuration_announcementperiod = ___
\rightarrowDuration_t(1, 2);
XML
<participant profile_name="participant_discovery_lease_announcement">
    <rtps>
        <builtin>
            <discovery_config>
                 <leaseAnnouncement>
                     <sec>1</sec>
                     <nanosec>2</nanosec>
                 </leaseAnnouncement>
            </discovery_config>
        </builtin>
    </rtps>
</participant>
```

### SIMPLE Discovery Settings

The SIMPLE discovery protocol resolves the establishment of the end-to-end connection between various DDS Entities. *eProsima Fast DDS* implements the SIMPLE discovery protocol to provide compatibility with the RTPS standard. The specification splits up the SIMPLE discovery protocol into two independent protocols:

- **Simple Participant Discovery Protocol (SPDP):** specifies how DomainParticipants discover each other in the network; it announces and detects the presence of DomainParticipants within the same domain.
- **Simple Endpoint Discovery Protocol (SEDP):** defines the protocol adopted by the discovered DomainParticipants for the exchange of information in order to discover the DDS Entities contained in each of them, i.e. the *DataWriter* and *DataReader*.

| Name                  | Description                                                                           |
|-----------------------|---------------------------------------------------------------------------------------|
| Initial Announcements | It defines the behavior of the DomainParticipants initial announcements.              |
| Simple EDP Attributes | It defines the use of the SIMPLE protocol as a discovery protocol.                    |
| Initial peers         | A list of DomainParticipant's IP/port pairs to which the SPDP announcements are sent. |

#### **Initial Announcements**

RTPS standard simple discovery mechanism requires the DomainParticipants to send announcements of their presence in the domain. These announcements are not delivered in a reliable fashion, and can be disposed of by the network. In order to avoid the discovery delay induced by message disposal, the initial announcement can be set up to make several shots, in order to increase proper reception chances. See InitialAnnouncementConfig.

Initial announcements only take place upon participant creation. Once this phase is over, the only announcements enforced are the standard ones based on the <code>leaseDuration\_announcementperiod</code> period (not the <code>period</code>).

| Name   | Description                                                 | Type       | Default |
|--------|-------------------------------------------------------------|------------|---------|
| count  | It defines the number of announcements to send at start-up. | uint32_t   | 5       |
| period | It defines the specific period for initial announcements.   | Duration_t | 100ms   |

```
C++
DomainParticipantQos pqos;
pqos.wire_protocol().builtin.discovery_config.initial_announcements.count = 5;
pqos.wire_protocol().builtin.discovery_config.initial_announcements.period =_
→Duration_t(0, 100000000u);
XML
<participant profile_name="participant_profile_simple_discovery">
    <rtps>
       <builtin>
            <discovery_config>
                <initialAnnouncements>
                    <count>5</count>
                    <period>
                        <sec>0</sec>
                        <nanosec>100000000
                    </period>
                </initialAnnouncements>
            </discovery_config>
       </builtin>
    </rtps>
</participant>
```

## **Simple EDP Attributes**

| Name             | Description                                                                       | Туре | De-   |
|------------------|-----------------------------------------------------------------------------------|------|-------|
|                  |                                                                                   |      | fault |
| SIMPLE EDP       | It defines the use of the SIMPLE protocol as a discovery protocol for EDP phase.  | bool | true  |
|                  | A DomainParticipant may create DataWriters, DataReaders, both or neither.         |      |       |
| Publication      | It is intended for DomainParticipants that implement only one or more DataWrit-   | bool | true  |
| writer and Sub-  | ers, i.e. do not implement DataReaders. It allows the creation of only DataReader |      |       |
| scription reader | discovery related EDP endpoints.                                                  |      |       |
| Publication      | It is intended for DomainParticipants that implement only one or more             | bool | true  |
| reader and       | DataReaders, i.e. do not implement DataWriters. It allows the creation of only    |      |       |
| Subscription     | DataWriter discovery related EDP endpoints.                                       |      |       |
| writer           |                                                                                   |      |       |

```
C++
DomainParticipantQos pqos;
pqos.wire_protocol().builtin.discovery_config.use_SIMPLE_EndpointDiscoveryProtocol_
→= true;
pqos.wire_protocol().builtin.discovery_config.m_simpleEDP.use_
→PublicationWriterANDSubscriptionReader = true;
pgos.wire_protocol().builtin.discovery_config.m_simpleEDP.use_
→PublicationReaderANDSubscriptionWriter = false;
XML
<participant profile_name="participant_profile_qos_discovery_edp">
    <rtps>
        <builtin>
            <discovery_config>
                <EDP>SIMPLE</EDP>
                <simpleEDP>
                    <PUBWRITER SUBREADER>true

                    <PUBREADER_SUBWRITER>false/PUBREADER_SUBWRITER>
                </simpleEDP>
            </discovery_config>
        </builtin>
    </rtps>
</participant>
```

#### **Initial peers**

According to the RTPS standard (Section 9.6.1.1), each RTPSParticipant must listen for incoming Participant Discovery Protocol (PDP) discovery metatraffic in two different ports, one linked with a multicast address, and another one linked to a unicast address. Fast DDS allows for the configuration of an initial peers list which contains one or more such IP-port address pairs corresponding to remote DomainParticipants PDP discovery listening resources, so that the local DomainParticipant will not only send its PDP traffic to the default multicast address-port specified by its domain, but also to all the IP-port address pairs specified in the initial peers list.

A DomainParticipant's initial peers list contains the list of IP-port address pairs of all other DomainParticipants with which it will communicate. It is a list of addresses that a DomainParticipant will use in the unicast discovery mechanism, together or as an alternative to multicast discovery. Therefore, this approach also applies to those scenarios in which multicast functionality is not available.

According to the RTPS standard (Section 9.6.1.1), the RTPSParticipants' discovery traffic unicast listening ports are calculated using the following equation: 7400 + 250 \* domainID + 10 + 2 \* participantID. Thus, if for example a RTPSParticipant operates in Domain 0 (default domain) and its ID is 1, its discovery traffic unicast listening port would be: 7400 + 250 \* 0 + 10 + 2 \* 1 = 7412. By default *eProsima Fast DDS* uses as initial peers the Metatraffic Multicast Locators.

The following constitutes an example configuring an Initial Peers list with one peer on host 192.168.10.13 with DomainParticipant ID 1 in domain 0.

```
C++
DomainParticipantQos qos;
// configure an initial peer on host 192.168.10.13.
// The port number corresponds to the well-known port for metatraffic unicast
// on participant ID `1` and domain `0`.
Locator_t initial_peer;
IPLocator::setIPv4(initial_peer, "192.168.10.13");
initial_peer.port = 7412;
gos.wire_protocol().builtin.initialPeersList.push_back(initial_peer);
XML
< ! --
<?xml version="1.0" encoding="UTF-8" ?>
files xmlns="http://www.eprosima.com/XMLSchemas/fastRTPS_Profiles">
    <participant profile_name="initial_peers_example_profile" is_default_profile=</pre>
→"true">
        <rtps>
            <builtin>
                <initialPeersList>
                    <locator>
                         <udpv4>
                             <address>192.168.10.13</address>
                             <port>7412</port>
                         </udpv4>
                    </locator>
                </initialPeersList>
            </builtin>
        </rtps>
    </participant>
```

#### **STATIC Discovery Settings**

Fast DDS allows for the substitution of the SEDP protocol for the EDP phase with a static version that completely eliminates EDP meta traffic. This can become useful when dealing with limited network bandwidth and a well-known schema of DataWriters and DataReaders. If all DataWriters and DataReaders, and their Topics and data types, are known beforehand, the EDP phase can be replaced with a static configuration of peers. It is important to note that by doing this, no EDP discovery meta traffic will be generated, and only those peers defined in the configuration will be able to communicate. The STATIC discovery related settings are:

| Name                          | Description                                                                  |
|-------------------------------|------------------------------------------------------------------------------|
| STATIC EDP                    | It activates the STATIC discovery protocol.                                  |
| STATIC EDP XML Files Specifi- | Specifies an XML file containing a description of the remote DataWriters and |
| cation                        | DataReaders.                                                                 |
| Initial Announcements         | It defines the behavior of the DomainParticipant initial announcements (PDP  |
|                               | phase).                                                                      |

#### STATIC EDP

To activate the STATIC EDP, the SEDP must be disabled on the <code>WireProtocolConfigQos</code>. This can be done either by code or using an XML configuration file:

```
C++
DomainParticipantQos pqos;
pqos.wire_protocol().builtin.discovery_config.use_SIMPLE_EndpointDiscoveryProtocol_
→= false;
pqos.wire_protocol().builtin.discovery_config.use_STATIC_EndpointDiscoveryProtocol_
→= true;
XML
<participant profile_name="participant_profile_static_edp">
    <rtps>
        <builtin>
            <discovery_config>
                <EDP>STATIC</EDP>
            </discovery_config>
        </builtin>
    </rtps>
</participant>
```

### **STATIC EDP XML Files Specification**

Since activating STATIC EDP suppresses all EDP meta traffic, the information about the remote entities (DataWriters and DataReaders) must be statically specified, which is done using dedicated XML files. A *DomainParticipant* may load several of such configuration files so that the information about different entities can be contained in one file, or split into different files to keep it more organized. *Fast DDS* provides a Static Discovery example that implements this EDP discovery protocol.

The following table describes all the possible elements of a STATIC EDP XML configuration file. A full example of such file can be found in *STATIC EDP XML Example*.

| Name                                                                                                    | Description                                                                                                    | Values         | Default                |              |
|----------------------------------------------------------------------------------------------------|----------------------------------------------------------------------------------------------------|----------------|------------------------|--------------|
| <userid></userid>                                                                                                    | Mandatory. Uniquely identifies the                                                                                                    | uint16_t       | 0                      |              |
|                                                                                                    | DataReader/DataWriter.                                                                                                    |                |                        |              |
| <entityii< th=""><th>ÆntityId of the DataReader/DataWriter.</th><th>uint16_t</th><th>0</th><th></th></entityii<>                                                                                                    | ÆntityId of the DataReader/DataWriter.                                                                                                    | uint16_t       | 0                      |              |
| <expectsi< th=""><th>rll indicates if QOS is expected inline (DataReader only).</th><th>bool</th><th>false</th><th></th></expectsi<>                                                                                                    | rll indicates if QOS is expected inline (DataReader only).                                                                                                    | bool           | false                  |              |
| <topicnam< th=""><th>Mandatory. The topic of the remote</th><th>string_255</th><th></th><th></th></topicnam<>                                                                                                    | Mandatory. The topic of the remote                                                                                                    | string_255     |                        |              |
|                                                                                                    | DataReader/DataWriter. Should match with one of                                                                                                    |                |                        |              |
|                                                                                                    | the topics of the local DataReaders/DataWriters.                                                                                                    |                |                        |              |
| <topicdat< th=""><th>aMandatory. The data type of the topic.</th><th>string_255</th><th></th><th></th></topicdat<>                                                                                                    | aMandatory. The data type of the topic.                                                                                                    | string_255     |                        |              |
| <topickir< th=""><th>describe described by the description of the description of the descri</th><th>NO_KEY</th><th>NO_KEY</th><th></th></topickir<> | describe described by the description of the description of the descri | NO_KEY         | NO_KEY                 |              |
|                                                                                                    |                                                                                                    | WITH_KEY       |                        |              |
| <pre><partition< pre=""></partition<></pre>                                                                                                    | n'Dresprame of a partition of the remote peer. Repeat to                                                                                                    | string         |                        |              |
|                                                                                                    | configure several partitions.                                                                                                    |                |                        |              |
| <unicasti< th=""><th>denicast locator of the DomainParticipant. See Locators</th><th></th><th></th><th></th></unicasti<>                                                                                                    | denicast locator of the DomainParticipant. See Locators                                                                                                    |                |                        |              |
|                                                                                                    | definition.                                                                                                    |                |                        |              |
| <multicas< th=""><th>tMulticast Focator of the DomainParticipant. See Locators</th><th></th><th></th><th></th></multicas<>                                                                                                    | tMulticast Focator of the DomainParticipant. See Locators                                                                                                    |                |                        |              |
|                                                                                                    | definition.                                                                                                    |                |                        |              |
| <reliabil< th=""><th>iSteeQhesReliabilityQosPolicy section.</th><th>BEST_EFFORT_RE</th><th>IBAST<u>LHHYO</u>QOS</th><th>RELIABILITY_</th></reliabil<>                                                                                                    | iSteeQhesReliabilityQosPolicy section.                                                                                                    | BEST_EFFORT_RE | IBAST <u>LHHYO</u> QOS | RELIABILITY_ |
|                                                                                                    |                                                                                                    | RELIABLE_RELIA |                        |              |
| <durabili< th=""><th>tSeedhe Durability Qos Policy section.</th><th>VOLATILE_DURAE</th><th></th><th></th></durabili<>                                                                                                    | tSeedhe Durability Qos Policy section.                                                                                                    | VOLATILE_DURAE |                        |              |
|                                                                                                    |                                                                                                    | TRANSIENT_LOCA | L_DURABILITY_          | Q0S          |
|                                                                                                    |                                                                                                    | TRANSIENT_DURA | BILITY_QOS             |              |
|                                                                                                    | p <b>Sec</b> sOwnership QoS.                                                                                                    |                |                        |              |
| <li>veline</li>                                                                                                    | sidefines the liveliness of the remote peer. See Liveliness                                                                                                    |                |                        |              |
|                                                                                                    | QoS.                                                                                                    |                |                        |              |

#### **Locators definition**

Locators for remote peers are configured using <unicastLocator> and <multicastLocator> tags. These take no value, and the locators are defined using tag elements. Locators defined with <unicastLocator> and <multicastLocator> are accumulative, so they can be repeated to assign several remote endpoints locators to the same peer.

- address: a mandatory string representing the locator address.
- port: an optional uint16\_t representing a port on that address.

## **Ownership QoS**

The ownership of the topic can be configured using <ownershipQos> tag. It takes no value, and the configuration is done using tag elements:

- kind: can be one of SHARED\_OWNERSHIP\_QOS or EXCLUSIVE\_OWNERSHIP\_QOS. This element is mandatory withing the tag.
- strength: an optional uint32\_t specifying how strongly the remote DomainParticipant owns the *Topic*. This QoS can be set on DataWriters **only**. If not specified, default value is zero.

#### **Liveliness QoS**

The *LivelinessQosPolicy* of the remote peer is configured using livelinessQos> tag. It takes no value, and the configuration is done using tag elements:

- kind: can be any of AUTOMATIC\_LIVELINESS\_QOS, MANUAL\_BY\_PARTICIPANT\_LIVELINESS\_QOS or MANUAL\_BY\_TOPIC\_LIVELINESS\_QOS. This element is mandatory withing the tag.
- leaseDuration\_ms: an optional uint32 specifying the lease duration for the remote peer. The special value INF can be used to indicate infinite lease duration. If not specified, default value is INF

### **STATIC EDP XML Example**

The following is a complete example of a configuration XML file for two remote DomainParticipant, a DataWriter and a DataReader. This configuration **must** agree with the configuration used to create the remote DataReader/DataWriter. Otherwise, communication between DataReaders and DataWriters may be affected. If any non-mandatory element is missing, it will take the default value. As a rule of thumb, all the elements that were specified on the remote DataReader/DataWriter creation should be configured.

## **XML** <staticdiscovery> <participant> <name>HelloWorldSubscriber <reader> <userId>3</userId> <entityID>4</entityID> <expectsInlineQos>true</expectsInlineQos> <topicName>HelloWorldTopic</topicName> <topicDataType>HelloWorld</topicDataType> <topicKind>WITH\_KEY</topicKind> <partitionQos>HelloPartition <partitionQos>WorldPartition</partitionQos> <unicastLocator address="192.168.0.128" port="5000"/> <unicastLocator address="10.47.8.30" port="6000"/> <multicastLocator address="239.255.1.1" port="7000"/> <reliabilityQos>BEST\_EFFORT\_RELIABILITY\_QOS</reliabilityQos> <durabilityQos>VOLATILE\_DURABILITY\_QOS</durabilityQos> <ownershipQos kind="SHARED\_OWNERSHIP\_QOS"/> <livelinessQos kind="AUTOMATIC\_LIVELINESS\_QOS" leaseDuration\_ms="1000"/> </reader> </participant> <participant> <name>HelloWorldPublisher</name> <writer> <unicastLocator address="192.168.0.120" port="9000"/> <unicastLocator address="10.47.8.31" port="8000"/> <multicastLocator address="239.255.1.1" port="7000"/> <userId>5</userId> <entityID>6</entityID> <topicName>HelloWorldTopic</topicName> <topicDataType>HelloWorld</topicDataType> <topicKind>WITH\_KEY</topicKind> <partitionQos>HelloPartition <partitionQos>WorldPartition <reliabilityQos>BEST\_EFFORT\_RELIABILITY\_QOS</reliabilityQos> <durabilityQos>VOLATILE\_DURABILITY\_QOS</durabilityQos> <ownershipQos kind="SHARED\_OWNERSHIP\_QOS" strength="50"/> <livelinessQos kind="AUTOMATIC\_LIVELINESS\_QOS" leaseDuration\_ms="1000"/> </writer> </participant> </staticdiscovery>

### Loading STATIC EDP XML Files

Statically discovered remote DataReaders/DataWriters **must** define a unique *userID* on their profile, whose value **must** agree with the one specified in the discovery configuration XML. This is done by setting the user ID on the *DataReaderQos/DataWriterQos*:

On the local DomainParticipant, loading STATIC EDP configuration files is done by:

```
C++
DomainParticipantQos pqos;
pqos.wire_protocol().builtin.discovery_config.setStaticEndpointXMLFilename(
→ "RemotePublisher.xml");
pqos.wire_protocol().builtin.discovery_config.setStaticEndpointXMLFilename(
→ "RemoteSubscriber.xml");
XML
<participant profile_name="participant_profile_static_load_xml">
    <rtps>
        <builtin>
            <discovery_config>
                <staticEndpointXMLFilename>RemotePublisher.xml
→staticEndpointXMLFilename>
                <staticEndpointXMLFilename>RemoteSubscriber.xml
→staticEndpointXMLFilename>
            </discovery_config>
        </builtin>
    </rtps>
</participant>
```

### **Server-Client Discovery Settings**

This mechanism is based on a client-server discovery paradigm, i.e. the metatraffic (message exchange among *DomainParticipants* to identify each other) is managed by one or several server DomainParticipants (left figure), as opposed to simple discovery (right figure), where metatraffic is exchanged using a message broadcast mechanism like an IP multicast protocol. A Discovery-Server tool is available to ease client-server setup and testing.

Fig. 8: Comparison of Server-Client discovery and Simple discovery mechanisms

## **Key concepts**

In this architecture there are several key concepts to understand:

- The Server-Client discovery mechanism reuses the RTPS discovery messages structure, as well as the standard DDS *DataWriters* and *DataReaders*.
- Discovery server DomainParticipants may be *clients* or *servers*. The only difference between them is how they handle meta-traffic. The user traffic, that is, the traffic among the DataWriters and DataReaders they create, is role-independent.
- All *server* and *client* discovery information will be shared with linked *clients*. Note that a *server* may act as a *client* for other *servers*.
- *Clients* require a beforehand knowledge of the *servers* to which they want to link. Basically it is reduced to the *server* identity (henceforth called *GuidPrefix\_t*) and a list of locators where the *server* is listening. These locators also define the transport protocol (UDP or TCP) the client will use to contact the *server*.
  - The GuidPrefix\_t is the RTPS standard RTPSParticipant unique identifier, a 12-byte chain. This identifier allows clients to assess whether they are receiving messages from the right server, as each standard RTPS message contains this piece of information.
    - The GuidPrefix\_t is used because the server's IP address may not be a reliable enough server identifier, since several servers can be hosted in the same machine, thus having the same IP, and also because multicast addresses are acceptable addresses.
- Servers do not require any beforehand knowledge of their clients, but their GuidPrefix\_t and locator list (where they are listening) must match the one provided to the clients. In order to gather client discovery information, the following handshake strategy is followed:
  - Clients send discovery messages to the servers at regular intervals (ping period) until they receive message reception acknowledgement.
  - Servers receive discovery messages from the clients, but they do not start processing them until a time interval has elapsed, which starts at the moment the server is instantiated.

In order to clarify this discovery setup, either on compile time (sources) or runtime (XML files), this explanation is divided into two sections: on focusing on the main concepts (*setup by concept*), and another one focusing on the main setting structures and XML tags (*setup by QoS*).

### Server-Client setup by concept

| Concept             | Description                                                       |
|---------------------|-------------------------------------------------------------------|
| Discovery protocol  | Make a participant a <i>client</i> or a <i>server</i> .           |
| Server unique id    | Link a <i>clients</i> to <i>servers</i> .                         |
| Seting up transport | Specify which transport to use and make <i>servers</i> reachable. |
| Pinging period      | Fine tune server-client handshake.                                |
| Matching period     | Fine tune server deliver efficiency.                              |

## **Choosing between Client and Server**

It is set by the *Discovery Protocol* general setting. A participant can only play a role (despite the fact that a *server* may act as a *client* of other server). It's mandatory to fill this value because it defaults to *simple*. The values associated with the Server-Client discovery are specified in *discovery settings section*. The examples below show how to manage the corresponding enum and XML tag.

```
C++
DomainParticipantQos pqos;
pqos.wire_protocol().builtin.discovery_config.discoveryProtocol =
        DiscoveryProtocol_t::CLIENT;
pqos.wire_protocol().builtin.discovery_config.discoveryProtocol =
        DiscoveryProtocol_t::SERVER;
pqos.wire_protocol().builtin.discovery_config.discoveryProtocol =
        DiscoveryProtocol_t::BACKUP;
XML
<participant profile_name="participant_discovery_protocol_alt" >
  <rtps>
    <builtin>
        <discovery_config>
          <discoveryProtocol>CLIENT</discoveryProtocol>
          <!-- alternatives
          <discoveryProtocol>SERVER</discoveryProtocol>
          <discoveryProtocol>BACKUP</discoveryProtocol>
        </discovery_config>
    </builtin>
  </rtps>
</participant>
```

#### The GuidPrefix as the server unique identifier

The <code>GuidPrefix\_t</code> attribute belongs to the RTPS specification and univocally identifies each RTPSParticipant. It consists on 12 bytes and in Fast DDS is a key for the DomainParticipant used in the DDS domain. Fast DDS defines the DomainParticipant <code>GuidPrefix\_t</code> as a public data member of the <code>WireProtocolConfigQos</code> class. In the Server-Client discovery, it has the purpose to link a <code>server</code> to its <code>clients</code>. It must be mandatorily specified in: <code>server</code> and <code>client</code> setups.

#### Server side setup

The examples below show how to manage the corresponding enum data member and XML tag.

```
C++ - Option 1: Manual setting of the unsigned char in ASCII format.
using namespace eprosima::fastrtps::rtps;
GuidPrefix_t serverGuidPrefix;
serverGuidPrefix.value[0] = octet(0x77);
serverGuidPrefix.value[1] = octet(0x73);
serverGuidPrefix.value[2] = octet(0x71);
serverGuidPrefix.value[3] = octet(0x85);
serverGuidPrefix.value[4] = octet(0x69);
serverGuidPrefix.value[5] = octet(0x76);
serverGuidPrefix.value[6] = octet(0x95);
serverGuidPrefix.value[7] = octet(0x66);
serverGuidPrefix.value[8] = octet(0x65);
serverGuidPrefix.value[9] = octet(0x82);
serverGuidPrefix.value[10] = octet(0x82);
serverGuidPrefix.value[11] = octet(0x79);
DomainParticipantQos serverQos;
serverQos.wire_protocol().prefix = serverGuidPrefix;
C++ - Option 2: Using the >> operator and the std::ostream type.
DomainParticipantQos serverQos;
std::istringstream("4d.49.47.55.45.4c.5f.42.41.52.52.4f") >> serverQos.wire_
→protocol().prefix;
XML
<participant profile_name="participant_server_guidprefix" >
  <rtps>
        <prefix>
            4D.49.47.55.45.4c.5f.42.41.52.52.4f
        </prefix>
  </rtps>
</participant>
```

Note that a server can act as a client of other servers. Thus, the following section may also apply.

#### Client side setup

Each *client* must keep a list of the *servers* to which it wants to link. Each single element represents an individual server and a *GuidPrefix\_t* must be provided. The *server* list must be populated with *RemoteServerAttributes* objects with a valid *GuidPrefix\_t* data member. In XML the server list and its elements are simultaneously specified. Note that prefix is an element of the RemoteServer tag.

```
C++
RemoteServerAttributes server;
server.ReadquidPrefix("4D.49.47.55.45.4c.5f.42.41.52.52.4f");
DomainParticipantQos clientQos;
clientQos.wire_protocol().builtin.discovery_config.m_DiscoveryServers.push_
→back (server);
XML
<participant profile_name="participant_profile_discovery_client_prefix">
    <rtps>
    <builtin>
        <discovery_config>
          <discoveryServersList>
            <RemoteServer prefix="4D.49.47.55.45.4c.5f.42.41.52.52.4f">
                  <metatrafficUnicastLocatorList>
                    <locator/>
                  </metatrafficUnicastLocatorList>
            </RemoteServer>
          </discoveryServersList>
        </discovery_config>
    </builtin>
  </rtps>
</participant>
```

#### The server locator list

Each *server* must specify valid locators where it can be reached. Any *client* must be given proper locators to reach each of its *servers*. As in the *above section*, here there is a *server* and a *client* side setup.

#### Server side setup

The examples below show how to setup the server locator list and XML tag.

```
C++
Locator_t locator;
IPLocator::setIPv4(locator, 192, 168, 1, 133);
locator.port = 64863;
DomainParticipantQos serverQos;
serverQos.wire_protocol().builtin.metatrafficUnicastLocatorList.push_back(locator);
XML
<participant profile_name="participant_profile_discovery_server_server_metatraffic">
       <rtps>
        <builtin>
            <metatrafficUnicastLocatorList>
                <locator>
                    <udpv4>
                    <!-- placeholder server UDP address -->
                        <address>192.168.1.113</address>
                        <port>64863</port>
                    </udpv4>
                </locator>
            </metatrafficUnicastLocatorList>
        </builtin>
    </rtps>
</participant>
```

Note that a *server* can act as a client of other *servers*, thus, the following section may also apply.

#### Client side setup

Each *client* must keep a list of locators associated to the *servers* to which it wants to link. Each *server* specifies its own locator list and must be populated with *RemoteServerAttributes* objects with a valid metatrafficUnicastLocatorList or metatrafficMulticastLocatorList. In XML the server list and its elements are simultaneously specified. Note the metatrafficUnicastLocatorList or metatrafficMulticastLocatorList are elements of the RemoteServer tag.

```
C++
Locator_t locator;
IPLocator::setIPv4(locator, 192, 168, 1, 133);
locator.port = 64863;
RemoteServerAttributes server;
server.metatrafficUnicastLocatorList.push_back(locator);
DomainParticipantQos clientQos;
clientQos.wire_protocol().builtin.discovery_config.m_DiscoveryServers.push_
→back(server);
XML
<participant profile_name="participant_profile_discovery_server_client_metatraffic">
       <rtps>
        <builtin>
            <discovery_config>
                <discoveryServersList>
                    <RemoteServer prefix="4D.49.47.55.45.4c.5f.42.41.52.52.4f">
                        <metatrafficUnicastLocatorList>
                            <locator>
                                 <udpv4>
                                 <!-- placeholder server UDP address -->
                                     <address>192.168.1.113</address>
                                     <port>64863</port>
                                 </udpv4>
                            </locator>
                        </metatrafficUnicastLocatorList>
                    </RemoteServer>
                </discoveryServersList>
            </discovery_config>
        </builtin>
    </rtps>
</participant>
```

#### Client ping period

As explained *above* the *clients* send discovery messages to the *servers* at regular intervals (ping period) until they receive message reception acknowledgement.

```
C++
DomainParticipantQos clientQos;
clientQos.wire_protocol().builtin.discovery_config.discoveryServer_client_
→syncperiod =
       Duration_t(0, 250000000);
XML
<participant profile_name="participant_profile_client_ping" >
    <builtin>
       <discovery_config>
          <clientAnnouncementPeriod>
            <!-- change default to 250 ms -->
            <nanosec>250000000
          </clientAnnouncementPeriod>
        </discovery_config>
    </builtin>
  </rtps>
</participant>
```

## Server match period

As explained *above*, the *servers* receive discovery messages from new clients to join the communication. However, the *servers* do not start processing them until a time interval, defined by this period, has elapsed, which starts at the moment the server is instantiated. Therefore, this member specifies a time interval in which the server's DataReaderl is disabled and incoming messages are not processed. It is a time interval intended to allow the server to initialize its resources.

```
C++
DomainParticipantQos serverQos;
serverQos.wire_protocol().builtin.discovery_config.discoveryServer_client_
→syncperiod =
       Duration_t(0, 250000000);
XML
<participant profile_name="participant_profile_server_ping" >
  <rtps>
    <builtin>
        <discovery_config>
          <clientAnnouncementPeriod>
            <!-- change default to 250 ms -->
            <nanosec>250000000
          </clientAnnouncementPeriod>
        </discovery_config>
    </builtin>
 </rtps>
</participant>
```

## Server-Client setup by Qos

The settings related with server-client discovery are:

| Name              | Description                                                                                          |  |
|-------------------|----------------------------------------------------------------------------------------------------|--|
| WireProto-        | Specifies wire protocol settings for a DomainParticipant. Some of it data members must be            |  |
| colConfigQos      | modified in order to properly configure a Server. An example is the prefix data member.              |  |
| (WireProtocolC    | onfigQos)                                                                                            |  |
| RTPS Builti-      | It is a public data member of the above WireProtocolConfigQos class. Allows to                       |  |
| nAttributes       | specify some mandatory server discovery settings like the addresses were it listens for clients      |  |
| (builtin)         | discovery information.                                                                               |  |
| DiscoverySettings | It is a member of the above BuiltinAttributes structure. Allows to specify some                      |  |
|                   | mandatory and optional Server-Client discovery settings such as whether the DomainPartic-            |  |
|                   | ipant is a client or a server, the list of servers it is linked to, the client-ping, and the server- |  |
|                   | match frequencies.                                                                                   |  |

# WireProtocolConfigQos

The prefix data member of the WireProtocolConfigQos class specifies the server's identity. This member has only significance if discovery\_config.discoveryProtocol is **SERVER** or **BACKUP**.

```
C++
using namespace eprosima::fastrtps::rtps;
GuidPrefix_t serverGuidPrefix;
serverGuidPrefix.value[0] = octet(0x77);
serverGuidPrefix.value[1] = octet(0x73);
serverGuidPrefix.value[2] = octet(0x71);
serverGuidPrefix.value[3] = octet(0x85);
serverGuidPrefix.value[4] = octet(0x69);
serverGuidPrefix.value[5] = octet(0x76);
serverGuidPrefix.value[6] = octet(0x95);
serverGuidPrefix.value[7] = octet(0x66);
serverGuidPrefix.value[8] = octet(0x65);
serverGuidPrefix.value[9] = octet(0x82);
serverGuidPrefix.value[10] = octet(0x82);
serverGuidPrefix.value[11] = octet(0x79);
DomainParticipantQos serverQos;
serverQos.wire_protocol().prefix = serverGuidPrefix;
XML
<participant profile_name="participant_profile_discovery_client_prefix">
    <rtps>
    <builtin>
        <discovery_config>
          <discoveryServersList>
            <RemoteServer prefix="4D.49.47.55.45.4c.5f.42.41.52.52.4f">
                  <metatrafficUnicastLocatorList>
                    <locator/>
                  </metatrafficUnicastLocatorList>
            </RemoteServer>
          </discoveryServersList>
        </discovery_config>
    </builtin>
  </rtps>
</participant>
```

#### **RTPS BuiltinAttributes**

All discovery related information is gathered in the BuiltinAttributes discovery\_config data member.

In order to receive client metatraffic, metatrafficUnicastLocatorList or metatrafficMulticastLocatorList must be populated with the addresses (IP and port) that were given to the clients.

```
C++
Locator_t locator;
IPLocator::setIPv4(locator, 192, 168, 1, 133);
locator.port = 64863;
DomainParticipantQos serverQos;
serverQos.wire_protocol().builtin.metatrafficUnicastLocatorList.push_back(locator);
XML
<participant profile_name="participant_profile_discovery_server_metatraffic">
       <rtps>
        <builtin>
            <discovery_config>
              <discoveryProtocol>SERVER</discoveryProtocol>
            </discovery_config>
            <metatrafficUnicastLocatorList>
                <locator>
                    <udpv4>
                    <!-- placeholder server UDP address -->
                        <address>192.168.1.113</address>
                        <port>64863</port>
                    </udpv4>
                </locator>
            </metatrafficUnicastLocatorList>
        </builtin>
    </rtps>
</participant>
```

#### **DiscoverySettings**

The DiscoveryProtocol\_t enum data member (discoveryProtocol) specifies the participant's discovery kind. As was explained before, to setup the Server-Client discovery it may be:

| enum   | Description                                                                                            |
|--------|----------------------------------------------------------------------------------------------------|
| value  |                                                                                                    |
| SERVER | Generates a client DomainParticipant, which relies on a server (or servers) to be notified of other    |
|        | clients presence. This DomainParticipant can create DataWriters and DataReaders of any topic           |
|        | (static or dynamic) as ordinary DomainParticipants do.                                                 |
| CLIENT | Generates a server DomainParticipant, which receives, manages and spreads its matched client's         |
|        | metatraffic assuring any single one is aware of the others. This DomainParticipant can create          |
|        | DataWriters and DataReaders of any topic (static or dynamic) as ordinary DomainParticipants do.        |
|        | Servers can link to other servers in order to share its clients information.                           |
| BACKUP | Generates a server DomainParticipant with additional functionality over SERVER. Specifically,          |
|        | it uses a database to backup its client information, so that this information can be automatically     |
|        | restored at any moment and continue spreading metatraffic to late joiners. A <b>SERVER</b> in the same |
|        | scenario ought to collect client information again, introducing a recovery delay.                      |

A m\_DiscoveryServers lists the servers linked to a client DomainParticipant. This member has only significance if discoveryProtocol is **CLIENT**, **SERVER** or **BACKUP**. These member elements are RemoteServerAttributes objects that identify each server and report where the servers can be reached:

| Data mem-   | Description                                                                                                    |
|-------------|----------------------------------------------------------------------------------------------------|
| bers        |                                                                                                    |
| guidPrefix  | Is the RTPS unique identifier of the remote server DomainParticipant.                                          |
| metatraffic | UArecordinarycaboatiastist_t (see LocatorListType) where the server's locators must be spec-                   |
| metatraffic | Miffied.i Ataleastoone of themshould be populated.                                                             |
| discoverySe | r Has only is ignificance it edisolovery Protocol is CLIENT, SERVER or BACKUP. For a                           |
|             | client it specifies the pinging period as explained in key concepts. When a client has not yet                 |
|             | established a reliable connection to a server it <i>pings</i> until the server notices him and establishes     |
|             | the connection. For a <i>server</i> it specifies the match period as explained in <i>key concepts</i> . When a |
|             | server discovers new clients it only starts exchanging information with them at regular intervals              |
|             | as a mechanism to bundle discovery information and optimize delivery. The default value is half                |
|             | a second.                                                                                                    |

#### **XML**

```
<participant profile_name="participant_profile_client" >
  <rtps>
    <builtin>
        <discovery_config>
          <discoveryProtocol>CLIENT</discoveryProtocol>
          <discoveryServersList>
            <RemoteServer prefix="4D.49.47.55.45.4c.5f.42.41.52.52.4f">
              <metatrafficUnicastLocatorList>
                <locator>
                  <udpv4>
                  <!-- placeholder server UDP address -->
                    <address>192.168.1.113</address>
                    <port>64863</port>
                  </udpv4>
                </locator>
              </metatrafficUnicastLocatorList>
            </RemoteServer>
          </discoveryServersList>
          <clientAnnouncementPeriod>
            <!-- change default to 250 ms -->
            <nanosec>250000000
          </clientAnnouncementPeriod>
        </discovery_config>
   </builtin>
 </rtps>
</participant>
```

#### **DomainParticipantListener Discovery Callbacks**

As stated in *DomainParticipantListener*, the *DomainParticipantListener* is an abstract class defining the callbacks that will be triggered in response to state changes on the DomainParticipant. Fast DDS defines four callbacks attached to events that may occur during discovery: <code>on\_participant\_discovery()</code>, <code>on\_subscriber\_discovery()</code>, <code>on\_publisher\_discovery()</code>, <code>on\_type\_discovery()</code>. Further information about the DomainParticipantListener is provided in the *DomainParticipantListener* section. The following is an example of the implementation of DomainParticipantListener discovery callbacks.

```
class DiscoveryDomainParticipantListener : public DomainParticipantListener
    /* Custom Callback on_participant_discovery */
   virtual void on_participant_discovery(
            DomainParticipant* participant,
            eprosima::fastrtps::rtps::ParticipantDiscoveryInfo&& info)
        (void) participant;
        switch (info.status) {
            case eprosima::fastrtps::rtps::ParticipantDiscoveryInfo::DISCOVERED_
→PARTICIPANT:
                /* Process the case when a new DomainParticipant was found in the..
⇔domain */
                std::cout << "New DomainParticipant '" << info.info.m_participantName</pre>
→<<
                    "' with ID '" << info.info.m_guid.entityId << "' and GuidPrefix '
→" <<
                    info.info.m_quid.quidPrefix << "' discovered." << std::endl;</pre>
                break;
            case eprosima::fastrtps::rtps::ParticipantDiscoveryInfo::CHANGED_QOS_
→ PARTICIPANT:
                /st Process the case when a DomainParticipant changed its QOS st/
            case eprosima::fastrtps::rtps::ParticipantDiscoveryInfo::REMOVED_
→PARTICIPANT:
                /* Process the case when a DomainParticipant was removed from the
→domain */
                std::cout << "New DomainParticipant '" << info.info.m_participantName</pre>
→<<
                    "' with ID '" << info.info.m_guid.entityId << "' and GuidPrefix '
∽" <<
                    info.info.m_guid.guidPrefix << "' left the domain." << std::endl;</pre>
                break;
    /* Custom Callback on_subscriber_discovery */
   virtual void on_subscriber_discovery(
            DomainParticipant* participant,
            eprosima::fastrtps::rtps::ReaderDiscoveryInfo&& info)
    {
        (void) participant;
        switch (info.status) {
            case eprosima::fastrtps::rtps::ReaderDiscoveryInfo::DISCOVERED_READER:
                /* Process the case when a new subscriber was found in the domain */
                std::cout << "New DataReader subscribed to topic '" << info.info.</pre>
→topicName() <<</pre>
                "' of type '" << info.info.typeName() << "' discovered";
```

(continues on next page)

(continued from previous page)

```
break;
            case eprosima::fastrtps::rtps::ReaderDiscoveryInfo::CHANGED_QOS_READER:
                /* Process the case when a subscriber changed its QOS */
            case eprosima::fastrtps::rtps::ReaderDiscoveryInfo::REMOVED_READER:
                /* Process the case when a subscriber was removed from the domain */
                std::cout << "New DataReader subscribed to topic '" << info.info.</pre>
→topicName() <<</pre>
                    "' of type '" << info.info.typeName() << "' left the domain.";
                break:
       }
   }
   /* Custom Callback on publisher_discovery */
   virtual void on publisher discovery(
            DomainParticipant* participant,
            eprosima::fastrtps::rtps::WriterDiscoveryInfo&& info)
        (void) participant;
       switch (info.status) {
            case eprosima::fastrtps::rtps::WriterDiscoveryInfo::DISCOVERED WRITER:
                /* Process the case when a new publisher was found in the domain */
                std::cout << "New DataWriter publishing under topic '" << info.info.</pre>
→topicName() <<</pre>
                    "' of type '" << info.info.typeName() << "' discovered";
                break;
            case eprosima::fastrtps::rtps::WriterDiscoveryInfo::CHANGED QOS WRITER:
                /* Process the case when a publisher changed its QOS */
                break:
            case eprosima::fastrtps::rtps::WriterDiscoveryInfo::REMOVED_WRITER:
                /* Process the case when a publisher was removed from the domain */
                std::cout << "New DataWriter publishing under topic '" << info.info.</pre>
→topicName() <<</pre>
                    "' of type '" << info.info.typeName() << "' left the domain.";
                break;
       }
   }
   /* Custom Callback on type_discovery */
   virtual void on_type_discovery(
            DomainParticipant* participant,
           const eprosima::fastrtps::rtps::SampleIdentity& request_sample_id,
           const eprosima::fastrtps::string_255& topic,
            const eprosima::fastrtps::types::TypeIdentifier* identifier,
            const eprosima::fastrtps::types::TypeObject* object,
            eprosima::fastrtps::types::DynamicType_ptr dyn_type)
        (void) participant, (void) request_sample_id, (void) topic, (void) identifier,...
std::cout << "New data type of topic '" << topic << "' discovered." <<_
→std::endl;
  }
};
```

To use the previously implemented discovery callbacks in <code>DiscoveryDomainParticipantListener</code> class, which inherits from the <code>DomainParticipantListener</code>, an object of this class is created and registered as a listener of the <code>DomainParticipantL</code>.

# 6.18 Transport Layer

The transport layer provides communication services between DDS entities, being responsible of actually sending and receiving messages over a physical transport. The DDS layer uses this service for both user data and discovery traffic communication. However, the DDS layer itself is transport independent, it defines a transport API and can run over any transport plugin that implements this API. This way, it is not restricted to a specific transport, and applications can choose the one that best suits their requirements, or create their own.

eProsima Fast DDS comes with five transports already implemented:

- **UDPv4**: UDP Datagram communication over IPv4. This is the default transport created on a new *DomainParticipant* if no specific transport configuration is given (see *UDP Transport*).
- UDPv6: UDP Datagram communication over IPv6 (see *UDP Transport*).
- TCPv4: TCP communication over IPv4 (see TCP Transport).
- TCPv6: TCP communication over IPv6 (see TCP Transport).
- SHM: Shared memory communication among entities running on the same host (see *Shared Memory Transport*).

Although it is not part of the transport module, *intraprocess data delivery* is also available to send messages between entities within the same process.

# 6.18.1 Transport API

The following diagram presents the classes defined on the transport API of *eProsima Fast DDS*. It shows the abstract API interfaces, and the classes required to implement a transport.

Fig. 9: Transport API diagram

- TransportDescriptorInterface
- TransportInterface
- Locator

### **TransportDescriptorInterface**

Any class that implements the TransportDescriptorInterface is known as a TransportDescriptor. It acts as a *builder* for a given transport, meaning that is allows to configure the transport, and then a new *Transport* can be built according to this configuration using its create\_transport() factory member function.

#### **Data members**

The TransportDescriptorInterface defines the following data members:

| Member               | Data type | Description                                             |  |
|----------------------|-----------|---------------------------------------------------------|--|
| maxMessageSize       | uint32_t  | Maximum size of a single message in the transport.      |  |
| maxInitialPeersRange | uint32_t  | Number of channels opened with each initial remote peer |  |

Any implementation of *TransportDescriptorInterface* should add as many data members as required to full configure the transport it describes.

### **TransportInterface**

A Transport is any class that implements the TransportInterface. It is the object that actually performs the message distribution over a physical transport.

Each Transport class defines its own transport\_kind, a unique identifier that is used to check the compatibility of a *Locator* with a Transport, i.e., determine whether a Locator refers to a Transport or not.

Applications do not create the Transport instance themselves. Instead, applications use a TransportDescriptor instance to configure the desired transport, and add this configured instance to the list of user-defined transports of the *DomainParticipant*. The DomainParticipant will use the factory function on the TransportDescriptor to create the Transport when required.

```
DomainParticipantQos qos;

// Create a descriptor for the new transport.
auto udp_transport = std::make_shared<UDPv4TransportDescriptor>();
udp_transport->sendBufferSize = 9216;
udp_transport->receiveBufferSize = 9216;
udp_transport->non_blocking_send = true;

// Link the Transport Layer to the Participant.
qos.transport().user_transports.push_back(udp_transport);

// Avoid using the default transport
qos.transport().use_builtin_transports = false;
```

#### **Data members**

The TransportInterface defines the following data members:

| Member          | Data type | Description                              |  |
|-----------------|-----------|------------------------------------------|--|
| transport_kind_ | int32_t   | Unique identifier of the transport type. |  |

**Note:** transport\_kind\_ is a protected data member for internal use. It cannot be accessed nor modified from the public API. However, users that are implementing a custom Transport need to fill it with a unique constant value in the new implementation.

Currently the following identifiers are used in *Fast DDS*:

| Identifier                | Value | Transport type                         |
|---------------------------|-------|----------------------------------------|
| LOCATOR_KIND_RESERVED-api | 0     | None. Reserved value for internal use. |
| LOCATOR_KIND_UDPv4-api    | 1     | UDP Transport over IPv4.               |
| LOCATOR_KIND_UDPv6-api    | 2     | UDP Transport over IPv6.               |
| LOCATOR_KIND_TCPv4-api    | 4     | TCP Transport over IPv4.               |
| LOCATOR_KIND_TCPv6-api    | 8     | TCP Transport over IPv6.               |
| LOCATOR_KIND_SHM-api      | 16    | Shared Memory Transport.               |

#### Locator

A Locator\_t uniquely identifies a communication channel with a remote peer for a particular transport. For example, on UDP transports, the Locator will contain the information of the IP address and port of the remote peer.

The Locator class is not abstract, and no specializations are implemented for each transport type. Instead, transports should map the data members of the Locator class to their own channel identification concepts. For example, on *Shared Memory Transport* the address contains a unique ID for the local host, and the port represents the shared ring buffer used to communicate buffer descriptors.

Please refer to *Listening Locators* for more information about how to configure DomainParticipant to listen to incoming traffic.

#### **Data members**

The Locator defines the following data members:

| Member  | Data type | Description                              |
|---------|-----------|------------------------------------------|
| kind    | int32_t   | Unique identifier of the transport type. |
| port    | uint32_t  | The channel <i>port</i> .                |
| address | octet[16] | The channel address.                     |

In TCP, the port of the locator is divided into a physical and a logical port.

- The *physical port* is the port used by the network device, the real port that the operating system understands. It is stored in the two least significant bytes of the member port.
- The *logical port* is the RTPS port. It is stored in the two most significant bytes of the member port.

In UDP there is only the *physical port*, which is also the RTPS port, and is stored in the two least significant bytes of the member port.

## **Configuring IP locators with IPLocator**

IPLocator is an auxiliary static class that offers methods to manipulate IP based locators. It is convenient when setting up a new *UDP Transport* or *TCP Transport*, as it simplifies setting IPv4 and IPv6 addresses, or manipulating ports.

For example, normally users configure the physical port and do not need to worry about logical ports. However, IPLocator allows to manage them if needed.

```
// We will configure a TCP locator with IPLocator
Locator_t locator;

// Get & set the physical port
uint16_t physical_port = IPLocator::getPhysicalPort(locator);
IPLocator::setPhysicalPort(locator, 5555);

// On TCP locators, we can get & set the logical port
uint16_t logical_port = IPLocator::getLogicalPort(locator);
IPLocator::setLogicalPort(locator, 7400);

// Set WAN address
IPLocator::setWan(locator, "80.88.75.55");
```

# 6.18.2 UDP Transport

UDP is a connectionless transport, where the receiving *DomainParticipant* must open a UDP port listening for incoming messages, and the sending DomainParticipant sends messages to this port.

**Warning:** This documentation assumes the reader has basic knowledge of UDP/IP concepts, since terms like Time To Live (TTL), socket buffers, and port numbering are not explained in detail. However, it is possible to configure a basic UDP transport on *Fast DDS* without this knowledge.

### **UDPTransportDescriptor**

*eProsima Fast DDS* implements UDP transport for both UDPv4 and UDPv6. Each of these transports is independent from the other, and has its own TransportDescriptor. However, all their TransportDescriptor data members are common.

The following table describes the common data members for both UDPv4 and UDPv6.

| Member              | Data type                | De-   | Description                                          |
|---------------------|--------------------------|-------|------------------------------------------------------|
|                     |                          | fault |                                                      |
| sendBufferSize      | uint32_t                 | 0     | Size of the sending buffer of the socket (octets).   |
| receiveBufferSize   | uint32_t                 | 0     | Size of the receiving buffer of the socket (octets). |
| interfaceWhiteList  | vector <string></string> | empty | List of allowed interfaces. See <i>Interface</i>     |
|                     |                          |       | Whitelist                                            |
| TTL                 | uint8_t                  | 1     | Time to live, in number of hops.                     |
| m_output_udp_socket | uint16_t                 | 0     | Port number for the outgoing messages.               |
| non_blocking_send   | bool                     | false | Do not block on send operations (*).                 |

**Note:** When non\_blocking\_send is set to true, send operations will return immediately if the buffer is full, but no error will be returned to the upper layer. This means that the application will behave as if the datagram is sent and lost. This value is specially useful on high-frequency best-effort writers.

When set to false, send operations will block until the network buffer has space for the datagram. This may hinder performance on high-frequency writers.

## **UDPv4TransportDescriptor**

UDPv4TransportDescriptor has no additional data members from the common ones described in *UDPTransportDescriptor*.

**Note:** The *kind* value for a UDPv4TransportDescriptor is given by the value eprosima::fastrtps::rtps::LOCATOR\_KIND\_UDPv4

## **UDPv6TransportDescriptor**

UDPv6TransportDescriptor has no additional data members from the common ones described in *UDPTransportDescriptor*.

Note: The kind value for a UDPv6TransportDescriptor is given by the value eprosima::fastrtps::LOCATOR\_KIND\_UDPv6

### **Enabling UDP Transport**

Fast DDS enables a UDPv4 transport by default. Nevertheless, the application can enable other UDP transports if needed. To enable a new UDP transport in a *DomainParticipant*, first create an instance of *UDPv4TransportDescriptor* (for UDPv4) or *UDPv6TransportDescriptor* (for UDPv6), and add it to the user transport list of the *DomainParticipant*.

The examples below show this procedure in both C++ code and XML file.

```
C++
DomainParticipantQos qos;
// Create a descriptor for the new transport.
auto udp_transport = std::make_shared<UDPv4TransportDescriptor>();
udp_transport->sendBufferSize = 9216;
udp_transport->receiveBufferSize = 9216;
udp_transport->non_blocking_send = true;
// Link the Transport Layer to the Participant.
qos.transport().user_transports.push_back(udp_transport);
// Avoid using the default transport
qos.transport().use_builtin_transports = false;
XML
<?xml version="1.0" encoding="UTF-8" ?>
illes xmlns="http://www.eprosima.com/XMLSchemas/fastRTPS_Profiles">
    <transport_descriptors>
        <transport_descriptor>
            <transport_id>udp_transport/transport_id>
            <type>UDPv4</type>
            <sendBufferSize>9216</sendBufferSize>
            <receiveBufferSize>9216</receiveBufferSize>
            <non_blocking_send>true</non_blocking_send>
        </transport_descriptor>
    </transport_descriptors>
    <participant profile_name="UDPParticipant">
        <rtps>
            <userTransports>
                <transport_id>udp_transport/transport_id>
            </userTransports>
            <useBuiltinTransports>false</useBuiltinTransports>
        </rtps>
    </participant>
</profiles>
```

# 6.18.3 TCP Transport

TCP is a connection oriented transport, so the *DomainParticipant* must establish a TCP connection to the remote peer before sending data messages. Therefore, one of the communicating DomainParticipants (the one acting as *server*) must open a TCP port listening for incoming connections, and the other one (the one acting as *client*) must connect to this port.

**Note:** The *server* and *client* concepts are independent from the DDS concepts of *Publisher*, *Subscriber*, *DataWriter*, and *DataReader*. Any of them can act as a *TCP Server* or *TCP Client* when establishing the connection, and the DDS communication will work over this connection.

**Warning:** This documentation assumes the reader has basic knowledge of TCP/IP concepts, since terms like Time To Live (TTL), Cyclic Redundancy Check (CRC), Transport Layer Security (TLS), socket buffers, and port numbering are not explained in detail. However, it is possible to configure a basic TCP transport on *Fast DDS* without this knowledge.

## **TCPTransportDescriptor**

*eProsima Fast DDS* implements TCP transport for both TCPv4 and TCPv6. Each of these transports is independent from the other, and has its own TransportDescriptor. However, they share many of their features, and most of the TransportDescriptor data members are common.

The following table describes the common data members for both TCPv4 and TCPv6.

| Member            | Data type                                                                                                  | De-              | Description                                                  |
|-------------------|----------------------------------------------------------------------------------------------------|------------------|--------------------------------------------------------------|
|                   |                                                                                                    | fault            |                                                              |
| sendBufferSize    | uint32_t                                                                                                   | 0                | Size of the sending buffer of the socket (octets).           |
| receiveBufferSize | uint32_t                                                                                                   | 0                | Size of the receiving buffer of the socket (octets).         |
| interfaceWhiteLis | tvector <strin< td=""><td>gempty</td><td>List of allowed interfaces. See Interface Whitelist</td></strin<> | gempty           | List of allowed interfaces. See Interface Whitelist          |
| TTL               | uint8_t                                                                                                    | 1                | Time to live, in number of hops.                             |
| listening_ports   | vector <uint1< td=""><td>6<u>ernp</u>ty</td><td>List of ports to listen as server.</td></uint1<>           | 6 <u>ernp</u> ty | List of ports to listen as server.                           |
| keep_alive_freque | nuciyn_tm3s2_t                                                                                             | 5000             | Frequency of RTCP keep alive requests (in ms).               |
| keep_alive_timeou | ıt <u>u</u> imst32_t                                                                                       | 15000            | Time since sending the last keep alive request to consider a |
|                   |                                                                                                    |                  | connection as broken (in ms).                                |
| max_logical_port  | uint16_t                                                                                                   | 100              | Maximum number of logical ports to try during RTCP nego-     |
|                   |                                                                                                    |                  | tiation.                                                     |
| logical_port_rand | geuint16_t                                                                                                 | 20               | Maximum number of logical ports per request to try during    |
|                   |                                                                                                    |                  | RTCP negotiation.                                            |
| logical_port_incr | reunientt16_t                                                                                              | 2                | Increment between logical ports to try during RTCP negoti-   |
|                   |                                                                                                    |                  | ation.                                                       |
| enable_tcp_nodela | nybool                                                                                                    | false            | Enables the TCP_NODELAY socket option.                       |
| calculate_crc     | bool                                                                                                    | true             | True to calculate and send CRC on message headers.           |
| check_crc         | bool                                                                                                    | true             | True to check the CRC of incoming message headers.           |
| apply_security    | bool                                                                                                    | false            | True to use TLS. See TLS over TCP.                           |
| tls_config        | TLSConfig                                                                                                  |                  | Configuration for TLS. See <i>TLS over TCP</i> .             |

**Note:** If listening\_ports is left empty, the participant will not be able to receive incoming connections but will be able to connect to other participants that have configured their listening ports.

#### TCPv4TransportDescriptor

The following table describes the data members that are exclusive for TCPv4TransportDescriptor.

| Member   | Data type | De-<br>fault | Description                                                          |
|----------|-----------|--------------|----------------------------------------------------------------------|
| wan_addr | octet[4]  | empty        | Configuration for TLS. See WAN or Internet Communication over TCPv4. |

Note: The kind value for a TCPv4TransportDescriptor is given by the value

eprosima::fastrtps::rtps::LOCATOR\_KIND\_TCPv4

## TCPv6TransportDescriptor

TCPv6TransportDescriptor has no additional data members from the common ones described in *TCPTransportDescriptor*.

**Note:** The kind value for a TCPv6TransportDescriptor is given by the value eprosima::fastrtps::rtps::LOCATOR\_KIND\_TCPv6

# **Enabling TCP Transport**

To enable TCP transport in a DomainParticipant, you need to create an instance of *TCPv4TransportDescriptor* (for TCPv4) or *TCPv6TransportDescriptor* (for TCPv6), and add it to the user transport list of the DomainParticipant.

If you provide listening\_ports on the descriptor, the DomainParticipant will act as *TCP server*, listening for incoming remote connections on the given ports. The examples below show this procedure in both C++ code and XML file.

```
C++
DomainParticipantQos qos;
// Create a descriptor for the new transport.
auto tcp_transport = std::make_shared<TCPv4TransportDescriptor>();
tcp_transport->sendBufferSize = 9216;
tcp_transport->receiveBufferSize = 9216;
tcp_transport->add_listener_port(5100);
tcp_transport->set_WAN_address("80.80.99.45");
// Link the Transport Layer to the Participant.
qos.transport().user_transports.push_back(tcp_transport);
// Avoid using the default transport
gos.transport().use_builtin_transports = false;
XML
<?xml version="1.0" encoding="UTF-8" ?>
<transport_descriptors>
       <transport_descriptor>
           <transport_id>tcp_transport/transport_id>
           <type>TCPv4</type>
           <sendBufferSize>9216/sendBufferSize>
           <receiveBufferSize>9216/receiveBufferSize>
           <listening_ports>
               <port>5100</port>
           </listening_ports>
           <wan_addr>80.80.99.45</wan_addr>
       </transport_descriptor>
    </transport_descriptors>
    <participant profile_name="TCPParticipant">
       <rtps>
           <userTransports>
               <transport_id>tcp_transport/transport_id>
           </userTransports>
           <useBuiltinTransports>false</useBuiltinTransports>
       </rtps>
    </participant>
</profiles>
```

If you provide initialPeersList to the DomainParticipant, it will act as *TCP client*, trying to connect to the remote *servers* at the given addresses and ports. The examples below show this procedure in both C++ code and XML file. See *Initial peers* for more information about their configuration.

```
C++
DomainParticipantQos gos;
// Disable the built-in Transport Layer.
qos.transport().use_builtin_transports = false;
// Create a descriptor for the new transport.
// Do not configure any listener port
auto tcp_transport = std::make_shared<TCPv4TransportDescriptor>();
qos.transport().user_transports.push_back(tcp_transport);
// Set initial peers.
Locator_t initial_peer_locator;
initial_peer_locator.kind = LOCATOR_KIND_TCPv4;
IPLocator::setIPv4(initial_peer_locator, "80.80.99.45");
initial_peer_locator.port = 5100;
qos.wire_protocol().builtin.initialPeersList.push_back(initial_peer_locator);
// Avoid using the default transport
qos.transport().use_builtin_transports = false;
XML
<?xml version="1.0" encoding="UTF-8" ?>
illes xmlns="http://www.eprosima.com/XMLSchemas/fastRTPS_Profiles">
    <transport_descriptors>
        <transport_descriptor>
            <transport_id>tcp2_transport/transport_id>
            <type>TCPv4</type>
        </transport_descriptor>
    </transport_descriptors>
    <participant profile_name="TCP2Participant">
        <rtps>
            <userTransports>
                <transport_id>tcp2_transport/transport_id>
            </userTransports>
             <useBuiltinTransports>false</useBuiltinTransports>
            <huiltin>
                <initialPeersList>
                    <locator>
                        <tcpv4>
                            <address>80.80.99.45</address>
                            <physical_port>5100</physical_port>
                        </tcpv4>
                    </locator>
                </initialPeersList>
            </builtin>
        </rtps>
    </participant>
</profiles>
```

HelloWorldExampleTCP shows how to use and configure a TCP transport.

#### **WAN or Internet Communication over TCPv4**

Fast DDS is able to connect through the Internet or other WAN networks when configured properly. To achieve this kind of scenarios, the involved network devices such as routers and firewalls must add the rules to allow the communication.

For example, imagine we have the scenario represented on the following figure:

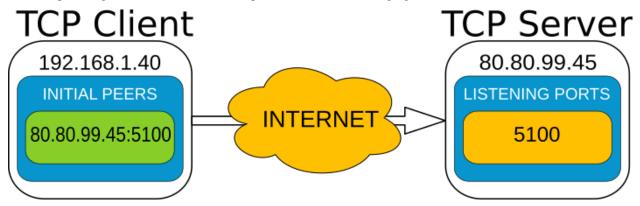

- A DomainParticipant acts as a *TCP server* listening on port 5100 and is connected to the WAN through a router with public IP 80.80.99.45.
- Another DomainParticipant acts as a *TCP client* and has configured the server's IP address and port in its initial\_peer list.

On the server side, the router must be configured to forward to the *TCP server* all traffic incoming to port 5100. Typically, a NAT routing of port 5100 to our machine is enough. Any existing firewall should be configured as well.

In addition, to allow incoming connections through a WAN, the *TCPv4TransportDescriptor* must indicate its **public** IP address in the wan\_addr data member. The following examples show how to configure the DomainParticipant both in C++ and XML.

```
C++
DomainParticipantQos qos;
// Create a descriptor for the new transport.
auto tcp_transport = std::make_shared<TCPv4TransportDescriptor>();
tcp_transport->sendBufferSize = 9216;
tcp_transport->receiveBufferSize = 9216;
tcp_transport->add_listener_port(5100);
tcp_transport->set_WAN_address("80.80.99.45");
// Link the Transport Layer to the Participant.
qos.transport().user_transports.push_back(tcp_transport);
// Avoid using the default transport
gos.transport().use_builtin_transports = false;
XML
<?xml version="1.0" encoding="UTF-8" ?>
<prefiles xmlns="http://www.eprosima.com/XMLSchemas/fastRTPS_Profiles">
    <transport_descriptors>
        <transport_descriptor>
            <transport_id>tcp_transport/transport_id>
            <type>TCPv4</type>
            <sendBufferSize>9216/sendBufferSize>
            <receiveBufferSize>9216/receiveBufferSize>
            <listening_ports>
                <port>5100</port>
            </listening_ports>
            <wan_addr>80.80.99.45</wan_addr>
        </transport_descriptor>
    </transport_descriptors>
    <participant profile_name="TCPParticipant">
        <rtps>
            <userTransports>
                <transport_id>tcp_transport/transport_id>
            </userTransports>
            <useBuiltinTransports>false</useBuiltinTransports>
        </rtps>
    </participant>
</profiles>
```

On the client side, the DomainParticipant must be configured with the **public** IP address and listening\_port of the *TCP server* as initial\_peer.

```
C++
DomainParticipantQos gos;
// Disable the built-in Transport Layer.
qos.transport().use_builtin_transports = false;
// Create a descriptor for the new transport.
// Do not configure any listener port
auto tcp_transport = std::make_shared<TCPv4TransportDescriptor>();
qos.transport().user_transports.push_back(tcp_transport);
// Set initial peers.
Locator_t initial_peer_locator;
initial_peer_locator.kind = LOCATOR_KIND_TCPv4;
IPLocator::setIPv4(initial_peer_locator, "80.80.99.45");
initial_peer_locator.port = 5100;
qos.wire_protocol().builtin.initialPeersList.push_back(initial_peer_locator);
// Avoid using the default transport
qos.transport().use_builtin_transports = false;
XML
<?xml version="1.0" encoding="UTF-8" ?>
illes xmlns="http://www.eprosima.com/XMLSchemas/fastRTPS_Profiles">
    <transport_descriptors>
        <transport_descriptor>
            <transport_id>tcp2_transport/transport_id>
            <type>TCPv4</type>
        </transport_descriptor>
    </transport_descriptors>
    <participant profile_name="TCP2Participant">
        <rtps>
            <userTransports>
                <transport_id>tcp2_transport/transport_id>
            </userTransports>
             <useBuiltinTransports>false</useBuiltinTransports>
            <huiltin>
                <initialPeersList>
                    <locator>
                            <address>80.80.99.45</address>
                            <physical_port>5100</physical_port>
                        </tcpv4>
                    </locator>
                </initialPeersList>
            </builtin>
```

</rtps>
</participant>

</profiles>

## HelloWorldExampleTCP

A TCP version of helloworld example can be found in the examples/C++/DDS/HelloWorldExampleTCP folder. It shows a publisher and a subscriber that communicate through TCP. The publisher is configured as *TCP server* while the Subscriber is acting as *TCP client*.

# **6.18.4 Shared Memory Transport**

The shared memory (SHM) transport enables fast communications between entities running in the same processing unit/machine, relying on the shared memory mechanisms provided by the host operating system.

SHM transport provides better performance than other network transports like UDP / TCP, even when these transports use loopback interface. This is mainly due to the following reasons:

- Large message support: Network protocols need to fragment data in order to comply with the specific protocol
  and network stacks requirements, increasing communication overhead. SHM transport allows the copy of full
  messages where the only size limit is the machine's memory capacity.
- Reduce the number of memory copies: When sending the same message to different endpoints, SHM transport
  can directly share the same memory buffer with all the destination endpoints. Other protocols require to perform
  one copy of the message per endpoint.
- Less operating system overhead: Once initial setup is completed, shared memory transfers require much less system calls than the other protocols. Therefore, there is a performance/time consume gain by using SHM.

## **Definition of Concepts**

This section describes basic concepts that will help understanding how the Shared Memory Transport works in order to deliver the data messages to the appropriate *DomainParticipant*. The purpose is not to be a exhaustive reference of the implementation, but to be a comprehensive explanation of each concept, so that users can configure the transport to their needs.

Many of the descriptions in this section will be made following the example use case depicted in the following figure, where *Participant 1* sends a data message to *Participant 2*. Please, refer to the figure when following the definitions.

Fig. 10: Sequence diagram for Shared Memory Transport

#### Segment

A Segment is a block of shared memory that can be accessed from different processes. Every DomainParticipant that has been configured with Shared Memory Transport creates a segment of shared memory. The DomainParticipant writes to this segment any data it needs to deliver to other DomainParticipants, and the remote DomainParticipants are able to read it directly using the shared memory mechanisms.

Every segment has a *segmentId*, a 16 character UUID that uniquely identifies each shared memory segment. These *segmentIds* are used to identify and access the segment of each DomainParticipant.

## **Segment Buffer**

A buffer allocated in the shared memory Segment. It works as a container for a DDS message that is placed in the Segment. In other words, each message that the DomainParticipant writes on the Segment will be placed in a different buffer.

#### **Buffer Descriptor**

It acts as a pointer to a specific Segment Buffer in a specific Segment. It contains the *segmentId* and the offset of the Segment Buffer from the base of the Segment. When communicating a message to other DomainParticipants, Shared Memory Transport only distributes the Buffer Descriptor, avoiding the copy of the message from a DomainParticipant to another. With this descriptor, the receiving DomainParticipant can access the message written in the buffer, as is uniquely identifies the Segment (through the *segmentId*) and the Segment Buffer (through its offset).

#### **Port**

Represents a channel to communicate Buffer Descriptors. It is implemented as a ring-buffer in shared memory, so that any DomainParticipant can potentially read or write information on it. Each port has a unique identifier, a 32 bit number that can be used to refer to the port. Every DomainParticipant that has been configured with Shared Memory Transport creates a port to receive Buffer Descriptors. The identifier of this port is shared during the *Discovery*, so that remote peers know which port to use when they want to communicate with each DomainParticipant.

DomainParticipants create a listener to their receiving port, so that they can be notified when a new Buffer Descriptor is pushed to the port.

# **Port Health Check**

Every time a DomainParticipant opens a Port (for reading or writing), a health check is performed to assess its correctness. The reason is that if one of the processes involved crashes while using a Port, that port can be left inoperative. If the attached listeners do not respond in a given timeout, the Port is considered damaged, and it is destroyed and created again.

# **SharedMemTransportDescriptor**

In addition to the data members defined in the *TransportDescriptorInterface*, the TransportDescriptor for Shared Memory defines the following ones:

| Member               | Data                         | Accessor / Mutator    | Description                                     |
|----------------------|------------------------------|-----------------------|-------------------------------------------------|
|                      | type                         |                       |                                                 |
| segment_size_        | uint32_                      | tsegment_size()       | The size of the shared memory segment           |
|                      |                              |                       | (in octets).                                    |
| port_queue_capacity_ | _uint32_                     | tport_queue_capacity( | ) The size of the listening port (in mes-       |
|                      |                              |                       | sages).                                         |
| healthy_check_timeo  | utu <u>i</u> mst <u>3</u> 2_ | thealthy_check_timeou | t Timse(o) ut for the health check of ports (in |
|                      |                              |                       | milliseconds).                                  |
| rtps_dump_file_      | string                       | rtps_dump_file()      | Full path of the protocol dump_file.            |

If rtps\_dump\_file\_ is not empty, all the shared memory traffic on the DomainParticipant (sent and received) is traced to a file. The output file format is *tcpdump* hexadecimal text, and can be processed with protocol analyzer applications such as Wireshark.

**Note:** The kind value for a SharedMemTransportDescriptor is given by the value eprosima::fastrtps::rtps::LOCATOR\_KIND\_SHM

## **Enabling Shared Memory Transport**

SHM transport is not enabled by default. To enable SHM transport in a DomainParticipant, you need to create an instance of SharedMemTransportDescriptor and add it to the user transport list of the DomainParticipant. The examples below show this procedure in both C++ code and XML file.

```
C++
DomainParticipantQos qos;
// Create a descriptor for the new transport.
std::shared_ptr<SharedMemTransportDescriptor> shm_transport = std::make_shared
SharedMemTransportDescriptor>();
// Link the Transport Layer to the Participant.
qos.transport().user_transports.push_back(shm_transport);
XML
<?xml version="1.0" encoding="UTF-8" ?>
<transport_descriptors>
       <!-- Create a descriptor for the new transport -->
       <transport_descriptor>
           <transport_id>shm_transport/transport_id>
           <type>SHM</type>
       </transport_descriptor>
   </transport_descriptors>
   <participant profile_name="SHMParticipant">
       <rtps>
           <!-- Link the Transport Layer to the Participant -->
           <userTransports>
              <transport_id>shm_transport/transport_id>
           </userTransports>
       </rtps>
   </participant>
</profiles>
```

## HelloWorldExampleSharedMem

A Shared Memory version of helloworld example can be found in the <code>examples/C++/DDS/HelloWorldExampleSharedMem</code> folder. It shows a publisher and a subscriber that communicate through Shared Memory.

## 6.18.5 Intra-process delivery

eProsima Fast DDS allows to speed up communications between entities within the same process by avoiding any of the overhead involved in the transport layer. Instead, the *Publisher* directly calls the reception functions of the *Subscriber*. This not only avoids the copy or send operations of the transport, but also ensures the message is received by the Subscriber, avoiding the acknowledgement mechanism.

This feature is enabled by default, and can be configured using *XML profiles*. Currently the following options are available:

- INTRAPROCESS\_OFF: The feature is disabled.
- INTRAPROCESS\_USER\_DATA\_ONLY: Discovery metadata keeps using ordinary transport.
- INTRAPROCESS\_FULL: Default value. Both user data and discovery metadata using Intra-process delivery.

# 6.18.6 TLS over TCP

**Warning:** This documentation assumes the reader has basic knowledge of TLS concepts since terms like Certificate Authority (CA), Private Key, *Rivest–Shamir–Adleman* (RSA) cryptosystem, and Diffie-Hellman encryption protocol are not explained in detail.

Fast DDS allows configuring TCP Transports to use TLS (Transport Layer Security). In order to set up TLS, the *TCPTransportDescriptor* must have its apply\_security data member set to true, and its tls\_config data member filled with the desired configuration on the TransportDescriptor. The following is an example of configuration of TLS on the *TCP server*.

```
C++
DomainParticipantQos gos;
// Create a descriptor for the new transport.
auto tls_transport = std::make_shared<TCPv4TransportDescriptor>();
tls_transport->sendBufferSize = 9216;
tls_transport->receiveBufferSize = 9216;
tls_transport->add_listener_port(5100);
tls transport->set WAN address("80.80.99.45");
// Create the TLS configuration
using TLSOptions = ...
→eprosima::fastdds::rtps::TCPTransportDescriptor::TLSConfig::TLSOptions;
tls_transport->apply_security = true;
tls_transport->tls_config.password = "test";
tls_transport->tls_config.cert_chain_file = "server.pem";
tls_transport->tls_config.private_key_file = "serverkey.pem";
tls_transport->tls_config.tmp_dh_file = "dh2048.pem";
tls_transport->tls_config.add_option(TLSOptions::DEFAULT_WORKAROUNDS);
tls_transport->tls_config.add_option(TLSOptions::SINGLE_DH_USE);
tls_transport->tls_config.add_option(TLSOptions::NO_SSLV2);
// Link the Transport Layer to the Participant.
qos.transport().user_transports.push_back(tls_transport);
XML
<?xml version="1.0" encoding="UTF-8" ?>
illes xmlns="http://www.eprosima.com/XMLSchemas/fastRTPS_Profiles">
    <transport_descriptors>
        <transport descriptor>
            <transport_id>tls_transport_server
            <type>TCPv4</type>
            <+1e>>
                <password>test</password>
                <private_key_file>serverkey.pem</private_key_file>
                <cert_chain_file>server.pem</cert_chain_file>
                <tmp_dh_file>dh2048.pem
                <options>
                    <option>DEFAULT_WORKAROUNDS</option>
                    <option>SINGLE_DH_USE</option>
                    <option>NO_SSLV2</option>
                </options>
            </tls>
            <sendBufferSize>9216</sendBufferSize>
            <receiveBufferSize>9216</receiveBufferSize>
            <listening_ports>
                <port>5100</port>
            </listening_ports>
            <wan_addr>80.80.99.45/wan_addr>
        </transport descriptor>
    </transport_descriptors>
    <participant profile_name="TLSServerParticipant">
        <rtps>
            <userTransports>
                <transport_id>tls_transport_server
            </userTransports>
```

6.18. Transport Lave

| The corresponding configuration on the <i>TCP client</i> is shown in the following example. |  |  |
|---------------------------------------------------------------------------------------------|--|--|
|                                                                                             |  |  |
|                                                                                             |  |  |
|                                                                                             |  |  |
|                                                                                             |  |  |
|                                                                                             |  |  |
|                                                                                             |  |  |
|                                                                                             |  |  |
|                                                                                             |  |  |
|                                                                                             |  |  |
|                                                                                             |  |  |
|                                                                                             |  |  |
|                                                                                             |  |  |
|                                                                                             |  |  |
|                                                                                             |  |  |
|                                                                                             |  |  |
|                                                                                             |  |  |
|                                                                                             |  |  |

```
C++
 DomainParticipantQos gos;
 // Set initial peers.
 Locator_t initial_peer_locator;
 initial_peer_locator.kind = LOCATOR_KIND_TCPv4;
 IPLocator::setIPv4(initial_peer_locator, "80.80.99.45");
 initial_peer_locator.port = 5100;
 qos.wire_protocol().builtin.initialPeersList.push_back(initial_peer_locator);
 // Create a descriptor for the new transport.
 auto tls_transport = std::make_shared<TCPv4TransportDescriptor>();
 // Create the TLS configuration
 using TLSOptions = ...
 →eprosima::fastdds::rtps::TCPTransportDescriptor::TLSConfig::TLSOptions;
 using TLSVerifyMode =_
 →eprosima::fastdds::rtps::TCPTransportDescriptor::TLSConfig::TLSVerifyMode;
 tls_transport->apply_security = true;
 tls_transport->tls_config.verify_file = "ca.pem";
 tls_transport->tls_config.add_verify_mode(TLSVerifyMode::VERIFY_PEER);
 tls transport->tls config.add verify mode(TLSVerifyMode::VERIFY FAIL IF NO PEER
 →CERT);
 tls_transport->tls_config.add_option(TLSOptions::DEFAULT_WORKAROUNDS);
 tls_transport->tls_config.add_option(TLSOptions::SINGLE_DH_USE);
 tls_transport->tls_config.add_option(TLSOptions::NO_SSLV2);
 // Link the Transport Layer to the Participant.
 gos.transport().user transports.push back(tls transport);
 XML
 <?xml version="1.0" encoding="UTF-8" ?>
 <transport_descriptors>
         <transport_descriptor>
             <transport_id>tls_transport_client/transport_id>
             <type>TCPv4</type>
             <tls>
                <verify_file>ca.pem</verify_file>
                 <verify_mode>
                    <verify>VERIFY_PEER</verify>
                     <verify>VERIFY_FAIL_IF_NO_PEER_CERT</verify>
                </re>
                 <options>
                    <option>DEFAULT_WORKAROUNDS</option>
                    <option>SINGLE_DH_USE</option>
                    <option>NO_SSLV2
                 </options>
             </tls>
         </transport descriptor>
     </transport_descriptors>
     <participant profile_name="TLSClientParticipant">
         <rtps>
             <userTransports>
                 <transport id>tls_transport_client/transport_id>
             </userTransports>
             builtin>
6.18. Transport Layer hitialPeersList>
                                                                                 227
                    <locator>
```

<address>80.80.99.45</address>

<tcpv4>

The following table describes the data members that are configurable on TLSConfig.

| Member                      | Data type                                                                                                    | Default   | Description                                              |
|-----------------------------|----------------------------------------------------------------------------------------------------|-----------|----------------------------------------------------------|
| password                    | string                                                                                                    | empty     | Password of the private_key_file or                      |
|                             |                                                                                                    |           | rsa_private_key_file.                                    |
| <pre>private_key_file</pre> | string                                                                                                    | empty     | Path to the private key certificate file.                |
| rsa_private_key_            | fistering                                                                                                    | empty     | Path to the private key RSA certificate file.            |
| cert_chain_file             | string                                                                                                    | empty     | Path to the public certificate chain file.               |
| tmp_dh_file                 | string                                                                                                    | empty     | Path to the Diffie-Hellman parameters file.              |
| verify_file                 | string                                                                                                    | empty     | Path to the CA (Certification- Authority) file.          |
| verify_mode                 | TLSVerifyMode                                                                                                    | empty     | Establishes the verification mode mask. See TLS Verifi-  |
|                             |                                                                                                    |           | cation Mode                                              |
| options                     | TLSOptions                                                                                                    | empty     | Establishes the SSL Context options mask. See TLS Op-    |
|                             |                                                                                                    |           | tions                                                    |
| verify_paths                | vector <string< td=""><td>&gt;empty</td><td>Paths where the system will look for verification files.</td></string<> | >empty    | Paths where the system will look for verification files. |
| verify_depth                | int32_t                                                                                                    | empty     | Maximum allowed depth for verifying intermediate cer-    |
|                             |                                                                                                    |           | tificates.                                               |
| default_verify_p            | atobool                                                                                                    | empty     | Look for verification files on the default paths.        |
| handshake_role              | TLSHandShakeR                                                                                                    | o Defaul: | TRole that the transport will take on handshaking. See   |
|                             |                                                                                                    |           | TLS Handshake Role                                       |

**Note:** Fast DDS uses the Boost.Asio library to handle TLS secure connections. These data members are used to build the asio library context, and most of them are mapped directly into this context without further manipulation. You can find more information about the implications of each member on the Boost.Asio context documentation.

## **TLS Verification Mode**

The verification mode defines how the peer node will be verified. The following table describes the available verification options. Several verification options can be combined in the same TransportDescriptor using the add\_verify\_mode() member function.

| Value                    | Description                                                                   |  |  |
|--------------------------|-------------------------------------------------------------------------------|--|--|
| VERIFY_NONE              | Perform no verification.                                                      |  |  |
| VERIFY_PEER              | Perform verification of the peer.                                             |  |  |
| VERIFY_FAIL_IF_NO_PEER_C | ERail verification if the peer has no certificate. Ignored unless VERIFY_PEER |  |  |
|                          | is also set.                                                                  |  |  |
| VERIFY_CLIENT_ONCE       | Do not request client certificate on renegotiation. Ignored unless            |  |  |
|                          | VERIFY_PEER is also set.                                                      |  |  |

Note: For a complete description of the different verification modes, please refer to the OpenSSL documentation.

# **TLS Options**

These options define which TLS features are to be supported. The following table describes the available options. Several options can be combined in the same TransportDescriptor using the add\_option() member function.

| Value               | Description                                                          |
|---------------------|----------------------------------------------------------------------|
| DEFAULT_WORKAROUNDS | Implement various bug workarounds. See Boost.Asio context            |
| NO_COMPRESSION      | Disable compression.                                                 |
| NO_SSLV2            | Disable SSL v2.                                                      |
| NO_SSLV3            | Disable SSL v3.                                                      |
| NO_TLSV1            | Disable TLS v1.                                                      |
| NO_TLSV1_1          | Disable TLS v1.1.                                                    |
| NO_TLSV1_2          | Disable TLS v1.2.                                                    |
| NO_TLSV1_3          | Disable TLS v1.3.                                                    |
| SINGLE_DH_USE       | Always create a new key when using <i>Diffie-Hellman</i> parameters. |

#### TLS Handshake Role

The role can take the following values:

| Value   | Description                                                  |
|---------|--------------------------------------------------------------|
| DEFAULT | Configured as client if connector, and as server if acceptor |
| CLIENT  | Configured as client.                                        |
| SERVER  | Configured as server.                                        |

# 6.18.7 Listening Locators

Listening *Locators* are used to receive incoming traffic on the *DomainParticipant*. These Locators can be classified according to the communication type and to the nature of the data.

According to the communication type we have:

- Multicast locators: Listen to multicast communications.
- Unicast locators: Listen to unicast communications.

According to the nature of the data we have:

- **Metatraffic locators**: Used to receive metatraffic information, usually used by built-in endpoints to perform discovery.
- User locators: Used by the endpoints created by the user to receive user *Topic* data changes.

Applications can provide their own Listening Locators, or use the Default Listening Locators provided by eProsima Fast DDS.

## **Adding Listening Locators**

Users can add custom Listening Locators to the DomainParticipant using the *DomainParticipantQos*. Depending on the field where the Locator is added, it will be treated as a *multicast*, *unicast*, *user* or *metatraffic* Locator.

**Note:** Both UDP and TCP unicast Locators support to have a null address. In that case, *Fast DDS* automatically gets and uses local network addresses.

**Note:** Both UDP and TCP Locators support to have a zero port. In that case, *Fast DDS* automatically calculates and uses well-known ports for that type of traffic. See *Well Known Ports* for details about the well-known ports.

Warning: TCP does not support multicast scenarios, so the network architecture must be carefully planned.

#### **Metatraffic Multicast Locators**

Users can set their own metatraffic multicast locators using the field wire\_protocol().builtin.metatrafficMulticastLocatorList.

```
C++
DomainParticipantQos qos;
// This locator will open a socket to listen network messages
// on UDPv4 port 22222 over multicast address 239.255.0.1
eprosima::fastrtps::rtps::Locator_t locator;
IPLocator::setIPv4(locator, 239, 255, 0, 1);
locator.port = 22222;
// Add the locator to the DomainParticipantQos
qos.wire_protocol().builtin.metatrafficMulticastLocatorList.push_back(locator);
XML
<?xml version="1.0" encoding="UTF-8" ?>
illes xmlns="http://www.eprosima.com/XMLSchemas/fastRTPS_Profiles">
    <participant profile_name="CustomMetatrafficMulticastParticipant">
        <rtps>
            <builtin>
                <metatrafficMulticastLocatorList>
                    <!-- LOCATOR_LIST -->
                    <locator>
                        <udpv4>
                            <address>239.255.0.1</address>
                            <port>22222</port>
                        </udpv4>
                    </locator>
                </metatrafficMulticastLocatorList>
            </builtin>
        </rtps>
    </participant>
</profiles>
```

#### **Metatraffic Unicast Locators**

Users can set their own metatraffic unicast locators using the field wire\_protocol().builtin.metatrafficUnicastLocatorList.

```
C++
DomainParticipantQos qos;
// This locator will open a socket to listen network messages
// on UDPv4 port 22223 over address 192.168.0.1
eprosima::fastrtps::rtps::Locator_t locator;
IPLocator::setIPv4(locator, 192, 168, 0, 1);
locator.port = 22223;
// Add the locator to the DomainParticipantQos
qos.wire_protocol().builtin.metatrafficUnicastLocatorList.push_back(locator);
XML
<?xml version="1.0" encoding="UTF-8" ?>
illes xmlns="http://www.eprosima.com/XMLSchemas/fastRTPS_Profiles">
    <participant profile_name="CustomMetatrafficUnicastParticipant">
        <rtps>
            <builtin>
                <metatrafficUnicastLocatorList>
                    <!-- LOCATOR_LIST -->
                    <locator>
                        <udpv4>
                            <address>192.168.0.1</address>
                            <port>22223</port>
                        </udpv4>
                    </locator>
                </metatrafficUnicastLocatorList>
            </builtin>
        </rtps>
    </participant>
</profiles>
```

#### **User-traffic Multicast Locators**

Users can set their own user-traffic multicast locators using the field wire\_protocol(). default\_multicast\_locator\_list.

```
C++
DomainParticipantQos qos;
// This locator will open a socket to listen network messages
// on UDPv4 port 22224 over multicast address 239.255.0.1
eprosima::fastrtps::rtps::Locator_t locator;
IPLocator::setIPv4(locator, 239, 255, 0, 1);
locator.port = 22224;
// Add the locator to the DomainParticipantQos
qos.wire_protocol().default_multicast_locator_list.push_back(locator);
XML
<?xml version="1.0" encoding="UTF-8" ?>
illes xmlns="http://www.eprosima.com/XMLSchemas/fastRTPS_Profiles">
    <participant profile_name="CustomUsertrafficMulticastParticipant">
        <rtps>
            <defaultMulticastLocatorList>
                <!-- LOCATOR_LIST -->
                <locator>
                    <udpv4>
                        <address>239.255.0.1</address>
                        <port>22224</port>
                    </udpv4>
                </locator>
            </defaultMulticastLocatorList>
        </rtps>
    </participant>
</profiles>
```

#### **User-traffic Unicast Locators**

Users can set their own user-traffic unicast locators using the field wire\_protocol(). default\_unicast\_locator\_list.

```
C++
DomainParticipantQos gos;
// This locator will open a socket to listen network messages
// on UDPv4 port 22225 over address 192.168.0.1
eprosima::fastrtps::rtps::Locator_t locator;
IPLocator::setIPv4(locator, 192, 168, 0, 1);
locator.port = 22225;
// Add the locator to the DomainParticipantQos
qos.wire_protocol().default_unicast_locator_list.push_back(locator);
XML
<?xml version="1.0" encoding="UTF-8" ?>
iles xmlns="http://www.eprosima.com/XMLSchemas/fastRTPS_Profiles">
    <participant profile_name="CustomUsertrafficUnicastParticipant">
        <rtps>
            <defaultUnicastLocatorList>
                <!-- LOCATOR_LIST -->
                <locator>
                    <udpv4>
                        <address>192.168.0.1</address>
                        <port>22225</port>
                    </udpv4>
                </locator>
            </defaultUnicastLocatorList>
        </rtps>
    </participant>
</profiles>
```

#### **Default Listening Locators**

If the application does not define any Listening Locators, *eProsima Fast DDS* automatically enables a set of listening UDPv4 locators by default. This allows out-of-the-box communication in most cases, without the need of further configuring the *Transport Layer*.

- If the application does not define any *metatraffic* Locator (neither *unicast* nor *multicast*), *Fast DDS* enables one *multicast* Locator that will be used during *Discovery*, and one *unicast* Locator that will be used for peer-to-peer communication with already discovered DomainParticipants.
- If the application does not define any *user-traffic* Locator (neither *unicast* nor *multicast*), *Fast DDS* enables one *unicast* Locator that will be used for peer-to-peer communication of *Topic* data.

For example, it is possible to prevent *multicast* traffic adding a single *user-traffic unicast* Locator as described in *Disabling all Multicast Traffic*.

Default Listening Locators always use Well Known Ports.

#### **Well Known Ports**

The DDSI-RTPS V2.2 standard (Section 9.6.1.1) defines a set of rules to calculate well-known ports for default Locators, so that DomainParticipants can communicate with these default Locators. Well-known ports are also selected automatically by *Fast DDS* when a Locator is configured with port number 0.

Well-known ports are calculated using the following predefined rules:

Table 1: Rules to calculate ports on default listening locators

| Traffic type          | Well-known port expression                         |
|-----------------------|----------------------------------------------------|
| Metatraffic multicast | PB + DG * domainId + offsetd0                      |
| Metatraffic unicast   | PB + DG * domainId + offsetd1 + PG * participantId |
| User multicast        | PB + DG * domainId + offsetd2                      |
| User unicast          | PB + DG * domainId + offsetd3 + PG * participantId |

The values used in these rules are explained on the following table. The default values can be modified using the corresponding field on the *DomainParticipantQos*.

Table 2: Values used in the rules to calculate well-known ports

| Symbol   | Meaning            | Default value | QoS field                              |
|----------|--------------------|---------------|----------------------------------------|
| DG       | DomainID gain      | 250           | wire_protocol().port.domainIDGain      |
| PG       | ParticipantId gain | 2             | wire_protocol().port.participantIDGain |
| PB       | Port Base number   | 7400          | wire_protocol().port.portBase          |
| offsetd0 | Additional offset  | 0             | wire_protocol().port.offsetd0          |
| offsetd1 | Additional offset  | 10            | wire_protocol().port.offsetd1          |
| offsetd2 | Additional offset  | 1             | wire_protocol().port.offsetd2          |
| offsetd3 | Additional offset  | 11            | wire_protocol().port.offsetd3          |

# 6.18.8 Interface Whitelist

It is possible to block some network interfaces on the *TCP Transport* or *UDP Transport* to avoid *Fast DDS* using them. To block an interface, just add the IP address of assigned to the interface to the interfaceWhiteList field in the *TCPTransportDescriptor* or *UDPTransportDescriptor*. The values on this list should match the IPs of your machine in that networks. For example:

```
C++
DomainParticipantQos gos;
// Create a descriptor for the new transport.
auto tcp_transport = std::make_shared<TCPv4TransportDescriptor>();
// Add loopback to the whitelist
tcp_transport->interfaceWhiteList.emplace_back("127.0.0.1");
// Link the Transport Layer to the Participant.
qos.transport().user_transports.push_back(tcp_transport);
XML
<?xml version="1.0" encoding="UTF-8" ?>
iles xmlns="http://www.eprosima.com/XMLSchemas/fastRTPS_Profiles">
    <transport_descriptors>
        <transport_descriptor>
            <transport_id>CustomTcpTransport/transport_id>
            <type>TCPv4</type>
            <interfaceWhiteList>
                <address>127.0.0.1</address>
            </interfaceWhiteList>
        </transport_descriptor>
    </transport_descriptors>
    <participant profile_name="CustomTcpTransportParticipant">
        <rtps>
            <userTransports>
                <transport_id>CustomTcpTransport/transport_id>
            </userTransports>
        </rtps>
    </participant>
</profiles>
```

**Warning:** The interface whitelist feature applies to network interfaces. Therefore, it is only available on *TCP Transport* and *UDP Transport*.

# 6.18.9 Disabling all Multicast Traffic

If all the peers are known beforehand and have been configured on the *Initial Peers List*, all multicast traffic can be completely disabled.

By defining a custom *Metatraffic Unicast Locators*, the local *DomainParticipant* creates a unicast meta traffic receiving resource for each address-port pair specified in the list, avoiding the creation of the default metatraffic multicast and unicast locators. This prevents the DomainParticipant from listening to any discovery data from multicast sources.

Consideration should be given to the assignment of the ports in the metatrafficUnicastLocatorList, avoiding the assignment of ports that are not available or do not match the address-port listed in the publisher participant Initial Peers List.

The following is an example of how to disable all multicast traffic configuring one *metatraffic unicast* locator.

```
C++
DomainParticipantQos qos;
// Metatraffic Multicast Locator List will be empty.
// Metatraffic Unicast Locator List will contain one locator, with null address and
⇔null port.
// Then Fast DDS will use all network interfaces to receive network messages using,
→a well-known port.
Locator_t default_unicast_locator;
qos.wire_protocol().builtin.metatrafficUnicastLocatorList.push_back(default_unicast_
→locator);
// Initial peer will be UDPv4 address 192.168.0.1. The port will be a well-known,
// Initial discovery network messages will be sent to this UDPv4 address.
Locator_t initial_peer;
IPLocator::setIPv4(initial_peer, 192, 168, 0, 1);
qos.wire_protocol().builtin.initialPeersList.push_back(initial_peer);
XML
<?xml version="1.0" encoding="UTF-8" ?>
<participant profile_name="disable_multicast" is_default_profile="true">
       <rtps>
           <builtin>
               <metatrafficUnicastLocatorList>
                   <locator/>
               </metatrafficUnicastLocatorList>
               <initialPeersList>
                   <locator>
                       <udov4>
                          <address>192.168.0.1</address>
                       </udpv4>
                   </locator>
               </initialPeersList>
           </builtin>
       </rtps>
    </participant>
</profiles>
```

## 6.19 Persistence Service

Using default QoS, the *DataWriter* history is only available for *DataReader* throughout the DataWriter's life. This means that the history does not persist between DataWriter initializations and therefore it is on an empty state on DataWriter creation. Similarly, the DataReader history does not persist the DataReader's life, thus also being empty on DataReader creation. However, *eProsima Fast DDS* offers the possibility to configure the DataWriter's history to be stored in a persistent database, so that the DataWriter can load its history from it on creation. Furthermore, DataReaders can be configured to store the last notified change in the database, so that they can recover their state on creation.

This mechanism allows recovering a previous state on starting the Data Distribution Service, thus adding robustness to applications in the case of, for example, unexpected shutdowns. Configuring the persistence service, DataWriters

and DataReaders can resume their operation from the state in which they were when the shutdown occurred.

**Note:** Mind that DataReaders do not store their history into the database, but rather the last notified change from the DataWriter. This means that they will resume operation where they left, but they will not have the previous information, since that was already notified to the application.

# 6.19.1 Configuration

The configuration of the persistence service is accomplished by setting of the appropriate DataWriter and DataReader *DurabilityQosPolicy*, and by specifying the suitable properties for each entity's (*DomainParticipant*, DataWriter, or DataReader) *PropertyPolicyQos*.

- For the *Persistence Service* to have any effect, the *DurabilityQosPolicyKind* needs to be set to *TRANSIENT DURABILITY OOS*.
- A persistence identifier (Guid\_t) must be set for the entity using the property dds.persistence.guid. This identifier is used to load the appropriate data from the database, and also to synchronize DataWriter and DataReader between restarts. The GUID consists of 16 bytes separated into two groups:
  - The first 12 bytes correspond to the *GuidPrefix\_t*.
  - The last 4 bytes correspond to the EntityId\_t.

The persistence identifier is specified using a string of 12 dot-separated bytes, expressed in hexadecimal base, followed by a vertical bar separator (|) and another 4 dot-separated bytes, also expressed in hexadecimal base (see *Example*). For selecting an appropriate GUID for the DataReader and DataWriter, please refer to RTPS standard (section 9.3.1 The Globally Unique Identifier (GUID)).

• A persistence plugin must be configured for managing the database using property dds.persistence. plugin (see *PERSISTENCE:SQLITE3 built-in plugin*):

# 6.19.2 PERSISTENCE:SQLITE3 built-in plugin

This plugin provides persistence through a local database file using *SQLite3* API. To activate the plugin, dds.persistence.plugin property must be added to the PropertyPolicyQos of the DomainParticipant, DataWriter, or DataReader with value builtin.SQLITE3. Furthermore, dds.persistence.sqlite3.filename property must be added to the entities PropertyPolicyQos, specifying the database file name. These properties are summarized in the following table:

| Table 3: <b>Persistence::SQLITE3</b> | configuration properties |
|--------------------------------------|--------------------------|
|--------------------------------------|--------------------------|

| Property name            | Property value                                               |
|--------------------------|--------------------------------------------------------------|
| dds.persistence.plugin   | builtin.SQLITE3                                              |
| dds.persistence.sqlite3. | Name of the file used for persistent storage. Default value: |
| filename                 | persistence.db                                               |

**Note:** To avoid undesired delays caused by concurrent access to the SQLite3 database, it is advisable to specify a different database file for each DataWriter and DataReader.

**Important:** The plugin set in the PropertyPolicyQos of DomainParticipant only applies if that of the DataWriter/DataReader does no exist or is invalid.

# **6.19.3 Example**

This example shows how to configure the persistence service using *PERSISTENCE:SQLITE3 built-in plugin* plugin both from C++ and using *eProsima Fast DDS* XML profile files (see *XML profiles*).

```
C++
 * In order for this example to be self-contained, all the entities are created.
 →programatically, including the data
 * type and type support. This has been done using Fast DDS Dynamic Types API, but_
 →it could be substituted with a
 * Fast DDS-Gen generated type support if an IDL file is available. The Dynamic Type,
 ⇔created here is the equivalent
 * of the following IDL:
      struct persistence_topic_type
         unsigned long index;
          string message;
      };
 */
 // Configure persistence service plugin for DomainParticipant
 DomainParticipantQos pqos;
 pqos.properties().properties().emplace_back("dds.persistence.plugin", "builtin.
 →SOLITE3");
 pgos.properties().properties().emplace_back("dds.persistence.sqlite3.filename",
 → "persistence.db");
 DomainParticipant* participant = DomainParticipantFactory::get_instance()->create_
 →participant(0, pqos);
  * CREATE TYPE AND TYPE SUPPORT
 *******************
  * This part could be replaced if IDL file and Fast DDS-Gen are available.
 * The type is created with name "persistence_topic_type"
 * Additionally, create a data object and populate it, just to show how to do it
 ************************
 // Create a struct builder for a type with name "persistence_topic_type"
 const std::string topic_type_name = "persistence_topic_type";
 eprosima::fastrtps::types::DynamicTypeBuilder_ptr struct_type_builder(
        eprosima::fastrtps::types::DynamicTypeBuilderFactory::get_instance()->
 struct_type_builder->set_name(topic_type_name);
 // The type consists of two members, and index and a message. Add members to the
 ⇒struct.
 struct_type_builder->add_member(0, "index",
        eprosima::fastrtps::types::DynamicTypeBuilderFactory::get_instance()->
 struct_type_builder->add_member(1, "message",
        eprosima::fastrtps::types::DynamicTypeBuilderFactory::get_instance()->
 →create_string_type());
 // Build the type
 eprosima::fastrtps::types::DynamicType_ptr dyn_type_ptr = struct_type_builder->
 // Create type support and register the type
 TypeSupport type_support(new eprosima::fastrtps::types::DynamicPubSubType(dyn_type_
 \rightarrowptr));
type_support.register_type(participant);
240
                                              Chapter 6. Structure of the documentation
 // Create data sample a populate data. This is to be used when calling `writer->
 →write()
 eprosima::fastrtps::types::DynamicData* dyn_helloworld;
```

**Note:** For instructions on how to create DomainParticipants, DataReaders, and DataWriters, please refer to *Profile based creation of a DomainParticipant*, *Profile based creation of a DataWriter*, and *Profile based creation of a DataReader* respectively.

# 6.20 Security

The DDS Security specification includes five security builtin plugins.

- 1. Authentication plugin: *DDS:Auth:PKI-DH*. This plugin provides authentication for each *DomainParticipant* joining a DDS Domain using a trusted *Certificate Authority* (CA). Support mutual authentication between DomainParticipants and establish a shared secret.
- 2. Access Control plugin: *DDS:Access:Permissions*. This plugin provides access control to DomainParticipants which perform protected operations.
- 3. Cryptographic plugin: *DDS:Crypto:AES-GCM-GMAC*. This plugin provides authenticated encryption using Advanced Encryption Standard (AES) in Galois Counter Mode (AES-GCM).
- 4. Logging plugin: DDS:Logging:DDS\_LogTopic. This plugin logs security events.
- 5. Data Tagging: DDS:Tagging:DDS\_Discovery. This plugin enables the addition of security labels to the data. Thus it is possible to specify classification levels of the data. In the DDS context it can be used as a complement to access control, creating an access control based on data tagging; for message prioritization; and to prevent its use by the middleware to be used instead by the application or service.

**Note:** Currently the DDS:Tagging:DDS\_Discovery plugin is not implemented in Fast DDS. Its implementation is expected for future release of Fast DDS.

In compliance with the DDS Security specification, Fast DDS provides secure communication by implementing pluggable security at three levels: a) DomainParticipants authentication (DDS:Auth:PKI-DH), b) access control of Entities (DDS:Access:Permissions), and c) data encryption (DDS:Crypto:AES-GCM-GMAC). Furthermore, for the monitoring of the security plugins and logging relevant events, Fast DDS implements the logging plugin (DDS:Logging:DDS\_LogTopic).

By default, Fast DDS does not compile any security support, but it can be activated adding -DSECURITY=ON at CMake configuration step. For more information about Fast DDS compilation, see *Linux installation from sources* and *Windows installation from sources*.

Security plugins can be activated through the *DomainParticipantQos* properties. A *Property* is defined by its name (std::string) and its value (std::string).

**Warning:** For the full understanding of this documentation it is required the user to have basic knowledge of network security since terms like Certificate Authority (CA), Public Key Infrastructure (PKI), and Diffie-Hellman encryption protocol are not explained in detail. However, it is possible to configure basic system security settings, i.e. authentication, access control and encryption, to Fast DDS without this knowledge.

The following sections describe how to configure each of these properties to set up the Fast DDS security plugins.

6.20. Security 241

# 6.20.1 Authentication plugin: DDS:Auth:PKI-DH

This is the starting point for all the security mechanisms. The authentication plugin provides the mechanisms and operations required for *DomainParticipants* authentication at discovery. If the security module was activated at Fast DDS compilation, when a DomainParticipant is either locally created or discovered, it needs to be authenticated in order to be able to communicate in a DDS Domain. Therefore, when a DomainParticipant detects a remote DomainParticipant, both try to authenticate themselves using the activated authentication plugin. If the authentication process finishes successfully both DomainParticipant match and the discovery mechanism continues. On failure, the remote DomainParticipant is rejected.

The authentication plugin implemented in Fast DDS is referred to as "DDS:Auth:PKI-DH", in compliance with the DDS Security specification. The DDS:Auth:PKI-DH plugin uses a trusted *Certificate Authority* (CA) and the ECDSA Digital Signature Algorithms to perform the mutual authentication. It also establishes a shared secret using Elliptic Curve Diffie-Hellman (ECDH) Key Agreement Methods. This shared secret can be used by other security plugins as *Cryptographic plugin: DDS:Crypto:AES-GCM-GMAC*.

The DDS:Auth:PKI-DH authentication plugin, can be activated setting the *DomainParticipantQos* properties () dds.sec.auth.plugin with the value builtin.PKI-DH. The following table outlines the properties used for the DDS:Auth:PKI-DH plugin configuration.

| Property         | Property value                                                                                                    |
|------------------|----------------------------------------------------------------------------------------------------|
| name             |                                                                                                    |
| identity_ca      | URI to the X.509 v3 certificate of the Identity CA in PEM format. Supported URI schemes: file.                     |
| iden-            | URI to an X.509 v3 certificate signed by the Identity CA in PEM format containing the signed                       |
| tity_certificate | public key for the Participant. Supported URI schemes: file.                                                       |
| identity_crl     | URI to a X.509 Certificate Revocation List (CRL). Supported URI schemes: file.                                     |
| (optional)       |                                                                                                    |
| private_key      | URI to access the private Private Key for the Participant. Supported URI schemes: file.                            |
| password         | A password used to decrypt the <i>private_key</i> . If the <i>password</i> property is not present, then the value |
| (optional)       | supplied in the <i>private_key</i> property must contain the decrypted private key.                                |

**Note:** All listed properties have "dds.sec.auth.builtin.PKI-DH." prefix. For example: dds.sec.auth.builtin.PKI-DH.identity\_ca.

The following is an example of how to set the properties of DomainParticipantQoS for the DDS:Auth:PKI-DH plugin configuration.

```
DomainParticipantQos pgos;
// Activate DDS:Auth:PKI-DH plugin
pqos.properties().properties().emplace_back("dds.sec.auth.plugin",
    "builtin.PKI-DH");
// Configure DDS:Auth:PKI-DH plugin
pgos.properties().properties().emplace_back(
    "dds.sec.auth.builtin.PKI-DH.identity_ca",
    "file://maincacert.pem");
pqos.properties().properties().emplace_back(
    "dds.sec.auth.builtin.PKI-DH.identity_certificate",
    "file://partcert.pem");
pgos.properties().properties().emplace_back(
    "dds.sec.auth.builtin.PKI-DH.identity crl",
    "file://crl.pem");
pqos.properties().properties().emplace_back(
    "dds.sec.auth.builtin.PKI-DH.private_key",
    "file://partkey.pem");
pgos.properties().properties().emplace_back(
    "dds.sec.auth.builtin.PKI-DH.password",
    "domainParticipantPassword");
XML
<participant profile_name="secure_domainparticipant_conf_auth_plugin_xml_profile">
    <rtps>
        propertiesPolicy>
            properties>
                <!-- Activate DDS:Auth:PKI-DH plugin -->
                property>
                   <name>dds.sec.auth.plugin
                   <value>builtin.PKI-DH</value>
                </property>
                <!-- Configure DDS:Auth:PKI-DH plugin -->
                property>
                   <name>dds.sec.auth.builtin.PKI-DH.identity ca
                   <value>file://maincacert.pem</value>
                </property>
                property>
                    <name>dds.sec.auth.builtin.PKI-DH.identity_certificate
                    <value>file://partcert.pem</value>
                </property>
                property>
                   <name>dds.sec.auth.builtin.PKI-DH.identity_crl
                   <value>file://crl.pem</value>
                </property>
                property>
                   <name>dds.sec.auth.builtin.PKI-DH.private_key
                   <value>file://partkey.pem</value>
                </property>
                property>
                   <name>dds.sec.auth.builtin.PKI-DH.password
                    <value>domainParticipantPassword</value>
                </property>
            </properties>
         /propertiesPolicy>
```

6.20 Security

C++

#### Generation of X.509 certificates

An X.509 digital certificate is a document that has been encrypted and/or digitally signed according to RFC 5280. The X.509 certificate refers to the Public Key Infrastructure (PKI) certificate of the IETF, and specifies the standard formats for public-key certificates and a certification route validation algorithm. A simple way to generate these certificates for a proprietary PKI structure is through the OpenSSL toolkit. This section explains how to build a certificate infrastructure from the trusted CA certificate to the end-entity certificate, i.e. the DomainParticipant.

## Generating the CA certificate for self-signing

First, since multiple certificates will need to be issued, one for each of the DomainParticipants, a dedicated CA is set up, and the CA's certificate is installed as the root key of all DomainParticipants. Thus, the DomainParticipants will accept all certificates issued by our own CA. To create a proprietary CA certificate, a configuration file must first be written with the CA information. An example of the CA configuration file is shown below. The OpenSSL commands shown in this example are compatible with both Linux and Windows Operating Systems (OS). However, all other commands are only compatible with Linux OS.

```
# File: maincaconf.cnf
# OpenSSL example Certificate Authority configuration file
default_ca = CA_default # The default ca section
[ CA_default ]
dir = . # Where everything is kept
certs = $dir/certs # Where the issued certs are kept
crl_dir = $dir/crl # Where the issued crl are kept
database = $dir/index.txt # database index file.
unique_subject = no # Set to 'no' to allow creation of
                  # several ctificates with same subject.
new certs dir = $dir
certificate = $dir/maincacert.pem # The CA certificate
serial = $dir/serial # The current serial number
crlnumber = $dir/crlnumber # the current crl number
                        # must be commented out to leave a V1 CRL
crl = $dir/crl.pem # The current CRL
private_key = $dir/maincakey.pem # The private key
RANDFILE = $dir/private/.rand # private random number file
name_opt = ca_default # Subject Name options
cert_opt = ca_default # Certificate field options
default days= 1825 # how long to certify for
default crl days = 30 # how long before next CRL
default md = sha256 # which md to use.
preserve = no # keep passed DN ordering
policy = policy_match
# For the CA policy
[ policy_match ]
countryName = match
```

(continues on next page)

(continued from previous page)

```
stateOrProvinceName = match
organizationName = match
organizationalUnitName = optional
commonName = supplied
emailAddress = optional
# For the 'anything' policy
# At this point in time, you must list all acceptable 'object'
# types.
[ policy_anything ]
countryName = optional
stateOrProvinceName = optional
localityName = optional
organizationName = optional
organizationalUnitName = optional
commonName = supplied
emailAddress = optional
[ req ]
prompt = no
#default_bits = 1024
#default_keyfile = privkey.pem
distinguished_name= req_distinguished_name
#attributes = req_attributes
\#x509_extensions = v3_ca \# The extentions to add to the self signed cert
string_mask = utf8only
[ req_distinguished_name ]
countryName = ES
stateOrProvinceName = MA
localityName = Tres Cantos
0.organizationName = eProsima
commonName = eProsima Main Test CA
emailAddress = mainca@eprosima.com
```

After writing the configuration file, next commands generate the certificate using the Elliptic Curve Digital Signature Algorithm (ECDSA).

```
openssl ecparam -name prime256v1 > ecdsaparam

openssl req -nodes -x509 \
   -days 3650 \
   -newkey ec:ecdsaparam \
   -keyout maincakey.pem \
   -out maincacert.pem \
   -config maincaconf.cnf
```

6.20. Security 245

## Generating the DomainParticipant certificate

As was done for the CA, a DomainParticipant certificate configuration file needs to be created first.

```
# File: partconf.cnf

prompt = no
string_mask = utf8only
distinguished_name = req_distinguished_name

[ req_distinguished_name ]
countryName = ES
stateOrProvinceName = MA
localityName = Tres Cantos
organizationName = eProsima
emailAddress = example@eprosima.com
commonName = DomainParticipantName
```

After writing the DomainParticipant certificate configuration file, next commands generate the X.509 certificate, using ECDSA, for a DomainParticipant.

```
openssl ecparam -name prime256v1 > ecdsaparam

openssl req -nodes -new \
   -newkey ec:ecdsaparam \
   -config partconf.cnf \
   -keyout partkey.pem \
   -out partreq.pem

openssl ca -batch -create_serial \
   -config maincaconf.cnf \
   -days 3650 \
   -in partreq.pem \
   -out partcert.pem
```

## Generating the Certificate Revocation List (CRL)

Finally, the CRL is created. This is a list of the X.509 certificates revoked by the certificate issuing CA before they reach their expiration date. Any certificate that is on this list will no longer be trusted. To create a CRL using OpenSSL just run the following commands.

```
echo -ne '00' > crlnumber

openssl ca -gencrl \
  -config maincaconf.cnf \
  -cert maincacert.pem \
  -keyfile maincakey.pem \
  -out crl.pem
```

As an example, below is shown how to add the X.509 certificate of a DomainParticipant to the CRL.

```
openssl ca \
  -config maincaconf.cnf \
  -cert maincacert.pem \
  -keyfile maincakey.pem \
```

(continues on next page)

(continued from previous page)

```
-revoke partcert.pem

openssl ca -gencrl \
   -config maincaconf.cnf \
   -cert maincacert.pem \
   -keyfile maincakey.pem \
   -out crl.pem
```

# 6.20.2 Access control plugin: DDS:Access:Permissions

The access control plugin provides the mechanisms and operations required for validating the *DomainParticipant* permissions. If the security module was activated at Fast DDS compilation, after a remote DomainParticipant is authenticated, its permissions need to be validated and enforced.

Access rights that each DomainParticipant has over a resource are defined using the access control plugin. For the proper functioning of a DomainParticipant in a DDS Domain, the DomainParticipant must be authorized to operate in that specific domain. The DomainParticipant is responsible for creating the *DataWriters* and *DataReaders* that communicate over a certain *Topic*. Hence, a DomainParticipant must have the permissions needed to create a Topic, to publish through its DataWriters under defined Topics, and to subscribe via its DataReaders to other Topics. Access control plugin can configure the Cryptographic plugin as its usage is based on the DomainParticipant's permissions.

The authentication plugin implemented in Fast DDS is referred to as "DDS:Access:Permissions", in compliance with the DDS Security specification. This plugin is explained in detail below.

This builtin plugin provides access control using a permissions document signed by a trusted CA. The DDS:Access:Permissions plugin requires three documents for its configuration which contents are explained in detail below.

- 1. The Permissions CA certificate.
- 2. The Domain governance signed by the Permissions CA.
- 3. The DomainParticipant permissions signed by the Permissions CA.

The DDS:Access:Permissions authentication plugin, can be activated setting the *DomainParticipantQos* properties() dds.sec.auth.plugin with the value builtin.Access-Permissions. The following table outlines the properties used for the DDS:Access:Permissions plugin configuration.

| Property | Property value                                                                                  |
|----------|-------------------------------------------------------------------------------------------------|
| name     |                                                                                                 |
| permis-  | URI to the X509 certificate of the Permissions CA. Supported URI schemes: file. The file schema |
| sions_ca | shall refer to an X.509 v3 certificate in PEM format.                                           |
| gover-   | URI to shared Governance Document signed by the Permissions CA in S/MIME format. Supported      |
| nance    | URI schemes: file.                                                                              |
| permis-  | URI to the Participant permissions document signed by the Permissions CA in S/MIME format.      |
| sions    | Supported URI schemes: file.                                                                    |

**Note:** All listed properties have "dds.sec.access.builtin.Access-Permissions." prefix. For example: dds.sec.access.builtin.Access-Permissions.permissions\_ca.

The following is an example of how to set the properties of *DomainParticipantQos* for the DDS:Access:Permissions configuration.

6.20. Security 247

```
C++
DomainParticipantQos pgos;
// Activate DDS:Access:Permissions plugin
pqos.properties().emplace_back("dds.sec.access.plugin",
    "builtin.Access-Permissions");
// Configure DDS:Access:Permissions plugin
pgos.properties().properties().emplace_back(
    "dds.sec.access.builtin.Access-Permissions.permissions_ca",
   "file://certs/maincacert.pem");
pqos.properties().properties().emplace_back(
   "dds.sec.access.builtin.Access-Permissions.governance",
   "file://certs/governance.smime");
pgos.properties().properties().emplace_back(
    "dds.sec.access.builtin.Access-Permissions.permissions",
    "file://certs/permissions.smime");
XML
<participant profile_name="secure_domainparticipant_conf_access_control_plugin_xml_</pre>
→profile">
   <rtps>
        propertiesPolicy>
           properties>
               <!-- Activate DDS:Access:Permissions plugin -->
               property>
                   <name>dds.sec.access.plugin
                   <value>builtin.Access-Permissions
               <!-- Configure DDS:Access:Permissions plugin -->
               property>
                   <name>dds.sec.access.builtin.Access-Permissions.permissions_ca/

¬name>

                   <value>file://maincacet.pem</value>
               </property>
               property>
                   <name>dds.sec.access.builtin.Access-Permissions.governance/

→name>

                   <value>file://governance.smime</value>
               </property>
               property>
                   <name>dds.sec.access.builtin.Access-Permissions.permissions
→name>
                   <value>file://permissions.smime</value>
               </property>
           </properties>
       </rtps>
</participant>
```

#### **Permissions CA Certificate**

This is an X.509 certificate that contains the Public Key of the CA that will be used to sign the *Domain Governance Document* and the *DomainParticipant Permissions Document*.

#### **Domain Governance Document**

Domain Governance document is an XML document that specifies the mechanisms to secure the DDS Domain. It shall be signed by the Permissions CA in S/MIME format. The XML scheme of this document is defined in *Domain Governance XSD*. The following is an example of the Domain Governance XML file contents.

```
<dds xmlns:xsi="http://www.w3.org/2001/XMLSchema-instance"</pre>
       xsi:noNamespaceSchemaLocation="omg_shared_ca_domain_governance.xsd">
2
       <domain_access_rules>
3
           <domain_rule>
               <domains>
                   <id_range>
                        <min>0</min>
                        <max>230</max>
                   </id_range>
               </domains>
10
               <allow_unauthenticated_participants>false</allow_unauthenticated_</pre>
11
    →participants>
               <enable_join_access_control>true</enable_join_access_control>
12
               <discovery_protection_kind>ENCRYPT</discovery_protection_kind>
               <liveliness_protection_kind>ENCRYPT</liveliness_protection_kind>
14
               <rtps_protection_kind>ENCRYPT</rtps_protection_kind>
15
               <topic access rules>
16
                   <topic_rule>
17
                        <topic_expression>HelloWorldTopic</topic_expression>
                        <enable_discovery_protection>true</enable_discovery_protection>
                        <enable_liveliness_protection>false/enable_liveliness_protection>
20
                        <enable_read_access_control>true
21
                        <enable_write_access_control>true</enable_write_access_control>
22
                        <metadata_protection_kind>ENCRYPT</metadata_protection_kind>
23
                        <data_protection_kind>ENCRYPT</data_protection_kind>
24
                   </topic_rule>
25
               </topic_access_rules>
           </domain_rule>
27
       </domain_access_rules>
28
   </dds>
```

The Governance XSD file and the Governance XML example can also be downloaded from the eProsima Fast DDS Github repository.

#### **Domain Rules**

It allows the application of rules to the DDS Domain. The domain rules define aspects of the DDS Domain such as:

- Whether the discovery data should be protected and the type of protection: MAC only or encryption followed by MAC.
- Whether the whole RTPS message should be encrypted.
- Whether the liveliness of the messages should be protected.

- Whether a non-authenticated DomainParticipant can access or not to the unprotected discovery metatraffic and unprotected Topics.
- Whether an authenticated DomainParticipant can access the domain without evaluating the access control policies.
- Whether discovery information on a certain Topic should be sent with secure DataWriters.
- Whether or not the access to Topics should be restricted to DomainParticipants with the appropriate permission to read them.
- Whether the metadata sent on a certain Topic should be protected and the type of protection.
- Whether payload data on a certain Topic should be protected and the type of protection.

The domain rules are evaluated in the same order as they appear in the document. A rule only applies to a particular DomainParticipant if the domain section matches the DDS <code>Domain\_Id</code> to which the DomainParticipant belongs. If multiple rules match, the first rule that matches is the only one that applies. Each domain rule is delimited by the <code><domain\_rule>XML</code> element tag.

Some domain rules may have an additional configuration if enabled. This configuration defines the level of protection that the rule applies to the domain:

- NONE: no cryptographic transformation is applied.
- SIGN: cryptographic transformation based on Message Authentication Code (MAC) is applied, without additional encryption.
- ENCRYPT: the data is encrypted and followed by a MAC computed on the ciphertext, also known as Encryptthen-MAC.

The following table summarizes the elements and sections that each domain rule may contain.

| Type    | Name                           | XML element tag                                                                                | Values                    |
|---------|--------------------------------|------------------------------------------------------------------------------------------------|---------------------------|
| Element | Domains                        | <domains></domains>                                                                            | false                     |
|         |                                |                                                                                                | true                      |
|         | Allow Unauthenticated Partici- | <allow_unauthenticated_participant< td=""><td>stalse</td></allow_unauthenticated_participant<> | stalse                    |
|         | pants                          |                                                                                                | true                      |
|         | Enable Join Access Control     | <pre><enable_join_access_control></enable_join_access_control></pre>                           | SIGN                      |
|         |                                |                                                                                                | ENCRYPT                   |
|         |                                |                                                                                                | NONE                      |
|         | Discovery Protection Kind      | <pre><discovery_protection_kind></discovery_protection_kind></pre>                             | SIGN                      |
|         |                                |                                                                                                | ENCRYPT                   |
|         |                                |                                                                                                | NONE                      |
|         | Liveliness Protection Kind     | <pre><liveliness_protection_kind></liveliness_protection_kind></pre>                           | SIGN                      |
|         |                                |                                                                                                | ENCRYPT                   |
|         |                                |                                                                                                | NONE                      |
|         | RTPS Protection Kind           | <rtps_protection_kind></rtps_protection_kind>                                                  | SIGN                      |
|         |                                |                                                                                                | ENCRYPT                   |
|         |                                |                                                                                                | NONE                      |
| Section | Topic Access Rules             | <topic_access_rules></topic_access_rules>                                                      | <topic_rule></topic_rule> |

The following describes the possible configurations of each of the elements and sections listed above that are contained in the domain rules.

#### **Domains**

This element is delimited by the <domains> XML element tag. The value in this element identifies the collection of DDS Domains to which the rule applies. The <domains> element can contain:

• A single domain identifier:

```
<domains>
    <id>1</id>
</domains>
```

• A range of domain identifiers:

```
<domains>
    <id_range>
        <min>1</min>
        <max>10</max>
        </id_range>
</domains>
```

Or a combination of both, a list of domain identifiers and ranges of domain identifiers.

# **Allow Unauthenticated Participants**

This element is delimited by the <allow\_unauthenticated\_participants> XML element tag. It indicates whether the matching of a DomainParticipant with a remote DomainParticipant requires authentication. The possible values for this element are:

- false: the DomainParticipant shall enforce the authentication of remote *DomainParticipants* and disallow matching those that cannot be successfully authenticated.
- true: the DomainParticipant shall allow matching other DomainParticipants (event if the remote DomainParticipant cannot authenticate) as long as there is not an already valid authentication with the same DomainParticipant's GUID.

#### **Enable Join Access Control**

This element is delimited by the <enable\_join\_access\_control> XML element tag. Indicates whether the matching of the participant with a remote DomqainParticipant requires authorization by the DDS:Access:Permissions plugin. Its possible values are:

- false: the DomainParticipant shall not check the permissions of the authenticated remote DomainParticipant.
- true: the DomainParticipant shall check the permissions of the authenticated remote DomainParticipant.

# **Discovery Protection Kind**

This element is delimited by the <discovery\_protection\_kind> XML element tag. Indicates whether the secure channel of the endpoint discovery phase needs to be encrypted. The possible values are:

- NONE: the secure channel shall not be protected.
- SIGN: the secure channel shall be protected by MAC.
- ENCRYPT: the secure channel shall be encrypted.

#### **Liveliness Protection Kind**

This element is delimited by the liveliness\_protection\_kind> XML element tag. Indicates whether the
secure channel of the liveliness mechanism needs to be encrypted. The possible values are:

- NONE: the secure channel shall not be protected.
- SIGN: the secure channel shall be protected by MAC.
- ENCRYPT: the secure channel shall be encrypted.

#### **RTPS Protection Kind**

This element is delimited by the <rtps\_protection\_kind> XML element tag. Indicates whether the whole RTPS Message needs to be encrypted. The possible values are:

- NONE: whole RTPS Messages shall not be protected.
- SIGN: whole RTPS Messages shall be protected by MAC.
- ENCRYPT: whole RTPS Messages shall be encrypted.

#### **Topic Rule**

This element is delimited by the <topic\_rule> XML element tag and appears within the Topic Access Rules Section whose XML element tag is <topic\_access\_rules>. The following table summarizes the elements and sections that each domain rule may contain.

| Elements                     | XML element tag                                                          | Values     |
|------------------------------|--------------------------------------------------------------------------|------------|
| Topic expression             | <topic_expression></topic_expression>                                    | Topic name |
| Enable Discovery Protection  | <pre><enable_discovery_protection></enable_discovery_protection></pre>   | false      |
|                              |                                                                          | true       |
| Enable Liveliness Protection | <pre><enable_liveliness_protection></enable_liveliness_protection></pre> | false      |
|                              |                                                                          | true       |
| Enable Read Access Control   | <pre><enable_read_access_control></enable_read_access_control></pre>     | false      |
|                              |                                                                          | true       |
| Enable Write Access Control  | <pre><enable_write_access_control></enable_write_access_control></pre>   | false      |
|                              |                                                                          | true       |
| Metadata protection Kind     | <pre><metadata_protection_kind></metadata_protection_kind></pre>         | true       |
|                              |                                                                          | false      |
| Data protection Kind         | <data_protection_kind></data_protection_kind>                            | true       |
|                              |                                                                          | false      |

The topic expression within the rules selects a set of Topic names. The rule applies to any *DataReader* or *DataWriter* associated with a *Topic* whose name matches the Topic expression name. The topic access rules are evaluated in the same order as they appear within the <topic\_access\_rules> section. If multiple rules match, the first rule that matches is the only one that applies.

### **Topic expression**

This element is delimited by the <topic\_expression> XML element tag. The value in this element identifies the set of Topic names to which the rule applies. The rule applies to any DataReader or DataWriter associated with a Topic whose name matches the value.

The Topic name expression syntax and matching shall use the syntax and rules of the POSIX fnmatch () function as specified in IEEE 1003.1-2017.

# **Enable Discovery Protection**

This element is delimited by the <enable\_discovery\_protection> XML element tag. Indicates whether the entity related discovery information shall go through the secure channel of endpoint discovery phase.

- false: the entity discovery information shall be sent by an unsecured channel of discovery.
- true: the information shall be sent by the secure channel.

#### **Enable Liveliness Protection**

This element is delimited by the <enable\_liveliness\_protection> XML element tag. Indicates whether the entity related liveliness information shall go through the secure channel of liveliness mechanism.

- false: the entity liveliness information shall be sent by an unsecured channel of liveliness.
- true: the information shall be sent by the secure channel.

#### **Enable Read Access Control**

This element is delimited by the <enable\_read\_access\_control> XML element tag. Indicates whether read access to the Topic is protected.

- false: then local Subscriber creation and remote Subscriber matching can proceed without further accesscontrol mechanisms imposed.
- true: they shall be checked using Access control plugin.

#### **Enable Write Access Control**

This element is delimited by the <enable\_write\_access\_control> XML element tag. Indicates whether write access to the Topic is protected.

- false: then local Publisher creation and remote Publisher matching can proceed without further access-control mechanisms imposed.
- true: they shall be checked using Access control plugin.

#### **Metadata Protection Kind**

This element is delimited by the <metadata\_protection\_kind> XML element tag. Indicates whether the entity's RTPS submessages shall be encrypted by the Cryptographic plugin.

- false: the RTPS submessages shall not be encrypted.
- true: the RTPS submessages shall be encrypted.

#### **Data Protection Kind**

This element is delimited by the <data\_protection\_kind> XML element tag. Indicates whether the data payload shall be encrypted by the Cryptographic plugin.

- false: the data payload shall not be encrypted.
- true: the data payload shall be encrypted.

#### **Domain Governance XSD**

```
<?xml version="1.0" encoding="UTF-8"?>
   <xs:schema xmlns:xs="http://www.w3.org/2001/XMLSchema"</pre>
2
       elementFormDefault="qualified" attributeFormDefault="unqualified">
       <xs:element name="dds" type="DomainAccessRulesNode" />
        <xs:complexType name="DomainAccessRulesNode">
            <xs:sequence minOccurs="1" maxOccurs="1">
                <xs:element name="domain_access_rules"</pre>
                    type="DomainAccessRules" />
            </xs:sequence>
        </xs:complexType>
10
        <xs:complexType name="DomainAccessRules">
11
            <xs:sequence minOccurs="1" maxOccurs="unbounded">
12
                <xs:element name="domain_rule" type="DomainRule" />
13
            </xs:sequence>
        </xs:complexType>
15
        <xs:complexType name="DomainRule">
16
            <xs:sequence minOccurs="1" maxOccurs="1">
17
                <xs:element name="domains" type="DomainIdSet" />
                <xs:element name="allow_unauthenticated_participants"</pre>
                     type="xs:boolean" />
20
                <xs:element name="enable_join_access_control"</pre>
21
                     type="xs:boolean" />
22
                <xs:element name="discovery_protection_kind"</pre>
23
                     type="ProtectionKind" />
24
                <xs:element name="liveliness_protection_kind"</pre>
25
                    type="ProtectionKind" />
                <xs:element name="rtps_protection_kind"</pre>
27
                    type="ProtectionKind" />
28
                <xs:element name="topic_access_rules"</pre>
29
                    type="TopicAccessRules" />
30
            </xs:sequence>
        </xs:complexType>
32
        <xs:complexType name="DomainIdSet">
33
            <xs:choice minOccurs="1" maxOccurs="unbounded">
34
                <xs:element name="id" type="DomainId" />
35
```

(continues on next page)

(continued from previous page)

```
<xs:element name="id_range" type="DomainIdRange" />
36
            </xs:choice>
37
       </xs:complexType>
38
       <xs:simpleType name="DomainId">
            <xs:restriction base="xs:nonNegativeInteger" />
       </xs:simpleType>
41
       <xs:complexType name="DomainIdRange">
42
            <xs:choice>
43
                <xs:sequence>
44
                    <xs:element name="min" type="DomainId" />
45
                     <xs:element name="max" type="DomainId" minOccurs="0" />
46
                </xs:sequence>
47
                <xs:element name="max" type="DomainId" />
            </xs:choice>
49
       </xs:complexType>
50
       <xs:simpleType name="ProtectionKind">
51
            <xs:restriction base="xs:string">
52
                <xs:enumeration value="ENCRYPT_WITH_ORIGIN_AUTHENTICATION" />
53
                <xs:enumeration value="SIGN_WITH_ORIGIN_AUTHENTICATION" />
54
                <xs:enumeration value="ENCRYPT" />
55
                <xs:enumeration value="SIGN" />
56
                <xs:enumeration value="NONE" />
57
            </xs:restriction>
58
       </xs:simpleType>
59
       <xs:simpleType name="BasicProtectionKind">
61
            <xs:restriction base="ProtectionKind">
                <xs:enumeration value="ENCRYPT" />
62
                <xs:enumeration value="SIGN" />
63
                <xs:enumeration value="NONE" />
64
            </xs:restriction>
65
       </xs:simpleType>
66
67
       <xs:complexType name="TopicAccessRules">
            <xs:sequence minOccurs="1" maxOccurs="unbounded">
68
                <xs:element name="topic_rule" type="TopicRule" />
69
            </xs:sequence>
70
       </xs:complexType>
71
       <xs:complexType name="TopicRule">
72
            <xs:sequence minOccurs="1" maxOccurs="1">
73
                <xs:element name="topic_expression" type="TopicExpression" />
                <xs:element name="enable_discovery_protection"</pre>
75
                    type="xs:boolean" />
76
                <xs:element name="enable_liveliness_protection"</pre>
77
                    type="xs:boolean" />
78
                <xs:element name="enable_read_access_control"</pre>
79
80
                    type="xs:boolean" />
                <xs:element name="enable_write_access_control"</pre>
81
                    type="xs:boolean" />
82
                <xs:element name="metadata protection kind"</pre>
83
                    type="ProtectionKind" />
84
                <xs:element name="data_protection_kind"</pre>
85
                    type="BasicProtectionKind" />
            </xs:sequence>
87
       </xs:complexType>
88
       <xs:simpleType name="TopicExpression">
89
            <xs:restriction base="xs:string" />
90
       </xs:simpleType>
91
   </xs:schema>
```

Back to the Domain Governance Document.

# **DomainParticipant Permissions Document**

The permissions document is an XML file which contains the permissions of a DomainParticipant and binds them to the DomainParticipant distinguished name defined in the DDS:Auth:PKI-DH plugin. The permissions document shall be signed by the Permissions CA in S/MIME format. The XML scheme of this document is defined in *DomainParticipant Permissions XSD*. The following is an example of the DomainParticipant Permissions XML file contents.

```
<dds xmlns:xsi="http://www.w3.org/2001/XMLSchema-instance"</pre>
       xsi:noNamespaceSchemaLocation="http://www.omg.org/spec/DDS-Security/20170801/omg_
2
   ⇒shared_ca_permissions.xsd">
       <permissions>
            <grant name="PublisherPermissions">
                <subject_name>emailAddress=mainpub@eprosima.com, CN=Main Publisher,...
    →OU=eProsima, O=eProsima, ST=MA, C=ES</subject_name>
                <validity>
                     <not before>2013-06-01T13:00:00</not before>
                     <not_after>2038-06-01T13:00:00</not_after>
                </validity>
                <allow_rule>
                    <domains>
                         <id range>
12
                             <min>0</min>
13
                             <max>230</max>
14
                         </id_range>
15
                    </domains>
16
                     <publish>
                         <topics>
18
                             <topic>HelloWorldTopic</topic>
19
                         </topics>
20
                    </publish>
21
                </allow_rule>
22
                <default>DENY</default>
            </grant>
            <grant name="SubscriberPermissions">
25
                <subject name> emailAddress=mainsub@eprosima.com, CN=Main Subscriber,...
26
    →OU=eProsima, O=eProsima, ST=MA, C=ES</subject_name>
                <validity>
27
                     <not_before>2013-06-01T13:00:00</not_before>
28
                    <not_after>2038-06-01T13:00:00</not_after>
                </validity>
                <allow_rule>
31
                     <domains>
32
                         <id range>
33
                             <min>0</min>
34
                             <max>230</max>
                         </id_range>
                     </domains>
37
                     <subscribe>
38
                         <topics>
39
                             <topic>HelloWorldTopic</topic>
40
                         </topics>
41
                     </subscribe>
42
                </allow_rule>
43
                <default>DENY</default>
44
            </grant>
45
```

(continues on next page)

(continued from previous page)

</permissions>

The Permissions XSD file and the Permissions XML example can also be downloaded from the eProsima Fast DDS Github repository.

### **Grant Section**

This section is delimited by the <grant> XML element tag. Each grant section contains three sections:

- · Subject name
- Validity
- Rules

#### Subject name

This section is delimited by XML element <subject\_name>. The subject name identifies the DomainParticipant to which the permissions apply. Each subject name can only appear in a single <permissions> section within the XML Permissions document. The contents of the subject name element shall be the X.509 subject name of the DomainParticipant that was given in the authorization X.509 Certificate.

# **Validity**

This section is delimited by the XML element <validity>. It reflects the valid dates for the permissions.

#### **Rules**

This section contains the permissions assigned to the DomainParticipant. The rules are applied in the same order that appears in the document. If the criteria for the rule matched the Domain join, publish or subscribe operation that is being attempted, then the *allow* or *deny* decision is applied. If the criteria for a rule does not match the operation being attempted, the evaluation shall proceed to the next rule. If all rules have been examined without a match, then the decision specified by the <default> rule is applied. The default rule, if present, must appear after all *allow* and *deny* rules. If the default rule is not present, the implied default decision is DENY.

For the grant to match there shall be a match of the topics and partitions criteria.

Allow rules are delimited by the XML element <allow\_rule>. Deny rules are delimited by the XML element``<deny\_rule>``. Both contain the same element children.

#### **Domains Section**

This section is delimited by the XML element <domains>. The value in this element identifies the collection of DDS Domains to which the rule applies. The syntax is the same as for the *Domains* of the *Domain Governance Document*.

#### Format of the Allowed/Denied Actions sections

The sections for each of the three actions have a similar format. The only difference is the name of the XML element used to delimit the action:

| Action               | XML element tag         |  |
|----------------------|-------------------------|--|
| Allow/Deny Publish   | <publish></publish>     |  |
| Allow/Deny Subscribe | <subscribe></subscribe> |  |
| Allow/Deny Relay     | <relay></relay>         |  |

Each action contains two conditions.

- Allowed/Denied Topics Condition
- Allowed/Denied Partitions Condition

# **Topics Condition**

This section is delimited by the <topics> XML element. It defines the Topic names that must be matched for the allow/deny rule to apply. Topic names may be given explicitly or by means of Topic name expressions. Each explicit topic name or Topic name expressions appears separately in a <topic> sub-element within the <topics> element.

The Topic name expression syntax and matching shall use the syntax and rules of the POSIX fnmatch () function as specified in

```
<topics>
    <topic>Plane</topic>
    <topic>Hel*</topic>
</topics>
```

### **Partitions Condition**

This section is delimited by the <partitions> XML element. It limits the set Partitions names that may be associated with the (publish, subscribe, relay) action for the rule to apply. Partition names expression syntax and matching shall use the syntax and rules of the POSIX fnmatch() function as specified in IEEE 1003.1-2017. If there is no <partitions> section within a rule, then the default "empty string" partition is assumed.

```
<partitions>
  <partition>A</partition>
  <partition>B*</partition>
</partitions>
```

### **DomainParticipant Permissions XSD**

```
<?xml version="1.0" encoding="utf-8"?>
   <xs:schema xmlns:xs="http://www.w3.org/2001/XMLSchema"</pre>
2
       elementFormDefault="qualified" attributeFormDefault="unqualified">
3
       <xs:element name="dds" type="PermissionsNode" />
       <xs:complexType name="PermissionsNode">
5
            <xs:sequence minOccurs="1" maxOccurs="1">
6
                <xs:element name="permissions" type="Permissions" />
            </xs:sequence>
       </xs:complexType>
       <xs:complexType name="Permissions">
            <xs:sequence minOccurs="1" maxOccurs="unbounded">
11
                <xs:element name="grant" type="Grant" />
12
            </xs:sequence>
13
       </xs:complexType>
14
       <xs:complexType name="Grant">
15
            <xs:sequence minOccurs="1" maxOccurs="1">
16
                <xs:element name="subject_name" type="xs:string" />
17
                <xs:element name="validity" type="Validity" />
18
                <xs:sequence minOccurs="1" maxOccurs="unbounded">
19
                    <xs:choice minOccurs="1" maxOccurs="1">
20
                        <xs:element name="allow_rule" minOccurs="0" type="Rule" />
21
                        <xs:element name="deny_rule" minOccurs="0" type="Rule" />
22
                    </xs:choice>
                </xs:sequence>
24
                <xs:element name="default" type="DefaultAction" />
25
            </xs:sequence>
26
            <xs:attribute name="name" type="xs:string" use="required" />
27
       </xs:complexType>
28
       <xs:complexType name="Validity">
29
            <xs:sequence minOccurs="1" maxOccurs="1">
                <xs:element name="not_before" type="xs:dateTime" />
31
                <xs:element name="not_after" type="xs:dateTime" />
32
            </xs:sequence>
33
       </xs:complexType>
3.4
35
       <xs:complexType name="Rule">
            <xs:sequence minOccurs="1" maxOccurs="1">
                <xs:element name="domains" type="DomainIdSet" />
37
                <xs:sequence minOccurs="0" maxOccurs="unbounded">
38
                    <xs:element name="publish" type="Criteria" />
39
                </xs:sequence>
40
                <xs:sequence minOccurs="0" maxOccurs="unbounded">
41
                    <xs:element name="subscribe" type="Criteria" />
42
43
                </xs:sequence>
                <xs:sequence minOccurs="0" maxOccurs="unbounded">
44
                    <xs:element name="relay" type="Criteria" />
45
                </xs:sequence>
46
47
           </xs:sequence>
48
       </xs:complexType>
       <xs:complexType name="DomainIdSet">
49
           <xs:choice minOccurs="1" maxOccurs="unbounded">
                <xs:element name="id" type="DomainId" />
51
                <xs:element name="id_range" type="DomainIdRange" />
52
            </xs:choice>
53
       </xs:complexType>
54
       <xs:simpleType name="DomainId">
```

(continues on next page)

(continued from previous page)

```
<xs:restriction base="xs:nonNegativeInteger" />
56
        </xs:simpleType>
57
        <xs:complexType name="DomainIdRange">
58
            <xs:choice>
                <xs:sequence>
                     <xs:element name="min" type="DomainId" />
61
                     <xs:element name="max" type="DomainId" minOccurs="0" />
62
                </xs:sequence>
63
                <xs:element name="max" type="DomainId" />
64
            </xs:choice>
65
        </xs:complexType>
        <xs:complexType name="Criteria">
            <xs:all minOccurs="1">
                <xs:element name="topics" minOccurs="1"</pre>
69
                     type="TopicExpressionList" />
70
                <xs:element name="partitions" minOccurs="0"</pre>
71
                     type="PartitionExpressionList" />
72
                <xs:element name="data_tags" minOccurs="0" type="DataTags" />
73
            </xs:all>
74
        </xs:complexType>
75
        <xs:complexType name="TopicExpressionList">
76
            <xs:sequence minOccurs="1" maxOccurs="unbounded">
77
                <xs:element name="topic" type="TopicExpression" />
78
            </xs:sequence>
79
        </xs:complexType>
81
        <xs:complexType name="PartitionExpressionList">
            <xs:sequence minOccurs="1" maxOccurs="unbounded">
82
                <xs:element name="partition" type="PartitionExpression" />
83
            </xs:sequence>
84
        </xs:complexType>
85
        <xs:simpleType name="TopicExpression">
86
87
            <xs:restriction base="xs:string" />
        </xs:simpleType>
88
        <xs:simpleType name="PartitionExpression">
89
            <xs:restriction base="xs:string" />
90
        </xs:simpleType>
91
92
        <xs:complexType name="DataTags">
            <xs:sequence minOccurs="1" maxOccurs="unbounded">
                <xs:element name="tag" type="TagNameValuePair" />
            </xs:sequence>
95
        </xs:complexType>
96
        <xs:complexType name="TagNameValuePair">
97
            <xs:sequence minOccurs="1" maxOccurs="unbounded">
98
                <xs:element name="name" type="xs:string" />
                <xs:element name="value" type="xs:string" />
100
            </xs:sequence>
101
        </xs:complexType>
102
        <xs:simpleType name="DefaultAction">
103
            <xs:restriction base="xs:string">
104
                <xs:enumeration value="ALLOW" />
105
                <xs:enumeration value="DENY" />
            </xs:restriction>
        </xs:simpleType>
108
   </xs:schema>
109
```

Back to the DomainParticipant Permissions Document.

# Signing documents using x509 certificate

Domain Governance Document and DomainParticipant Permissions Document have to be signed using an X.509 certificate. Generation of an X.509 certificate is explained in Generation of X.509 certificates. Next commands sign the necessary documents for its use by the DDS:Access:Permissions plugin.

```
# Governance document: governance.xml

openssl smime -sign -in governance.xml -text -out governance.smime -signer maincacert.

--pem -inkey maincakey.pem

# Permissions document: permissions.xml

openssl smime -sign -in permissions.xml -text -out permissions.smime -signer_

--maincacert.pem -inkey maincakey.pem
```

# 6.20.3 Cryptographic plugin: DDS:Crypto:AES-GCM-GMAC

The cryptographic plugin provides the tools and operations required to support encryption and decryption, digests computation, message authentication codes computation and verification, key generation, and key exchange for DomainParticipants, *DataWriters* and *DataReaders*. Encryption can be applied over three different levels of DDS protocol:

- The whole RTPS messages.
- The RTPS submessages of a specific DDS Entity (DataWriter or DataReader).
- The payload (user data) of a particular DataWriter.

The authentication plugin implemented in Fast DDS is referred to as "DDS:Crypto:AES-GCM-GMAC", in compliance with the DDS Security specification. This plugin is explained in detail below.

The DDS:Crypto:AES-GCM-GMAC plugin provides authentication encryption using Advanced Encryption Standard (AES) in Galois Counter Mode (AES-GCM). It supports 128 bits and 256 bits AES key sizes. It may also provide additional DataReader-specific Message Authentication Codes (MACs) using Galois MAC (AES-GMAC).

The DDS:Crypto:AES-GCM-GMAC authentication plugin, can be activated setting the <code>DomainParticipantQos properties()</code> dds.sec.crypto.plugin with the value builtin.AES-GCM-GMAC. Moreover, this plugin needs the activation of the <code>Authentication plugin: DDS:Auth:PKI-DH</code>. The DDS:Crypto:AES-GCM-GMAC plugin is configured using the <code>Access control plugin: DDS:Access:Permissions</code>, i.e the cryptography plugin is configured through the properties and configuration files of the access control plugin. If the <code>Access control plugin: DDS:Access:Permissions</code> plugin will not be used, you can configure the DDS:Crypto:AES-GCM-GMAC plugin manually with the properties outlined in the following table.

| Property name                            | Description                                     | Property<br>Value |
|------------------------------------------|-------------------------------------------------|-------------------|
| rtps.participant.rtps_protection_kind    | Encrypt whole RTPS messages                     | ENCRYPT           |
| rtps.endpoint.submessage_protection_kind | Encrypt RTPS submessages of a particular entity | ENCRYPT           |
| rtps.endpoint.payload_protection_kind    | Encrypt payload of a particular Writer          | ENCRYPT           |

The following is an example of how to set the properties of DomainParticipantQoS for the DDS:Crypto:AES-GCM-GMAC configuration.

```
C++
DomainParticipantQos pqos;
// Activate DDS:Crypto:AES-GCM-GMAC plugin
pqos.properties().properties().emplace_back("dds.sec.crypto.plugin",
    "builtin.AES-GCM-GMAC");
// Only if DDS: Access: Permissions plugin is not enabled
// Configure DDS:Crypto:AES-GCM-GMAC plugin
pqos.properties().properties().emplace_back(
    "rtps.participant.rtps_protection_kind",
    "ENCRYPT");
XML
<participant profile_name="secure_domainparticipant_conf_crypto_plugin_xml_profile">
    <rtps>
        propertiesPolicy>
            cproperties>
                <!-- Activate DDS:Crypto:AES-GCM-GMAC plugin -->
                property>
                    <name>dds.sec.crypto.plugin
                    <value>builtin.AES-GCM-GMAC</value>
                </property>
                <!-- Only if DDS:Access:Permissions plugin is not enabled -->
                <!-- Configure DDS:Crypto:AES-GCM-GMAC plugin -->
                property>
                    <name>rtps.participant.rtps_protection_kind
                    <value>ENCRYPT</value>
                </property>
            </properties>
        </propertiesPolicy>
    </rtps>
</participant>
```

Next example shows how to configure DataWriters to encrypt their RTPS submessages and the RTPS message payload, i.e. the user data. This is done by setting the DDS:Crypto:AES-GCM-GMAC properties (properties ()) corresponding to the DataWriters in the DataWriterQos.

```
C++
DataWriterQos wqos;
// Only if DDS:Access:Permissions plugin is not enabled
// Configure DDS:Crypto:AES-GCM-GMAC plugin
wqos.properties().properties().emplace_back(
   "rtps.endpoint.submessage_protection_kind",
   "ENCRYPT");
wqos.properties().properties().emplace_back(
    "rtps.endpoint.payload_protection_kind",
    "ENCRYPT");
XML
<publisher profile_name="secure_datawriter_conf_crypto_plugin_xml_profile">
    propertiesPolicy>
        properties>
           <!-- Only if DDS:Access:Permissions plugin is not enabled -->
           <!-- Configure DDS:Crypto:AES-GCM-GMAC plugin -->
               <name>rtps.endpoint.submessage_protection_kind
               <value>ENCRYPT</value>
           </property>
           property>
               <name>rtps.endpoint.payload_protection_kind
               <value>ENCRYPT</value>
           </property>
        </properties>
    </publisher>
```

The last example shows how to configure DataReader to encrypt their RTPS submessages. This is done by setting the DDS:Crypto:AES-GCM-GMAC properties (properties ()) corresponding to the DataReaders in the DataReaderQos.

```
C++
DataWriterQos rgos;
// Only if DDS:Access:Permissions plugin is not enabled
// Configure DDS:Crypto:AES-GCM-GMAC plugin
rgos.properties().properties().emplace_back(
    "rtps.endpoint.submessage_protection_kind",
    "ENCRYPT"):
XML
<subscriber profile_name="secure_datareader_conf_crypto_plugin_xml_profile">
    propertiesPolicy>
        properties>
           <!-- Only if DDS:Access:Permissions plugin is not enabled -->
           <!-- Configure DDS:Crypto:AES-GCM-GMAC plugin -->
           property>
               <name>rtps.endpoint.submessage_protection_kind
               <value>ENCRYPT</value>
           </property>
        </properties>
    </subscriber>
```

# 6.20.4 Logging plugin: DDS:Logging:DDS\_LogTopic

The logging plugin provides the necessary operations to log the security events triggered by the other security plugins supported by Fast DDS (*Authentication plugin: DDS:Auth:PKI-DH*, *Access control plugin: DDS:Access:Permissions*, and *Cryptographic plugin: DDS:Crypto:AES-GCM-GMAC*). Therefore, the aforementioned security plugins will use the logging plugin to log their events. These events can be reporting of expected behavior, as well as security breaches and errors.

The logging plugin implemented in Fast DDS collects all security event data of a *DomainParticipant* and saves them in a local file. The log messages generated by the logging plugin include an ID that uniquely identifies the DomainParticipant that triggered the event, the DDS Domain identifier to which the DomainParticipant belongs, and a time-stamp.

The logging plugin implemented in Fast DDS is referred to as "DDS:Logging:DDS\_LogTopic", in compliance with the DDS Security specification. This plugin is explained in detail below. This plugin can be configured to filter according to up to eight levels of severity of the messages.

The DDS:Logging:DDS\_LogTopic authentication plugin, can be activated setting the *DomainParticipantQos* properties() dds.sec.log.plugin with the value builtin.DDS\_LogTopic. The following table outlines the properties used for the DDS:Logging:DDS\_LogTopic plugin configuration.

| Property name | Property value                   |                                                           |  |  |
|---------------|----------------------------------|-----------------------------------------------------------|--|--|
|               | Value                            | Definition                                                |  |  |
| logging_level | EMERGENCY_LEVEL                  | System is unusable. Should not continue use.              |  |  |
|               | ALERT_LEVEL                      | Should be corrected immediately.                          |  |  |
|               | CRITICAL_LEVEL                   | A failure in primary application.                         |  |  |
|               | ERROR_LEVEL                      | DR_LEVEL General error conditions. Default value.         |  |  |
|               | WARNING_LEVEL                    | NING_LEVEL May indicate future error if action not taken. |  |  |
|               | NOTICE_LEVEL                     | Unusual, but nor erroneous event or condition.            |  |  |
|               | INFORMATIONAL_LEVEL              | Normal operational. Requires no action.                   |  |  |
|               | DEBUG_LEVEL                      | Normal operational.                                       |  |  |
| log_file      | Path of the file in which the lo | th of the file in which the log messages are to be saved. |  |  |

**Note:** All listed properties have "dds.sec.log.builtin.DDS\_LogTopic." prefix. For example: dds.sec.log.builtin.DDS\_LogTopic.logging\_level.

The following is an example of how to set the properties of DomainParticipantQoS for the DDS:Logging:DDS\_LogTopic plugin configuration.

```
C++
DomainParticipantQos pqos;
// Activate DDS:Logging:DDS_LogTopic plugin
pqos.properties().properties().emplace_back("dds.sec.log.plugin",
   "builtin.DDS_LogTopic");
// Configure DDS:Logging:DDS_LogTopic plugin
pgos.properties().properties().emplace_back(
    "dds.sec.log.builtin.DDS_LogTopic.logging_level",
   "EMERGENCY_LEVEL");
pqos.properties().properties().emplace_back(
   "dds.sec.log.builtin.DDS_LogTopic.log_file",
    "myLogFile.log");
XML
<participant profile_name="secure_domainparticipant_conf_logging_plugin_xml_profile</pre>
<">>
    <rtps>
       propertiesPolicy>
           properties>
               <!-- Activate DDS:Auth:PKI-DH plugin -->
               property>
                   <name>dds.sec.log.plugin
                   <value>builtin.DDS_LogTopic
               </property>
               <!-- Configure DDS:Auth:PKI-DH plugin -->
               property>
                   <name>dds.sec.log.builtin.DDS_LogTopic.logging_level
                   <value>EMERGENCY_LEVEL
               </property>
               cproperty>
                   <name>dds.sec.log.builtin.DDS_LogTopic.log_file
                   <value>myLogFile.log</value>
               </property>
           </properties>
       </rtps>
</participant>
```

# 6.21 Logging

eProsima Fast DDS provides an extensible built-in logging module that exposes the following main functionalities:

- Three different logging levels: Log::Kind::Info, Log::Kind::Warning, and Log::Kind::Error (see Logging Messages).
- Message filtering according to different criteria: category, content, or source file (see Filters).
- Output to STDOUT and/or log files (see Consumers).

This section is devoted to explain the use, configuration, and extensibility of Fast DDS' logging module.

# 6.21.1 Module Structure

The logging module provides the following classes:

• Log is the core class of the logging module. This singleton is not only in charge of the logging operations (see Logging Messages), but it also provides configuration APIs to set different logging configuration aspects (see Module Configuration), as well as logging filtering at various levels (see Filters). It contains zero or more LogConsumer objects. The singleton's consuming thread feeds the log entries added to the logging queue using the macros defined in Logging Messages to the log consumers sequentially (see Logging Thread).

**Warning:** Log API exposes member function Log::QueueLog(). However, this function is not intended to be used directly. To add messages to the log queue, use the methods described in Logging Messages.

- LogConsumer is the base class for all the log consumers (see *Consumers*). Includes the member functions that derived classes should overload to consume log entries.
  - StdoutConsumer derives from LogConsumer. It defines how to consume log entries for outputting to STDOUT (see StdoutConsumer).
  - FileConsumer derives from LogConsumer. It defines how to consume log entries for outputting to a user specified file (see *FileConsumer*).

Fig. 11: Logging module class diagram

The module can be further extended by creating new consumer classes deriving from LogConsumer. To enable a custom consumer just follow the instructions on *Register Consumers*.

# 6.21.2 Log Entry Specification

Log entries created by *StdoutConsumer* and *FileConsumer* (*eProsima Fast DDS* built-in *Consumers*) adhere to the following structure:

```
<Timestamp> [<Category> <Verbosity Level>] <Message> (<File Name>:<Line Number>) →Function <Function Name>
```

An example of such log entry is given by:

**Note:** File Name and Line Number, as well as Function Name are only present when enabled. See Module Configuration for details.

6.21. Logging 267

# 6.21.3 Logging Thread

Calls to the macros presented in *Logging Messages* merely add the log entry to a ready-to-consume queue. Upon creation, the logging module spawns a thread that awakes every time an entry is added to the queue. When awaken, this thread feeds all the entries in the queue to all the registered *Consumers*. Once the work is done, the thread falls back into idle state. This strategy prevents the module from blocking the application thread when a logging operation is performed. However, sometimes applications may want to wait until the logging routine is done to continue their operation. The logging module provides this capability via the member function Log::Flush(). Furthermore, it is possible to completely eliminate the thread and its resources using member function Log::KillThread().

```
// Block current thread until the log queue is empty.
Log::Flush();

// Stop the loggin thread and free its resources.
Log::KillThread();
```

**Warning:** A call to any of the macros present in *Logging Messages* will spawn the logging thread even if it has been previously killed with *Log::KillThread()*.

# 6.21.4 Logging Messages

The logging of messages is handled by three dedicated macros, one for each available verbosity level (see *Verbosity Level*):

- logInfo: Logs messages with Log::Kind::Info verbosity.
- logWarning: Logs messages with Log::Kind::Warning verbosity.
- logError: Logs messages with Log::Kind::Error verbosity.

Said macros take exactly two arguments, a category and a message, and produce a log entry showing the message itself plus some meta information depending on the module's configuration (see *Log Entry Specification* and *Log Entry*).

```
logInfo(DOCUMENTATION_CATEGORY, "This is an info message");
logWarning(DOCUMENTATION_CATEGORY, "This is an warning message");
logError(DOCUMENTATION_CATEGORY, "This is an error message");
```

**Warning:** Note that logInfo is deactivated when compiled with CMAKE\_BUILD\_TYPE other than Debug. More more information about how to enable and disable each individual logging macro, please refer to *Disable Logging Module*.

# 6.21.5 Module Configuration

The logging module offers a variety of configuration options. The different components of a log entry (see *Log Entry Specification*) can be configured as explained in *Log Entry*. Furthermore, the logging module allows for registering several log consumer, allowing applications to direct the logging output to different destinations (see *Register Consumers*). In addition, some of the logging features can be configured using *eProsima Fast DDS* XML configuration files (see *XML Configuration*).

- Log Entry
- Register Consumers
- Reset Configuration
- XML Configuration

### Log Entry

All the different components of a log entry are summarized in the following table (please refer to each component's section for further explanation):

| Component       | Optional | Default  |
|-----------------|----------|----------|
| Timestamp       | NO       | ENABLED  |
| Category        | NO       | ENABLED  |
| Verbosity Level | NO       | ENABLED  |
| Message         | NO       | ENABLED  |
| File Context    | YES      | DISABLED |
| Function Name   | YES      | ENABLED  |

#### **Timestamp**

The log timestamp follows the ISO 8601 standard for local timestamps, i.e. *YYYY-MM-DD hh:mm:ss.sss*. This component cannot be further configured or disabled.

#### Category

Log entries have a category assigned when producing the log via the macros presented in *Logging Messages*. The category component can be used to filter log entries so that only those categories specified in the filter are consumed (see *Filters*). This component cannot be further configured or disabled.

# **Verbosity Level**

*eProsima Fast DDS* logging module provides three verbosity levels defined by the *Log::Kind* enumeration, those are:

- Log::Kind::Error: Used to log error messages.
- Log::Kind::Warning: Used to log error and warning messages.
- Log::Kind::Info: Used to log error, warning, and info messages.

The logging module's verbosity level defaults to Log::Kind::Error, which means that only messages logged with logError would be consumed. The verbosity level can be set and retrieved using member functions Log::SetVerbosity() and Log::GetVerbosity() respectively.

```
// Set log verbosity level to Log::Kind::Info
Log::SetVerbosity(Log::Kind::Info);

// Get log verbosity level
Log::Kind verbosity_level = Log::GetVerbosity();
```

6.21. Logging 269

#### Message

This component constitutes the body of the log entry. It is specified when producing the log via the macros presented in *Logging Messages*. The message component can be used to filter log entries so that only those entries whose message pattern-matches the filter are consumed (see *Filters*). This component cannot be further configured or disabled.

#### **File Context**

This component specifies the origin of the log entry in terms of file name and line number (see *Logging Messages* for a log entry example featuring this component). This is useful when tracing code flow for debugging purposes. The file context component can be enabled/disabled using the member function *Log::ReportFilenames()*.

```
// Enable file name and line number reporting
Log::ReportFilenames(true);

// Disable file name and line number reporting
Log::ReportFilenames(false);
```

#### **Function Name**

This component specifies the origin of the log entry in terms of the function name (see *Logging Messages* for a log entry example featuring this component). This is useful when tracing code flow for debugging purposes. The function name component can be enabled/disabled using the member function Log::ReportFunctions().

```
// Enable function name reporting
Log::ReportFunctions(true);

// Disable function name reporting
Log::ReportFunctions(false);
```

#### **Register Consumers**

eProsima Fast DDS logging module supports zero or more consumers logging the entries registered in the logging queue with the methods described in Logging Messages. To register a consumer, the Log class exposes member function Log::RegisterConsumer()

```
// Create a FileConsumer consumer that logs entries in "archive.log"
std::unique_ptr<FileConsumer> file_consumer(new FileConsumer("archive.log"));
// Register the consumer. Log entries will be logged to STDOUT and "archive.log"
Log::RegisterConsumer(std::move(file_consumer));
```

The consumers list can be emptied with member function Log::ClearConsumers().

```
// Clear all the consumers. Log entries are discarded upon consumption.
Log::ClearConsumers();
```

**Note:** Registering and configuring consumers can also be done using *Fast DDS* XML configuration files. Please refer to *XML Configuration* for details.

**Warning:** Log::ClearConsumers() empties the consumers lists. All log entries are discarded until a new consumer is register via Log::RegisterConsumer(), or until Log::Reset() is called.

# **Reset Configuration**

The logging module's configuration can be reset to default settings with member function Log::Reset().

**Warning:** Resetting the module's configuration entails:

- Setting Verbosity Level to Log::Kind::Error.
- Disabling File Context component.
- Enabling Function Name component.
- Clear all Filters.
- Clear all consumers and set a STDOUT consumer.

# **XML Configuration**

*eProsima Fast DDS* allows for registering and configuring log consumers using XML configuration files. Please refer to *Log profiles* for details.

# 6.21.6 Filters

eProsima Fast DDS logging module allows for log entry filtering when consuming the logs, so that an application execution output can be limited to specific areas of interest. Beside the Verbosity Level, Fast DDS provides three different filtering possibilities.

- Category Filtering
- File Name Filtering
- Content Filtering
- Reset Logging Filters

It is worth mentioning that filters are applied in the specific order presented above, meaning that file name filtering is only applied to the entries that pattern-match the category filter, and content filtering is only applied to the entries that pattern-match both category and file name filters.

6.21. Logging 271

# **Category Filtering**

Log entries can be filtered upon consumption according to their *Category* component using regular expressions. Each time an entry is ready to be consumed, the category filter is applied using std::regex\_search(). To set a category filter, member function Log::SetCategoryFilter() is used:

```
// Set filter using regular expression
Log::SetCategoryFilter(std::regex("(CATEGORY_1)|(CATEGORY_2)"));

// Would be consumed
logError(CATEGORY_1, "First log entry");
// Would be consumed
logError(CATEGORY_2, "Second log entry");
// Would NOT be consumed
logError(CATEGORY_3, "Third log entry");
```

The previous example would produce the following output:

```
2020-05-27 15:07:05.771 [CATEGORY_FILTER_1 Error] First log entry -> Function main 2020-05-27 15:07:05.771 [CATEGORY_FILTER_2 Error] Second log entry -> Function main
```

# **File Name Filtering**

Log entries can be filtered upon consumption according to their *File Context* component using regular expressions. Each time an entry is ready to be consumed, the file name filter is applied using std::regex\_search(). To set a file name filter, member function *Log::SetFilenameFilter()* is used:

```
// Filename: example.cpp

// Enable file name and line number reporting
Log::ReportFilenames(true);

// Set filter using regular expression so filename must match "example"
Log::SetFilenameFilter(std::regex("example"));

// Would be consumed
logError(CATEGORY, "First log entry");

// Set filter using regular expression so filename must match "other"
Log::SetFilenameFilter(std::regex("other"));

// Would NOT be consumed
logError(CATEGORY, "Second log entry");
```

The previous example would produce the following output:

```
2020-05-27 15:07:05.771 [CATEGORY Error] First log entry (example.cpp:50) -> Function \_ +main
```

**Note:** File name filters are applied even when the *File Context* entry component is disabled.

# **Content Filtering**

Log entries can be filtered upon consumption according to their *Message* component using regular expressions. Each time an entry is ready to be consumed, the content filter is applied using std::regex\_search(). To set a content filter, member function Log::SetErrorStringFilter() is used:

```
// Set filter using regular expression so message component must match "First"
Log::SetErrorStringFilter(std::regex("First"));
// Would be consumed
logError(CATEGORY, "First log entry");
// Would NOT be consumed
logError(CATEGORY, "Second log entry");
```

The previous example would produce the following output:

```
2020-05-27 15:07:05.771 [CATEGORY Error] First log entry -> Function main
```

### **Reset Logging Filters**

The logging module's filters can be reset with member function Log::Reset().

**Warning:** Resetting the module's filters entails:

- Setting *Verbosity Level* to Log::Kind::Error.
- Disabling *File Context* component.
- Enabling Function Name component.
- Clear all Filters.
- · Clear all consumers.

# 6.21.7 Consumers

Consumers are classes that take a Log::Entry and produce a log output accordingly. eProsima Fast DDS provides two different log consumers that output log entries to different streams:

- StdoutConsumer: Outputs log entries to STDOUT
- FileConsumer: Outputs log entries to a user specified file.

#### **StdoutConsumer**

StdoutConsumer is the default log consumer. It outputs log entries to STDOUT stream following the convection specified in Log Entry Specification. By default, the logging module only has the StdoutConsumer. It can be registered and unregistered using the methods explained in Register Consumers and Reset Configuration.

```
// Create a StdoutConsumer consumer that logs entries to stdout stream.
std::unique_ptr<StdoutConsumer> stdout_consumer(new StdoutConsumer());

// Register the consumers.
Log::RegisterConsumer(std::move(stdout_consumer));
```

6.21. Logging 273

#### **FileConsumer**

FileConsumer provides the logging module with log-to-file logging capabilities. Applications willing to hold a persistent execution log record can specify a logging file using this consumer. Furthermore, the application can choose whether the file stream should be in "write" or "append" mode, according to the behaviour defined by std::fstream::open().

# 6.21.8 Disable Logging Module

Setting the *Verbosity Level*, translates into entries not being added to the log queue if the entry's level has lower importance than the set one. This check is performed when calling the macros defined in *Logging Messages*. However, it is possible to fully disable each macro (and therefore each verbosity level individually) at build time.

- logInfo is fully disabled by either:
  - Setting CMake option CMAKE\_BUILD\_TYPE to something other than Debug (Release or RelWithDebInfo).
  - Setting CMake option LOG\_NO\_INFO to ON.
  - Defining macro LOG\_NO\_INFO to ON
- logWarning is fully disabled by either:
  - Setting CMake option LOG\_NO\_WARNING to ON.
  - Defining macro LOG\_NO\_WARNING to ON
- logError is fully disabled by either:
  - Setting CMake option LOG\_NO\_ERROR to ON.
  - Defining macro LOG\_NO\_ERROR to ON

Applying either of the previously described methods will set the macro to be empty at configuration time, thus allowing the compiler to optimize the call out. <code>logInfo</code> is a special case worth mentioning; <code>logInfo</code> is only active is <code>CMAKE\_BUILD\_TYPE</code> is set to <code>Debug</code>, or if <code>INTERNAL\_DEBUG</code> is set to <code>ON</code>. This is done so that all the debugging messages present on the library are optimized out at build time if not building for debugging purposes, thus preventing them to impact performance.

Warning: INTERNAL\_DEBUG can be automatically set to ON if CMake option EPROSIMA\_BUILD is set to ON.

# 6.22 XML profiles

*eProsima Fast DDS* allows for loading XML configuration files, each one containing one or more XML profiles. In addition to the API functions for loading user XML files, *Fast DDS* tries to locate and load several XML files upon initialization. *Fast DDS* offers the following options to load XML files:

- Load an XML file named DEFAULT\_FASTRTPS\_PROFILES.xml located in the current execution path.
- Load an XML file which location is defined using the environment variable FASTRTPS DEFAULT PROFILES FILE.

An XML profile is defined by a unique name that is used to reference the XML profile during the creation of an *Entity*, the *Trasport* configuration, or the *DynamicTypes* definition.

Both options can be complemented, i.e. it is possible to load multiple XML files but these must not have XML profiles with the same name. This section explains how to configure DDS entities using XML profiles. This includes the description of all the configuration values available for each of the XML profiles, as well as how to create complete XML files.

# 6.22.1 Creating an XML profiles file

An XML file can contain several XML profiles. These XML profiles are defined within the <dds> element, and in turn, within the <profiles> XML elements. The possible topologies for the definition of XML profiles are specified in *Rooted vs Standalone profiles definition*. The available profile types are:

- DomainParticipant profiles,
- DataWriter profiles,
- DataReader profiles,
- Transport descriptors,
- · Log profiles, and
- Dynamic Types profiles.

The following sections will show implementation examples for each of these profiles.

```
<?xml version="1.0" encoding="UTF-8" ?>
<dds>
    <prefiles xmlns="http://www.eprosima.com/XMLSchemas/fastRTPS_Profiles" >
       <participant profile_name="participant_profile">
           <!-- ...
        </participant>
        <data_writer profile_name="datawriter_profile">
           <!-- ... -->
       </data_writer>
        <data_reader profile_name="datareader_profile">
           <!-->
        </data_reader>
        <transport_descriptors>
           <!-->
        </transport_descriptors>
       <loq>
```

(continues on next page)

6.22. XML profiles 275

(continued from previous page)

**Note:** The *Example* section shows an XML file with all the possible configurations and profile types. This example is useful as a quick reference to look for a particular property and how to use it. The Fast DDS XSD scheme can be used as a quick reference too.

# Loading and applying profiles

In case the user defines the <code>Entity</code> profiles via XML files, it is required to load these XML files using the <code>load\_XML\_profiles\_file()</code> public member function before creating any entity. Moreover, <code>create\_participant\_with\_profile()</code>, <code>create\_publisher()</code>, and <code>create\_subscriber()</code> member functions expect a profile name as an argument. <code>Fast DDS</code> searches the given profile name over all the loaded XML profiles, applying the profile to the entity if founded.

**Warning:** It is worth mentioning that if the same XML profile file is loaded multiple times, the second loading of the file will result in an error together with the consequent error log.

**Note:** To load dynamic types from XML files see the *Loading dynamic types in a Fast DDS application* subsection of *Dynamic Types profiles*.

# Rooted vs Standalone profiles definition

Fast DDS offers various options for the definition of XML profiles. These options are:

- Stand-alone: The element defining the XML profile is the root element of the XML file. Elements <dds>, <profiles>, <types>, and <log> can be defined in a stand-alone manner.

The following is an example of the definition of the <types> XML profile using the two previously discussed approaches.

```
Stand-alone
<?xml version="1.0" encoding="UTF-8" ?>
<types>
    <type>
        <!-- Type definition -->
    </type>
    <type>
        <!-- Type definition -->
        <!-- Type definition -->
    </type>
</types>
Rooted
<?xml version="1.0" encoding="UTF-8" ?>
<dds>
    <types>
        <type>
            <!-- Type definition -->
        </type>
        <type>
            <!-- Type definition -->
            <!-- Type definition -->
        </type>
    </types>
</dds>
```

6.22. XML profiles 277

# 6.22.2 DomainParticipant profiles

The *DomainParticipant* profiles allow the definition of the configuration of *DomainParticipants* through XML files. These profiles are defined within the <participant> XML tags.

# **DomainParticipant XML attributes**

The <participant> element has two attributes defined: profile\_name and is\_default\_profile.

| Name      | Description                                                                                          | Use    |
|-----------|----------------------------------------------------------------------------------------------------|--------|
| profile_n | assets the name under which the <participant> profile is registered in the DDS Domain,</participant> | Manda- |
|           | so that it can be loaded later by the DomainParticipantFactory, as shown in Load-                    | tory   |
|           | ing and applying profiles.                                                                           |        |
| is_defaul | t Sets the Aparticipant > profile as the default profile. Thus, if a default profile exists, it      | Op-    |
|           | will be used when no other DomainParticipant profile is specified at the DomainParticipant's         | tional |
|           | creation.                                                                                            |        |

# **DomainParticipant configuration**

The <participant> element has two child elements: <domain\_id> and <rtps>. All the DomainParticipant configuration options belong to the <rtps> element, except for the DDS DomainId which is defined by the <domain\_id> element. Below a list with the configuration XML elements is presented:

| Name                  | Description                                                 | Values       | De-   |
|-----------------------|-------------------------------------------------------------|--------------|-------|
|                       |                                                             |              | fault |
| <domainid></domainid> | DomainId to be used by the DomainParticipant.               | uint32_t     | 0     |
| <rtps></rtps>         | Fast DDS DomainParticipant configurations. See RTPS element | RTPS element |       |
|                       | type.                                                       | type         |       |

# RTPS element type

The following is a list with all the possible child XML elements of the <rtps> element. These elements allow the user to define the DomainParticipant configuration.

| Name                                                                                                    | Description                                                                                       | Values              | De-<br>fault |
|----------------------------------------------------------------------------------------------------|---------------------------------------------------------------------------------------------------|---------------------|--------------|
| <name></name>                                                                                                    | The DomainParticipant's name.                                                                     | string_255          |              |
| <defaultunica< td=""><td>stistoofatefault reception unicast locators for user data traffic (see</td><td><locator></locator></td><td></td></defaultunica<>   | stistoofatefault reception unicast locators for user data traffic (see                            | <locator></locator> |              |
|                                                                                                    | <pre><metatrafficunicastlocatorlist> defined in Builtin pa-</metatrafficunicastlocatorlist></pre> |                     |              |
|                                                                                                    | rameters). It expects a LocatorListType.                                                          |                     |              |
| <defaultmult:< td=""><td>daisttofodefault reception multicast locators for user data traffic (see</td><td><locator></locator></td><td></td></defaultmult:<> | daisttofodefault reception multicast locators for user data traffic (see                          | <locator></locator> |              |
|                                                                                                    | <pre><metatrafficmulticastlocatorlist> defined in Builtin</metatrafficmulticastlocatorlist></pre> |                     |              |
|                                                                                                    | parameters). It expects a LocatorListType.                                                        |                     |              |
| <sendsocketbi< td=""><td>Sizerishibytes of the send socket buffer. If the value is zero then Fast</td><td>uint32_t</td><td>0</td></sendsocketbi<>           | Sizerishibytes of the send socket buffer. If the value is zero then Fast                          | uint32_t            | 0            |
|                                                                                                    | DDS will use the system default socket size.                                                      |                     |              |
| <pre><listensocket< pre=""></listensocket<></pre>                                                                                                    | FSize incloying so the reception socket buffer. If the value is zero then                         | uint32_t            | 0            |
|                                                                                                    | Fast DDS will use the system default socket size.                                                 |                     |              |
| <bul><li><builtin></builtin></li></bul>                                                                                                    | builtin public data member of the WireProtocolConfigQos                                           | Builtin             |              |
|                                                                                                    | class. See the <i>Builtin parameters</i> section.                                                 | parameters          |              |
| <port></port>                                                                                                    | Allows defining the port and gains related to the RTPS protocol. See                              | Port                |              |
|                                                                                                    | the <i>Port</i> section.                                                                          |                     |              |
| <pre><participant:< pre=""></participant:<></pre>                                                                                                    | DomainParticipant's identifier. Typically it will be automatically gen-                           | int32_t             | 0            |
|                                                                                                    | erated by the <i>DomainParticipantFactory</i> .                                                   |                     |              |
| <throughputco< td=""><td>rItimits heiddleware's bandwidth usage. See the Throughput Configura-</td><td>Throughput</td><td></td></throughputco<>             | rItimits heiddleware's bandwidth usage. See the Throughput Configura-                             | Throughput          |              |
|                                                                                                    | tion section.                                                                                     | Configura-          |              |
|                                                                                                    |                                                                                                   | tion                |              |
| <usertranspo:< td=""><td>tEransport descriptors to be used by the DomainParticipant. See Trans-</td><td>List</td><td></td></usertranspo:<>                  | tEransport descriptors to be used by the DomainParticipant. See Trans-                            | List                |              |
| _                                                                                                    | port descriptors.                                                                                 | <string></string>   |              |
| <usebuiltint:< td=""><td>aBroodcant stield to indicate the system whether the DomainPar-</td><td>bool</td><td>true</td></usebuiltint:<>                     | aBroodcant stield to indicate the system whether the DomainPar-                                   | bool                | true         |
|                                                                                                    | ticipant will use the default builtin transport instead of its                                    |                     |              |
|                                                                                                    | <pre><usertransports>.</usertransports></pre>                                                     |                     |              |
| <pre><pre><pre><pre>propertiesPo </pre></pre></pre></pre>                                                                                                   | Additional configuration properties. It expects a <i>PropertiesPolicyType</i> .                   | Proper-             |              |
|                                                                                                    |                                                                                                   | tiesPolicy-         |              |
|                                                                                                    |                                                                                                   | Type                |              |
| <allocation></allocation>                                                                                                    | Configuration regarding allocation behavior. It expects a <i>DomainPar</i> -                      | DomainPar-          |              |
|                                                                                                    | ticipantAllocationType.                                                                           | ticipantAllo-       |              |
|                                                                                                    | I VI VI                                                                                           | cationType          |              |
|                                                                                                    |                                                                                                   |                     |              |

# Example

(continues on next page)

6.22. XML profiles 279

(continued from previous page)

```
<defaultMulticastLocatorList>
            <!-- LOCATOR_LIST -->
            <locator>
                <udpv4>
                    <port>7400</port>
                    <address>192.168.2.41</address>
                </udpv4>
            </locator>
        </defaultMulticastLocatorList>
        <sendSocketBufferSize>8192</sendSocketBufferSize>
        <listenSocketBufferSize>8192</listenSocketBufferSize>
        <builtin>
            <!-- BUILTIN -->
        </builtin>
        <port>
            <portBase>7400</portBase>
            <domainIDGain>200</domainIDGain>
            <participantIDGain>10</participantIDGain>
            <offsetd0>0</offsetd0>
            <offsetd1>1</offsetd1>
            <offsetd2>2</offsetd2>
            <offsetd3>3</offsetd3>
        </port>
        <participantID>99</participantID>
        <throughputController>
            <bytesPerPeriod>8192</pytesPerPeriod>
            <periodMillisecs>1000</periodMillisecs>
        </throughputController>
        <userTransports>
            <transport_id>TransportId1</transport_id>
            <transport_id>TransportId2</transport_id>
        </userTransports>
        <useBuiltinTransports>false</useBuiltinTransports>
        propertiesPolicy>
            <!-- PROPERTIES_POLICY -->
            property>
                <name>Property1Name</name>
                <value>Property1Value
                propagate>false/propagate>
            </property>
        </propertiesPolicy>
        <allocation>
            <!-- ALLOCATION -->
        </allocation>
    </rtps>
</participant>
```

(continues on next page)

(continued from previous page)

### </profiles>

#### Note:

- LOCATOR\_LIST means a *LocatorListType* is expected.
- PROPERTIES\_POLICY means that the label is a *PropertiesPolicyType* block.
- For BUILTIN details, please refer to *Builtin parameters*.
- For ALLOCATION details, please refer to *ParticipantAllocationType*.

# **Port Configuration**

According to the RTPS standard (Section 9.6.1.1), the RTPSParticipants' discovery traffic unicast listening ports are calculated using the following equation: 7400 + 250 \* DomainId + 10 + 2 \* ParticipantId. Therefore the following parameters can be specified:

| Name                                               | Description                 | Values   | Default |
|----------------------------------------------------|-----------------------------|----------|---------|
| <portbase></portbase>                              | Base port.                  | uint16_t | 7400    |
| <domainidgain></domainidgain>                      | Gain in DomainId.           | uint16_t | 250     |
| <pre><participantidgain></participantidgain></pre> | Gain in participant_id.     | uint16_t | 2       |
| <offsetd0></offsetd0>                              | Multicast metadata offset.  | uint16_t | 0       |
| <offsetd1></offsetd1>                              | Unicast metadata offset.    | uint16_t | 10      |
| <offsetd2></offsetd2>                              | Multicast user data offset. | uint16_t | 1       |
| <offsetd3></offsetd3>                              | Unicast user data offset.   | uint16_t | 11      |

**Warning:** Changing these default parameters may break compatibility with other RTPS compliant implementations, as well as with other *Fast DDS* applications with default port settings.

6.22. XML profiles 281

# **ParticipantAllocationType**

The ParticipantAllocationType defines the <allocation> element, which allows setting of the parameters related with the allocation behavior on the DomainParticipant. Please refer to *ParticipantResourceLimitsQos* for a detailed documentation on DomainParticipants allocation configuration.

| Name                                                                                                    | Description                                                                   | Values                                                       | De-         |
|----------------------------------------------------------------------------------------------------|-------------------------------------------------------------------------------|--------------------------------------------------------------|-------------|
|                                                                                                    |                                                                               |                                                              | fault       |
| <remote< td=""><td>Definesothe ≯imits for the remote locators' collections. See RemoteLoca-</td><td><max_unicast_< td=""><td>locators&gt;</td></max_unicast_<></td></remote<> | Definesothe ≯imits for the remote locators' collections. See RemoteLoca-      | <max_unicast_< td=""><td>locators&gt;</td></max_unicast_<>   | locators>   |
|                                                                                                    | torsAllocationAttributes.                                                     | <max_multicas< td=""><td>t_locators&gt;</td></max_multicas<> | t_locators> |
| <max_un< td=""><td>i Canid element of stemote locators&gt;. Maximum number of unicast</td><td>uint32_t</td><td>4</td></max_un<>                                               | i Canid element of stemote locators>. Maximum number of unicast               | uint32_t                                                     | 4           |
|                                                                                                    | locators expected on a remote entity. It is recommended to use the max-       |                                                              |             |
|                                                                                                    | imum number of network interfaces available on the machine on which           |                                                              |             |
|                                                                                                    | DomainParticipant is running. See RemoteLocatorsAllocationAttributes.         |                                                              |             |
| <max_mu< td=""><td>1 Chidd stendart of orsmote_locators&gt;. Maximum number of multi-</td><td>uint32_t</td><td>1</td></max_mu<>                                               | 1 Chidd stendart of orsmote_locators>. Maximum number of multi-               | uint32_t                                                     | 1           |
|                                                                                                    | cast locators expected on a remote entity. May be set to zero to disable      |                                                              |             |
|                                                                                                    | multicast traffic. See RemoteLocatorsAllocationAttributes.                    |                                                              |             |
| <total_< td=""><td>Domain Participant Allocation Configuration to specify the total number of</td><td>Allocation Con-</td><td></td></total_<>                                 | Domain Participant Allocation Configuration to specify the total number of    | Allocation Con-                                              |             |
|                                                                                                    | DomainParticipants in the domain (local and remote). See ResourceLimit-       | figuration                                                   |             |
|                                                                                                    | edContainerConfig.                                                            |                                                              |             |
| <total_< td=""><td>Domain Participant Allocation Configuration to specify the total number of</td><td>Allocation Con-</td><td></td></total_<>                                 | Domain Participant Allocation Configuration to specify the total number of    | Allocation Con-                                              |             |
|                                                                                                    | DataReader on each DomainParticipant (local and remote). See Resource-        | figuration                                                   |             |
|                                                                                                    | LimitedContainerConfig.                                                       |                                                              |             |
| <total_< td=""><td>w Diomain Participant Allocation Configuration related to the total number of</td><td>Allocation Con-</td><td></td></total_<>                              | w Diomain Participant Allocation Configuration related to the total number of | Allocation Con-                                              |             |
|                                                                                                    | DataWriters on each DomainParticipant (local and remote). See Resource-       | figuration                                                   |             |
|                                                                                                    | LimitedContainerConfig.                                                       |                                                              |             |
| <max_pa< td=""><td>r Maximum size of the partitions submessage. Set to zero for no limit. See</td><td>uint32_t</td><td></td></max_pa<>                                        | r Maximum size of the partitions submessage. Set to zero for no limit. See    | uint32_t                                                     |             |
|                                                                                                    | Send Buffers Allocation Attributes.                                           |                                                              |             |
| <max_us< td=""><td>e Maximum size of the user data submessage. Set to zero for no limit. See</td><td>uint32_t</td><td></td></max_us<>                                         | e Maximum size of the user data submessage. Set to zero for no limit. See     | uint32_t                                                     |             |
|                                                                                                    | Send Buffers Allocation Attributes.                                           |                                                              |             |
| <max_pr< td=""><td>Maximus size of the properties submessage. Set to zero for no limit. See</td><td>uint32_t</td><td></td></max_pr<>                                          | Maximus size of the properties submessage. Set to zero for no limit. See      | uint32_t                                                     |             |
|                                                                                                    | SendBuffersAllocationAttributes.                                              |                                                              |             |

# **Example**

```
<allocation>
   <remote_locators>
       <max_unicast_locators>4</max_unicast_locators>
        <max_multicast_locators>1</max_multicast_locators>
   </remote_locators>
   <total_participants>
       <initial>0</initial>
        <maximum>0</maximum>
       <increment>1</increment>
   </total_participants>
   <total_readers>
       <initial>0</initial>
        <maximum>0</maximum>
        <increment>1</increment>
   </total_readers>
   <total_writers>
```

(continues on next page)

(continued from previous page)

# **Builtin parameters**

By calling the <code>wire\_protocol()</code> member function of the <code>DomainParticipantQos</code>, it is possible to access the <code>builtin</code> public data member of the <code>WireProtocolConfigQos</code> class. This section specifies the available XML members for the configuration of this <code>builtin</code> parameters.

| Name                                                                                                    | Description                                                           | Values              | De-<br>fault |
|----------------------------------------------------------------------------------------------------|-----------------------------------------------------------------------|---------------------|--------------|
| <discovery_cor< td=""><td>fThis is the main element within which discovery-related</td><td>discovery_config</td><td></td></discovery_cor<>                | fThis is the main element within which discovery-related              | discovery_config    |              |
|                                                                                                    | settings can be configured. See <i>Discovery</i> .                    |                     |              |
| <avoid_builtir< td=""><td>Restricts multicast metatraffic to PDP only.</td><td>bool</td><td>true</td></avoid_builtir<>                                    | Restricts multicast metatraffic to PDP only.                          | bool                | true         |
| <pre><use_writerliv< pre=""></use_writerliv<></pre>                                                                                                    | eIndicates Eventether od use the DataWriterLiveliness proto-          | bool                | true         |
|                                                                                                    | col.                                                                  |                     |              |
| <metatrafficur< td=""><td>i Metatrāffic dibricāst kocator List.</td><td>A set of</td><td></td></metatrafficur<>                                           | i Metatrāffic dibricāst kocator List.                                 | A set of            |              |
|                                                                                                    |                                                                       | <locator></locator> |              |
|                                                                                                    |                                                                       | members. See        |              |
|                                                                                                    |                                                                       | LocatorListType     |              |
| <metatrafficmu< td=""><td>1MetaerafficoMulticasit Locator List.</td><td>A set of</td><td></td></metatrafficmu<>                                           | 1MetaerafficoMulticasit Locator List.                                 | A set of            |              |
|                                                                                                    |                                                                       | <locator></locator> |              |
|                                                                                                    |                                                                       | members. See        |              |
|                                                                                                    |                                                                       | LocatorListType     |              |
| <initialpeers< td=""><td>iEhtelist of IP-port address pairs of all other <i>DomainPartic</i>-</td><td>A set of</td><td></td></initialpeers<>              | iEhtelist of IP-port address pairs of all other <i>DomainPartic</i> - | A set of            |              |
|                                                                                                    | <i>ipants</i> with which a <i>DomainParticipant</i> will communicate. | <locator></locator> |              |
|                                                                                                    | See Initial peers                                                     | members. See        |              |
|                                                                                                    |                                                                       | LocatorListType     |              |
| <pre><datareaderhis< pre=""></datareaderhis<></pre>                                                                                                    | tMemoeyn policy of farc DataReaders. See History Qos Poli-            | HistoryMemoryPol-   | PREALLOCATE  |
|                                                                                                    | cyKind.                                                               | icy                 |              |
| <datawriterhis< td=""><td>tMentoeyn policy of forc PataWriters. See History Qos Poli-</td><td>HistoryMemoryPol-</td><td>PREALLOCATE</td></datawriterhis<> | tMentoeyn policy of forc PataWriters. See History Qos Poli-           | HistoryMemoryPol-   | PREALLOCATE  |
|                                                                                                    | cyKind.                                                               | icy                 |              |
| <readerpayload< td=""><td>SMaximum DataReader's History payload size. Allows to</td><td>uint32_t</td><td>512</td></readerpayload<>                        | SMaximum DataReader's History payload size. Allows to                 | uint32_t            | 512          |
|                                                                                                    | reserve all the required memory at DataReader initializa-             |                     |              |
|                                                                                                    | tion. See MemoryManagementPolicy.                                     |                     |              |
| <writerpayload< td=""><td>SMaximum DataWriter's History payload size. Allows to</td><td>uint32_t</td><td>512</td></writerpayload<>                        | SMaximum DataWriter's History payload size. Allows to                 | uint32_t            | 512          |
|                                                                                                    | reserve all the required memory at DataWriter initializa-             |                     |              |
|                                                                                                    | tion. See MemoryManagementPolicy.                                     |                     |              |
| <mutation_trie< td=""><td>sNumber of different ports to try if DataReader's physical</td><td>uint32_t</td><td>100</td></mutation_trie<>                   | sNumber of different ports to try if DataReader's physical            | uint32_t            | 100          |
|                                                                                                    | port is already in use.                                               |                     |              |

# **Example**

6.22. XML profiles 283

```
<builtin>
   <discovery_config>
       <discoveryProtocol>NONE</discoveryProtocol>
       <ignoreParticipantFlags>FILTER_DIFFERENT_HOST</ignoreParticipantFlags>
       <EDP>SIMPLE</EDP>
       <leaseDuration>
           <!-- DURATION -->
           <sec>20</sec>
           <nanosec>0</nanosec>
       </leaseDuration>
       <leaseAnnouncement>
           <!-- DURATION -->
           <sec>3</sec>
           <nanosec>0</nanosec>
       </leaseAnnouncement>
       <initialAnnouncements>
           <!-- INITIAL_ANNOUNCEMENTS -->
       </initialAnnouncements>
       <simpleEDP>
           <PUBWRITER_SUBREADER>true
           <PUBREADER_SUBWRITER>true
       </simpleEDP>
       <staticEndpointXMLFilename>filename.xml/staticEndpointXMLFilename>
   </discovery_config>
   <avoid_builtin_multicast>true</avoid_builtin_multicast>
   <use_WriterLivelinessProtocol>false</use_WriterLivelinessProtocol>
   <metatrafficUnicastLocatorList>
       <!-- LOCATOR_LIST -->
       <locator>
           <udpv4/>
       </locator>
   </metatrafficUnicastLocatorList>
   <metatrafficMulticastLocatorList>
       <!-- LOCATOR_LIST -->
       <locator>
           <udpv4/>
       </locator>
   </metatrafficMulticastLocatorList>
   <initialPeersList>
       <!-- LOCATOR_LIST -->
       <locator>
           <udpv4/>
       </locator>
   </initialPeersList>
```

(continues on next page)

### discovery\_config

Through the <discovery\_config> element, Fast DDS allows the configuration of the discovery mechanism via an XML file. Please refer to the Discovery section for more detail on the various types of discovery mechanisms and configurable settings.

| Name                                                                                                    | Description                                                                               | Values   | De-   |      |
|----------------------------------------------------------------------------------------------------|-------------------------------------------------------------------------------------------|----------|-------|------|
|                                                                                                    |                                                                                           |          | fault |      |
| <discovery< td=""><td>Indicated which discovery protocol the DomainParticipant will use. See Dis-</td><td>SIMPLE</td><td>SIMP</td><td>LE</td></discovery<>       | Indicated which discovery protocol the DomainParticipant will use. See Dis-               | SIMPLE   | SIMP  | LE   |
|                                                                                                    | covery mechanisms.                                                                        | CLIENT   |       |      |
|                                                                                                    |                                                                                           | SERVER   |       |      |
|                                                                                                    |                                                                                           | BACKUP   |       |      |
|                                                                                                    |                                                                                           | NONE     |       |      |
| <ignorepar< td=""><td>t iRespricts inetagraffic using several filtering criteria. See Ignore Participant</td><td>ig-</td><td>NO_F</td><td>ILTE</td></ignorepar<> | t iRespricts inetagraffic using several filtering criteria. See Ignore Participant        | ig-      | NO_F  | ILTE |
|                                                                                                    | flags.                                                                                    | norePar- |       |      |
|                                                                                                    |                                                                                           | tici-    |       |      |
|                                                                                                    |                                                                                           | pant-    |       |      |
|                                                                                                    |                                                                                           | Flags    |       |      |
| <edp></edp>                                                                                                    | If set to SIMPLE, <simpleedp> element would be used. If set to STATIC,</simpleedp>        | SIMPLE   | SIMP  | LE   |
|                                                                                                    | EDPStatic will be performed, configured with the contents of the XML file                 |          |       |      |
|                                                                                                    | <pre>set in <staticendpointxmlfilename>. See Discovery.</staticendpointxmlfilename></pre> | STATIC   |       |      |
| <simpleedp< td=""><td>Attributes of the Simple Discovery Protocol. See Simple EDP Attributes.</td><td>sim-</td><td></td><td></td></simpleedp<>                   | Attributes of the Simple Discovery Protocol. See Simple EDP Attributes.                   | sim-     |       |      |
|                                                                                                    |                                                                                           | pleEDP   |       |      |
| <leasedura< td=""><td>t iIndicates how long the DomainParticipant should consider remote Domain-</td><td>Dura-</td><td>20s</td><td></td></leasedura<>            | t iIndicates how long the DomainParticipant should consider remote Domain-                | Dura-    | 20s   |      |
|                                                                                                    | Participants alive. See <i>Lease Duration</i> .                                           | tionType |       |      |
| <leaseanno< td=""><td>unThemperioel for the DomainParticipant to send its discovery message to all</td><td>Dura-</td><td>3s</td><td></td></leaseanno<>           | unThemperioel for the DomainParticipant to send its discovery message to all              | Dura-    | 3s    |      |
|                                                                                                    | other discovered DomainParticipants as well as to all Multicast ports. See                | tionType |       |      |
|                                                                                                    | Announcement Period.                                                                      |          |       |      |
| <initialan< td=""><td>Althowes the user to configure the number and period of the Domain Participant's</td><td>Initial</td><td></td><td></td></initialan<>       | Althowes the user to configure the number and period of the Domain Participant's          | Initial  |       |      |
|                                                                                                    | initial discovery messages. See <i>Initial Announcements</i> .                            | An-      |       |      |
|                                                                                                    |                                                                                           | nounce-  |       |      |
|                                                                                                    |                                                                                           | ments    |       |      |
| <staticend< td=""><td>of the tXMIF file name with the static EDP configuration. Only necessary if the</td><td>string</td><td></td><td></td></staticend<>         | of the tXMIF file name with the static EDP configuration. Only necessary if the           | string   |       |      |
|                                                                                                    | <edp> member is set to STATIC. See STATIC Discovery Settings.</edp>                       |          |       |      |

# ignoreParticipantFlags

| Possible values          | Description                                             |
|--------------------------|---------------------------------------------------------|
| NO_FILTER                | All Discovery traffic is processed.                     |
| FILTER_DIFFERENT_HOST    | Discovery traffic from another host is discarded.       |
| FILTER_DIFFERENT_PROCESS | Discovery traffic from another process on the same host |
|                          | is discarded.                                           |
| FILTER_SAME_PROCESS      | Discovery traffic from DomainParticipant's own process  |
|                          | is discarded.                                           |
| FILTER_DIFFERENT_PROCESS | Discovery traffic from DomainParticipant's own host is  |
| FILTER_SAME_PROCESS      | discarded.                                              |

# simpleEDP

| Name                                                                                                    | Description                                                             | Val- | De-   |
|----------------------------------------------------------------------------------------------------|-------------------------------------------------------------------------|------|-------|
|                                                                                                    |                                                                         | ues  | fault |
| <pubwriter_subrea< td=""><td>And the participant must use Publication DataWriter and Sub-</td><td>bool</td><td>true</td></pubwriter_subrea<> | And the participant must use Publication DataWriter and Sub-            | bool | true  |
|                                                                                                    | scription DataReader.                                                   |      |       |
| <pre><pubreader_subwri< pre=""></pubreader_subwri<></pre>                                                                                    | Thresicates if the participant must use Publication DataReader and Sub- | bool | true  |
|                                                                                                    | scription DataWriter.                                                   |      |       |

## **Initial Announcements**

|   | Name                                                                                                    | Description                                                                                        | Val-    | De-          |
|---|----------------------------------------------------------------------------------------------------|----------------------------------------------------------------------------------------------------|---------|--------------|
|   |                                                                                                    |                                                                                                    | ues     | fault        |
| ſ | <cour< td=""><td>htNumber of initial discovery messages to send at the period specified by <period>. After</period></td><td>uint3</td><td>2<u>5</u>t</td></cour<> | htNumber of initial discovery messages to send at the period specified by <period>. After</period> | uint3   | 2 <u>5</u> t |
|   |                                                                                                    | these announcements, the DomainParticipant will continue sending its discovery messages            |         |              |
|   |                                                                                                    | at the <leaseannouncement> rate.</leaseannouncement>                                               |         |              |
|   | <per< td=""><td>i The period for the DomainParticipant to send its discovery messages.</td><td>Du-</td><td>100</td></per<>                                        | i The period for the DomainParticipant to send its discovery messages.                             | Du-     | 100          |
|   |                                                                                                    |                                                                                                    | ra-     | ms           |
|   |                                                                                                    |                                                                                                    | tionTyp | ie           |

## 6.22.3 DataWriter profiles

The DataWriter profiles allow for configuring *DataWriters* from an XML file. These profiles are defined within the <data\_writer> or <publisher> XML tags. Thus, the following XML code snippets are equivalent.

```
DataWriter profile - Definition method 1
                                                DataWriter profile - Definition method 2
<data_writer profile_name="my_datawriter_</pre>
                                                <publisher profile_name="my_publisher_</pre>
⇔profile">
                                                ⇔profile">
    <topic>
                                                    <topic>
        <!-- TOPIC_TYPE -->
                                                        <!-- TOPIC_TYPE -->
    </topic>
                                                    </topic>
    <qos>
                                                    <qos>
        <!-- QOS -->
                                                        <!-- QOS -->
    </qos>
                                                    </qos>
    <!-- Other elements -->
                                                    <!-- Other elements -->
</data_writer>
                                                </publisher>
```

**Important:** The <publisher> and <data\_writer> XML tags are equivalent. Therefore, XML profiles in which the DataWriters are defined with the <publisher> tag are fully compatible with Fast DDS.

### **DataWriter XML attributes**

The <data\_writer> element has two attributes defined: profile\_name and is\_default\_profile.

| Name                                                                                                    | Description                                                                                              | Use    |
|----------------------------------------------------------------------------------------------------|----------------------------------------------------------------------------------------------------|--------|
| profile_nanSets the name under which the <data_writer> profile is registered in the DDS Domain,</data_writer> |                                                                                                    |        |
|                                                                                                    | so that it can be loaded later by the <i>DomainParticipant</i> , as shown in <i>Loading and applying</i> | tory   |
|                                                                                                    | profiles.                                                                                                |        |
| is_default                                                                                                    | Setsothe kelata_writer> profile as the default profile. Thus, if a default profile exists,               | Op-    |
|                                                                                                    | it will be used when no other DataWriter profile is specified at the DataWriter's creation.              | tional |

## **DataWriter configuration**

The DataWriter configuration is performed through the XML elements listed in the following table.

| Name                                                                                                    | Description                                                       | Values              | Default     |
|----------------------------------------------------------------------------------------------------|-------------------------------------------------------------------|---------------------|-------------|
| <topic></topic>                                                                                                    | <i>TopicType</i> configuration of the DataWriter.                 | TopicType           |             |
| <qos></qos>                                                                                                    | DataWriter <i>QoS</i> configuration.                              | QoS                 |             |
| <times></times>                                                                                                    | It configures some time related parameters of the                 | Times               |             |
|                                                                                                    | DataWriter.                                                       |                     |             |
| <pre><unicastlocatorlis< pre=""></unicastlocatorlis<></pre>                                                                                           | Łist of input unicast locators. It expects a <i>LocatorList</i> - | <locator></locator> |             |
|                                                                                                    | Type.                                                             |                     |             |
| <pre><multicastlocatorl< pre=""></multicastlocatorl<></pre>                                                                                           | stist of input multicast locators. It expects a Loca-             | <locator></locator> |             |
|                                                                                                    | torListType.                                                      |                     |             |
| <pre><throughputcontrol< pre=""></throughputcontrol<></pre>                                                                                           | क्रिकांts the output bandwidth of the DataWriter.                 | Throughput          |             |
|                                                                                                    |                                                                   | Configuration       |             |
| <historymemorypoli< td=""><td>Memory allocation kind for DataWriter's history. See</td><td>HistoryMemo-</td><td>PREALLOCATE</td></historymemorypoli<> | Memory allocation kind for DataWriter's history. See              | HistoryMemo-        | PREALLOCATE |
|                                                                                                    | HistoryQosPolicyKind.                                             | ryPolicy            |             |
| <pre><pre><pre>propertiesPolicy&gt;</pre></pre></pre>                                                                                                 | Additional configuration properties.                              | PropertiesPol-      |             |
|                                                                                                    |                                                                   | icyType             |             |
| <userdefinedid></userdefinedid>                                                                                                    | Used for EDPStatic.                                               | int16_t             | -1          |
| <entityid></entityid>                                                                                                    | Sets the entity_id of the RTPSEndpointQos class.                  | int16_t             | -1          |
| <matchedsubscriber< td=""><td>Sets the alimits of the collection of matched DataRead-</td><td>Allocation</td><td></td></matchedsubscriber<>           | Sets the alimits of the collection of matched DataRead-           | Allocation          |             |
|                                                                                                    | ers. See ParticipantResourceLimitsQos.                            | Configuration       |             |

#### Example

```
<?xml version="1.0" encoding="UTF-8" ?>
<dds>
   <prefiles xmlns="http://www.eprosima.com/XMLSchemas/fastRTPS_Profiles" >
       <data_writer profile_name="datawriter_profile_name">
           <topic>
                <!-- TOPIC_TYPE -->
           </topic>
            <qos>
                <!-- QOS -->
            </qos>
            <times> <!-- writerTimesType -->
               <initialHeartbeatDelay>
                   <sec>0</sec>
                    <nanosec>12
               </initialHeartbeatDelay>
                <heartbeatPeriod>
                   <sec>3</sec>
                    <nanosec>0</nanosec>
                </heartbeatPeriod>
                <nackResponseDelay>
                   <sec>0</sec>
                    <nanosec>5</nanosec>
                </nackResponseDelay>
               <nackSupressionDuration>
```

(continues on next page)

```
<sec>0</sec>
                    <nanosec>0</nanosec>
                </nackSupressionDuration>
            </times>
            <unicastLocatorList>
                <!-- LOCATOR_LIST -->
                <locator>
                    <udpv4/>
                </locator>
            </unicastLocatorList>
            <multicastLocatorList>
                <!-- LOCATOR_LIST -->
               <locator>
                    <udpv4/>
                </locator>
            </multicastLocatorList>
            <throughputController>
                <bytesPerPeriod>8192</pytesPerPeriod>
                <periodMillisecs>1000</periodMillisecs>
            </throughputController>
            <historyMemoryPolicy>DYNAMIC</historyMemoryPolicy>
            propertiesPolicy>
                <!-- PROPERTIES_POLICY -->
            <userDefinedID>55</userDefinedID>
            <entityID>66</entityID>
            <matchedSubscribersAllocation>
               <initial>0</initial>
                <maximum>0</maximum>
                <increment>1</increment>
            </matchedSubscribersAllocation>
        </data writer>
   </profiles>
<dds>
```

### Note:

- LOCATOR\_LIST means a LocatorListType is expected.
- PROPERTIES\_POLICY means that the label is a *PropertiesPolicyType* block.
- For QOS details, please refer to *QoS*.
- TOPIC\_TYPE is detailed in section *TopicType*.

#### **Times**

| Name                                                                                                    | Description                                                        | Values   | De-   |
|----------------------------------------------------------------------------------------------------|--------------------------------------------------------------------|----------|-------|
|                                                                                                    |                                                                    |          | fault |
| <pre><initialheartbea< pre=""></initialheartbea<></pre>                                                                                         | a tinicia laheartbeat delay.                                       | Dura-    | 12    |
|                                                                                                    |                                                                    | tionType | ms    |
| <heartbeatperio< td=""><td>dPeriodic heartbeat period.</td><td>Dura-</td><td>3 s</td></heartbeatperio<>                                         | dPeriodic heartbeat period.                                        | Dura-    | 3 s   |
|                                                                                                    |                                                                    | tionType |       |
| <nackresponsede< td=""><td>Delay to apply to the response of an ACKNACK message.</td><td>Dura-</td><td>5 ms</td></nackresponsede<>              | Delay to apply to the response of an ACKNACK message.              | Dura-    | 5 ms  |
|                                                                                                    |                                                                    | tionType |       |
| <nacksupression< td=""><td>Thistime allows the DataWriter to ignore NACK messages for a given</td><td>Dura-</td><td>0 ms</td></nacksupression<> | Thistime allows the DataWriter to ignore NACK messages for a given | Dura-    | 0 ms  |
|                                                                                                    | period of time right after the data has been sent.                 | tionType |       |

## 6.22.4 DataReader profiles

The DataReader profiles allow declaring *DataReaders* from an XML file. These profiles are defined within the <data\_reader> or <subscriber> XML tags. Thus, the following XML codes are equivalent.

```
DataReader profile - Definition method 1
                                                DataReader profile - Definition method 2
<data_reader profile_name="my_datareader_</pre>
                                                <subscriber profile_name="my_subscriber_</pre>
⇔profile">
                                                ⇔profile">
    <topic>
                                                    <topic>
        <!-- TOPIC_TYPE -->
                                                        <!-- TOPIC_TYPE -->
    </topic>
                                                    </topic>
                                                    <qos>
        <!-- QOS -->
                                                        <!-- QOS -->
    </qos>
                                                    </qos>
    <!-- Other elements -->
                                                    <!-- Other elements -->
</data_reader>
                                                </subscriber>
```

**Important:** The <subscriber> and <data\_reader> XML tags are equivalent. Therefore, XML profiles in which the DataReaders are defined with the <subscriber> tag are fully compatible with Fast DDS.

#### **DataReader XML attributes**

The <data\_reader> element has two attributes defined: profile\_name and is\_default\_profile.

| Name      | Description                                                                                              | Use    |
|-----------|----------------------------------------------------------------------------------------------------|--------|
| profile_n | nSets the name under which the <data_reader> profile is registered in the DDS Domain,</data_reader>      | Manda  |
|           | so that it can be loaded later by the <i>DomainParticipant</i> , as shown in <i>Loading and applying</i> | tory   |
|           | profiles.                                                                                                |        |
| is_defaul | is_default_Setsothe kedata_reader> profile as the default profile. Thus, if a default profile exists,    |        |
|           | it will be used when no other DataReader profile is specified at the DataReader's creation.              | tional |

## **DataReader configuration**

The DataReader configuration is performed through the XML elements listed in the following table.

| Name                                                                                                    | Description                                                               | Values          | Default     |
|----------------------------------------------------------------------------------------------------|---------------------------------------------------------------------------|-----------------|-------------|
| <topic></topic>                                                                                                    | <i>TopicType</i> configuration of the DataReader.                         | TopicType       |             |
| <qos></qos>                                                                                                    | Subscriber <i>QoS</i> configuration.                                      | QoS             |             |
| <times></times>                                                                                                    | It allows configuring some time related parameters of                     | Times           |             |
|                                                                                                    | the DataReader.                                                           |                 |             |
| <unicastlocatorlis< td=""><td>t⊾ist of input unicast locators. It expects a <i>LocatorList</i>-</td><td>List of Loca-</td><td></td></unicastlocatorlis<> | t⊾ist of input unicast locators. It expects a <i>LocatorList</i> -        | List of Loca-   |             |
|                                                                                                    | Type.                                                                     | torListType     |             |
| <multicastlocatori< td=""><td>isist&gt; of input multicast locators. It expects a Loca-</td><td>List of Loca-</td><td></td></multicastlocatori<>         | isist> of input multicast locators. It expects a Loca-                    | List of Loca-   |             |
|                                                                                                    | torListType.                                                              | torListType     |             |
| <expectsinlineqos></expectsinlineqos>                                                                                                    | It indicates if QoS is expected inline.                                   | bool            | false       |
| <historymemorypoli< td=""><td>cMemory allocation kind for DataReaders's history.</td><td>MemoryMan-</td><td>PREALLOCATE</td></historymemorypoli<>        | cMemory allocation kind for DataReaders's history.                        | MemoryMan-      | PREALLOCATE |
|                                                                                                    |                                                                           | agementPolicy   |             |
| <pre><pre><pre>propertiesPolicy&gt;</pre></pre></pre>                                                                                                    | Additional configuration properties.                                      | PropertiesPoli- |             |
|                                                                                                    |                                                                           | суТуре          |             |
| <pre><userdefinedid></userdefinedid></pre>                                                                                                    | Used for StaticEndpointDiscovery.                                         | int16_t         | -1          |
| <entityid></entityid>                                                                                                    | Set the <code>entity_id</code> of the <code>RTPSEndpointQos</code> class. | int16_t         | -1          |
| <matchedpublishers< td=""><td>ASets the tlimits of the collection of matched DataWrit-</td><td>Allocation</td><td></td></matchedpublishers<>             | ASets the tlimits of the collection of matched DataWrit-                  | Allocation      |             |
|                                                                                                    | ers. See ParticipantResourceLimitsQos.                                    | Configuration   |             |

### **Example**

```
<?xml version="1.0" encoding="UTF-8" ?>
   files xmlns="http://www.eprosima.com/XMLSchemas/fastRTPS_Profiles" >
       <data_reader profile_name="sub_profile_name">
           <topic>
               <!-- TOPIC_TYPE -->
           </topic>
           <qos>
               <!-- QOS -->
           </qos>
           <times> <!-- readerTimesType -->
               <initialAcknackDelay>
                   <sec>0</sec>
                   <nanosec>70
               </initialAcknackDelay>
               <heartbeatResponseDelay>
                   <sec>0</sec>
                   <nanosec>5</nanosec>
               </heartbeatResponseDelay>
           </times>
           <unicastLocatorList>
               <!-- LOCATOR_LIST -->
               <locator>
                   <udpv4/>
               </locator>
           </unicastLocatorList>
```

(continues on next page)

```
<multicastLocatorList>
                <!-- LOCATOR_LIST -->
                <locator>
                    <udpv4/>
                </locator>
            </multicastLocatorList>
            <expectsInlineQos>true</expectsInlineQos>
            <historyMemoryPolicy>DYNAMIC</historyMemoryPolicy>
            propertiesPolicy>
                <!-- PROPERTIES_POLICY -->
            </propertiesPolicy>
            <userDefinedID>55</userDefinedID>
            <entityID>66</entityID>
            <matchedPublishersAllocation>
                <initial>0</initial>
                <maximum>0</maximum>
                <increment>1</increment>
            </matchedPublishersAllocation>
        </data_reader>
    </profiles>
<dds>
```

#### Note:

- LOCATOR\_LIST means it expects a *LocatorListType*.
- PROPERTIES\_POLICY means that the label is a *PropertiesPolicyType* block.
- For QOS details, please refer to QoS.
- TOPIC\_TYPE is detailed in section *TopicType*.

#### **Times**

| Name                                                         | Description                                 | Values   | De-   |
|--------------------------------------------------------------|---------------------------------------------|----------|-------|
|                                                              |                                             |          | fault |
| <pre><initialacknackdelay></initialacknackdelay></pre>       | Initial ACKNACK delay.                      | Dura-    | 70 ms |
|                                                              |                                             | tionType |       |
| <pre><heartbeatresponsedelay></heartbeatresponsedelay></pre> | Response time delay when receiving a Heart- | Dura-    | 5 ms  |
|                                                              | beat.                                       | tionType |       |

## 6.22.5 Transport descriptors

This section defines the XML elements available for configuring the transport layer parameters in *Fast DDS*. These elements are defined within the XML tag transports\_descriptors>. The transport\_descriptors> can contain one or more transport\_descriptor> XML elements. Each transport\_descriptor> element defines a configuration for a specific type of transport protocol. Each of these transport\_descriptor> elements are uniquely identified by a transport ID with the transport\_id> XML tag. Once the user defines a valid transports\_descriptor>, i.e. defines the transport layer parameters, these can be loaded into the XML profile of the DomainParticipant using the transport\_id> XML tag. An example of how to load the transport\_descriptor> into the XML profile of the DomainParticipant is found in *DomainParticipant profiles*.

The following table lists all the available XML elements that can be defined within the <transport\_descriptor> element for the configuration of the transport layer. A more detailed explanation of each of these elements can be found in *Transport Layer*.

| Name                                                                                                    | Description                                                                                                    | Values                | De-<br>fault |
|----------------------------------------------------------------------------------------------------|----------------------------------------------------------------------------------------------------|-----------------------|--------------|
| <transport_< td=""><td>Unique name to identify each transport descriptor.</td><td>string</td><td></td></transport_<>                                                 | Unique name to identify each transport descriptor.                                                                                                    | string                |              |
| <type></type>                                                                                                    | Type of the transport descriptor.                                                                                                    | UDPv4                 | UDP          |
|                                                                                                    |                                                                                                    | UDPv6                 | 1            |
|                                                                                                    |                                                                                                    | TCPv4                 | 1            |
|                                                                                                    |                                                                                                    | TCPv6                 | 1            |
|                                                                                                    |                                                                                                    | SHM                   |              |
| <sendbuffer< td=""><td>Size in bytes of the send socket buffer. If the value is zero then Fast</td><td>uint32_t</td><td>0</td></sendbuffer<>                         | Size in bytes of the send socket buffer. If the value is zero then Fast                                                                                                    | uint32_t              | 0            |
|                                                                                                    | DDS will use the system default socket size.                                                                                                    |                       |              |
| <receivebuf< td=""><td>Sizein bytes of the reception socket buffer. If the value is zero then</td><td>uint32_t</td><td>0</td></receivebuf<>                          | Sizein bytes of the reception socket buffer. If the value is zero then                                                                                                    | uint32_t              | 0            |
|                                                                                                    | Fast DDS will use the system default socket size.                                                                                                    |                       |              |
| <maxmessage< td=""><td>SiThe maximum size in bytes of the transport's message buffer.</td><td>uint32_t</td><td>6550</td></maxmessage<>                               | SiThe maximum size in bytes of the transport's message buffer.                                                                                                    | uint32_t              | 6550         |
| <maxinitial< td=""><td>Name of channels opened with each initial remote peer.</td><td>uint32_t</td><td>4</td></maxinitial<>                                          | Name of channels opened with each initial remote peer.                                                                                                    | uint32_t              | 4            |
| <interfacew< td=""><td>h Allenwisstefining an interfaces Whitelist.</td><td>Whitelist</td><td></td></interfacew<>                                                    | h Allenwisstefining an interfaces Whitelist.                                                                                                    | Whitelist             |              |
| <ttl></ttl>                                                                                                    | Time To Live (UDP only). See UDP Transport.                                                                                                    | uint8_t               | 1            |
| <non blocki<="" td=""><td>Wheether to set the non-blocking send mode on the socket (UDP</td><td>bool</td><td>fals</td></non>                                         | Wheether to set the non-blocking send mode on the socket (UDP                                                                                                    | bool                  | fals         |
| _                                                                                                    | only). See UDPTransportDescriptor.                                                                                                    |                       |              |
| <output por<="" td=""><td>Port used for output bound. If this field isn't defined, the output</td><td>uint16_t</td><td>0</td></output>                               | Port used for output bound. If this field isn't defined, the output                                                                                                    | uint16_t              | 0            |
| 1 —1                                                                                                    | port will be random ( <b>UDP only</b> ).                                                                                                    | _                     |              |
| <wan_addr></wan_addr>                                                                                                    | Public WAN address when using <b>TCPv4 transports</b> . This field                                                                                                    | IPv4 formatted        |              |
|                                                                                                    | is optional if the transport doesn't need to define a WAN address                                                                                                    | string: XXX.          |              |
|                                                                                                    | (TCPv4 only).                                                                                                    | XXX.XXX.XXX           |              |
| <keep_alive< td=""><td>Freequencycin_milbiseconds for sending RTCP keep-alive requests (TCP only).</td><td>uint32_t</td><td>5000</td></keep_alive<>                  | Freequencycin_milbiseconds for sending RTCP keep-alive requests (TCP only).                                                                                                    | uint32_t              | 5000         |
| <u> </u>                                                                                                    | Time in milhiseconds since the last keep-alive request was sent to                                                                                                    |                       | 1000         |
| <keep_alive< td=""><td>consider a connection as broken (<b>TCP only</b>).</td><td>uint32_t</td><td>1000</td></keep_alive<>                                           | consider a connection as broken ( <b>TCP only</b> ).                                                                                                    | uint32_t              | 1000         |
|                                                                                                    | . •                                                                                                    | -1-10-                | 100          |
| <max_logica< td=""><td>The maximum number of logical ports to try during <i>RTCP</i> negotiations (<b>TCP only</b>).</td><td>uint16_t</td><td>100</td></max_logica<> | The maximum number of logical ports to try during <i>RTCP</i> negotiations ( <b>TCP only</b> ).                                                                                                    | uint16_t              | 100          |
| <logical po<="" td=""><td>The anapeinum number of logical ports per request to try during</td><td>uint16_t</td><td>20</td></logical>                                 | The anapeinum number of logical ports per request to try during                                                                                                    | uint16_t              | 20           |
| у —                                                                                                    | RTCP negotiations (TCP only).                                                                                                    | _                     |              |
| <logical_po< td=""><td>Their concentration logical ports to try during RTCP negotiation (TCP only).</td><td>uint16_t</td><td>2</td></logical_po<>                    | Their concentration logical ports to try during RTCP negotiation (TCP only).                                                                                                    | uint16_t              | 2            |
| <pre><li>clistening</li></pre>                                                                                                    | obotal>port to work as TCP acceptor for input connections. If not                                                                                                    | List                  |              |
| <pre><!--!sce!!!!!g_</pre--></pre>                                                                                                    | set, the transport will work as TCP client only ( <b>TCP only</b> ).                                                                                                    | <uint16_t></uint16_t> |              |
| <br><tls></tls>                                                                                                    | Allows to define TLS related parameters and options ( <b>TCP only</b> ).                                                                                                    | TLS Configuration     |              |
|                                                                                                    | Calculates the Cyclic Redundancy Code (CRC) for error control                                                                                                    | bool                  |              |
| <carcurate_< td=""><td>(TCP only).</td><td>10001</td><td>true</td></carcurate_<>                                                                                     | (TCP only).                                                                                                    | 10001                 | true         |
| <pre><check crc=""></check></pre>                                                                                                    | · · · · · · · · · · · · · · · · · · ·                                                                                                    | bool                  | + 2011       |
|                                                                                                    | Socket aption for disabling the Nagle algorithm. (TCP only).                                                                                                    |                       | fal          |
|                                                                                                    | Size (in bytes) of the shared-memory segment. (Optional, SHM                                                                                                    | bool                  | 2621         |
| <segment_si< td=""><td>only).</td><td>uint32_t</td><td>2021</td></segment_si<>                                                                                       | only).                                                                                                    | uint32_t              | 2021         |
| <port_queue< td=""><td>• •</td><td>uint32_t</td><td>512</td></port_queue<>                                                                                           | • •                                                                                                    | uint32_t              | 512          |
| <heal+hir ch<="" td=""><td>Maximumctune-out (in milliseconds) used when checking whether</td><td>uint32_t</td><td>1000</td></heal+hir>                               | Maximumctune-out (in milliseconds) used when checking whether                                                                                                    | uint32_t              | 1000         |
| ~mearthy_Ch                                                                                                    | a Listener is alive (Optional, SHM only).                                                                                                    | ullicsz_c             | 1000         |
|                                                                                                    | Company of the control of the control of the contro | and the second second | L            |
| <rtps_dump_< td=""><td>Complete path (including file) where RTPS messages will be stored</td><td>string</td><td>Emp</td></rtps_dump_<>                               | Complete path (including file) where RTPS messages will be stored                                                                                                    | string                | Emp          |

The following XML code shows an example of transport protocol configuration using all configurable parameters. More examples of transports descriptors can be found in the *Transport Layer* section.

```
<?xml version="1.0" encoding="UTF-8" ?>
<dds>
    <prefiles xmlns="http://www.eprosima.com/XMLSchemas/fastRTPS_Profiles" >
       <transport_descriptors>
            <transport_descriptor>
                <transport id>TransportId1</transport id>
                <type>UDPv4</type>
                <sendBufferSize>8192</sendBufferSize>
                <receiveBufferSize>8192</receiveBufferSize>
                <TTL>250</TTL>
                <non_blocking_send>false</non_blocking_send>
                <maxMessageSize>16384</maxMessageSize>
                <maxInitialPeersRange>100</maxInitialPeersRange>
                <interfaceWhiteList>
                    <address>192.168.1.41</address>
                    <address>127.0.0.1</address>
                </interfaceWhiteList>
                <wan_addr>80.80.55.44</wan_addr>
                <output_port>5101</output_port>
                <keep_alive_frequency_ms>5000</keep_alive_frequency_ms>
                <keep_alive_timeout_ms>25000</keep_alive_timeout_ms>
                <max_logical_port>9000</max_logical_port>
                <logical_port_range>100</logical_port_range>
                <logical_port_increment>2</logical_port_increment>
                <listening_ports>
                    <port>5100</port>
                    <port>5200</port>
                </listening_ports>
                <calculate crc>false</calculate crc>
                <check_crc>false</check_crc>
                <enable_tcp_nodelay>false</enable_tcp_nodelay>
                <tls><!-- TLS Section --></tls>
                <segment_size>262144</segment_size>
                <port_queue_capacity>512</port_queue_capacity>
                <healthy check timeout ms>1000</healthy check timeout ms>
                <rtps_dump_file>rtsp_messages.log/rtps_dump_file>
            </transport_descriptor>
        </transport_descriptors>
    </profiles>
</dds>
```

**Note:** The Real-time Transport Control Protocol (RTCP) is the control protocol for communications with RTPS over TCP/IP connections.

#### **TLS Configuration**

Fast DDS provides mechanisms to configure the Transport Layer Security (TLS) protocol parameters through the <tls> XML element of its <transport\_descriptor>. Please, refer to TLS over TCP for a detailed explanation of the entire TLS configuration in Fast DDS. More information on how to set up secure communication in Fast DDS can be found in the Security section.

**Warning:** For the full understanding of this section, a basic knowledge of network security in terms of SSL/TLS, Certificate Authority (CA), Public Key Infrastructure (PKI), and Diffie-Hellman is required; encryption protocols

are not explained in detail.

The full list of available XML elements that can be defined within the <tls> element to configure the TLS protocol are listed in the following table:

| Name                                                                                                    | Description                                                                                 | Values         | De-<br>fault |        |
|----------------------------------------------------------------------------------------------------|---------------------------------------------------------------------------------------------|----------------|--------------|--------|
| <password></password>                                                                                                    | Password of the <pre><pre></pre></pre>                                                      | string         |              |        |
|                                                                                                    | <pre><rsa_private_key_file> if provided.</rsa_private_key_file></pre>                       |                |              |        |
| <pre><pre><pre>ke</pre></pre></pre>                                                                                                    | y_Prath to the private key certificate file.                                                | string         |              |        |
| <rsa_privat< td=""><td>e_Rath tofthe private key RSA certificate file.</td><td>string</td><td></td><td></td></rsa_privat<>                                                 | e_Rath tofthe private key RSA certificate file.                                             | string         |              |        |
| <cert_chain< td=""><td>fRath to the public certificate chain file.</td><td>string</td><td></td><td></td></cert_chain<>                                                     | fRath to the public certificate chain file.                                                 | string         |              |        |
| <tmp_dh_fil< td=""><td>e&gt;Path to the Diffie-Hellman parameters file</td><td>string</td><td></td><td></td></tmp_dh_fil<>                                                 | e>Path to the Diffie-Hellman parameters file                                                | string         |              |        |
| <pre><verify_fil< pre=""></verify_fil<></pre>                                                                                                    | e>Path to the Certification Authority (CA) file.                                            | string         |              |        |
| <verify_mod< td=""><td>e&gt;Establishes the verification mode mask. Several</td><td>VERIFY_NONE</td><td></td><td></td></verify_mod<>                                       | e>Establishes the verification mode mask. Several                                           | VERIFY_NONE    |              |        |
|                                                                                                    | verification options can be combined in the same                                            | VERIFY_PEER    |              |        |
|                                                                                                    | <pre><transport_descriptor>.</transport_descriptor></pre>                                   | VERIFY_FAIL_IF | NO_PE        | ER_CER |
|                                                                                                    |                                                                                             | VERIFY_CLIENT_ | ONCE         |        |
| <options></options>                                                                                                    | Establishes the SSL Context options mask. Several options can                               | DEFAULT_WORKAR | OUNDS        |        |
|                                                                                                    | be combined in the same <transport_descriptor>.</transport_descriptor>                      | NO_COMPRESSION |              |        |
|                                                                                                    |                                                                                             | NO_SSLV2       |              |        |
|                                                                                                    |                                                                                             | NO_SSLV3       |              |        |
|                                                                                                    |                                                                                             | NO_TLSV1       |              |        |
|                                                                                                    |                                                                                             | NO_TLSV1_1     |              |        |
|                                                                                                    |                                                                                             | NO_TLSV1_2     |              |        |
|                                                                                                    |                                                                                             | NO_TLSV1_3     |              |        |
|                                                                                                    |                                                                                             | SINGLE_DH_USE  |              |        |
| <verify_pat< td=""><td>hsPaths where the system will look for verification files.</td><td>string</td><td></td><td></td></verify_pat<>                                      | hsPaths where the system will look for verification files.                                  | string         |              |        |
| <verify_dep< td=""><td>hMaximum allowed depth to verify intermediate certificates.</td><td>uint32_t</td><td></td><td></td></verify_dep<>                                   | hMaximum allowed depth to verify intermediate certificates.                                 | uint32_t       |              |        |
| <default_ve< td=""><td>r i Specifies whether the system will look on the default paths for the verification files.</td><td>bool</td><td>false</td><td>9</td></default_ve<> | r i Specifies whether the system will look on the default paths for the verification files. | bool           | false        | 9      |
| <handshake_< td=""><td>roRele that the transport will take on handshaking. On default, the</td><td>DEFAULT</td><td>DEFAU</td><td>JLT</td></handshake_<>                    | roRele that the transport will take on handshaking. On default, the                         | DEFAULT        | DEFAU        | JLT    |
|                                                                                                    | acceptors act as SERVER and the connectors as CLIENT.                                       | SERVER         |              |        |
|                                                                                                    |                                                                                             | CLIENT         | 1            |        |

An example of TLS protocol parameter configuration is shown below.

(continues on next page)

```
<verify>VERIFY_PEER
                 </re>
                 <options>
                    <option>NO_TLSV1
                    <option>NO_TLSV1_1
                 </options>
                 <verify_paths>
                    <verify_path>Path1
                    <verify_path>Path2</verify_path>
                    <verify_path>Path3</verify_path>
                 </re>
                 <verify_depth>55</verify_depth>
                 <default_verify_path>true</default_verify_path>
                 <handshake role>SERVER
             </tls>
          </transport_descriptor>
      </transport_descriptors>
   </profiles>
</dds>
```

## 6.22.6 Log profiles

*eProsima Fast DDS* allows for registering and configuring *Log consumers* using XML configuration files. Please refer to *Logging* for more information on *Fast DDS* extensible Logging built-in module. The logging profiles are defined within the <log> XML tags. The <log> element has two child elements: <use\_default> and <consumer>. These are described in the following table.

| Name                                   | Description                                                           | Values   | De-   |
|----------------------------------------|-----------------------------------------------------------------------|----------|-------|
|                                        |                                                                       |          | fault |
| <pre><use_default></use_default></pre> | If set to FALSE, a call to Log::ClearConsumers() is per-              | bool     | true  |
| <pre><use_default></use_default></pre> | formed. See Register Consumers.                                       | bool     | true  |
| <consumer></consumer>                  | Defines the class and configuration of the consumer to be registered. | Con-     |       |
|                                        | Multiple consumers can be registered this way. See <i>Consumers</i> . | sumer-   |       |
|                                        |                                                                       | DataType |       |

The following constitutes an example of an XML configuration file that sets the Log to use one StdoutConsumer and one FileConsumer:

(continues on next page)

## ConsumerDataType

| Name                           | Description                                                                          | Values       |     |
|--------------------------------|--------------------------------------------------------------------------------------|--------------|-----|
| <class></class>                | The class of the consumer.                                                           | StdoutConst  | mer |
|                                |                                                                                      | FileConsume  | r   |
| <pre><pre>cpropert</pre></pre> | y This element is used to configured the file consumer and therefore only applies if | PropertyType |     |
|                                | <class> is set to FileConsumer.</class>                                              |              |     |

## **PropertyType**

| Name            | Description                                                                                                    | Values   | Default    |
|-----------------|----------------------------------------------------------------------------------------------------|----------|------------|
| <name></name>   | Name of the property to                                                                                                    | filename |            |
|                 | be configured.                                                                                                    | append   |            |
| <value></value> | The value of the property.                                                                                                    |          |            |
|                 | • If <name> is set to filename, then this element contains the name of the log file.</name>                                                           | string   | output.log |
|                 | • If <name> is set to append, then this element defines whether the consumer should, upon creation, open the file for appending or overriding.</name> | Boolean  | false      |

## 6.22.7 Dynamic Types profiles

*Fast DDS* supports the implementation of *DynamicType* by defining them through XML files. Thus the *DynamicTypes* can be modified without the need to modify the source code of the DDS application.

#### **XML Structure**

The definition of type profiles in the XML file is done with the <types> tag. Each <types> element can contain one or more *Type definitions*. Defining several types within a <types> element or a single type for each <types> element has the same result. Below, an example of a stand-alone types definition via XML is shown.

**Note:** For more information on the difference between stand-alone and rooted definitions please refer to section *Rooted vs Standalone profiles definition*.

## Type definition

Below, the types supported by *Fast DDS* are presented. For further information about the supported *DynamicType*, please, refer to *Supported Types*. For each of the types detailed below, an example of how to build the type's XML profile is provided.

- Enum
- Typedef
- Struct
- Union
- Bitset
- Bitmask
- Member types
  - Primitive types
  - Arrays
  - Sequences
  - Maps
- · Complex types

#### **Enum**

The <enum> type is defined by its attribute name and a set of <enumerator> child elements. Each <enumerator> is defined by two attributes: a name and an optional value. Please, refer to *Enumeration* for more information on the <enum> type.

```
<enum name="MyEnum">
    <enumerator name="A" value="0"/>
    <enumerator name="B" value="1"/>
    <enumerator name="C" value="2"/>
</enum>
```

## **Typedef**

The <typedef> XML element is defined by a name and a type mandatory attributes, and various optional attributes for complex types definition. These optional attributes are: key\_type, arrayDimensions, nonBasicTypeName, sequenceMaxLength, and mapMaxLength. See Complex types attributes for more information on these attributes. The <typedef> element corresponds to Alias in Supported Types section.

```
<typedef name="MyAliasEnum" type="nonBasic" nonBasicTypeName="MyEnum"/>
<typedef name="MyAliasArray" type="int32" arrayDimension="2,2"/>
```

#### **Struct**

The <struct> element is defined by its name attribute and its <member> child elements. Please, refer to *Structure* for more information on the <struct> type.

```
<struct name="MyStruct">
     <member name="first" type="int32"/>
     <member name="second" type="int64"/>
</struct>
```

Structs can inherit from another structs. This is implemented by defining the value of the baseType attribute, on the child <struct> element to be the value of the name attribute of the parent <struct> element. This is exemplified by the code snippet below.

#### Union

The <union> type is defined by a name attribute, a <discriminator> child element and a set of <case> child elements. Each <case> element has one or more <caseDiscriminator> and a <member> child elements. Please, refer to *Union* for more information on the <union> type.

#### **Bitset**

The <bitset> element defines the *Bitset* type. It is comprised by a name attribute and a set of <bitfield> child elements. In turn, the <bitfield> element has the mandatory bit\_bound attribute, which can not be higher than 64, and two optional attributes: name and type. A <bitfield> with a blank name attribute is an inaccessible set of bits. Its management type can ease the <bitfield> modification and access. Please, refer to *Bitset* for more information about the <bitfield> type.

Moreover, bitsets can inherit from another bitsets:

#### **Bitmask**

The <bitmask> element, which corresponds to the *Bitmask* type, is defined by a mandatory name attribute, an optional bit\_bound attribute, and several <bit\_value> child elements. The bit\_bound attribute specifies the number of bits that the type will manage. The maximum value allowed for the bit\_bound is 64. The <bit\_value> element can define its position in the bitmask setting the positition attribute. Please, refer to *Bitmask* for more information on the <bitmask> type.

#### **Member types**

Member types are defined as any type that can belong to a <struct> or a <union>, or be aliased by a <typedef>. These can be defined by the <member> XML tag.

## **Primitive types**

The identifiers of the available basic types are listed in the table below. Please, refer to *Primitive Types* for more information on the primitive types.

| bool    | int32_t  | float32  |
|---------|----------|----------|
| byte    | int64_t  | float64  |
| char    | uint16_t | float128 |
| wchar   | uint32_t | string   |
| int16_t | uint64_t | wstring  |

All of them are defined as follows:

```
<struct name="primitive_types_example">
    <!-- Primitive type definitions inside a struct -->
    <member name="my_long" type="int64"/>
    <member name="my_bool" type="boolean"/>
    <member name="my_string" type="string"/>
</struct>
```

#### **Arrays**

Arrays are defined in the same way as any other member type but they add the attribute arrayDimensions. The format of the arrayDimensions attribute value is the size of each dimension separated by commas. Please, refer to *Array* explanation for more information on array type.

#### **Sequences**

The sequence type is implemented by setting three attributes: name, the type, and the sequenceMaxLength. The type of its content should be defined by the type attribute. The following example shows the implementation of a sequence of maximum length equal to 3. In turn, this is a sequence of sequences of maximum length of 2 and contents of type int32. Please, refer to *Sequence* section for more information on sequence type.

#### **Maps**

Maps are similar to sequences, but they need to define two content types. The key\_type defines the type of the map key, while the type defines the map value type. Again, both types can be defined as attributes of a <typedef> element, or as a <member> child element of a <struct> or <union> elements. See section Map for more information on map type.

#### **Complex types**

The complex types are a combination of the aforementioned types. Complex types can be defined using the <member> element in the same way a basic or an array type would be. Please, refer to *Complex Types* section for more information on complex types.

#### Complex types attributes

The attributes of a complex type element can be highly varied depending on the type being defined. Since the attributes that can be defined for each of the types have already been listed, these attributes are then defined in the following table.

| Name           | Description                                                                                      |  |  |
|----------------|--------------------------------------------------------------------------------------------------|--|--|
| type           | Data type. This can be a <i>Primitive types</i> or a nonBasic type. The latter is used to denote |  |  |
|                | that a complex type is defined.                                                                  |  |  |
| nonBasicTypeNa | nonBasicTypeName of the complex type. Only applies if the type attribute is set to nonBasic.     |  |  |
| arrayDimension | sDimensions of an array.                                                                         |  |  |
| sequenceMaxLen | gMaximum length of a Sequences.                                                                  |  |  |
| mapMaxLength   | Maximum length of a <i>Maps</i> .                                                                |  |  |
| key_type       | Data type of a map key.                                                                          |  |  |

### Loading dynamic types in a Fast DDS application

In the *Fast DDS* application that will make use of the *XML Types*, the XML files that define the types must be loaded before trying to instantiate *DynamicPubSubType* objects of these types.

```
// Create a DomainParticipant
DomainParticipant * participant =
       DomainParticipantFactory::get_instance()->create_participant(0, PARTICIPANT_
→QOS_DEFAULT);
if (nullptr != participant)
    // Error
   return;
// Load the XML File
if (ReturnCode_t::RETCODE_OK ==
       DomainParticipantFactory::get_instance()->load_XML_profiles_file("my_profiles.
→xml"))
    // Retrieve the an instance of MyStruct type
   eprosima::fastrtps::types::DynamicType_ptr my_struct_type =
           eprosima::fastrtps::xmlparser::XMLProfileManager::getDynamicTypeByName(
→"MyStruct") ->build();
    // Register MyStruct type
   TypeSupport my_struct_type_support (new__
→eprosima::fastrtps::types::DynamicPubSubType(my_struct_type));
   my_struct_type_support.register_type(participant, nullptr);
else
    std::cout << "Cannot open XML file \"types.xml\". "</pre>
           << "Please, set the correct path to the XML file"
           << std::endl;
```

## 6.22.8 Common

The preceding XML profiles define some XML elements that are common to several profiles. This section aims to explain these common elements.

- LocatorListType
- PropertiesPolicyType
- DurationType
- $\bullet$  TopicType
  - HistoryQoS
  - ResourceLimitsQos
- QoS
  - Durability
  - Liveliness
  - Partition
  - Deadline
  - Lifespan
  - DisablePositiveAcks
  - LatencyBudget
- Throughput Configuration
- Allocation Configuration

## LocatorListType

It represents a list of <code>Locator\_t</code>. LocatorListType is used inside other configuration parameter labels that expect a list of locators, for example, in <code><defaultUnicastLocatorList></code>. Therefore, LocatorListType is defined as a set of <code><locator></code> elements. The <code><locator></code> element has a single child element that defines the transport protocol for which the locator is defined. These are: <code><udpv4></code>, <code><tcpv4></code>, <code><udpv6></code>, and <code><tcpv6></code>. The table presented below outlines each possible Locator's field.

Note: SHM transport locators cannot be configured as they are automatically handled by SHM.

| Name                                                                                                    | Description                                            | Values            | De-   |
|----------------------------------------------------------------------------------------------------|--------------------------------------------------------|-------------------|-------|
|                                                                                                    |                                                        |                   | fault |
| <port></port>                                                                                                    | RTPS port number of the locator. Physical port in UDP, | uint32_t          | 0     |
|                                                                                                    | logical port in TCP.                                   |                   |       |
| <physical_po< td=""><td>rfEP's physical port.</td><td>uint32_t</td><td>0</td></physical_po<>                                          | rfEP's physical port.                                  | uint32_t          | 0     |
| <address></address>                                                                                                    | IP address of the locator.                             | string (IPv4/IPv6 | "     |
|                                                                                                    |                                                        | format)           |       |
| <unique_lan_< td=""><td>The LAN ID uniquely identifies the LAN the locator be-</td><td>string (16 bytes)</td><td></td></unique_lan_<> | The LAN ID uniquely identifies the LAN the locator be- | string (16 bytes) |       |
|                                                                                                    | longs to (TCPv4 only).                                 |                   |       |
| <wan_address< td=""><td>WAN IPv4 address (<b>TCPv4 only</b>).</td><td>string (IPv4 for-</td><td>0.0.</td></wan_address<>              | WAN IPv4 address ( <b>TCPv4 only</b> ).                | string (IPv4 for- | 0.0.  |
|                                                                                                    |                                                        | mat)              | 0.0   |

#### **Example**

The following example shows the implementation of one locator of each transport protocol in <defaultUnicastLocatorList>.

```
<defaultUnicastLocatorList>
    <locator>
        <udpv4>
            <!-- Access as physical, typical UDP usage -->
            <port>7400</port>
            <address>192.168.1.41</address>
        </udpv4>
    </locator>
    <locator>
        <tcpv4>
            <!-- Both physical and logical (port), useful in TCP transports -->
            <physical_port>5100</physical_port>
            <port>7400</port>
            <unique lan_id>192.168.1.1.1.1.2.55/unique lan_id>
            <wan address>80.80.99.45</wan address>
            <address>192.168.1.55</address>
        </tcpv4>
    </locator>
    <locator>
        <udpv6>
            <port>8844</port>
            <address>::1</address>
        </udpv6>
    </locator>
    <locator>
        <tcpv6>
            <!-- Both physical and logical (port), useful in TCP transports -->
            <physical_port>5100</physical_port>
            <port>7400</port>
            <address>fe80::55e3:290:165:5af8</address>
        </tcpv6>
    </locator>
</defaultUnicastLocatorList>
```

## **PropertiesPolicyType**

PropertiesPolicyType defines the cpropertiesPolicy element. It allows the user to define a set of generic properties. It is useful at defining extended or custom configuration parameters.

| Name                                           | Description                                                                    | Values | De-   |
|------------------------------------------------|--------------------------------------------------------------------------------|--------|-------|
|                                                |                                                                                |        | fault |
| <name></name>                                  | Name to identify the property.                                                 | string |       |
| <value></value>                                | Property's value.                                                              | string |       |
| <pre><pre><pre>propagate&gt;</pre></pre></pre> | Indicates if it is going to be serialized along with the object it belongs to. | bool   | false |

#### **Example**

306

(continues on next page)

#### **DurationType**

DurationType expresses a period of time and it is commonly used inside other XML elements, such as in <leaseAnnouncement> or <leaseDuration>. A DurationType is defined by two mandatory elements <sec> plus <nanosec>. An infinite value can be specified by using the values DURATION\_INFINITY, DURATION\_INFINITE\_SEC and DURATION\_INFINITE\_NSEC.

| Name                | Description            | Values   | Default |
|---------------------|------------------------|----------|---------|
| <sec></sec>         | Number of seconds.     | int32_t  | 0       |
| <nanosec></nanosec> | Number of nanoseconds. | uint32_t | 0       |

### **Example**

#### **TopicType**

The *Topic* name and data type are used to determine whether Datawriters and DataReaders can exchange messages. Please refer to *Topic* section for a deeper explanation on the *Topic* class.

| Name                                                                                                    | Description                                                                        | Values    | De-   |
|----------------------------------------------------------------------------------------------------|------------------------------------------------------------------------------------|-----------|-------|
|                                                                                                    |                                                                                    |           | fault |
| <kind></kind>                                                                                                    | It defines the Topic's key kind. See <i>Definition of data types</i> .             |           |       |
| <name></name>                                                                                                    | It defines the Topic's name. It must be unique.                                    | string_2  | 55    |
| <datatype></datatype>                                                                                                    | It references the Topic's data type.                                               | string_2  | 55    |
| <historyqos< td=""><td>&gt;It controls the behavior of <i>Fast DDS</i> when the value of an instance changes</td><td>Histo-</td><td></td></historyqos<> | >It controls the behavior of <i>Fast DDS</i> when the value of an instance changes | Histo-    |       |
|                                                                                                    | before it is finally communicated to some of its existing DataReaders.             | ryQoS     |       |
| <resourceli< td=""><td>mliticontrols the resources that Fast DDS can use in order to meet the require-</td><td>Resource-</td><td></td></resourceli<>    | mliticontrols the resources that Fast DDS can use in order to meet the require-    | Resource- |       |
|                                                                                                    | ments imposed by the application and other QoS settings.                           | Limit-    |       |
|                                                                                                    |                                                                                    | sQos      |       |

**Warning:** The <kind> child element is only used if the Topic is defined using the *Fast DDS* RTPS-layer API, and will be ignored if the Topic is defined via the *Fast DDS* DDS-layer API.

#### Example

```
<topic><kind>NO_KEY</kind><name>TopicName</name><dataType>TopicDataTypeName</dataType><historyQos><kind>KEEP_LAST</kind><depth>20</depth></historyQos><resourceLimitsQos><max_samples>5</max_samples><max_instances>2</max_instances><max_samples_per_instance>1</max_samples_per_instance><allocated_samples>20</allocated_samples></topic></topic>
```

## **HistoryQoS**

It controls the behavior of *Fast DDS* when the value of an instance changes before it is finally communicated to some of its existing DataReaders. Please refer to *HistoryQosPolicyKind* for further information on HistoryQoS.

| Name                                                                                                    | Description                                                                                               | Val-  | De-            |      |
|----------------------------------------------------------------------------------------------------|----------------------------------------------------------------------------------------------------|-------|----------------|------|
|                                                                                                    |                                                                                                    | ues   | fault          |      |
| <kind< th=""><th>Fast DDS will only attempt to keep the latest values of the instance and discard the older</th><th>KEEP_</th><th>LAKSEEP</th><th>LASI</th></kind<> | Fast DDS will only attempt to keep the latest values of the instance and discard the older                | KEEP_ | LAKSEEP        | LASI |
|                                                                                                    | ones.                                                                                                    |       |                |      |
|                                                                                                    | Fast DDS will attempt to maintain and deliver all the values of the instance to existing                  | KEEP  | $\mathtt{A}LL$ |      |
|                                                                                                    | DataReaders.                                                                                              |       |                |      |
| <dept< th=""><th>the must be consistent with the ResourceLimitsQos</th><th>uint3</th><th>2<u>1</u>t</th><th></th></dept<>                                           | the must be consistent with the ResourceLimitsQos                                                         | uint3 | 2 <u>1</u> t   |      |
|                                                                                                    | <pre><max_samples_per_instance> element value. It must be verified that:</max_samples_per_instance></pre> |       |                |      |
|                                                                                                    | <depth> &lt;= <max_samples_per_instance>.</max_samples_per_instance></depth>                              |       |                |      |

#### ResourceLimitsQos

It controls the resources that *Fast DDS* can use in order to meet the requirements imposed by the application and other QoS settings. Please refer to *ResourceLimitsQosPolicy* for further information on ResourceLimitsQos.

| Name                                                            | Description                                                       | Values  | De-   |
|-----------------------------------------------------------------|-------------------------------------------------------------------|---------|-------|
|                                                                 |                                                                   |         | fault |
| <max_samples></max_samples>                                     | <pre>It must verify that: <max_samples> &gt;=</max_samples></pre> | uint32_ | t5000 |
|                                                                 | <max_samples_per_instance>.</max_samples_per_instance>            |         |       |
| <max_instances></max_instances>                                 | It defines the maximum number of instances.                       |         | t10   |
| <pre><max_samples_per_ins< pre=""></max_samples_per_ins<></pre> | tHancemast verify that: HistoryQos <depth> &lt;=</depth>          | uint32_ | t400  |
|                                                                 | <max_samples_per_instance>.</max_samples_per_instance>            |         |       |
| <allocated_samples></allocated_samples>                         | It controls the maximum number of samples to be stored.           | uint32_ | t100  |

### QoS

The Quality of Service (QoS) is used to specify the behavior of the Service, allowing the user to define how each *Entity* will behave. Please refer to the *Policy* section for more information on QoS.

| Name                                        | Description                       | Values               |
|---------------------------------------------|-----------------------------------|----------------------|
| <durability></durability>                   | See DurabilityQosPolicy.          | Durability           |
| <li><liveliness></liveliness></li>          | See LivelinessQosPolicy.          | Liveliness           |
| <reliability></reliability>                 | See ReliabilityQosPolicy.         | ReliabilityQosPolicy |
| <pre><partition></partition></pre>          | See PartitionQosPolicy.           | Partition            |
| <deadline></deadline>                       | See DeadlineQosPolicy.            | Deadline             |
| <li>fespan&gt;</li>                         | See LifespanQosPolicy.            | Lifespan             |
| <disablepositiveacks></disablepositiveacks> | See DisablePositiveACKsQosPolicy. | Durability           |
| <pre><latencybudget></latencybudget></pre>  | See LatencyBudgetQosPolicy.       | Durability           |

### Example

```
<qos> <!-- readerQosPoliciesType -->
   <durability>
       <kind>VOLATILE</kind>
   </durability>
   veliness>
       <kind>AUTOMATIC</kind>
        <lease_duration>
            <sec>1</sec>
        </lease_duration>
        <announcement_period>
            <sec>1</sec>
        </announcement_period>
   </liveliness>
   <reliability>
       <kind>BEST_EFFORT</kind>
   </reliability>
   <partition>
```

(continues on next page)

```
<names>
           <name>part1</name>
           <name>part2</name>
       </names>
   </partition>
   <deadline>
       <period>
           <sec>1</sec>
       </period>
   </deadline>
   fespan>
       <duration>
           <sec>1</sec>
       </duration>
   </lifespan>
   <disablePositiveAcks>
       <enabled>true
   </disablePositiveAcks>
</qos>
```

## **Durability**

| Name          | Description                  | Values          | Default  |
|---------------|------------------------------|-----------------|----------|
| <kind></kind> | See DurabilityQosPolicyKind. | VOLATILE        | VOLATILE |
|               |                              | TRANSIENT_LOCAL |          |
|               |                              | TRANSIENT       |          |
|               |                              | PERSISTENT      |          |

#### Liveliness

| Name                                                            | Description                | Values               | Default           |
|-----------------------------------------------------------------|----------------------------|----------------------|-------------------|
| <kind></kind>                                                   | See LivelinessQosPoli-     | AUTOMATIC            | AUTOMATIC         |
|                                                                 | cyKind.                    | MANUAL_BY_PARTICIPAN | Γ                 |
|                                                                 |                            | MANUAL_BY_TOPIC      |                   |
| <pre><lease_duration></lease_duration></pre>                    | See LivelinessQosPolicy.   | DurationType         | $c\_TimeInfinite$ |
| <pre><announcement_period< pre=""></announcement_period<></pre> | > See LivelinessQosPolicy. |                      | c_TimeInfinite    |

# ReliabilityQosPolicy

| Name                                    | Description               | Values       | Default               |
|-----------------------------------------|---------------------------|--------------|-----------------------|
| <kind></kind>                           | See ReliabilityQosPoli-   | BEST_EFFORT  | DataReaders:          |
|                                         | cyKind.                   |              | BEST_EFFORT           |
|                                         |                           | RELIABLE     | DataWriters: RELIABLE |
| <max_blocking_time></max_blocking_time> | See ReliabilityQosPolicy. | DurationType | 100 ms                |

## **Partition**

| Name            | Description                                                                                    | Values        |
|-----------------|------------------------------------------------------------------------------------------------|---------------|
| <names></names> | It comprises a set of <name> elements containing the name of each partition. See Parti-</name> | <name></name> |
|                 | tionQosPolicy.                                                                                 |               |

## **Deadline**

| Name              | Description            | Values       | Default        |
|-------------------|------------------------|--------------|----------------|
| <period></period> | See DeadlineQosPolicy. | DurationType | c_TimeInfinite |

# Lifespan

| Name                  | Description            | Values       | Default        |
|-----------------------|------------------------|--------------|----------------|
| <duration></duration> | See LifespanQosPolicy. | DurationType | c_TimeInfinite |

## **DisablePositiveAcks**

| Name                  | Description                       | Values       | Default        |
|-----------------------|-----------------------------------|--------------|----------------|
| <enabled></enabled>   | See DisablePositiveACKsQosPolicy. | bool         | false          |
| <duration></duration> | See DisablePositiveACKsQosPolicy. | DurationType | c_TimeInfinite |

## LatencyBudget

| Name                  | Description                 | Values       | Default |
|-----------------------|-----------------------------|--------------|---------|
| <duration></duration> | See LatencyBudgetQosPolicy. | DurationType | 0       |

## **Throughput Configuration**

The <throughputController> element allows to limit the output bandwidth. It contains two child elements which are explained in the following table.

| Name                                                  | Description                                                       | Values  | Default     |
|-------------------------------------------------------|-------------------------------------------------------------------|---------|-------------|
| <pre><bytesperperion< pre=""></bytesperperion<></pre> | Packet size in bytes that the throughput controller will allow to | uint32_ | t4294967295 |
|                                                       | send in a given period.                                           |         | bytes       |
| <pre><periodmillise< pre=""></periodmillise<></pre>   | cWindow of time in which no more than<br>bytesPerPeriod>          | uint32_ | t0          |
|                                                       | bytes are allowed.                                                |         |             |

#### Example

## **HistoryMemoryPolicy**

Indicates the way the memory is managed in terms of dealing with the CacheChanges of the RTPSEndpointQos.

| Name                                                                                                    | Description                                  | Values             | Default   |
|----------------------------------------------------------------------------------------------------|----------------------------------------------|--------------------|-----------|
| <historymemorypo< th=""><th>Four different options as described in Memo-</th><th>PREALLOCATED</th><th>PREALLOCA</th></historymemorypo<> | Four different options as described in Memo- | PREALLOCATED       | PREALLOCA |
|                                                                                                    | ryManagementPolicy.                          | PREALLOCATED_WITH_ | REALLOC   |
|                                                                                                    |                                              | DYNAMIC            |           |
|                                                                                                    |                                              | DYNAMIC_REUSABLE   |           |

#### **Example**

### **Allocation Configuration**

The <allocation> element allows to control the allocation behavior of internal collections for which the number of elements depends on the number of entities in the system. For instance, there are collections inside a DataWriter which depend on the number of DataReaders matching with it. Please refer to *ParticipantResourceLimitsQos* for a detailed documentation on DomainParticipant allocation, and to *Tuning allocations* for detailed information on how to tune allocation related parameters.

| Name                                          | Description                                                   | Values   | Default     |
|-----------------------------------------------|---------------------------------------------------------------|----------|-------------|
| <initial></initial>                           | Number of elements for which space is initially allocated.    | uint32_t | 0           |
| <maximum></maximum>                           | Maximum number of elements for which space will be allocated. | uint32_t | 0 (Means no |
|                                               |                                                               |          | limit)      |
| <pre><increment:< pre=""></increment:<></pre> | Number of new elements that will be allocated when more space | uint32_t | 1           |
|                                               | is necessary.                                                 |          |             |

## **6.22.9 Example**

In this section, there is a full XML example with all possible configuration.

**Warning:** This example can be used as a quick reference, but it may not be correct due to incompatibility or exclusive properties. **Do not take it as a working example.** 

```
<?xml version="1.0" encoding="UTF-8" ?>
   <dds>
2
       <transport_descriptors>
               <transport_descriptor>
                  <transport_id>ExampleTransportId1/transport_id>
                  <type>TCPv4</type>
                  <sendBufferSize>8192</sendBufferSize>
                   <receiveBufferSize>8192</receiveBufferSize>
                   <TTL>250</TTL>
10
                   <maxMessageSize>16384</maxMessageSize>
11
                   <maxInitialPeersRange>100</maxInitialPeersRange>
12
                   <interfaceWhiteList>
13
                      <address>192.168.1.41</address>
                       <address>127.0.0.1</address>
15
                   </interfaceWhiteList>
16
                   <wan_addr>80.80.55.44</wan_addr>
17
                   <keep_alive_frequency_ms>5000</keep_alive_frequency_ms>
18
                   <keep_alive_timeout_ms>25000</keep_alive_timeout_ms>
19
                   <max_logical_port>200</max_logical_port>
20
                   <logical_port_range>20</logical_port_range>
21
                   <logical_port_increment>2</logical_port_increment>
22
                   <listening_ports>
23
                      <port>5100</port>
24
                      <port>5200</port>
25
                  </listening_ports>
26
               </transport_descriptor>
               <transport_descriptor>
28
                   <transport_id>ExampleTransportId2</transport_id>
29
                   <type>UDPv6</type>
30
```

(continues on next page)

```
</transport_descriptor>
31
                <!-- SHM sample transport descriptor -->
32
                <transport_descriptor>
33
                     <transport_id>SHM_SAMPLE_DESCRIPTOR</transport_id>
34
                         <type>SHM</type> <!-- REQUIRED -->
                         <maxMessageSize>524288<!-- OPTIONAL uint32_</pre>
   →valid of all transports-->
                         <seqment_size>1048576</seqment_size> <!-- OPTIONAL uint32 SHM.</pre>
37
   \hookrightarrow only-->
                         <port_queue_capacity>1024</port_queue_capacity> <!-- OPTIONAL_</pre>
38
   →uint32 SHM only-->
                         <healthy_check_timeout_ms>250</healthy_check_timeout_ms> <!--_</pre>
   → OPTIONAL uint32 SHM only-->
                         <rtps_dump_file>test_file.dump/rtps_dump_file> <!-- OPTIONAL...</pre>
40
   ⇔string SHM only-->
                </transport_descriptor>
41
            </transport_descriptors>
42
            <participant profile_name="part_profile_example">
                <domainId>4</domainId>
45
                <rtps>
46
                     <name>Participant Name< <!-- String -->
47
48
                    <defaultUnicastLocatorList>
49
                         <locator>
51
                             <udpv4>
52
                                  <!-- Access as physical, like UDP -->
                                  <port>7400</port>
53
                                  <address>192.168.1.41</address>
54
                             </11dpv4>
55
                         </locator>
56
                         <locator>
57
                             <tcpv4>
58
                                  <!-- Both physical and logical (port), like TCP -->
59
                                  <physical_port>5100</physical_port>
60
                                  <port>7400</port>
61
                                  <unique_lan_id>192.168.1.1.1.1.2.55/unique_lan_id>
62
                                  <wan_address>80.80.99.45</wan_address>
                                  <address>192.168.1.55</address>
                             </tcpv4>
65
                         </locator>
66
                         <locator>
67
                             <udpv6>
68
                                  <port>8844</port>
69
70
                                  <address>::1</address>
                             </udpv6>
71
                         </locator>
72
                    </defaultUnicastLocatorList>
73
74
                    <defaultMulticastLocatorList>
75
                         <locator>
                             <udpv4>
77
                                  <!-- Access as physical, like UDP -->
78
                                  <port>7400</port>
79
                                  <address>192.168.1.41</address>
80
                             </udpv4>
81
                         </locator>
82
```

(continues on next page)

```
<locator>
83
                              <tcpv4>
84
                                  <!-- Both physical and logical (port), like TCP -->
85
                                  <physical_port>5100</physical_port>
                                  <port>7400</port>
                                  <unique_lan_id>192.168.1.1.1.1.2.55</unique_lan_id>
88
                                  <wan_address>80.80.99.45</wan_address>
89
                                  <address>192.168.1.55</address>
                              </tcpv4>
91
                         </locator>
92
                         <locator>
93
                              <udpv6>
                                  <port>8844</port>
                                  <address>::1</address>
                              </udpv6>
97
                         </locator>
98
                     </defaultMulticastLocatorList>
100
                     <sendSocketBufferSize>8192</sendSocketBufferSize>
101
102
                     <listenSocketBufferSize>8192</listenSocketBufferSize>
103
104
                     <huiltin>
105
                         <discovery_config>
106
107
108
                              <discoveryProtocol>NONE</discoveryProtocol>
109
                              <EDP>SIMPLE</EDP>
110
111
                              <leaseDuration>
112
                                  <sec>DURATION_INFINITY</sec>
113
                              </leaseDuration>
115
                              <leaseAnnouncement>
116
                                  <sec>1</sec>
117
                                  <nanosec>856000
118
                              </leaseAnnouncement>
119
120
                              <simpleEDP>
122
                                  <PUBWRITER SUBREADER>true

SUBREADER>
                                  <PUBREADER SUBWRITER>true
123
                              </simpleEDP>
124
125
                              <staticEndpointXMLFilename>filename.xml
126

→ staticEndpointXMLFilename >

127
                         </discovery_config>
128
129
                         <use_WriterLivelinessProtocol>false</use_WriterLivelinessProtocol>
130
131
                         <metatrafficUnicastLocatorList>
132
                              <locator>
133
134
                                  <udpv4>
                                      <!-- Access as physical, like UDP -->
135
                                      <port>7400</port>
136
                                      <address>192.168.1.41</address>
137
                                  </udpv4>
138
```

(continues on next page)

```
</locator>
139
                               <locator>
140
                                    <tcpv4>
141
                                        <!-- Both physical and logical (port), like TCP -->
142
                                        <physical_port>5100</physical_port>
                                        <port>7400</port>
144
                                        <unique_lan_id>192.168.1.1.1.1.2.55</unique_lan_id>
145
                                        <wan address>80.80.99.45</wan address>
146
                                        <address>192.168.1.55</address>
147
                                    </tcpv4>
148
                               </locator>
149
                               <locator>
151
                                    <udpv6>
                                        <port>8844</port>
152
                                        <address>::1</address>
153
                                    </udpv6>
154
                               </locator>
155
                           </metatrafficUnicastLocatorList>
156
157
                           <metatrafficMulticastLocatorList>
158
                               <locator>
159
                                    <udpv4>
160
                                        <!-- Access as physical, like UDP -->
161
                                        <port>7400</port>
162
                                        <address>192.168.1.41</address>
163
164
                                    </udpv4>
                               </locator>
165
                               <locator>
166
                                    <tcpv4>
167
                                        <!-- Both physical and logical (port), like TCP -->
168
                                        <physical_port>5100</physical_port>
169
                                        <port>7400</port>
                                        <unique_lan_id>192.168.1.1.1.1.2.55</unique_lan_id>
171
                                        <wan address>80.80.99.45</wan address>
172
                                        <address>192.168.1.55</address>
173
                                    </tcpv4>
174
                               </locator>
175
                               <locator>
                                    <udpv6>
                                        <port>8844</port>
178
                                        <address>::1</address>
179
                                    </udpv6>
180
                               </locator>
181
                           </metatrafficMulticastLocatorList>
182
183
                           <initialPeersList>
184
                               <locator>
185
                                    <udpv4>
186
                                        <!-- Access as physical, like UDP -->
187
                                        <port>7400</port>
188
                                        <address>192.168.1.41</address>
189
                                    </udpv4>
191
                               </locator>
                               <locator>
192
                                    <tcpv4>
193
                                        <!-- Both physical and logical (port), like TCP -->
194
                                        <physical_port>5100</physical_port>
195
```

(continues on next page)

```
<port>7400</port>
196
                                       <unique_lan_id>192.168.1.1.1.1.2.55</unique_lan_id>
197
                                       <wan_address>80.80.99.45</wan_address>
198
                                       <address>192.168.1.55</address>
                                  </tcpv4>
                              </locator>
20
                              <locator>
202
                                  <udpv6>
203
                                       <port>8844</port>
204
                                       <address>::1</address>
205
                                  </udpv6>
206
                              </locator>
                          </initialPeersList>
209
                          <readerHistoryMemoryPolicy>PREALLOCATED_WITH_REALLOC
210
    →readerHistoryMemoryPolicy>
211
                          <writerHistoryMemoryPolicy>PREALLOCATED
212
    →writerHistoryMemoryPolicy>
                     </builtin>
213
214
                     <allocation>
215
                          <remote_locators>
216
                              <max_unicast_locators> 4</max_unicast_locators> <!-- uint32 -->
217
                              <max_multicast_locators> <!--_</pre>
218
    →uint32 -->
                          </remote locators>
219
                          <total participants>
220
                              <initial>0</initial>
221
                              <maximum>0</maximum>
222
223
                              <increment>1</increment>
                          </total_participants>
                          <total_readers>
225
                              <initial>0</initial>
226
                              <maximum>0</maximum>
227
                              <increment>1</increment>
228
                          </total_readers>
229
                          <total_writers>
                              <initial>0</initial>
                              <maximum>0</maximum>
232
                              <increment>1</increment>
233
                          </total writers>
234
                          <max_partitions>256</max_partitions>
235
                          <max_user_data>256</max_user_data>
236
                          <max_properties>512</max_properties>
                     </allocation>
238
239
                     <port>
240
                          <portBase>7400</portBase>
241
                          <domainIDGain>200</domainIDGain>
242
                          <participantIDGain>10</participantIDGain>
243
                          <offsetd0>0</offsetd0>
244
                          <offsetd1>1</offsetd1>
245
                          <offsetd2>2</offsetd2>
246
                          <offsetd3>3</offsetd3>
247
                     </port>
248
```

(continues on next page)

```
<participantID>99</participantID>
250
251
                     <throughputController>
252
                         <bytesPerPeriod>8192</bytesPerPeriod>
253
                         <periodMillisecs>1000</periodMillisecs>
                     </throughputController>
255
256
                     <userTransports>
257
                         <transport_id>ExampleTransportId1/transport_id>
258
                         <transport_id>ExampleTransportId1/transport_id>
259
                     </userTransports>
260
                     <useBuiltinTransports>false</useBuiltinTransports>
263
                     propertiesPolicy>
264
                         properties>
265
                             cproperty>
266
                                  <name>Property1Name</name>
                                  <value>Property1Value
268
                                  cpropagate>false/propagate>
269
                             </property>
270
                             cproperty>
271
                                 <name>Property2Name</name>
272
                                 <value>Property2Value
273
                                 propagate>false
274
275
                             </property>
                         </properties>
276
                     277
                </rtps>
278
            </participant>
279
280
28
            <data_writer profile_name="datareader_profile_example">
                <topic>
282
                     <kind>WITH_KEY</kind>
283
                     <name>TopicName</name>
284
                     <dataType>TopicDataTypeName</dataType>
285
286
                     <historyQos>
                         <kind>KEEP_LAST</kind>
287
                         <depth>20</depth>
                     </historyQos>
289
                     <resourceLimitsQos>
290
                         <max_samples>5</max_samples>
291
                         <max instances>2</max instances>
292
                         <max_samples_per_instance>1</max_samples_per_instance>
293
                         <allocated_samples>20</allocated_samples>
                     </resourceLimitsQos>
295
                </topic>
296
297
                <qos> <!-- dataWriterQosPoliciesType -->
298
                     <durability>
299
                         <kind>VOLATILE</kind>
                     </durability>
                     veliness>
302
                         <kind>AUTOMATIC</kind>
303
                         <lease duration>
304
                             <sec>1</sec>
305
                             <nanosec>856000
```

(continues on next page)

```
</lease_duration>
307
                          <announcement_period>
308
                              <sec>1</sec>
309
                              <nanosec>856000
310
                          </announcement_period>
311
                      </liveliness>
312
                      <reliability>
313
                          <kind>BEST_EFFORT</kind>
314
                          <max_blocking_time>
315
                              <sec>1</sec>
316
                              <nanosec>856000
317
                          </max_blocking_time>
318
319
                     </reliability>
                     fespan>
320
                          <duration>
321
                              <sec>5</sec>
322
                              <nanosec>0</nanosec>
323
                          </duration>
324
                     </lifespan>
325
                      <partition>
326
                          <names>
327
                              <name>part1</name>
328
                              <name>part2</name>
329
                          </names>
330
331
                     </partition>
332
                      <publishMode>
                          <kind>ASYNCHRONOUS
333
                     </publishMode>
334
                      <disablePositiveAcks>
335
                          <enabled>true
336
337
                              <duration>
338
                              <sec>1</sec>
                          </duration>
339
                      </disablePositiveAcks>
340
                 </qos>
341
342
343
                 <times>
                     <initialHeartbeatDelay>
344
                          <sec>1</sec>
                          <nanosec>856000</nanosec>
346
                     </initialHeartbeatDelay>
347
                      <heartbeatPeriod>
348
                          <sec>1</sec>
349
                          <nanosec>856000
350
351
                     </heartbeatPeriod>
                      <nackResponseDelay>
352
                          <sec>1</sec>
353
                          <nanosec>856000
354
                     </nackResponseDelay>
355
                      <nackSupressionDuration>
356
                          <sec>1</sec>
357
                          <nanosec>856000</nanosec>
358
                      </nackSupressionDuration>
359
                 </times>
360
361
                 <unicastLocatorList>
362
                     <locator>
```

(continues on next page)

```
<udpv4>
364
                               <!-- Access as physical, like UDP -->
365
                               <port>7400</port>
366
                               <address>192.168.1.41</address>
                          </udpv4>
                      </locator>
                      <locator>
370
                          <tcpv4>
371
                               <!-- Both physical and logical (port), like TCP -->
372
                               <physical_port>5100</physical_port>
373
                               <port>7400</port>
374
                               <unique_lan_id>192.168.1.1.1.1.2.55</unique_lan_id>
376
                               <wan_address>80.80.99.45</wan_address>
                               <address>192.168.1.55</address>
377
                          </tcpv4>
378
                      </locator>
379
                      <locator>
380
                          <udpv6>
38
                               <port>8844</port>
382
                               <address>::1</address>
383
                           </udpv6>
384
                      </locator>
385
                 </unicastLocatorList>
386
387
                 <multicastLocatorList>
389
                      <locator>
                          <udpv4>
390
                               <!-- Access as physical, like UDP -->
391
                               <port>7400</port>
392
                               <address>192.168.1.41</address>
393
                          </udpv4>
                      </locator>
                      <locator>
396
                          <tcpv4>
397
                               <!-- Both physical and logical (port), like TCP -->
398
                               <physical_port>5100</physical_port>
399
400
                               <port>7400</port>
                               <unique_lan_id>192.168.1.1.1.1.2.55</unique_lan_id>
401
                               <wan_address>80.80.99.45</wan_address>
                               <address>192.168.1.55</address>
403
                          </tcpv4>
404
                      </locator>
405
                      <locator>
406
                          <udpv6>
407
                               <port>8844</port>
                               <address>::1</address>
409
                           </udpv6>
410
                      </locator>
411
                 </multicastLocatorList>
412
413
                 <throughputController>
414
                      <bytesPerPeriod>8192</bytesPerPeriod>
415
                      <periodMillisecs>1000</periodMillisecs>
416
                 </throughputController>
417
418
                 <historyMemoryPolicy>DYNAMIC/historyMemoryPolicy>
419
```

(continues on next page)

```
<matchedSubscribersAllocation>
421
                     <initial>3</initial>
422
                     <maximum>3</maximum>
423
                     <increment>0</increment>
424
                 </matchedSubscribersAllocation>
426
                 propertiesPolicy>
427
                     properties>
428
                         property>
429
                             <name>Property1Name</name>
430
                             <value>Property1Value
431
                             cpropagate>false/propagate>
433
                         </property>
                         property>
434
                             <name>Property2Name</name>
435
                             <value>Property2Value
436
                             propagate>false
437
                         </property>
                     </properties>
439
                 </propertiesPolicy>
440
441
                 <userDefinedID>45</userDefinedID>
442
443
                 <entityID>76
444
            </data_writer>
445
            <data_reader profile_name="datawriter_profile_example">
447
                 <topic>
448
                     <kind>WITH KEY</kind>
449
                     <name>TopicName</name>
450
451
                     <dataType>TopicDataTypeName</dataType>
                     <historyQos>
                         <kind>KEEP_LAST</kind>
453
                         <depth>20</depth>
454
                     </historyQos>
455
                     <resourceLimitsQos>
456
457
                         <max_samples>5</max_samples>
                         <max_instances>2</max_instances>
                         <max_samples_per_instance>1</max_samples_per_instance>
                         <allocated_samples>20</allocated_samples>
460
                     </resourceLimitsQos>
461
                 </topic>
462
463
                 <qos> <!-- dataReaderQosPoliciesType -->
                     <durability>
                         <kind>PERSISTENT</kind>
466
                     </durability>
467
                     veliness>
468
                         <kind>MANUAL_BY_PARTICIPANT</kind>
469
                         <lease_duration>
470
                             <sec>1</sec>
471
                             <nanosec>856000
472
473
                         </lease_duration>
                         <announcement period>
474
                             <sec>1</sec>
475
                             <nanosec>856000
476
                         </announcement period>
477
```

(continues on next page)

6.22. XML profiles 321

```
</liveliness>
478
                      <reliability>
479
                          <kind>BEST_EFFORT</kind>
480
                          <max_blocking_time>
481
                               <sec>1</sec>
                               <nanosec>856000
483
                          </max_blocking_time>
484
                      </reliability>
485
                      fespan>
486
                          <duration>
187
                              <sec>5</sec>
488
                               <nanosec>0</nanosec>
                          </duration>
                     </lifespan>
491
                      <partition>
492
                          <names>
493
                               <name>part1</name>
404
                               <name>part2</name>
                          </names>
                      </partition>
497
                 </qos>
498
499
                 <times>
500
                      <initialAcknackDelay>
501
                          <sec>1</sec>
                          <nanosec>856000</nanosec>
                      </initialAcknackDelay>
504
                      <heartbeatResponseDelay>
505
                          <sec>1</sec>
506
                          <nanosec>856000
                      </heartbeatResponseDelay>
                 </times>
510
                 <unicastLocatorList>
511
                      <locator>
512
                          <udpv4>
513
                               <!-- Access as physical, like UDP -->
514
                               <port>7400</port>
516
                               <address>192.168.1.41</address>
                          </udpv4>
517
                      </locator>
518
                      <locator>
519
520
                          <tcpv4>
                               <!-- Both physical and logical (port), like TCP -->
521
                               <physical_port>5100</physical_port>
                               <port>7400</port>
523
                               <unique lan_id>192.168.1.1.1.1.2.55/unique lan_id>
524
                               <wan address>80.80.99.45</wan address>
525
                               <address>192.168.1.55</address>
526
                          </tcpv4>
527
                      </locator>
528
                      <locator>
                          <udpv6>
530
                               <port>8844</port>
531
                               <address>::1</address>
532
                          </udpv6>
533
                      </locator>
534
```

```
</unicastLocatorList>
535
536
                 <multicastLocatorList>
537
                     <locator>
538
                         <udpv4>
                              <!-- Access as physical, like UDP -->
                              <port>7400</port>
541
                              <address>192.168.1.41</address>
542
                         </udpv4>
543
                     </locator>
544
                     <locator>
545
                         <tcpv4>
                              <!-- Both physical and logical (port), like TCP -->
                              <physical_port>5100</physical_port>
548
                              <port>7400</port>
549
                              <unique_lan_id>192.168.1.1.1.1.2.55/unique_lan_id>
550
                              <wan_address>80.80.99.45</wan_address>
551
                              <address>192.168.1.55</address>
552
                         </tcpv4>
553
                     </locator>
554
                     <locator>
555
                         <udpv6>
556
                              <port>8844</port>
557
                              <address>::1</address>
558
                         </udpv6>
                     </locator>
                 </multicastLocatorList>
561
562
                 <expectsInlineQos>true
563
                 <historyMemoryPolicy>DYNAMIC</historyMemoryPolicy>
                 <matchedPublishersAllocation>
567
                     <initial>1</initial>
568
                     <maximum>1</maximum>
569
                     <increment>0</increment>
570
                 </matchedPublishersAllocation>
571
                 propertiesPolicy>
                     properties>
574
                         property>
575
                              <name>Property1Name</name>
576
                              <value>Property1Value
577
                              cpropagate>false/propagate>
578
                         </property>
                         cproperty>
580
                              <name>Property2Name</name>
581
                              <value>Property2Value
582
                              cpropagate>false/propagate>
583
                         </property>
584
                     </properties>
                 </propertiesPolicy>
586
587
                 <userDefinedID>55</userDefinedID>
588
589
                 <entityID>66</entityID>
590
            </data_reader>
591
```

(continues on next page)

6.22. XML profiles 323

```
</profiles>
592
593
        <log>
594
             <use_default>FALSE</use_default>
             <consumer>
597
                  <class>StdoutConsumer</class>
598
             </consumer>
599
600
             <consumer>
601
                 <class>FileConsumer</class>
602
                 property>
                      <name>filename</name>
                      <value>execution.log</value>
605
                 </property>
606
                  property>
607
                      <name>append</name>
608
                      <value>TRUE</value>
609
                  </property>
610
             </consumer>
611
        </log>
612
613
         <types>
614
             <type> <!-- Types can be defined in its own type of tag or sharing the same_
615
     →tag -->
616
                  <enum name="MyAloneEnumType">
                      <enumerator name="A" value="0"/>
617
                      <enumerator name="B" value="1"/>
618
                      <enumerator name="C" value="2"/>
619
                  </enum>
620
             </type>
621
622
             <type>
                  <enum name="MyEnum">
623
                      <enumerator name="A" value="0"/>
624
                      <enumerator name="B" value="1"/>
625
                      <enumerator name="C" value="2"/>
626
627
                  </enum>
                  <typedef name="MyAlias1" type="nonBasic" nonBasicTypeName="MyEnum"/>
630
                  <typedef name="MyAlias2" type="int32" arrayDimensions="2,2"/>
631
632
                  <typedef name="my_map_inner" type="int32" key_type="int32" mapMaxLength="2</pre>
633
    "/>
634
                  <bitset name="MyBitSet">
635
                      <bitfield name="a" bit_bound="3"/>
636
                      <bitfield name="b" bit bound="10"/>
637
                      <bitfield name="c" bit_bound="12" type="int16"/>
638
                  </bitset>
639
640
                  <bitmask name="MyBitMask" bit_bound="8">
                      <bit_value name="flag0" position="0"/>
642
                      <br/>
<br/>
dit value name="flag1"/>
643
                  </bitmask>
644
645
                 <struct name="MyStruct">
```

```
<member name="first" type="int32"/>
647
                     <member name="second" type="int64"/>
648
                 </struct>
649
650
                 <struct name="OtherStruct">
651
                     <member name="my_enum" type="nonBasic" nonBasicTypeName="MyEnum"/>
652
                     <member name="my_struct" type="nonBasic" nonBasicTypeName="MyStruct"...</pre>
653
    →arrayDimensions="5"/>
                 </struct>
654
655
                 <union name="MyUnion1">
656
                     <discriminator type="byte"/>
                     <case>
658
                          <caseDiscriminator value="0"/>
659
                          <caseDiscriminator value="1"/>
660
                          <member name="first" type="int32"/>
661
                     </case>
662
                     <case>
663
                          <caseDiscriminator value="2"/>
664
                          <member name="second" type="nonBasic" nonBasicTypeName="MyStruct"/</pre>
665
                     </case>
666
                     <case>
667
                          <caseDiscriminator value="default"/>
668
                          <member name="third" type="int64"/>
                     </case>
                 </union>
671
672
                 <!-- All possible members struct type -->
673
                 <struct name="MyFullStruct">
674
                      <!-- Primitives & basic -->
675
                     <member name="my_bool" type="boolean"/>
676
                     <member name="my_byte" type="byte"/>
677
                     <member name="my_char" type="char8"/>
678
                     <member name="my_wchar" type="char16"/>
679
                     <member name="my_short" type="int16"/>
680
                     <member name="my_long" type="int32"/>
681
                     <member name="my_longlong" type="int64"/>
                     <member name="my_unsignedshort" type="uint16"/>
                     <member name="my_unsignedlong" type="uint32"/>
684
                     <member name="my_unsignedlonglong" type="uint64"/>
685
                     <member name="my_float" type="float32"/>
686
                     <member name="my_double" type="float64"/>
687
                     <member name="my_longdouble" type="float128"/>
688
                     <member name="my_string" type="string"/>
689
                     <member name="my_wstring" type="wstring"/>
690
                     <member name="my_boundedString" type="string" stringMaxLength="41925"/</pre>
691
                     <member name="my_boundedWString" type="wstring" stringMaxLength="41925</pre>
692
    "/>
693
                     <!-- long long_array[2][3][4]; -->
694
                     <member name="long_array" arrayDimensions="2,3,4" type="int32"/>
695
696
                     <!-- map<long, map<long, long, 2>, 2> my_map_map; -->
697
                     <member name="my_map_map" type="nonBasic" nonBasicTypeName="my_map_</pre>
698
    →inner" key_type="int32" mapMaxLength="2"/>
                                                                                    (continues on next page)
```

6.22. XML profiles 325

### 6.23 Environment variables

This is the list of environment variables that affect the behavior of Fast DDS:

**FASTRTPS\_DEFAULT\_PROFILES\_FILE** Defines the location of the default profile configuration XML file. If this variable is set and its value corresponds with an existing file, *Fast DDS* will load its profiles. For more information about XML profiles, please refer to *XML profiles*.

```
Linux
export FASTRTPS_DEFAULT_PROFILES_FILE=/home/user/profiles.xml
Windows
set FASTRTPS_DEFAULT_PROFILES_FILE=C:\profiles.xml
```

ROS\_DISCOVERY\_SERVER When setting this variable the *DomainParticipant* is configured as a Client of the given Server, implementing the *Server-Client Discovery* mechanism, provided its *DomainParticipant*'s discoveryProtocol setting has been left configured as default (*Simple discovery*). The value of the variable must list the locator of the server in the form of the IP address (e.g., '192.168.2.23') or IP-port pair (e.g., '192.168.2.23:24353'). If no port is specified, the default port 11811 is used. For more information on how to configure the discovery mechanism in *Fast DDS*, please refer to *Discovery*.

**Warning:** The environment variable is only used in the case where *discoveryProtocol* is set to *SIMPLE*. In any other case the environment variable has no effect.

To set more than one address they must be separated by semicolons. The server's Id is determined by their position in the list. A blank space between semicolons means the corresponding Id is free.

### **Example**

The following example shows how to set the address of two remote discovery servers with addresses '84.22.259.329:8888' and '81.41.17.102:1234' and Ids 0 and 2 respectively.

# Linux export ROS\_DISCOVERY\_SERVER=84.22.259.329:8888;;81.41.17.102:1234 Windows set ROS\_DISCOVERY\_SERVER=84.22.259.329:8888;;81.41.17.102:1234

### 6.24 Dynamic Topic Types

eProsima Fast DDS provides a dynamic way to define and use topic types and topic data. Our implementation follows the *OMG Extensible and Dynamic Topic Types for DDS interface*. For more information, you can read the specification for DDS-XTypes V1.2.

The dynamic topic types offer the possibility to work over RTPS without the restrictions related to the IDLs. Using them, the users can declare the different types that they need and manage the information directly, avoiding the additional step of updating the IDL file and the generation of C++ classes.

### 6.24.1 Overview of Dynamic Types

This section describes the classes related to dynamic types that are used through the rest of the documentation. At the bottom of the section you can also find a short example using the functionality.

### Involved classes

The following class diagram describes the relationship among the classes related to dynamic types. Please, refer to the description of each class to find its purpose and the nature of the relationship with the rest of the classes.

Fig. 12: Dynamic types class diagram

- DynamicType
- DynamicTypeBuilderFactory
- DynamicTypeBuilder
- TypeDescriptor
- DynamicTypeMember
- MemberDescriptor
- DynamicData
- DynamicDataFactory
- DynamicPubSubType

### **DynamicType**

Base class of all types declared dynamically. It represents a dynamic data type that can be used to create *DynamicData* values. By design, the structure of a dynamic type (its member fields) cannot be modified once the type is created.

### **DynamicTypeBuilderFactory**

Singleton class that is in charge of the creation and the management of every DynamicType and DynamicTypeBuilder. It declares functions to create builders for each kind of supported types. Given a builder for a specific type, it can also create the corresponding DynamicType. Some simpler types can be created directly, avoiding the step of creating a DynamicTypeBuilder. Please, refer to the Supported Types documentation for details about which ones support this option.

Every object created by the factory must be deleted to avoid memory leaking. Refer to the *Memory management* section for details.

### **DynamicTypeBuilder**

Intermediate class used to configure a DynamicType before it is created. By design, the structure of a DynamicType (its member fields) cannot be modified once the object is created. Therefore, all its structure must be defined prior to its creation. The builder is the object used to set up this structure.

Once defined, the DynamicTypeBuilderFactory is used to create the DynamicType from the information contained in the builder. As a shortcut, the builder exposes a function build() that internally uses the DynamicTypeBuilderFactory to return a fully constructed DynamicType. The types created with build() are still subject to the *Memory management* restrictions, and must be deleted by the DynamicTypeBuilderFactory.

Builders can be reused after the creation of a DynamicType, as the changes applied to the builder do not affect to types created previously.

### **TypeDescriptor**

Stores the information about one type with its relationships and restrictions. This is the class that describes the inner structure of a DynamicType. The DynamicTypeBuilder has an internal instance of TypeDescriptor that modifies during the type building process. When the DynamicType is created, the DynamicTypeBuilderFactory uses the information of the TypeDescriptor in the builder to create the DynamicType. During the creation, the TypeDescriptor is copied to the DynamicType, so that it becomes independent from the DynamicTypeBuilder, and the builder can be reused for another type.

### **DynamicTypeMember**

Represents a data member of a DynamicType that is also a DynamicType. Compound types (dynamic types that are composed of other dynamic types) have a DynamicTypeMember for every child DynamicType added to it.

### **MemberDescriptor**

Just as a TypeDescriptor describes the inner structure of a DynamicType, a MemberDescriptor stores all the information needed to manage a DynamicTypeMember, like their name, their unique ID, or the default value after the creation. This information is copied to the *DynamicData* on its creation.

### **DynamicData**

While a DynamicType *describes* a type, DynamicData represents a data instance of a DynamicType. It provides functions to access and modify the data values in the instance.

There are two ways to work with DynamicData:

- Activating the macro DYNAMIC\_TYPES\_CHECKING, which creates a variable for each primitive kind to help the debug process.
- Without this macro, the size of the DynamicData is reduced, using only the minimum needed internal values, but it makes the code harder to debug.

### **DynamicDataFactory**

Singleton class that is in charge of the creation and the management of every DynamicData. It can take a DynamicType and create an instance of a corresponding DynamicData. Every data object created by the factory must be deleted to avoid memory leaking. Refer to the *Memory management* section for details.

It also allows to create a TypeIdentifier and a (Minimal and Complete) TypeObject from a TypeDescriptor.

### **DynamicPubSubType**

This class is an adapter that allows using DynamicData on Fast DDS. It inherits from TopicDataType and implements the functions needed to communicate the DynamicData between Publishers and Subscribers.

### Minimum example

This is a short example to illustrate the use of the dynamic types and how the classes describe above interact with each other. While the code snippet can be used as a quick reference for code building, the sequence diagram below provides a visual interpretation of the actions.

```
// Create a new data instance of the create data type
DynamicData_ptr data (DynamicDataFactory::get_instance()->create_data(type));

// Now we can set or read data values
data->set_int32_value(1);

// No need of deleting the objects, since we used the
// automanaged smart pointers
```

Fig. 13: Sequence diagram of the code above

### 6.24.2 Supported Types

In order to provide maximum flexibility and capability to the defined dynamic types, eProsima Fast DDS supports several member types, ranging from simple primitives to nested structures.

This section describes the basic (not nested) supported types. For more complex structures and examples, please, refer to *Complex Types*.

- Primitive Types
- String and WString
- Alias
- Enumeration
- Bitmask
- Structure
- Bitset
- Union
- Sequence
- Array
- Map

### **Primitive Types**

This section includes every simple kind:

| BOOLEAN  | INT64   |
|----------|---------|
| BYTE     | UINT16  |
| CHAR8    | UINT32  |
| CHAR16   | UINT64  |
| INT16    | FLOAT32 |
| INT32    | FLOAT64 |
| FLOAT128 |         |

By definition, primitive types are self-described and can be created without configuration parameters. Therefore, *DynamicTypeBuilderFactory* exposes several functions to allow users create the dynamic type avoiding the *DynamicTypeBuilder* step. The DynamicTypeBuilder can still be used to create dynamic data of primitive types, as shown on the example below. The DynamicData class has a specific get() and set() functions for each primitive type of the list.

### String and WString

Strings are pretty similar to primitive types, the main difference being that they need to set the size of the buffer that they can manage. By default this size is set to 255 characters.

DynamicTypeBuilderFactory exposes the functions <code>create\_string\_type()</code> and <code>create\_wstring\_type()</code> to allow users create the DynamicTypes avoiding the DynamicTypeBuilder step. The DynamicTypeBuilder can still be used to create String type dynamic data, as shown on the example below.

### **Alias**

Alias types provide an alternative name to an already existing type. Once the DynamicData is created, users can access its information as if they were working with the base type.

DynamicTypeBuilderFactory exposes the function <code>create\_alias\_type()</code> to allow users create the Alias types avoiding the DynamicTypeBuilder step. The DynamicTypeBuilder can still be used to create Alias, as shown on the example below.

### **Enumeration**

An enumeration contains a set of supported values and a selected value among those supported. The supported values must be configured using the DynamicTypeBuilder, using the add\_member() function for each supported value. The input to this function is the index and the name of the value we want to add.

The DynamicData class has functions get\_enum\_value() and set\_enum\_value() to work with value index or value name name strings.

```
// Add enumeration values using the DynamicTypeBuilder
DynamicTypeBuilder_ptr builder = DynamicTypeBuilderFactory::get_instance()->create_
→enum_builder();
builder->add_empty_member(0, "DEFAULT");
builder->add_empty_member(1, "FIRST");
builder->add_empty_member(2, "SECOND");
// Create the data instance
DynamicData* data = DynamicDataFactory::get_instance()->create_data(builder.get());
// Access value using the name
std::string sValue = "SECOND";
data->set_enum_value(sValue);
std::string sStoredValue;
data->get_enum_value(sStoredValue, MEMBER_ID_INVALID);
// Access value using the index
uint32_t uValue = 2;
data->set_enum_value(uValue);
uint32_t uStoredValue;
data->get_enum_value(uStoredValue, MEMBER_ID_INVALID);
```

### **Bitmask**

Bitmasks are similar to *enumeration* types, but their members work as bit flags that can be individually turned on and off. Bit operations can be applied when testing or setting a bitmask value. DynamicData has the special functions get\_bitmask\_value() and set\_bitmask\_value() which allow to retrieve or modify the full value instead of accessing each bit.

Bitmasks can be bound to any number of bits up to 64.

```
uint32_t limit = 5; // Stores as "octet"
// Add bitmask flags using the DynamicTypeBuilder
DynamicTypeBuilder_ptr builder = DynamicTypeBuilderFactory::get_instance() ->create_
→bitmask_builder(limit);
builder->add_empty_member(0, "FIRST");
builder->add_empty_member(1, "SECOND");
// Create the data instance
DynamicData_ptr data(DynamicDataFactory::get_instance()->create_data(builder.get()));
// Access the mask values using the name
data->set_bool_value(true, "FIRST");
                                                    // Set the "FIRST" bit
bool bSecondValue = data->get_bool_value("SECOND"); // Get the "SECOND" bit
// Access the mask values using the index
                                                    // Set the "SECOND" bit
data->set_bool_value(true, 1);
                                                    // Get the "FIRST" bit
bool bFirstValue = data->get_bool_value(0);
// Get the complete bitmask as integer
uint64_t fullValue;
data->get_bitmask_value(fullValue);
```

### **Structure**

Structures are the common complex types, they allow to add any kind of members inside them. They do not have any value, they are only used to contain other types.

To manage the types inside the structure, users can call the get() and set() functions according to the kind of the type inside the structure using their ids. If the structure contains a complex value, it should be used with loan\_value to access to it and return\_loaned\_value to release that pointer. DynamicData manages the counter of loaned values and users can not loan a value that has been loaned previously without calling return\_loaned\_value before.

The ids must be consecutive starting by zero, and the DynamicType will change that Id if it doesn't match with the next value. If two members have the same Id, after adding the second one, the previous will change its Id to the next value. To get the Id of a member by name, DynamicData exposes the function get\_member\_id\_by\_name().

```
// Build a structure with two fields ("first" as int32, "other" as uint64) using_

DynamicTypeBuilder

DynamicTypeBuilder_ptr builder = DynamicTypeBuilderFactory::get_instance()->create_

Struct_builder();

builder->add_member(0, "first", DynamicTypeBuilderFactory::get_instance()->create_

int32_type());

builder->add_member(1, "other", DynamicTypeBuilderFactory::get_instance()->create_

uint64_type());

DynamicType_ptr struct_type(builder->build());
```

```
// Create the data instance
DynamicData_ptr data(DynamicDataFactory::get_instance()->create_data(struct_type));

// Access struct members
data->set_int32_value(5, 0);
data->set_uint64_value(13, 1);
```

Structures allow inheritance, exactly with the same OOP meaning. To inherit from another structure, we must create the structure calling the <code>create\_child\_struct\_builder()</code> of the factory. This function is shared with bitsets and will deduce our type depending on the parent's type.

### **Bitset**

Bitset types are similar to *structure* types, but their members are merely *bitfields*, which are stored optimally. In the static version of bitsets, each bit uses just one bit in memory (with platform limitations) without alignment considerations. A bitfield can be anonymous (cannot be addressed) to skip unused bits within a bitset.

Each bitfield in a bitset can be modified through their minimal needed primitive representation.

| Number of bits | Primitive |
|----------------|-----------|
| 1              | BOOLEAN   |
| 2-8            | UINT8     |
| 9-16           | UINT16    |
| 17-32          | UINT32    |
| 33-64          | UINT64    |

Each bitfield (or member) works like its primitive type with the only difference that the internal storage only modifies the involved bits instead of the full primitive value.

Bit\_bound and position of the bitfield can be set using annotations (useful when converting between static and dynamic bitsets).

```
// Create bitfields with the appropriate type for their size
DynamicTypeBuilder_ptr base_type_byte_builder = DynamicTypeBuilderFactory::get_
→instance()->create_byte_builder();
auto base_type_byte = base_type_byte_builder->build();
DynamicTypeBuilder_ptr base_type_uint32_builder = DynamicTypeBuilderFactory::get_
→instance()->create_uint32_builder();
auto base_type_uint32 = base_type_uint32_builder->build();
// Create the bitset with two bitfields
DynamicTypeBuilder_ptr builder = DynamicTypeBuilderFactory::get_instance()->create_
⇒bitset_builder();
builder->add_member(0, "byte", base_type_byte);
builder->add_member(1, "uint32", base_type_uint32);
// Apply members' annotations
builder->apply_annotation_to_member(0, ANNOTATION_POSITION_ID, "value", "0");
→ "byte" starts at position 0
                                                                          (continues on next page)
```

```
builder->apply_annotation_to_member(0, ANNOTATION_BIT_BOUND_ID, "value", "2"); //

"byte" is 2 bit length

builder->apply_annotation_to_member(1, ANNOTATION_POSITION_ID, "value", "10"); //

"uint32" starts at position 10 (8 bits empty)

builder->apply_annotation_to_member(1, ANNOTATION_BIT_BOUND_ID, "value", "20"); //

"uint32" is 20 bits length

// Create the data instance

DynamicData_ptr data(DynamicDataFactory::get_instance()->create_data(builder.get()));

// Access values

data->set_byte_value(234, 0);
data->set_uint32_value(2340, 1);
octet bValue;
uint32_t uValue;
data->get_byte_value(bValue, 0);
data->get_byte_value(bValue, 1);
```

Bitsets allows inheritance, exactly with the same OOP meaning. To inherit from another bitset, we must create the bitset calling the <code>create\_child\_struct\_builder</code> of the factory. This function is shared with structures and will deduce our type depending on the parent's type.

### Union

Unions are a special kind of structures where only one of the members is active at the same time. To control these members, users must set the discriminator type that is going to be used to select the current member calling the create\_union\_builder function. The discriminator itself is a DynamicType of any primitive type, string type or union type.

Every member that is going to be added needs at least one union\_case\_index to set how it is going to be selected and, optionally, if it is the default value of the union.

```
data->set_int32_value(9, 0);
data->set_int64_value(13, 1);

// Get the label of the currently selected member
uint64_t unionLabel;
data->get_union_label(unionLabel);
```

### Sequence

A complex type that manages its members as a list of items allowing users to insert, remove or access to a member of the list. To create this type users need to specify the type that it is going to store and optionally the size limit of the list.

To ease the memory management of this type, DynamicData has these functions:

- insert\_sequence\_data(): Creates a new element at the end of the list and returns the id of the new element.
- remove\_sequence\_data(): Removes the element of the given index and refreshes the ids to keep the consistency of the list.
- clear\_data(): Removes all the elements of the list.

### **Array**

Arrays are pretty similar to sequences with two main differences: they can have multiple dimensions and they do not need their elements to be stored consecutively.

An array needs to know the number of dimensions it is managing. For that, users must provide a vector with as many elements as dimensions in the array. Each element in the vector represents the size of the given dimension. If the value of an element is set to zero, the default value applies (100).

Id values on the set () and get () functions of DynamicData correspond to the array index. To ease the management of array elements, every set () function in DynamicData class creates the item if the given index is empty.

To ease the memory management of this type, DynamicData has these functions:

• insert\_array\_data(): Creates a new element at the end of the array and returns the id of the new element.

- remove\_array\_data(): Clears the element of the given index.
- clear data(): Removes all the elements of the array.
- get\_array\_index(): Returns the position id giving a vector of indexes on every dimension that the arrays support, which is useful in multidimensional arrays.

### Map

Maps contain a list of 'key-value' pair types, allowing users to insert, remove or modify the element types of the map. The main difference with sequences is that the map works with pairs of elements and creates copies of the key element to block the access to these elements.

To create a map, users must set the types of the key and the value elements, and, optionally, the size limit of the map.

To ease the memory management of this type, *DynamicData* has these functions:

- insert\_map\_data(): Inserts a new key value pair and returns the ids of the newly created key and value elements.
- remove\_map\_data(): Uses the given id to find the key element and removes the key and the value elements from the map.
- ullet clear\_data(): Removes all the elements from the map.

```
data->insert_map_data(key.get(), keyId, valueId);
// Add a new element to the map with key 2
// insert_map_data creates a copy of the key, so the same instance can be reused
MemberId keyId2;
MemberId valueId2;
key->set_int32_value(2);
data->insert_map_data(key.get(), keyId2, valueId2);
// Set the value to the element with key 2, using the returned value Id
data->set_int32_value(53, valueId2);
// Remove elements from the map
data->remove_map_data(keyId);
data->remove_map_data(keyId2);
```

### 6.24.3 Complex Types

If the application's data model is complex, it is possible to combine the basic types to create complex types, including nested composed types (structures within structures within unions). Types can also be extended using inheritance, improving the flexibility of the definition of the data types to fit the model.

The following subsections describe these *complex types* and their use.

- Nested structures
- Structure inheritance
- Alias of an alias
- Unions with complex types

### **Nested structures**

Structures can contain other structures as members. The access to these compound members is restricted and managed by the *DynamicData* instance. Users must request access calling loan\_value before using them, and release them with return\_loaned\_value once they finished. The loan operation will fail if the member is already loaned and has not been released yet.

```
// Create a struct type
DynamicTypeBuilder_ptr builder = DynamicTypeBuilderFactory::get_instance()->create_
→struct_builder();
builder->add_member(0, "first", DynamicTypeBuilderFactory::get_instance()->create_
\rightarrowint32_type());
builder->add_member(1, "other", DynamicTypeBuilderFactory::get_instance()->create_
→uint64_type());
DynamicType_ptr struct_type = builder->build();
// Create a struct type with the previous struct as member
DynamicTypeBuilder_ptr parent_builder = DynamicTypeBuilderFactory::get_instance()->
parent_builder->add_member(0, "child_struct", struct_type);
```

### Structure inheritance

To inherit a structure from another one, use the create\_child\_struct\_type function from *DynamicType-BuilderFactory*. The resultant type contains all members from the base class and the new ones added to the child.

Structures support several levels of inheritance, so the base class can be another derived type itself.

```
// Create a base struct type
DynamicTypeBuilder_ptr builder = DynamicTypeBuilderFactory::get_instance()->create_

→struct_builder();
builder->add_member(0, "first", DynamicTypeBuilderFactory::get_instance()->create_
\rightarrowint32_type());
builder->add_member(1, "other", DynamicTypeBuilderFactory::get_instance()->create_
→uint64_type());
// Create a struct type derived from the previous struct
DynamicTypeBuilder_ptr child_builder =
        DynamicTypeBuilderFactory::get_instance()->create_child_struct_
→builder(builder.get());
// Add new members to the derived type
builder->add_member(2, "third", DynamicTypeBuilderFactory::get_instance()->create_
→uint64_type());
// Create the data instance
DynamicType_ptr struct_type = child_builder->build();
DynamicData_ptr data(DynamicDataFactory::get_instance()->create_data(struct_type));
// The derived type includes the members defined on the base type
data->set_int32_value(5, 0);
data->set_uint64_value(13, 1);
data->set_uint64_value(47, 2);
```

### Alias of an alias

Alias types support recursion, simply use an alias name as base type for create\_alias\_type().

```
created_builder.get(), "alias");
DynamicTypeBuilder_ptr builder2 = DynamicTypeBuilderFactory::get_instance()->create_
→alias_builder(
    builder.get(), "alias2");
DynamicData* data(DynamicDataFactory::get_instance()->create_data(builder2->build()));
data->set_string_value("Dynamic Alias 2 String");
// Creating directly the Dynamic Type
DynamicType_ptr pType = DynamicTypeBuilderFactory::get_instance()->create_string_
→type (100);
DynamicType_ptr pAliasType = DynamicTypeBuilderFactory::get_instance()->create_alias_
→type(pType, "alias");
DynamicType_ptr pAliasType2 =
        DynamicTypeBuilderFactory::get_instance()->create_alias_type(pAliasType,
\rightarrow "alias2"):
DynamicData* data2(DynamicDataFactory::get_instance()->create_data(pAliasType));
data2->set_string_value("Dynamic Alias 2 String");
```

### Unions with complex types

Unions support complex type fields. The access to these complex type fields is restricted and managed by the *DynamicData* instance. Users must request access calling <code>loan\_value</code> before using them, and release them with <code>return\_loaned\_value</code> once they finished. The loan operation will fail if the fields is already loaned and has not been released yet.

```
// Create a union DynamicTypeBuilder
DynamicType_ptr discriminator = DynamicTypeBuilderFactory::get_instance()->create_
→int32_type();
DynamicTypeBuilder_ptr builder = DynamicTypeBuilderFactory::get_instance()->create_

    union_builder(discriminator);
// Add a int32 to the union
builder->add_member(0, "first", DynamicTypeBuilderFactory::get_instance()->create_
\rightarrowint32_type(), "", { 0 },
       true);
// Create a struct type and add it to the union
DynamicTypeBuilder_ptr struct_builder = DynamicTypeBuilderFactory::get_instance()->
struct_builder->add_member(0, "first", DynamicTypeBuilderFactory::get_instance()->
struct_builder->add_member(1, "other", DynamicTypeBuilderFactory::get_instance()->
builder->add_member(1, "first", struct_builder.get(), "", { 1 }, false);
// Create the union data instance
DynamicType_ptr union_type = builder->build();
DynamicData_ptr data(DynamicDataFactory::get_instance()->create_data(union_type));
// Access the struct member using the loan operations
DynamicData* child_data = data->loan_value(1);
child_data->set_int32_value(9, 0);
child_data->set_int64_value(13, 1);
data->return_loaned_value(child_data);
```

### 6.24.4 Annotations

DynamicTypeBuilder allows applying an annotation to both current type and inner members with the functions:

- apply\_annotation()
- apply\_annotation\_to\_member()

Both functions take the name, the key and the value of the annotation. apply\_annotation\_to\_member() additionally receives the MemberId of the inner member.

For example, if we define an annotation like:

```
@annotation MyAnnotation
{
    long value;
    string name;
};
```

And then we apply it through IDL to a struct:

```
@MyAnnotation(5, "length")
struct MyStruct
{
...
```

The equivalent code using *DynamicType* will be:

### **Builtin annotations**

The following annotations modifies the behavior of DynamicTypes:

- @position: When applied to *Bitmask*, sets the position of the flag, as expected in the IDL annotation.
   If applied to *Bitset*, sets the base position of the bitfield, useful to identify unassigned bits.
- @bit bound: Applies to Bitset. Sets the size in bits of the bitfield.
- @key: Alias for @Key. See *Data types with a key* section for more details.
- @default: Sets a default value for the member.
- @non\_serialized: Excludes a member from being serialized.

### 6.24.5 Dynamic Types Discovery and Endpoint Matching

When using *DynamicType* support, *Fast DDS* checks the optional *TypeObject* and *TypeIdentifier* values during endpoint matching. Currently, the matching only verifies that both endpoints are using the same topic data type, but will not negotiate about it.

The process of checking the types is as follows:

- It checks CompleteTypeObject on TypeObject first.
- If one or both endpoints do not define the CompleteTypeObject, it tries with MinimalTypeObject.
- If one or both endpoints do not define MinimalTypeObject either, it compares the TypeIdentifier.
- If none is defined, then just the type name is checked.

If one of the endpoints transmits a CompleteTypeObject, Discovery-Time Data Typing can be performed.

### **TypeObject**

TypeObject fully describes a data type, the same way as the IDL representation does. There are two kinds of TypeObjects: CompleteTypeObject and MinimalTypeObject.

- CompleteTypeObject fully describes the type, the same way as the IDL representation does.
- MinimalTypeObject is a compact representation of the data type, that contains only the information relevant for the remote Endpoint to be able to interpret the data.

TypeObject is an IDL union with both *Minimal* and *Complete* representation. Both are described in the annexes of DDS-XTypes V1.2 document, please refer to this document for details.

### **TypeInformation**

TypeInformation is an extension of XTypes 1.2 that allow Endpoints to share information about data types without sending the TypeObject. Endpoints instead share a TypeInformation containing the TypeIdentifier of the data type. Then each Endpoint can request the complete TypeObject for the data types it is interested in. This avoids sending the complete data type to Endpoints that may not be interested.

TypeInformation is described in the annexes of DDS-XTypes V1.2 document, please refer to this document for details.

### **Typeldentifier**

*TypeIdentifier* provides a unique way to identify each type. For basic types, the information contained in the TypeIdentifier completely describes the type, while for complex ones, it serves as a search key to retrieve the complete TypeObject.

TypeIdentifier is described in the annexes of DDS-XTypes V1.2 document, please refer to this document for details.

### **TypeObjectFactory**

Singleton class that manages the creation and access for every registered TypeObject and TypeIdentifier. It can generate a full *DynamicType* from a basic TypeIdentifier (i.e., one whose discriminator is not EK\_MINIMAL or EK\_COMPLETE).

### **Fast DDS-Gen**

Fast DDS-Gen supports the generation of XXXTypeObject.h and XXXTypeObject.cxx files, taking XXX as our IDL type. These files provide a small Type Factory for the type XXX. Generally, these files are not used directly, as now the type XXX will register itself through its factory to TypeObjectFactory in its constructor, making it very easy to use static types with dynamic types.

### **Discovery-Time Data Typing**

Using the Fast DDS API, when a participant discovers a remote endpoint that sends a complete TypeObject or a simple TypeIdentifier describing a type that the participant does not know, the participant listener's function on\_type\_discovery is called with the received TypeObject or TypeIdentifier, and, when possible, a pointer to a DynamicType ready to be used.

Discovery-Time Data Typing allows the discovering of simple DynamicTypes. A TypeObject that depends on other TypeObjects, cannot be built locally using Discovery-Time Data Typing and should use *TypeLookup Service* instead.

To ease the sharing of the TypeObject and TypeIdentifier used by Discovery-Time Data Typing, *TopicDataType* contains a function member named <code>auto\_fill\_type\_object</code>. If set to true, the local participant will send the TypeObject and TypeIdentifier to the remote endpoint during discovery.

### TypeLookup Service

Using the Fast DDS API, when a participant discovers an endpoint that sends a type information describing a type that the participant doesn't know, the participant listener's function <code>on\_type\_information\_received()</code> is called with the received TypeInformation. The user can then try to retrieve the full TypeObject hierarchy to build the remote type locally, using the TypeLookup Service.

To enable this builtin TypeLookup Service, the user must enable it in the QoS of the DomainParticipant:

```
DomainParticipantQos qos;
qos.wire_protocol().builtin.typelookup_config.use_client = true;
qos.wire_protocol().builtin.typelookup_config.use_server = true;
```

A participant can be enabled to act as a TypeLookup server, client, or both.

The process of retrieving the remote type from its TypeInformation, and then registering it, can be simplified using the register\_remote\_type function on the *DomainParticipant*. This function takes the name of the type, the type information, and a callback function. Internally it uses the TypeLookup Service to retrieve the full TypeObject, and, if successful, it will call the callback.

This callback has the following signature:

```
void(std::string& type_name, const DynamicType_ptr type)
```

• **type\_name**: Is the name given to the type when calling <code>register\_remote\_type</code>, to allow the same callback to be used across different calls.

• **type**: If the register\_remote\_type was able to build and register a *DynamicType*, this parameter contains a pointer to the type. Otherwise it contains nullptr. In the latter case, the user can still try to build the type manually using the factories, but it is very likely that the build process will fail.

*TopicDataType* contains a data member named *auto\_fill\_type\_information*. If set to true, the local participant will send the type information to the remote endpoint during discovery.

### 6.24.6 Serialization

Dynamic Types have their own pubsub type like any class generated with an IDL, and their management is pretty similar to them.

A member can be marked to be ignored by serialization with the annotation @non\_serialized.

### 6.24.7 XML profiles

*Dynamic Types profiles* allows *eProsima Fast DDS* to create DynamicTypes directly defining them through XML. This allows any application to change *TopicDataTypes* without the need to change its source code.

Please, refer to Dynamic Types profiles for further information about how to use this feature.

### 6.24.8 Memory management

Memory management is critical for dynamic types since every dynamic type and dynamic data is managed with pointers. Every object stored inside of a dynamic object is managed by its owner, and users must delete every object they create using the factories.

To ease this management, the library defines smart pointers (DynamicTypeBuilder\_ptr, DynamicType and DynamicData\_ptr) that will delete the objects automatically when they are not needed anymore. DynamicType will always be returned as DynamicType\_ptr because there is no internal management of its memory.

The only case where these smart pointers cannot be used is with functions <code>loan\_value</code> and <code>return\_loaned\_value</code>. Raw pointers should be used with these functions, because the returned value should not be deleted, and using a smart pointer with them will cause a crash.

### 6.24.9 Dynamic HelloWorld Examples

These are complete working examples that make use of dynamic types. You can explore them to find how this feature connects to the rest of *Fast DDS*, and learn how to integrate it in your own application.

### **DynamicHelloWorldExample**

This example is in folder examples/C++/DynamicHelloWorldExample of the Fast DDS GitHub repository. It shows the use of DynamicType generation to provide the *TopicDataType*. This example is compatible with the classic HelloWorldExample.

As a quick reference, the following piece of code shows how the HelloWorld type is created using DynamicTypes:

```
// In HelloWorldPublisher.h
// Dynamic Types
eprosima::fastrtps::types::DynamicData* m_DynHello;
eprosima::fastrtps::types::DynamicPubSubType m_DynType;
// In HelloWorldPublisher.cpp
// Create basic builders
DynamicTypeBuilder_ptr struct_type_builder(DynamicTypeBuilderFactory::get_instance()->
// Add members to the struct.
struct_type_builder->add_member(0, "index", DynamicTypeBuilderFactory::get_instance()-
→>create_uint32_type());
struct_type_builder->add_member(1, "message", DynamicTypeBuilderFactory::get_
→instance()->create_string_type());
struct_type_builder->set_name("HelloWorld");
DynamicType_ptr dynType = struct_type_builder->build();
m_DynType.SetDynamicType(dynType);
m_DynHello = DynamicDataFactory::get_instance()->create_data(dynType);
m_DynHello->set_uint32_value(0, 0);
m_DynHello->set_string_value("HelloWorld", 1);
```

### **DDSDynamicHelloWorldExample**

This example uses the DDS API, and can be retrieve from folder examples/C++/DDS/DynamicHelloWorldExample of the Fast DDS GitHub repository. It shows a publisher that loads a type from an XML file, and shares it during discovery. The subscriber discovers the type using *Discovery-Time Data Typing*, and registers the discovered type on the on\_type\_discovery() listener function.

### **TypeLookupService**

This example uses the DDS API, and it is located in folder examples/C++/DDS/TypeLookupService of the Fast DDS GitHub repository. It is very similar to DDSDynamicHelloWorldExample, but the shared type is complex enough to require the TypeLookup Service due to the dependency of inner struct types. Specifically, it uses the register\_remote\_type approach with a callback.

## 6.25 Typical Use-Cases

Fast DDS is highly configurable, which allows for its use in a large number of scenarios. This section provides configuration examples for the following typical use cases when dealing with distributed systems:

- Fast DDS over WIFI. Presents a case where Discovery through multicast communication is a challenge. This example shows how to:
  - Configure an initial list of peers with the address-port pairs of the remote participants (see *Configuring Initial Peers*).
  - Disable the multicast discovery mechanism (see *Disabling multicast discovery*).
  - Configure a SERVER discovery mechanism (see Server-Client Discovery).
- Well Known Network Deployments. Describes a situation where the entire entity network topology (Participants, Publishers, Subscribers, and their addresses and ports) are known beforehand. In these kind of environments, Fast DDS allows to completely avoid the discovery phase configuring a STATIC discovery mechanism.
- *Topics with many subscribers*. In cases where there are many *DataReaders* subscribed to the same *Topic*, using multicast delivery can help reducing the overhead in the network and CPU.
- Large Data Rates. Presents configuration options that can improve the performance in scenarios where the amount of data exchanged between a *Publisher* and a *Subscriber* is large, either because of the data size or because the message rate. The examples describe how to:
  - Configure the socket buffer size (see *increase the buffers size*).
  - Limit the publication rate (see *Flow Controllers*).
  - Tune the size of the socket buffers (see *Increasing socket buffers size*).
  - Tune the Heartbeat period (see *Tuning Heartbeat Period*).
  - Configure a non-strict reliable mode (see *Using Non-strict Reliability*).
- *Real-time behavior*. Describes the configuration options that allows using *Fast DDS* on a real-time scenario. The examples describe how to:
  - Configure memory management to avoid dynamic memory allocation (see *Tuning allocations*).
  - Limit the blocking time of API functions to have a predictable response time (see *Non-blocking calls*).
- Fast DDS in ROS 2. Since Fast DDS is the default middleware implementation in the OSRF Robot Operation System 2 (ROS 2), this tutorial is an explanation of how to take full advantage of Fast DDS wide set of capabilities in a ROS 2 project.

• *Reduce memory usage*. For use cases with memory consumption constraints, *Fast DDS* can be configured to reduce memory footprint to a minimum by adjusting different QoS policies.

### 6.25.1 Fast DDS over WIFI

The RTPS v2.2 standard defines the SIMPLE *Discovery* as the default mechanism for discovering participants in the network. One of the main features of this mechanism is the use of multicast communication in the Participant Discovery Phase (PDP). This can be a problem in cases where WiFi communication is used, since multicast is not as reliable over WiFi as it is over ethernet.

The recommended solution to this challenge is to configure an initial list of remote peers on the *DomainParticipant*, so that it can set unicast communication with them. This way, the use of multicast is not needed to discover these initial peers. Furthermore, if all the peers are known and configured beforehand, all multicast communication can be removed.

Alternatively, SERVER-CLIENT discovery can be used to avoid multicast discovery. A DomainParticipant with a well-know address acts as a discovery server, providing the rest of the participants the information required to connect among them. If all the peers are known and configured beforehand, STATIC discovery can be used instead, completely avoiding the discovery phase. Use-case *Well Known Network Deployments* provides a detailed explanation on how to configure *Fast DDS* for STATIC discovery.

### **Configuring Initial Peers**

A complete description of the initial peers list and its configuration can be found in *Initial peers*. For convenience, this example shows how to configure an initial peers list with one peer on host 192.168.10.13 with participant ID 1 in domain 0.

**Note:** Note that the port number used here is not arbitrary, as discovery ports are defined by the RTPS v2.2 standard. Refer to *Well Known Ports* to learn about these standard port numbers.

```
C++
DomainParticipantQos qos;
// configure an initial peer on host 192.168.10.13.
// The port number corresponds to the well-known port for metatraffic unicast
// on participant ID `1` and domain `0`.
Locator_t initial_peer;
IPLocator::setIPv4(initial_peer, "192.168.10.13");
initial_peer.port = 7412;
gos.wire_protocol().builtin.initialPeersList.push_back(initial_peer);
XML
<?xml version="1.0" encoding="UTF-8" ?>
<participant profile_name="initial_peers_example_profile" is_default_profile=</pre>
⇔"true">
       <rtps>
           <builtin>
               <initialPeersList>
                  <locator>
                      <udpv4>
                          <address>192.168.10.13</address>
                          <port>7412</port>
                      </udpv4>
                  </locator>
               </initialPeersList>
           </builtin>
       </rtps>
   </participant>
</profiles>
```

### Disabling multicast discovery

If all the peers are known and configured on the initial peer list beforehand, it is possible to disable the multicast meta traffic completely, as all *DomainParticipants* can communicate among them through unicast.

The complete description of the procedure to disable multicast discovery can be found at *Disabling all Multicast Traffic*. For convenience, however, this example shows how to disable all multicast traffic configuring one *metatraffic unicast* locator. Consideration should be given to the assignment of the ports in the metatrafficUnicastLocatorList, avoiding the assignment of ports that are not available or do not match the address-port listed in the *intial peers list* of the peer participant.

```
C++
DomainParticipantQos gos;
// configure one metatraffic unicast locator on interface 192.168.10.13.
// on participant ID `1` and domain `0`.
Locator_t meta_unicast_locator;
IPLocator::setIPv4(meta_unicast_locator, "192.168.10.13");
meta_unicast_locator.port = 7412;
qos.wire_protocol().builtin.metatrafficUnicastLocatorList.push_back(meta_unicast_
→locator);
XML
<?xml version="1.0" encoding="UTF-8" ?>
<participant profile_name="initial_peers_multicast_avoidance" is_default_</pre>
→profile="true" >
       <rtps>
           <builtin>
               <!-- Choosing a specific unicast address -->
               <metatrafficUnicastLocatorList>
                  <locator>
                      <udpv4>
                          <address>192.168.10.13</address>
                          <port>7412</port>
                      </udpv4>
                  </locator>
               </metatrafficUnicastLocatorList>
           </builtin>
       </rtps>
   </participant>
</profiles>
```

### **Server-Client Discovery**

During *Discovery*, the Participant Discovery Phase (PDP) relies on meta traffic announcements sent to multicast addresses so that all the *DomainParticipants* in the network can acknowledge each other. This phase is followed by a Endpoint Discovery Phase (EDP) where all the DomainParticipants use discovered unicast addresses to exchange information about their *Publisher* and *Subscriber* entities with the rest of the DomainParticipants, so that matching between entities of the same topic can occur.

Fast DDS provides a client-server discovery mechanism, in which a server DomainParticipant operates as the central point of communication. It collects and processes the metatraffic sent by the client DomainParticipants, and then distributes the appropriate information among the rest of the clients.

A complete description of the feature can be found at *Server-Client Discovery Settings*. The following subsections present configurations for different discovery server use cases.

- UDPv4 basic example setup
- UDPv4 redundancy example
- UDPv4 persistency example

• UDPv4 partitioning using servers

### UDPv4 basic example setup

To configure the client-server discovery scenario, two types of participants are created: the server participant and the client participant. Two parameters to be configured in this type of implementation are outlined:

- **Server GUID Prefix**: This is the unique identifier of the server.
- **Server Address-port pair**: Specifies the IP address and port of the machine that implements the server. Any free random port can be used. However, using *RTPS standard ports* is discouraged.

```
SERVER
C++
DomainParticipantQos gos;
// Configure the current participant as SERVER
qos.wire_protocol().builtin.discovery_config.discoveryProtocol = DiscoveryProtocol_
→t::SERVER;
// Define the listening locator to be on interface 192.168.10.57 and port 56542
Locator t server locator;
IPLocator::setIPv4(server_locator, "192.168.10.57");
server_locator.port = 56542;
qos.wire_protocol().builtin.metatrafficUnicastLocatorList.push_back(server_locator);
// Set the GUID prefix to identify this server
std::istringstream("72.61.73.70.66.61.72.6d.74.65.73.74") >> gos.wire_protocol().
→prefix;
XML
<?xml version="1.0" encoding="UTF-8" ?>
<participant profile_name="UDP SERVER" is_default_profile="true">
       <rtps>
           <builtin>
               <discovery_config>
                   <discoveryProtocol>SERVER</discoveryProtocol>
               </discovery config>
               <metatrafficUnicastLocatorList>
                   <locator>
                       <udpv4>
                          <address>192.168.10.57</address>
                          <port>56542</port>
                       </udpv4>
                   </locator>
               </metatrafficUnicastLocatorList>
           </builtin>
           <prefix>72.61.73.70.66.61.72.6d.74.65.73.74</prefix>
       </rtps>
   </participant>
</profiles>
```

### **CLIENT**

C++

```
DomainParticipantQos qos;
// Configure the current participant as CLIENT
qos.wire_protocol().builtin.discovery_config.discoveryProtocol = DiscoveryProtocol_
→t::CLIENT;
// Define a locator for the SERVER Participant on address 192.168.10.57 and port_
→56542
Locator_t remote_server_locator;
IPLocator::setIPv4(remote_server_locator, "192.168.10.57");
remote_server_locator.port = 56542;
RemoteServerAttributes remote_server_attr;
remote_server_attr.metatrafficUnicastLocatorList.push_back(remote_server_locator);
// Set the GUID prefix to identify the remote server
remote_server_attr.ReadquidPrefix("72.61.73.70.66.61.72.6d.74.65.73.74");
// Connect to the SERVER at the previous locator
qos.wire_protocol().builtin.discovery_config.m_DiscoveryServers.push_back(remote_
→server_attr);
```

### **XML**

```
<?xml version="1.0" encoding="UTF-8" ?>
<participant profile_name="UDP CLIENT" is_default_profile="true">
       <rtps>
          <builtin>
              <discovery_config>
                  <discoveryProtocol>CLIENT</discoveryProtocol>
                  <discoveryServersList>
                     <RemoteServer prefix="72.61.73.70.66.61.72.6d.74.65.73.74">
                         <metatrafficUnicastLocatorList>
                             <locator>
                                <udpv4>
                                    <address>192.168.10.57</address>
                                    <port>56542</port>
                                </udpv4>
                             </locator>
                         </metatrafficUnicastLocatorList>
                     </RemoteServer>
                  </discoveryServersList>
              </discovery_config>
          </builtin>
       </rtps>
   </participant>
</profiles>
```

### **UDPv4** redundancy example

The *basic setup example* presents a *single point of failure*. That is, if the server fails the clients are not able to perform the discovery. To prevent this, several servers could be linked to each client. Then, a discovery failure only takes place if *all servers* fail, which is a more unlikely event.

In the example below, the values have been chosen to ensure each server has a unique *GUID Prefix* and *unicast address-port pair*. Note that several servers can share the same IP address but their port numbers should be different. Likewise, several servers can share the same port if their IP addresses are different.

| Prefix            | UDPv4 address-port               |
|-------------------|----------------------------------|
| 75.63.2D.73.76.72 | 2.6 <b>926</b> C68E10452D565142  |
| 75.63.2D.73.76.72 | 2.6 <b>926</b> C68E170462D565243 |

### SERVER

<u>C++</u>

```
// Configure first server's locator on interface 192.168.10.57 and port 56542
Locator_t server_locator_1;
IPLocator::setIPv4(server_locator_1, "192.168.10.57");
server_locator_1.port = 56542;
// Configure participant_1 as SERVER listening on the previous locator
DomainParticipantQos server_1_qos;
server_1_qos.wire_protocol().builtin.discovery_config.discoveryProtocol =_
→DiscoveryProtocol_t::SERVER;
std::istringstream("75.63.2D.73.76.72.63.6C.6E.74.2D.31") >> server_1_gos.wire_
→protocol().prefix;
server_1_qos.wire_protocol().builtin.metatrafficUnicastLocatorList.push_back(server_
→locator_1);
// Configure second server's locator on interface 192.168.10.60 and port 56543
Locator_t server_locator_2;
IPLocator::setIPv4(server_locator_2, "192.168.10.60");
server_locator_2.port = 56543;
// Configure participant_2 as SERVER listening on the previous locator
DomainParticipantQos server_2_qos;
server_2_qos.wire_protocol().builtin.discovery_config.discoveryProtocol =...
→DiscoveryProtocol_t::SERVER;
std::istringstream("75.63.2D.73.76.72.63.6C.6E.74.2D.32") >> server_2_qos.wire_
→protocol().prefix;
server_2_qos.wire_protocol().builtin.metatrafficUnicastLocatorList.push_back(server_
→locator_2);
XML
```

```
<?xml version="1.0" encoding="UTF-8" ?>
<participant profile_name="UDP SERVER 1">
       <rtps>
           <prefix>75.63.2D.73.76.72.63.6C.6E.74.2D.31</prefix>
           <huiltin>
               <discovery_config>
                  <discoveryProtocol>SERVER</discoveryProtocol>
              </discovery_config>
              <metatrafficUnicastLocatorList>
                  <locator>
                      <udpv4>
                          <address>192.168.10.57</address>
                          <port>56542</port>
                      </udpv4>
                  </locator>
              </metatrafficUnicastLocatorList>
           </builtin>
       </rtps>
   </participant>
   <participant profile_name="UDP SERVER 2">
       <rtps>
           <prefix>75.63.2D.73.76.72.63.6C.6E.74.2D.32</prefix></prefix>
           <builtin>
              <discovery_config>
                  <discoveryProtocol>SERVER</discoveryProtocol>
```

# 

### **CLIENT**

C++

```
// Define a locator for the first SERVER Participant
 Locator_t remote_server_locator_1;
 IPLocator::setIPv4(remote_server_locator_1, "192.168.10.57");
 remote_server_locator_1.port = 56542;
 RemoteServerAttributes remote_server_attr_1;
 remote_server_attr_1.ReadquidPrefix("75.63.2D.73.76.72.63.6C.6E.74.2D.31");
 remote_server_attr_1.metatrafficUnicastLocatorList.push_back(remote_server_locator_
 \hookrightarrow 1);
 // Define a locator for the second SERVER Participant
 Locator_t remote_server_locator_2;
 IPLocator::setIPv4(remote_server_locator_2, "192.168.10.60");
 remote_server_locator_2.port = 56543;
 RemoteServerAttributes remote_server_attr_2;
 remote_server_attr_2.ReadquidPrefix("75.63.2D.73.76.72.63.6C.6E.74.2D.32");
 remote_server_attr_2.metatrafficUnicastLocatorList.push_back(remote_server_locator_
 \hookrightarrow2);
 // Configure the current participant as CLIENT connecting to the SERVERS at the
 ⇔previous locators
 DomainParticipantQos client_gos;
 client_qos.wire_protocol().builtin.discovery_config.discoveryProtocol =_
 →DiscoveryProtocol_t::CLIENT;
 client_qos.wire_protocol().builtin.discovery_config.m_DiscoveryServers.push_
 →back(remote_server_attr_1);
 client_qos.wire_protocol().builtin.discovery_config.m_DiscoveryServers.push_
 →back(remote_server_attr_2);
 XML
 <?xml version="1.0" encoding="UTF-8" ?>
 files xmlns="http://www.eprosima.com/XMLSchemas/fastRTPS_Profiles">
     <participant profile_name="UDP CLIENT REDUNDANCY">
         <rtps>
             <builtin>
                 <discovery_config>
                     <discoveryProtocol>CLIENT</discoveryProtocol>
                      <discoveryServersList>
                          <RemoteServer prefix="75.63.2D.73.76.72.63.6C.6E.74.2D.31">
                              <metatrafficUnicastLocatorList>
                                  <locator>
                                      <udpv4>
                                          <address>192.168.10.57</address>
                                          <port>56542</port>
                                      </udpv4>
                                  </locator>
                              </metatrafficUnicastLocatorList>
                          </RemoteServer>
                          <RemoteServer prefix="75.63.2D.73.76.72.63.6C.6E.74.2D.32">
                              <metatrafficUnicastLocatorList>
                                  <locator>
                                      <udpv4>
                                          <address>192.168.10.60</address>
                                          <port>56543</port>
                                      </udpv4>
354
                                                  Chapter 6. Structure of the documentation
                                  </locator>
                              </metatrafficUnicastLocatorList>
```

</RemoteServer>
</discoveryServersList>

### **UDPv4** persistency example

On server-client discovery, servers gather and maintain the information of all connected endpoints, and distribute it to the clients. In case of a server failure, all this information is lost and the server needs to recover it on restart. In the *basic setup* this is done starting over the *Discovery* process. Given that servers usually have lots of clients associated, this is very time consuming.

Alternatively, *Fast DDS* allows to synchronize the server's discovery record to a file, so that the information can be loaded back into memory during the restart. This feature is enabled specifying the *Discovery Protocol* as **BACKUP**.

The record file is located on the server's process working directory, and named following the pattern *server*-*GUIDPREFIX*>.*db* (for example: *server*-73-65-72-76-65-72-63-6C-69-65-6E-74.*db*). Once the server is created, it automatically looks for this file. If it already exists, its contents are loaded, avoiding the need of re-discovering the clients. To make a fresh restart, any such backup file must be removed or renamed before launching the server.

### **UDPv4** partitioning using servers

Server association can be seen as another isolation mechanism besides *Domains* and *Partitions*. Clients that do not share a server cannot see each other and belong to isolated server networks. For example, in the following figure, *client 1* and *client 2* cannot communicate even if they are on the same physical network and Domain.

Fig. 14: Clients cannot see each other due to server isolation

However, it is possible to connect server isolated networks very much as physical networks can be connected through routers:

- Option 1: Connecting the clients to several servers, so that the clients belong several networks.
- Option 2: Connecting one server to another, so that the networks are linked together.
- Option 3: Create a new server linked to the servers to which the clients are connected.

Options 1 and 2 can only be implemented by modifying QoS values or XML configuration files beforehand. In this regard they match the domain and partition strategy. Option 3, however, can be implemented at runtime, when the isolated networks are already up and running.

### Option 1

Connect each client to both servers. This case matches the redundancy use case already introduced.

### Option 2

Connect one server to the other. This means configuring one of the servers to act as client of the other.

Consider two servers, each one managing an isolated network:

| Ī | Ne | et <b>Rvoenk</b> x | UDPv4 address                                                               |
|---|----|--------------------|-----------------------------------------------------------------------------|
| Ī | A  | 75.63.2D.73.76.7   | 2.6 <b>9</b> 26 <b>1</b> 6 <b>8</b> H.0 <b>.6</b> 0 <b>25</b> 6 <b>3</b> #3 |
| ſ | В  | 75.63.2D.73.76.7   | 2.69261G&H.(7. <b>5</b> .72563 <b>3</b> 242                                 |

In order to communicate both networks we can set server A to act as client of server B:

</profiles>

```
C++
DomainParticipantQos qos;
// Configure current Participant as SERVER on address 192.168.10.60
Locator_t server_locator;
IPLocator::setIPv4(server_locator, "192.168.10.60");
server_locator.port = 56543;
qos.wire_protocol().builtin.discovery_config.discoveryProtocol = DiscoveryProtocol_
→t::SERVER:
std::istringstream("75.63.2D.73.76.72.63.6C.6E.74.2D.31") >> qos.wire_protocol().
→prefix;
qos.wire_protocol().builtin.metatrafficUnicastLocatorList.push_back(server_locator);
// Add the connection attributes to the remote server.
Locator t remote server locator;
IPLocator::setIPv4(remote_server_locator, "192.168.10.57");
remote_server_locator.port = 56542;
RemoteServerAttributes remote_server_attr;
remote_server_attr.ReadguidPrefix("75.63.2D.73.76.72.63.6C.6E.74.2D.32");
remote_server_attr.metatrafficUnicastLocatorList.push_back(remote_server_locator);
qos.wire_protocol().builtin.discovery_config.m_DiscoveryServers.push_back(remote_
→server_attr);
XML
<?xml version="1.0" encoding="UTF-8" ?>
<participant profile_name="UDP SERVER A">
       <rtps>
           <prefix>75.63.2D.73.76.72.63.6C.6E.74.2D.31</prefix>
           <builtin>
               <discovery_config>
                   <discoveryProtocol>SERVER</discoveryProtocol>
                   <discoveryServersList>
                       <RemoteServer prefix="75.63.2D.73.76.72.63.6C.6E.74.2D.32">
                           <metatrafficUnicastLocatorList>
                               <locator>
                                   <udpv4>
                                       <address>192.168.10.57</address>
                                       <port>56542</port>
                                   </udpv4>
                               </locator>
                           </metatrafficUnicastLocatorList>
                       </RemoteServer>
                   </discoveryServersList>
               </discovery_config>
                <metatrafficUnicastLocatorList>
                   <locator>
                       <udpv4>
                           <address>192.168.10.60</address>
                           <port>56543</port>
                       </udpv4>
                   </locator>
                </metatrafficUnicastLocatorList>
           </builtin>
        </rtps>
                                               Chapter 6. Structure of the documentation
   </participant>
```

# Option 3

Create a new server linked to the servers to which the clients are connected.

Consider two servers (A and B), each one managing an isolated network, and a third server (C) that will be used to connect the first two:

| Se | er <b>Pee</b> fix | UDPv4 address                                                                |
|----|-------------------|------------------------------------------------------------------------------|
| A  | 75.63.2D.73.76.7  | 2.6 <b>9</b> 26 <b>1</b> 6. <b>8</b> H.0 <b>.6</b> (2 <b>5</b> 6 <b>3</b> #3 |
| В  | 75.63.2D.73.76.7  | 2.69261G8H.07. <b>5</b> .725633 <b>2</b> 42                                  |
| С  | 75.63.2D.73.76.7  | 2.692616.8H.07.5-2.563341                                                    |

In order to communicate both networks we can setup server C to act as client of servers A and B as follows:

```
C++
 DomainParticipantQos qos;
 // Configure current Participant as SERVER on address 192.168.10.60
 Locator_t server_locator;
 IPLocator::setIPv4(server_locator, "192.168.10.54");
 server_locator.port = 56541;
 qos.wire_protocol().builtin.discovery_config.discoveryProtocol = DiscoveryProtocol_
 →t::SERVER:
 std::istringstream("75.63.2D.73.76.72.63.6C.6E.74.2D.33") >> qos.wire_protocol().
 →prefix;
 qos.wire_protocol().builtin.metatrafficUnicastLocatorList.push_back(server_locator);
 // Add the connection attributes to the remote server A.
 Locator t remote server locator A;
 IPLocator::setIPv4(remote_server_locator_A, "192.168.10.60");
 remote_server_locator_A.port = 56543;
 RemoteServerAttributes remote_server_attr_A;
 remote_server_attr_A.ReadquidPrefix("75.63.2D.73.76.72.63.6C.6E.74.2D.31");
 remote_server_attr_A.metatrafficUnicastLocatorList.push_back(remote_server_locator_
 A);
 qos.wire_protocol().builtin.discovery_config.m_DiscoveryServers.push_back(remote_
 →server_attr_A);
 // Add the connection attributes to the remote server B.
 Locator t remote server locator B;
 IPLocator::setIPv4(remote_server_locator_B, "192.168.10.57");
 remote_server_locator_B.port = 56542;
 RemoteServerAttributes remote_server_attr_B;
 remote_server_attr_B.ReadquidPrefix("75.63.2D.73.76.72.63.6C.6E.74.2D.32");
 remote_server_attr_B.metatrafficUnicastLocatorList.push_back(remote_server_locator_
 \hookrightarrowB);
 qos.wire_protocol().builtin.discovery_config.m_DiscoveryServers.push_back(remote_
 →server_attr_B);
 XML
 <?xml version="1.0" encoding="UTF-8" ?>
 <participant profile_name="UDP SERVER C">
         <rtps>
             <prefix>75.63.2D.73.76.72.63.6C.6E.74.2D.33</prefix>
             <builtin>
                 <discovery_config>
                     <discoveryProtocol>SERVER</discoveryProtocol>
                     <discoveryServersList>
                         <RemoteServer prefix="75.63.2D.73.76.72.63.6C.6E.74.2D.32">
                             <metatrafficUnicastLocatorList>
                                 <locator>
                                     <udpv4>
                                         <address>192.168.10.57</address>
                                         <port>56542</port>
                                    </udpv4>
                                 </locator>
                            </metatrafficUnicastChapter 6. Structure of the documentation</pre>
358
                         </RemoteServer>
                         <RemoteServer prefix="75.63.2D.73.76.72.63.6C.6E.74.2D.31">
```

<metatrafficUnicastLocatorList>

# 6.25.2 Well Known Network Deployments

It is often the case in industrial deployments, such as productions lines, that the entire network topology (hosts, IP addresses, etc.) is known beforehand. Such scenarios are perfect candidates for *Fast DDS* STATIC *Discovery* mechanism, which drastically reduces the middleware setup time (time until all the entities are ready for information exchange), while at the same time limits the connections to those strictly necessary.

Knowing the complete network topology allows to:

- Minimize the PDP meta-traffic and avoid multicast communication with Peer-to-Peer Participant Discovery Phase.
- Completely avoid the EDP with STATIC Endpoint Discovery Phase.

## Peer-to-Peer Participant Discovery Phase

The SIMPLE PDP discovery phase entails the *DomainParticipants* sending periodic PDP announcements over multicast, and answering to the announcements received from remote DomainParticipants. As a result, the number of PDP connections grows quadratically with the number of DomainParticipants, resulting in a large amount of meta traffic on the network.

However, if all DomainParticipants are known beforehand, they can be configured to send their announcements only to the unicast addresses of their peers. This is done by specifying a list of peer addresses, and by disabling the participant multicast announcements. As an additional advantage, with this method only the peers configured on the list are known to the DomainParticipant, allowing to arrange which participant will communicate with which. This reduces the amount of meta traffic if not all the DomainParticipants need to be aware of all the rest of the remote participants present in the network.

Use-case Fast DDS over WIFI provides a detailed explanation on how to configure Fast DDS for such case.

## **STATIC Endpoint Discovery Phase**

Users can manually configure which *Publisher* and *Subscriber* match with each other, so they can start sharing user data right away, avoiding the EDP phase.

A complete description of the feature can be found at *STATIC Discovery Settings*. There is also a fully functional helloworld example implementing STATIC EDP in the examples/C++/DDS/StaticHelloWorldExample folder.

The following subsections present an example configuration where a Publisher in Topic HelloWorldTopic from DomainParticipant HelloWorldPublisher is matched with a Subscriber from DomainParticipant HelloWorldSubscriber.

## **Create STATIC discovery XML files**

## Create entities and load STATIC discovery XML files

When creating the entities, the local writer/reader attributes must match those defined in the STATIC discovery XML file loaded by the remote entity.

### **PUBLISHER**

C++

```
// Participant configuration
DomainParticipantQos participant_qos;
participant_gos.name("HelloWorldPublisher");
participant_qos.wire_protocol().builtin.discovery_config.use_SIMPLE_
→EndpointDiscoveryProtocol = false;
participant_qos.wire_protocol().builtin.discovery_config.use_STATIC_
→EndpointDiscoveryProtocol = true;
participant_qos.wire_protocol().builtin.discovery_config.
→setStaticEndpointXMLFilename("HelloWorldSubscriber.xml");
// DataWriter configuration
DataWriterQos writer_qos;
writer_qos.endpoint().user_defined_id = 1;
writer_qos.endpoint().entity_id = 2;
// Create the DomainParticipant
DomainParticipant* participant =
        DomainParticipantFactory::get_instance()->create_participant(0, participant_
⊶qos);
if (nullptr != participant)
   // Error
   return;
// Create the Publisher
Publisher* publisher =
        participant->create_publisher(PUBLISHER_QOS_DEFAULT);
if (nullptr != publisher)
{
   // Error
   return;
// Create the Topic with the appropriate name and data type
std::string topic_name = "HelloWorldTopic";
std::string data_type = "HelloWorld";
Topic* topic =
        participant->create_topic(topic_name, data_type, TOPIC_QOS_DEFAULT);
if (nullptr != topic)
    // Error
   return;
}
// Create the DataWriter
DataWriter* writer =
        publisher->create_datawriter(topic, DATAWRITER_QOS_DEFAULT);
if (nullptr != writer)
    // Error
   return;
```

XML

#### **SUBSCRIBER**

C++

```
// Participant configuration
DomainParticipantQos participant_qos;
participant_qos.name("HelloWorldSubscriber");
participant_qos.wire_protocol().builtin.discovery_config.use_SIMPLE_
→EndpointDiscoveryProtocol = false;
participant_qos.wire_protocol().builtin.discovery_config.use_STATIC_
→EndpointDiscoveryProtocol = true;
participant_qos.wire_protocol().builtin.discovery_config.
→setStaticEndpointXMLFilename("HelloWorldPublisher.xml");
// DataWriter configuration
DataWriterQos writer_qos;
writer_qos.endpoint().user_defined_id = 3;
writer_qos.endpoint().entity_id = 4;
// Create the DomainParticipant
DomainParticipant* participant =
        DomainParticipantFactory::get_instance()->create_participant(0, participant_
⊶qos);
if (nullptr != participant)
   // Error
   return;
// Create the Subscriber
Subscriber* subscriber =
        participant->create_subscriber(SUBSCRIBER_QOS_DEFAULT);
if (nullptr != subscriber)
{
   // Error
   return;
// Create the Topic with the appropriate name and data type
std::string topic_name = "HelloWorldTopic";
std::string data_type = "HelloWorld";
Topic* topic =
        participant->create_topic(topic_name, data_type, TOPIC_QOS_DEFAULT);
if (nullptr != topic)
    // Error
   return;
}
// Create the DataReader
DataReader* reader =
        subscriber->create_datareader(topic, DATAREADER_QOS_DEFAULT);
if (nullptr != reader)
   // Error
   return;
```

XML

# 6.25.3 Large Data Rates

When the amount of data exchanged between a *Publisher* and a *Subscriber* is large, some tuning may be required to compensate for side effects on the network and CPU load. This large amount of data can be a result of the data types being large, a high message rate, or a combination of both.

In this scenario, several limitations have to be taken into account:

- Network packages could be dropped because the transmitted amount of data fills the socket buffer before it can be processed. The solution is to *increase the buffers size*.
- It is also possible to limit the rate at which the Publisher sends data using *Flow Controllers*, in order to limit the effect of message bursts, and avoid to flood the Subscribers faster than they can process the messages.
- On RELIABLE\_RELIABILITY\_QOS mode, the overall message rate can be affected due to the retransmission of lost packets. Selecting the Heartbeat period allows to tune between increased meta traffic or faster response to lost packets. See *Tuning Heartbeat Period*.
- Also on RELIABLE\_RELIABILITY\_QOS mode, with high message rates, the history of the *DataWriter* can be filled up, blocking the publication of new messages. A *non-strict reliable mode* can be configured to avoid this blocking, at the cost of potentially losing some messages on some of the Subscribers.

**Warning:** *eProsima Fast DDS* defines a conservative default message size of 64kB, which roughly corresponds to TCP and UDP payload sizes. If the topic data is bigger, it will automatically be be fragmented into several transport packets.

**Warning:** The loss of a fragment means the loss of the entire message. This has most impact on <code>BEST\_EFFORT\_RELIABILITY\_QOS</code> mode, where the message loss probability increases with the number of fragments

## Increasing socket buffers size

In high rate scenarios or large data scenarios, network packages can be dropped because the transmitted amount of data fills the socket buffer before it can be processed. Using RELIABLE\_RELIABILITY\_QOS mode, Fast DDS will try to recover lost samples, but with the penalty of retransmission. With BEST\_EFFORT\_RELIABILITY\_QOS mode, samples will be definitely lost.

By default *eProsima Fast DDS* creates socket buffers with the system default size. However, these sizes can be modified using the *DomainParticipantQos*, as shown in the example below.

```
C++
DomainParticipantQos participant_qos;
// Increase the sending buffer size
participant_qos.transport().send_socket_buffer_size = 1048576;
// Increase the receiving buffer size
participant_gos.transport().listen_socket_buffer_size = 4194304;
XML
<?xml version="1.0" encoding="UTF-8" ?>
files xmlns="http://www.eprosima.com/XMLSchemas/fastRTPS_Profiles">
    <participant profile_name="participant_xml_profile_qos_socketbuffers">
        <rtps>
            <sendSocketBufferSize>1048576/sendSocketBufferSize>
            <listenSocketBufferSize>4194304</listenSocketBufferSize>
        </rtps>
    </participant>
</profiles>
```

## Finding out system maximum values

Operating systems set a maximum value for socket buffer sizes. If the buffer sizes are tuned with DomainParticipantQos, the values set cannot exceed the maximum value of the system.

## Linux

The maximum buffer size values can be retrieved with the command sysctl. For socket buffers used to send data, use the following command:

```
$> sudo sysctl -a | grep net.core.wmem_max net.core.wmem_max = 1048576
```

For socket buffers used to receive data the command is:

```
$> sudo sysctl -a | grep net.core.rmem_max net.core.rmem_max = 4194304
```

However, these maximum values are also configurable and can be increased if needed. The following command increases the maximum buffer size of sending sockets:

```
$> sudo sysctl -w net.core.wmem_max=12582912
```

For receiving sockets, the command is:

```
$> sudo sysctl -w net.core.rmem_max=12582912
```

## **Windows**

The following command changes the maximum buffer size of sending sockets:

```
C:\> reg add HKLM\SYSTEM\CurrentControlSet\services\AFD\Parameters /v_ 

DefaultSendWindow /t REG_DWORD /d 12582912
```

For receiving sockets, the command is:

```
C:\> reg add HKLM\SYSTEM\CurrentControlSet\services\AFD\Parameters /v_ 

DefaultReceiveWindow /t REG_DWORD /d 12582912
```

## **Flow Controllers**

eProsima Fast DDS provides a mechanism to limit the rate at which the data is sent by a DataWriter. These controllers can be configured at DataWriter or DomainParticipant level. On the DomainParticipant the throughput controller is configured on the wire\_protocol() member function, while the DataWriterQos uses the throughput\_controller() member function.

**Warning:** Specifying a throughput controller with a size smaller than the transport buffer size can cause the messages to never be sent.

## **Tuning Heartbeat Period**

On RELIABLE\_RELIABILITY\_QOS (ReliabilityQosPolicy), RTPS protocol can detect which messages have been lost and retransmit them. This mechanism is based on meta-traffic information exchanged between DataWriters and DataReaders, namely, Heartbeat and Ack/Nack messages.

A smaller Heartbeat period increases the CPU and network overhead, but speeds up the system response when a piece of data is lost. Therefore, users can customize the Heartbeat period to match their needs. This can be done with the DataWriterQos.

```
DataWriterQos qos;
qos.reliable_writer_qos().times.heartbeatPeriod.seconds = 0;
qos.reliable_writer_qos().times.heartbeatPeriod.nanosec = 5000000000; //500 ms
```

## **Using Non-strict Reliability**

When *HistoryQosPolicyKind* is set as *KEEP\_ALL\_HISTORY\_QOS*, all samples have to be received (and acknowledged) by all subscribers before they can be overridden by the DataWriter. If the message rate is high and the network is not reliable (i.e., lots of packets get lost), the history of the DataWriter can be filled up, blocking the publication of new messages until any of the old messages is acknowledged by all subscribers.

If this strictness is not needed, *HistoryQosPolicyKind* can be set as *KEEP\_ALL\_HISTORY\_QOS*. In this case, when the history of the DataWriter is full, the oldest message that has not been fully acknowledged yet is overridden with the new one. If any subscriber did not receive the discarded message, the publisher will send a GAP message to inform the subscriber that the message is lost forever.

## **Practical Examples**

## **Example: Sending a large file**

Consider the following scenario:

- A Publisher needs to send a file with a size of 9.9 MB.
- The Publisher and Subscriber are connected through a network with a bandwidth of 100 MB/s

With a fragment size of 64 kB, the Publisher has to send about 1100 fragments to send the whole file. A possible configuration for this scenario could be:

- Using RELIABLE\_RELIABILITY\_QOS, since a losing a single fragment would mean the loss of the complete file
- Decreasing the heartbeat period, in order to increase the reactivity of the Publisher.
- Limiting the data rate using a *Flow Controller*, to avoid this transmission cannibalizing the whole bandwidth. A reasonable rate for this application could be 5 MB/s, which represents only 5% of the total bandwidth.

**Note:** Using *Shared Memory Transport* the only limit to the fragment size is the available memory. Therefore, all fragmentation can be avoided in SHM by increasing the size of the shared buffers.

## **Example: Video streaming**

In this scenario, the application transmits a video stream between a Publisher and a Subscriber, at 50 fps. In real-time audio or video transmissions, it is usually preferred to have a high stable datarate feed, even at the cost of losing some samples. Losing one or two samples per second at 50 fps is more acceptable than freezing the video waiting for the retransmission of lost samples. Therefore, in this case <code>BEST\_EFFORT\_RELIABILITY\_QOS</code> can be appropriate.

# 6.25.4 Topics with many subscribers

By default, every time a *DataWriter* publishes a data change on a *Topic*, it sends a unicast message for every *DataReader* that is subscribed to the Topic. If there are several DataReaders subscribed, it is recommendable to use multicast instead of unicast. By doing so, only one network package will be sent for each sample. This will improve both CPU and network usage.

This solution can be implemented with *UDP Transport* or *Shared Memory Transport* (SHM). SHM transport is multicast by default, but is only available between DataWriters and DataReaders on the same machine. UDP transport needs some extra configuration. The example below shows how to set a *DataWriterQos* to configure a DataWriter to use a multicast transport on UDP. More information about configuring local and remote locators on endpoints can be found in *RTPSEndpointQos*.

**Note:** Multicast over UDP can be problematic on some scenarios, mainly WiFi and complex networks with multiple network links.

```
C++
DataWriterQos gos;
// Add new multicast locator with IP 239.255.0.4 and port 7900
eprosima::fastrtps::rtps::Locator_t new_multicast_locator;
eprosima::fastrtps::rtps::IPLocator::setIPv4(new_multicast_locator, "239.255.0.4");
new_multicast_locator.port = 7900;
qos.endpoint().multicast_locator_list.push_back(new_multicast_locator);
XML
<?xml version="1.0" encoding="UTF-8" ?>
<publisher profile_name="publisher_xml_conf_multicast_locators_profile">
       <multicastLocatorList>
           <locator>
              <udpv4>
                  <address>239.255.0.4</address>
                  <port>7900</port>
              </udpv4>
           </locator>
       </multicastLocatorList>
   </publisher>
</profiles>
```

## 6.25.5 Real-time behavior

Real-time applications have very tight constraints on data processing times. In order to comply with these constraints, *Fast DDS* can be configured to guarantee responses within a specified time. This is achieved with the following restraints:

- Allocating all the required memory during entity initialization, so that all the data processing tasks are heap allocation free (see *Tuning allocations*).
- Returning from blocking functions if the provided timeout is reached (see *Non-blocking calls*).

This section explains how to configure Fast DDS to achieve this behavior.

## **Tuning allocations**

Allocating and deallocating memory implies some non-deterministic time consuming operations. Therefore, most real-time systems need to operate in a way that all dynamic memory is allocated during the application initialization, avoiding memory management operations in the main loop.

If users provide maximum sizes for the data and collections that *Fast DDS* keeps internally, memory for these data and collections can be preallocated during entity initialization. In order to choose the correct size values, users must be aware of the topology of the whole domain. Specifically, the number of *DomainParticipants*, *DataWriters*, and *DataReaders* must be known when setting their configuration.

The following sections describe how to configure allocations to be done during the initialization of the entities. Although some examples are provided on each section as reference, there is also a *complete example use case*.

## Parameters on the participant

Every DomainParticipant holds an internal collection with information about every local and remote peer DomainParticipants that has been discovered. This information includes, among other things:

- A nested collection with information of every DataWriter announced on the peer DomainParticipant.
- A nested collection with information of every DataReader announced on the peer DomainParticipant.
- Custom data configured by the user on the peer DomainParticipant, namely, *UserDataQosPolicy*, *Partition-QosPolicy*, and *PropertyPolicyQos*.

By default, these collections are fully dynamic, meaning that new memory is allocated when a new DomainParticipant, DataWriter, or DataReader is discovered. Likewise, the mentioned custom configuration data parameters have an arbitrary size. By default, the memory for these parameters is allocated when the peer DomainParticipant announces their value.

However, *DomainParticipantQos* has a member function <code>allocation()</code>, of type <code>ParticipantResourceLimitsQos</code>, that allows configuring maximum sizes for these collections and parameters, so that all the required memory can be preallocated during the initialization of the DomainParticipant.

## Limiting the number of discovered entities

ParticipantResourceLimitsQos provides three data members to configure the allocation behavior of discovered entities:

- participants configures the allocation of the collection of discovered DomainParticipants.
- readers configures the allocation of the collection of DataWriters within each discovered DomainParticipant.
- writers configures the allocation of the collection of DataReaders within each discovered DomainParticipant.

By default, a full dynamic behavior is used. Using these members, however, it is easy to configure the collections to be preallocated during initialization, setting them to a static maximum expected value, as shown in the example below. Please, refer to *ResourceLimitedContainerConfig* for a complete description of additional configuration alternatives given by these data members.

```
C++
DomainParticipantQos gos;
// Fix the size of discovered participants to 3
// This will effectively preallocate the memory during initialization
gos.allocation().participants =
       eprosima::fastrtps::ResourceLimitedContainerConfig::fixed_size_
// Fix the size of discovered DataWriters to 1 per DomainParticipant
// Fix the size of discovered DataReaders to 3 per DomainParticipant
// This will effectively preallocate the memory during initialization
gos.allocation().writers =
       eprosima::fastrtps::ResourceLimitedContainerConfig::fixed_size_
gos.allocation().readers =
       eprosima::fastrtps::ResourceLimitedContainerConfig::fixed_size_
\hookrightarrow configuration(3u);
XML
<?xml version="1.0" encoding="UTF-8" ?>
<participant profile_name="participant_profile_qos_entity_resource_limit">
       <rtps>
           <allocation>
               <!-- Limit to 3 participants -->
               <total_participants>
                   <initial>3</initial>
                   <maximum>3</maximum>
                   <increment>0</increment>
               </total_participants>
               <!-- Limit to 3 readers per participant -->
               <total readers>
                   <initial>3</initial>
                   <maximum>3</maximum>
                   <increment>0</increment>
               </total readers>
               <!-- Limit to 1 writer per participant -->
               <total_writers>
                   <initial>1</initial>
                   <maximum>1</maximum>
                   <increment>0</increment>
               </total writers>
           </allocation>
       </rtps>
   </participant>
</profiles>
```

**Warning:** Configuring a collection as fixed in size effectively limits the number of peer entities that can be discovered. Once the configured limit is reached, any new entity will be ignored. In the given example, if a fourth

peer DomainParticipant appears, it will not be discovered, as the collection of discovered DomainParticipants is already full.

## Limiting the size of custom parameters

data\_limits inside ParticipantResourceLimitsQos provides three data members to configure the allocation behavior of custom parameters:

- max user data limits the size of UserDataQosPolicy to the given number of octets.
- max\_properties limits the size of PartitionQosPolicy to the given number of octets.
- max\_partitions limits the size of *PropertyPolicyQos* to the given number of octets.

If these sizes are configured to something different than zero, enough memory will be allocated for them for each participant and endpoint. A value of zero implies no size limitation, and memory will be dynamically allocated as needed. By default, a full dynamic behavior is used.

```
C++
DomainParticipantQos gos;
// Fix the size of the complete user data field to 256 octets
qos.allocation().data_limits.max_user_data = 256u;
// Fix the size of the complete partitions field to 256 octets
gos.allocation().data_limits.max_partitions = 256u;
// Fix the size of the complete properties field to 512 octets
qos.allocation().data_limits.max_properties = 512u;
XML
<?xml version="1.0" encoding="UTF-8" ?>
<participant profile_name="participant_profile_gos_parameter_resource_limit">
       <rtps>
           <allocation>
              <max_partitions>256</max_partitions>
              <max_user_data>256</max_user_data>
               <max_properties>512</max_properties>
           </allocation>
       </rtps>
   </participant>
</profiles>
```

**Warning:** If the data fields announced by the remote peer do not fit on the preallocated memory, an error will be triggered during the processing of the announcement message. This usually means that the discovery messages of a remote peer with too large data fields will be discovered, i.e., peers with too large data fields will not be discovered.

#### Parameters on the DataWriter

Every DataWriter holds an internal collection with information about every DataReader to which it matches. By default, this collection is fully dynamic, meaning that new memory is allocated when a new DataReader is matched. However, DataWriterQos has a data member writer\_resource\_limits(), of type WriterResourceLimitsQos, that allows configuring the memory allocation behavior on the DataWriter.

WriterResourceLimitsQos provides a data member matched\_subscriber\_allocation of type ResourceLimitedContainerConfig that allows configuring the maximum expected size of the collection of matched DataReader, so that it can be preallocated during the initialization of the DataWriter, as shown in the example below. Please, refer to ResourceLimitedContainerConfig for a complete description of additional configuration alternatives given by this data member.

```
C++
DataWriterQos qos;
// Fix the size of matched DataReaders to 3
// This will effectively preallocate the memory during initialization
qos.writer_resource_limits().matched_subscriber_allocation =
       eprosima::fastrtps::ResourceLimitedContainerConfig::fixed_size_
\rightarrowconfiguration(3u);
XML
<?xml version="1.0" encoding="UTF-8" ?>
<publisher profile_name="writer_profile_qos_resource_limit">
       <!-- Limit to 3 matching readers -->
       <matchedSubscribersAllocation>
           <initial>3</initial>
           <maximum>3</maximum>
           <increment>0</increment>
       </matchedSubscribersAllocation>
   </publisher>
</profiles>
```

**Warning:** Configuring the collection of matched DataReaders as fixed in size effectively limits the number of DataReaders to be matched. Once the configured limit is reached, any new DataReader will be ignored. In the given example, if a fourth (potentially matching) DataReader appears, it will not be matched, as the collection is already full.

#### Parameters on the DataReader

Every DataReader holds an internal collection with information about every *ReaderResourceLimitsQos* to which it matches. By default, this collection is fully dynamic, meaning that new memory is allocated when a new DataWriter is matched. However, *DataReaderQos* has a data member <code>reader\_resource\_limits()</code>, of type <code>ReaderResourceLimitsQos</code>, that allows configuring the memory allocation behavior on the DataReader.

ReaderResourceLimitsQos provides a data member matched\_publisher\_allocation of type ResourceLimitedContainerConfig that allows configuring the maximum expected size of the collection of matched DataWriters, so that it can be preallocated during the initialization of the DataReader, as shown in the example below. Please, refer to

ResourceLimitedContainerConfig for a complete description of additional configuration alternatives given by this data member.

```
C++
DataReaderQos qos;
// Fix the size of matched DataWriters to 1
// This will effectively preallocate the memory during initialization
qos.reader_resource_limits().matched_publisher_allocation =
       eprosima::fastrtps::ResourceLimitedContainerConfig::fixed_size_
\hookrightarrowconfiguration(1u);
XML
<?xml version="1.0" encoding="UTF-8" ?>
<subscriber profile_name="reader_profile_qos_resource_limit">
       <!-- Limit to 1 matching writer -->
       <matchedPublishersAllocation>
           <initial>1</initial>
           <maximum>1</maximum>
           <increment>0</increment>
       </matchedPublishersAllocation>
    </subscriber>
</profiles>
```

**Warning:** Configuring the collection of matched DataWriters as fixed in size effectively limits the number of DataWriters to be matched. Once the configured limit is reached, any new DataWriter will be ignored. In the given example, if a fourth (potentially matching) DataWriter appears, it will not be matched, as the collection is already full.

## Full example

Given a system with the following topology:

Table 4: Allocation tuning example topology

| Participant P1     | Participant P2     | Participant P3     |  |
|--------------------|--------------------|--------------------|--|
| Topic 1 publisher  | Topic 1 subscriber | Topic 2 subscriber |  |
| Topic 1 subscriber |                    | Topic 2 publisher  |  |
| Topic 1 subscriber |                    | Topic 2 subscriber |  |

- The total number of DomainParticipants is 3.
- The maximum number of DataWriters per DomainParticipant is 1
- The maximum number of DataReaders per DomainParticipant is 2.
- The DataWriter for topic 1 matches with 3 DataReaders.
- The DataWriter for topic 2 matches with 2 DataReaders.
- All the DataReaders match exactly with 1 DataWriter.

We will also limit the size of the parameters:

Maximum PartitionQosPolicy size: 256
Maximum UserDataQosPolicy size: 256
Maximum PropertyPolicyQos size: 512

The following piece of code shows the set of parameters needed for the use case depicted in this example.

```
C++
// DomainParticipant configuration
 DomainParticipantQos participant_qos;
 // We know we have 3 participants on the domain
participant_qos.allocation().participants =
        eprosima::fastrtps::ResourceLimitedContainerConfig::fixed_size_
 // We know we have at most 2 readers on each participant
participant_qos.allocation().readers =
        eprosima::fastrtps::ResourceLimitedContainerConfig::fixed_size_
 // We know we have at most 1 writer on each participant
participant_gos.allocation().writers =
        eprosima::fastrtps::ResourceLimitedContainerConfig::fixed_size_
 ⇔configuration(1u);
 // We know the maximum size of partition data
 participant_qos.allocation().data_limits.max_partitions = 256u;
 // We know the maximum size of user data
participant_qos.allocation().data_limits.max_user_data = 256u;
 // We know the maximum size of properties data
participant_qos.allocation().data_limits.max_properties = 512u;
// DataWriter configuration for Topic 1
DataWriterOos writer1 gos;
 // We know we will only have three matching subscribers
writer1_qos.writer_resource_limits().matched_subscriber_allocation =
        eprosima::fastrtps::ResourceLimitedContainerConfig::fixed_size_
 \hookrightarrow configuration(3u);
 // DataWriter configuration for Topic 2
DataWriterQos writer2_qos;
 // We know we will only have two matching subscribers
writer2_qos.writer_resource_limits().matched_subscriber_allocation =
        eprosima::fastrtps::ResourceLimitedContainerConfig::fixed size
 // DataReader configuration for both Topics
DataReaderOos reader gos;
 // We know we will only have one matching publisher
reader_qos.reader_resource_limits().matched_publisher_allocation =
        eprosima::fastrtps::ResourceLimitedContainerConfig::fixed_size_
 \hookrightarrow configuration (1u);
XML
 <?xml version="1.0" encoding="UTF-8" ?>
 6.25. Typical Use-Cases
                    file_name="participant_alloc_qos_example">
                                                                               375
            <allocation>
                <!-- We know we have 3 participants on the domain -->
```

<total participants>

## Non-blocking calls

**Note:** As OSX does not support necessary POSIX Real-time features, this feature is not fully supported on OSX. In that case, the feature is limited by the implementation of *std::timed\_mutex* and *std::condition\_variable\_any*.

Several functions on the *Fast DDS API* can be blocked for an undefined period of time when operations compete for the control of a resource. The blocked function cannot continue until the operation that gained the control finishes, thus blocking the calling thread.

Real-time applications need a predictable behavior, including a predictable maximum time since a function is called until it returns control. In order to comply with this restriction, *Fast DDS* can be configured to limit the maximum blocking time of these functions. If the blocking time limit is exceeded, the requested operation is aborted and function terminated, returning the control to the caller.

This configuration needs two steps:

- Set the CMake option -DSTRICT\_REALTIME=ON during the compilation of the application.
- Configure the maximum blocking times for the functions.

| Method                                                                         | Configuration attribute            | Default       |  |  |
|--------------------------------------------------------------------------------|------------------------------------|---------------|--|--|
|                                                                                |                                    | value         |  |  |
| DataWriter::write()                                                            | reliability().max_blocking_time on | 100 millisec- |  |  |
|                                                                                | DataWriterQos.                     | onds.         |  |  |
| DataReader::take_next_sample(,                                                 | reliability().max_blocking_time on | 100 millisec- |  |  |
|                                                                                | DataReaderQos.                     | onds.         |  |  |
| <pre>DataReader::read_next_sample()</pre>                                      | reliability().max_blocking_time on | 100 millisec- |  |  |
|                                                                                | DataReaderQos.                     | onds.         |  |  |
| DataReader::wait_for_unread_mesShegnethod accepts an argument with the maximum |                                    |               |  |  |
|                                                                                | blocking time.                     |               |  |  |

Table 5: Fast RTPS non-blocking API

## 6.25.6 Fast DDS in ROS 2

Fast DDS is the default middleware implementation in the Open Source Robotic Fundation (OSRF) Robot Operating System ROS 2. This tutorial is an explanation of how to take full advantage of Fast DDS wide set of capabilities in a ROS 2 project.

The interface between the ROS2 stack and Fast DDS is provided by a ROS 2 package rmw\_fastrtps. This package is available in all ROS 2 distributions, both from binaries and from sources. rmw\_fastrtps actually provides not one but two different ROS 2 middleware implementations, both of them using Fast DDS as middleware layer: rmw\_fastrtps\_cpp and rmw\_fastrtps\_dynamic\_cpp. The main difference between the two is that rmw\_fastrtps\_dynamic\_cpp uses introspection type support at run time to decide on the serialization/deserialization mechanism, while rmw\_fastrtps\_cpp uses its own type support, which generates the mapping for each message type at build time. The default ROS 2 RMW implementation is rmw\_fastrtps\_cpp. However, it is still possible to select rmw\_fastrtps\_dynamic\_cpp using the environment variable RMW\_IMPLEMENTATION:

1. Exporting RMW IMPLEMENTATION environment variable:

```
export RMW_IMPLEMENTATION=rmw_fastrtps_dynamic_cpp
```

2. When launching your ROS 2 application:

```
RMW_IMPLEMENTATION=rmw_fastrtps_dynamic_cpp ros2 run <package> <application>
```

# **Configuring Fast DDS with XML files**

As described in XML profiles section, there are two possibilities for providing Fast DDS with XML configuration files:

• **Recommended**: Define the location of the XML configuration file with environment variable FASTRTPS\_DEFAULT\_PROFILES\_FILE (see *Environment variables*).

```
export FASTRTPS_DEFAULT_PROFILES_FILE=<path_to_xml_file>
```

 Alternative: Create a DEFAULT\_FASTRTPS\_PROFILES.xml and place it in the same directory as the application executable.

## **Default profiles**

Under ROS 2, the entity creation does not allow for selecting different profiles from the XML. To work around this issue, the profiles can be marked with an attribute is\_default\_profile="true", so when an entity of that type is created, it will automatically load that profile. The mapping between ROS 2 entities and *Fast DDS* entities is:

| ROS entity   | Fast DDS entity        |  |
|--------------|------------------------|--|
| Node         | Participant            |  |
| Publisher    | Publisher              |  |
| Subscription | Subscriber             |  |
| Service      | Publisher + Subscriber |  |
| Client       | Publisher + Subscriber |  |

For example, a profile for a ROS 2 Node would be specified as:

## **Configure Publication Mode and History Memory Policy**

By default, rmw\_fastrtps sets some of the *Fast DDS* configurable parameters, ignoring whatever configuration is provided in the XML file. Said parameters, and their default values under ROS 2, are:

| Parameter  | Description                                                                 | Default ROS 2 value |           |
|------------|-----------------------------------------------------------------------------|---------------------|-----------|
| Memory-    | Fast DDS preallocates memory for the publisher and subscriber histo-        | PREALLOCATED_WITH   | REALLOCME |
| Manage-    | ries. When those histories fill up, a reallocation occurs to reserve more   |                     |           |
| mentPolicy | memory.                                                                     |                     |           |
| Publish-   | User calls to publication method add the messages in a queue that is man-   | ASYNCHRONOUS_PUBI   | ISH_MODE  |
| Mode-      | aged in a different thread, meaning that the user thread is available right |                     |           |
| QosPolicy  | after the call to send data.                                                |                     |           |

However, it is possible to fully configure *Fast DDS* (including the history memory policy and the publication mode) using an XML file in combination with environment variable RMW FASTRTPS USE QOS FROM XML.

```
export FASTRTPS_DEFAULT_PROFILES_FILE=<path_to_xml_file>
export RMW_FASTRTPS_USE_QOS_FROM_XML=1
ros2 run <package> <application>
```

## **Example**

The following example uses the ROS 2 talker/listener demo, configuring *Fast DDS* to publish synchronously, and to have a dynamically allocated publisher and subscriber histories.

1. Create a XML file ros\_example.xml and save it in path/to/xml/

2. Open one terminal and run:

```
export RMW_IMPLEMENTATION=rmw_fastrtps_cpp
export FASTRTPS_DEFAULT_PROFILES_FILE=path/to/xml/ros_example.xml
export RMW_FASTRTPS_USE_QOS_FROM_XML=1
ros2 run demo_nodes_cpp talker
```

3. Open one terminal and run:

```
export RMW_IMPLEMENTATION=rmw_fastrtps_cpp
export FASTRTPS_DEFAULT_PROFILES_FILE=path/to/xml/ros_example.xml
export RMW_FASTRTPS_USE_QOS_FROM_XML=1
ros2 run demo_nodes_cpp listener
```

# 6.25.7 Reduce memory usage

A great number of modern systems have tight constraints on available memory, making the reduction of memory usage to a minimum critical. Reducing memory consumption of a *Fast DDS* application can be achieved through various approaches, mainly through architectural restructuring of the application, but also by limiting the resources the middleware utilizes, and by avoiding static allocations.

## **Limiting Resources**

The *ResourceLimitsQosPolicy* controls the resources that the service can use in order to meet the requirements imposed. It limits the amount of allocated memory per *DataWriter* or *DataWriter*, as per the following parameters:

- max\_samples: Configures the maximum number of samples that the DataWriter or DataReader can manage across all the instances associated with it, i.e. it represents the maximum samples that the middleware can store for a DataReader or DataWriter.
- max\_instances: Configures the maximum number of instances that a DataWriter or DataWriter can manage.
- max\_samples\_per\_instance: Controls the maximum number of samples within an instance that the DataWriter or DataReader can manage.
- allocated\_samples: States the number of samples that will be allocated on initialization.

All these parameters may be lowered as much as needed to reduce memory consumption, limit the resources to the application's needs. Below is an example of a configuration for the minimum resource limits possible.

## Warning:

- The value of max\_samples must be higher or equal to the value of max\_samples\_per\_instance.
- The value established for the *HistoryQosPolicy* depth must be lower or equal to the value stated for max samples per instance.

```
C++
ResourceLimitsQosPolicy resource_limits;
// The ResourceLimitsQosPolicy is default constructed with max_samples = 5000
// Change max_samples to the minimum
resource_limits.max_samples = 1;
// The ResourceLimitsQosPolicy is default constructed with max_instances = 10
// Change max instances to the minimum
resource_limits.max_instances = 1;
// The ResourceLimitsQosPolicy is default constructed with max_samples_per_instance.
\rightarrow = 400
// Change max_samples_per_instance to the minimum
resource_limits.max_samples_per_instance = 1;
// The ResourceLimitsQosPolicy is default constructed with allocated_samples = 100
// No allocated samples
resource_limits.allocated_samples = 0;
XML
<?xml version="1.0" encoding="UTF-8" ?>
<data_writer profile_name="data_writer_min_samples">
       <topic>
           <historyQos>
               <kind>KEEP_LAST
               <depth>1</depth>
           </historyQos>
           <resourceLimitsQos>
               <max_samples>1</max_samples>
               <max_instances>1</max_instances>
               <max_samples_per_instance>1</max_samples_per_instance>
               <allocated_samples>0</allocated_samples>
           </resourceLimitsQos>
       </topic>
    </data writer>
    <data_reader profile_name="data_writer_min_samples">
       <topic>
           <historyQos>
               <kind>KEEP_LAST
               <depth>1</depth>
           </historyQos>
           <resourceLimitsQos>
               <max_samples>1</max_samples>
               <max_instances>1</max_instances>
               <max_samples_per_instance>1</max_samples_per_instance>
               <allocated_samples>0</allocated_samples>
           </resourceLimitsQos>
       </topic>
   </data reader>
</profiles>
```

## **Set Dynamic Allocation**

By default *MemoryManagementPolicy* is set to *PREALLOCATED\_MEMORY\_MODE*, meaning that the amount of memory required by the configured *ResourceLimitsQosPolicy* will be allocated at initialization.

Using the dynamic settings of the *RTPSEndpointQos* will prevent unnecessary allocations. Lowest footprint is achieved with <code>DYNAMIC\_RESERVE\_MEMORY\_MODE</code> at the cost of higher allocation counts, in this mode memory is allocated when needed and freed as soon as it stops being used. For higher determinism at a small memory cost the <code>DYNAMIC\_REUSABLE\_MEMORY\_MODE</code> option is available, this option is similar but once more memory is allocated it is not freed and is reused for future messages.

# 6.26 API Reference

Fast DDS, as a Data Distribution Service (DDS) standard implementation, exposes the DDS Data-Centric Publish-Subscribe (DCPS) Platform Independent Model (PIM) API, as specified in the DDS specification. Furthermore, is also gives the user the possibility to directly interact with the underlying Real-time Publish-Subscribe (RTPS) API that DDS implements for wired communications, as specified in the RTPS standard.

6.26. API Reference 381

## 6.26.1 DDS DCPS PIM

Data Distribution Service (DDS) Data-Centric Publish-Subscribe (DCPS) Platform Independent Model (PIM) API

#### Core

## **Entity**

```
class eprosima::fastdds::dds::Entity
```

The *Entity* class is the abstract base class for all the objects that support QoS policies, a listener and a status condition.

Subclassed by eprosima::fastdds::dds::DomainEntity, eprosima::fastdds::dds::DomainParticipant

## **Public Functions**

```
Entity (const StatusMask &mask = StatusMask::all())
Constructor.
```

#### **Parameters**

• mask: StatusMask (default: all)

fastrtps::types::ReturnCode\_t enable()

This operation enables the *Entity*.

Return RETCODE\_OK

```
void close()
```

This operation disables the *Entity* before closing it.

```
const StatusMask &get_status_mask() const
```

Retrieves the set of relevant statuses for the *Entity*.

Return Reference to the StatusMask with the relevant statuses set to 1

```
const StatusMask &get_status_changes() const
```

Retrieves the set of triggered statuses in the *Entity*.

Triggered statuses are the ones whose value has changed since the last time the application read the status. When the entity is first created or if the entity is not enabled, all communication statuses are in the non-triggered state, so the list returned by the get\_status\_changes operation will be empty. The list of statuses returned by the get\_status\_changes operation refers to the status that are triggered on the *Entity* itself and does not include statuses that apply to contained entities.

**Return** const reference to the *StatusMask* with the triggered statuses set to 1

```
const fastrtps::/rtps:://instanceHandle_t &get_instance_handle() const
```

Retrieves the instance handler that represents the *Entity*.

**Return** Reference to the InstanceHandle

```
bool is_enabled() const
```

Checks if the *Entity* is enabled.

Return true if enabled, false if not

## **DomainEntity**

```
class eprosima::fastdds::dds::DomainEntity: public eprosima::fastdds::dds::Entity
    The DomainEntity class is a subclass of Entity created in order to differentiate between DomainParticipants and
    the rest of Entities.
```

```
Subclassed by eprosima::fastdds::dds::DataReader, eprosima::fastdds::dds::DataWriter, eprosima::fastdds::dds::Publisher, eprosima::fastdds::dds::Subscriber, eprosima::fastdds::dds::Topic
```

#### **Public Functions**

```
DomainEntity (const StatusMask &mask = StatusMask::all())
Constructor.
```

#### **Parameters**

• mask: StatusMask (default: all)

## **Policy**

## **DataRepresentationId**

```
enum dds::fastdds::eprosima::DataRepresentationId
    Enum DataRepresentationId, different kinds of topic data representation
    Values:
    enumerator XCDR_DATA_REPRESENTATION = 0
        Extended CDR Encoding version 1.
    enumerator XML_DATA_REPRESENTATION = 1
        XML Data Representation (Unsupported)
    enumerator XCDR2_DATA_REPRESENTATION = 2
        Extended CDR Encoding version 2.
```

### **DataRepresentationQosPolicy**

**Warning** If a writer's offered representation is contained within a reader's sequence, the offer satisfies the request and the policies are compatible. Otherwise, they are incompatible.

**Note** Immutable Qos Policy

6.26. API Reference 383

#### **Public Functions**

## DataRepresentationQosPolicy()

Constructor.

### ~DataRepresentationQosPolicy() override = default

Destructor.

#### bool operator== (const DataRepresentationQosPolicy &b) const

Compares the given policy to check if it's equal.

**Return** True if the policy is equal.

#### **Parameters**

• b: QoS Policy.

## void clear() override

Clears the *QosPolicy* object.

#### **Public Members**

std::vector<DataRepresentationId\_t> m\_value

List of DataRepresentationId. By default, empty list.

## **DeadlineQosPolicy**

class eprosima::fastdds::dds::DeadlineQosPolicy: public eprosima::fastdds::dds::Parameter\_t, public eprosima:
DataReader expects a new sample updating the value of each instance at least once every deadline period.
DataWriter indicates that the application commits to write a new value (using the DataWriter) for each instance managed by the DataWriter at least once every deadline period.

Note Mutable Qos Policy

### **Public Functions**

## DeadlineQosPolicy()

Constructor.

## ~DeadlineQosPolicy() = default

Destructor.

## void clear() override

Clears the *QosPolicy* object.

## **Public Members**

#### fastrtps::Duration\_t period

Maximum time expected between samples. It is inconsistent for a *DataReader* to have a DEADLINE period less than its *TimeBasedFilterQosPolicy* minimum\_separation. By default, c\_TimeInifinite.

## **DestinationOrderQosPolicy**

class eprosima::fastdds::dds::DestinationOrderQosPolicy: public eprosima::fastdds::dds::Parameter\_t, public controls the criteria used to determine the logical order among changes made by *Publisher* entities to the same instance of data (i.e., matching *Topic* and key).

**Warning** This *QosPolicy* can be defined and is transmitted to the rest of the network but is not implemented in this version.

**Note** Immutable Qos Policy

## **Public Functions**

```
DestinationOrderQosPolicy()
```

Constructor.

~DestinationOrderQosPolicy() = default

Destructor.

void clear() override

Clears the QosPolicy object.

#### **Public Members**

DestinationOrderQosPolicyKind kind

DestinationOrderQosPolicyKind. By default, BY\_RECEPTION\_TIMESTAMP\_DESTINATIONORDER\_QOS.

## DestinationOrderQosPolicyKind

```
enum dds::fastdds::eprosima::DestinationOrderQosPolicyKind
```

Enum DestinationOrderQosPolicyKind, different kinds of destination order for DestinationOrderQosPolicy.

Values:

## enumerator BY\_RECEPTION\_TIMESTAMP\_DESTINATIONORDER\_QOS

Indicates that data is ordered based on the reception time at each *Subscriber*. Since each subscriber may receive the data at different times there is no guaranteed that the changes will be seen in the same order. Consequently, it is possible for each subscriber to end up with a different final value for the data.

### enumerator BY SOURCE TIMESTAMP DESTINATIONORDER QOS

Indicates that data is ordered based on a timestamp placed at the source (by the Service or by the application). In any case this guarantees a consistent final value for the data in all subscribers.

#### **DisablePositiveACKsQosPolicy**

class eprosima::fastdds::dds::DisablePositiveACKsQosPolicy: public eprosima::fastdds::dds::Parameter\_t,
 Class DisablePositiveACKsQosPolicy to disable sending of positive ACKs

Note Immutable Qos Policy

6.26. API Reference 385

#### **Public Functions**

## DisablePositiveACKsQosPolicy()

Constructor.

## ~DisablePositiveACKsQosPolicy() = default

Destructor.

### void clear() override

Clears the *QosPolicy* object.

#### **Public Members**

## bool enabled

True if this QoS is enabled. By default, false.

#### fastrtps::Duration\_t duration

The duration to keep samples for (not serialized as not needed by reader). By default, c\_TimeInfinite.

## **DurabilityQosPolicy**

Note Immutable Qos Policy

#### **Public Functions**

### DurabilityQosPolicy()

Constructor.

#### ~DurabilityQosPolicy() = default

Destructor.

## fastrtps::rtps::DurabilityKind\_t durabilityKind() const

Translates kind to rtps layer equivalent

Return fastrtps::rtps::DurabilityKind\_t

## void durabilityKind (const fastrtps::Ttps::DurabilityKind\_t new\_kind)

Set kind passing the rtps layer equivalent kind

## **Parameters**

• new\_kind: fastrtps::rtps::DurabilityKind\_t

## void clear() override

Clears the *QosPolicy* object.

## **Public Members**

## DurabilityQosPolicyKind\_t kind

DurabilityQosPolicyKind. By default the value for DataReaders: VOLATILE\_DURABILITY\_QOS, for DataWriters TRANSIENT\_LOCAL\_DURABILITY\_QOS.

## **DurabilityQosPolicyKind**

### enum dds::fastdds::eprosima::DurabilityQosPolicyKind

Enum DurabilityQosPolicyKind\_t, different kinds of durability for *DurabilityQosPolicy*.

Values:

#### enumerator VOLATILE DURABILITY QOS

The Service does not need to keep any samples of data-instances on behalf of any *DataReader* that is not known by the *DataWriter* at the time the instance is written. In other words the Service will only attempt to provide the data to existing subscribers

### enumerator TRANSIENT LOCAL DURABILITY QOS

For TRANSIENT\_LOCAL, the service is only required to keep the data in the memory of the *DataWriter* that wrote the data and the data is not required to survive the *DataWriter*.

## enumerator TRANSIENT\_DURABILITY QOS

For TRANSIENT, the service is only required to keep the data in memory and not in permanent storage; but the data is not tied to the lifecycle of the *DataWriter* and will, in general, survive it.

#### enumerator PERSISTENT DURABILITY QOS

Data is kept on permanent storage, so that they can outlive a system session.

Warning Not Supported

## **DurabilityServiceQosPolicy**

class eprosima::fastdds::dds::DurabilityServiceQosPolicy: public eprosima::fastdds::dds::Parameter\_t, pu
Specifies the configuration of the durability service. That is, the service that implements the DurabilityQosPolicy
kind of TRANSIENT and PERSISTENT.

**Warning** This *QosPolicy* can be defined and is transmitted to the rest of the network but is not implemented in this version.

Note Immutable Qos Policy

### **Public Functions**

## DurabilityServiceQosPolicy()

Constructor.

## extstyle extstyle ext

Destructor.

#### void clear() override

Clears the *QosPolicy* object.

6.26. API Reference 387

#### **Public Members**

## fastrtps::Duration\_t service\_cleanup\_delay

Control when the service is able to remove all information regarding a data-instance. By default, c\_TimeZero.

### HistoryQosPolicyKind history\_kind

Controls the *HistoryQosPolicy* of the fictitious *DataReader* that stores the data within the durability service. By default, KEEP\_LAST\_HISTORY\_QOS.

### int32\_t history\_depth

Number of most recent values that should be maintained on the History. It only have effect if the history\_kind is KEEP\_LAST\_HISTORY\_QOS. By default, 1.

### int32\_t max\_samples

Control the ResourceLimitsQos of the implied *DataReader* that stores the data within the durability service. Specifies the maximum number of data-samples the *DataWriter* (or *DataReader*) can manage across all the instances associated with it. Represents the maximum samples the middleware can store for any one *DataWriter* (or *DataReader*). It is inconsistent for this value to be less than max\_samples\_per\_instance. By default, -1 (Length Unlimited).

#### int32 t max instances

Control the ResourceLimitsQos of the implied *DataReader* that stores the data within the durability service. Represents the maximum number of instances *DataWriter* (or *DataReader*) can manage. By default, -1 (Length Unlimited).

### int32\_t max\_samples\_per\_instance

Control the ResourceLimitsQos of the implied *DataReader* that stores the data within the durability service. Represents the maximum number of samples of any one instance a DataWriter(or DataReader) can manage. It is inconsistent for this value to be greater than max\_samples. By default, -1 (Length Unlimited).

## **EntityFactoryQosPolicy**

## class eprosima::fastdds::dds::EntityFactoryQosPolicy

Controls the behavior of the entity when acting as a factory for other entities. In other words, configures the side-effects of the create\_\* and delete\_\* operations.

**Note** Mutable Qos Policy

## **Public Functions**

#### EntityFactoryQosPolicy()

Constructor without parameters.

## EntityFactoryQosPolicy (bool autoenable)

Constructor.

#### **Parameters**

• autoenable: Value for the autoenable\_created\_entities boolean

### ~EntityFactoryQosPolicy()

Destructor.

## **Public Members**

## bool autoenable\_created\_entities

Specifies whether the entity acting as a factory automatically enables the instances it creates. If True the factory will automatically enable each created *Entity* otherwise it will not. By default, True.

## GenericDataQosPolicy

Subclassed by eprosima::fastdds::dds::GroupDataQosPolicy, eprosima::fastdds::dds::TopicDataQosPolicy, eprosima::fastdds::dds::UserDataQosPolicy

### **Public Functions**

## GenericDataQosPolicy (const GenericDataQosPolicy &data)

Construct from another GenericDataQosPolicy.

The resulting GenericDataQosPolicy will have the same size limits as the input attribute

#### **Parameters**

• data: data to copy in the newly created object

## GenericDataQosPolicy (ParameterId\_t pid, const collection\_type &data)

Construct from underlying collection type.

Useful to easy integration on old APIs where a traditional container was used. The resulting *Generic-DataQosPolicy* will always be unlimited in size

#### **Parameters**

- pid: Id of the parameter
- data: data to copy in the newly created object

## GenericDataQosPolicy &operator=(const collection\_type &b)

Copies data from underlying collection type.

Useful to easy integration on old APIs where a traditional container was used. The resulting *Generic-DataQosPolicy* will keep the current size limit. If the input data is larger than the current limit size, the elements exceeding that maximum will be silently discarded.

**Return** reference to the current object.

### **Parameters**

• b: object to be copied

#### GenericDataQosPolicy & operator = (const GenericDataQosPolicy &b)

Copies another GenericDataQosPolicy.

The resulting *GenericDataQosPolicy* will have the same size limit as the input parameter, so all data in the input will be copied.

Return reference to the current object.

6.26. API Reference 389

#### **Parameters**

• b: object to be copied

```
void set_max_size (size_t size)
```

Set the maximum size of the user data and reserves memory for that much.

#### **Parameters**

• size: new maximum size of the user data. Zero for unlimited size

```
const collection_type &dataVec() const
```

**Return** const reference to the internal raw data.

```
void clear() override
```

Clears the *QosPolicy* object.

## const collection\_type &data\_vec() const

Returns raw data vector.

**Return** raw data as vector of octets.

```
collection_type &data_vec()
```

Returns raw data vector.

Return raw data as vector of octets.

### void data vec (const collection type &vec)

Sets raw data vector.

#### **Parameters**

• vec: raw data to set.

## const collection\_type &getValue() const

Returns raw data vector.

Return raw data as vector of octets.

## void setValue (const collection\_type &vec)

Sets raw data vector.

## **Parameters**

• vec: raw data to set.

## **GroupDataQosPolicy**

## class GroupDataQosPolicy: public eprosima::fastdds::dds::GenericDataQosPolicy

Class derived from GenericDataQosPolicy.

The purpose of this QoS is to allow the application to attach additional information to the created *Publisher* or *Subscriber*. The value of the GROUP\_DATA is available to the application on the *DataReader* and *DataWriter* entities and is propagated by means of the built-in topics.

This QoS can be used by an application combination with the *DataReaderListener* and *DataWriterListener* to implement matching policies similar to those of the PARTITION QoS except the decision can be made based on an application-defined policy.

## **HistoryQosPolicy**

class eprosima::fastdds::dds::HistoryQosPolicy: public eprosima::fastdds::dds::Parameter\_t, public eprosima
Specifies the behavior of the Service in the case where the value of a sample changes (one or more times) before
it can be successfully communicated to one or more existing subscribers. This QoS policy controls whether the
Service should deliver only the most recent value, attempt to deliver all intermediate values, or do something in
between. On the publishing side this policy controls the samples that should be maintained by the DataWriter
on behalf of existing DataReader entities. The behavior with regards to a DataReaderentities discovered after a
sample is written is controlled by the DURABILITY QoS policy. On the subscribing side it controls the samples
that should be maintained until the application "takes" them from the Service.

**Note** Immutable Qos Policy

#### **Public Functions**

```
HistoryQosPolicy()
    Constructor.
~HistoryQosPolicy() = default
    Destructor.
void clear() override
    Clears the QosPolicy object.
```

#### **Public Members**

HistoryQosPolicyKind kind

HistoryQosPolicyKind. By default, KEEP\_LAST\_HISTORY\_QOS.

int32\_t depth

History depth. By default, 1. If a value other than 1 is specified, it should be consistent with the settings of the *ResourceLimitsQosPolicy*.

Warning Only takes effect if the kind is KEEP LAST HISTORY QOS.

## HistoryQosPolicyKind

```
enum dds::fastdds::eprosima::HistoryQosPolicyKind
```

Enum History Qos Policy Kind, different kinds of History Qos for *History Qos Policy*.

Values:

### enumerator KEEP\_LAST\_HISTORY\_QOS

On the publishing side, the Service will only attempt to keep the most recent "depth" samples of each instance of data (identified by its key) managed by the *DataWriter*. On the subscribing side, the *DataReader* will only attempt to keep the most recent "depth" samples received for each instance (identified by its key) until the application "takes" them via the DataReader's take operation.

## enumerator KEEP\_ALL\_HISTORY\_QOS

On the publishing side, the Service will attempt to keep all samples (representing each value written) of each instance of data (identified by its key) managed by the *DataWriter* until they can be delivered to all subscribers. On the subscribing side, the Service will attempt to keep all samples of each instance of data (identified by its key) managed by the *DataReader*. These samples are kept until the application "takes" them from the Service via the take operation.

6.26. API Reference 391

## LatencyBudgetQosPolicy

class eprosima::fastdds::dds::LatencyBudgetQosPolicy: public eprosima::fastdds::dds::Parameter\_t, public Specifies the maximum acceptable delay from the time the data is written until the data is inserted in the receiver's application-cache and the receiving application is notified of the fact. This policy is a hint to the Service, not something that must be monitored or enforced. The Service is not required to track or alert the user of any violation.

**Warning** This *QosPolicy* can be defined and is transmitted to the rest of the network but is not implemented in this version.

**Note** Mutable Qos Policy

#### **Public Functions**

#### **Public Members**

fastrtps::Duration\_t duration

Maximum acceptable delay from the time data is written until it is received. By default, c\_TimeZero.

### LifespanQosPolicy

**class** eprosima::fastdds::dds::LifespanQosPolicy: public eprosima::fastdds::dds::Parameter\_t, public eprosima:

Specifies the maximum duration of validity of the data written by the *DataWriter*.

**Note** Mutable Qos Policy

## **Public Functions**

```
LifespanQosPolicy()
    Constructor.

~LifespanQosPolicy() = default
    Destructor.

void clear() override
    Clears the QosPolicy object.
```

## **Public Members**

fastrtps::Duration\_t duration

Period of validity. By default, c\_TimeInfinite.

# LivelinessQosPolicy

class eprosima::fastdds::dds::LivelinessQosPolicy: public eprosima::fastdds::dds::Parameter\_t, public eproperties the mechanism and parameters used by the application to determine whether an *Entity* is "active" (alive). The "liveliness" status of an *Entity* is used to maintain instance ownership in combination with the setting of the *OwnershipQosPolicy*. The application is also informed via listener when an *Entity* is no longer alive.

The *DataReader* requests that liveliness of the writers is maintained by the requested means and loss of liveliness is detected with delay not to exceed the lease\_duration.

The *DataWriter* commits to signaling its liveliness using the stated means at intervals not to exceed the lease\_duration. Listeners are used to notify the DataReaderof loss of liveliness and *DataWriter* of violations to the liveliness contract.

## **Public Functions**

# LivelinessQosPolicy()

Constructor.

~LivelinessQosPolicy() = default

Destructor.

void clear() override

Clears the *QosPolicy* object.

# **Public Members**

# LivelinessQosPolicyKind kind

Liveliness kind By default, AUTOMATIC\_LIVELINESS.

## fastrtps::Duration\_t lease\_duration

Period within which liveliness should be asserted. On a *DataWriter* it represents the period it commits to signal its liveliness. On a *DataReader* it represents the period without assertion after which a *DataWriter* is considered inactive. By default, c\_TimeInfinite.

# fastrtps::Duration\_t announcement\_period

The period for automatic assertion of liveliness. Only used for DataWriters with AUTOMATIC liveliness. By default, c\_TimeInfinite.

**Warning** When not infinite, must be < lease\_duration, and it is advisable to be less than 0.7\*lease\_duration.

# LivelinessQosPolicyKind

#### enum dds::fastdds::eprosima::LivelinessQosPolicyKind

Enum LivelinessQosPolicyKind, different kinds of liveliness for *LivelinessQosPolicy* 

Values:

## enumerator AUTOMATIC\_LIVELINESS\_QOS

The infrastructure will automatically signal liveliness for the DataWriters at least as often as required by the lease duration.

## enumerator MANUAL\_BY\_PARTICIPANT\_LIVELINESS\_QOS

The Service will assume that as long as at least one *Entity* within the *DomainParticipant* has asserted its liveliness the other Entities in that same *DomainParticipant* are also alive.

## enumerator MANUAL\_BY\_TOPIC\_LIVELINESS\_QOS

The Service will only assume liveliness of the *DataWriter* if the application has asserted liveliness of that *DataWriter* itself.

# **OwnershipQosPolicy**

class eprosima::fastdds::dds::OwnershipQosPolicy: public eprosima::fastdds::dds::Parameter\_t, public eprosima:
Specifies whether it is allowed for multiple DataWriters to write the same instance of the data and if so, how these modifications should be arbitrated

**Note** Immutable Qos Policy

## **Public Functions**

# OwnershipQosPolicy()

Constructor.

# $\sim$ OwnershipQosPolicy() = default

Destructor.

#### void clear() override

Clears the *QosPolicy* object.

### **Public Members**

OwnershipQosPolicyKind **kind** OwnershipQosPolicyKind.

# OwnershipQosPolicyKind

#### enum dds::fastdds::eprosima::OwnershipQosPolicyKind

Enum OwnershipQosPolicyKind, different kinds of ownership for *OwnershipQosPolicy*.

Values:

# enumerator SHARED\_OWNERSHIP\_QOS

Indicates shared ownership for each instance. Multiple writers are allowed to update the same instance and all the updates are made available to the readers. In other words there is no concept of an "owner" for the instances.

#### enumerator EXCLUSIVE\_OWNERSHIP\_QOS

Indicates each instance can only be owned by one *DataWriter*, but the owner of an instance can change dynamically. The selection of the owner is controlled by the setting of the *OwnershipStrengthQosPolicy*. The owner is always set to be the highest-strength *DataWriter* object among the ones currently "active" (as determined by the *LivelinessQosPolicy*).

# **OwnershipStrengthQosPolicy**

**Note** Mutable Qos Policy

#### **Public Functions**

```
OwnershipStrengthQosPolicy()
        Constructor.

~OwnershipStrengthQosPolicy() = default
        Destructor.

void clear() override
        Clears the QosPolicy object.
```

#### **Public Members**

```
uint32_t value
Strength By default, 0.
```

## **ParticipantResourceLimitsQos**

using dds::fastdds::eprosima::ParticipantResourceLimitsQos = fastrtps::rtps::RTPSParticipantAllocationAttri
Holds allocation limits affecting collections managed by a participant.

# Partition\_t

Getter for the size.

```
Return uint32_t with the size
```

```
const char *name() const
```

Getter for the partition name.

Return name

# **PartitionQosPolicy**

class eprosima::fastdds::dds::PartitionQosPolicy: public eprosima::fastdds::dds::Parameter\_t, public eprosima:

Set of strings that introduces a logical partition among the topics visible by the *Publisher* and *Subscriber*. A

DataWriter within a Publisher only communicates with a DataReader in a Subscriber if (in addition to matching the Topic and having compatible QoS) the Publisher and Subscriber have a common partition name string.

The empty string ("") is considered a valid partition that is matched with other partition names using the same rules of string matching and regular-expression matching used for any other partition name.

Note Mutable Qos Policy

## **Public Functions**

# PartitionQosPolicy()

Constructor without parameters.

# PartitionQosPolicy (uint16\_t in\_length)

Constructor using Parameter length.

#### **Parameters**

• in\_length: Length of the parameter

# PartitionQosPolicy (const PartitionQosPolicy &b)

Copy constructor.

#### **Parameters**

• b: Another PartitionQosPolicy instance

```
~PartitionQosPolicy() = default
```

Destructor.

```
const_iterator begin() const
```

Getter for the first position of the partition list.

Return const\_iterator

## const\_iterator end() const

Getter for the end of the partition list.

Return const\_iterator

#### uint32 t size() const

Getter for the number of partitions.

**Return** uint32\_t with the size

#### uint32\_t empty() const

Check if the set is empty.

Return true if it is empty, false otherwise

# void set\_max\_size (uint32\_t size)

Setter for the maximum size.

#### **Parameters**

• size: Size to be set

#### uint32\_t max\_size() const

Getter for the maximum size.

**Return** uint32\_t with the maximum size

#### void push\_back (const char \*name)

Appends a name to the list of partition names.

#### **Parameters**

• name: Name to append.

# void clear() override

Clears list of partition names

# const std::vector<std::string> getNames() const

Returns partition names.

**Return** Vector of partition name strings.

# void setNames (std::vector<std::string> &nam)

Overrides partition names

#### **Parameters**

• nam: Vector of partition name strings.

# const std::vector<std::string> names() const Returns partition names.

**Return** Vector of partition name strings.

void names (std::vector<std::string> &nam)

Overrides partition names

#### **Parameters**

• nam: Vector of partition name strings.

class const\_iterator

#### **Public Functions**

const\_iterator (const fastrtps::rtps::octet \*ptr)

Constructor using a pointer.

#### **Parameters**

• ptr: Pointer to be set

# PresentationQosPolicy

class eprosima::fastdds::dds::PresentationQosPolicy: public eprosima::fastdds::dds::Parameter\_t, public of Specifies how the samples representing changes to data instances are presented to the subscribing application. This policy affects the application's ability to specify and receive coherent changes and to see the relative order of changes.access\_scope determines the largest scope spanning the entities for which the order and coherency of changes can be preserved. The two booleans control whether coherent access and ordered access are supported within the scope access\_scope.

**Warning** This *QosPolicy* can be defined and is transmitted to the rest of the network but is not implemented in this version.

**Note** Immutable Qos Policy

#### **Public Functions**

# PresentationQosPolicy()

Constructor without parameters.

### ~PresentationQosPolicy() = default

Destructor.

# void clear() override

Clears the *QosPolicy* object.

#### **Public Members**

# PresentationQosPolicyAccessScopeKind access\_scope

Access Scope Kind By default, INSTANCE\_PRESENTATION\_QOS.

## bool coherent\_access

Specifies support coherent access. That is, the ability to group a set of changes as a unit on the publishing end such that they are received as a unit at the subscribing end. by default, false.

# bool ordered\_access

Specifies support for ordered access to the samples received at the subscription end. That is, the ability of the subscriber to see changes in the same order as they occurred on the publishing end. By default, false.

# **PresentationQosPolicyAccessScopeKind**

#### enum dds::fastdds::eprosima::PresentationQosPolicyAccessScopeKind

Enum PresentationQosPolicyAccessScopeKind, different kinds of Presentation Policy order for *Presentation-QosPolicy*.

Values:

#### enumerator INSTANCE PRESENTATION QOS

Scope spans only a single instance. Indicates that changes to one instance need not be coherent nor ordered with respect to changes to any other instance. In other words, order and coherent changes apply to each instance separately.

# enumerator TOPIC\_PRESENTATION\_QOS

Scope spans to all instances within the same *DataWriter* (or *DataReader*), but not across instances in different *DataWriter* (or *DataReader*).

# enumerator GROUP\_PRESENTATION QOS

Scope spans to all instances belonging to *DataWriter* (or *DataReader*) entities within the same *Publisher* (or *Subscriber*).

# **PropertyPolicyQos**

```
using dds::fastdds::eprosima::PropertyPolicyQos = fastrtps::rtps::PropertyPolicy
Property policies.
```

# **PublishModeQosPolicy**

**class** eprosima::fastdds::dds::PublishModeQosPolicy: public eprosima::fastdds::dds::QosPolicy Class PublishModeQosPolicy, defines the publication mode for a specific writer.

# **Public Functions**

#### PublishModeQosPolicy()

Constructor.

~PublishModeQosPolicy() = default

Destructor.

void clear() override

Clears the *QosPolicy* object.

#### **Public Members**

## PublishModeQosPolicyKind kind

PublishModeQosPolicyKind By default, SYNCHRONOUS\_PUBLISH\_MODE.

## **PublishModeQosPolicyKind**

```
enum dds::fastdds::eprosima::PublishModeQosPolicyKind
    Enum PublishModeQosPolicyKind, different kinds of publication synchronism
    Values:
    enumerator SYNCHRONOUS_PUBLISH_MODE
        Synchronous publication mode (default for writers).
    enumerator ASYNCHRONOUS_PUBLISH_MODE
        Asynchronous publication mode.
```

#### **QosPolicy**

```
class eprosima::fastdds::dds::QosPolicy
    Class QosPolicy, base for all QoS policies defined for Writers and Readers.
```

```
Subclassed by eprosima::fastdds::dds::DataRepresentationQosPolicy, eprosima::fastdds::dds::DeadlineQosPolicy,
eprosima::fastdds::dds::DestinationOrderQosPolicy, eprosima::fastdds::dds::DisablePositiveACKsQosPolicy,
eprosima::fastdds::dds::DurabilityQosPolicy,
                                                      eprosima::fastdds::dds::DurabilityServiceQosPolicy,
eprosima::fastdds::dds::GenericDataQosPolicy,
                                                                eprosima::fastdds::dds::HistoryQosPolicy,
eprosima::fastdds::dds::LatencyBudgetQosPolicy,
                                                               eprosima::fastdds::dds::LifespanQosPolicy,
eprosima::fastdds::dds::LivelinessQosPolicy,
                                                             eprosima::fastdds::dds::OwnershipQosPolicy,
eprosima::fastdds::dds::OwnershipStrengthQosPolicy,
                                                               eprosima::fastdds::dds::PartitionQosPolicy,
eprosima::fastdds::dds::PresentationQosPolicy,
                                                           eprosima::fastdds::dds::PublishModeQosPolicy,
eprosima::fastdds::dds::ReliabilityQosPolicy,
                                                         eprosima::fastdds::dds::ResourceLimitsQosPolicy,
eprosima::fastdds::dds::TimeBasedFilterQosPolicy,
                                                             eprosima::fastdds::dds::TransportConfigQos,
eprosima::fastdds::dds::TransportPriorityQosPolicy, eprosima::fastdds::dds::TypeConsistencyEnforcementQosPolicy,
eprosima::fastdds::dds::TypeConsistencyQos,
                                                                        eprosima::fastdds::dds::TypeIdV1,
eprosima::fastdds::dds::TypeObjectV1,
                                                          eprosima::fastdds::dds::WireProtocolConfigQos,
eprosima::fastdds::dds::xtypes::TypeInformation
```

# **Public Functions**

```
QosPolicy()
Constructor without parameters.

QosPolicy (bool send_always)
Constructor.
```

#### **Parameters**

• send\_always: Boolean that set if the Qos need to be sent even if it is not changed

```
QosPolicy (const QosPolicy \&b) = default Copy Constructor.
```

#### **Parameters**

• b: Another instance of *QosPolicy* 

```
~QosPolicy() = default
Destructor.
```

```
bool send_always() const
```

Whether it should always be sent.

**Return** True if it should always be sent.

```
void clear() = 0
```

Clears the *QosPolicy* object.

#### **Public Members**

#### bool hasChanged

Boolean that indicates if the Qos has been changed.

# QosPolicyld t

```
enum dds::fastdds::eprosima::QosPolicyId_t
The identifier for each QosPolicy.
```

Each *QosPolicy* class has a different ID that is then used to refer to the incompatible policies on OfferedIncompatibleQosStatus and RequestedIncompatibleQosStatus.

Values:

```
enumerator INVALID_QOS_POLICY_ID = 0
enumerator USERDATA_QOS_POLICY_ID = 1
enumerator DURABILITY_QOS_POLICY_ID = 2
enumerator PRESENTATION QOS POLICY ID = 3
enumerator DEADLINE_QOS_POLICY_ID = 4
enumerator LATENCYBUDGET_QOS_POLICY_ID = 5
enumerator OWNERSHIP_QOS_POLICY_ID = 6
enumerator OWNERSHIPSTRENGTH_QOS_POLICY_ID = 7
enumerator LIVELINESS_QOS_POLICY_ID = 8
enumerator TIMEBASEDFILTER_QOS_POLICY_ID = 9
enumerator PARTITION_QOS_POLICY_ID = 10
enumerator RELIABILITY_QOS_POLICY_ID = 11
enumerator DESTINATIONORDER QOS POLICY ID = 12
enumerator HISTORY_QOS_POLICY_ID = 13
enumerator RESOURCELIMITS_QOS_POLICY_ID = 14
enumerator ENTITYFACTORY_QOS_POLICY_ID = 15
enumerator WRITERDATALIFECYCLE_QOS_POLICY_ID = 16
enumerator READERDATALIFECYCLE_QOS_POLICY_ID = 17
enumerator TOPICDATA_QOS_POLICY_ID = 18
enumerator GROUPDATA_QOS_POLICY_ID = 19
enumerator TRANSPORTPRIORITY_QOS_POLICY_ID = 20
```

```
enumerator LIFESPAN_QOS_POLICY_ID = 21
enumerator DURABILITYSERVICE_QOS_POLICY_ID = 22
enumerator DATAREPRESENTATION_QOS_POLICY_ID = 23
enumerator TYPECONSISTENCYENFORCEMENT_QOS_POLICY_ID = 24
enumerator DISABLEPOSITIVEACKS QOS POLICY ID = 25
enumerator PARTICIPANTRESOURCELIMITS QOS POLICY ID = 26
enumerator PROPERTYPOLICY_QOS_POLICY_ID = 27
enumerator PUBLISHMODE_QOS_POLICY_ID = 28
enumerator READERRESOURCELIMITS_QOS_POLICY_ID = 29
enumerator RTPSENDPOINT_QOS_POLICY_ID = 30
enumerator RTPSRELIABLEREADER_QOS_POLICY_ID = 31
enumerator RTPSRELIABLEWRITER_QOS_POLICY_ID = 32
enumerator TRANSPORTCONFIG_QOS_POLICY_ID = 33
enumerator TYPECONSISTENCY_QOS_POLICY_ID = 34
enumerator WIREPROTOCOLCONFIG_QOS_POLICY_ID = 35
enumerator WRITERRESOURCELIMITS QOS POLICY ID = 36
enumerator NEXT_QOS_POLICY_ID
```

# ReaderDataLifecycleQosPolicy

```
class eprosima::fastdds::dds::ReaderDataLifecycleQosPolicy
    Specifies the behavior of the DataReader with regards to the lifecycle of the data-instances it manages.
```

Warning This Qos Policy will be implemented in future releases.

Note Mutable Qos Policy

# **Public Functions**

```
ReaderDataLifecycleQosPolicy()
```

Constructor.

~ReaderDataLifecycleQosPolicy()

Destructor.

## **Public Members**

# Duration\_t autopurge\_no\_writer\_samples\_delay

Indicates the duration the *DataReader* must retain information regarding instances that have the instance\_state NOT\_ALIVE\_NO\_WRITERS. By default, c\_TimeInfinite.

#### Duration\_t autopurge\_disposed\_samples\_delay

Indicates the duration the *DataReader* must retain information regarding instances that have the instance\_state NOT\_ALIVE\_DISPOSED. By default, c\_TimeInfinite.

# ReliabilityQosPolicy

class eprosima::fastdds::dds::ReliabilityQosPolicy: public eprosima::fastdds::dds::Parameter\_t, public ep
Indicates the reliability of the endpoint.

Note Immutable Qos Policy

#### **Public Functions**

# ReliabilityQosPolicy()

Constructor.

## ~ReliabilityQosPolicy() = default

Destructor.

#### void clear() override

Clears the *QosPolicy* object.

# **Public Members**

## ReliabilityQosPolicyKind kind

Defines the reliability kind of the endpoint.

By default, BEST\_EFFORT\_RELIABILITY\_QOS for DataReaders and RELIABLE\_RELIABILITY\_QOS for DataWriters.

# fastrtps::Duration\_t max\_blocking\_time

Defines the maximum period of time certain methods will be blocked.

Methods affected by this property are:

- DataWriter::write
- DataReader::takeNextData
- DataReader::readNextData By default, 100 ms.

# ReliabilityQosPolicyKind

#### enum dds::fastdds::eprosima::ReliabilityQosPolicyKind

Enum ReliabilityQosPolicyKind, different kinds of reliability for *ReliabilityQosPolicy*.

Values:

## enumerator BEST\_EFFORT\_RELIABILITY\_QOS = 0x01

Indicates that it is acceptable to not retry propagation of any samples. Presumably new values for the samples are generated often enough that it is not necessary to re-send or acknowledge any samples

# enumerator RELIABLE\_RELIABILITY\_QOS = 0x02

Specifies the Service will attempt to deliver all samples in its history. Missed samples may be retried. In steady-state (no modifications communicated via the *DataWriter*) the middleware guarantees that all samples in the *DataWriter* history will eventually be delivered to all the *DataReader* objects. Outside steady state the *HistoryQosPolicy* and *ResourceLimitsQosPolicy* will determine how samples become part of the history and whether samples can be discarded from it.

# ResourceLimitsQosPolicy

class eprosima::fastdds::dds::ResourceLimitsQosPolicy: public eprosima::fastdds::dds::Parameter\_t, public
Specifies the resources that the Service can consume in order to meet the requested QoS

Note Immutable Qos Policy

#### **Public Functions**

## ResourceLimitsQosPolicy()

Constructor.

~ResourceLimitsQosPolicy() = default

Destructor.

#### void clear() override

Clears the *QosPolicy* object.

#### **Public Members**

#### int32 t max samples

Specifies the maximum number of data-samples the *DataWriter* (or *DataReader*) can manage across all the instances associated with it. Represents the maximum samples the middleware can store for any one *DataWriter* (or *DataReader*). By default, 5000.

**Warning** It is inconsistent for this value to be less than max\_samples\_per\_instance.

## int32\_t max\_instances

Represents the maximum number of instances *DataWriter* (or *DataReader*) can manage. By default, 10.

#### int32\_t max\_samples\_per\_instance

Represents the maximum number of samples of any one instance a DataWriter(or DataReader) can manage. By default, 400.

Warning It is inconsistent for this value to be greater than max\_samples.

#### int32 tallocated samples

Number of samples currently allocated. By default, 100.

# **RTPSEndpointQos**

#### **Public Members**

## **TimeBasedFilterQosPolicy**

**class** eprosima::fastdds::dds::TimeBasedFilterQosPolicy:public eprosima::fastdds::dds::Parameter\_t, public that allows a *DataReader* to specify that it is interested only in (potentially) a subset of the values of the data. The filter states that the *DataReader* does not want to receive more than one value each minimum\_separation, regardless of how fast the changes occur. It is inconsistent for a *DataReader* to have a minimum\_separation longer than its Deadline period.

**Warning** This *QosPolicy* can be defined and is transmitted to the rest of the network but is not implemented in this version.

**Note** Mutable Qos Policy

#### **Public Functions**

```
TimeBasedFilterQosPolicy()
        Constructor.
~TimeBasedFilterQosPolicy() = default
        Destructor.
void clear() override
        Clears the QosPolicy object.
```

#### **Public Members**

fastrtps::Duration\_t minimum\_separation

Minimum interval between samples. By default, c\_TimeZero (the *DataReader* is interested in all values)

# **TopicDataQosPolicy**

class TopicDataQosPolicy : public eprosima::fastdds::dds::GenericDataQosPolicy

Class derived from GenericDataQosPolicy.

The purpose of this QoS is to allow the application to attach additional information to the created *Topic* such that when a remote application discovers their existence it can examine the information and use it in an application-defined way.

In combination with the listeners on the *DataReader* and *DataWriter* as well as by means of operations such as ignore\_topic,these QoS can assist an application to extend the provided QoS.

# **TransportConfigQos**

#### **Public Functions**

# TransportConfigQos()

Constructor.

~TransportConfigQos() = default

Destructor.

void clear() override

Clears the *QosPolicy* object.

#### **Public Members**

std::vector<std::shared\_ptr<fastdds::rtps::TransportDescriptorInterface>> user\_transports
User defined transports to use alongside or in place of builtins.

## bool use\_builtin\_transports

Set as false to disable the default UDPv4 implementation. By default, true.

## uint32\_t send\_socket\_buffer\_size

Send socket buffer size for the send resource.

Zero value indicates to use default system buffer size. By default, 0.

#### uint32\_t listen\_socket\_buffer\_size

Listen socket buffer for all listen resources.

Zero value indicates to use default system buffer size. By default, 0.

# **TransportPriorityQosPolicy**

class eprosima::fastdds::dds::TransportPriorityQosPolicy: public eprosima::fastdds::dds::Parameter\_t, put This policy is a hint to the infrastructure as to how to set the priority of the underlying transport used to send the data.

**Warning** This *QosPolicy* can be defined and is transmitted to the rest of the network but is not implemented in this version.

**Note** Mutable Qos Policy

## **Public Functions**

```
TransportPriorityQosPolicy()
    Constructor.
~TransportPriorityQosPolicy() = default
    Destructor.

void clear() override
    Clears the QosPolicy object.
```

#### **Public Members**

uint32\_t **value**Priority By default, 0.

# **TypeConsistencyEnforcementQosPolicy**

class eprosima::fastdds::dds::TypeConsistencyEnforcementQosPolicy: public eprosima::fastdds::dds::Pa
The TypeConsistencyEnforcementQosPolicy defines the rules for determining whether the type used to publish
a given data stream is consistent with that used to subscribe to it. It applies to DataReaders.

Note Immutable Qos Policy

## **Public Functions**

#### **Public Members**

# TypeConsistencyKind m\_kind

TypeConsistencyKind. By default, ALLOW\_TYPE\_COERCION.

#### bool m\_ignore\_sequence\_bounds

This option controls whether sequence bounds are taken into consideration for type assignability. If the option is set to TRUE, sequence bounds (maximum lengths) are not considered as part of the type assignability. This means that a T2 sequence type with maximum length L2 would be assignable to a T1 sequence type with maximum length L1, even if L2 is greater than L1. If the option is set to false, then sequence bounds are taken into consideration for type assignability and in order for T1 to be assignable from T2 it is required that L1>=L2. By default, true.

## bool m\_ignore\_string\_bounds

This option controls whether string bounds are taken into consideration for type assignability. If the option is set to TRUE, string bounds (maximum lengths) are not considered as part of the type assignability. This means that a T2 string type with maximum length L2 would be assignable to a T1 string type with maximum length L1, even if L2 is greater than L1. If the option is set to false, then string bounds are taken into consideration for type assignability and in order for T1 to be assignable from T2 it is required that L1>=L2. By default, true.

# bool m\_ignore\_member\_names

This option controls whether member names are taken into consideration for type assignability. If the option is set to TRUE, member names are considered as part of assignability in addition to member IDs (so that members with the same ID also have the same name). If the option is set to FALSE, then member names are not ignored. By default, false.

# $bool \; {\tt m\_prevent\_type\_widening}$

This option controls whether type widening is allowed. If the option is set to FALSE, type widening is permitted. If the option is set to TRUE, it shall cause a wider type to not be assignable to a narrower type. By default, false.

## bool m\_force\_type\_validation

This option requires type information to be available in order to complete matching between a *DataWriter* and *DataReader* when set to TRUE, otherwise matching can occur without complete type information when set to FALSE. By default, false.

# **TypeConsistencyKind**

#### enumerator DISALLOW TYPE COERCION

The *DataWriter* and the *DataReader* must support the same data type in order for them to communicate.

# enumerator ALLOW\_TYPE\_COERCION

The *DataWriter* and the *DataReader* need not support the same data type in order for them to communicate as long as the reader's type is assignable from the writer's type.

# **UserDataQosPolicy**

class UserDataQosPolicy: public eprosima::fastdds::dds::GenericDataQosPolicy

Class derived from GenericDataQosPolicy.

The purpose of this QoS is to allow the application to attach additional information to the created *Entity* objects such that when a remote application discovers their existence it can access that information and use it for its own purposes.

One possible use of this QoS is to attach security credentials or some other information that can be used by the remote application to authenticate the source.

# WireProtocolConfigQos

#### **Public Functions**

```
WireProtocolConfigQos()
```

Constructor.

~WireProtocolConfigQos() = default

Destructor.

void clear() override

Clears the *QosPolicy* object.

#### **Public Members**

```
fastrtps::rtps::GuidPrefix_t prefix
```

Optionally allows user to define the GuidPrefix t.

#### int32\_t participant\_id

Participant ID By default, -1.

fastrtps::rtps::BuiltinAttributes builtin

Builtin parameters.

fastrtps::rtps::PortParameters port

Port Parameters.

fastrtps::rtps::ThroughputControllerDescriptor throughput\_controller

Throughput controller parameters. Leave default for uncontrolled flow.

```
fastrtps::rtps::LocatorList_t default_unicast_locator_list
```

Default list of Unicast Locators to be used for any Endpoint defined inside this RTPSParticipant in the case that it was defined with NO UnicastLocators. At least ONE locator should be included in this list.

```
fastrtps::rtps::LocatorList_t default_multicast_locator_list
```

Default list of Multicast Locators to be used for any Endpoint defined inside this RTPSParticipant in the case that it was defined with NO UnicastLocators. This is usually left empty.

# WriterDataLifecycleQosPolicy

# class eprosima::fastdds::dds::WriterDataLifecycleQosPolicy

Specifies the behavior of the *DataWriter* with regards to the lifecycle of the data-instances it manages.

Warning This Qos Policy will be implemented in future releases.

**Note** Mutable Qos Policy

## **Public Functions**

## WriterDataLifecycleQosPolicy()

Constructor.

# ~WriterDataLifecycleQosPolicy()

Destructor.

#### **Public Members**

## bool autodispose\_unregistered\_instances

Controls whether a *DataWriter* will automatically dispose instances each time they are unregistered. The setting autodispose\_unregistered\_instances = TRUE indicates that unregistered instances will also be considered disposed. By default, true.

#### WriterResourceLimitsQos

```
class eprosima::fastdds::dds::WriterResourceLimitsQos
```

Qos Policy to configure the limit of the writer resources.

# **Public Functions**

# WriterResourceLimitsQos()

Constructor.

## ~WriterResourceLimitsQos() = default

Destructor.

#### **Public Members**

 $fastrtps:: Resource Limited Container Config~ \textbf{matched\_subscriber\_allocation}$ 

Matched subscribers allocation limits.

## **Status**

## **BaseStatus**

```
struct eprosima::fastdds::dds::BaseStatus
    A struct storing the base status.

Public Members

int32_t total_count = 0
```

```
Total cumulative count.

int32_t total_count_change = 0

Increment since the last time the status was read.
```

## **DeadlineMissedStatus**

## **Public Functions**

```
DeadlineMissedStatus()
    Constructor.
~DeadlineMissedStatus()
    Destructor.
```

# **Public Members**

```
uint32_t total_count
```

Total cumulative number of offered deadline periods epased during which a writer failed to provide data.

Missed deadlines accumulate, that is, each deadline period the total\_count will be incremented by 1

```
uint32_t total_count_change
```

The change in total\_count since the last time the listener was called or the status was read.

```
fastrtps::rtps::InstanceHandle_t last_instance_handle
Handle to the last instance missing the deadline.
```

# IncompatibleQosStatus

#### **Public Members**

```
uint32 ttotal count = 0
```

Total cumulative number of times the concerned writer discovered a reader for the same topic.

The requested QoS is incompatible with the one offered by the writer

```
uint32_t total_count_change = 0
```

The change in total\_count since the last time the listener was called or the status was read.

```
QosPolicyId_t last_policy_id = INVALID_QOS_POLICY_ID
```

The id of the policy that was found to be incompatible the last time an incompatibility is detected.

#### QosPolicyCountSeq policies

A list of *QosPolicyCount*.

# InconsistentTopicStatus

```
using dds::fastdds::eprosima::InconsistentTopicStatus = BaseStatus
Alias of BaseStatus.
```

# LivelinessChangedStatus

```
struct eprosima::fastdds::dds::LivelinessChangedStatus
```

A struct storing the liveliness changed status.

#### **Public Members**

```
int32 talive count = 0
```

The total number of currently active publishers that write the topic read by the subscriber.

This count increases when a newly matched publisher asserts its liveliness for the first time or when a publisher previously considered to be not alive reasserts its liveliness. The count decreases when a publisher considered alive fails to assert its liveliness and becomes not alive, whether because it was deleted normally or for some other reason

```
int32_t not_alive_count = 0
```

The total count of current publishers that write the topic read by the subscriber that are no longer asserting their liveliness.

This count increases when a publisher considered alive fails to assert its liveliness and becomes not alive for some reason other than the normal deletion of that publisher. It decreases when a previously not alive publisher either reasserts its liveliness or is deleted normally

```
int32_t alive\_count\_change = 0
```

The change in the alive\_count since the last time the listener was called or the status was read.

```
int32_t not_alive_count_change = 0
```

The change in the not\_alive\_count since the last time the listener was called or the status was read.

```
fastrtps::rtps::InstanceHandle_t last_publication_handle
```

Handle to the last publisher whose change in liveliness caused this status to change.

# **MatchedStatus**

```
struct eprosima::fastdds::dds::MatchedStatus
```

A structure storing the subscription status.

Subclassed by eprosima::fastdds::dds::PublicationMatchedStatus, eprosima::fastdds::dds::SubscriptionMatchedStatus

#### **Public Functions**

```
\textbf{MatchedStatus} (\ ) \ = default
```

Constructor.

~MatchedStatus() = default

Destructor.

#### **Public Members**

```
int32 ttotal count = 0
```

Total cumulative count the concerned reader discovered a match with a writer.

It found a writer for the same topic with a requested QoS that is compatible with that offered by the reader

```
int32_t total_count_change = 0
```

The change in total\_count since the last time the listener was called or the status was read.

```
int32_t current_count = 0
```

The number of writers currently matched to the concerned reader.

```
int32_t current_count_change = 0
```

The change in current\_count since the last time the listener was called or the status was read.

# OfferedDeadlineMissedStatus

**typedef** DeadlineMissedStatus dds::fastdds::eprosima::OfferedDeadlineMissedStatus
Typedef of DeadlineMissedStatus.

## OfferedIncompatibleQosStatus

# **PublicationMatchedStatus**

 $\textbf{struct} \ \ \text{eprosima::} fastdds:: dds:: \textbf{PublicationMatchedStatus}: \textbf{public} \ \ \text{eprosima::} fastdds:: dds:: \textit{MatchedStatus} \\ A \ \ \text{structure storing the publication status}.$ 

## **Public Members**

```
eprosima::fastrtps::rtps::InstanceHandle_t last_subscription_handle

Handle to the last reader that matched the writer causing the status to change.
```

# **QosPolicyCount**

```
struct eprosima::fastdds::dds::QosPolicyCount

A struct storing the id of the incompatible QoS Policy and the number of times it fails.
```

#### **Public Functions**

```
QosPolicyCount (QosPolicyId_t id, int32_t c)
Constructor.
```

## **Public Members**

```
QosPolicyId_t policy_id = INVALID_QOS_POLICY_ID
The id of the policy.

uint32_t count = 0
Total number of times that the concerned writer discovered a reader for the same topic.

The requested QoS is incompatible with the one offered by the writer
```

# QosPolicyCountSeq

## RequestedDeadlineMissedStatus

# RequestedIncompatibleQosStatus

 $\begin{tabular}{ll} \textbf{using} & \texttt{dds::fastdds::eprosima::RequestedIncompatibleQosStatus} = IncompatibleQosStatus \\ & \textbf{Alias of } IncompatibleQosStatus. \\ \end{tabular}$ 

## LivelinessLostStatus

```
using dds::fastdds::eprosima::LivelinessLostStatus = BaseStatus
Alias of BaseStatus.
```

# **SampleLostStatus**

```
using dds::fastdds::eprosima::SampleLostStatus = BaseStatus
Alias of BaseStatus.
```

# SampleRejectedStatus

#### **Public Members**

```
uint32_t total_count = 0
```

Total cumulative count of samples rejected by the *DataReader*.

```
uint32\_t total\_count\_change = 0
```

The incremental number of samples rejected since the last time the listener was called or the status was read.

```
SampleRejectedStatusKind last_reason = NOT_REJECTED
```

Reason for rejecting the last sample rejected. If no samples have been rejected, the reason is the special value NOT\_REJECTED.

```
fastrtps::rtps::InstanceHandle_t last_instance_handle
```

Handle to the instance being updated by the last sample that was rejected.

# SampleRejectedStatusKind

Values:

```
enumerator NOT REJECTED
```

Default value.

```
enumerator REJECTED_BY_INSTANCES_LIMIT
```

Exceeds the max\_instance limit.

```
enumerator REJECTED_BY_SAMPLES_LIMIT
```

Exceeds the max samples limit.

```
enumerator REJECTED BY SAMPLES PER INSTANCE LIMIT
```

Exceeds the max\_samples\_per\_instance limit.

## **StatusMask**

This bitset is used to:

- determine which listener functions to call
- set conditions in dds::core::cond::StatusCondition
- indicate status changes when calling dds::core::Entity::status\_changes

# **Public Types**

typedef std::bitset<FASTDDS\_STATUS\_COUNT> MaskType
 Convenience typedef for std::bitset<FASTDDS\_STATUS\_COUNT>.

#### **Public Functions**

# StatusMask()

Construct an StatusMask with no flags set.

## StatusMask (uint32\_t mask)

Construct an StatusMask with an uint32\_t bit mask.

#### **Parameters**

• mask: the bit array to initialize the bitset with

# StatusMask &operator<< (const StatusMask &mask)</pre>

Add given StatusMask bits into this StatusMask bitset.

Return StatusMask this

## StatusMask &operator>> (const StatusMask &mask)

Remove given StatusMask bits into this StatusMask bitset.

Return StatusMask this

#### bool is active (StatusMask status) const

Checks if the status passed as parameter is 1 in the actual *StatusMask*.

Return true if the status is active and false if not

# **Parameters**

• status: Status that need to be checked

# **Public Static Functions** StatusMask all() Get all StatusMasks Return StatusMask all StatusMask none() Get no StatusMasks Return StatusMask none StatusMask inconsistent\_topic() Get the StatusMask associated with dds::core::status::InconsistentTopicStatus Return StatusMask inconsistent\_topic StatusMask offered deadline missed() Get the StatusMask associated with dds::core::status::OfferedDeadlineMissedStatus Return StatusMask offered\_deadline\_missed StatusMask requested\_deadline\_missed() Get the StatusMask associated with dds::core::status::RequestedDeadlineMissedStatus Return StatusMask requested\_deadline\_missed StatusMask offered\_incompatible\_qos() Get the StatusMask associated with dds::core::status::OfferedIncompatibleQosStatus **Return** StatusMask offered incompatible gos StatusMask requested\_incompatible\_qos() Get the StatusMask associated with dds::core::status::RequestedIncompatibleQosStatus **Return** *StatusMask* requested\_incompatible\_qos StatusMask sample\_lost() Get the StatusMask associated with dds::core::status::SampleLostStatus Return StatusMask sample\_lost StatusMask sample\_rejected() Get the StatusMask associated with dds::core::status::SampleRejectedStatus **Return** StatusMask sample rejected StatusMask data on readers() Get the *StatusMask* associated with dds::core::status::data\_on\_readers **Return** *StatusMask* data\_on\_readers

6.26. API Reference 417

get the statusmask associated with dds::core::status::data\_available

StatusMask data\_available()

**Return** statusmask data\_available

### StatusMask liveliness\_lost()

Get the StatusMask associated with dds::core::status::LivelinessLostStatus

Return StatusMask liveliness lost

#### StatusMask liveliness\_changed()

Get the StatusMask associated with dds::core::status::LivelinessChangedStatus

Return StatusMask liveliness\_changed

# StatusMask publication\_matched()

Get the statusmask associated with dds::core::status::PublicationMatchedStatus

Return StatusMask publication\_matched

#### StatusMask subscription\_matched()

Get the statusmask associated with dds::core::status::SubscriptionMatchedStatus

Return StatusMask subscription\_matched

# FASTDDS\_STATUS\_COUNT

Alias of size t(16)

# SubscriptionMatchedStatus

struct eprosima::fastdds::dds::SubscriptionMatchedStatus: public eprosima::fastdds::dds::MatchedStatus
A structure storing the subscription status.

# **Public Members**

eprosima::fastrtps::rtps::*InstanceHandle\_t* last\_publication\_handle

Handle to the last writer that matched the reader causing the status change.

#### Domain

# **DomainParticipant**

**class** eprosima::fastdds::dds::DomainParticipant::public eprosima::fastdds::dds::Entity Class DomainParticipant used to group Publishers and Subscribers into a single working unit.

## **Public Functions**

# ReturnCode\_t get\_qos (DomainParticipantQos &qos) const

This operation returns the value of the *DomainParticipant QoS* policies

Return RETCODE\_OK

#### **Parameters**

• qos: DomainParticipantQos reference where the qos is going to be returned

#### const DomainParticipantQos &get\_qos() const

This operation returns the value of the *DomainParticipant QoS* policies.

**Return** A reference to the *DomainParticipantQos* 

# ReturnCode\_t enable() override

This operation enables the *DomainParticipant*.

Return RETCODE\_OK

## ReturnCode\_t set\_qos (const DomainParticipantQos &qos) const

This operation sets the value of the *DomainParticipant QoS* policies.

**Return** RETCODE\_IMMUTABLE\_POLICY if any of the Qos cannot be changed, RETCODE\_INCONSISTENT\_POLICY if the Qos is not self consistent and RETCODE\_OK if the qos is changed correctly.

#### **Parameters**

• gos: DomainParticipantQos to be set

# ReturnCode\_t set\_listener (DomainParticipantListener \*listener)

Modifies the *DomainParticipantListener*, sets the mask to *StatusMask::all()* 

Return RETCODE OK

#### **Parameters**

• listener: new value for the *DomainParticipantListener* 

ReturnCode\_t set\_listener (DomainParticipantListener \*listener, const StatusMask &mask) Modifies the DomainParticipantListener.

Return RETCODE\_OK

#### **Parameters**

- listener: new value for the DomainParticipantListener
- mask: StatusMask that holds statuses the listener responds to

# const DomainParticipantListener \*get\_listener() const

Allows accessing the DomainParticipantListener.

**Return** *DomainParticipantListener* pointer

Publisher \*create\_publisher(const PublisherQos &qos, PublisherListener \*listener = nullptr, const StatusMask &mask = StatusMask::all())

Create a *Publisher* in this Participant.

**Return** Pointer to the created *Publisher*.

**Parameters** 

- gos: QoS of the *Publisher*.
- listener: Pointer to the listener (default: nullptr)
- mask: StatusMask that holds statuses the listener responds to (default: all)

Publisher \*create\_publisher\_with\_profile (const std::string &profile\_name, PublisherListener \*listener = nullptr, const StatusMask &mask = StatusMask::all())

Create a *Publisher* in this Participant.

**Return** Pointer to the created *Publisher*.

#### **Parameters**

- profile\_name: Publisher profile name.
- listener: Pointer to the listener (default: nullptr)
- mask: StatusMask that holds statuses the listener responds to (default: all)

ReturnCode\_t delete\_publisher (Publisher \*publisher)

Deletes an existing Publisher.

**Return** RETCODE\_PRECONDITION\_NOT\_MET if the publisher does not belong to this participant or if it has active DataWriters, RETCODE\_OK if it is correctly deleted and RETCODE\_ERROR otherwise.

#### **Parameters**

• publisher: to be deleted.

Subscriber \*create\_subscriber (const SubscriberQos &qos, SubscriberListener \*listener = nullptr, const StatusMask &mask = StatusMask::all())

Create a Subscriber in this Participant.

**Return** Pointer to the created *Subscriber*.

# **Parameters**

- qos: QoS of the Subscriber.
- listener: Pointer to the listener (default: nullptr)
- mask: StatusMask that holds statuses the listener responds to (default: all)

Subscriber \*create\_subscriber\_with\_profile(const std::string &profile\_name, SubscriberListener \*listener = nullptr, const StatusMask &mask = StatusMask::all())

Create a Subscriber in this Participant.

**Return** Pointer to the created Subscriber.

#### **Parameters**

- profile\_name: Subscriber profile name.
- listener: Pointer to the listener (default: nullptr)
- mask: StatusMask that holds statuses the listener responds to (default: all)

ReturnCode t delete subscriber (Subscriber \*subscriber)

Deletes an existing Subscriber.

**Return** RETCODE\_PRECONDITION\_NOT\_MET if the subscriber does not belong to this participant or if it has active DataReaders, RETCODE\_OK if it is correctly deleted and RETCODE\_ERROR otherwise.

#### **Parameters**

• subscriber: to be deleted.

ReturnCode\_t register\_type (*TypeSupport type*, const std::string &type\_name)

Register a type in this participant.

**Return** RETCODE\_BAD\_PARAMETER if the size of the name is 0, RERCODE\_PRECONDITION\_NOT\_MET if there is another *TypeSupport* with the same name and RETCODE OK if it is correctly registered.

#### **Parameters**

- type: TypeSupport.
- type\_name: The name that will be used to identify the Type.

ReturnCode\_t register\_type (TypeSupport type)

Register a type in this participant.

**Return** RETCODE\_BAD\_PARAMETER if the size of the name is 0, RERCODE\_PRECONDITION\_NOT\_MET if there is another *TypeSupport* with the same name and RETCODE\_OK if it is correctly registered.

#### **Parameters**

• type: TypeSupport.

ReturnCode\_t unregister\_type (const std::string &typeName)

Unregister a type in this participant.

**Return** RETCODE\_BAD\_PARAMETER if the size of the name is 0, RERCODE\_PRECONDITION\_NOT\_MET if there are entities using that *TypeSupport* and RETCODE\_OK if it is correctly unregistered.

### **Parameters**

typeName: Name of the type

Topic \*create\_topic (const std::string &topic\_name, const std::string &type\_name, const TopicQos &qos, TopicListener \*listener = nullptr, const StatusMask &mask = StatusMask::all())

Create a *Topic* in this Participant.

**Return** Pointer to the created *Topic*.

#### **Parameters**

- topic\_name: Name of the *Topic*.
- type\_name: Data type of the Topic.
- gos: QoS of the Topic.
- listener: Pointer to the listener (default: nullptr)
- mask: StatusMask that holds statuses the listener responds to (default: all)

Topic \*create\_topic\_with\_profile(const std::string &topic\_name, const std::string &type\_name, const std::string &profile\_name, TopicListener \*listener = nullptr, const StatusMask &mask = StatusMask::all())

Create a *Topic* in this Participant.

**Return** Pointer to the created *Topic*.

#### **Parameters**

- topic\_name: Name of the *Topic*.
- type\_name: Data type of the *Topic*.
- profile\_name: *Topic* profile name.
- listener: Pointer to the listener (default: nullptr)
- mask: StatusMask that holds statuses the listener responds to (default: all)

#### ReturnCode t delete topic (Topic \*topic)

Deletes an existing Topic.

**Return** RETCODE\_BAD\_PARAMETER if the topic passed is a nullptr, RETCODE\_PRECONDITION\_NOT\_MET if the topic does not belong to this participant or if it is referenced by any entity and ETCODE\_OK if the *Topic* was deleted.

#### **Parameters**

• topic: to be deleted.

# TopicDescription \*lookup\_topicdescription (const std::string &topic\_name) const

Looks up an existing, locally created *TopicDescription*, based on its name. May be called on a disabled participant.

Return Pointer to the topic description, if it has been created locally. Otherwise, nullptr is returned.

**Remark** UNSAFE. It is unsafe to lookup a topic description while another thread is creating a topic.

#### **Parameters**

• topic name: Name of the *TopicDescription* to search for.

# DomainId\_t get\_domain\_id() const

This operation retrieves the domain\_id used to create the *DomainParticipant*. The domain\_id identifies the DDS domain to which the *DomainParticipant* belongs.

**Return** The Participant's domain\_id

#### ReturnCode\_t assert\_liveliness()

This operation manually asserts the liveliness of the *DomainParticipant*. This is used in combination with the LIVELINESS QoS policy to indicate to the Service that the entity remains active.

This operation needs to only be used if the *DomainParticipant* contains *DataWriter* entities with the LIVE-LINESS set to MANUAL\_BY\_PARTICIPANT and it only affects the liveliness of those *DataWriter* entities. Otherwise, it has no effect.

**Note** Writing data via the write operation on a *DataWriter* asserts liveliness on the *DataWriter* itself and its *DomainParticipant*. Consequently the use of assert\_liveliness is only needed if the application is not writing data regularly.

**Return** RETCODE\_OK if the liveliness was asserted, RETCODE\_ERROR otherwise.

## ReturnCode\_t set\_default\_publisher\_qos (const PublisherQos &qos)

This operation sets a default value of the *Publisher* QoS policies which will be used for newly created *Publisher* entities in the case where the QoS policies are defaulted in the create\_publisher operation.

This operation will check that the resulting policies are self consistent; if they are not, the operation will have no effect and return false.

The special value PUBLISHER\_QOS\_DEFAULT may be passed to this operation to indicate that the default QoS should be reset back to the initial values the factory would use, that is the values that would be used if the set default publisher gos operation had never been called.

**Return** RETCODE\_INCONSISTENT\_POLICY if the Qos is not self consistent and RETCODE\_OK if the qos is changed correctly.

#### **Parameters**

• gos: PublisherQos to be set

## const PublisherQos &get\_default\_publisher\_qos() const

This operation retrieves the default value of the *Publisher* QoS, that is, the QoS policies which will be used for newly created *Publisher* entities in the case where the QoS policies are defaulted in the create\_publisher operation.

The values retrieved get\_default\_publisher\_qos will match the set of values specified on the last successful call to set\_default\_publisher\_qos, or else, if the call was never made, the default values.

**Return** Current default publisher qos.

# ReturnCode\_t get\_default\_publisher\_qos (PublisherQos &qos) const

This operation retrieves the default value of the *Publisher* QoS, that is, the QoS policies which will be used for newly created *Publisher* entities in the case where the QoS policies are defaulted in the create\_publisher operation.

The values retrieved get\_default\_publisher\_qos will match the set of values specified on the last successful call to set\_default\_publisher\_qos, or else, if the call was never made, the default values.

#### Return RETCODE\_OK

#### **Parameters**

• gos: Publisher Oos reference where the default publisher gos is returned

## ReturnCode\_t set\_default\_subscriber\_qos (const SubscriberQos &qos)

This operation sets a default value of the *Subscriber* QoS policies that will be used for newly created *Subscriber* entities in the case where the QoS policies are defaulted in the create\_subscriber operation.

This operation will check that the resulting policies are self consistent; if they are not, the operation will have no effect and return false.

The special value SUBSCRIBER\_QOS\_DEFAULT may be passed to this operation to indicate that the default QoS should be reset back to the initial values the factory would use, that is the values that would be used if the set\_default\_subscriber\_qos operation had never been called.

**Return** RETCODE\_INCONSISTENT\_POLICY if the Qos is not self consistent and RETCODE\_OK if the qos is changed correctly.

## **Parameters**

• qos: SubscriberQos to be set

## const SubscriberQos &get\_default\_subscriber\_qos() const

This operation retrieves the default value of the *Subscriber* QoS, that is, the QoS policies which will be used for newly created *Subscriber* entities in the case where the QoS policies are defaulted in the create\_subscriber operation.

The values retrieved get\_default\_subscriber\_qos will match the set of values specified on the last successful call to set\_default\_subscriber\_qos, or else, if the call was never made, the default values.

**Return** Current default subscriber gos.

# ReturnCode\_t get\_default\_subscriber\_qos (SubscriberQos &qos) const

This operation retrieves the default value of the *Subscriber* QoS, that is, the QoS policies which will be used for newly created *Subscriber* entities in the case where the QoS policies are defaulted in the create subscriber operation.

The values retrieved get\_default\_subscriber\_qos will match the set of values specified on the last successful call to set\_default\_subscriber\_qos, or else, if the call was never made, the default values.

## Return RETCODE\_OK

#### **Parameters**

• qos: SubscriberQos reference where the default\_subscriber\_qos is returned

#### ReturnCode\_t set\_default\_topic\_qos (const TopicQos &qos)

This operation sets a default value of the *Topic* QoS policies which will be used for newly created *Topic* entities in the case where the QoS policies are defaulted in the create\_topic operation.

This operation will check that the resulting policies are self consistent; if they are not, the operation will have no effect and return INCONSISTENT\_POLICY.

The special value TOPIC\_QOS\_DEFAULT may be passed to this operation to indicate that the default QoS should be reset back to the initial values the factory would use, that is the values that would be used if the set\_default\_topic\_qos operation had never been called.

**Return** RETCODE\_INCONSISTENT\_POLICY if the Qos is not self consistent and RETCODE\_OK if the qos is changed correctly.

#### **Parameters**

• qos: TopicQos to be set

## const TopicQos &get\_default\_topic\_qos() const

This operation retrieves the default value of the *Topic* QoS, that is, the QoS policies that will be used for newly created *Topic* entities in the case where the QoS policies are defaulted in the create\_topic operation.

The values retrieved get\_default\_topic\_qos will match the set of values specified on the last successful call to set\_default\_topic\_qos, or else, TOPIC\_QOS\_DEFAULT if the call was never made.

Return Current default topic gos.

# ReturnCode\_t get\_default\_topic\_gos (TopicQos &gos) const

This operation retrieves the default value of the *Topic* QoS, that is, the QoS policies that will be used for newly created *Topic* entities in the case where the QoS policies are defaulted in the create\_topic operation.

The values retrieved get\_default\_topic\_qos will match the set of values specified on the last successful call to set\_default\_topic\_qos, or else, TOPIC\_QOS\_DEFAULT if the call was never made.

# Return RETCODE OK

#### **Parameters**

• qos: *TopicQos* reference where the default\_topic\_qos is returned

bool contains\_entity(const fastrtps::InstanceHandle\_t &handle, bool recursive = true)
const

This operation checks whether or not the given handle represents an *Entity* that was created from the *DomainParticipant*.

**Return** True if entity is contained. False otherwise.

#### **Parameters**

- handle: InstanceHandle of the entity to look for.
- recursive: The containment applies recursively. That is, it applies both to entities (*Top-icDescription*, *Publisher*, or *Subscriber*) created directly using the *DomainParticipant* as well as entities created using a contained *Publisher*, or *Subscriber* as the factory, and so forth. (default: true)

#### ReturnCode\_t get\_current\_time (fastrtps::Time\_t &current\_time) const

This operation returns the current value of the time that the service uses to time-stamp data-writes and to set the reception-timestamp for the data-updates it receives.

Return RETCODE OK

#### **Parameters**

• current\_time: Time\_t reference where the current time is returned

TypeSupport find\_type (const std::string &type\_name) const

This method gives access to a registered type based on its name.

**Return** *TypeSupport* corresponding to the type\_name

#### **Parameters**

• type\_name: Name of the type

const fastrtps::InstanceHandle\_t &get\_instance\_handle() const

Returns the *DomainParticipant*'s handle.

**Return** InstanceHandle of this *DomainParticipant*.

const fastrtps::rtps::GUID\_t &guid() const

Getter for the Participant GUID.

**Return** A reference to the GUID

std::vector<std::string> get\_participant\_names() const

Getter for the participant names.

Return Vector with the names

bool new\_remote\_endpoint\_discovered(const fastrtps::rtps::GUID\_t &partguid, uint16\_t userId, fastrtps::rtps::EndpointKind t kind)

This method can be used when using a StaticEndpointDiscovery mechanism different that the one included in FastRTPS, for example when communicating with other implementations. It indicates the Participant that an Endpoint from the XML has been discovered and should be activated.

**Return** True if correctly found and activated.

## **Parameters**

- partguid: Participant GUID\_t.
- userId: User defined ID as shown in the XML file.
- kind: EndpointKind (WRITER or READER)

fastrtps::rtps::ResourceEvent &get\_resource\_event() const Getter for the resource event.

**Return** A reference to the resource event

fastrtps::rtps::SampleIdentity get\_type\_dependencies (const fastrtps::types::TypeIdentifierSeq &in) const

When a *DomainParticipant* receives an incomplete list of TypeIdentifiers in a PublicationBuiltinTopic-Data or SubscriptionBuiltinTopicData, it may request the additional type dependencies by invoking the getTypeDependencies operation.

**Return** SampleIdentity

#### **Parameters**

• in: TypeIdentifier sequence

 $fastrtps::rtps::SampleIdentity \verb|get_types| (const| fastrtps::types::TypeIdentifierSeq| \&in) | const| fastrtps::rtps::TypeIdentifierSeq| \&in) | const| fastrtps::types::TypeIdentifierSeq| &in) | const| fastrtps::types::TypeIdentifierSeq| &in) | const| fastrtps::types::TypeIdentifierSeq| &in) | const| fastrtps::types::TypeIdentifierSeq| &in) | const| fastrtps::types::TypeIdentifierSeq| &in) | const| fastrtps::types::TypeIdentifierSeq| &in) | const| fastrtps::types::TypeIdentifierSeq| &in) | const| fastrtps::types::TypeIdentifierSeq| &in) | const| fastrtps::types::TypeIdentifierSeq| &in) | const| fastrtps::types::TypeIdentifierSeq| &in) | const| fastrtps::types::TypeIdentifierSeq| &in) | const| fastrtps::types::TypeIdentifierSeq| &in) | const| fastrtps::types::TypeIdentifierSeq| &in) | const| fastrtps::types::TypeIdentifierSeq| &in) | const| fastrtps::types::TypeIdentifierSeq| &in) | const| fastrtps::types::TypeIdentifierSeq| &in) | const| fastrtps::types::TypeIdentifierSeq| &in) | const| fastrtps::types::TypeIdentifierSeq| &in) | const| fastrtps::types::TypeIdentifierSeq| &in) | const| fastrtps::types::TypeIdentifierSeq| &in) | const| fastrtps::types::TypeIdentifierSeq| &in) | const| fastrtps::types::TypeIdentifierSeq| &in) | const| fastrtps::types::TypeIdentifierSeq| &in) | const| fastrtps::types::TypeIdentifierSeq| &in) | const| fastrtps::types::TypeIdentifierSeq| &in) | const| fastrtps::types::TypeIdentifierSeq| &in) | const| fastrtps::types::TypeIdentifierSeq| &in) | const| fastrtps::types::Types::types::Types::Types::types::Types::types::Types::types::Types::Types::Types::Types::types::Types::types::Types::T$ 

A *DomainParticipant* may invoke the operation getTypes to retrieve the TypeObjects associated with a list of TypeIdentifiers.

**Return** SampleIdentity

#### **Parameters**

• in: TypeIdentifier sequence

ReturnCode\_t register\_remote\_type (const fastrtps::types::TypeInformation &type\_information, const std::string &type\_name, std::function<void) const std::string &name, const fastrtps::types::DynamicType\_ptr type

> &callbackHelps the user to solve all dependencies calling internally to the typelookup service and registers the resulting dynamic type. The registration will be perform asynchronously and the user will be notified through the given callback, which receives the type\_name as unique argument. If the type is already registered, the function will return true, but the callback will not be called. If the given type\_information is enough to build the type without using the typelookup service, it will return true and the callback will be never called.

**Return** true if type is already available (callback will not be called). false if type isn't available yet (the callback will be called if negotiation is success, and ignored in other case).

#### **Parameters**

- type\_information:
- type\_name:
- callback:

# ~DomainParticipant()

Destructor.

bool has\_active\_entities()

Check if the Participant has any Publisher, Subscriber or Topic.

**Return** true if any, false otherwise.

## **DomainParticipantFactory**

```
class eprosima::fastdds::dds::DomainParticipantFactory
    Class DomainParticipantFactory
```

### **Public Functions**

```
DomainParticipant *create_participant (DomainId_t domain_id, const DomainParticipantQos &qos, DomainParticipantListener *listener = nullptr, const StatusMask &mask = StatusMask::all())
```

Create a Participant.

**Return** *DomainParticipant* pointer. (nullptr if not created.)

# **Parameters**

• domain\_id: Domain Id.

- gos: DomainParticipantQos Reference.
- listener: DomainParticipantListener Pointer (default: nullptr)
- mask: StatusMask Reference (default: all)

DomainParticipant \*create\_participant\_with\_profile (DomainId\_t domain\_id, const std::string &profile\_name, Domain-ParticipantListener \*listener = nullptr, const StatusMask &mask = StatusMask::all())

#### Create a Participant.

Return DomainParticipant pointer. (nullptr if not created.)

#### **Parameters**

- domain id: Domain Id.
- profile\_name: Participant profile name.
- listener: DomainParticipantListener Pointer (default: nullptr)
- mask: StatusMask Reference (default: all)

DomainParticipant \*create\_participant\_with\_profile (const std::string &profile\_name,

DomainParticipantListener \*listener = nullptr, const StatusMask
&mask = StatusMask::all())

# Create a Participant.

**Return** *DomainParticipant* pointer. (nullptr if not created.)

#### **Parameters**

- profile name: Participant profile name.
- listener: DomainParticipantListener Pointer (default: nullptr)
- mask: StatusMask Reference (default: all)

### DomainParticipant \*lookup participant (DomainId t domain id) const

This operation retrieves a previously created *DomainParticipant* belonging to specified domain\_id. If no such *DomainParticipant* exists, the operation will return 'nullptr'. If multiple *DomainParticipant* entities belonging to that domain\_id exist, then the operation will return one of them. It is not specified which one.

**Return** previously created *DomainParticipant* within the specified domain

## **Parameters**

• domain id:

std::vector<*DomainParticipant\**> lookup\_participants (DomainId\_t *domain\_id*) const Returns all participants that belongs to the specified domain\_id.

**Return** previously created DomainParticipants within the specified domain

#### **Parameters**

• domain id:

## ReturnCode\_t get\_default\_participant\_qos (DomainParticipantQos &qos) const

This operation retrieves the default value of the *DomainParticipant* QoS, that is, the QoS policies which will be used for newly created *DomainParticipant* entities in the case where the QoS policies are defaulted in the create\_participant operation. The values retrieved get\_default\_participant\_qos will match the set

of values specified on the last successful call to set\_default\_participant\_qos, or else, if the call was never made, the default values.

# Return RETCODE\_OK

#### **Parameters**

• gos: *DomainParticipantQos* where the gos is returned

## const DomainParticipantQos &get\_default\_participant\_qos() const

This operation retrieves the default value of the *DomainParticipant* QoS, that is, the QoS policies which will be used for newly created *DomainParticipant* entities in the case where the QoS policies are defaulted in the create\_participant operation. The values retrieved get\_default\_participant\_qos will match the set of values specified on the last successful call to set\_default\_participant\_qos, or else, if the call was never made, the default values.

**Return** A reference to the default *DomainParticipantQos* 

#### ReturnCode t set default participant gos (const DomainParticipantQos & gos)

This operation sets a default value of the *DomainParticipant* QoS policies which will be used for newly created *DomainParticipant* entities in the case where the QoS policies are defaulted in the create\_participant operation.

This operation will check that the resulting policies are self consistent; if they are not, the operation will have no effect and return INCONSISTENT\_POLICY.

The special value PARTICIPANT\_QOS\_DEFAULT may be passed to this operation to indicate that the default QoS should be reset back to the initial values the factory would use, that is the values that would be used if the set\_default\_participant\_qos operation had never been called.

**Return** RETCODE\_INCONSISTENT\_POLICY if the Qos is not self consistent and RETCODE\_OK if the qos is changed correctly.

#### **Parameters**

• qos: DomainParticipantQos to be set

#### ReturnCode\_t delete\_participant (DomainParticipant \*part)

Remove a Participant and all associated publishers and subscribers.

**Return** RETCODE\_PRECONDITION\_NOT\_MET if the participant has active entities, RETCODE\_OK if the participant is correctly deleted and RETCODE\_ERROR otherwise.

#### **Parameters**

• part: Pointer to the participant.

#### ReturnCode\_t load\_profiles()

Load profiles from default XML file.

Return RETCODE\_OK

# ReturnCode\_t load\_XML\_profiles\_file (const std::string &xml\_profile\_file)

Load profiles from XML file.

**Return** RETCODE\_OK if it is correctly loaded, RETCODE\_ERROR otherwise.

# **Parameters**

• xml profile file: XML profile file.

#### ReturnCode t get gos (DomainParticipantFactoryQos &gos) const

This operation returns the value of the *DomainParticipantFactory* QoS policies.

## Return RETCODE\_OK

#### **Parameters**

• qos: DomaParticipantFactoryQos reference where the qos is returned

## ReturnCode\_t set\_qos (const DomainParticipantFactoryQos &qos)

This operation sets the value of the *DomainParticipantFactory* QoS policies. These policies control the behavior of the object a factory for entities.

Note that despite having QoS, the *DomainParticipantFactory* is not an *Entity*.

This operation will check that the resulting policies are self consistent; if they are not, the operation will have no effect and return INCONSISTENT\_POLICY.

**Return** RETCODE\_IMMUTABLE\_POLICY if any of the Qos cannot be changed, RETCODE\_INCONSISTENT\_POLICY if the Qos is not self consistent and RETCODE\_OK if the qos is changed correctly.

#### **Parameters**

• gos: *DomainParticipantFactoryQos* to be set.

#### **Public Static Functions**

```
DomainParticipantFactory *get_instance()
```

Returns the *DomainParticipantFactory* singleton.

**Return** The *DomainParticipantFactory* singleton.

## **DomainParticipantFactoryQos**

## class eprosima::fastdds::dds::DomainParticipantFactoryQos

Class *DomainParticipantFactoryQos*, contains all the possible Qos that can be set for a determined participant. Please consult each of them to check for implementation details and default values.

## **Public Functions**

```
DomainParticipantFactoryQos()
        Constructor.

~DomainParticipantFactoryQos()
        Destructor.

const EntityFactoryQosPolicy &entity_factory() const
        Getter for EntityFactoryQosPolicy
        Return EntityFactoryQosPolicy reference

EntityFactoryQosPolicy &entity_factory()
        Getter for EntityFactoryQosPolicy
        Return EntityFactoryQosPolicy
        Return EntityFactoryQosPolicy reference

void entity_factory(const EntityFactoryQosPolicy &entity_factory)
        Setter for EntityFactoryQosPolicy
```

#### **Parameters**

• entity\_factory: EntityFactoryQosPolicy

## **DomainParticipantListener**

## **Public Functions**

DomainParticipantListener()

Constructor.

~DomainParticipantListener()

Destructor.

void on\_participant\_discovery (DomainParticipant

\*participant,

fas-

trtps::rtps::ParticipantDiscoveryInfo &&info)

This method is called when a new Participant is discovered, or a previously discovered participant changes its QOS or is removed.

## **Parameters**

- participant: Pointer to the Participant which discovered the remote participant.
- info: Remote participant information. User can take ownership of the object.

void onParticipantAuthentication (DomainParticipant

\*participant,

fas-

trtps::rtps::ParticipantAuthenticationInfo &&info)

This method is called when a new Participant is authenticated.

## **Parameters**

- participant: Pointer to the authenticated Participant.
- info: Remote participant authentication information. User can take ownership of the object.

void on subscriber discovery (Domain Participant

\*participant,

fas-

trtps::rtps::ReaderDiscoveryInfo &&info)

This method is called when a new *Subscriber* is discovered, or a previously discovered subscriber changes its QOS or is removed.

## **Parameters**

- participant: Pointer to the Participant which discovered the remote subscriber.
- info: Remote subscriber information. User can take ownership of the object.

void on\_publisher\_discovery (DomainParticipant

\*participant,

fas-

trtps::rtps::WriterDiscoveryInfo &&info)

This method is called when a new *Publisher* is discovered, or a previously discovered publisher changes its QOS or is removed.

## **Parameters**

• participant: Pointer to the Participant which discovered the remote publisher.

• info: Remote publisher information. User can take ownership of the object.

```
void on_type_discovery (DomainParticipant *participant, const fastrtps::rtps::SampleIdentity &request_sample_id, const fastrtps::string_255 &topic, const fastrtps::types::TypeIdentifier *identifier, const fastrtps::types::TypeObject *object, fastrtps::types::DynamicType ptr dyn type)
```

This method is called when a participant discovers a new Type The ownership of all object belongs to the caller so if needs to be used after the method ends, a full copy should be perform (except for dyn\_type due to its shared\_ptr nature.

For example: fastrtps::types::TypeIdentifier new\_type\_id = \*identifier;

```
void on_type_dependencies_reply (DomainParticipant *participant, const fas-
trtps::rtps::SampleIdentity &request_sample_id, const
fastrtps::typeS::TypeIdentifierWithSizeSeq &dependencies)
```

This method is called when the typelookup client received a reply to a getTypeDependencies request.

The user may want to retrieve these new types using the getTypes request and create a new DynamicType using the retrieved TypeObject.

```
void on_type_information_received (DomainParticipant *participant, const fas-
trtps::string_255 topic_name, const fas-
trtps::string_255 type_name, const fas-
trtps::types::TypeInformation &type_information)
```

This method is called when a participant receives a TypeInformation while discovering another participant.

## **DomainParticipantQos**

```
class eprosima::fastdds::dds::DomainParticipantQos
```

Class *DomainParticipantQos*, contains all the possible Qos that can be set for a determined participant. Please consult each of them to check for implementation details and default values.

## **Public Functions**

```
DomainParticipantQos()
    Constructor.
~DomainParticipantQos()
    Destructor.
const UserDataQosPolicy &user data() const
    Getter for UserDataQosPolicy
    Return UserDataQosPolicy reference
UserDataQosPolicy &user data()
    Getter for UserDataQosPolicy
    Return UserDataQosPolicy reference
void user_data (const UserDataQosPolicy &value)
    Setter for UserDataQosPolicy
    Parameters
          • value: UserDataOosPolicy
const EntityFactoryQosPolicy &entity factory() const
    Getter for EntityFactoryQosPolicy
```

```
Return EntityFactoryQosPolicy reference
EntityFactoryQosPolicy &entity_factory()
    Getter for EntityFactoryQosPolicy
    Return EntityFactoryQosPolicy reference
void entity factory(const EntityFactoryQosPolicy &value)
    Setter for EntityFactoryQosPolicy
    Parameters
          • value: EntityFactoryQosPolicy
const ParticipantResourceLimitsQos &allocation() const
    Getter for ParticipantResourceLimitsQos
    Return ParticipantResourceLimitsQos reference
ParticipantResourceLimitsQos &allocation()
    Getter for ParticipantResourceLimitsQos
    Return ParticipantResourceLimitsQos reference
void allocation (const ParticipantResourceLimitsQos & allocation)
    Setter for ParticipantResourceLimitsQos
    Parameters
          • allocation: ParticipantResourceLimitsQos
const PropertyPolicyQos &properties() const
    Getter for PropertyPolicyQos
    Return PropertyPolicyQos reference
PropertyPolicyOos &properties()
    Getter for PropertyPolicyQos
    Return PropertyPolicyQos reference
void properties (const PropertyPolicyQos &properties)
    Setter for PropertyPolicyQos
    Parameters
          • properties: PropertyPolicyQos
const WireProtocolConfigQos &wire_protocol() const
    Getter for WireProtocolConfigQos
    Return WireProtocolConfigQos reference
WireProtocolConfigQos &wire_protocol()
    Getter for WireProtocolConfigQos
    Return WireProtocolConfigQos reference
void wire_protocol (const WireProtocolConfigQos &wire_protocol)
    Setter for WireProtocolConfigQos
    Parameters
          • wire_protocol: WireProtocolConfigQos
const TransportConfigQos &transport() const
```

Getter for TransportConfigQos

```
Return TransportConfigQos reference
     TransportConfigQos &transport()
          Getter for TransportConfigQos
          Return TransportConfigQos reference
     void transport (const TransportConfigQos &transport)
          Setter for TransportConfigQos
          Parameters
                • transport: TransportConfigQos
     const fastrtps::string_255 &name() const
          Getter for the Participant name
          Return name
     fastrtps::string_255 &name()
          Getter for the Participant name
          Return name
     void name (const fastrtps::string_255 &value)
          Setter for the Participant name
          Return value New name to be set
const DomainParticipantQos dds::fastdds::eprosima::PARTICIPANT QOS DEFAULT
Publisher
DataWriter
class eprosima::fastdds::dds::DataWriter:publiceprosima::fastdds::dds::DomainEntity
     Class DataWriter, contains the actual implementation of the behaviour of the DataWriter.
```

## **Public Functions**

```
ReturnCode_t enable() override
```

This operation enables the *DataWriter*.

**Return** RETCODE\_OK is successfully enabled. RETCODE\_PRECONDITION\_NOT\_MET if the *Publisher* creating this *DataWriter* is not enabled.

bool write (void \*data)

Write data to the topic.

Return True if correct, false otherwise

**Parameters** 

• data: Pointer to the data

bool write (void \*data, fastrtps::rtps::WriteParams &params)

Write data with params to the topic.

**Return** True if correct, false otherwise

**Parameters** 

- data: Pointer to the data
- params: Extra write parameters.

ReturnCode\_t write (void \*data, const fastrtps::rtps::InstanceHandle\_t &handle)

Write data with handle.

The special value HANDLE\_NIL can be used for the parameter handle. This indicates that the identity of the instance should be automatically deduced from the instance data (by means of the key).

**Return** RETCODE\_PRECONDITION\_NOT\_MET if the handle introduced does not match with the one associated to the data, RETCODE\_OK if the data is correctly sent and RETCODE\_ERROR otherwise.

## **Parameters**

- data: Pointer to the data
- handle: InstanceHandle\_t.

fastrtps::rtps::InstanceHandle\_t register\_instance (void \*instance)

Informs that the application will be modifying a particular instance.

It gives an opportunity to the middleware to pre-configure itself to improve performance.

**Return** Handle containing the instance's key. This handle could be used in successive write or dispose operations. In case of error, HANDLE\_NIL will be returned.

#### **Parameters**

• [in] instance: Sample used to get the instance's key.

ReturnCode\_t unregister\_instance(void \*instance, const fastrtps::InstanceHandle\_t &handle)

This operation reverses the action of register\_instance.

It should only be called on an instance that is currently registered. Informs the middleware that the *DataWriter* is not intending to modify any more of that data instance. Also indicates that the middleware can locally remove all information regarding that instance.

**Return** Returns the operation's result. If the operation finishes successfully, Return-Code\_t::RETCODE\_OK is returned.

## **Parameters**

- [in] instance: Sample used to deduce instance's key in case of handle parameter is HAN-DLE NIL.
- [in] handle: Instance's key to be unregistered.

const fastrtps::rtps::GUID\_t &guid()

Returns the *DataWriter*'s GUID

Return Reference to the DataWriter GUID

fastrtps::rtps::InstanceHandle\_t get\_instance\_handle() const

Returns the DataWriter's InstanceHandle

**Return** Copy of the *DataWriter* InstanceHandle

TypeSupport get\_type() const

Get data type associated to the *DataWriter* 

**Return** Copy of the *TypeSupport* 

ReturnCode\_t wait\_for\_acknowledgments (const fastrtps::Duration\_t &max\_wait)

Waits the current thread until all writers have received their acknowledgments.

**Return** RETCODE\_OK if the *DataWriter* receive the acknowledgments before the time expires and RETCODE\_ERROR otherwise

#### **Parameters**

• max\_wait: Maximum blocking time for this operation

# ReturnCode\_t get\_offered\_deadline\_missed\_status (fastrtps::OfferedDeadlineMissedStatus &status)

Returns the offered deadline missed status.

Return RETCODE\_OK

#### **Parameters**

• [out] status: Deadline missed status struct

# ReturnCode\_t get\_offered\_incompatible\_qos\_status (OfferedIncompatibleQosStatus &status)

Returns the offered incompatible qos status.

Return RETCODE\_OK

#### **Parameters**

• [out] status: Offered incompatible qos status struct

## ReturnCode\_t set\_qos (const DataWriterQos &qos)

Establishes the *DataWriterQos* for this *DataWriter*.

**Return** RETCODE\_IMMUTABLE\_POLICY if any of the Qos cannot be changed, RETCODE\_INCONSISTENT\_POLICY if the Qos is not self consistent and RETCODE\_OK if the qos is changed correctly.

## **Parameters**

• qos: DataWriterQos to be set

## const DataWriterQos &get\_qos() const

Retrieves the *DataWriterQos* for this *DataWriter*.

**Return** Reference to the current *DataWriterQos* 

## ReturnCode\_t get\_qos (DataWriterQos &qos) const

Fills the *DataWriterQos* with the values of this *DataWriter*.

Return RETCODE OK

## **Parameters**

• qos: *DataWriterQos* object where the qos is returned.

## Topic \*get\_topic() const

Retrieves the topic for this *DataWriter*.

**Return** Pointer to the associated *Topic* 

## const DataWriterListener \*get\_listener() const

Retrieves the listener for this *DataWriter*.

Return Pointer to the DataWriterListener

## ReturnCode\_t set\_listener (DataWriterListener \*listener)

Modifies the DataWriterListener, sets the mask to StatusMask::all()

## Return RETCODE OK

#### **Parameters**

• listener: new value for the DataWriterListener

ReturnCode\_t set\_listener (DataWriterListener \*listener, const StatusMask &mask) Modifies the DataWriterListener.

Return RETCODE OK

#### **Parameters**

- listener: new value for the DataWriterListener
- mask: *StatusMask* that holds statuses the listener responds to (default: all).

## ReturnCode\_t dispose (void \*data, const fastrtps::rtps::InstanceHandle\_t &handle)

This operation requests the middleware to delete the data (the actual deletion is postponed until there is no more use for that data in the whole system). In general, applications are made aware of the deletion by means of operations on the *DataReader* objects that already knew that instance. This operation does not modify the value of the instance. The instance parameter is passed just for the purposes of identifying the instance. When this operation is used, the Service will automatically supply the value of the source\_timestamp that is made available to *DataReader* objects by means of the source\_timestamp attribute inside the *SampleInfo*. The constraints on the values of the handle parameter and the corresponding error behavior are the same specified for the unregister\_instance operation.

**Return** RETCODE\_PRECONDITION\_NOT\_MET if the handle introduced does not match with the one associated to the data, RETCODE OK if the data is correctly sent and RETCODE ERROR otherwise.

## **Parameters**

- [in] data: Sample used to deduce instance's key in case of handle parameter is HAN-DLE\_NIL.
- [in] handle: InstanceHandle of the data

ReturnCode\_t get\_liveliness\_lost\_status (LivelinessLostStatus & status)

Returns the liveliness lost status.

Return RETCODE\_OK

## **Parameters**

• status: Liveliness lost status struct

#### const Publisher \*get publisher() const

Getter for the *Publisher* that creates this *DataWriter*.

**Return** Pointer to the *Publisher* 

## ReturnCode\_t assert\_liveliness()

This operation manually asserts the liveliness of the *DataWriter*. This is used in combination with the *LivelinessQosPolicy* to indicate to the Service that the entity remains active. This operation need only be used if the LIVELINESS setting is either MANUAL\_BY\_PARTICIPANT or MANUAL\_BY\_TOPIC. Otherwise, it has no effect.

**Note** Writing data via the write operation on a *DataWriter* asserts liveliness on the *DataWriter* itself and its *DomainParticipant*. Consequently the use of assert\_liveliness is only needed if the application is not writing data regularly.

## Return RETCODE OK if asserted, RETCODE ERROR otherwise

ReturnCode\_t clear\_history (size\_t \*removed)

Clears the DataWriter history.

**Return** RETCODE OK if the samples are removed and RETCODE ERROR otherwise

#### **Parameters**

• removed: size t pointer to return the size of the data removed

#### **DataWriterListener**

```
class eprosima::fastdds::dds::DataWriterListener
```

Class DataWriterListener, allows the end user to implement callbacks triggered by certain events.

Subclassed by eprosima::fastdds::dds::PublisherListener

## **Public Functions**

## DataWriterListener()

Constructor.

#### ~DataWriterListener()

Destructor.

void on\_publication\_matched(DataWriter \*writer, const PublicationMatchedStatus &info)

This method is called when the *Publisher* is matched (or unmatched) against an endpoint.

#### **Parameters**

- writer: Pointer to the associated *Publisher*
- info: Information regarding the matched subscriber

void on\_offered\_deadline\_missed(DataWriter \*writer, const OfferedDeadlineMissedStatus &status)

A method called when a deadline is missed

#### **Parameters**

- writer: Pointer to the associated *Publisher*
- status: The deadline missed status

void on\_offered\_incompatible\_qos (DataWriter \*writer, const OfferedIncompatibleQosSta-

tus &status) A method called when an incompatible QoS is offered

#### **Parameters**

- writer: Pointer to the associated Publisher
- status: The deadline missed status

void on\_liveliness\_lost (DataWriter \*writer, const LivelinessLostStatus &status)

Method called when the livelivess of a publisher is lost.

#### **Parameters**

• writer: The publisher

• status: The liveliness lost status

## **DataWriterQos**

```
class eprosima::fastdds::dds::DataWriterQos
     Class DataWriterQos, containing all the possible Qos that can be set for a determined DataWriter. Although
     these values can be and are transmitted during the Endpoint Discovery Protocol, not all of the behaviour asso-
     ciated with them has been implemented in the library. Please consult each of them to check for implementation
     details and default values.
     Public Functions
     DataWriterQos()
          Constructor.
     ~DataWriterQos() = default
          Destructor.
     DurabilityQosPolicy &durability()
          Getter for DurabilityQosPolicy
          Return DurabilityQosPolicy reference
     const DurabilityQosPolicy &durability() const
          Getter for DurabilityQosPolicy
          Return DurabilityQosPolicy reference
     void durability (const Durability OosPolicy &durability)
          Setter for DurabilityQosPolicy
          Parameters
                • durability: new value for the DurabilityQosPolicy
     DurabilityServiceQosPolicy &durability_service()
          Getter for DurabilityServiceQosPolicy
          Return DurabilityServiceQosPolicy reference
     const DurabilityServiceQosPolicy &durability_service() const
          Getter for DurabilityServiceQosPolicy
          Return DurabilityServiceQosPolicy reference
     void durability_service (const DurabilityServiceQosPolicy &durability_service)
          Setter for DurabilityServiceQosPolicy
          Parameters
                • durability service: new value for the DurabilityServiceQosPolicy
     DeadlineQosPolicy &deadline()
          Getter for DeadlineQosPolicy
          Return DeadlineQosPolicy reference
     const DeadlineQosPolicy &deadline() const
```

Getter for *DeadlineQosPolicy* 

Return DeadlineQosPolicy reference

## Setter for *DeadlineQosPolicy* **Parameters** • deadline: new value for the DeadlineQosPolicy LatencyBudgetQosPolicy &latency budget() Getter for LatencyBudgetQosPolicy **Return** LatencyBudgetQosPolicy reference const LatencyBudgetQosPolicy &latency\_budget() const Getter for LatencyBudgetQosPolicy **Return** LatencyBudgetQosPolicy reference void latency\_budget (const LatencyBudgetQosPolicy &latency\_budget) Setter for LatencyBudgetQosPolicy **Parameters** • latency budget: new value for the Latency Budget Qos Policy Liveliness QosPolicy & liveliness () Getter for LivelinessQosPolicy Return LivelinessQosPolicy reference const LivelinessQosPolicy &liveliness() const Getter for *LivelinessQosPolicy* Return LivelinessQosPolicy reference void liveliness (const LivelinessQosPolicy &liveliness) Setter for *LivelinessQosPolicy* **Parameters** • liveliness: new value for the *LivelinessQosPolicy* ReliabilityQosPolicy &reliability() Getter for ReliabilityQosPolicy **Return** *ReliabilityQosPolicy* reference const ReliabilityQosPolicy &reliability() const Getter for ReliabilityQosPolicy **Return** *ReliabilityQosPolicy* reference void reliability (const ReliabilityQosPolicy &reliability) Setter for *ReliabilityQosPolicy* **Parameters** • reliability: new value for the *ReliabilityQosPolicy* DestinationOrderQosPolicy &destination\_order() Getter for DestinationOrderQosPolicy **Return** *DestinationOrderQosPolicy* reference const DestinationOrderQosPolicy &destination\_order() const Getter for DestinationOrderQosPolicy Return DestinationOrderQosPolicy reference

void deadline (const DeadlineOosPolicy &deadline)

```
void destination order (const DestinationOrderOosPolicy &destination order)
    Setter for DestinationOrderQosPolicy
    Parameters
          • destination_order: new value for the DestinationOrderQosPolicy
HistoryQosPolicy &history()
    Getter for HistoryQosPolicy
    Return HistoryQosPolicy reference
const HistoryQosPolicy &history() const
    Getter for HistoryQosPolicy
    Return HistoryOosPolicy reference
void history (const HistoryQosPolicy &history)
    Setter for HistoryQosPolicy
    Parameters
          • history: new value for the HistoryQosPolicy
ResourceLimitsQosPolicy &resource limits()
    Getter for ResourceLimitsQosPolicy
    Return ResourceLimitsQosPolicy reference
const ResourceLimitsQosPolicy &resource limits() const
    Getter for ResourceLimitsQosPolicy
    Return ResourceLimitsQosPolicy reference
void resource_limits (const ResourceLimitsQosPolicy &resource_limits)
    Setter for ResourceLimitsQosPolicy
    Parameters
          • resource_limits: new value for the ResourceLimitsQosPolicy
TransportPriorityQosPolicy &transport_priority()
    Getter for TransportPriorityQosPolicy
    Return TransportPriorityQosPolicy reference
const TransportPriorityQosPolicy &transport_priority() const
    Getter for TransportPriorityQosPolicy
    Return TransportPriorityQosPolicy reference
void transport_priority (const TransportPriorityQosPolicy &transport_priority)
    Setter for TransportPriorityQosPolicy
    Parameters
          • transport_priority: new value for the TransportPriorityQosPolicy
LifespanQosPolicy &lifespan()
    Getter for LifespanQosPolicy
    Return LifespanQosPolicy reference
const LifespanQosPolicy &lifespan() const
    Getter for LifespanQosPolicy
    Return LifespanQosPolicy reference
```

440

```
void lifespan (const LifespanQosPolicy &lifespan)
    Setter for LifespanQosPolicy
    Parameters
          • lifespan: new value for the LifespanQosPolicy
UserDataQosPolicy &user data()
    Getter for UserDataQosPolicy
    Return UserDataQosPolicy reference
const UserDataQosPolicy &user_data() const
    Getter for UserDataQosPolicy
    Return UserDataOosPolicy reference
void user_data (const UserDataQosPolicy &user_data)
    Setter for UserDataQosPolicy
    Parameters
          • user data: new value for the UserDataQosPolicy
OwnershipQosPolicy & ownership()
    Getter for OwnershipQosPolicy
    Return OwnershipQosPolicy reference
const OwnershipQosPolicy &ownership() const
    Getter for OwnershipQosPolicy
    Return OwnershipQosPolicy reference
void ownership (const OwnershipQosPolicy &ownership)
    Setter for OwnershipQosPolicy
    Parameters
          • ownership: new value for the OwnershipQosPolicy
OwnershipStrengthQosPolicy &ownership_strength()
    Getter for OwnershipStrengthQosPolicy
    Return OwnershipStrengthQosPolicy reference
const OwnershipStrengthQosPolicy &ownership_strength() const
    Getter for OwnershipStrengthQosPolicy
    Return OwnershipStrengthQosPolicy reference
void ownership_strength (const OwnershipStrengthQosPolicy &ownership_strength)
    Setter for OwnershipStrengthQosPolicy
    Parameters
          • ownership_strength: new value for the OwnershipStrengthQosPolicy
WriterDataLifecycleQosPolicy &writer_data_lifecycle()
    Getter for WriterDataLifecycleQosPolicy
    Return WriterDataLifecycleQosPolicy reference
const WriterDataLifecycleQosPolicy &writer_data_lifecycle() const
    Getter for WriterDataLifecycleQosPolicy
    Return WriterDataLifecycleQosPolicy reference
```

```
void writer_data_lifecycle (const WriterDataLifecycleQosPolicy &writer_data_lifecycle)
    Setter for WriterDataLifecycleQosPolicy
    Parameters
          • writer_data_lifecycle: new value for the WriterDataLifecycleQosPolicy
PublishModeQosPolicy &publish mode()
    Getter for PublishModeQosPolicy
    Return PublishModeQosPolicy reference
const PublishModeQosPolicy &publish_mode() const
    Getter for PublishModeQosPolicy
    Return PublishModeOosPolicy reference
void publish_mode (const PublishModeQosPolicy &publish_mode)
    Setter for PublishModeQosPolicy
    Parameters
          • publish mode: new value for the PublishModeQosPolicy
DataRepresentationQosPolicy & representation()
    Getter for DataRepresentationQosPolicy
    Return DataRepresentationQosPolicy reference
const DataRepresentationQosPolicy &representation() const
    Getter for DataRepresentationQosPolicy
    Return DataRepresentationQosPolicy reference
void representation (const DataRepresentationQosPolicy &representation)
    Setter for DataRepresentationQosPolicy
    Parameters
          • representation: new value for the DataRepresentationQosPolicy
PropertyPolicyQos &properties()
    Getter for PropertyPolicyQos
    Return PropertyPolicyQos reference
const PropertyPolicyQos &properties() const
    Getter for PropertyPolicyQos
    Return PropertyPolicyQos reference
void properties (const PropertyPolicyQos &properties)
    Setter for PropertyPolicyQos
    Parameters
          • properties: new value for the PropertyPolicyQos
RTPSReliableWriterQos &reliable_writer_qos()
    Getter for RTPSReliableWriterQos
    Return RTPSReliableWriterQos reference
const RTPSReliableWriterQos &reliable_writer_qos() const
    Getter for RTPSReliableWriterQos
    Return RTPSReliableWriterQos reference
```

```
void reliable_writer_qos (const RTPSReliableWriterQos &reliable_writer_qos)
          Setter for RTPSReliableWriterOos
          Parameters
               • reliable_writer_qos: new value for the RTPSReliableWriterQos
     RTPSEndpointQos & endpoint()
          Getter for RTPSEndpointQos
          Return RTPSEndpointQos reference
     const RTPSEndpointQos &endpoint() const
          Getter for RTPSEndpointQos
          Return RTPSEndpointQos reference
     void endpoint (const RTPSEndpointQos &endpoint)
          Setter for RTPSEndpointQos
          Parameters
               • endpoint: new value for the RTPSEndpointQos
     WriterResourceLimitsQos &writer resource limits()
          Getter for WriterResourceLimitsQos
          Return WriterResourceLimitsQos reference
     const WriterResourceLimitsQos &writer resource limits() const
          Getter for WriterResourceLimitsQos
          Return WriterResourceLimitsQos reference
     void writer_resource_limits (const WriterResourceLimitsQos &writer_resource_limits)
          Setter for WriterResourceLimitsQos
          Parameters
               • writer_resource_limits: new value for the WriterResourceLimitsQos
     fastrtps::rtps::ThroughputControllerDescriptor &throughput_controller()
          Getter for ThroughputControllerDescriptor
          Return ThroughputControllerDescriptor reference
     const fastrtps::rtps::ThroughputControllerDescriptor &throughput_controller() const
          Getter for ThroughputControllerDescriptor
          Return ThroughputControllerDescriptor reference
     void throughput_controller(const fastrtps::rtps::ThroughputControllerDescriptor &through-
                                      put controller)
          Setter for ThroughputControllerDescriptor
          Parameters
               • throughput_controller: new value for the ThroughputControllerDescriptor
const DataWriterQos dds::fastdds::eprosima::DATAWRITER_QOS_DEFAULT
```

## **Publisher**

**class** eprosima::fastdds::dds::Publisher: public eprosima::fastdds::dds::DomainEntity Class Publisher, used to send data to associated subscribers.

#### **Public Functions**

## ~Publisher()

Destructor.

#### ReturnCode t enable() override

This operation enables the *Publisher*.

**Return** RETCODE\_OK is successfully enabled. RETCODE\_PRECONDITION\_NOT\_MET if the participant creating this *Publisher* is not enabled.

## const PublisherQos &get\_qos() const

Allows accessing the Publisher Qos.

Return PublisherQos reference

ReturnCode\_t get\_qos (PublisherQos &qos) const

Retrieves the Publisher Qos.

Return RETCODE\_OK

ReturnCode\_t set\_qos (const PublisherQos &qos)

Allows modifying the *Publisher Qos*. The given Qos must be supported by the *PublisherQos*.

**Return** RETCODE\_IMMUTABLE\_POLICY if any of the Qos cannot be changed, RETCODE\_INCONSISTENT\_POLICY if the Qos is not self consistent and RETCODE\_OK if the qos is changed correctly.

#### **Parameters**

• qos: PublisherQos to be set

### const PublisherListener \*get listener() const

Retrieves the attached *PublisherListener*.

Return PublisherListener pointer

ReturnCode\_t set\_listener (PublisherListener \*listener)

Modifies the *PublisherListener*, sets the mask to *StatusMask::all()* 

Return RETCODE OK

#### **Parameters**

• listener: new value for the PublisherListener

ReturnCode\_t set\_listener (PublisherListener \*listener, const StatusMask &mask)

Modifies the PublisherListener.

Return RETCODE OK

## Parameters

- listener: new value for the PublisherListener
- mask: StatusMask that holds statuses the listener responds to

```
DataWriter *create_datawriter (Topic *topic, const DataWriterQos &qos, DataWriterListener * listener = nullptr, const StatusMask &mask = StatusMask * Mask*:all())
```

This operation creates a *DataWriter*. The returned *DataWriter* will be attached and belongs to the *Publisher*.

**Return** Pointer to the created *DataWriter*. nullptr if failed.

#### **Parameters**

- topic: *Topic* the *DataWriter* will be listening
- qos: QoS of the *DataWriter*.
- listener: Pointer to the listener (default: nullptr).
- mask: *StatusMask* that holds statuses the listener responds to (default: all).

```
DataWriter *create_datawriter_with_profile (Topic *topic, const std::string &pro-
file_name, DataWriterListener *listener
= nullptr, const StatusMask &mask =
StatusMask::all())
```

This operation creates a *DataWriter*. The returned *DataWriter* will be attached and belongs to the *Publisher*.

**Return** Pointer to the created *DataWriter*. nullptr if failed.

#### **Parameters**

- topic: *Topic* the *DataWriter* will be listening
- profile\_name: *DataWriter* profile name.
- listener: Pointer to the listener (default: nullptr).
- mask: *StatusMask* that holds statuses the listener responds to (default: all).

```
ReturnCode_t delete_datawriter (DataWriter *writer)
```

This operation deletes a *DataWriter* that belongs to the *Publisher*.

The delete\_datawriter operation must be called on the same *Publisher* object used to create the *DataWriter*. If delete\_datawriter is called on a different *Publisher*, the operation will have no effect and it will return false.

The deletion of the *DataWriter* will automatically unregister all instances. Depending on the settings of the WRITER\_DATA\_LIFECYCLE *QosPolicy*, the deletion of the *DataWriter* may also dispose all instances.

**Return** RETCODE\_PRECONDITION\_NOT\_MET if it does not belong to this *Publisher*, RETCODE\_OK if it is correctly deleted and RETCODE\_ERROR otherwise.

## **Parameters**

• writer: DataWriter to delete

## DataWriter \*lookup\_datawriter(const std::string &topic\_name) const

This operation retrieves a previously created *DataWriter* belonging to the *Publisher* that is attached to a *Topic* with a matching topic\_name. If no such *DataWriter* exists, the operation will return nullptr.

If multiple *DataWriter* attached to the *Publisher* satisfy this condition, then the operation will return one of them. It is not specified which one.

**Return** Pointer to a previously created *DataWriter* associated to a *Topic* with the requested topic\_name

## **Parameters**

• topic\_name: Name of the *Topic* 

#### bool get datawriters (std::vector<DataWriter\*> &writers) const

Fills the given vector with all the datawriters of this publisher.

#### Return true

#### **Parameters**

• writers: Vector where the DataWriters are returned

## bool has\_datawriters() const

This operation checks if the publisher has DataWriters

**Return** true if the publisher has one or several DataWriters, false otherwise

## ReturnCode\_t wait\_for\_acknowledgments (const fastrtps::Duration\_t &max\_wait)

This operation blocks the calling thread until either all data written by the reliable *DataWriter* entities is acknowledged by all matched reliable *DataReader* entities, or else the duration specified by the max\_wait parameter elapses, whichever happens first. A return value of true indicates that all the samples written have been acknowledged by all reliable matched data readers; a return value of false indicates that max\_wait elapsed before all the data was acknowledged.

**Return** RETCODE\_TIMEOUT if the function takes more than the maximum blocking time established, RETCODE\_OK if the *Publisher* receives the acknowledgments and RETCODE\_ERROR otherwise.

## **Parameters**

• max\_wait: Maximum blocking time for this operation

## const DomainParticipant \*get\_participant() const

This operation returns the *DomainParticipant* to which the *Publisher* belongs.

**Return** Pointer to the *DomainParticipant* 

## ReturnCode\_t set\_default\_datawriter\_qos (const DataWriterQos &qos)

This operation sets a default value of the *DataWriter* QoS policies which will be used for newly created *DataWriter* entities in the case where the QoS policies are defaulted in the create\_datawriter operation.

This operation will check that the resulting policies are self consistent; if they are not, the operation will have no effect and return false.

The special value DATAWRITER\_QOS\_DEFAULT may be passed to this operation to indicate that the default QoS should be reset back to the initial values the factory would use, that is the values that would be used if the set\_default\_datawriter\_qos operation had never been called.

**Return** RETCODE\_INCONSISTENT\_POLICY if the Qos is not self consistent and RETCODE\_OK if the qos is changed correctly.

#### **Parameters**

• gos: DataWriterQos to be set

## const DataWriterQos &get\_default\_datawriter\_qos() const

This operation returns the default value of the *DataWriter* QoS, that is, the QoS policies which will be used for newly created *DataWriter* entities in the case where the QoS policies are defaulted in the create\_datawriter operation.

The values retrieved by get\_default\_datawriter\_qos will match the set of values specified on the last successful call to set\_default\_datawriter\_qos, or else, if the call was never made, the default values.

Return Current default WriterQos

## ReturnCode\_t get\_default\_datawriter\_qos (DataWriterQos &qos) const

This operation retrieves the default value of the *DataWriter* QoS, that is, the QoS policies which will

be used for newly created *DataWriter* entities in the case where the QoS policies are defaulted in the create\_datawriter operation.

The values retrieved by get\_default\_datawriter\_qos will match the set of values specified on the last successful call to set\_default\_datawriter\_qos, or else, if the call was never made, the default values.

Return RETCODE\_OK

#### **Parameters**

• gos: Reference to the current default WriterQos.

const fastrtps::rtps::InstanceHandle\_t &get\_instance\_handle() const
 Returns the Publisher's handle.

Return InstanceHandle of this Publisher.

## **PublisherListener**

class eprosima::fastdds::dds::PublisherListener: public eprosima::fastdds::dds::DataWriterListener
Class PublisherListener, allows the end user to implement callbacks triggered by certain events. It inherits all
the DataWriterListener callbacks.

Subclassed by eprosima::fastdds::dds::DomainParticipantListener

#### **Public Functions**

## **PublisherQos**

```
class eprosima::fastdds::dds::PublisherQos
```

Class *PublisherQos*, containing all the possible Qos that can be set for a determined *Publisher*. Although these values can be set and are transmitted during the Endpoint Discovery Protocol, not all of the behaviour associated with them has been implemented in the library. Please consult each of them to check for implementation details and default values.

## **Public Functions**

```
Return PresentationQosPolicy reference
     void presentation (const PresentationQosPolicy &presentation)
          Setter for PresentationQosPolicy
          Parameters
                • presentation: PresentationQosPolicy
     const PartitionQosPolicy &partition() const
          Getter for PartitionQosPolicy
          Return PartitionQosPolicy reference
     PartitionQosPolicy &partition()
          Getter for PartitionQosPolicy
          Return PartitionQosPolicy reference
     void partition (const PartitionQosPolicy &partition)
          Setter for PartitionQosPolicy
          Parameters
                • partition: PartitionQosPolicy
     const GroupDataQosPolicy &group_data() const
          Getter for GroupDataQosPolicy
          Return GroupDataQosPolicy reference
     GroupDataQosPolicy &group data()
          Getter for GroupDataQosPolicy
          Return GroupDataQosPolicy reference
     void group_data (const GroupDataQosPolicy &group_data)
          Setter for GroupDataQosPolicy
          Parameters
                • group_data: GroupDataQosPolicy
     const EntityFactoryQosPolicy &entity_factory() const
          Getter for EntityFactoryQosPolicy
          Return EntityFactoryQosPolicy reference
     EntityFactoryQosPolicy &entity_factory()
          Getter for EntityFactoryQosPolicy
          Return EntityFactoryQosPolicy reference
     void entity_factory (const EntityFactoryQosPolicy &entity_factory)
          Setter for EntityFactoryQosPolicy
          Parameters
                • entity_factory: EntityFactoryQosPolicy
const PublisherQos dds::fastdds::eprosima::PUBLISHER_QOS_DEFAULT
```

## RTPSReliableWriterQos

```
class eprosima::fastdds::dds::RTPSReliableWriterQos
```

Qos Policy to configure the DisablePositiveACKsQos and the writer timing attributes.

#### **Public Functions**

```
RTPSReliableWriterQos()
```

Constructor.

~RTPSReliableWriterQos() = default

Destructor.

#### **Public Members**

```
fastrtps::rtps::WriterTimes times
Writer Timing Attributes.
```

DisablePositiveACKsQosPolicy disable\_positive\_acks

Disable positive acks QoS, implemented in the library.

#### **Subscriber**

#### **DataReader**

**class** eprosima::fastdds::dds::DataReader: public eprosima::fastdds::DomainEntity Class DataReader, contains the actual implementation of the behaviour of the Subscriber.

## Read or take data methods.

Methods to read or take data from the History.

```
ReturnCode_t read_next_sample (void *data, SampleInfo *info)
```

This operation copies the next, non-previously accessed Data value from the *DataReader*; the operation also copies the corresponding *SampleInfo*. The implied order among the samples stored in the *DataReader* is the same as for the read operation.

The read\_next\_sample operation is semantically equivalent to the read operation where the input Data sequence has max\_length=1, the sample\_states=NOT\_READ, the view\_states=ANY\_VIEW\_STATE, and the instance\_states=ANY\_INSTANCE\_STATE.

The read\_next\_sample operation provides a simplified API to 'read' samples avoiding the need for the application to manage sequences and specify states.

If there is no unread data in the DataReader, the operation will return NO\_DATA and nothing is copied

**Return** RETCODE\_NO\_DATA if the history is empty, RETCODE\_OK if the next sample is returned and RETCODE\_ERROR otherwise

## **Parameters**

- data: Data pointer to store the sample
- info: SampleInfo pointer to store the sample information

```
ReturnCode ttake next sample (void *data, SampleInfo *info)
```

This operation copies the next, non-previously accessed Data value from the *DataReader* and 'removes' it from the *DataReader* so it is no longer accessible. The operation also copies the corresponding *SampleInfo*. This operation is analogous to the read\_next\_sample except for the fact that the sample is 'removed' from the *DataReader*.

The take\_next\_sample operation is semantically equivalent to the take operation where the input sequence has max\_length=1, the sample\_states=NOT\_READ, the view\_states=ANY\_VIEW\_STATE, and the instance\_states=ANY\_INSTANCE\_STATE.

This operation provides a simplified API to 'take' samples avoiding the need for the application to manage sequences and specify states.

If there is no unread data in the *DataReader*, the operation will return NO\_DATA and nothing is copied.

**Return** RETCODE\_NO\_DATA if the history is empty, RETCODE\_OK if the next sample is returned and RETCODE\_ERROR otherwise

#### **Parameters**

- data: Data pointer to store the sample
- info: SampleInfo pointer to store the sample information

#### **Public Functions**

## ~DataReader()

Destructor.

#### ReturnCode t enable() override

This operation enables the *DataReader*.

**Return** RETCODE\_OK is successfully enabled. RETCODE\_PRECONDITION\_NOT\_MET if the *Subscriber* creating this *DataReader* is not enabled.

## bool wait\_for\_unread\_message (const fastrtps::Duration\_t &timeout)

Method to block the current thread until an unread message is available

**Return** true if there is new unread message, false if timeout

## **Parameters**

• timeout: Max blocking time for this operation

## ReturnCode\_t get\_first\_untaken\_info (SampleInfo \*info)

Returns information about the first untaken sample.

**Return** RETCODE\_OK if sample info was returned. RETCODE\_NO\_DATA if there is no sample to take.

#### **Parameters**

• [out] info: Pointer to a SampleInfo t structure to store first untaken sample information.

## const fastrtps::rtps::GUID\_t &guid()

Get associated GUID

#### Return Associated GUID

```
fastrtps::rtps::InstanceHandle_t get_instance_handle() const
```

Getter for the associated InstanceHandle.

## **Return** Copy of the InstanceHandle

TypeSupport type()

Getter for the data type

**Return** *TypeSupport* associated to the *DataReader* 

const TopicDescription \*get\_topicdescription() const

Get TopicDescription

Return TopicDescription pointer

ReturnCode\_t get\_requested\_deadline\_missed\_status (fastrtps::RequestedDeadlineMissedStatus &status)

Get the requested deadline missed status.

**Return** The deadline missed status

ReturnCode\_t get\_requested\_incompatible\_qos\_status (RequestedIncompatibleQosStatus &status)

Get the requested incompatible gos status.

Return RETCODE OK

#### **Parameters**

• [out] status: Requested incompatible qos status

ReturnCode\_t set\_qos (const DataReaderQos &qos)

Setter for the *DataReaderQos*.

**Return** RETCODE\_IMMUTABLE\_POLICY if any of the Qos cannot be changed, RETCODE\_INCONSISTENT\_POLICY if the Qos is not self consistent and RETCODE\_OK if the qos is changed correctly.

#### **Parameters**

• qos: new value for the DataReaderQos

const DataReaderQos &get\_qos() const

Getter for the DataReaderQos.

**Return** Pointer to the *DataReaderQos* 

ReturnCode\_t get\_gos (DataReaderQos &qos) const

Getter for the DataReaderQos.

Return RETCODE OK

## **Parameters**

• qos: DataReaderQos where the qos is returned

ReturnCode\_t set\_listener (DataReaderListener \*listener)

Modifies the *DataReaderListener*, sets the mask to *StatusMask::all()* 

Return RETCODE\_OK

#### **Parameters**

• listener: new value for the DataReaderListener

ReturnCode\_t set\_listener (DataReaderListener \*listener, const StatusMask &mask)
Modifies the DataReaderListener.

Return RETCODE\_OK

#### **Parameters**

- listener: new value for the DataReaderListener
- mask: *StatusMask* that holds statuses the listener responds to (default: all).

## const DataReaderListener \*get\_listener() const

Getter for the DataReaderListener.

**Return** Pointer to the *DataReaderListener* 

ReturnCode\_t get\_liveliness\_changed\_status (*LivelinessChangedStatus &status*) const Get the liveliness changed status.

Return RETCODE\_OK

#### **Parameters**

• status: LivelinessChangedStatus object where the status is returned

## const Subscriber \*get\_subscriber() const

Getter for the Subscriber.

Return Subscriber pointer

#### **DataReaderListener**

## class eprosima::fastdds::dds::DataReaderListener

Class DataReaderListener, it should be used by the end user to implement specific callbacks to certain actions.

Subclassed by *eprosima::fastdds::dds::SubscriberListener* 

## **Public Functions**

#### DataReaderListener()

Constructor.

## ~DataReaderListener()

Destructor.

## void on\_data\_available (DataReader \*reader)

Virtual function to be implemented by the user containing the actions to be performed when a new Data Message is received.

#### **Parameters**

• reader: DataReader

# void on\_subscription\_matched (DataReader \*reader, const dds::dds::SubscriptionMatchedStatus &info) fast-

Virtual method to be called when the subscriber is matched with a new Writer (or unmatched); i.e., when a writer publishing in the same topic is discovered.

## **Parameters**

- reader: DataReader
- info: The subscription matched status

void on\_requested\_deadline\_missed (DataReader \*reader, fasconst trtps::RequestedDeadlineMissedStatus & status)

Virtual method to be called when a topic misses the deadline period

## **Parameters**

- reader: DataReader
- status: The requested deadline missed status

void on\_liveliness\_changed(DataReader \*reader, const fastrtps::LivelinessChangedStatus &status)

Method called when the liveliness status associated to a subscriber changes.

#### **Parameters**

- reader: The DataReader
- status: The liveliness changed status

void on\_sample\_rejected(DataReader \*reader, const fastrtps::SampleRejectedStatus &status) Method called when a sample was rejected.

#### **Parameters**

- reader: The DataReader
- status: The rejected status

void on\_requested\_incompatible\_qos(DataReader \*reader, const RequestedIncompatible-OosStatus & status)

Method called an incompatible QoS was requested.

## **Parameters**

- reader: The DataReader
- status: The requested incompatible QoS status

void on\_sample\_lost (DataReader \*reader, const SampleLostStatus &status) Method called when a sample was lost.

**Parameters** 

- reader: The DataReader
- status: The sample lost status

#### **DataReaderQos**

```
class eprosima::fastdds::dds::DataReaderQos
Class DataReaderQos, containing all the possible Qos that can be set for a determined DataReader. Although these values can be set and are transmitted during the Endpoint Discovery Protocol, not all of the behaviour associated with them has been implemented in the library. Please consult each of them to check for implementation details and default values.
```

## **Public Functions**

## DataReaderQos()

Constructor.

DurabilityQosPolicy &durability()

Getter for *DurabilityQosPolicy* 

**Return** *DurabilityQosPolicy* reference

const DurabilityQosPolicy &durability() const

Getter for *DurabilityQosPolicy* 

Return DurabilityQosPolicy const reference

void durability (const DurabilityQosPolicy &new\_value)

Setter for *DurabilityQosPolicy* 

#### **Parameters**

• new\_value: new value for the *DurabilityQosPolicy* 

DeadlineQosPolicy &deadline()

Getter for *DeadlineQosPolicy* 

Return DeadlineQosPolicy reference

const DeadlineQosPolicy &deadline() const

Getter for DeadlineQosPolicy

**Return** *DeadlineQosPolicy* const reference

void deadline (const DeadlineQosPolicy &new\_value)

Setter for *DeadlineQosPolicy* 

## **Parameters**

• new\_value: new value for the DeadlineQosPolicy

LatencyBudgetQosPolicy &latency\_budget()

Getter for LatencyBudgetQosPolicy

**Return** LatencyBudgetQosPolicy reference

const LatencyBudgetQosPolicy &latency\_budget() const

Getter for LatencyBudgetQosPolicy

**Return** *LatencyBudgetQosPolicy* const reference

void latency\_budget (const LatencyBudgetQosPolicy &new\_value)

Setter for LatencyBudgetQosPolicy

## **Parameters**

• new\_value: new value for the LatencyBudgetQosPolicy

```
LivelinessQosPolicy &liveliness()
     Getter for LivelinessQosPolicy
     Return LivelinessQosPolicy reference
const LivelinessQosPolicy &liveliness() const
     Getter for LivelinessQosPolicy
     Return LivelinessQosPolicy const reference
void liveliness (const LivelinessQosPolicy &new_value)
     Setter for LivelinessQosPolicy
     Parameters
           • new_value: new value for the LivelinessQosPolicy
ReliabilityQosPolicy &reliability()
     Getter for ReliabilityQosPolicy
     Return ReliabilityQosPolicy reference
const ReliabilityQosPolicy &reliability() const
     Getter for ReliabilityQosPolicy
     Return ReliabilityQosPolicy const reference
void reliability(const ReliabilityQosPolicy &new_value)
     Setter for ReliabilityQosPolicy
    Parameters
          • new_value: new value for the ReliabilityQosPolicy
DestinationOrderQosPolicy &destination_order()
     Getter for DestinationOrderQosPolicy
     Return DestinationOrderQosPolicy reference
const DestinationOrderQosPolicy &destination_order() const
     Getter for DestinationOrderQosPolicy
     Return DestinationOrderQosPolicy const reference
void destination order (const DestinationOrderQosPolicy &new value)
     Setter for DestinationOrderQosPolicy
     Parameters
          • new_value: new value for the DestinationOrderQosPolicy
HistoryQosPolicy &history()
     Getter for HistoryQosPolicy
     Return HistoryQosPolicy reference
const HistoryQosPolicy &history() const
     Getter for HistoryQosPolicy
     Return HistoryQosPolicy const reference
void history(const HistoryQosPolicy &new_value)
     Setter for HistoryQosPolicy
     Parameters
```

6.26. API Reference 455

new\_value: new value for the HistoryQosPolicy

```
ResourceLimitsQosPolicy &resource_limits()
    Getter for ResourceLimitsQosPolicy
    Return ResourceLimitsQosPolicy reference
const ResourceLimitsQosPolicy &resource_limits() const
    Getter for ResourceLimitsQosPolicy
    Return ResourceLimitsQosPolicy const reference
void resource_limits (const ResourceLimitsQosPolicy &new_value)
    Setter for ResourceLimitsQosPolicy
    Parameters
          • new_value: new value for the ResourceLimitsQosPolicy
UserDataQosPolicy &user_data()
    Getter for UserDataQosPolicy
    Return UserDataQosPolicy reference
const UserDataQosPolicy &user data() const
    Getter for UserDataQosPolicy
    Return UserDataQosPolicy const reference
void user_data (const UserDataQosPolicy &new_value)
    Setter for UserDataQosPolicy
    Parameters
          • new_value: new value for the UserDataQosPolicy
OwnershipQosPolicy &ownership()
    Getter for OwnershipQosPolicy
    Return OwnershipQosPolicy reference
const OwnershipQosPolicy &ownership() const
    Getter for OwnershipQosPolicy
    Return Ownership QosPolicy const reference
void ownership (const OwnershipQosPolicy &new value)
    Setter for OwnershipQosPolicy
    Parameters
          • new_value: new value for the OwnershipQosPolicy
TimeBasedFilterQosPolicy &time_based_filter()
    Getter for TimeBasedFilterQosPolicy
    Return TimeBasedFilterQosPolicy reference
const TimeBasedFilterQosPolicy &time_based_filter() const
    Getter for TimeBasedFilterQosPolicy
    Return TimeBasedFilterQosPolicy const reference
void time_based_filter(const TimeBasedFilterQosPolicy &new_value)
    Setter for TimeBasedFilterQosPolicy
    Parameters
```

new\_value: new value for the TimeBasedFilterQosPolicy

```
ReaderDataLifecycleOosPolicy &reader data lifecycle()
    Getter for ReaderDataLifecycleQosPolicy
    Return ReaderDataLifecycleQosPolicy reference
const ReaderDataLifecycleQosPolicy &reader_data_lifecycle() const
    Getter for ReaderDataLifecycleQosPolicy
    Return ReaderDataLifecycleQosPolicy const reference
void reader_data_lifecycle (const ReaderDataLifecycleQosPolicy &new_value)
    Setter for ReaderDataLifecycleQosPolicy
    Parameters
          • new_value: new value for the ReaderDataLifecycleQosPolicy
LifespanQosPolicy &lifespan()
    Getter for LifespanQosPolicy
    Return LifespanQosPolicy reference
const LifespanQosPolicy &lifespan() const
    Getter for LifespanQosPolicy
    Return LifespanQosPolicy const reference
void lifespan (const LifespanQosPolicy &new_value)
    Setter for LifespanQosPolicy
    Parameters
          • new_value: new value for the LifespanQosPolicy
DurabilityServiceQosPolicy &durability_service()
    Getter for DurabilityServiceQosPolicy
    Return DurabilityServiceQosPolicy reference
const DurabilityServiceQosPolicy &durability_service() const
    Getter for DurabilityServiceQosPolicy
    Return DurabilityServiceQosPolicy const reference
void durability_service (const DurabilityServiceQosPolicy &new_value)
    Setter for DurabilityServiceQosPolicy
    Parameters
          • new_value: new value for the DurabilityServiceQosPolicy
RTPSReliableReaderQos &reliable_reader_qos()
    Getter for RTPSReliableReaderQos
    Return RTPSReliableReaderQos reference
const RTPSReliableReaderQos &reliable_reader_qos() const
    Getter for RTPSReliableReaderQos
    Return RTPSReliableReaderQos const reference
void reliable_reader_qos (const RTPSReliableReaderQos &new_value)
    Setter for RTPSReliableReaderOos
    Parameters
```

6.26. API Reference 457

• new value: new value for the RTPSReliableReaderQos

```
TypeConsistencyQos &type_consistency()
    Getter for TypeConsistencyQos
    Return TypeConsistencyQos reference
const TypeConsistencyQos &type_consistency() const
    Getter for TypeConsistencyQos
    Return TypeConsistencyQos const reference
void type_consistency (const TypeConsistencyQos &new_value)
    Setter for TypeConsistencyQos
    Parameters
          • new_value: new value for the TypeConsistencyQos
bool expects_inline_qos() const
    Getter for expectsInlineQos_
    Return expectsInlineQos_
void expects inline gos (bool new value)
    Setter for expectsInlineQos_
    Parameters
          • new_value: new value for the expectsInlineQos_
PropertyPolicyQos &properties()
    Getter for PropertyPolicyQos
    Return PropertyPolicyQos reference
const PropertyPolicyQos &properties() const
    Getter for PropertyPolicyQos
    Return PropertyPolicyQos const reference
void properties (const PropertyPolicyQos &new_value)
    Setter for PropertyPolicyQos
    Parameters
          • new_value: new value for the PropertyPolicyQos
RTPSEndpointQos & endpoint()
    Getter for RTPSEndpointQos
    Return RTPSEndpointQos reference
const RTPSEndpointQos &endpoint() const
    Getter for RTPSEndpointQos
    Return RTPSEndpointQos const reference
void endpoint (const RTPSEndpointQos &new_value)
    Setter for RTPSEndpointQos
    Parameters

    new_value: new value for the RTPSEndpointQos

ReaderResourceLimitsQos &reader_resource_limits()
    Getter for ReaderResourceLimitsQos
```

**Return** ReaderResourceLimitsQos reference

```
const ReaderResourceLimitsQos &reader_resource_limits() const
         Getter for ReaderResourceLimitsQos
         Return ReaderResourceLimitsQos const reference
    void reader_resource_limits(const ReaderResourceLimitsQos &new_value)
         Setter for ReaderResourceLimitsQos
         Parameters
              • new value: new value for the ReaderResourceLimitsQos
const DataReaderQos dds::fastdds::eprosima::DATAREADER_QOS_DEFAULT
InstanceStateKind
enum dds::fastdds::eprosima::InstanceStateKind
     Values:
    enumerator ALIVE
    enumerator NOT_ALIVE_DISPOSED
    enumerator NOT_ALIVE_NO_WRITERS
ReaderResourceLimitsQos
class eprosima::fastdds::dds::ReaderResourceLimitsQos
    Qos Policy to configure the limit of the reader resources.
    Public Functions
    ReaderResourceLimitsQos()
         Constructor.
    ~ReaderResourceLimitsQos() = default
         Destructor.
    Public Members
    fastrtps::ResourceLimitedContainerConfig matched_publisher_allocation
         Matched publishers allocation limits.
RTPSReliableReaderQos
class eprosima::fastdds::dds::RTPSReliableReaderQos
```

Qos Policy to configure the DisablePositiveACKsQos and the reader attributes.

#### **Public Functions**

#### RTPSReliableReaderQos()

Constructor.

## ~RTPSReliableReaderQos() = default

Destructor.

## **Public Members**

## fastrtps::rtps::ReaderTimes times

Times associated with the Reliable Readers events.

## DisablePositiveACKsQosPolicy disable\_positive\_ACKs

Control the sending of positive ACKs.

## SampleInfo

## struct eprosima::fastdds::dds::SampleInfo

SampleInfo is the information that accompanies each sample that is 'read' or 'taken.

## **Public Members**

## SampleStateKind sample\_state

indicates whether or not the corresponding data sample has already been read

#### ViewStateKind view\_state

indicates whether the *DataReader* has already seen samples for the most-current generation of the related instance.

## InstanceStateKind instance\_state

indicates whether the instance is currently in existence or, if it has been disposed, the reason why it was disposed.

#### int32 t disposed generation count

number of times the instance had become alive after it was disposed

## int32\_t no\_writers\_generation\_count

number of times the instance had become alive after it was disposed because no writers

## int32\_t sample\_rank

number of samples related to the same instance that follow in the collection

#### int32\_t generation\_rank

the generation difference between the time the sample was received, and the time the most recent sample in the collection was received.

## int32\_t absoulte\_generation\_rank

the generation difference between the time the sample was received, and the time the most recent sample was received. The most recent sample used for the calculation may or may not be in the returned collection

## fastrtps::rtps::Time\_t source\_timestamp

time provided by the DataWriter when the sample was written

## fastrtps::rtps::InstanceHandle\_t instance\_handle

identifies locally the corresponding instance

```
fastrtps::rtps::InstanceHandle_t publication_handle
    identifies locally the DataWriter that modified the instance
    Is the same InstanceHandle_t that is returned by the operation get_matched_publications on the DataReader

bool valid_data
    whether the DataSample contains data or is only used to communicate of a change in the instance

fastrtps::rtps::SampleIdentity sample_identity
    Sample Identity (Extension for RPC)

fastrtps::rtps::SampleIdentity related_sample_identity
    Related Sample Identity (Extension for RPC)
```

## **SampleStateKind**

```
enum dds::fastdds::eprosima::SampleStateKind
     Values:
     enumerator READ
     enumerator NOT_READ
```

#### Subscriber

**class** eprosima::fastdds::dds::Subscriber: public eprosima::fastdds::DomainEntity

Class Subscriber, contains the public API that allows the user to control the reception of messages. This class should not be instantiated directly. DomainRTPSParticipant class should be used to correctly create this element.

## **Public Functions**

```
~Subscriber()
Destructor.

ReturnCode_t enable() override
This operation enables the Subscriber.
```

**Return** RETCODE\_OK is successfully enabled. RETCODE\_PRECONDITION\_NOT\_MET if the participant creating this *Subscriber* is not enabled.

```
const SubscriberQos &get_qos() const
Allows accessing the Subscriber Qos.

Return SubscriberQos reference

ReturnCode_t get_qos (SubscriberQos &qos) const
Retrieves the Subscriber Qos.

Return RETCODE_OK

Parameters
```

• qos: SubscriberQos where the qos is returned

```
ReturnCode_t set_qos (const SubscriberQos &qos)
```

Allows modifying the Subscriber Qos. The given Qos must be supported by the Subscriber Qos.

**Return** RETCODE\_IMMUTABLE\_POLICY if any of the Qos cannot be changed, RETCODE\_INCONSISTENT\_POLICY if the Qos is not self consistent and RETCODE\_OK if the qos is changed correctly.

#### **Parameters**

• gos: new value for SubscriberQos

## const SubscriberListener \*get\_listener() const

Retrieves the attached *SubscriberListener*.

Return Pointer to the SubscriberListener

ReturnCode\_t set\_listener (SubscriberListener \*listener)

Modifies the *SubscriberListener*, sets the mask to *StatusMask::all()* 

Return RETCODE\_OK

#### **Parameters**

• listener: new value for SubscriberListener

ReturnCode\_t set\_listener (SubscriberListener \*listener, const StatusMask &mask)

Modifies the SubscriberListener.

Return RETCODE OK

#### **Parameters**

- listener: new value for the SubscriberListener
- mask: *StatusMask* that holds statuses the listener responds to.

```
DataReader *create_datareader (TopicDescription *topic, const DataReaderQos &reader_qos,

DataReaderListener *listener = nullptr, const StatusMask

&mask = StatusMask::all())
```

This operation creates a *DataReader*. The returned *DataReader* will be attached and belong to the *Subscriber*.

**Return** Pointer to the created *DataReader*. nullptr if failed.

#### **Parameters**

- topic: *Topic* the *DataReader* will be listening.
- reader\_qos: QoS of the DataReader.
- listener: Pointer to the listener (default: nullptr)
- mask: StatusMask that holds statuses the listener responds to (default: all).

```
DataReader *create_datareader_with_profile (TopicDescription *topic, const std::string &profile_name, DataReaderListener *listener = nullptr, const StatusMask &mask = StatusMask::all())
```

This operation creates a *DataReader*. The returned *DataReader* will be attached and belongs to the *Subscriber*.

Return Pointer to the created DataReader. nullptr if failed.

#### **Parameters**

- topic: *Topic* the *DataReader* will be listening.
- profile\_name: DataReader profile name.
- listener: Pointer to the listener (default: nullptr)

• mask: *StatusMask* that holds statuses the listener responds to (default: all).

#### ReturnCode\_t delete\_datareader (DataReader \*reader)

This operation deletes a *DataReader* that belongs to the *Subscriber*.

The delete\_datareader operation must be called on the same *Subscriber* object used to create the *DataReader*. If delete\_datareader is called on a different *Subscriber*, the operation will have no effect and it will return an error.

**Return** RETCODE\_PRECONDITION\_NOT\_MET if the datareader does not belong to this subscriber, RETCODE\_OK if it is correctly deleted and RETCODE\_ERROR otherwise.

#### **Parameters**

• reader: DataReader to delete

## DataReader \*lookup\_datareader (const std::string &topic\_name) const

This operation retrieves a previously-created *DataReader* belonging to the *Subscriber* that is attached to a *Topic* with a matching topic\_name. If no such *DataReader* exists, the operation will return nullptr.

If multiple DataReaders attached to the *Subscriber* satisfy this condition, then the operation will return one of them. It is not specified which one.

**Return** Pointer to a previously created *DataReader* created on a *Topic* with that topic name

#### **Parameters**

• topic\_name: Name of the topic associated to the *DataReader* 

## ReturnCode\_t get\_datareaders (std::vector<DataReader\*> &readers) const

This operation allows the application to access the *DataReader* objects.

## Return RETCODE\_OK

## **Parameters**

• readers: Vector of *DataReader* where the list of existing readers is returned

#### bool has datareaders() const

This operation checks if the subscriber has DataReaders

**Return** true if the subscriber has one or several DataReaders, false in other case

## ReturnCode\_t notify\_datareaders() const

This operation invokes the operation on\_data\_available on the *DataReaderListener* objects attached to contained *DataReader* entities.

This operation is typically invoked from the on\_data\_on\_readers operation in the *SubscriberListener*. That way the *SubscriberListener* can delegate to the *DataReaderListener* objects the handling of the data.

## Return RETCODE OK

## ReturnCode\_t set\_default\_datareader\_qos (const DataReaderQos &qos)

This operation sets a default value of the *DataReader* QoS policies which will be used for newly created *DataReader* entities in the case where the QoS policies are defaulted in the create\_datareader operation.

This operation will check that the resulting policies are self consistent; if they are not, the operation will have no effect and return false.

The special value DATAREADER\_QOS\_DEFAULT may be passed to this operation to indicate that the default QoS should be reset back to the initial values the factory would use, that is the values that would be used if the set\_default\_datareader\_qos operation had never been called.

**Return** RETCODE\_INCONSISTENT\_POLICY if the Qos is not self consistent and RETCODE\_OK if the qos is changed correctly.

#### **Parameters**

• gos: new value for *DataReaderQos* to set as default

## const DataReaderQos &get\_default\_datareader\_qos() const

This operation returns the default value of the *DataReader* QoS, that is, the QoS policies which will be used for newly created *DataReader* entities in the case where the QoS policies are defaulted in the create\_datareader operation.

The values retrieved get\_default\_datareader\_qos will match the set of values specified on the last successful call to get\_default\_datareader\_qos, or else, if the call was never made, the default values.

Return Current default DataReaderQos.

## DataReaderQos &get\_default\_datareader\_qos()

This operation returns the default value of the *DataReader* QoS, that is, the QoS policies which will be used for newly created *DataReader* entities in the case where the QoS policies are defaulted in the create\_datareader operation.

The values retrieved get\_default\_datareader\_qos will match the set of values specified on the last successful call to get\_default\_datareader\_qos, or else, if the call was never made, the default values.

**Return** Current default *DataReaderQos*.

## ReturnCode\_t get\_default\_datareader\_qos (DataReaderQos &qos) const

This operation retrieves the default value of the *DataReader* QoS, that is, the QoS policies which will be used for newly created *DataReader* entities in the case where the QoS policies are defaulted in the create\_datareader operation.

The values retrieved get\_default\_datareader\_qos will match the set of values specified on the last successful call to get\_default\_datareader\_qos, or else, if the call was never made, the default values.

Return RETCODE\_OK

## **Parameters**

• qos: DataReaderQos where the default\_qos is returned

## const DomainParticipant \*get\_participant() const

This operation returns the *DomainParticipant* to which the *Subscriber* belongs.

Return DomainParticipant Pointer

const fastrtps::rtps::InstanceHandle\_t &get\_instance\_handle() const
 Returns the Subscriber's handle.

**Return** InstanceHandle of this *Subscriber*.

#### SubscriberListener

**class** eprosima::fastdds::dds::SubscriberListener: public eprosima::fastdds::dds::DataReaderListener Class SubscriberListener, it should be used by the end user to implement specific callbacks to certain actions. It also inherits all DataReaderListener callbacks.

Subclassed by eprosima::fastdds::dds::DomainParticipantListener

## **Public Functions**

```
SubscriberListener()
    Constructor.
~SubscriberListener()
    Destructor.
void on_data_on_readers(Subscriber*sub)
```

Virtual function to be implemented by the user containing the actions to be performed when a new Data

# Parameters

• sub: Subscriber

Message is available on any reader.

#### SubscriberQos

```
class eprosima::fastdds::dds::SubscriberQos
```

Class *SubscriberQos*, contains all the possible Qos that can be set for a determined *Subscriber*. Although these values can be set and are transmitted during the Endpoint Discovery Protocol, not all of the behaviour associated with them has been implemented in the library. Please consult each of them to check for implementation details and default values.

#### **Public Functions**

```
SubscriberQos()
     Constructor.
~SubscriberQos()
     Destructor.
const PresentationQosPolicy &presentation() const
     Getter for PresentationQosPolicy
     Return PresentationQosPolicy reference
PresentationQosPolicy &presentation()
     Getter for PresentationQosPolicy
     Return PresentationQosPolicy reference
void presentation (const PresentationQosPolicy &presentation)
    Setter for PresentationQosPolicy
    Parameters
           • presentation: new value for the PresentationQosPolicy
const PartitionQosPolicy &partition() const
     Getter for PartitionQosPolicy
     Return PartitionQosPolicy reference
PartitionQosPolicy &partition()
     Getter for PartitionQosPolicy
     Return PartitionQosPolicy reference
void partition (const PartitionQosPolicy &partition)
     Setter for PartitionQosPolicy
```

```
• partition: new value for the PartitionQosPolicy
```

# const GroupDataQosPolicy &group\_data() const

Getter for GroupDataQosPolicy

**Return** *GroupDataQosPolicy* reference

## GroupDataQosPolicy &group\_data()

Getter for GroupDataQosPolicy

**Return** *GroupDataQosPolicy* reference

# void group\_data (const GroupDataQosPolicy &group\_data)

Setter for GroupDataQosPolicy

#### **Parameters**

• group\_data: new value for the GroupDataQosPolicy

# const EntityFactoryQosPolicy &entity\_factory() const

Getter for EntityFactoryQosPolicy

Return EntityFactoryQosPolicy reference

# EntityFactoryQosPolicy &entity\_factory()

Getter for EntityFactoryQosPolicy

Return EntityFactoryQosPolicy reference

## void entity\_factory (const EntityFactoryQosPolicy &entity\_factory)

Setter for EntityFactoryQosPolicy

## **Parameters**

• entity\_factory: new value for the <a href="mailto:EntityFactoryQosPolicy">EntityFactoryQosPolicy</a>

const SubscriberQos dds::fastdds::eprosima::SUBSCRIBER\_QOS\_DEFAULT

# **TypeConsistencyQos**

# **Public Functions**

## TypeConsistencyQos()

Constructor.

# ~TypeConsistencyQos() = default

Destructor.

#### void clear() override

Clears the *QosPolicy* object.

```
TypeConsistencyEnforcementQosPolicy type_consistency
Type consistency enforcement Qos.

DataRepresentationQosPolicy representation
Data Representation Qos.
```

## ViewStateKind

```
enum dds::fastdds::eprosima::ViewStateKind
     Values:
     enumerator NEW
     enumerator NOT_NEW
```

## **Topic**

# **Topic**

**class** eprosima::fastdds::dds::Topic: public eprosima::fastdds::dds::DomainEntity, public eprosima::fastdds::dds
Class TopicDescription, represents the fact that both publications and subscriptions are tied to a single data-type

#### **Public Functions**

```
~Topic()
    Destructor.
DomainParticipant *get_participant() const override
    Getter for the DomainParticipant.
    Return DomainParticipant pointer
ReturnCode_t get_inconsistent_topic_status (InconsistentTopicStatus & status)
    Allows the application to retrieve the INCONSISTENT_TOPIC_STATUS status of a Topic.
    Return RETCODE_OK
    Parameters
          • status: [out] Status to be retrieved.
const TopicQos &get_qos() const
    Allows accessing the Topic Qos.
    Return reference to TopicQos
ReturnCode_t get_qos (TopicQos &qos) const
    Retrieves the Topic Qos.
    Return RETCODE_OK
    Parameters
```

• qos: *TopicQos* where the qos is returned

```
ReturnCode_t set_qos (const TopicQos & qos)
```

Allows modifying the *Topic* Qos. The given Qos must be supported by the *Topic*.

#### **Parameters**

• qos: new *TopicQos* value to set for the *Topic*.

#### **Return Value**

- RETCODE\_IMMUTABLE\_POLICY: if a change was not allowed.
- RETCODE\_INCONSISTENT\_POLICY: if new qos has inconsistent values.
- RETCODE\_OK: if gos was updated.

# const TopicListener \*get\_listener() const

Retrieves the attached *TopicListener*.

**Return** pointer to *TopicListener* 

```
ReturnCode_t set_listener (TopicListener *listener, const StatusMask &mask = Status-
Mask::all())
```

Modifies the *TopicListener*.

Return RETCODE OK

#### **Parameters**

- listener: new value for the *TopicListener*
- mask: *StatusMask* that holds statuses the listener responds to (default: all).

# TopicDescriptionImpl \*get\_impl() const override

Getter for the TopicDescriptionImpl.

**Return** pointer to TopicDescriptionImpl

## **TopicDataType**

```
class eprosima::fastdds::dds::TopicDataType
```

Class *TopicDataType* used to provide the DomainRTPSParticipant with the methods to serialize, deserialize and get the key of a specific data type. The user should created a class that inherits from this one, where Serialize and deserialize methods MUST be implemented.

Subclassed by eprosima::fastdds::dds::builtin::TypeLookup\_ReplyPubSubType, eprosima::fastdds::dds::builtin::TypeLookup\_ReplyPubSubType

#### **Public Functions**

## TopicDataType()

Constructor.

# ~TopicDataType()

Destructor.

```
bool serialize (void *data, fastrtps::rtps::SerializedPayload_t *payload) = 0
```

Serialize method, it should be implemented by the user, since it is abstract. It is VERY IMPORTANT that the user sets the SerializedPayload length correctly.

Return True if correct.

**Parameters** 

- [in] data: Pointer to the data
- [out] payload: Pointer to the payload

 $bool\ \textbf{deserialize}\ (fastrtps::rtps::SerializedPayload\_t\ *payload},\ void\ *data)\ = 0$ 

Deserialize method, it should be implemented by the user, since it is abstract.

Return True if correct.

#### **Parameters**

- [in] payload: Pointer to the payload
- [out] data: Pointer to the data

# $std::function < uint 32_t() > getSerializedSizeProvider$

void \*data = 0Gets the SerializedSizeProvider function.

Return function

#### **Parameters**

• data: Pointer

```
void *createData() = 0
```

Create a Data Type.

**Return** Void pointer to the created object.

# void deleteData (void \*data) = 0

Remove a previously created object.

#### **Parameters**

• data: Pointer to the created Data.

bool **getKey** (void \*data, fastrtps::rtps:: $InstanceHandle\_t$  \*ihandle, bool  $force\_md5$  = false) = 0 Get the key associated with the data.

Return True if correct.

# **Parameters**

- [in] data: Pointer to the data.
- [out] ihandle: Pointer to the Handle.
- [in] force\_md5: Force MD5 checking.

## void setName (const char \*nam)

Set topic data type name

#### **Parameters**

• nam: Topic data type name

# const char \*getName() const

Get topic data type name

**Return** *Topic* data type name

# bool auto\_fill\_type\_object() const

Get the type object auto-fill configuration

**Return** true if the type object should be auto-filled

```
void auto_fill_type_object (bool auto_fill_type_object)
     Set the type object auto-fill configuration
     Parameters
           • auto_fill_type_object: new value to set
bool auto fill type information() const
     Get the type information auto-fill configuration
     Return true if the type information should be auto-filled
void auto_fill_type_information (bool auto_fill_type_information)
     Set type information auto-fill configuration
     Parameters
           • auto_fill_type_information: new value to set
const std::shared_ptr<TypeIdV1> type_identifier() const
     Get the type identifier
     Return TypeIdV1
void type_identifier (const TypeIdV1 &id)
     Set type identifier
     Parameters
           • id: new value for TypeIdV1
void type_identifier (const std::shared_ptr<TypeIdV1>id)
     Set type identifier
     Parameters
           • id: shared pointer to TypeIdV1
const std::shared_ptr<TypeObjectV1> type_object() const
     Get the type object
     Return TypeObjectV1
void type_object (const TypeObjectV1 &object)
     Set type object
     Parameters
           • object: new value for TypeObjectV1
void type object (std::shared ptr<TypeObjectV1> object)
     Set type object
     Parameters
           • object: shared pointer to TypeObjectV1
const std::shared_ptr<xtypes::TypeInformation> type_information() const
     Get the type information
     Return TypeInformation
void type_information (const xtypes::TypeInformation &info)
     Set type information
     Parameters
           • info: new value for TypeInformation
```

```
void type_information (std::shared_ptr<xtypes::TypeInformation> info)
Set type information
```

• info: shared pointer to TypeInformation

#### **Public Members**

```
uint32_t m_typeSize
```

Maximum serialized size of the type in bytes. If the type has unbounded fields, and therefore cannot have a maximum size, use 0.

# bool m\_isGetKeyDefined

Indicates whether the method to obtain the key has been implemented.

# **TopicDescription**

```
class eprosima::fastdds::dds::TopicDescription
```

Class *TopicDescription*, represents the fact that both publications and subscriptions are tied to a single data-type

Subclassed by eprosima::fastdds::dds::Topic

## **Public Functions**

```
DomainParticipant *get_participant() const = 0
```

Get the *DomainParticipant* to which the *TopicDescription* belongs.

**Return** The *DomainParticipant* to which the *TopicDescription* belongs.

```
const std::string &get name() const
```

Get the name used to create this *TopicDescription*.

**Return** the name used to create this *TopicDescription*.

# const std::string &get\_type\_name() const

Get the associated type name.

**Return** the type name.

TopicDescriptionImpl \*get\_impl() const = 0

Get the TopicDescriptionImpl

Return pointer to TopicDescriptionImpl

# **TopicListener**

```
class eprosima::fastdds::dds::TopicListener
```

Class *TopicListener*, it should be used by the end user to implement specific callbacks to certain actions.

Subclassed by eprosima::fastdds::dds::DomainParticipantListener

#### **Public Functions**

```
TopicListener()
Constructor.
~TopicListener()
Destructor.
```

void on\_inconsistent\_topic (*Topic* \*topic, InconsistentTopicStatus status)

Virtual function to be implemented by the user containing the actions to be performed when another topic exists with the same name but different characteristics.

## **Parameters**

- topic: Topic
- status: The inconsistent topic status

# **TopicQos**

```
class eprosima::fastdds::dds::TopicQos
```

Class *TopicQos*, containing all the possible Qos that can be set for a determined *Topic*. Although these values can be set and are transmitted during the Endpoint Discovery Protocol, not all of the behaviour associated with them has been implemented in the library. Please consult each of them to check for implementation details and default values.

#### **Public Functions**

```
TopicQos()
    Constructor.
const TopicDataQosPolicy &topic_data() const
    Getter for TopicDataQosPolicy
    Return TopicDataQos reference
TopicDataQosPolicy &topic_data()
    Getter for TopicDataQosPolicy
    Return TopicDataQos reference
void topic data(const TopicDataQosPolicy &value)
    Setter for TopicDataQosPolicy
    Parameters
          • value: new value for the TopicDataQosPolicy
const DurabilityQosPolicy &durability() const
    Getter for DurabilityQosPolicy
    Return DurabilityQos reference
DurabilityQosPolicy &durability()
    Getter for DurabilityQosPolicy
    Return DurabilityQos reference
void durability (const Durability OosPolicy &durability)
    Setter for DurabilityQosPolicy
```

```
• durability: new value for the DurabilityQosPolicy
```

# $\verb|const| \textit{DurabilityServiceQosPolicy} \& \verb|durability_service()| \\ | const| \\$

Getter for DurabilityServiceQosPolicy

**Return** DurabilityServiceQos reference

## DurabilityServiceQosPolicy &durability\_service()

Getter for *DurabilityServiceQosPolicy* 

**Return** DurabilityServiceQos reference

# void durability\_service (const DurabilityServiceQosPolicy &durability\_service)

Setter for *DurabilityServiceQosPolicy* 

#### **Parameters**

• durability\_service: new value for the *DurabilityServiceQosPolicy* 

## const DeadlineQosPolicy &deadline() const

Getter for *DeadlineQosPolicy* 

Return DeadlineQos reference

## DeadlineQosPolicy &deadline()

Getter for *DeadlineQosPolicy* 

Return DeadlineQos reference

#### void deadline (const DeadlineQosPolicy &deadline)

Setter for *DeadlineQosPolicy* 

## **Parameters**

deadline: new value for the DeadlineQosPolicy

# const LatencyBudgetQosPolicy &latency\_budget() const

Getter for LatencyBudgetQosPolicy

Return LatencyBudgetQos reference

#### LatencyBudgetQosPolicy &latency\_budget()

Getter for LatencyBudgetQosPolicy

Return LatencyBudgetQos reference

# void latency\_budget (const LatencyBudgetQosPolicy &latency\_budget)

Setter for LatencyBudgetQosPolicy

#### **Parameters**

• latency\_budget: new value for the LatencyBudgetQosPolicy

# const LivelinessQosPolicy &liveliness() const

Getter for LivelinessQosPolicy

Return LivelinessOos reference

#### LivelinessQosPolicy &liveliness()

Getter for LivelinessQosPolicy

Return LivelinessQos reference

## void liveliness (const LivelinessQosPolicy &liveliness)

Setter for *LivelinessQosPolicy* 

• liveliness: new value for the *LivelinessQosPolicy* 

# const ReliabilityQosPolicy &reliability() const

Getter for ReliabilityQosPolicy

**Return** ReliabilityQos reference

## ReliabilityQosPolicy &reliability()

Getter for ReliabilityQosPolicy

Return ReliabilityQos reference

# void reliability (const ReliabilityQosPolicy &reliability)

Setter for *ReliabilityQosPolicy* 

#### **Parameters**

• reliability: new value for the *ReliabilityQosPolicy* 

# const DestinationOrderQosPolicy &destination\_order() const

Getter for DestinationOrderQosPolicy

**Return** DestinationOrderQos reference

# DestinationOrderQosPolicy &destination\_order()

Getter for DestinationOrderQosPolicy

Return DestinationOrderQos reference

#### void destination order (const DestinationOrderQosPolicy &destination order)

Setter for DestinationOrderQosPolicy

## **Parameters**

destination\_order: new value for the DestinationOrderQosPolicy

# const HistoryQosPolicy &history() const

Getter for HistoryQosPolicy

Return HistoryQos reference

#### HistoryQosPolicy &history()

Getter for *HistoryQosPolicy* 

Return HistoryQos reference

## void history (const HistoryQosPolicy &history)

Setter for *HistoryQosPolicy* 

#### **Parameters**

• history: new value for the HistoryQosPolicy

# const ResourceLimitsQosPolicy &resource\_limits() const

Getter for ResourceLimitsQosPolicy

Return ResourceLimitsOos reference

#### ResourceLimitsQosPolicy &resource\_limits()

Getter for ResourceLimitsQosPolicy

Return ResourceLimitsQos reference

## void resource limits(const ResourceLimitsQosPolicy &resource limits)

Setter for ResourceLimitsQosPolicy

```
• resource_limits: new value for the ResourceLimitsQosPolicy
```

# const TransportPriorityQosPolicy &transport\_priority() const

Getter for TransportPriorityQosPolicy

Return TransportPriorityQos reference

# TransportPriorityQosPolicy &transport\_priority()

Getter for TransportPriorityQosPolicy

Return TransportPriorityQos reference

# void transport\_priority (const TransportPriorityQosPolicy &transport\_priority)

Setter for *TransportPriorityQosPolicy* 

#### **Parameters**

• transport\_priority: new value for the *TransportPriorityQosPolicy* 

# const LifespanQosPolicy &lifespan() const

Getter for *LifespanQosPolicy* 

Return LifespanQos reference

# LifespanQosPolicy &lifespan()

Getter for LifespanQosPolicy

Return LifespanQos reference

# void lifespan (const LifespanQosPolicy &lifespan)

Setter for LifespanQosPolicy

# **Parameters**

• lifespan: new value for the LifespanQosPolicy

# const OwnershipQosPolicy &ownership() const

Getter for OwnershipQosPolicy

Return OwnershipQos reference

#### OwnershipQosPolicy & ownership()

Getter for OwnershipQosPolicy

Return OwnershipQos reference

## void ownership (const OwnershipQosPolicy &ownership)

Setter for OwnershipQosPolicy

#### **Parameters**

• ownership: new value for the OwnershipQosPolicy

# const DataRepresentationQosPolicy &representation() const

 $Getter\ for\ Data Representation Qos Policy$ 

**Return** DataRepresentationQosPolicy reference

#### DataRepresentationQosPolicy &representation()

Getter for DataRepresentationQosPolicy

Return DataRepresentationQosPolicy reference

#### void representation (const DataRepresentationQosPolicy &representation)

Setter for DataRepresentationQosPolicy

```
• representation: new value for the DataRepresentationQosPolicy
```

```
const TopicQos dds::fastdds::eprosima::TOPIC_QOS_DEFAULT
```

## TypeldV1

class eprosima::fastdds::dds::TypeIdV1: public eprosima::fastdds::dds::Parameter\_t, public eprosima::fastdds::d
Class TypeIdV1

## **Public Functions**

# TypeIdV1()

Constructor without parameters.

# TypeIdV1 (const TypeIdV1 &type)

Copy constructor.

## **Parameters**

• type: Another instance of *TypeIdV1* 

# **TypeIdV1** (const fastrtps::types::TypeIdentifier &identifier)

Constructor using a TypeIndentifier.

#### **Parameters**

• identifier: TypeIdentifier to be set

# TypeIdV1 (TypeIdV1 &&type)

Move constructor.

# **Parameters**

• type: Another instance of *TypeIdV1* 

```
~TypeIdV1() override = default
```

Destructor.

#### void clear() override

Clears the *QosPolicy* object.

# const fastrtps::types::TypeIdentifier &get () const

Getter for the TypeIndentifier.

**Return** TypeIdentifier reference

```
fastrtps::types::TypeIdentifier m_type_identifier Type Identifier.
```

# **TypeInformation**

```
class eprosima::fastdds::dds::xtypes::TypeInformation: public eprosima::fastdds::dds::Parameter_t, publi
    Class xtypes::TypeInformation
```

## **Public Functions**

# TypeInformation()

Constructor.

## TypeInformation (const TypeInformation &type)

Copy constructor.

#### **Parameters**

• type: Another instance of *TypeInformation* 

# **TypeInformation** (const fastrtps::types::TypeInformation & info)

Constructor using a fastrtps::types::TypeInformation.

## **Parameters**

• info: fastrtps::types::TypeInformation to be set

# TypeInformation (TypeInformation &&type)

Move Constructor.

## **Parameters**

• type: Another instance of *TypeInformation* 

# ~TypeInformation() override = default

Destructor.

#### void clear() override

Clears the *QosPolicy* object.

# bool assigned() const

Check if it is assigned.

Return true if assigned, false if not

## void assigned (bool value)

Setter for assigned boolean.

## Parameters

• value: Boolean to be set

fastrtps::types::TypeInformation type\_information Type Information.

# TypeObjectV1

class eprosima::fastdds::dds::TypeObjectV1: public eprosima::fastdds::dds::Parameter\_t, public eprosima::fast
Class TypeObjectV1

## **Public Functions**

```
TypeObjectV1()
```

Constructor.

TypeObjectV1 (const TypeObjectV1 &type)

Copy constructor.

#### **Parameters**

• type: Another instance of *TypeObjectV1* 

TypeObjectV1 (const fastrtps::typeS::TypeObject &type)

Constructor using a TypeObject.

## **Parameters**

• type: TypeObject to be set

TypeObjectV1 (TypeObjectV1 &&type)

Move constructor.

## **Parameters**

• type: Another instance of *TypeObjectV1* 

```
~TypeObjectV1() override = default
```

Destructor.

void clear() override

Clears the *QosPolicy* object.

const fastrtps::types::TypeObject &get () const

Getter for the TypeObject.

Return TypeObject reference

```
fastrtps::types::TypeObject m_type_object
Type Object.
```

## **TypeSupport**

class eprosima::fastdds::dds::TypeSupport: public std::shared\_ptr<fastdds::dds::TopicDataType>
Class TypeSupport used to provide the DomainRTPSParticipant with the methods to serialize, deserialize and get the key of a specific data type. The user should created a class that inherits from this one, where Serialize and deserialize methods MUST be implemented.

**Note** This class inherits from std::shared\_ptr<TopicDataType>.

Subclassed by eprosima::fastdds::builtin::TypeLookup\_ReplyTypeSupport, eprosima::fastdds::dds::builtin::TypeLookup\_RequestTypeSupport

#### **Public Functions**

```
TypeSupport ()
```

Constructor.

TypeSupport (const TypeSupport &type)

Copy Constructor.

#### **Parameters**

• type: Another instance of *TypeSupport* 

```
TypeSupport (fastdds::dds::TopicDataType *ptr)
```

TypeSupport constructor that receives a TopicDataType pointer.

The passed pointer will be managed by the *TypeSupport* object, so creating two *TypeSupport* from the same pointer or deleting the passed pointer will produce a runtime error.

# **Parameters**

• ptr:

**TypeSupport** (fastrtps::types::DynamicPubSubType ptr)

*TypeSupport* constructor that receives a DynamicPubSubType.

It will copy the instance so the user will keep the ownership of his object.

# **Parameters**

• ptr:

ReturnCode\_t register\_type (DomainParticipant \*participant) const

Registers the type on a participant.

**Return** RETCODE\_BAD\_PARAMETER if the type name is empty, RETCODE\_PRECONDITION\_NOT\_MET if there is another type with the same name registered on the *DomainParticipant* and RETCODE\_OK if it is registered correctly

#### **Parameters**

• participant: *DomainParticipant* where the type is going to be registered

ReturnCode\_t register\_type (DomainParticipant \*participant, std::string type\_name) const Registers the type on a participant.

**Return** RETCODE\_BAD\_PARAMETER if the type name is empty, RET-CODE\_PRECONDITION\_NOT\_MET if there is another type with the same name registered on the *DomainParticipant* and RETCODE\_OK if it is registered correctly

#### **Parameters**

- participant: *DomainParticipant* where the type is going to be registered
- type\_name: Name of the type to register

#### const std::string &get\_type\_name() const

Getter for the type name.

Return name of the data type

bool **serialize** (void \*data, fastrtps::rtps::SerializedPayload\_t \*payload)
Serializes the data.

Return true if it is serialized correctly, false if not

#### **Parameters**

- data: Pointer to data
- payload: Pointer to payload

bool **deserialize** (fastrtps::rtps::*SerializedPayload\_t \*payload*, void \**data*)

Deserializes the data.

Return true if it is deserialized correctly, false if not

#### **Parameters**

- payload: Pointer to payload
- data: Pointer to data

# std::function<uint32\_t()>get\_serialized\_size\_provider

void \*dataGetter for the SerializedSizeProvider.

Return function

#### **Parameters**

• data: Pointer to data

# void \*create\_data()

Creates new data.

Return Pointer to the data

void delete\_data (void \*data)

Deletes data.

#### **Parameters**

• data: Pointer to the data to delete

bool  $\texttt{get\_key}$  (void \*data, fastrtps::rtps::InstanceHandle\_t \*i\_handle, bool force\_md5 = false) Getter for the data key.

Return true if the key is returned, false if not

#### **Parameters**

- data: Pointer to data
- i\_handle: InstanceHandle pointer to store the key
- force\_md5: boolean to force md5 (default: false)

#### bool empty() const

Check if the *TypeSupport* is empty.

Return true if empty, false if not

## 6.26.2 RTPS

eProsima Fast DDS Real-Time Publish-Subscribe (RTPS) layer API.

#### **Attributes**

#### **BuiltinAttributes**

```
class eprosima::fastrtps::rtps::BuiltinAttributes

Class BuiltinAttributes, to define the behavior of the RTPSParticipant builtin protocols.
```

## **Public Members**

# DiscoverySettings discovery\_config

Discovery protocol related attributes.

#### bool use WriterLivelinessProtocol = true

Indicates to use the WriterLiveliness protocol.

## TypeLookupSettings typelookup\_config

TypeLookup Service settings.

# LocatorList\_t metatrafficUnicastLocatorList

Metatraffic Unicast Locator List.

## LocatorList\_t metatrafficMulticastLocatorList

Metatraffic Multicast Locator List.

#### LocatorList\_t initialPeersList

Initial peers.

MemoryManagementPolicy\_t readerHistoryMemoryPolicy = MemoryManagementPolicy\_t::PREALLOCATED\_WITH Memory policy for builtin readers.

## uint32\_t readerPayloadSize = BUILTIN\_DATA\_MAX\_SIZE

Maximum payload size for builtin readers.

MemoryManagementPolicy\_t writerHistoryMemoryPolicy = MemoryManagementPolicy\_t::PREALLOCATED\_WITH Memory policy for builtin writers.

## uint32\_t writerPayloadSize = BUILTIN\_DATA\_MAX\_SIZE

Maximum payload size for builtin writers.

## uint32\_t mutation\_tries = 100u

Mutation tries if the port is being used.

#### bool avoid builtin multicast = true

Set to true to avoid multicast traffic on builtin endpoints.

# c default RTPSParticipantAllocationAttributes

const RTPSParticipantAllocationAttributes rtps::fastrtps::eprosima::c\_default\_RTPSParticipantAllocation

# **DiscoveryProtocol**

## enum rtps::fastrtps::eprosima::DiscoveryProtocol

PDP subclass choice.

Values:

#### enumerator NONE

NO discovery whatsoever would be used.

Publisher and Subscriber defined with the same topic name would NOT be linked. All matching must be done manually through the addReaderLocator, addReaderProxy, addWriterProxy methods.

#### enumerator SIMPLE

Discovery works according to 'The Real-time Publish-Subscribe Protocol(RTPS) DDS Interoperability Wire Protocol Specification'.

#### enumerator EXTERNAL

A user defined PDP subclass object must be provided in the attributes that deals with the discovery.

Framework is not responsible of this object lifetime.

#### enumerator CLIENT

The participant will behave as a client concerning discovery operation.

Server locators should be specified as attributes.

#### enumerator SERVER

The participant will behave as a server concerning discovery operation.

Discovery operation is volatile (discovery handshake must take place if shutdown).

# enumerator BACKUP

The participant will behave as a server concerning discovery operation.

Discovery operation persist on a file (discovery handshake wouldn't repeat if shutdown).

# **DiscoverySettings**

#### class eprosima::fastrtps::rtps::DiscoverySettings

Class DiscoverySettings, to define the attributes of the several discovery protocols available

#### **Public Functions**

# const char \*getStaticEndpointXMLFilename() const

Get the static endpoint XML filename

Return Static endpoint XML filename

## void setStaticEndpointXMLFilename (const char \*str)

Set the static endpoint XML filename

#### **Parameters**

• str: Static endpoint XML filename

#### **Public Members**

## DiscoveryProtocol\_t discoveryProtocol = DiscoveryProtocol\_t::SIMPLE

Chosen discovery protocol.

# bool use\_SIMPLE\_EndpointDiscoveryProtocol = true

If set to true, SimpleEDP would be used.

## bool use\_STATIC\_EndpointDiscoveryProtocol = false

If set to true, StaticEDP based on an XML file would be implemented. The XML filename must be provided.

# $Duration_t leaseDuration = \{20, 0\}$

Lease Duration of the *RTPSParticipant*, indicating how much time remote RTPSParticipants should consider this *RTPSParticipant* alive.

## Duration\_t leaseDuration\_announcementperiod = {3, 0}

The period for the *RTPSParticipant* to send its Discovery Message to all other discovered RTPSParticipants as well as to all Multicast ports.

# InitialAnnouncementConfig initial\_announcements

Initial announcements configuration.

#### SimpleEDPAttributes m\_simpleEDP

Attributes of the SimpleEDP protocol.

## PDPFactory m\_PDPfactory = {}

function that returns a PDP object (only if EXTERNAL selected)

## Duration\_t discoveryServer\_client\_syncperiod = {0, 450 \* 1000000}

The period for the *RTPSParticipant* to: send its Discovery Message to its servers check for EDP endpoints matching

#### RemoteServerList\_t m\_DiscoveryServers

Discovery Server settings, only needed if use\_CLIENT\_DiscoveryProtocol=true.

# ParticipantFilteringFlags\_t ignoreParticipantFlags = ParticipantFilteringFlags::NO\_FILTER Filtering participants out depending on location.

## **EndpointAttributes**

## class eprosima::fastrtps::rtps::EndpointAttributes

Structure *EndpointAttributes*, describing the attributes associated with an RTPS *Endpoint*.

#### **Public Functions**

# int16\_t getUserDefinedID() const

Get the user defined ID

Return User defined ID

## int16\_t getEntityID() const

Get the entity defined ID

**Return** Entity ID

## void setUserDefinedID (uint8 t id)

Set the user defined ID

#### **Parameters**

• id: User defined ID to be set

# void **setEntityID** (uint8\_t id)

Set the entity ID

#### **Parameters**

• id: Entity ID to be set

#### **Public Members**

## EndpointKind\_t endpointKind

Endpoint kind, default value WRITER.

## TopicKind\_t topicKind

Topic kind, default value NO\_KEY.

# ReliabilityKind\_t reliabilityKind

Reliability kind, default value BEST\_EFFORT.

#### DurabilityKind t durabilityKind

Durability kind, default value VOLATILE.

# $GUID\_t$ persistence\_guid

GUID used for persistence.

# LocatorList\_t unicastLocatorList

Unicast locator list.

# LocatorList\_t multicastLocatorList

Multicast locator list.

## LocatorList t remoteLocatorList

Remote locator list.

# PropertyPolicy properties

Properties.

# **HistoryAttributes**

#### class eprosima::fastrtps::rtps::HistoryAttributes

Class *HistoryAttributes*, to specify the attributes of a *WriterHistory* or a *ReaderHistory*. This class is only intended to be used with the RTPS API. The Publsiher-Subscriber API has other fields to define this values (HistoryQosPolicy and ResourceLimitsQosPolicy).

#### **Public Functions**

## HistoryAttributes()

Default constructor.

**HistoryAttributes** (MemoryManagementPolicy\_t memoryPolicy, uint32\_t payload, int32\_t initial, int32\_t maxRes)

Constructor

#### **Parameters**

- memoryPolicy: Set wether memory can be dynamically reallocated or not
- payload: Maximum payload size. It is used when memory management polycy is PREALLO-CATED\_MEMORY\_MODE or PREALLOCATED\_WITH\_REALLOC\_MEMORY\_MODE.
- initial: Initial reserved caches. It is used when memory management policy is PREALLO-CATED\_MEMORY\_MODE or PREALLOCATED\_WITH\_REALLOC\_MEMORY\_MODE.
- maxRes: Maximum reserved caches.

#### **Public Members**

MemoryManagementPolicy\_t memoryPolicy

Memory management policy.

#### uint32\_t payloadMaxSize

Maximum payload size of the history, default value 500.

# int32\_t initialReservedCaches

Number of the initial Reserved Caches, default value 500.

## int32 t maximumReservedCaches

Maximum number of reserved caches. Default value is 0 that indicates to keep reserving until something breaks.

# InitialAnnouncementConfig

## struct eprosima::fastrtps::rtps::InitialAnnouncementConfig

Struct InitialAnnouncementConfig defines the behavior of the RTPSParticipant initial announcements.

```
uint32_t count = 5u

Number of initial announcements with specific period (default 5)

Duration_t period = {0, 100000000u}

Specific period for initial announcements (default 100ms)
```

# **ParticipantFilteringFlags**

```
enum rtps::fastrtps::eprosima::ParticipantFilteringFlags
    Filtering flags when discovering participants.

Values:
    enumerator NO_FILTER = 0
    enumerator FILTER_DIFFERENT_HOST = 0x1
    enumerator FILTER_DIFFERENT_PROCESS = 0x2
    enumerator FILTER_SAME_PROCESS = 0x4

PropertyPolicy

class eprosima::fastrtps::rtps::PropertyPolicy
```

# **Public Functions**

```
const PropertySeq &properties() const
   Get properties.

PropertySeq &properties()
   Set properties.

const BinaryPropertySeq &binary_properties() const
   Get binary_properties.

BinaryPropertySeq &binary_properties()
   Set binary_properties.
```

# **PropertyPolicyHelper**

```
class eprosima::fastrtps::rtps::PropertyPolicyHelper
```

## **Public Static Functions**

PropertyPolicy get\_properties\_with\_prefix (const PropertyPolicy &property\_policy, const std::string &prefix)

Returns only the properties whose name starts with the prefix.

Prefix is removed in returned properties.

**Return** A copy of properties whose name starts with the prefix.

#### **Parameters**

- property\_policy: *PropertyPolicy* where properties will be searched.
- prefix: Prefix used to search properties.

```
size_t length (const PropertyPolicy &property_policy)
```

Get the length of the property\_policy.

std::string \*find\_property (*PropertyPolicy &property\_policy*, const std::string &name) Look for a property\_policy by name.

Retrieves a property\_policy by name.

## ReaderAttributes

```
class eprosima::fastrtps::rtps::ReaderAttributes Class ReaderAttributes, to define the attributes of a RTPSReader.
```

## **Public Members**

# EndpointAttributes endpoint

Attributes of the associated endpoint.

#### ReaderTimes times

Times associated with this reader (only for stateful readers)

LivelinessQosPolicyKind liveliness\_kind\_

Liveliness kind.

# Duration\_t liveliness\_lease\_duration

Liveliness lease duration.

## bool expectsInlineQos

Indicates if the reader expects Inline qos, default value 0.

#### bool disable\_positive\_acks

Disable positive ACKs.

# $Resource Limited Container Config \ {\tt matched\_writers\_allocation}$

Define the allocation behaviour for matched-writer-dependent collections.

## ReaderTimes

```
class eprosima::fastrtps::rtps::ReaderTimes
```

Class *ReaderTimes*, defining the times associated with the Reliable Readers events.

#### **Public Members**

# Duration\_t initialAcknackDelay

Initial AckNack delay. Default value 70ms.

# Duration\_t heartbeatResponseDelay

Delay to be applied when a hearbeat message is received, default value 5ms.

#### RemoteLocatorsAllocationAttributes

```
\textbf{struct} \ \texttt{eprosima::} fastrtps:: \textbf{rtps::} \textbf{RemoteLocatorsAllocationAttributes}
```

Holds limits for collections of remote locators.

## **Public Members**

```
size_t max_unicast_locators = 4u
```

Maximum number of unicast locators per remote entity.

This attribute controls the maximum number of unicast locators to keep for each discovered remote entity (be it a participant, reader of writer). It is recommended to use the highest number of local addresses found on all the systems belonging to the same domain as this participant.

```
size_t max_multicast_locators = 1u
```

Maximum number of multicast locators per remote entity.

This attribute controls the maximum number of multicast locators to keep for each discovered remote entity (be it a participant, reader of writer). The default value of 1 is usually enough, as it doesn't make sense to add more than one multicast locator per entity.

## RemoteServerAttributes

```
class eprosima::fastrtps::rtps::RemoteServerAttributes
```

Class RemoteServerAttributes, to define the attributes of the Discovery Server Protocol.

#### **Public Members**

## LocatorList\_t metatrafficUnicastLocatorList

Metatraffic Unicast Locator List.

## LocatorList\_t metatrafficMulticastLocatorList

Metatraffic Multicast Locator List.

## GuidPrefix\_t guidPrefix

Guid prefix.

# RemoteServerList\_t

typedef std::list<RemoteServerAttributes> rtps::fastrtps::eprosima::RemoteServerList\_t

# RTPSParticipantAllocationAttributes

**struct** eprosima::fastrtps::rtps::RTPSParticipantAllocationAttributes
Holds allocation limits affecting collections managed by a participant.

#### **Public Functions**

ResourceLimitedContainerConfig total\_readers() const

**Return** the allocation config for the total of readers in the system (participants \* readers)

ResourceLimitedContainerConfig total\_writers() const

**Return** the allocation config for the total of writers in the system (participants \* writers)

#### **Public Members**

#### RemoteLocatorsAllocationAttributes locators

Holds limits for collections of remote locators.

## ResourceLimitedContainerConfig participants

Defines the allocation behaviour for collections dependent on the total number of participants.

## ResourceLimitedContainerConfig readers

Defines the allocation behaviour for collections dependent on the total number of readers per participant.

# ResourceLimitedContainerConfig writers

Defines the allocation behaviour for collections dependent on the total number of writers per participant.

#### SendBuffersAllocationAttributes send buffers

Defines the allocation behaviour for the send buffer manager.

## VariableLengthDataLimits data\_limits

Holds limits for variable-length data.

## **RTPSParticipantAttributes**

```
class eprosima::fastrtps::rtps::RTPSParticipantAttributes
    Class RTPSParticipantAttributes used to define different aspects of a RTPSParticipant.
```

#### **Public Functions**

## void setName (const char \*nam)

Set the name of the participant.

#### const char \*getName() const

Get the name of the participant.

#### **Public Members**

#### LocatorList t defaultUnicastLocatorList

Default list of Unicast Locators to be used for any *Endpoint* defined inside this *RTPSParticipant* in the case that it was defined with NO UnicastLocators. At least ONE locator should be included in this list.

#### LocatorList t defaultMulticastLocatorList

Default list of Multicast Locators to be used for any *Endpoint* defined inside this *RTPSParticipant* in the case that it was defined with NO UnicastLocators. This is usually left empty.

#### uint32 t sendSocketBufferSize

Send socket buffer size for the send resource.

Zero value indicates to use default system buffer size. Default value: 0.

#### uint32 tlistenSocketBufferSize

Listen socket buffer for all listen resources.

Zero value indicates to use default system buffer size. Default value: 0.

## GuidPrefix\_t prefix

Optionally allows user to define the *GuidPrefix\_t*.

# BuiltinAttributes builtin

Builtin parameters.

## PortParameters port

Port Parameters.

#### std::vector<octet> userData

User Data of the participant.

# int32\_t participantID

Participant ID.

#### $Throughput Controller Descriptor \ {\tt throughput Controller}$

Throughput controller parameters. Leave default for uncontrolled flow.

## std::vector<std::shared\_ptr<fastdds::rtps::TransportDescriptorInterface>> userTransports

User defined transports to use alongside or in place of builtins.

## bool useBuiltinTransports

Set as false to disable the default UDPv4 implementation.

#### RTPSParticipantAllocationAttributes allocation

Holds allocation limits affecting collections managed by a participant.

#### PropertyPolicy properties

Property policies.

## RTPSWriterPublishMode

```
enum rtps::fastrtps::eprosima::RTPSWriterPublishMode
     Values:
     enumerator SYNCHRONOUS_WRITER
     enumerator ASYNCHRONOUS_WRITER
```

## **SendBuffersAllocationAttributes**

## **Public Members**

```
size_t preallocated_number = 0u
```

Initial number of send buffers to allocate.

This attribute controls the initial number of send buffers to be allocated. The default value of 0 will perform an initial guess of the number of buffers required, based on the number of threads from which a send operation could be started.

```
bool dynamic = false
```

Whether the number of send buffers is allowed to grow.

This attribute controls how the buffer manager behaves when a send buffer is not available. When true, a new buffer will be created. When false, it will wait for a buffer to be returned. This is a tradeoff between latency and dynamic allocations.

# **SimpleEDPAttributes**

```
class eprosima::fastrtps::rtps::SimpleEDPAttributes
```

Class SimpleEDPAttributes, to define the attributes of the Simple Endpoint Discovery Protocol.

# **Public Members**

bool use\_PublicationWriterANDSubscriptionReader Default value true.

bool use\_PublicationReaderANDSubscriptionWriter Default value true.

# **TypeLookupSettings**

```
class eprosima::fastrtps::rtps::TypeLookupSettings
    TypeLookupService settings.
```

## **Public Members**

```
bool use_client = false
```

Indicates to use the TypeLookup Service client endpoints.

```
bool use server = false
```

Indicates to use the TypeLookup Service server endpoints.

## VariableLengthDataLimits

#### **Public Members**

```
size_t max_properties = 0
```

Defines the maximum size (in octets) of properties data in the local or remote participant.

```
size_t max_user_data = 0
```

Defines the maximum size (in octets) of user data in the local or remote participant.

```
size_t max_partitions = 0
```

Defines the maximum size (in octets) of partitions data.

## **WriterAttributes**

```
class eprosima::fastrtps::rtps::WriterAttributes
Class WriterAttributes, defining the attributes of a RTPSWriter.
```

# **Public Members**

# EndpointAttributes endpoint

Attributes of the associated endpoint.

#### WriterTimes times

Writer Times (only used for RELIABLE).

fastrtps::LivelinessQosPolicyKind liveliness\_kind

Liveliness kind.

## Duration\_t liveliness\_lease\_duration

Liveliness lease duration.

## Duration\_t liveliness\_announcement\_period

Liveliness announcement period.

## RTPSWriterPublishMode mode

Indicates if the Writer is synchronous or asynchronous.

#### bool disable\_heartbeat\_piggyback

Disable the sending of heartbeat piggybacks.

## ResourceLimitedContainerConfig matched\_readers\_allocation

Define the allocation behaviour for matched-reader-dependent collections.

## bool disable\_positive\_acks

Disable the sending of positive ACKs.

#### Duration tkeep duration

Keep duration to keep a sample before considering it has been acked.

#### WriterTimes

## struct eprosima::fastrtps::rtps::WriterTimes

Struct WriterTimes, defining the times associated with the Reliable Writers events.

#### **Public Members**

## Duration\_t initialHeartbeatDelay

Initial heartbeat delay. Default value ~11ms.

#### Duration\_t heartbeatPeriod

Periodic HB period, default value 3s.

# Duration\_t nackResponseDelay

Delay to apply to the response of a ACKNACK message, default value ~5ms.

# Duration\_t nackSupressionDuration

This time allows the RTPSWriter to ignore nack messages too soon after the data as sent, default value 0s.

# Common

# **BinaryProperty**

# **BinaryProperty**

class BinaryProperty

## **BinaryPropertyHelper**

class BinaryPropertyHelper

# **BinaryPropertySeq**

```
typedef std::vector<BinaryProperty> rtps::fastrtps::eprosima::BinaryPropertySeq
```

# CacheChange

## CacheChange t

```
struct eprosima::fastrtps::rtps::CacheChange_t
Structure CacheChange_t, contains information on a specific CacheChange.
```

## **Public Functions**

## CacheChange\_t()

Default constructor.

Creates an empty *CacheChange\_t*.

CacheChange\_t (uint32\_t payload\_size, bool is\_untyped = false)

Constructor with payload size

#### **Parameters**

- payload\_size: Serialized payload size
- is\_untyped: Flag to mark the change as untyped.

```
bool copy (const CacheChange_t *ch_ptr)
```

Copy a different change into this one.

All the elements are copied, included the data, allocating new memory.

Return True if correct.

# **Parameters**

• [in] ch\_ptr: Pointer to the change.

## void copy\_not\_memcpy (const CacheChange\_t \*ch\_ptr)

Copy information form a different change into this one.

All the elements are copied except data.

## **Parameters**

• [in] ch\_ptr: Pointer to the change.

## uint32\_t getFragmentCount() const

Get the number of fragments this change is split into.

Return number of fragments.

# uint16\_t getFragmentSize() const

Get the size of each fragment this change is split into.

**Return** size of fragment (0 means change is not fragmented).

```
bool is_fully_assembled()
```

Checks if all fragments have been received.

**Return** true when change is fully assembled (i.e. no missing fragments).

## void get\_missing\_fragments (FragmentNumberSet\_t &frag\_sns)

Fills a FragmentNumberSet\_t with the list of missing fragments.

#### **Parameters**

• [out] frag\_sns: FragmentNumberSet\_t where result is stored.

 $void \ \textbf{setFragmentSize} \ (uint16\_t \ \textit{fragment\_size}, \ bool \ \textit{create\_fragment\_list} = false)$ 

Set fragment size for this change.

**Remark** Parameter create\_fragment\_list should only be true when receiving the first fragment of a change.

#### **Parameters**

- fragment\_size: Size of fragments.
- create\_fragment\_list: Whether to create missing fragments list or not.

#### **Public Members**

#### ChangeKind t kind = ALIVE

Kind of change, default value ALIVE.

## GUID t writerGUID

*GUID\_t* of the writer that generated this change.

#### InstanceHandle\_t instanceHandle

Handle of the data associated wiht this change.

# $Sequence Number\_t$ sequence Number

SequenceNumber of the change.

## SerializedPayload\_t serializedPayload

Serialized Payload associated with the change.

## bool **isRead** = false

Indicates if the cache has been read (only used in READERS)

#### Time\_t sourceTimestamp

Source TimeStamp (only used in Readers)

## Time\_t receptionTimestamp

Reception TimeStamp (only used in Readers)

## ChangeForReader t

#### class eprosima::fastrtps::rtps::ChangeForReader\_t

Struct *ChangeForReader\_t* used to represent the state of a specific change with respect to a specific reader, as well as its relevance.

#### **Public Functions**

```
CacheChange_t *getChange() const
        Get the cache change
        Return Cache change
    void notValid()
        Set change as not valid.
    bool isValid() const
        Set change as valid.
ChangeForReaderCmp
struct ChangeForReaderCmp
ChangeForReaderStatus t
enum rtps::fastrtps::eprosima::ChangeForReaderStatus_t
    Enum ChangeForReaderStatus_t, possible states for a CacheChange_t in a ReaderProxy.
    Values:
    enumerator UNSENT = 0
        UNSENT.
    enumerator REQUESTED = 1
        REQUESTED.
    enumerator UNACKNOWLEDGED = 2
        UNACKNOWLEDGED.
    enumerator ACKNOWLEDGED = 3
        ACKNOWLEDGED.
    enumerator UNDERWAY = 4
        UNDERWAY.
ChangeKind t
enum rtps::fastrtps::eprosima::ChangeKind_t
    , different types of CacheChange_t.
    Values:
    enumerator ALIVE
        ALIVE.
    enumerator NOT ALIVE DISPOSED
        NOT ALIVE DISPOSED.
    enumerator NOT_ALIVE_UNREGISTERED
        NOT_ALIVE_UNREGISTERED.
    enumerator NOT ALIVE DISPOSED UNREGISTERED
        NOT_ALIVE_DISPOSED_UNREGISTERED.
```

## **CDRMessage**

## CDRMessage t

```
struct eprosima::fastrtps::rtps::CDRMessage_t
Structure CDRMessage_t, contains a serialized message.
```

## **Public Functions**

## CDRMessage\_t (uint32\_t size)

Constructor with maximum size

#### **Parameters**

• size: Maximum size

# CDRMessage\_t (const SerializedPayload\_t &payload)

Constructor to wrap a serialized payload

#### **Parameters**

• payload: Payload to wrap

## **Public Members**

#### octet \*buffer

Pointer to the buffer where the data is stored.

# uint32\_t pos

Read or write position.

# $uint32\_t max\_size$

Max size of the message.

## uint32\_t reserved\_size

Size allocated on buffer. May be higher than max\_size.

## uint32\_t length

Current length of the message.

# Endianness\_t msg\_endian

Endianness of the message.

## Macro definitions (#define)

#### RTPSMESSAGE\_DEFAULT\_SIZE

Max size of RTPS message in bytes.

RTPSMESSAGE\_COMMON\_RTPS\_PAYLOAD\_SIZE

 ${\tt RTPSMESSAGE\_COMMON\_DATA\_PAYLOAD\_SIZE}$ 

RTPSMESSAGE\_HEADER\_SIZE

RTPSMESSAGE\_SUBMESSAGEHEADER\_SIZE

RTPSMESSAGE\_DATA\_EXTRA\_INLINEQOS\_SIZE

RTPSMESSAGE\_INFOTS\_SIZE

RTPSMESSAGE\_OCTETSTOINLINEQOS\_DATASUBMSG
RTPSMESSAGE\_OCTETSTOINLINEQOS\_DATAFRAGSUBMSG
RTPSMESSAGE DATA MIN LENGTH

# **EntityId**

#### **Const values**

```
const EntityId_t rtps::fastrtps::eprosima::c_EntityId_Unknown = ENTITYID_UNKNOWN
\textbf{const} \ Entity Id\_t \ \texttt{rtps::fastrtps::eprosima::c\_EntityId\_SPDPReader} = ENTITY ID\_SPDP\_BUILT IN\_RTPS Participant For the substitution of the substitution of t
const EntityId_t rtps::fastrtps::eprosima::c_EntityId_SPDPWriter = ENTITYID_SPDP_BUILTIN_RTPSPartici
const EntityId_t rtps::fastrtps::eprosima::c_EntityId_SEDPPubWriter = ENTITYID_SEDP_BUILTIN_PUBLIC
\textbf{const} \ Entity Id\_t \ \texttt{rtps::fastrtps::eprosima::c\_EntityId\_SEDPPubReader} = ENTITY ID\_SEDP\_BUILT IN\_PUBLICATION FOR SETTING SETTING SET
\textbf{const} \ Entity Id\_t \ \texttt{rtps::fastrtps::eprosima::c\_EntityId\_SEDPSubWriter = ENTITYID\_SEDP\_BUILTIN\_SUBSCORDERS (Const.)} \\ \textbf{const} \ Entity Id\_t \ \texttt{rtps::fastrtps::eprosima::c\_EntityId\_SEDPSubWriter = ENTITYID\_SEDP\_BUILTIN\_SUBSCORDERS (Const.)} \\ \textbf{const} \ Entity Id\_t \ \texttt{rtps::fastrtps::eprosima::c\_EntityId\_SEDPSubWriter = ENTITYID\_SEDP\_BUILTIN\_SUBSCORDERS (Const.)} \\ \textbf{const} \ Entity Id\_t \ \texttt{rtps::fastrtps::eprosima::c\_EntityId\_SEDPSubWriter = ENTITYID\_SEDP\_BUILTIN\_SUBSCORDERS (Const.)} \\ \textbf{const} \ Entity Id\_t \ \texttt{rtps::eprosima::c\_EntityId\_SEDPSubWriter = ENTITYID\_SEDP\_BUILTIN\_SUBSCORDERS (Const.)} \\ \textbf{const} \ Entity Id\_t \ \texttt{rtps::eprosima::c\_EntityId\_SEDPSubWriter = ENTITYID\_SEDP\_BUILTIN\_SUBSCORDERS (Const.)} \\ \textbf{const} \ Entity Id\_t \ \texttt{rtps::eprosima::eprosima::c\_EntityId\_SEDPSubWriter = ENTITYID\_SEDP\_BUILTIN\_SUBSCORDERS (Const.)} \\ \textbf{const} \ Entity Id\_t \ \texttt{rtps::eprosima::eprosima:
const EntityId_t rtps::fastrtps::eprosima::c_EntityId_SEDPSubReader = ENTITYID_SEDP_BUILTIN_SUBSO
\textbf{const} \ Entity Id\_t \ \texttt{rtps::fastrtps::eprosima::c\_EntityId\_RTPSParticipant} = ENTITY ID\_RTPSParticipant
const EntityId_t rtps::fastrtps::eprosima::c_EntityId_WriterLiveliness = ENTITYID_P2P_BUILTIN_RTPS
\textbf{const} \ Entity Id\_t \ \texttt{rtps::fastrtps::eprosima::c\_EntityId\_ReaderLiveliness} = ENTITY ID\_P2P\_BUILT IN\_RTPSTANDERS = ENTITY ID\_P2P\_BUILT IN\_RTPSTANDERS = ENTITY ID\_P2P\_BUILT IN\_P2P\_BUILT IN\_RTPSTANDERS = ENTITY ID\_P2P\_BUILT IN\_RTPSTANDERS = ENTITY ID\_P2P\_BUILT IN\_P2P\_BUILT IN\_P2P\_BUILT IN\_P2P\_BUILT IN\_P2P\_BUILT IN\_P2P\_BUILT IN\_P2P_BUILT IN\_P2P_BUILT IN\_P2P_BUILT IN\_P2P_BUILT IN\_P2P_BUILT IN\_P2P_BUILT IN\_P2P_BUILT IN\_P2P_BUILT IN\_P2P_BUILT IN\_P2P_BUILT IN\_P2P_BUILT IN\_P2P_BUILT IN\_P2P_BUILT IN\_P2P_BUILT IN\_P2P_BUILT IN\_P2P_BUILT IN\_P2P_BUILT IN\_P2P_BUILT 
const EntityId_t rtps::fastrtps::eprosima::participant_stateless_message_writer_entity_id = ENTI
const EntityId_t rtps::fastrtps::eprosima::participant_stateless_message_reader_entity_id = ENTI
const EntityId_t rtps::fastrtps::eprosima::c_EntityId_TypeLookup_request_writer = ENTITYID_TL_SV
const EntityId_t rtps::fastrtps::eprosima::c_EntityId_TypeLookup_request_reader = ENTITYID_TL_SV
const EntityId_t rtps::fastrtps::eprosima::c_EntityId_TypeLookup_reply_writer = ENTITYID_TL_SVC_I
const EntityId_t rtps::fastrtps::eprosima::c_EntityId_TypeLookup_reply_reader = ENTITYID_TL_SVC_I
const EntityId_t rtps::fastrtps::eprosima::sedp_builtin_publications_secure_writer = ENTITYID_SEI
const EntityId_t rtps::fastrtps::eprosima::sedp_builtin_publications_secure_reader = ENTITYID_SEI
\textbf{const} \ Entity Id\_t \ \texttt{rtps::fastrtps::eprosima::sedp\_builtin\_subscriptions\_secure\_writer = ENTITY ID\_SIMATION = ENTITY ID\_SIMATION = ENTITY ID\_SIMATI
const EntityId_t rtps::fastrtps::eprosima::sedp_builtin_subscriptions_secure_reader = ENTITYID_SI
const EntityId_t rtps::fastrtps::eprosima::participant_volatile_message_secure_writer_entity_id
const EntityId_t rtps::fastrtps::eprosima::participant_volatile_message_secure_reader_entity_id
const EntityId_t rtps::fastrtps::eprosima::c_EntityId_WriterLivelinessSecure = ENTITYID_P2P_BUILT
\textbf{const} \ Entity Id\_t \ \texttt{rtps::fastrtps::eprosima::c\_EntityId\_ReaderLivelinessSecure} = ENTITY ID\_P2P\_BUILT
```

## Macro definitions (#define)

```
ENTITYID UNKNOWN
```

ENTITYID\_RTPSParticipant

ENTITYID\_SEDP\_BUILTIN\_TOPIC\_WRITER

ENTITYID\_SEDP\_BUILTIN\_TOPIC\_READER

ENTITYID SEDP BUILTIN PUBLICATIONS WRITER

ENTITYID SEDP BUILTIN PUBLICATIONS READER

ENTITYID\_SEDP\_BUILTIN\_SUBSCRIPTIONS\_WRITER

ENTITYID SEDP BUILTIN SUBSCRIPTIONS READER

ENTITYID SPDP BUILTIN RTPSParticipant WRITER

ENTITYID\_SPDP\_BUILTIN\_RTPSParticipant\_READER

ENTITYID\_P2P\_BUILTIN\_RTPSParticipant\_MESSAGE\_WRITER

ENTITYID\_P2P\_BUILTIN\_RTPSParticipant\_MESSAGE\_READER

ENTITYID P2P BUILTIN PARTICIPANT STATELESS WRITER

ENTITYID\_P2P\_BUILTIN\_PARTICIPANT\_STATELESS\_READER

ENTITYID\_TL\_SVC\_REQ\_WRITER

ENTITYID TL SVC REQ READER

ENTITYID TL SVC REPLY WRITER

ENTITYID TL SVC REPLY READER

ENTITYID\_SEDP\_BUILTIN\_PUBLICATIONS\_SECURE\_WRITER

ENTITYID\_SEDP\_BUILTIN\_PUBLICATIONS\_SECURE\_READER

ENTITYID\_SEDP\_BUILTIN\_SUBSCRIPTIONS\_SECURE\_WRITER

ENTITYID\_SEDP\_BUILTIN\_SUBSCRIPTIONS\_SECURE\_READER

ENTITYID\_P2P\_BUILTIN\_PARTICIPANT\_MESSAGE\_SECURE\_WRITER

ENTITYID\_P2P\_BUILTIN\_PARTICIPANT\_MESSAGE\_SECURE\_READER

ENTITYID\_P2P\_BUILTIN\_PARTICIPANT\_VOLATILE\_MESSAGE\_SECURE\_WRITER

ENTITYID P2P BUILTIN PARTICIPANT VOLATILE MESSAGE SECURE READER

ENTITYID\_SPDP\_RELIABLE\_BUILTIN\_PARTICIPANT\_SECURE\_WRITER

ENTITYID\_SPDP\_RELIABLE\_BUILTIN\_PARTICIPANT\_SECURE\_READER

# Entityld t

```
struct eprosima::fastrtps::rtps::EntityId_t
     Structure EntityId_t, entity id part of GUID_t.
     Public Functions
     EntityId_t()
          Default constructor. Uknown entity.
     EntityId_t (uint32_t id)
          Main constructor.
          Parameters
                • id: Entity id
     EntityId_t (const EntityId_t &id)
          Copy constructor.
     EntityId_t (EntityId_t &&id)
          Move constructor.
     EntityId_t &operator= (uint32_t id)
          Assignment operator.
          Parameters
                • id: Entity id to copy
EntityId_t Operators
bool rtps::fastrtps::eprosima::operator== (EntityId_t &id1, const uint32_t id2)
     Guid prefix comparison operator
     Return True if equal
     Parameters
            • id1: EntityId to compare
            • id2: ID prefix to compare
bool rtps::fastrtps::eprosima::operator==(const EntityId_t &id1, const EntityId_t &id2)
     Guid prefix comparison operator
     Return True if equal
     Parameters
            • id1: First EntityId to compare
            • id2: Second EntityId to compare
bool rtps::fastrtps::eprosima::operator!=(const EntityId_t &id1, const EntityId_t &id2)
     Guid prefix comparison operator
     Return True if not equal
     Parameters
            • id1: First EntityId to compare
```

```
• id2: Second EntityId to compare
std::ostream &rtps::fastrtps::eprosima::operator<< (std::ostream &output, const EntityId_t
                                                         &enI)
std::istream &rtps::fastrtps::eprosima::operator>> (std::istream &input, EntityId_t &enP)
FragmentNumber
FragmentNumber t
using rtps::fastrtps::eprosima::FragmentNumber_t = uint32_t
std::ostream &rtps::fastrtps::eprosima::operator<< (std::ostream &output, const Fragment-
                                                         NumberSet_t &fns)
FragmentNumberSet t
using rtps::fastrtps::eprosima::FragmentNumberSet_t = BitmapRangeFragmentNumber_t>
     Structure FragmentNumberSet_t, contains a group of fragmentnumbers.
Guid
c_Guid_Unknown
const GUID_t rtps::fastrtps::eprosima::c_Guid_Unknown
GUID t
struct eprosima::fastrtps::rtps::GUID_t
     Structure GUID_t, entity identifier, unique in DDS-RTPS Domain.
     Public Functions
     GUID_t() noexcept
         Default constructor.
         Contructs an unknown GUID.
     GUID_t (const GuidPrefix_t &guid_prefix, uint32_t id) noexcept
         Construct
         Parameters
               • guid_prefix: Guid prefix
               • id: Entity id
     GUID_t (const GuidPrefix_t &guid_prefix, const EntityId_t &entity_id) noexcept
         Parameters
               • guid_prefix: Guid prefix
```

6.26. API Reference 501

• entity\_id: Entity id

```
boolis_on_same_host_as(const GUID_t &other_guid) const
```

Checks whether this guid is for an entity on the same host as another guid.

**Return** true when this guid is on the same host, false otherwise.

#### **Parameters**

• other guid: GUID t to compare to.

## boolis\_on\_same\_process\_as(const GUID\_t &other\_guid) const

Checks whether this guid is for an entity on the same host and process as another guid.

**Return** true when this guid is on the same host and process, false otherwise.

#### **Parameters**

• other\_guid: GUID\_t to compare to.

## bool is\_builtin() const

Checks whether this guid corresponds to a builtin entity.

**Return** true when this guid corresponds to a builtin entity, false otherwise.

#### **Public Members**

```
GuidPrefix_t guidPrefix
Guid prefix.
EntityId_t entityId
Entity id.
```

## **GUID t Operators**

```
bool rtps::fastrtps::eprosima::operator==(const GUID_t &g1, const GUID_t &g2)
GUID comparison operator
```

Return True if equal

#### **Parameters**

- q1: First GUID to compare
- q2: Second GUID to compare

```
bool rtps::fastrtps::eprosima::operator!=(const GUID_t &g1, const GUID_t &g2) GUID comparison operator
```

Return True if not equal

#### **Parameters**

- g1: First GUID to compare
- g2: Second GUID to compare

```
bool rtps::fastrtps::eprosima::operator<(const GUID_t &g1, const GUID_t &g2)
std::ostream &rtps::fastrtps::eprosima::operator<<(std::ostream &output, const GUID_t &guid)
```

Stream operator, prints a GUID.

## Return Stream operator.

#### **Parameters**

- output: Output stream.
- guid: *GUID\_t* to print.

Return Stream operator.

#### **Parameters**

- input: Input stream.
- quid: *GUID\_t* to print.

## **GuidPrefix**

# c\_GuidPrefix\_Unknown

```
const GuidPrefix_trtps::fastrtps::eprosima::c_GuidPrefix_Unknown
```

## GuidPrefix t

```
struct eprosima::fastrtps::rtps::GuidPrefix_t
Structure GuidPrefix_t, Guid Prefix of GUID_t.
```

#### **Public Functions**

```
GuidPrefix_t()
```

Default constructor. Set the Guid prefix to 0.

```
bool operator== (const GuidPrefix_t &prefix) const
Guid prefix comparison operator
```

Return True if the guid prefixes are equal

#### **Parameters**

• prefix: guid prefix to compare

```
bool operator! = (const GuidPrefix_t &prefix) const
Guid prefix comparison operator
```

Return True if the guid prefixes are not equal

#### **Parameters**

 $\bullet$  prefix: Second guid prefix to compare

## **GuidPrefix\_t Operators**

## InstanceHandle

## c\_InstanceHandle\_Unknown

```
const InstanceHandle_t rtps::fastrtps::eprosima::c_InstanceHandle_Unknown
```

# InstanceHandle\_t

```
struct eprosima::fastrtps::rtps::InstanceHandle_t
    Struct InstanceHandle_t, used to contain the key for WITH_KEY topics.
```

## **Public Functions**

```
InstanceHandle_t &operator= (const InstanceHandle_t &ihandle)
    Assingment operator
```

## **Parameters**

• ihandle: Instance handle to copy the data from

# **Parameters**

• guid: GUID to copy the data from

```
bool isDefined() const
```

Know if the instance handle is defined

**Return** True if the values are not zero.

#### **Public Members**

```
octet value[16] Value.
```

# InstanceHandle t Operators

LOCATOR\_KIND\_UDPv4
LOCATOR\_KIND\_UDPv6

```
bool rtps::fastrtps::eprosima::operator==(const InstanceHandle_t &ihandle1, const In-
                                                   stanceHandle t & ihandle 2)
     Comparison operator
     Return True if equal
     Parameters
            • ihandle1: First InstanceHandle_t to compare
            • ihandle2: Second InstanceHandle t to compare
bool rtps::fastrtps::eprosima::operator!=(const InstanceHandle_t &ihandle1, const In-
                                                   stanceHandle t & ihandle 2)
bool rtps::fastrtps::eprosima::operator<(const InstanceHandle_t &hl, const Instance-
                                                  Handle t \& h2)
std::ostream &rtps::fastrtps::eprosima::operator<< (std::ostream &output, const Instance-
                                                           Handle_t &iHandle)
     Parameters
            • output:
            • iHandle:
void rtps::fastrtps::eprosima::iHandle2GUID(GUID_t &guid, const InstanceHandle_t
                                                      &ihandle)
     Convert InstanceHandle t to GUID
     Parameters
            • quid: GUID to store the results
            • ihandle: InstanceHandle_t to copy
GUID\_t \; \texttt{rtps::fastrtps::eprosima::iHandle2GUID} \; (\textbf{const} \; Instance Handle\_t \; \& \textit{ihandle})
     Convert GUID to InstanceHandle_t
     Return GUID_t
     Parameters
            • ihandle: InstanceHandle_t to store the results
Locator
Macro definitions (#define)
{\tt LOCATOR\_INVALID}\ (loc)
LOCATOR_KIND_INVALID
LOCATOR ADDRESS INVALID (a)
LOCATOR PORT INVALID
LOCATOR_KIND_RESERVED
```

```
LOCATOR_KIND_TCPv4
LOCATOR_KIND_TCPv6
LOCATOR_KIND_SHM
IsAddressDefined
bool rtps::fastrtps::eprosima::IsAddressDefined(const Locator_t &loc)
IsLocatorValid
bool rtps::fastrtps::eprosima::IsLocatorValid(const Locator_t & loc)
Locator_t
class eprosima::fastrtps::rtps::Locator_t
     Class Locator_t, uniquely identifies a communication channel for a particular transport.
     Public Functions
     Locator_t()
         Default constructor.
     Locator_t (Locator_t &&loc)
         Move constructor.
     Locator_t (const Locator_t &loc)
         Copy constructor.
     Locator_t (uint32_t portin)
         Port constructor.
     Locator_t (int32_t kindin, uint32_t portin)
         Kind and port constructor.
```

# **Public Members**

```
int32\_t kind
```

Specifies the locator type.

Valid values are: LOCATOR\_KIND\_UDPv4 LOCATOR\_KIND\_UDPv6 LOCATOR\_KIND\_TCPv4 LOCATOR\_KIND\_TCPv6 LOCATOR\_KIND\_SHM

## LocatorList t

#### class LocatorList\_t

Class *LocatorList\_t*, a *Locator\_t* vector that doesn't avoid duplicates.

#### LocatorListConstIterator

```
typedef std::vector<Locator_t>::const_iterator rtps::fastrtps::eprosima::LocatorListConstIterator
```

#### LocatorListIterator

```
typedef std::vector<Locator_t>::iterator rtps::fastrtps::eprosima::LocatorListIterator
```

#### LocatorsIterator

#### class LocatorsIterator

Provides a Locator's iterator interface that can be used by different Locator's containers

Subclassed by eprosima::fastrtps::rtps::Locators, eprosima::fastrtps::rtps::LocatorSelector::iterator

# **Locator Operators**

## LocatorSelectorEntry

```
struct eprosima::fastrtps::rtps::LocatorSelectorEntry
An entry for the LocatorSelector.
```

This class holds the locators of a remote endpoint along with data required for the locator selection algorithm. Can be easyly integrated inside other classes, such as *ReaderProxyData* and *WriterProxyData*.

#### **Public Functions**

**LocatorSelectorEntry** (size\_t max\_unicast\_locators, size\_t max\_multicast\_locators)

Construct a LocatorSelectorEntry.

## **Parameters**

- max\_unicast\_locators: Maximum number of unicast locators to hold.
- max\_multicast\_locators: Maximum number of multicast locators to hold.

## void enable (bool should\_enable)

Set the enabled value.

#### **Parameters**

• should\_enable: Whether this entry should be enabled.

## void reset ()

Reset the selections.

#### **Public Members**

## GUID\_t remote\_guid

GUID of the remote entity.

## ResourceLimitedVector<*Locator\_t*> unicast

List of unicast locators to send data to the remote entity.

## ResourceLimitedVector<Locator\_t> multicast

List of multicast locators to send data to the remote entity.

## EntryState state

State of the entry.

#### bool enabled

Indicates whether this entry should be taken into consideration.

## bool transport\_should\_process

A temporary value for each transport to help optimizing some use cases.

## struct EntryState

Holds the selection state of the locators held by a *LocatorSelectorEntry* 

## **Public Functions**

EntryState (size\_t max\_unicast\_locators, size\_t max\_multicast\_locators)

Construct an EntryState object.

## **Parameters**

- max\_unicast\_locators: Maximum number of unicast locators to held by parent *LocatorSelectorEntry*.
- max\_multicast\_locators: Maximum number of multicast locators to held by parent *LocatorSelectorEntry*.

## **Public Members**

ResourceLimitedVector<size t> unicast

Unicast locators selection state.

ResourceLimitedVector<size\_t> multicast

Multicast locators selection state.

## LocatorSelector

```
class eprosima::fastrtps::rtps::LocatorSelector
```

A class used for the efficient selection of locators when sending data to multiple entities.

## Algorithm:

- Entries are added/removed with add\_entry/remove\_entry when matched/unmatched.
- When data is to be sent:
  - A reference to this object is passed to the message group
  - For each submessage:
    - \* A call to reset is performed
    - \* A call to enable is performed per desired destination
    - \* If state\_has\_changed() returns true:
      - · the message group is flushed
      - · selection\_start is called
      - · for each transport:
      - transport\_starts is called
      - · transport handles the selection state of each entry
      - · select may be called
    - \* Submessage is added to the message group

## **Public Functions**

LocatorSelector (const ResourceLimitedContainerConfig & entries\_allocation)

Construct a LocatorSelector.

## **Parameters**

entries\_allocation: Allocation configuration regarding the number of remote entities.

```
void clear()
```

Clears all internal data.

bool add\_entry (LocatorSelectorEntry \*entry)

Add an entry to this selector.

#### **Parameters**

• entry: Pointer to the *LocatorSelectorEntry* to add.

#### bool remove\_entry (const GUID\_t &guid)

Remove an entry from this selector.

#### **Parameters**

• guid: Identifier of the entry to be removed.

```
void reset (bool enable_all)
```

Reset the enabling state of the selector.

## **Parameters**

• enable\_all: Indicates whether entries should be initially enabled.

# void enable (const GUID\_t &guid)

Enable an entry given its GUID.

#### **Parameters**

• guid: GUID of the entry to enable.

## bool state\_has\_changed() const

Check if enabling state has changed.

**Return** true if the enabling state has changed, false otherwise.

## void selection\_start()

Reset the selection state of the selector.

## ResourceLimitedVector<LocatorSelectorEntry\*> &transport\_starts()

Called when the selection algorithm starts for a specific transport.

Will set the temporary transport\_should\_process flag for all enabled entries.

**Return** a reference to the entries collection.

```
void select (size_t index)
```

Marks an entry as selected.

#### **Parameters**

• index: The index of the entry to mark as selected.

## size\_t selected\_size() const

Count the number of selected locators.

**Return** the number of selected locators.

## bool is\_selected(const Locator\_t locator) const

Check if a locator is present in the selections of this object.

**Return** True if the locator has been selected, false otherwise.

## **Parameters**

• locator: The locator to be checked.

template<class UnaryPredicate>

## void for each(UnaryPredicate action) const

Performs an action on each selected locator.

#### **Parameters**

• action: Unary function that accepts a locator as argument. The function shall not modify its argument. This can either be a function pointer or a function object.

class iterator: public std::iterator<std::input\_iterator\_tag, Locator\_t, IteratorIndex, Locator\_t\*, Locator\_t&>, publi
struct IteratorIndex

# MatchingInfo

## MatchingInfo

```
class eprosima::fastrtps::rtps::MatchingInfo
```

Class MatchingInfo contains information about the matching between two endpoints.

#### **Public Functions**

#### MatchingInfo()

Default constructor.

MatchingInfo (MatchingStatus stat, const GUID\_t &guid)

#### **Parameters**

- stat: Status
- guid: GUID

## **Public Members**

MatchingStatus status

Status.

 $GUID\_t$  remoteEndpointGuid

Remote endpoint GUID.

# **MatchingStatus**

```
enum rtps::fastrtps::eprosima::MatchingStatus
```

, indicates whether the matched publication/subscription method of the PublisherListener or SubscriberListener has been called for a matching or a removal of a remote endpoint.

Values:

#### enumerator MATCHED\_MATCHING

MATCHED\_MATCHING, new publisher/subscriber found.

## enumerator REMOVED\_MATCHING

REMOVED\_MATCHING, publisher/subscriber removed.

## **PortParameters**

## class eprosima::fastrtps::rtps::PortParameters

Class PortParameters, to define the port parameters and gains related with the RTPS protocol.

## **Public Functions**

## uint32\_t getMulticastPort (uint32\_t domainId) const

Get a multicast port based on the domain ID.

**Return** Multicast port

#### **Parameters**

• domainId: Domain ID.

# uint32\_t getUnicastPort (uint32\_t domainId, uint32\_t RTPSParticipantID) const

Get a unicast port baes on the domain ID and the participant ID.

Return Unicast port

## **Parameters**

- domainId: Domain ID.
- RTPSParticipantID: Participant ID.

## **Public Members**

## uint16\_t portBase

PortBase, default value 7400.

## uint16\_t domainIDGain

DomainID gain, default value 250.

## uint16\_t participantIDGain

ParticipantID gain, default value 2.

## uint16 toffsetd0

Offset d0, default value 0.

#### uint16 toffsetd1

Offset d1, default value 10.

## uint16\_t offsetd2

Offset d2, default value 1.

# $uint16\_t$ offsetd3

Offset d3, default value 11.

## **Property**

## **Property**

class Property

## **PropertyHelper**

class PropertyHelper

## **PropertySeq**

```
typedef std::vector<Property> rtps::fastrtps::eprosima::PropertySeq
```

## RemoteLocators

# **RemoteLocators Operators**

#### RemoteLocatorList

```
struct eprosima::fastrtps::rtps::RemoteLocatorList Holds information about the locators of a remote entity.
```

#### **Public Functions**

RemoteLocatorList (size\_t max\_unicast\_locators, size\_t max\_multicast\_locators)
Construct a RemoteLocatorList.

## **Parameters**

- max\_unicast\_locators: Maximum number of unicast locators to hold.
- $\bullet \ \ \text{max\_multicast\_locators:} \ \ \textbf{Maximum number of multicast locators to hold.}$

#### RemoteLocatorList (const RemoteLocatorList &other)

Copy-construct a RemoteLocatorList.

# **Parameters**

• other: RemoteLocatorList to copy data from.

## RemoteLocatorList &operator=(const RemoteLocatorList &other)

Assign locator values from other RemoteLocatorList.

**Remark** Using the assignment operator is different from copy-constructing as in the first case the configuration with the maximum number of locators is not copied. This means that, for two lists with different maximum number of locators, the expression (a = b) = b may not be true.

#### **Parameters**

• other: RemoteLocatorList to copy data from.

## void add\_unicast\_locator(const Locator\_t &locator)

Adds a locator to the unicast list.

If the locator already exists in the unicast list, or the maximum number of unicast locators has been reached, the new locator is silently discarded.

#### **Parameters**

• locator: Unicast locator to be added.

## void add\_multicast\_locator (const Locator\_t &locator)

Adds a locator to the multicast list.

If the locator already exists in the multicast list, or the maximum number of multicast locators has been reached, the new locator is silently discarded.

#### **Parameters**

• locator: Multicast locator to be added.

#### **Public Members**

ResourceLimitedVector<Locator\_t>unicast

List of unicast locators.

ResourceLimitedVector<Locator t>multicast

List of multicast locators.

## SampleIdentity

```
class eprosima::fastrtps::rtps::SampleIdentity
    This class is used to specify a sample.
```

# **Public Functions**

## SampleIdentity()

Default constructor.

Constructs an unknown SampleIdentity.

## SampleIdentity (const SampleIdentity &sample\_id)

Copy constructor.

# SampleIdentity (SampleIdentity &&sample\_id)

Move constructor.

SampleIdentity &operator=(const SampleIdentity &sample\_id)

Assignment operator.

SampleIdentity &operator= (SampleIdentity &&sample\_id)

Move constructor.

bool operator < (const SampleIdentity & sample) const

To allow using SampleIdentity as map key.

#### Return

#### **Parameters**

• sample:

## SequenceNumber

```
c_SequenceNumber_Unknown
```

```
const SequenceNumber_t rtps::fastrtps::eprosima::c_SequenceNumber_Unknown (-1, 0)
```

## SequenceNumber t Operators

```
boolrtps::fastrtps::eprosima::operator==(const SequenceNumber_t &sn1, const SequenceNumber_t &sn2) noexcept
```

Compares two SequenceNumber\_t.

Return True if equal

#### **Parameters**

- sn1: First SequenceNumber\_t to compare
- sn2: Second SequenceNumber\_t to compare

bool rtps::fastrtps::eprosima::operator!=(const SequenceNumber\_t &sn1, const SequenceNumber\_t &sn2) noexcept

Compares two SequenceNumber\_t.

Return True if not equal

#### **Parameters**

- sn1: First SequenceNumber\_t to compare
- sn2: Second SequenceNumber\_t to compare

bool rtps::fastrtps::eprosima::operator>(const SequenceNumber\_t & seq1, const SequenceNumber\_t & seq2) noexcept

Checks if a SequenceNumber\_t is greater than other.

**Return** True if the first *SequenceNumber\_t* is greater than the second

#### **Parameters**

- seq1: First SequenceNumber\_t to compare
- seq2: Second SequenceNumber\_t to compare

bool rtps::fastrtps::eprosima::operator<(const SequenceNumber\_t & seq1, const SequenceNumber\_t & seq2) noexcept

Checks if a *SequenceNumber\_t* is less than other.

**Return** True if the first *SequenceNumber\_t* is less than the second

#### **Parameters**

- seq1: First SequenceNumber\_t to compare
- seq2: Second SequenceNumber\_t to compare

```
bool rtps::fastrtps::eprosima::operator>=(const SequenceNumber_t &seq1, const SequenceNumber_t &seq2) noexcept
```

Checks if a *SequenceNumber\_t* is greater or equal than other.

**Return** True if the first SequenceNumber\_t is greater or equal than the second

#### **Parameters**

- seq1: First SequenceNumber\_t to compare
- seq2: Second SequenceNumber\_t to compare

boolrtps::fastrtps::eprosima::operator<=(const SequenceNumber\_t & seq1, const SequenceNumber\_t & seq2) noexcept

Checks if a *SequenceNumber\_t* is less or equal than other.

**Return** True if the first SequenceNumber\_t is less or equal than the second

#### **Parameters**

- seq1: First SequenceNumber\_t to compare
- seq2: Second SequenceNumber\_t to compare

SequenceNumber\_t rtps::fastrtps::eprosima::operator-(const SequenceNumber\_t &seq, const uint32\_t inc) noexcept

Subtract one uint32\_t from a SequenceNumber\_t

**Return** Result of the substraction

#### **Parameters**

- seg: Base SequenceNumber\_t
- inc: uint32\_t to substract

SequenceNumber\_t rtps::fastrtps::eprosima::operator+(const SequenceNumber\_t &seq, const uint32\_t inc) noexcept

Add one uint32\_t to a SequenceNumber\_t

**Return** Result of the addition

## **Parameters**

- [in] seq: Base sequence number
- inc: value to add to the base

SequenceNumber\_t rtps::fastrtps::eprosima::operator-(const SequenceNumber\_t &minuend, const SequenceNumber\_t &subtrahend) noexcept

Subtract one SequenceNumber\_t to another

**Return** Result of the subtraction

#### **Parameters**

- minuend: Minuend. Has to be greater than or equal to subtrahend.
- subtrahend: Subtrahend.

## Return

## **Parameters**

• output:

```
• seqNum:

std::ostream &rtps::fastrtps::eprosima::operator<<(std::ostream &output, const std::vector<SequenceNumber_t> &seqNumSet)

std::ostream &rtps::fastrtps::eprosima::operator<<(std::ostream &output, const SequenceNumberSet_t &sns)

Prints a sequence Number set

Return OStream.

Parameters

• output: Output Stream

• sns: SequenceNumber set
```

# SequenceNumber\_t

```
struct eprosima::fastrtps::rtps::SequenceNumber_t
Structure SequenceNumber_t, different for each change in the same writer.
```

## **Public Functions**

```
SequenceNumber_t() noexcept
Default constructor.

SequenceNumber_t (int32_t hi, uint32_t lo) noexcept
```

## **Parameters**

- hi:
- lo:

# uint64\_t to64long() const noexcept

Convert the number to 64 bit.

Return 64 bit representation of the SequenceNumber

```
SequenceNumber_t & operator++() noexcept Increase SequenceNumber in 1.
```

SequenceNumber\_t & operator+= (int inc) noexcept Increase SequenceNumber.

## **Parameters**

• inc: Number to add to the SequenceNumber

# SequenceNumberDiff

struct SequenceNumberDiff

## **SequenceNumberHash**

#### struct SequenceNumberHash

Defines the STL hash function for type *SequenceNumber\_t*.

## SequenceNumberSet t

using rtps::fastrtps::eprosima::SequenceNumberSet\_t = BitmapRange<SequenceNumber\_t, SequenceNumberDi
Structure SequenceNumberSet\_t, contains a group of sequencenumbers.</pre>

# sort\_seqNum

```
bool\ \texttt{rtps::fastrtps::eprosima::sort\_seqNum} (\textbf{const}\ \ SequenceNumber\_t}\ \&s1,\ \textbf{const}\ \ SequenceNumber\_t}\ \&s2)\ \ \textbf{noexcept}
```

Sorts two instances of SequenceNumber\_t

**Return** True if s1 is less than s2

#### **Parameters**

- s1: First *SequenceNumber\_t* to compare
- s2: First *SequenceNumber\_t* to compare

# SerializedPayload

# Macro definitions (#define)

CDR BE

CDR LE

PL\_CDR\_BE

PL\_CDR\_LE

# SerializedPayload\_t

## **Public Functions**

## SerializedPayload\_t()

Default constructor.

## SerializedPayload\_t (uint32\_t len)

#### **Parameters**

• len: Maximum size of the payload

```
bool copy (const SerializedPayload_t *serData, bool with_limit = true)
```

Copy another structure (including allocating new space for the data.)

Return True if correct

#### **Parameters**

- [in] serData: Pointer to the structure to copy
- with\_limit: if true, the function will fail when providing a payload too big

## bool reserve\_fragmented(SerializedPayload\_t \*serData)

Allocate new space for fragmented data.

Return True if correct

#### **Parameters**

• [in] serData: Pointer to the structure to copy

## void empty()

Empty the payload.

## **Public Members**

#### uint16 tencapsulation

Encapsulation of the data as suggested in the RTPS 2.1 specification chapter 10.

# uint32\_t length

Actual length of the data.

#### octet \*data

Pointer to the data.

#### uint32 t max size

Maximum size of the payload.

# uint32\_t pos

Position when reading.

## Time t

```
Const values
```

```
const Time_t fastrtps::eprosima::c_TimeInfinite(TIME_T_INFINITE_SECONDS,
                                                       TIME_T_INFINITE_NANOSECONDS)
     Time t (Duration t) representing an infinite time. DONT USE IT IN CONSTRUCTORS.
const Time_t fastrtps::eprosima::c_TimeZero (0, 0)
     Time_t (Duration_t) representing a zero time. DONT USE IT IN CONSTRUCTORS.
const Time_t fastrtps::eprosima::c_TimeInvalid (-1, TIME_T_INFINITE_NANOSECONDS)
     Time_t (Duration_t) representing an invalid time. DONT USE IT IN CONSTRUCTORS.
Macro definitions (#define)
TIME_T_INFINITE_SECONDS
TIME T INFINITE NANOSECONDS
eprosima::fastrtps::Duration t
using fastrtps::eprosima::Duration_t = Time_t
eprosima::fastrtps::Time_t
struct eprosima::fastrtps::Time_t
     Structure Time t, used to describe times.
     Public Functions
     Time t()
          Default constructor. Sets values to zero.
     Time_t (int32_t sec, uint32_t nsec)
          Parameters
                • sec: Seconds
                • nsec: Nanoseconds
     Time_t (long double sec)
          Parameters
                • sec: Seconds. The fractional part is converted to nanoseconds.
     int64_t to_ns() const
          Returns stored time as nanoseconds (including seconds)
```

## **Public Static Functions**

```
void now (Time t &ret)
```

Fills a *Time\_t* struct with a representation of the current time.

#### **Parameters**

• ret.: Reference to the structure to be filled in.

# Time\_t Operators

```
bool rtps::fastrtps::eprosima::operator==(const Time_t &t1, const Time_t &t2)

Comparison assignment
```

Return True if equal

#### **Parameters**

- t1: First *Time\_t* to compare
- t2: Second *Time t* to compare

bool rtps::fastrtps::eprosima::operator!=(const Time\_t &t1, const Time\_t &t2)

Comparison assignment

**Return** True if not equal

#### **Parameters**

- t1: First *Time\_t* to compare
- t2: Second *Time\_t* to compare

bool rtps::fastrtps::eprosima::operator<(const Time\_t &t1, const Time\_t &t2) Checks if a *Time\_t* is less than other.

**Return** True if the first *Time\_t* is less than the second

## **Parameters**

- t1: First *Time t* to compare
- t2: Second *Time\_t* to compare

bool rtps::fastrtps::eprosima::operator>(const Time\_t &t1, const Time\_t &t2) Checks if a *Time\_t* is greather than other.

**Return** True if the first *Time\_t* is greather than the second

## **Parameters**

- t1: First *Time\_t* to compare
- t2: Second *Time\_t* to compare

bool rtps::fastrtps::eprosima::operator<=(const Time\_t &t1, const Time\_t &t2) Checks if a *Time\_t* is less or equal than other.

**Return** True if the first *Time\_t* is less or equal than the second

## **Parameters**

- t1: First *Time\_t* to compare
- t2: Second *Time\_t* to compare

```
bool rtps::fastrtps::eprosima::operator>=(const Time_t &t1, const Time_t &t2)
     Checks if a Time t is greather or equal than other.
     Return True if the first Time_t is greather or equal than the second
     Parameters
             • t1: First Time t to compare
             • t2: Second Time t to compare
std::ostream &rtps::fastrtps::eprosima::operator<<(std::ostream &output, const Time_t
                                                             \&t)
Time_t rtps::fastrtps::eprosima::operator+(const Time_t &ta, const Time_t &tb)
     Adds two Time_t.
     Return A new Time_t with the result.
     Parameters
             • ta: First Time t to add
             • tb: Second Time t to add
Time_t rtps::fastrtps::eprosima::operator-(const Time_t &ta, const Time_t &tb)
     Substracts two Time t.
     Return A new Time t with the result.
     Parameters
             • ta: First Time_t to substract
             • tb: Second Time_t to substract
bool fastrtps::eprosima::operator==(const Time_t &t1, const Time_t &t2)
     Comparison assignment
     Return True if equal
     Parameters
             • t1: First Time_t to compare
             • t2: Second Time t to compare
bool fastrtps::eprosima::operator!=(const Time_t &t1, const Time_t &t2)
     Comparison assignment
     Return True if not equal
     Parameters
             • t1: First Time_t to compare
             • t2: Second Time_t to compare
bool fastrtps::eprosima::operator<(const Time_t &t1, const Time_t &t2)
     Checks if a Time t is less than other.
     Return True if the first Time_t is less than the second
     Parameters
             • t1: First Time_t to compare
             • t2: Second Time t to compare
```

```
bool fastrtps::eprosima::operator>(const Time_t &t1, const Time_t &t2)
     Checks if a Time t is greather than other.
     Return True if the first Time_t is greather than the second
     Parameters
              • t1: First Time t to compare
              • t2: Second Time_t to compare
bool fastrtps::eprosima::operator<=(const Time_t &t1, const Time_t &t2)
     Checks if a Time_t is less or equal than other.
     Return True if the first Time_t is less or equal than the second
     Parameters
              • t1: First Time_t to compare
              • t2: Second Time_t to compare
bool fastrtps::eprosima::operator>=(const Time_t &t1, const Time_t &t2)
     Checks if a Time_t is greather or equal than other.
     Return True if the first Time_t is greather or equal than the second
     Parameters
              • t1: First Time t to compare
              • t2: Second Time t to compare
std::ostream &fastrtps::eprosima::operator<<(std::ostream &output, const Time_t &t)
Time_t fastrtps::eprosima::operator+(const Time_t &ta, const Time_t &tb)
     Adds two Time_t.
     Return A new Time_t with the result.
     Parameters
              • ta: First Time_t to add
              • tb: Second Time t to add
Time_t fastrtps::eprosima::operator-(const Time_t &ta, const Time_t &tb)
     Substracts two Time t.
     Return A new Time t with the result.
     Parameters
              • ta: First Time_t to substract
              • tb: Second Time_t to substract
```

## Time t

```
class eprosima::fastrtps::rtps::Time_t
     Structure Time_t, used to describe times at RTPS protocol.
     Public Functions
     Time_t()
           Default constructor. Sets values to zero.
     Time t (int32 t sec, uint32 t frac)
           Parameters
                  • sec: Seconds
                  • frac: Fraction of second
     Time t (long double sec)
           Parameters
                  • sec: Seconds. The fractional part is converted to nanoseconds.
     Time_t (const eprosima::fastrtps::Time_t &time)
           Parameters
                  • time: fastrtps::Time_t, aka. Duration_t.
     int64_t to_ns() const
           Returns stored time as nanoseconds (including seconds)
     int32 t seconds() const
           Retrieve the seconds field.
     int32 t &seconds()
           Retrieve the seconds field by ref.
     void seconds (int32_t sec)
           Sets seconds field.
     uint32 t nanosec() const
           Retrieve the nanosec field.
     void nanosec (uint32_t nanos)
           Sets nanoseconds field and updates the fraction.
     uint32_t fraction() const
           Retrieve the fraction field.
     void fraction (uint32_t frac)
           Sets fraction field and updates the nanoseconds.
```

## **Public Static Functions**

```
void now (Time_t &ret)
Fills a Time_t struct with a representation of the current time.
```

## **Parameters**

• ret: Reference to the structure to be filled in.

## Token

## AuthenticatedPeerCredentialToken

```
typedef Token rtps::fastrtps::eprosima::AuthenticatedPeerCredentialToken
```

## **DataHolder**

class DataHolder

## **DataHolderHelper**

class DataHolderHelper

## **DataHolderSeq**

```
typedef std::vector<DataHolder> rtps::fastrtps::eprosima::DataHolderSeq
```

## IdentityStatusToken

```
\textbf{typedef} \hspace{0.2cm} \textit{Token} \hspace{0.1cm} \texttt{rtps::fastrtps::eprosima::} \textbf{IdentityStatusToken}
```

# **IdentityToken**

```
typedef Token rtps::fastrtps::eprosima::IdentityToken
```

## **PermissionsCredentialToken**

```
typedef Token rtps::fastrtps::eprosima::PermissionsCredentialToken
```

# PermissionsToken

```
typedef Token rtps::fastrtps::eprosima::PermissionsToken
Token
typedef DataHolder rtps::fastrtps::eprosima::Token
Types
BuiltinEndpointSet_t
using rtps::fastrtps::eprosima::BuiltinEndpointSet_t = uint32_t
Const values
const ProtocolVersion_t rtps::fastrtps::eprosima::c_ProtocolVersion_2_0 (2, 0)
const ProtocolVersion_t rtps::fastrtps::eprosima::c_ProtocolVersion_2_1 (2, 1)
const ProtocolVersion_t rtps::fastrtps::eprosima::c_ProtocolVersion_2_2 (2, 2)
const ProtocolVersion_t rtps::fastrtps::eprosima::c_ProtocolVersion_2_3 (2, 3)
const ProtocolVersion_t rtps::fastrtps::eprosima::c_ProtocolVersion
const\ VendorId_t\ rtps::fastrtps::eprosima::c_VendorId_Unknown = \{0x00, 0x00\}
const VendorId_trtps::fastrtps::eprosima::c_VendorId_eProsima = {0x01, 0x0F}
Count t
using rtps::fastrtps::eprosima::Count_t = uint32_t
Macro definitions (#define)
BIT0
BIT1
BIT2
BIT3
BIT4
BIT5
BIT6
BIT7
BIT(i)
```

# DurabilityKind\_t

```
typedef enum eprosima::fastrtps::rtps::DurabilityKind_t rtps::fastrtps::eprosima::DurabilityKind_t
Durability kind
```

## **Endianness t**

```
enum rtps::fastrtps::eprosima::Endianness_t
This enumeration represents endianness types.

Values:
enumerator BIGEND = 0x1
Big endianness.
enumerator LITTLEEND = 0x0
```

# EndpointKind\_t

Little endianness.

#### octet

```
using rtps::fastrtps::eprosima::octet = unsigned char
```

## ProtocolVersion t

## struct ProtocolVersion\_t

```
Structure ProtocolVersion_t, contains the protocol version.
```

Prints a ProtocolVersion

Return OStream.

## **Parameters**

- output: Output Stream
- pv: Protocol Version

## ReliabilityKind\_t

 $\label{typedef} \textbf{enum} \ eprosima:: fastrtps:: rtps:: fastrtps:: eprosima:: Reliability Kind\_t \ rtps:: fastrtps:: eprosima:: Reliability Kind\_t \ rtps:: eprosima:: eprosima:: eprosim$ 

## SubmessageFlag

```
using rtps::fastrtps::eprosima::SubmessageFlag = unsigned char
```

## TopicKind t

typedef enum eprosima::fastrtps::rtps::TopicKind\_t rtps::fastrtps::eprosima::TopicKind\_t
Topic kind.

## Vendorld t

## class VendorId\_t

Structure *VendorId\_t*, specifying the vendor Id of the implementation.

## **WriteParams**

```
class eprosima::fastrtps::rtps::WriteParams
```

This class contains additional information of a CacheChange.

## **Public Functions**

```
WriteParams() = default
```

Default constructor.

WriteParams (const WriteParams &wparam)

Copy constructor.

WriteParams (WriteParams &&wparam)

Move constructor.

WriteParams &operator=(const WriteParams &wparam)

Assignment operator.

WriteParams &operator=(WriteParams &&wparam)

Assignment operator.

## **Endpoint**

```
class eprosima::fastrtps::rtps::Endpoint
```

Class *Endpoint*, all entities of the RTPS network derive from this class. Although the *RTPSParticipant* is also defined as an endpoint in the RTPS specification, in this implementation the *RTPSParticipant* class **does not** inherit from the endpoint class. Each *Endpoint* object owns a pointer to the *RTPSParticipant* it belongs to.

Subclassed by eprosima::fastrtps::rtps::RTPSWriter

#### **Public Functions**

```
const GUID_t &getGuid() const
Get associated GUID

Return Associated GUID

RecursiveTimedMutex &getMutex()
Get mutex

Return Associated Mutex

EndpointAttributes &getAttributes()
Get associated attributes
```

Return Endpoint attributes

## **Exceptions**

## **Exception**

```
class eprosima::fastrtps::rtps::Exception: public exception
    This abstract class is used to create exceptions.
    Subclassed by eprosima::fastrtps::rtps::security::SecurityException
```

# **Public Functions**

```
~Exception()
Default destructor.
const int32_t &minor() const
```

This function returns the number associated with the system exception.

**Return** The number associated with the system exception.

```
void minor (const int32_t &minor)
```

This function sets the number that will be associated with the system exception.

## **Parameters**

• minor: The number that will be associated with the system exception.

```
void raise() const = 0
```

This function throws the object as exception.

```
const char *what() const
```

This function returns the error message.

**Return** The error message.

#### Flow control

## **ThroughputControllerDescriptor**

```
struct eprosima::fastrtps::rtps::ThroughputControllerDescriptor

Descriptor for a Throughput Controller, containing all constructor information for it.
```

## **Public Members**

```
uint32_t bytesPerPeriod
```

Packet size in bytes that this controller will allow in a given period.

```
uint32_t periodMillisecs
```

Window of time in which no more than 'bytesPerPeriod' bytes are allowed.

## **History**

# **History**

```
class eprosima::fastrtps::rtps::History
```

Class *History*, container of the different CacheChanges and the methods to access them.

Subclassed by eprosima::fastrtps::rtps::ReaderHistory, eprosima::fastrtps::rtps::WriterHistory

## **Public Functions**

```
bool reserve_Cache (CacheChange_t **change, const std::function<uint32_t) > &calculateSizeFuncReserve a CacheChange t from the CacheChange pool.
```

Return True is reserved

#### **Parameters**

- [out] change: Pointer to pointer to the *CacheChange\_t* to reserve
- [in] calculateSizeFunc: Function to calculate the size of the change.

```
void release_Cache (CacheChange_t *ch)
```

release a previously reserved *CacheChange\_t*.

#### **Parameters**

• ch: Pointer to the *CacheChange t*.

```
bool isFull()
```

Check if the history is full

**Return** true if the *History* is full.

```
size_t getHistorySize()
```

Get the *History* size.

```
Return Size of the history.
bool remove_all_changes()
     Remove all changes from the History
     Return True if everything was correctly removed.
bool remove change (CacheChange t*ch) = 0
     Remove a specific change from the history.
     Return True if removed.
     Parameters
            • ch: Pointer to the CacheChange_t.
iterator changesBegin ()
     Get the beginning of the changes history iterator.
     Return Iterator to the beginning of the vector.
iterator changesEnd()
     Get the end of the changes history iterator.
     Return Iterator to the end of the vector.
bool get_min_change (CacheChange_t **min_change)
     Get the minimum CacheChange_t.
     Return True if correct.
     Parameters
            • min_change: Pointer to pointer to the minimum change.
bool get_max_change (CacheChange_t **max_change)
     Get the maximum CacheChange t.
     Return True if correct.
     Parameters
            • max_change: Pointer to pointer to the maximum change.
uint32 t getTypeMaxSerialized()
     Get the maximum serialized payload size
     Return Maximum serialized payload size
RecursiveTimedMutex *getMutex()
     Get the mutex.
     Return Mutex
bool get_earliest_change (CacheChange_t **change)
     A method to get the change with the earliest timestamp.
     Return True on success
     Parameters
            • change: Pointer to pointer to earliest change
```

#### **Public Members**

HistoryAttributes m\_att Attributes of the History.

## ReaderHistory

**class** eprosima::fastrtps::rtps::ReaderHistory: public eprosima::fastrtps::rtps::*History*Class *ReaderHistory*, container of the different CacheChanges of a reader

#### **Public Functions**

ReaderHistory(const HistoryAttributes & att)

Constructor of the *ReaderHistory*. It needs a *HistoryAttributes*.

bool received\_change (CacheChange\_t \*change, size\_t)

Virtual method that is called when a new change is received. In this implementation this method just calls add\_change. The suer can overload this method in case he needs to perform additional checks before adding the change.

Return True if added.

#### **Parameters**

• change: Pointer to the change

bool add\_change (CacheChange\_t \*a\_change)

Add a *CacheChange\_t* to the *ReaderHistory*.

Return True if added.

#### **Parameters**

• a\_change: Pointer to the CacheChange to add.

bool remove change (CacheChange t\*a change) override

Remove a *CacheChange\_t* from the *ReaderHistory*.

Return True if removed.

#### **Parameters**

• a change: Pointer to the CacheChange to remove.

const\_iterator **remove\_change\_nts** (*CacheChange\_t* \**ch*, const\_iterator *position*)

Remove a specific change from the history.

**Return** An iterator pointing to the new location of the element that followed the removed *CacheChange\_t*.

#### **Parameters**

- ch: Pointer to the *CacheChange\_t*.
- position: Iterator where the *CacheChange\_t* is located in the history.

bool remove\_changes\_with\_guid (const GUID\_t &a\_guid)

Remove all changes from the *History* that have a certain guid.

**Return** True if successful, even if no changes have been removed.

#### **Parameters**

• a\_quid: Pointer to the target guid to search for.

bool remove\_fragmented\_changes\_until(const SequenceNumber\_t &seq\_num, const GUID t &writer guid)

Remove all fragmented changes from certain writer up to certain sequence number.

**Return** True if successful, even if no changes have been removed.

#### **Parameters**

- seq\_num: First SequenceNumber\_t not to be removed.
- writer\_guid: GUID of the writer for which changes should be looked for.

# WriterHistory

**class** eprosima::fastrtps::rtps::WriterHistory: public eprosima::fastrtps::rtps::History
Class WriterHistory, container of the different CacheChanges of a writer

#### **Public Functions**

```
WriterHistory(const HistoryAttributes & att)
```

Constructor of the WriterHistory.

bool add\_change (CacheChange\_t \*a\_change)

Add a *CacheChange\_t* to the *WriterHistory*.

**Return** True if added.

## **Parameters**

• a\_change: Pointer to the *CacheChange\_t* to be added.

bool add\_change (CacheChange\_t \*a\_change, WriteParams &wparams)

Add a *CacheChange\_t* to the *WriterHistory*.

Return True if added.

## **Parameters**

- a\_change: Pointer to the *CacheChange\_t* to be added.
- wparams: Extra write parameters.

bool remove\_change (CacheChange\_t \*a\_change) override

Remove a specific change from the history.

Return True if removed.

## **Parameters**

• a\_change: Pointer to the *CacheChange\_t*.

bool remove\_min\_change()

Remove the *CacheChange\_t* with the minimum sequenceNumber.

**Return** True if correctly removed.

# **RTPSParticipant**

## **ParticipantDiscoveryInfo**

# **ParticipantAuthenticationInfo**

```
struct eprosima::fastrtps::rtps::ParticipantAuthenticationInfo
```

#### **Public Members**

```
AUTHENTICATION_STATUS status
```

Status.

GUID t quid

Associated GUID.

bool rtps::fastrtps::eprosima::operator==(const ParticipantAuthenticationInfo &l, const ParticipantAuthenticationInfo &r)

# **ParticipantDiscoveryInfo**

```
struct eprosima::fastrtps::rtps::ParticipantDiscoveryInfo Class ParticipantDiscoveryInfo with discovery information of the Participant.
```

# **Public Types**

#### enum DISCOVERY STATUS

Enum DISCOVERY\_STATUS, four different status for discovered participants.

Values:

```
enumerator DISCOVERED_PARTICIPANT
enumerator CHANGED_QOS_PARTICIPANT
enumerator REMOVED_PARTICIPANT
enumerator DROPPED_PARTICIPANT
```

## **Public Members**

```
DISCOVERY_STATUS status
```

Status.

 $\verb"const" \textit{ParticipantProxyData} \& \verb"info"$ 

Participant discovery info.

## **ParticipantProxyData**

```
class eprosima::fastrtps::rtps::ParticipantProxyData
     ParticipantProxyData class is used to store and convert the information Participants send to each other during
     the PDP phase.
     Public Functions
     bool updateData (ParticipantProxyData &pdata)
           Update the data.
           Return True on success
           Parameters
                  • pdata: Object to copy the data from
     uint32 t get serialized size (bool include encapsulation) const
           Get the size in bytes of the CDR serialization of this object.
           Return size in bytes of the CDR serialization.
           Parameters
                  • include_encapsulation: Whether to include the size of the encapsulation info.
     bool writeToCDRMessage (CDRMessage_t *msg, bool write_encapsulation)
           Write as a parameter list on a CDRMessage_t
           Return True on success
     bool readFromCDRMessage (CDRMessage_t *msg, bool use_encapsulation, const NetworkFac-
                                   tory & network, bool is shm transport available)
           Read the parameter list from a recevied CDRMessage_t
           Return True on success
     void clear ()
           Clear the data (restore to default state).
     void copy (const ParticipantProxyData &pdata)
           Copy the data from another object.
           Parameters
                  • pdata: Object to copy the data from
     void set_persistence_guid (const GUID_t &guid)
           Set participant persistent GUID_t
           Parameters
                  • quid: valid GUID_t
     GUID_t get_persistence_guid() const
           Retrieve participant persistent GUID_t
```

6.26. API Reference 535

**Return** guid persistent *GUID\_t* or c\_Guid\_Unknown

#### **Public Members**

ProtocolVersion\_t m\_protocolVersion Protocol version.

 $GUID\_t \ \mathtt{m\_guid}$  GUID.

VendorId\_t m\_VendorId VendorID.

bool m\_expectsInlineQos
Expects Inline QOS.

BuiltinEndpointSet\_t m\_availableBuiltinEndpoints Available builtin endpoints.

RemoteLocatorList metatraffic\_locators

Metatraffic locators.

RemoteLocatorList default\_locators
Default locators.

Count\_t m\_manualLivelinessCount

Manual liveliness count.

string\_255 m\_participantName
Participant name.

BUILTIN\_PARTICIPANT\_DATA\_MAX\_SIZE

TYPELOOKUP\_DATA\_MAX\_SIZE

DISC\_BUILTIN\_ENDPOINT\_PARTICIPANT\_ANNOUNCER

DISC\_BUILTIN\_ENDPOINT\_PARTICIPANT\_DETECTOR

DISC\_BUILTIN\_ENDPOINT\_PUBLICATION\_ANNOUNCER

DISC\_BUILTIN\_ENDPOINT\_PUBLICATION\_DETECTOR

DISC BUILTIN ENDPOINT SUBSCRIPTION ANNOUNCER

DISC\_BUILTIN\_ENDPOINT\_SUBSCRIPTION\_DETECTOR

DISC\_BUILTIN\_ENDPOINT\_PARTICIPANT\_PROXY\_ANNOUNCER

DISC\_BUILTIN\_ENDPOINT\_PARTICIPANT\_PROXY\_DETECTOR

DISC\_BUILTIN\_ENDPOINT\_PARTICIPANT\_STATE\_ANNOUNCER

DISC\_BUILTIN\_ENDPOINT\_PARTICIPANT\_STATE\_DETECTOR

BUILTIN\_ENDPOINT\_PARTICIPANT\_MESSAGE\_DATA\_WRITER

BUILTIN\_ENDPOINT\_PARTICIPANT\_MESSAGE\_DATA\_READER

BUILTIN ENDPOINT TYPELOOKUP SERVICE REQUEST DATA WRITER

BUILTIN\_ENDPOINT\_TYPELOOKUP\_SERVICE\_REQUEST\_DATA\_READER

BUILTIN\_ENDPOINT\_TYPELOOKUP\_SERVICE\_REPLY\_DATA\_WRITER

BUILTIN\_ENDPOINT\_TYPELOOKUP\_SERVICE\_REPLY\_DATA\_READER

DISC\_BUILTIN\_ENDPOINT\_PUBLICATION\_SECURE\_ANNOUNCER

DISC\_BUILTIN\_ENDPOINT\_PUBLICATION\_SECURE\_DETECTOR

DISC\_BUILTIN\_ENDPOINT\_SUBSCRIPTION\_SECURE\_ANNOUNCER
DISC\_BUILTIN\_ENDPOINT\_SUBSCRIPTION\_SECURE\_DETECTOR
BUILTIN\_ENDPOINT\_PARTICIPANT\_MESSAGE\_SECURE\_DATA\_WRITER
BUILTIN\_ENDPOINT\_PARTICIPANT\_MESSAGE\_SECURE\_DATA\_READER
DISC\_BUILTIN\_ENDPOINT\_PARTICIPANT\_SECURE\_ANNOUNCER
DISC\_BUILTIN\_ENDPOINT\_PARTICIPANT\_SECURE\_DETECTOR

# ReaderDiscoveryInfo

```
struct eprosima::fastrtps::rtps::ReaderDiscoveryInfo Class ReaderDiscoveryInfo with discovery information of the reader.
```

# **Public Types**

# enum DISCOVERY\_STATUS

Enum DISCOVERY\_STATUS, four different status for discovered readers.

Values:

enumerator DISCOVERED\_READER
enumerator CHANGED\_QOS\_READER
enumerator REMOVED READER

# **Public Members**

DISCOVERY\_STATUS status Status.

const ReaderProxyData &info
Participant discovery info.

# ReaderProxyData

```
class eprosima::fastrtps::rtps::ReaderProxyData
```

Class *ReaderProxyData*, used to represent all the information on a Reader (both local and remote) with the purpose of implementing the discovery.

#### **Public Functions**

uint32\_t get\_serialized\_size (bool include\_encapsulation) const

Get the size in bytes of the CDR serialization of this object.

**Return** size in bytes of the CDR serialization.

#### **Parameters**

• include\_encapsulation: Whether to include the size of the encapsulation info.

bool writeToCDRMessage (CDRMessage\_t \*msg, bool write\_encapsulation) const

Write as a parameter list on a CDRMessage\_t

Return True on success

bool readFromCDRMessage (CDRMessage\_t \*msg, const NetworkFactory &network, bool is\_shm\_transport\_available)

Read the information from a *CDRMessage\_t*. The position of the message must be in the beggining on the parameter list.

Return true on success

#### **Parameters**

- msg: Pointer to the message.
- network: Reference to network factory for locator validation and transformation
- is\_shm\_transport\_available: Indicates wether the Reader is reachable by SHM.

void clear()

Clear (put to default) the information.

# bool is\_update\_allowed(const ReaderProxyData &rdata) const

Check if this object can be updated with the information on another object.

**Return** true if this object can be updated with the information on rdata.

#### **Parameters**

• rdata: ReaderProxyData object to be checked.

void update (ReaderProxyData \*rdata)

Update the information (only certain fields will be updated).

#### **Parameters**

• rdata: Poitner to the object from which we are going to update.

void copy (ReaderProxyData \*rdata)

Copy ALL the information from another object.

#### **Parameters**

• rdata: Pointer to the object from where the information must be copied.

# **Public Members**

```
Reader Qos. Reader Qos.
```

security::EndpointSecurityAttributesMask **security\_attributes\_**EndpointSecurityInfo.endpoint\_security\_attributes.

security::PluginEndpointSecurityAttributesMask plugin\_security\_attributes\_ EndpointSecurityInfo.plugin\_endpoint\_security\_attributes.

# WriterDiscoveryInfo

```
struct eprosima::fastrtps::rtps::WriterDiscoveryInfo Class WriterDiscoveryInfo with discovery information of the writer.
```

# **Public Types**

# enum DISCOVERY\_STATUS

Enum DISCOVERY\_STATUS, four different status for discovered writers.

Values:

```
enumerator DISCOVERED_WRITER
enumerator CHANGED_QOS_WRITER
enumerator REMOVED_WRITER
```

# **Public Members**

```
DISCOVERY_STATUS status
Status.

const WriterProxyData &info
Participant discovery info.
```

# WriterProxyData

```
class eprosima::fastrtps::rtps::WriterProxyData
```

#### **Public Functions**

```
void clear()
```

Clear the information and return the object to the default state.

bool is\_update\_allowed (const WriterProxyData &wdata) const
Check if this object can be updated with the information on another object.

Return true if this object can be updated with the information on wdata.

#### **Parameters**

• wdata: WriterProxyData object to be checked.

#### void update (WriterProxyData \*wdata)

Update certain parameters from another object.

#### **Parameters**

• wdata: pointer to object with new information.

```
void copy (WriterProxyData *wdata)
```

Copy all information from another object.

# uint32\_t get\_serialized\_size (bool include\_encapsulation) const

Get the size in bytes of the CDR serialization of this object.

**Return** size in bytes of the CDR serialization.

#### **Parameters**

• include\_encapsulation: Whether to include the size of the encapsulation info.

```
bool writeToCDRMessage (CDRMessage_t *msg, bool write_encapsulation) const
```

Write as a parameter list on a *CDRMessage\_t*.

bool readFromCDRMessage (CDRMessage\_t \*msg, const NetworkFactory &network, bool is shm transport possible)

Read a parameter list from a *CDRMessage\_t*.

#### **Public Members**

#### WriterQos m qos

WriterQOS.

security::EndpointSecurityAttributesMask security\_attributes\_

EndpointSecurityInfo.endpoint\_security\_attributes.

security::PluginEndpointSecurityAttributesMask plugin\_security\_attributes\_

 $Endpoint Security Info.plugin\_endpoint\_security\_attributes.$ 

# **RTPSParticipant**

```
class eprosima::fastrtps::rtps::RTPSParticipant
```

Class RTPSParticipant, contains the public API for a RTPSParticipant.

# **Public Functions**

```
const GUID_t &getGuid() const
```

Get the *GUID\_t* of the *RTPSParticipant*.

# $void \ {\bf announceRTPSParticipantState} \ ()$

Force the announcement of the RTPSParticipant state.

#### void stopRTPSParticipantAnnouncement()

Stop the RTPSParticipant announcement period. //TODO remove this method because is only for testing.

# void resetRTPSParticipantAnnouncement()

Reset the RTPSParticipant announcement period. //TODO remove this method because is only for testing.

# bool newRemoteWriterDiscovered (const GUID\_t &pguid, int16\_t userDefinedId)

Indicate the Participant that you have discovered a new Remote Writer. This method can be used by the user to implements its own Static *Endpoint* Discovery Protocol

Return True if correctly added.

#### **Parameters**

- pguid: *GUID\_t* of the discovered Writer.
- userDefinedId: ID of the discovered Writer.

bool newRemoteReaderDiscovered (const GUID\_t &pguid, int16\_t userDefinedId)

Indicate the Participant that you have discovered a new Remote Reader. This method can be used by the user to implements its own Static *Endpoint* Discovery Protocol

Return True if correctly added.

#### **Parameters**

- pguid: *GUID\_t* of the discovered Reader.
- userDefinedId: ID of the discovered Reader.

# uint32\_t getRTPSParticipantID() const

Get the Participant ID.

Return Participant ID.

bool registerWriter (RTPSWriter \*Writer, const TopicAttributes &topicAtt, const WriterQos &waos)

Register a RTPSWriter in the builtin Protocols.

Return True if correctly registered.

#### **Parameters**

- Writer: Pointer to the RTPSWriter.
- topicAtt: Topic Attributes where you want to register it.
- wqos: WriterQos.

bool registerReader (RTPSReader \*Reader, const TopicAttributes &topicAtt, const ReaderQos &rqos)

Register a RTPSReader in the builtin Protocols.

**Return** True if correctly registered.

#### **Parameters**

- Reader: Pointer to the RTPSReader.
- topicAtt: Topic Attributes where you want to register it.
- rqos: ReaderQos.

bool updateWriter (RTPSWriter \*Writer, const TopicAttributes &topicAtt, const WriterQos &wqos)

Update writer QOS

Return true on success

#### **Parameters**

- Writer: to update
- topicAtt: Topic Attributes where you want to register it.
- wqos: New writer QoS

bool updateReader (RTPSReader \*Reader, const TopicAttributes &topicAtt, const ReaderQos &rgos)

Update reader QOS

**Return** true on success

#### **Parameters**

- Reader: to update
- topicAtt: Topic Attributes where you want to register it.
- rqos: New reader QoS

# std::vector<std::string> getParticipantNames() const

Returns a list with the participant names.

**Return** list of participant names.

# const RTPSParticipantAttributes &getRTPSParticipantAttributes() const

Get a copy of the actual state of the RTPSParticipantParameters

**Return** *RTPSParticipantAttributes* copy of the params.

# uint32\_t getMaxMessageSize() const

Retrieves the maximum message size.

#### uint32\_t getMaxDataSize() const

Retrieves the maximum data size.

# WLP \*wlp() const

A method to retrieve the built-in writer liveliness protocol.

**Return** Writer liveliness protocol

# bool get\_new\_entity\_id (EntityId\_t &entityId)

Fills a new entityId if set to unknown, or checks if a entity already exists with that entityId in other case.

**Return** True if filled or the entityId is available.

#### **Parameters**

• entityId: to check of fill. If filled, EntityKind will be "vendor-specific" (0x01)

# void **set\_check\_type\_function** (std::function<bool) **const** std::string&

> &&check\_typeAllows setting a function to check if a type is already known by the top level API participant.

# $fastdds::dds::builtin::TypeLookupManager * \verb"typelookup_manager" () \\$

Retrieves the built-in typelookup service manager.

#### Return

# void set\_listener (RTPSParticipantListener \*listener)

Modifies the participant listener.

#### **Parameters**

• listener:

# uint32\_t get\_domain\_id() const

Retrieves the DomainId.

#### void enable ()

This operation enables the RTPSParticipantImpl.

# RTPSParticipantListener

```
class eprosima::fastrtps::rtps::RTPSParticipantListener
```

Class RTPSParticipantListener with virtual method that the user can overload to respond to certain events.

#### **Public Functions**

```
void onParticipantDiscovery (RTPSParticipant *participant, ParticipantDiscoveryInfo &&info)
```

This method is called when a new Participant is discovered, or a previously discovered participant changes its QOS or is removed.

# **Parameters**

- participant: Pointer to the Participant which discovered the remote participant.
- info: Remote participant information. User can take ownership of the object.

# void onReaderDiscovery (RTPSParticipant \*participant, ReaderDiscoveryInfo &&info)

This method is called when a new Reader is discovered, or a previously discovered reader changes its QOS or is removed.

#### **Parameters**

- participant: Pointer to the Participant which discovered the remote reader.
- info: Remote reader information. User can take ownership of the object.

# void onWriterDiscovery (RTPSParticipant \*participant, WriterDiscoveryInfo &&info)

This method is called when a new Writer is discovered, or a previously discovered writer changes its QOS or is removed.

# **Parameters**

- participant: Pointer to the Participant which discovered the remote writer.
- info: Remote writer information. User can take ownership of the object.

```
void on_type_discovery (RTPSParticipant *participant, const SampleIdentity &request_sample_id, const string_255 &topic, const types::TypeIdentifier *identifier, const types::TypeObject *object, types::DynamicType_ptr dyn_type)
```

This method is called when a participant discovers a new Type The ownership of all object belongs to the caller so if needs to be used after the method ends, a full copy should be perform (except for dyn\_type due to its shared\_ptr nature.

The field "topic" it is only available if the type was discovered using "Discovery-Time Data Typing", in which case the field request\_sample\_id will contain INVALID\_SAMPLE\_IDENTITY. If the type was discovered using TypeLookup Service then "topic" will be empty, but will have the request\_sample\_id of the petition that caused the discovery. For example: fastrtps::types::TypeIdentifier new\_type\_id = \*identifier;

```
void on_type_dependencies_reply (RTPSParticipant *participant, const SampleIdentity &request_sample_id, const
```

types::TypeIdentifierWithSizeSeq & dependencies)
This method is called when the typelookup client received a reply to a getTypeDependencies request.

The user may want to retrieve these new types using the getTypes request and create a new DynamicType using the retrieved TypeObject.

```
void on_type_information_received(RTPSParticipant *participant, const string_255 &topic_name, const string_255 &type_name, const types::TypeInformation &type information)
```

This method is called when a participant receives a TypeInformation while discovering another participant.

#### **RTPSReader**

#### ReaderListener

```
class eprosima::fastrtps::rtps::ReaderListener
```

Class *ReaderListener*, to be used by the user to override some of is virtual method to program actions to certain events.

Subclassed by eprosima::fastdds::dds::builtin::TypeLookupReplyListener, eprosima::fastdds::dds::builtin::TypeLookupRequestLieprosima::fastrtps::rtps::PDPListener, eprosima::fastrtps::rtps::WLPListener

#### **Public Functions**

void onReaderMatched (RTPSReader \*reader, MatchingInfo &info)

This method is invoked when a new reader matches

#### **Parameters**

- reader: Matching reader
- info: Matching information of the reader

This method is invoked when a new reader matches

#### **Parameters**

- reader: Matching reader
- info: Subscription matching information

 $void \ \textbf{onNewCacheChangeAdded} \ (\textit{RTPSReader *reader}, \ \textbf{const} \ \textit{CacheChange\_t} \ \textbf{*const} \ \textit{change})$ 

This method is called when a new *CacheChange\_t* is added to the *ReaderHistory*.

#### **Parameters**

- reader: Pointer to the reader.
- change: Pointer to the *CacheChange\_t*. This is a const pointer to const data to indicate that the user should not dispose of this data himself. To remove the data call the remove\_change method of the *ReaderHistory*. reader->getHistory()->remove\_change((CacheChange\_t\*)change).

void **on\_liveliness\_changed** (*RTPSReader* \**reader*, **const** LivelinessChangedStatus &*status*) Method called when the livelivess of a reader changes.

#### **Parameters**

- reader: The reader
- status: The liveliness changed status

# void on\_requested\_incompatible\_qos (RTPSReader

\*reader,

eprosima::fastdds::dds::PolicyMask *qos*)

This method is called when a new Writer is discovered, with a Topic that matches that of a local reader, but with an offered QoS that is incompatible with the one requested by the local reader

#### **Parameters**

- reader: Pointer to the RTPSReader.
- qos: A mask with the bits of all incompatible Qos activated.

# **RTPSReader**

**class** eprosima::fastrtps::rtps::RTPSReader: public eprosima::fastrtps::rtps::*Endpoint* Class *RTPSReader*, manages the reception of data from its matched writers.

Subclassed by eprosima::fastrtps::rtps::StatefulReader, eprosima::fastrtps::rtps::StatelessReader

#### **Public Functions**

bool matched\_writer\_add(const WriterProxyData &wdata) = 0

Add a matched writer represented by its attributes.

Return True if correctly added.

#### **Parameters**

• wdata: Attributes of the writer to add.

```
bool matched_writer_remove (const GUID_t &writer_guid) = 0
```

Remove a writer represented by its attributes from the matched writers.

**Return** True if correctly removed.

#### **Parameters**

• writer\_guid: GUID of the writer to remove.

```
bool \ \texttt{matched\_writer\_is\_matched} \ (\texttt{const} \ \textit{GUID\_t} \ \&\textit{writer\_guid}) \ = 0
```

Tells us if a specific Writer is matched against this reader.

**Return** True if it is matched.

#### **Parameters**

• writer\_guid: GUID of the writer to check.

```
bool processDataMsg (CacheChange\_t *change) = 0
```

Processes a new DATA message. Previously the message must have been accepted by function acceptMs-gDirectedTo.

**Return** true if the reader accepts messages from the.

# **Parameters**

• change: Pointer to the *CacheChange\_t*.

bool processDataFragMsg (CacheChange\_t \*change, uint32\_t sampleSize, uint32\_t fragmentStart-ingNum, uint16\_t fragmentsInSubmessage) = 0

Processes a new DATA FRAG message.

**Return** true if the reader accepts message.

#### **Parameters**

- change: Pointer to the CacheChange\_t.
- sampleSize: Size of the complete, assembled message.
- fragmentStartingNum: Starting number of this particular message.
- fragmentsInSubmessage: Number of fragments on this particular message.

bool processHeartbeatMsg (const GUID\_t &writerGUID, uint32\_t hbCount, const SequenceNumber\_t &firstSN, const SequenceNumber\_t &lastSN, bool finalFlag, bool livelinessFlag) = 0

Processes a new HEARTBEAT message.

**Return** true if the reader accepts messages from the.

#### **Parameters**

- writerGUID:
- hbCount:
- firstSN:
- lastSN:
- finalFlag:
- livelinessFlag:

bool processGapMsg (const GUID\_t &writerGUID, const SequenceNumber\_t &gapStart, const SequenceNumberSet\_t &gapList) = 0

Processes a new GAP message.

Return true if the reader accepts messages from the.

# **Parameters**

- writerGUID:
- gapStart:
- gapList:

bool **change\_removed\_by\_history** ( $CacheChange\_t *change$ , WriterProxy \*prox = nullptr) = 0 Method to indicate the reader that some change has been removed due to HistoryQos requirements.

**Return** True if correctly removed.

#### **Parameters**

- change: Pointer to the *CacheChange t*.
- prox: Pointer to the WriterProxy.

# ReaderListener \*getListener() const

Get the associated listener, secondary attached Listener in case it is of coumpound type

**Return** Pointer to the associated reader listener.

#### bool setListener (ReaderListener \*target)

Switch the *ReaderListener* kind for the Reader. If the *RTPSReader* does not belong to the built-in protocols it switches out the old one. If it belongs to the built-in protocols, it sets the new *ReaderListener* callbacks to be called after the built-in *ReaderListener* ones.

Return True is correctly set.

#### **Parameters**

• target: Pointed to ReaderLister to attach

bool **reserveCache** (*CacheChange\_t* \*\*change, uint32\_t dataCdrSerializedSize) Reserve a *CacheChange\_t*.

**Return** True if correctly reserved.

#### **Parameters**

- change: Pointer to pointer to the Cache.
- dataCdrSerializedSize: Size of the Cache.

```
void releaseCache (CacheChange_t *change)
```

Release a cacheChange.

bool  $nextUnreadCache(CacheChange\_t **change, WriterProxy **wp) = 0$ 

Read the next unread *CacheChange\_t* from the history

Return True if read.

#### **Parameters**

- change: Pointer to pointer of CacheChange\_t
- wp: Pointer to pointer to the WriterProxy

 $bool \ \textbf{nextUntakenCache} \ (\textit{CacheChange\_t} \ **change, \ WriterProxy \ **wp) \ = 0$ 

Get the next *CacheChange\_t* from the history to take.

Return True if read.

#### **Parameters**

- change: Pointer to pointer of *CacheChange\_t*.
- wp: Pointer to pointer to the WriterProxy.

# bool expectsInlineQos()

**Return** True if the reader expects Inline QOS.

```
ReaderHistory *qetHistory()
```

Returns a pointer to the associated *History*.

```
bool isInCleanState() = 0
```

Returns there is a clean state with all Writers.

It occurs when the Reader received all samples sent by Writers. In other words, its WriterProxies are up to date.

**Return** There is a clean state with all Writers.

#### **Public Members**

LivelinessChangedStatus liveliness\_changed\_status\_

The liveliness changed status struct as defined in the DDS.

#### Resources

# MemoryManagementPolicy

```
enum rtps::fastrtps::eprosima::MemoryManagementPolicy
```

Enum MemoryuManagementPolicy\_t, indicated the way memory is managed in terms of dealing with CacheChanges

Values:

# enumerator PREALLOCATED\_MEMORY\_MODE

Preallocated memory.

Size set to the data type maximum. Largest memory footprint but smallest allocation count.

# enumerator PREALLOCATED\_WITH\_REALLOC\_MEMORY\_MODE

Default size preallocated, requires reallocation when a bigger message arrives.

Smaller memory footprint at the cost of an increased allocation count.

```
enumerator DYNAMIC_RESERVE_MEMORY_MODE
```

enumerator DYNAMIC\_REUSABLE\_MEMORY\_MODE

#### **RTPSDomain**

```
class eprosima::fastrtps::rtps::RTPSDomain
```

Class *RTPSDomain*, it manages the creation and destruction of *RTPSParticipant RTPSWriter* and *RTPSReader*. It stores a list of all created *RTPSParticipant*. Is has only static methods.

# **Public Static Functions**

```
void stopAll()
```

Method to shut down all RTPSParticipants, readers, writers, etc. It must be called at the end of the process to avoid memory leaks. It also shut downs the DomainRTPSParticipant.

```
RTPSParticipant *createParticipant (uint32_t domain_id, const RTPSParticipantAttributes &attrs, RTPSParticipantListener *plisten = nullptr)
```

Create a *RTPSParticipant*.

**Return** Pointer to the *RTPSParticipant*.

# **Parameters**

- domain\_id: DomainId to be used by the *RTPSParticipant* (80 by default).
- attrs: RTPSParticipant Attributes.
- plisten: Pointer to the ParticipantListener.

RTPSParticipant \*createParticipant (uint32\_t domain\_id, bool enabled, const RTPSParticipantAttributes &attrs, RTPSParticipantListener \*plisten = nullptr)

Create a RTPSParticipant.

**Return** Pointer to the RTPSParticipant.

#### **Parameters**

- domain\_id: DomainId to be used by the RTPSParticipant (80 by default).
- enabled: True if the *RTPSParticipant* should be enabled on creation. False if it will be enabled later with *RTPSParticipant::enable()*
- attrs: RTPSParticipant Attributes.
- plisten: Pointer to the ParticipantListener.

# RTPSWriter \*createRTPSWriter (RTPSParticipant \*p, WriterAttributes &watt, WriterHistory \*hist, WriterListener \*listen = nullptr)

Create a RTPSWriter in a participant.

**Return** Pointer to the created *RTPSWriter*.

#### **Parameters**

- p: Pointer to the RTPSParticipant.
- watt: Writer Attributes.
- hist: Pointer to the WriterHistory.
- listen: Pointer to the WriterListener.

bool removeRTPSWriter (RTPSWriter \*writer)

Remove a RTPSWriter.

Return True if correctly removed.

# **Parameters**

• writer: Pointer to the writer you want to remove.

# RTPSReader \*createRTPSReader (RTPSParticipant \*p, ReaderAttributes &ratt, ReaderHistory \*hist, ReaderListener \*listen = nullptr)

Create a RTPSReader in a participant.

**Return** Pointer to the created *RTPSReader*.

# **Parameters**

- p: Pointer to the RTPSParticipant.
- ratt: Reader Attributes.
- hist: Pointer to the *ReaderHistory*.
- listen: Pointer to the ReaderListener.

#### bool removeRTPSReader (RTPSReader \*reader)

Remove a RTPSReader.

**Return** True if correctly removed.

# **Parameters**

• reader: Pointer to the reader you want to remove.

```
bool removeRTPSParticipant (RTPSParticipant *p)
```

Remove a RTPSParticipant and delete all its associated Writers, Readers, resources, etc.

Return True if correct.

#### **Parameters**

• [in] p: Pointer to the RTPSParticipant;

void setMaxRTPSParticipantId (uint32\_t maxRTPSParticipantId)

Set the maximum RTPSParticipantID.

#### **Parameters**

• maxRTPSParticipantId: ID.

RTPSParticipant \*clientServerEnvironmentCreationOverride (uint32\_t domain\_id, bool enabled, const RTPSParticipantAt-tributes &attrs, RTPSParticipantListener \*listen)

Creates a RTPSParticipant as default server or client if ROS\_MASTER\_URI environment variable is set.

**Return** Pointer to the *RTPSParticipant*.

#### **Parameters**

- domain\_id: DDS domain associated
- enabled: True if the *RTPSParticipant* should be enabled on creation. False if it will be enabled later with *RTPSParticipant::enable()*
- attrs: RTPSParticipant Attributes.
- listen: Pointer to the ParticipantListener.

# **RTPSWriter**

# LivelinessData

```
struct eprosima::fastrtps::rtps::LivelinessData

A struct keeping relevant liveliness information of a writer.
```

# **Public Functions**

#### **Parameters**

- guid\_in: GUID of the writer
- kind\_in: Liveliness kind
- lease\_duration\_in: Liveliness lease duration

bool operator== (const *LivelinessData &other*) const Equality operator.

Return True if equal

#### **Parameters**

• other: Liveliness data to compare to

bool operator! = (const *LivelinessData &other*) const Inequality operator.

Return True if different

#### **Parameters**

• other: Liveliness data to compare to

#### **Public Members**

# $GUID\_t$ guid

GUID of the writer.

LivelinessQosPolicyKind kind

Writer liveliness kind.

# Duration\_t lease\_duration

The lease duration.

#### unsigned int **count** = 1

The number of times the writer is being counted.

#### WriterStatus status

The writer status.

std::chrono::steady\_clock::time\_point time

The time when the writer will lose liveliness.

# **RTPSWriter**

**class** eprosima::fastrtps::rtps::RTPSWriter: public eprosima::fastrtps::rtps::*Endpoint*, public eprosima::fastrtps::Class *RTPSWriter*, manages the sending of data to the readers. Is always associated with a HistoryCache.

Subclassed by eprosima::fastrtps::rtps::StatefulWriter, eprosima::fastrtps::rtps::StatelessWriter

#### **Public Functions**

```
template<typename T>
```

```
CacheChange_t *new_change (T &data, ChangeKind_t changeKind, InstanceHandle_t handle = c_InstanceHandle_Unknown)
```

Create a new change based with the provided changeKind.

**Return** Pointer to the CacheChange or nullptr if incorrect.

#### **Parameters**

- data: Data of the change.
- changeKind: The type of change.
- handle: InstanceHandle to assign.

bool matched\_reader\_add (const ReaderProxyData &data) = 0

Add a matched reader.

Return True if added.

#### **Parameters**

• data: Pointer to the *ReaderProxyData* object added.

# bool matched\_reader\_remove (const GUID\_t &reader\_guid) = 0

Remove a matched reader.

Return True if removed.

#### **Parameters**

• reader\_guid: GUID of the reader to remove.

#### bool matched\_reader\_is\_matched(const GUID\_t &reader\_guid) = 0

Tells us if a specific Reader is matched against this writer.

Return True if it was matched.

#### **Parameters**

• reader\_guid: GUID of the reader to check.

# bool is\_acked\_by\_all (const CacheChange\_t\*) const

Check if a specific change has been acknowledged by all Readers. Is only useful in reliable Writer. In BE Writers returns false when pending to be sent.

**Return** True if acknowledged by all.

# bool wait\_for\_all\_acked (const Duration\_t&)

Waits until all changes were acknowledged or max\_wait.

Return True if all were acknowledged.

# void updateAttributes (const WriterAttributes &att) = 0

Update the Attributes of the Writer.

#### **Parameters**

• att: New attributes

# void $send_any_unsent_changes() = 0$

This method triggers the send operation for unsent changes.

**Return** number of messages sent

```
SequenceNumber_t get_seq_num_min()
```

Get Min Seq Num in *History*.

**Return** Minimum sequence number in history

```
SequenceNumber_t get_seq_num_max()
```

Get Max Seq Num in *History*.

**Return** Maximum sequence number in history

# uint32\_t getTypeMaxSerialized()

Get maximum size of the serialized type

**Return** Maximum size of the serialized type

# uint32\_t getMaxDataSize()

Get maximum size of the data.

# uint32\_t calculateMaxDataSize (uint32\_t length)

Calculates the maximum size of the data.

#### WriterListener \*getListener()

Get listener

Return Listener

# bool isAsync() const

Get the publication mode

**Return** publication mode

# bool remove\_older\_changes (unsigned int max = 0)

Remove an specified max number of changes

**Return** at least one change has been removed

#### **Parameters**

• max: Maximum number of changes to remove.

#### bool try\_remove\_change (const

std::chrono::steady\_clock::time\_point

&max\_blocking\_time\_point, std::unique\_lock<RecursiveTimedMutex>

Tries to remove a change waiting a maximum of the provided microseconds.

**Return** at least one change has been removed

#### **Parameters**

- max\_blocking\_time\_point: Maximum time to wait for.
- lock: Lock of the Change list.

# RTPSParticipantImpl \*getRTPSParticipant() const

Get RTPS participant

Return RTPS participant

# void set\_separate\_sending (bool enable)

Enable or disable sending data to readers separately NOTE: This will only work for synchronous writers

#### **Parameters**

• enable: If separate sending should be enabled

# bool get\_separate\_sending() const

Inform if data is sent to readers separatedly

**Return** true if separate sending is enabled

bool process\_acknack (const GUID\_t &writer\_guid, const GUID\_t &reader\_guid, uint32\_t ack\_count, const SequenceNumberSet\_t &sn\_set, bool final\_flag, bool &result)
Process an incoming ACKNACK submessage.

**Return** true when the submessage was destinated to this writer, false otherwise.

#### **Parameters**

- [in] writer guid: GUID of the writer the submessage is directed to.
- [in] reader guid: GUID of the reader originating the submessage.
- [in] ack\_count: Count field of the submessage.
- [in] sn\_set: Sequence number bitmap field of the submessage.
- [in] final flag: Final flag field of the submessage.

• [out] result: true if the writer could process the submessage. Only valid when returned value is true.

Process an incoming NACKFRAG submessage.

**Return** true when the submessage was destinated to this writer, false otherwise.

#### **Parameters**

- [in] writer\_guid: GUID of the writer the submessage is directed to.
- [in] reader\_guid: GUID of the reader originating the submessage.
- [in] ack\_count: Count field of the submessage.
- [in] seq\_num: Sequence number field of the submessage.
- [in] fragments\_state: Fragment number bitmap field of the submessage.
- [out] result: true if the writer could process the submessage. Only valid when returned value is true.

# const LivelinessQosPolicyKind &get\_liveliness\_kind() const

A method to retrieve the liveliness kind.

Return Liveliness kind

# const Duration\_t &get\_liveliness\_lease\_duration() const

A method to retrieve the liveliness lease duration.

Return Lease durtation

# const Duration\_t &get\_liveliness\_announcement\_period() const

A method to return the liveliness announcement period.

Return The announcement period

# bool destinations\_have\_changed() const override

Check if the destinations managed by this sender interface have changed.

**Return** true if destinations have changed, false otherwise.

# GuidPrefix\_t destination\_guid\_prefix() const override

Get a GUID prefix representing all destinations.

**Return** When all the destinations share the same prefix (i.e. belong to the same participant) that prefix is returned. When there are no destinations, or they belong to different participants, c\_GuidPrefix\_Unknown is returned.

# const std::vector<GuidPrefix\_t> &remote\_participants() const override

Get the GUID prefix of all the destination participants.

**Return** a const reference to a vector with the GUID prefix of all destination participants.

# const std::vector<GUID\_t> &remote\_guids() const override

Get the GUID of all destinations.

**Return** a const reference to a vector with the GUID of all destinations.

bool **send** (*CDRMessage\_t* \**message*, std::chrono::steady\_clock::time\_point &*max\_blocking\_time\_point*) **const override**Send a message through this interface.

#### **Parameters**

- message: Pointer to the buffer with the message already serialized.
- max blocking time point: Future timepoint where blocking send should end.

# **Public Members**

LivelinessLostStatus liveliness\_lost\_status\_

Liveliness lost status of this writer.

#### WriterListener

```
class eprosima::fastrtps::rtps::WriterListener
```

Class WriterListener with virtual method so the user can implement callbacks to certain events.

#### **Public Functions**

```
void onWriterMatched (RTPSWriter *writer, MatchingInfo &info)
```

This method is called when a new Reader is matched with this Writer by the builtin protocols

#### **Parameters**

- writer: Pointer to the RTPSWriter.
- info: Matching Information.

void on Writer Matched (RTPSWriter \*writer, const eprosima::fastdds::dds::PublicationMatchedStatus &info)

This method is called when a new Reader is matched with this Writer by the builtin protocols

# **Parameters**

- writer: Pointer to the RTPSWriter.
- info: Publication matching information.

```
void on_offered_incompatible_qos (RTPSWriter *writer, eprosima::fastdds::dds::PolicyMask gos)
```

This method is called when a new Reader is discovered, with a Topic that matches that of a local writer, but with a requested QoS that is incompatible with the one offered by the local writer

# **Parameters**

- writer: Pointer to the RTPSWriter.
- qos: A mask with the bits of all incompatible Qos activated.

```
void onWriterChangeReceivedByAll (RTPSWriter *writer, CacheChange t *change)
```

This method is called when all the readers matched with this Writer acknowledge that a cache change has been received.

# **Parameters**

- writer: Pointer to the RTPSWriter.
- change: Pointer to the affected *CacheChange\_t*.

void on\_liveliness\_lost(RTPSWriter \*writer, const LivelinessLostStatus &status)

Method called when the livelivess of a writer is lost.

#### **Parameters**

- writer: The writer
- status: The liveliness lost status

# 6.26.3 LOG

Data Distribution Service (DDS) Data-Centric Publish-Subscribe (DCPS) Platform Independent Model (PIM) API

# **Colors**

A collection of macros for ease the stream coloring.

# **Color Blue**

C\_BLUE

# **Color Bright**

C\_BRIGHT

# **Color Bright Blue**

C\_B\_BLUE

# **Color Bright Cyan**

C\_B\_CYAN

# **Color Bright Green**

C\_B\_GREEN

# **Color Bright Magenta** C\_B\_MAGENTA **Color Bright Red** C\_B\_RED **Color Bright White** C\_B\_WHITE **Color Bright Yellow** C\_B\_YELLOW **Color Cyan** C\_CYAN **Color Def** C\_DEF **Color Green** C\_GREEN **Color Magenta** C\_MAGENTA **Color Red** C\_RED

# **Color White**

C WHITE

# **Color Yellow**

C YELLOW

# **FileConsumer**

```
class eprosima::fastdds::dds::FileConsumer: public eprosima::fastdds::dds::LogConsumer
```

#### **Public Functions**

```
FileConsumer()
```

Default constructor: filename = "output.log", append = false.

**FileConsumer** (**const** std::string &filename, bool append = false)

Constructor with parameters.

#### **Parameters**

- filename: path of the output file where the log will be wrote.
- append: indicates if the consumer must append the content in the filename.

# Log

```
class eprosima::fastdds::dds::Log
```

Logging utilities. Logging is accessed through the three macros above, and configuration on the log output can be achieved through static methods on the class. Logging at various levels can be disabled dynamically (through the Verbosity level) or statically (through the LOG\_NO\_[VERB] macros) for maximum performance.

# **Public Types**

# enum Kind

Types of log entry.

- Error: Maximum priority. Can only be disabled statically through LOG\_NO\_ERROR.
- Warning: Medium priority. Can be disabled statically and dynamically.
- Info: Low priority. Useful for debugging. Disabled by default on release branches.

Values:

```
enumerator Error
enumerator Warning
enumerator Info
```

# **Public Static Functions**

# void RegisterConsumer (std::unique\_ptr<LogConsumer> &&consumer)

Registers an user defined consumer to route log output. There is a default stdout consumer active as default.

#### **Parameters**

consumer: r-value to a consumer unique\_ptr. It will be invalidated after the call.

#### void ClearConsumers()

Removes all registered consumers, including the default stdout.

#### void ReportFilenames (bool)

Enables the reporting of filenames in log entries. Disabled by default.

# void ReportFunctions (bool)

Enables the reporting of function names in log entries. Enabled by default when supported.

#### void **SetVerbosity** (*Log*::*Kind*)

Sets the verbosity level, allowing for messages equal or under that priority to be logged.

#### Log::Kind GetVerbosity()

Returns the current verbosity level.

# void SetCategoryFilter (const std::regex&)

Sets a filter that will pattern-match against log categories, dropping any unmatched categories.

#### void SetFilenameFilter (const std::regex&)

Sets a filter that will pattern-match against filenames, dropping any unmatched categories.

#### void SetErrorStringFilter (const std::regex&)

Sets a filter that will pattern-match against the provided error string, dropping any unmatched categories.

# void Reset ()

Returns the logging engine to configuration defaults.

#### void Flush()

Waits until no more log info is availabel.

#### void KillThread()

Stops the logging thread. It will re-launch on the next call to a successful log macro.

# void QueueLog (const std::string &message, const Log::Context&, Log::Kind)

Not recommended to call this method directly! Use the following macros:

- logInfo(cat, msg);
- logWarning(cat, msg);
- *logError(cat, msg)*;

# struct Context

# struct Entry

# LogConsumer

# class LogConsumer

Consumes a log entry to output it somewhere.

Subclassed by eprosima::fastdds::dds::FileConsumer, eprosima::fastdds::dds::StdoutConsumer

# **logError**

#### logError (cat, msg)

Logs an error. Disable reporting through define LOG\_NO\_ERROR.

# logInfo

# logInfo(cat, msg)

Logs an info message. Disable it through Log::SetVerbosity, define LOG\_NO\_INFO, or being in a release branch.

eProsima log layer. Logging categories and verbosities can be specified dynamically at runtime. However, even on a category not covered by the current verbosity level, there is some overhead on calling a log macro. For maximum performance, you can opt out of logging any particular level by defining the following symbols:

- define LOG\_NO\_ERROR
- define LOG\_NO\_WARNING
- define LOG\_NO\_INFO

Additionally. the lowest level (Info) is disabled by default on release branches.

# **logWarning**

#### logWarning(cat, msg)

Logs a warning. Disable reporting through Log::SetVerbosity or define LOG\_NO\_WARNING.

# **StdoutConsumer**

class StdoutConsumer: public eprosima::fastdds::dds::LogConsumer

# 6.27 Introduction

eProsima Fast DDS-Gen is a Java application that generates eProsima Fast DDS source code using the data types defined in an IDL (Interface Definition Language) file. This generated source code can be used in any Fast DDS application in order to define the data type of a topic, which will later be used to publish or subscribe. eProsima Fast DDS defines the data type exchanged in a Topic through two classes: the TypeSupport and the TopicDataType. TopicDataType describes the data type exchanged between a publication and a subscription, i.e. the data corresponding to a Topic; while TypeSupport encapsulates an instance of TopicDataType, providing the functions needed to register the type and interact with the publication and subscription. Please refer to Definition of data types for more information on data types.

To declare the structured data, the IDL format must be used. IDL is a specification language, made by OMG (Object Management Group), which describes an interface in a language independent manner, allowing communication between software components that do not share the same language. The *eProsima Fast DDS-Gen* tool reads the IDL files and parses a subset of the OMG IDL specification to generate source code for data serialization. This subset includes the data type descriptions included in *Defining a data type via IDL*. The rest of the file content is ignored.

*eProsima Fast DDS-Gen* generated source code uses Fast CDR, a C++11 library that provides the data serialization and codification mechanisms. Therefore, as stated in the RTPS standard, when the data are sent, they are serialized and encoded using the corresponding Common Data Representation (CDR). The CDR transfer syntax is a low-level representation for inter-agents transfer, mapping from OMG IDL data types to byte streams. Please refer to the official CDR specification for more information on the CDR transfer syntax (see PDF section 15.3).

The main feature of *eProsima Fast DDS-Gen* is to facilitate the implementation of DDS applications without the knowledge of serialization or deserialization mechanisms. With *Fast DDS-Gen* it is also possible to generate the source code of a DDS application with a publisher and a subscriber that uses the *eProsima Fast DDS* library (see *Building a publish/subscribe application*).

For installing Fast DDS-Gen, please refer to Linux installation of Fast DDS-Gen or to Window installation of Fast DDS-Gen.

# 6.28 Usage

This section explains the usage of Fast DDS-Gen tool and briefly describes the generated files.

# 6.28.1 Running the Fast DDS-Gen Java application

First, the steps outlined in *Linux installation of Fast DDS-Gen* or *Window installation of Fast DDS-Gen* must be accomplished for the installation of *Fast DDS-Gen*. According to this section, an executable file for Linux and Windows that runs the Java *Fast DDS-Gen* application is available in the scripts folder. If the scripts folder path is added to the PATH environment variable, *Fast DDS-Gen* can be executed running the following commands:

• Linux:

```
$ fastrtpsgen
```

• Windows:

```
> fastrtpsgen.bat
```

**Note:** In case the PATH has not been modified, these scripts can be found in the <fastrtpsgen\_directory>/ scripts directory.

6.28. Usage 561

# 6.28.2 Supported options

The expected argument list of the application is:

```
fastrtpsgen [<options>] <IDL file> [<IDL file> ...]
```

Where the option choices are:

| Option                                                                                                | Description                                                                                            |
|----------------------------------------------------------------------------------------------------|----------------------------------------------------------------------------------------------------|
| -help                                                                                                 | Shows the help information.                                                                            |
| -version                                                                                              | Shows the current version of eProsima Fast DDS-Gen.                                                    |
| -d <direc-< td=""><td>Sets the output directory where the generated files are created.</td></direc-<> | Sets the output directory where the generated files are created.                                       |
| tory>                                                                                                 |                                                                                                    |
| -I <direc-< td=""><td>Add directory to preprocessor include paths.</td></direc-<>                     | Add directory to preprocessor include paths.                                                           |
| tory>                                                                                                 |                                                                                                    |
| -t <directory></directory>                                                                            | Sets a specific directory as a temporary directory.                                                    |
| -example                                                                                              | Generates an example and a solution to compile the generated source code for a specific platform.      |
| <pl><platform></platform></pl>                                                                        | The help command shows the supported platforms.                                                        |
| -replace                                                                                              | Replaces the generated source code files even if they exist.                                           |
| -ppDisable                                                                                            | Disables the preprocessor.                                                                             |
| -ppPath                                                                                               | Specifies the preprocessor path.                                                                       |
| -typeobject                                                                                           | Generates <i>TypeObject</i> files for the IDL provided and modifies MyType constructor to register the |
|                                                                                                    | TypeObject representation into the factory.                                                            |

Please refer to *Dynamic Topic Types* for more information on TypeObject representation.

# 6.29 Building a publish/subscribe application

Fast DDS-Gen can be used to build a fully functional publication/subscription application from an IDL file that defines the Topic under which messages are published and received. The application generated allows for the creation of as many publishers and subscribers as desired, all belonging to the same Domain and communicating using the same Topic.

- Background
- Prerequisites
- Create the application workspace
- Import linked libraries and its dependencies
  - Installation from binaries
  - Colcon installation
- Creating the IDL file with the data type
- Generating a minimal functional example
  - Generate the Fast DDS source code
  - Build the Fast DDS application
  - Run the Fast DDS application

• Summary and next steps

# 6.29.1 Background

*eProsima Fast DDS-Gen* is a Java application that generates eProsima Fast DDS source code using the data types defined in an IDL (Interface Definition Language) file. This generated source code can be used in any Fast DDS application in order to define the data type of a topic, which will later be used to publish or subscribe. Please refer to *Fast DDS-Gen introduction* for more information.

# 6.29.2 Prerequisites

First of all, follow the steps outlined in the Installation Manual for the installation of *eProsima Fast DDS* and all its dependencies. Moreover, perform the steps outlined in *Linux installation of Fast DDS-Gen* or in *Window installation of Fast DDS-Gen*, depending on the operating system, for the installation of the *eProsima Fast DDS-Gen* tool.

# 6.29.3 Create the application workspace

The application workspace will have the following structure at the end of the project. The file build/HelloWorld is the generated *Fast DDS* application.

```
workspace_DDSHelloWorld
  - build
      — CMakeCache.txt
      — CMakeFiles
       cmake_install.cmake
       - HelloWorld
       - libHelloWorld_lib.a
      - Makefile
   - CMakeLists.txt
   - HelloWorld.cxx
   - HelloWorld.h

    HelloWorld.idl

    HelloWorldPublisher.cxx

  — HelloWorldPublisher.h

    HelloWorldPubSubMain.cxx

    HelloWorldPubSubTypes.cxx

    HelloWorldPubSubTypes.h

    HelloWorldSubscriber.cxx

   - HelloWorldSubscriber.h
```

Execute the following command to create the directory in which the files generated by Fast DDS-Gen will be saved.

```
mkdir FastDDSGenHelloWorld && cd FastDDSGenHelloWorld mkdir build
```

# 6.29.4 Import linked libraries and its dependencies

The DDS application requires the *Fast DDS* and *Fast CDR* libraries. The way of making these accessible from the workspace depends on the installation procedure followed in the Installation Manual.

#### Installation from binaries

If the installation from binaries has been followed, these libraries are already accessible from the workspace.

- On Linux: The header files can be found in directories /usr/include/fastrtps/ and /usr/include/fastcdr/ for Fast DDS and Fast CDR respectively. The compiled libraries of both can be found in the directory /usr/lib/.
- On Windows: The header files can be found in directories C:\Program Files\eProsima\fastrtps 2.0.0\include\fastrtps and C:\Program Files\eProsima\fastrtps 2.0.0\include\ fastcdr\ for Fast DDS and Fast CDR respectively. The compiled libraries of both can be found in the directory C:\Program Files\eProsima\fastrtps 2.0.0\lib\.

#### **Colcon installation**

If the Colcon installation has been followed, there are several ways to import the libraries. To make these accessible only from the current shell session, run one of the following two commands.

• On Linux:

```
source <path/to/Fast-DDS/workspace>/install/setup.bash
```

• On Windows:

```
<path/to/Fast-DDS/workspace>/install/setup.bat
```

However, to make these accessible from any session, add the *Fast DDS* installation directory to the \$PATH variable in the shell configuration files running the following command.

• On Linux:

```
echo 'source <path/to/Fast-DDS/workspace>/install/setup.bash' >> ~/.bashrc
```

• On Windows: Open the *Edit the system environment variables* control panel and add <path/to/Fast-DDS/workspace>/install/setup.bat to the PATH.

# 6.29.5 Creating the IDL file with the data type

To build a minimal application, the Topic must be defined by means of an IDL file. For this example the Topic data type defined by IDL is just a string message. Topics are explained in more detail in *Topic*, while the Topic data types to be defined using IDL are presented in *Definition of data types*. In the preferred text editor, create the *HelloWorld.idl* file with the following content and save it in the *FastDDSGenHelloWorld* directory.

```
// HelloWorld.idl
struct HelloWorld
{
    string message;
};
```

Then, this file is translated to something *Fast DDS* understands. For this, use the *Fast DDS-Gen* code generation tool, which can do two different things:

- 1. Generate C++ definitions for a custom topic.
- 2. Generate a functional example that uses the topic data.

The second option is the one used to create this publish/subscribe application, while the first option is applied in this other tutorial: *Writing a simple publisher and subscriber application*.

# 6.29.6 Generating a minimal functional example

If the steps outlined in the Installation Manual have been followed, then *Fast DDS*, *Fast CDR*, and Fast-RTPS-Gen should be installed in the system.

#### Generate the Fast DDS source code

The application files are generated using the following command. The <code>-example</code> option creates an example application, and the CMake files needed to build it. In the workspace directory (*FastDDSGenHelloWorld* directory), execute one of the following commands according to the installation followed and the operating system.

- On Linux:
  - For an installation from binaries or a colcon installation:

- For a **stand-alone installation**, run:

```
<path-to-Fast-DDS-Gen>/scripts/fastddsgen -example CMake HelloWorld.idl
```

- On Windows:
  - For a colcon installation:

- For a **stand-alone installation**, run:

```
<path-to-Fast-DDS-Gen>/scripts/fastddsgen.bat -example CMake HelloWorld.

→idl
```

- For an installation from binaries, run:

```
fastrtpsgen.bat -example CMake HelloWorld.idl
```

**Warning:** The colcon installation does not build the fastddsgen.jar file although it does download the Fast DDS-Gen repository. The following commands must be executed to build the Java executable:

```
cd <path-to-Fast-DDS-workspace>/src/fastrtpsgen
gradle assemble
```

# **Build the Fast DDS application**

Then, compile the generated code executing the following commands from the FastDDSGenHelloWorld directory.

• On Linux:

```
cd build cmake .. make
```

• On Windows:

```
cd build cmake -G "Visual Studio 15 2017 Win64" .. cmake --build .
```

# **Run the Fast DDS application**

The application build can be used to spawn any number of publishers and subscribers associated with the topic.

• On Linux:

```
./HelloWorld publisher
./HelloWorld subscriber
```

· On Windows:

```
HelloWorld.exe publisher
HelloWorld.exe subscriber
```

Each time <Enter> is pressed on the Publisher, a new datagram is generated, sent over the network and receiver by Subscribers currently online. If more than one subscriber is available, it can be seen that the message is equally received on all listening nodes.

The values on the custom IDL-generated data type can also be modified as indicated below.

```
HelloWorld sample; //Auto-generated container class for topic data from Fast DDS-Gen sample.msg("Hello there!"); // Add contents to the message publisher->write(&sample); //Publish
```

**Warning:** It may be necessary to set up a special rule in the Firewall for *eprosima Fast DDS* to work correctly on Windows.

# 6.29.7 Summary and next steps

In this tutorial, a publisher/subscriber DDS application using *Fast DDS-Gen* has been built. The tutorial also describes how to generate IDL files that contain the description of the Topic data type.

To continue developing DDS applications please take a look at the eProsima Fast DDS examples on github for ideas on how to improve this basic application through different configuration options, and also for examples of advanced *Fast DDS* features.

# 6.30 Defining a data type via IDL

This section describes the data types that can be defined using IDL files, as well as other mechanisms for building data types using IDL files.

- Supported IDL types
  - Primitive types
  - Arrays
  - Sequences
  - Maps
  - Structures
  - Unions
  - Bitsets
  - Enumerations
  - Bitmasks
  - Data types with a key
- Including other IDL files
- Annotations
- Forward declaration
- IDL 4.2 aliases
- IDL 4.2 comments

# 6.30.1 Supported IDL types

# **Primitive types**

The following table shows the basic IDL types supported by Fast DDS-Gen and how they are mapped to C++11.

| IDL                | C++11       |
|--------------------|-------------|
| char               | char        |
| octet              | uint8_t     |
| short              | int16_t     |
| unsigned short     | uint16_t    |
| long               | int32_t     |
| unsigned long      | uint32_t    |
| long long          | int64_t     |
| unsigned long long | uint64_t    |
| float              | float       |
| double             | double      |
| long double        | long double |
| boolean            | bool        |
| string             | std::string |

# **Arrays**

Fast DDS-Gen supports unidimensional and multidimensional arrays. Arrays are always mapped to std::array containers. The following table shows the array types supported and their mapping.

| IDL                     | C++11                                  |
|-------------------------|----------------------------------------|
| char a[5]               | std::array <char,5> a</char,5>         |
| octet a[5]              | std::array <uint8_t,5> a</uint8_t,5>   |
| short a[5]              | std::array <int16_t,5> a</int16_t,5>   |
| unsigned short a[5]     | std::array <uint16_t,5> a</uint16_t,5> |
| long a[5]               | std::array <int32_t,5> a</int32_t,5>   |
| unsigned long a[5]      | std::array <uint32_t,5> a</uint32_t,5> |
| long long a[5]          | std::array <int64_t,5> a</int64_t,5>   |
| unsigned long long a[5] | std::array <uint64_t,5> a</uint64_t,5> |
| float a[5]              | std::array <float,5> a</float,5>       |
| double a[5]             | std::array <double,5> a</double,5>     |

# **Sequences**

Fast DDS-Gen supports sequences, which map into the std::vector container. The following table represents how the map between IDL and C++11 is handled.

| IDI                                     | 0 11                              |
|-----------------------------------------|-----------------------------------|
| IDL                                     | C++11                             |
| sequence <char></char>                  | std::vector <char></char>         |
| sequence <octet></octet>                | std::vector <uint8_t></uint8_t>   |
| sequence <short></short>                | std::vector <int16_t></int16_t>   |
| sequence <unsigned short=""></unsigned> | std::vector <uint16_t></uint16_t> |
| sequence <long></long>                  | std::vector <int32_t></int32_t>   |
| sequence <unsigned long=""></unsigned>  | std::vector <uint32_t></uint32_t> |
| sequence <long long=""></long>          | std::vector <int64_t></int64_t>   |
| sequence <unsigned long=""></unsigned>  | std::vector <uint64_t></uint64_t> |
| sequence <float></float>                | std::vector <float></float>       |
| sequence <double></double>              | std::vector <double></double>     |

# **Maps**

Fast DDS-Gen supports maps, which are equivalent to the std::map container. The equivalence between types is handled in the same way as for sequences.

| IDL                                     | C++11                                |
|-----------------------------------------|--------------------------------------|
| map <char, long="" unsigned=""></char,> | std::map <char, uint64_t=""></char,> |

#### **Structures**

You can define an IDL structure with a set of members with multiple types. It will be converted into a C++ class in which the members of the structure defined via IDL are mapped to private data members of the class. Furthermore, set () and get () member functions are created to access these private data members.

The following IDL structure:

```
struct Structure
{
   octet octet_value;
   long long_value;
   string string_value;
};
```

Would be converted to:

```
class Structure
public:
   Structure();
    ~Structure();
   Structure (const Structure &x);
   Structure (Structure &&x);
   Structure & operator = (const Structure &x);
    Structure & operator = (Structure & &x);
    void octet_value(uint8_t _octet_value);
    uint8_t octet_value() const;
   uint8_t& octet_value();
   void long_value(int64_t _long_value);
   int64_t long_value() const;
   int64_t& long_value();
    void string_value(const std::string
        &_string_value);
   void string_value(std::string &&_string_value);
    const std::string& string_value() const;
    std::string& string_value();
private:
    uint8_t m_octet_value;
    int64_t m_long_value;
    std::string m_string_value;
} ;
```

Structures can inherit from other structures, extending their member set.

```
struct ParentStruct
{
    octet parent_member;
};

struct ChildStruct : ParentStruct
{
    long child_member;
};
```

In this case, the resulting C++ code will be:

```
class ParentStruct
{
    octet parent_member;
};

class ChildStruct : public ParentStruct
{
    long child_member;
};
```

# **Unions**

In IDL, a union is defined as a sequence of members with their own types and a discriminant that specifies which member is in use. An IDL union type is mapped as a C++ class with member functions to access the union members and the discriminant.

The following IDL union:

```
union Union switch(long)
{
    case 1:
      octet octet_value;
    case 2:
      long long_value;
    case 3:
      string string_value;
};
```

Would be converted to:

```
class Union
public:
   Union();
    ~Union();
   Union (const Union &x);
   Union (Union &&x);
   Union& operator=(const Union &x);
   Union& operator=(Union &&x);
   void d(int32_t __d);
   int32_t _d() const;
   int32_t& _d();
   void octet_value(uint8_t _octet_value);
   uint8_t octet_value() const;
   uint8_t& octet_value();
   void long_value(int64_t _long_value);
   int64_t long_value() const;
   int64_t& long_value();
   void string_value(const std::string
        &_string_value);
   void string_value(std:: string &&_string_value);
    const std::string& string_value() const;
    std::string& string_value();
```

(continues on next page)

(continued from previous page)

```
private:
    int32_t m__d;
    uint8_t m_octet_value;
    int64_t m_long_value;
    std::string m_string_value;
};
```

#### **Bitsets**

Bitsets are a special kind of structure, which encloses a set of bits. A bitset can represent up to 64 bits. Each member is defined as *bitfield* and eases the access to a part of the bitset.

For example:

```
bitset MyBitset
{
    bitfield<3> a;
    bitfield<10> b;
    bitfield<12, int> c;
};
```

The type MyBitset will store a total of 25 bits (3 + 10 + 12) and will require 32 bits in memory (lowest primitive type to store the bitset's size).

- The bitfield 'a' allows us to access to the first 3 bits (0..2).
- The bitfield 'b' allows us to access to the next 10 bits (3..12).
- The bitfield 'c' allows us to access to the next 12 bits (13..24).

The resulting C++ code will be similar to:

```
class MyBitset
{
  public:
     void a(char _a);
     char a() const;

     void b(uint16_t _b);
     uint16_t b() const;

     void c(int32_t _c);
     int32_t c() const;

private:
     std::bitset<25> m_bitset;
};
```

Internally, it is stored as a std::bitset. For each bitfield, get() and set() member functions are generated with the smaller possible primitive unsigned type to access it. In the case of bitfield 'c', the user has established that this accessing type will be int, so the generated code uses int32\_t instead of automatically use uint16\_t.

Bitsets can inherit from other bitsets, extending their member set.

```
bitset ParentBitset
{
    bitfield<3> parent_member;
```

(continues on next page)

(continued from previous page)

```
};
bitset ChildBitset : ParentBitset
{
    bitfield<10> child_member;
};
```

In this case, the resulting C++ code will be:

```
class ParentBitset
{
    std::bitset<3> parent_member;
};

class ChildBitset : public ParentBitset
{
    std::bitset<10> child_member;
};
```

Note that in this case, ChildBitset will have two std::bitset data members, one belonging to ParentBitset and the other belonging to ChildBitset.

# **Enumerations**

An enumeration in IDL format is a collection of identifiers that have an associated numeric value. An IDL enumeration type is mapped directly to the corresponding C++11 enumeration definition.

The following IDL enumeration:

```
enum Enumeration
{
    RED,
    GREEN,
    BLUE
};
```

Would be converted to:

```
enum Enumeration : uint32_t
{
    RED,
    GREEN,
    BLUE
};
```

#### **Bitmasks**

Bitmasks are a special kind of Enumeration to manage masks of bits. It allows defining bit masks based on their position.

The following IDL bitmask:

```
@bit_bound(8)
bitmask MyBitMask
{
    @position(0) flag0,
    @position(1) flag1,
    @position(4) flag4,
    @position(6) flag6,
    flag7
};
```

Would be converted to:

```
enum MyBitMask : uint8_t
{
    flag0 = 0x01 << 0,
    flag1 = 0x01 << 1,
    flag4 = 0x01 << 4,
    flag6 = 0x01 << 6,
    flag7 = 0x01 << 7
};</pre>
```

The annotation bit\_bound defines the width of the associated enumeration. It must be a positive number between 1 and 64. If omitted, it will be 32 bits. For each flag, the user can use the annotation position to define the position of the flag. If omitted, it will be auto incremented from the last defined flag, starting at 0.

### Data types with a key

In order to use keyed topics, the user should define some key members inside the structure. This is achieved by writing the <code>@Key</code> annotation before the members of the structure that are used as keys. For example in the following IDL file the <code>id</code> and <code>type</code> field would be the keys:

```
struct MyType
{
    @Key long id;
    @Key string type;
    long positionX;
    long positionY;
};
```

Fast DDS-Gen automatically detects these tags and correctly generates the serialization methods for the key generation function in TopicDataType (getKey()). This function will obtain the 128-bit MD5 digest of the big-endian serialization of the Key Members.

## 6.30.2 Including other IDL files

Other IDL files can be included in addition to the current IDL file. *Fast DDS-Gen* uses a C/C++ preprocessor for this purpose, and #include directive can be used to include an IDL file.

```
#include "OtherFile.idl"
#include <AnotherFile.idl>
```

If *Fast DDS-Gen* does not find a C/C++ preprocessor in default system paths, the preprocessor path can be specified using parameter -ppPath. The parameter -ppDisable can be used to disable the usage of the C/C++ preprocessor.

### 6.30.3 Annotations

The application allows the user to define and use their own annotations as defined in the OMG IDL 4.2 specification. User annotations will be passed to TypeObject generated code if the -typeobject argument was used.

```
@annotation MyAnnotation
{
    long value;
    string name;
};
```

Additionally, the following standard annotations are builtin (recognized and passed to TypeObject when unimplemented).

| Annotation       | Implemented behavior                                            |
|------------------|-----------------------------------------------------------------|
| @id              | Unimplemented.                                                  |
| @autoid          | Unimplemented.                                                  |
| @optional        | Unimplemented.                                                  |
| @extensibility   | Unimplemented.                                                  |
| @final           | Unimplemented.                                                  |
| @appendable      | Unimplemented.                                                  |
| @mutable         | Unimplemented.                                                  |
| @position        | Used by bitmasks.                                               |
| @value           | Allows to set a constant value to any element.                  |
| @key             | Alias for eProsima's @Key annotation.                           |
| @must_understand | Unimplemented.                                                  |
| @default_literal | Allows selecting one member as the default within a collection. |
| @default         | Allows specifying the default value of the annotated element.   |
| @range           | Unimplemented.                                                  |
| @min             | Unimplemented.                                                  |
| @max             | Unimplemented.                                                  |
| @unit            | Unimplemented.                                                  |
| @bit_bound       | Allows setting a size to a <i>bitmasks</i> .                    |
| @external        | Unimplemented.                                                  |
| @nested          | Unimplemented.                                                  |
| @verbatim        | Unimplemented.                                                  |
| @service         | Unimplemented.                                                  |
| @oneway          | Unimplemented.                                                  |
| @ami             | Unimplemented.                                                  |
| @non_serialized  | The annotated member will be omitted from serialization.        |

Most unimplemented annotations are related to Extended Types.

### 6.30.4 Forward declaration

Fast DDS-Gen supports forward declarations. This allows declaring inter-dependant structures, unions, etc.

```
struct ForwardStruct;
union ForwardUnion;
struct ForwardStruct
{
    ForwardUnion fw_union;
};
union ForwardUnion switch (long)
{
    case 0:
        ForwardStruct fw_struct;
    default:
        string empty;
};
```

### 6.30.5 IDL 4.2 aliases

IDL 4.2 allows using the following names for primitive types:

| int8   |
|--------|
| uint8  |
| int16  |
| uint16 |
| int32  |
| uint32 |
| int64  |
| uint64 |
|        |

### 6.30.6 IDL 4.2 comments

There are two ways to write IDL comments:

- The characters  $/ \star$  start a comment, which terminates with the characters  $\star /$ .
- The characters // start a comment, which terminates at the end of the line on which they occur.

Please refer to the IDL 4.2 specification (Section 7.2 Lexical Conventions) for more information on IDL conventions.

# 6.31 CLI

The Fast DDS command line interface provides a set commands and sub-commands to perform, Fast DDS related, maintenance and configuration tasks.

An executable file for Linux and Windows that runs the *Fast DDS CLI* application is available in the *tools* folder. If the *tools/fastdds* folder path is added to the PATH, or by sourcing the *<path/to/fastdds>/install/setup.bash* configuration file, *Fast DDS CLI* can be executed running the following commands:

• Linux:

```
$ fastdds <command> [<command-args>]
```

• Windows:

```
> fastdds.bat <command> [<command-args>]
```

There are two verbs whose functionality is described in the following table:

|                                                          | Verbs Description |                                                                                                 |
|----------------------------------------------------------|-------------------|-------------------------------------------------------------------------------------------------|
| discovery Launches a server for Server-Client Discovery. |                   | Launches a server for Server-Client Discovery.                                                  |
|                                                          | shm               | Allows manual cleaning of garbage files that may be generated by <i>Shared Memory Transport</i> |

# 6.31.1 discovery

Launches a server for *Server-Client Discovery*. This server will manage the messages of the clients which are pointed to its IP address. Clients must be aware of how to reach the server by specifying an IP address and a transport protocol like UDP or TCP. Servers do not need any knowledge of their clients beforehand, but require the listening IP address, where they may be reached. For more information on how to configure the discovery mechanism in *Fast DDS*, please refer to *Discovery*.

```
fastdds discovery -i {0-255} [optional parameters]
```

Where the parameters are:

| Option                                               | Description                                                                 |  |  |
|------------------------------------------------------|-----------------------------------------------------------------------------|--|--|
| -i                                                   | Mandatory unique server identifier. Specifies zero based server position in |  |  |
| server-id ROS_DISCOVERY_SERVER environment variable. |                                                                             |  |  |
| -h -help                                             | Produce help message.                                                       |  |  |
| -1                                                   | IP address chosen to listen the clients. Defaults to any (0.0.0.0).         |  |  |
| ip-address                                           | ip-address                                                                  |  |  |
| -pport                                               | UDP port chosen to listen the clients. Defaults to '11811'.                 |  |  |
| -bbackup                                             | Creates a server with a backup file associated.                             |  |  |

### **Examples**

1. Launch a default server with id 0 (first on ROS\_DISCOVERY\_SERVER) listening on all available interfaces on UDP port '11811'. Only one server can use default values per machine.

```
fastdds discovery -i 0
```

2. Launch a default server with id 1 (second on ROS\_DISCOVERY\_SERVER) listening on localhost with UDP port 14520. Only localhost clients can reach the server defining as ROS\_DISCOVERY\_SERVER=;127.0.0.1:14520.

```
fastdds discovery -i 1 -1 127.0.0.1 -p 14520
```

3. Launch a default server with id 3 (third on ROS\_DISCOVERY\_SERVER) listening on WiFi (192.168.36.34) and Ethernet (172.20.96.1) local interfaces with UDP ports 8783 and 51083 respectively (addresses and ports are made up for the example).

```
fastdds discovery -i 1 -l 192.168.36.34 -p 14520 -l 172.20.96.1 -p 51083
```

4. Launch a default server with id 4 (fourth on ROS\_DISCOVERY\_SERVER) listening on 172.30.144.1 with UDP port 12345 and provided with a backup file. If the server crashes it will automatically restore its previous state when re-enacted.

```
fastdds discovery -i 1 -l 172.30.144.1 -p 12345 -b
```

### 6.31.2 shm

Provides maintenance tasks related with *Shared Memory Transport*. Shared Memory transport creates *Segments*, blocks of memory accessible from different processes. Zombie files are memory blocks that were reserved by shared memory and are no longer in use which take up valuable memory resources. This tool finds and frees those memory allocations.

fastdds shm [<shm-command>]

| Sub-command | Description              |
|-------------|--------------------------|
| clean       | Cleans SHM zombie files. |

| Option   | Description           |
|----------|-----------------------|
| -h -help | Produce help message. |

# 6.32 Version 2.0.1

This release includes the following bug fixes:

- Fixed sending GAPs to late joiners
- Fixed asserting liveliness on data reception
- Avoid calling OpenSSL\_add\_all\_algorithms () when not required

Other improvements:

· Fixing warnings

6.32. Version 2.0.1 577

PRs in merge order: #1295, #1300, #1304, #1290, #1307.

**Note:** If you are upgrading from a version older than 1.7.0, it is **required** to regenerate generated source from IDL files using *fastrtpsgen*. If you are upgrading from a version older than 1.10.0, regenerating the code is *recommended*.

### 6.33 Previous versions

### 6.33.1 Version 2.0.0

This release has the following API breaks:

- eClock API, which was deprecated on v1.9.1, has been removed
- eprosima::fastrtps::rtps::RTPSDomain::createParticipant methods now have an additional first argument domain\_id
- Data member *domainId* has been removed from *eprosima::fastrtps::rtps::RTPSParticipantAttributes* and added to *eprosima::fastrtps::ParticipantAttributes*

Users should also be aware of the following **deprecation announcement**:

- All classes inside the namespace *eprosima::fastrtps* should be considered deprecated. Equivalent functionality is offered through namespace *eprosima::fastdds*.
- Namespaces beneath *eprosima::fastrtps* are not included in this deprecation, i.e. *eprosima::fastrtps::rtps* can still be used)

This release adds the following **features**:

- Added support for register/unregister/dispose instance
- Added DDS compliant API. This new API exposes all the functionality of the Publisher-Subscriber Fast RTPS API adhering to the Data Distribution Service (DDS) version 1.4 specification
- Added Security Logging Plugin (contributed by Cannonical Ltd.)
- Bump to FastCDR v1.0.14

It also includes the following bug fixes and improvements:

- Support for OpenSSL 1.1.1d and higher
- Support for latest versions of gtest
- Support for FreeBSD
- Fault tolerance improvements to Shared Memory transport
- Fixed segfault when no network interfaces are detected
- Correctly ignoring length of PID\_SENTINEL on parameter list
- Improved traffic on PDP simple mode
- · Reduced CPU and memory usage

### 6.33.2 Version 1.10.0

This release adds the following features:

- New built-in Shared Memory Transport
- Transport API refactored to support locator iterators
- Added subscriber API to retrieve info of first non-taken sample
- · Added parameters to fully avoid dynamic allocations
- · History of built-in endpoints can be configured
- Bump to FastCDR v1.0.13.
- Bump to Fast-RTPS-Gen v1.0.4.
- Require CMake 3.5 but use policies from 3.13

It also includes the following bug fixes and improvements:

- · Fixed alignment on parameter lists
- Fixed error sending more than 256 fragments.
- Fix handling of STRICT\_REALTIME.
- Fixed submessage\_size calculation on last data\_frag.
- Solved an issue when recreating a publishing participant with the same GUID.
- Solved an issue where a publisher could block on write for a long time when a new subscriber (late joiner) is matched, if the publisher had already sent a large number of messages.
- Correctly handling the case where lifespan expires at the same time on several samples.
- Solved some issues regarding liveliness on writers with no readers.
- Correctly removing changes from histories on keyed topics.
- Not reusing cache change when sample does not fit.
- Fixed custom wait until methods when time is in the past.
- · Several data races and ABBA locks fixed.
- Reduced CPU and memory usage.
- · Reduced flakiness of liveliness tests.
- Allow for more use cases on performance tests.

Several bug fixes on discovery server:

- Fixed local host communications.
- · Correctly trimming server history.
- Fixed backup server operation.
- · Fixed timing issues.

**Note:** If you are upgrading from a version older than 1.7.0, it is **required** to regenerate generated source from IDL files using *fastrtpsgen*. If you are upgrading from a version older than 1.10.0, regenerating the code is *recommended*.

6.33. Previous versions 579

### 6.33.3 Version 1.9.4

This release adds the following features:

- Intra-process delivery mechanism is now active by default.
- Synchronous writers are now allowed to send fragments.
- New memory mode DYNAMIC\_RESERVE on history pool.
- Performance tests can now be run on Windows and Mac.
- XML profiles for requester and replier.

It also includes the following bug fixes and improvements:

- Bump to FastCDR v1.0.12.
- Bump to Fast-RTPS-Gen v1.0.3.
- · Fixed deadlock between PDP and StatefulReader.
- Improved CPU usage and allocations on timed events management.
- Performance improvements on reliable writers.
- Fixing bugs when Intra-process delivery is activated.
- · Reducing dynamic allocations and memory footprint.
- Improvements and fixes on performance tests.
- Other minor bug fixes and improvements.

**Note:** If you are upgrading from a version older than 1.7.0, it is **required** to regenerate generated source from IDL files using *fastrtpsgen*.

### 6.33.4 Version 1.9.3

This release adds the following features:

- · Participant discovery filtering flags.
- Intra-process delivery mechanism opt-in.

It also includes the following bug fixes and improvements:

- Bump to Fast-RTPS-Gen v1.0.2.
- Bring back compatibility with XTypes 1.1 on PID\_TYPE\_CONSISTENCY.
- Ensure correct alignment when reading a parameter list.
- Add CHECK\_DOCUMENTATION cmake option.
- EntityId\_t and GuidPrefix\_t have now their own header files.
- Fix potential race conditions and deadlocks.
- Improve the case where *check\_acked\_status* is called between reader matching process and its acknack reception
- RTPSMessageGroup\_t instances now use the thread-local storage.
- FragmentedChangePitStop manager removed.
- Remove the data fragments vector on CacheChange\_t.

- Only call find\_package for TinyXML2 if third-party options are off
- Allow XMLProfileManager methods to not show error log messages if a profile is not found.

**Note:** If you are upgrading from a version older than 1.7.0, it is **required** to regenerate generated source from IDL files using *fastrtpsgen*.

### 6.33.5 Version 1.9.2

This release includes the following feature:

- Multiple initial PDP announcements.
- Flag to avoid builtin multicast.

It also adds the following bug fixes and improvements:

- Bump to Fast-RTPS-Gen v1.0.1.
- Bump to IDL-Parser v1.0.1.

**Note:** If you are upgrading from a version older than 1.7.0, it is **required** to regenerate generated source from IDL files using *fastrtpsgen*.

#### 6.33.6 Version 1.9.1

This release includes the following features:

- Fast-RTPS-Gen is now an independent project.
- Header eClock.h is now marked as deprecated.

It also adds the following bug fixes and improvements:

- Bump to FastCDR v1.0.11.
- · Installation from sources documentation fixed.
- Fixed assertion on WriterProxy.
- Fixed potential fall through while parsing Parameters.
- Removed deprecated guards causing compilation errors in some 32 bits platforms.
- addTOCDRMessage method is now exported in the DLL, fixing issues related with Parameters' constructors.
- Improve windows performance by avoiding usage of \_Cnd\_timedwait method.
- Fixed reported communication issues by sending multicast through *localhost* too.
- Fixed potential race conditions and deadlocks.
- Eliminating use of acceptMsgDirectTo.
- Discovery Server framework reconnect/recreate strategy.
- · Removed unused folders.
- · Restored subscriber API.
- SequenceNumber\_t improvements.
- Added STRICT\_REALTIME *cmake* option.
- SubscriberHistory improvements.

6.33. Previous versions 581

- Assertion of participant liveliness by receiving RTPS messages from the remote participant.
- Fixed error while setting next deadline event in *create\_new\_change\_with\_params*.

**Note:** If you are upgrading from a version older than 1.7.0, it is **required** to regenerate generated source from IDL files using *fastrtpsgen*.

### 6.33.7 Version 1.9.0

This release includes the following features:

- Partial implementation of allocation QoS.
- Implementation of Discovery Server.
- Implementation of non-blocking calls.

It also adds the following bug fixes and improvements:

- · Added sliding window to BitmapRange.
- Modified default behavior for unknown writers.
- A Flush() method was added to the logger to ensure all info is logged.
- A test for loading *Duration\_t* from XML was added.
- Optimized WLP when removing local writers.
- Some liveliness tests were updated so that they are more stable on Windows.
- A fix was added to *CMakeLists.txt* for installing static libraries.
- A fix was added to performance tests so that they can run on the RT kernel.
- Fix for race condition on built-in protocols creation.
- Fix for setting *nullptr* in a *fixed\_string*.
- Fix for v1.8.1 not building with -DBUILD\_JAVA=ON.
- Fix for GAP messages not being sent in some cases.
- Fix for coverity report.
- · Several memory issues fixes.
- fastrtps.repos file was updated.
- · Documentation for building with Colcon was added.
- Change CMake configuration directory if INSTALLER\_PLATFORM is set.
- IDL sub-module updated to current version.

**Note:** If you are upgrading from a version older than 1.7.0, it is **required** to regenerate generated source from IDL files using *fastrtpsgen*.

### 6.33.8 Version 1.8.4

This release adds the following **feature**:

• XML profiles for requester and replier

It also has the following **important bug fixes**:

- Solved an issue when recreating a publishing participant with the same GUID (either on purpose or by chance)
- Solved an issue where a publisher could block on *write* for a long time when, after a large number of samples have been sent, a new subscriber is matched.

**Note:** If you are upgrading from a version older than 1.7.0, it is **required** to regenerate generated source from IDL files using *fastrtpsgen* 

#### 6.33.9 Version 1.8.3

This release adds the following bug fixes and improvements:

- Fix serialization of TypeConsistencyEnforcementQosPolicy.
- Bump to Fast-RTPS-Gen v1.0.2.
- Bump to IDL-Parser v1.0.1.

**Note:** If you are upgrading from a version older than 1.7.0, it is **required** to regenerate generated source from IDL files using *fastrtpsgen* 

### 6.33.10 Version 1.8.2

This release includes the following features:

- Modified unknown writers default behavior.
- Multiple initial PDP announcements.
- Flag to avoid builtin multicast.
- STRICT\_REALTIME compilation flag.

It also adds the following bug fixes and improvements:

- Fix for setting *nullptr* in a fixed string.
- · Fix for not sending GAP in several cases.
- Solve Coverity report issues.
- Fix issue of fastrtpsgen failing to open IDL.g4 file.
- Fix unnamed lock in AESGCMGMAC\_KeyFactory.cpp.
- Improve XMLProfiles example.
- Multicast is now sent through *localhost* too.
- BitmapRange now implements sliding window.
- Improve SequenceNumber\_t struct.
- Participant's liveliness is now asserted when receiving any RTPS message.
- Fix leak on RemoteParticipantLeaseDuration.

6.33. Previous versions 583

- Modified default values to improve behavior in Wi-Fi scenarios.
- SubscriberHistory improvements.
- Removed use of acceptMsgDirectTo.
- WLP improvements.

**Note:** If you are upgrading from a version older than 1.7.0, it is **required** to regenerate generated source from IDL files using *fastrtpsgen* 

#### 6.33.11 Version 1.8.1

This release includes the following features:

• Implementation of *LivelinessQosPolicy* QoS.

It also adds the following bug fixes and improvements:

- Fix for get\_change on history, which was causing issues during discovery.
- · Fix for announcement of participant state, which was sending ParticipantBuiltinData twice.
- Fix for closing multicast UDP channel.
- Fix for race conditions in SubscriberHistory, UDPTransportInterface and StatefulReader.
- Fix for lroundl error on Windows in Time\_t.
- CDR & IDL submodules update.
- Use of java 1.8 or greater for fastrtpsgen.jar generation.

**Note:** If you are upgrading from a version older than 1.7.0, it is **required** to regenerate generated source from IDL files using *fastrtpsgen*.

### 6.33.12 Version 1.8.0

This release included the following features:

- Implementation of IDL 4.2.
- Implementation of *DeadlineQosPolicy* QoS.
- Implementation of LifespanQosPolicy QoS.
- Implementation of DisablePositiveACKsQosPolicy QoS.
- Secure sockets on TCP transport (TLS over TCP).

It also adds the following improvements and bug fixes:

- Real-time improvements: non-blocking write calls for best-effort writers, addition of fixed size strings, fixed size bitmaps, resource limited vectors, etc.
- Duration parameters now use nanoseconds.
- Configuration of participant mutation tries.
- Automatic calculation of the port when a value of 0 is received on the endpoint custom locators.
- Non-local addresses are now filtered from whitelists.
- Optimization of check for acked status for stateful writers.
- Linked libs are now not exposed when the target is a shared lib.

- · Limitation on the domain ID has been added.
- UDP non-blocking send is now optional and configurable via XML.
- Fix for non-deterministic tests.
- Fix for ReaderProxy history being reloaded incorrectly in some cases.
- Fix for RTPS domain hostid being potentially not unique.
- Fix for participants with different lease expiration times failing to reconnect.

#### **Known issues**

 When using TPC transport, sometimes callbacks are not invoked when removing a participant due to a bug in ASIO.

**Note:** If you are upgrading from a version older than 1.7.0, it is **required** to regenerate generated source from IDL files using *fastrtpsgen*.

#### 6.33.13 Version 1.7.2

This release fixes an important bug:

 Allocation limits on subscribers with a KEEP\_LAST QoS was taken from resource limits configuration and didn't take history depth into account.

It also has the following improvements:

- Vendor FindThreads.cmake from CMake 3.14 release candidate to help with sanitizers.
- Fixed format of gradle file.

Some other minor bugs and performance improvements.

**Note:** If you are upgrading from a version older than 1.7.0, it is **required** to regenerate generated source from IDL files using *fastrtpsgen*.

### 6.33.14 Version 1.7.1

This release included the following features:

- LogFileConsumer added to the logging system.
- Handle FASTRTPS\_DEFAULT\_PROFILES\_FILE environment variable indicating the default profiles XML file.
- XML parser made more restrictive and with better error messages.

It also fixes some important bugs: \* Fixed discovery issues related to the selected network interfaces on Windows. \* Improved discovery times. \* Workaround ASIO issue with multicast on QNX systems. \* Improved TCP transport performance. \* Improved handling of key-only data submessages.

Some other minor bugs and performance improvements.

#### **KNOWN ISSUES**

 Allocation limits on subscribers with a KEEP\_LAST QoS is taken from resource limits configuration and doesn't take history depth into account.

**Note:** If you are upgrading from a version older than 1.7.0, it is **required** to regenerate generated source from IDL files using *fastrtpsgen*.

6.33. Previous versions 585

### 6.33.15 Version 1.7.0

This release included the following features:

- TCP Transport.
- Dynamic Topic Types.
- Security 1.1 compliance.

Also bug fixing, allocation and performance improvements.

**Note:** If you are upgrading from an older version, it is **required** to regenerate generated source from IDL files using *fastrtpsgen*.

#### 6.33.16 Version 1.6.0

This release included the following features:

- Persistence.
- Security access control plugin API and builtin Access control plugin: DDS:Access:Permissions plugin.

Also bug fixing.

**Note:** If you are upgrading from an older version than 1.4.0, it is advisable to regenerate generated source from IDL files using *fastrtpsgen*.

### 6.33.17 Version 1.5.0

This release included the following features:

- Configuration of Fast RTPS entities through XML profiles.
- Added heartbeat piggyback support.

Also bug fixing.

**Note:** If you are upgrading from an older version than 1.4.0, it is advisable to regenerate generated source from IDL files using *fastrtpsgen*.

### 6.33.18 Version 1.4.0

This release included the following:

- Added secure communications.
- Removed all Boost dependencies. Fast RTPS is not using Boost libraries anymore.
- · Added compatibility with Android.
- · Bug fixing.

**Note:** After upgrading to this release, it is advisable to regenerate generated source from IDL files using *fastrtpsgen*.

### 6.33.19 Version 1.3.1

This release included the following:

- New examples that illustrate how to tweak Fast RTPS towards different applications.
- Improved support for embedded Linux.
- · Bug fixing.

#### 6.33.20 Version 1.3.0

This release introduced several new features:

- Unbound Arrays support: Now you can send variable size data arrays.
- Extended Fragmentation Configuration: It allows you to setup a Message/Fragment max size different to the standard 64Kb limit.
- Improved logging system: Get even more introspection about the status of your communications system.
- Static Discovery: Use XML to map your network and keep discovery traffic to a minimum.
- Stability and performance improvements: A new iteration of our built-in performance tests will make benchmarking easier for you.
- ReadTheDocs Support: We improved our documentation format and now our installation and user manuals are available online on ReadTheDocs.

#### 6.33.21 Version 1.2.0

This release introduced two important new features:

- Flow Controllers: A mechanism to control how you use the available bandwidth avoiding data bursts. The controllers allow you to specify the maximum amount of data to be sent in a specific period of time. This is very useful when you are sending large messages requiring fragmentation.
- Discovery Listeners: Now the user can subscribe to the discovery information to know the entities present in the network (Topics, Publishers & Subscribers) dynamically without prior knowledge of the system. This enables the creation of generic tools to inspect your system.

But there is more:

- Full ROS2 Support: Fast RTPS is used by ROS2, the upcoming release of the Robot Operating System (ROS).
- Better documentation: More content and examples.
- Improved performance.
- · Bug fixing.

6.33. Previous versions 587

# **INDEX**

| В                                       | C_MAGENTA ( <i>C macro</i> ), 557                                           |
|-----------------------------------------|-----------------------------------------------------------------------------|
| BIT ( <i>C macro</i> ), 526             | C_RED ( <i>C macro</i> ), 557                                               |
| BITO ( <i>C macro</i> ), 526            | C_WHITE ( <i>C macro</i> ), 558                                             |
| BIT1 ( <i>C macro</i> ), 526            | $C_{YELLOW}$ ( $C$ macro), 558                                              |
| BIT2 ( <i>C macro</i> ), 526            | CDR_BE ( <i>C macro</i> ), 518                                              |
| BIT3 ( <i>C macro</i> ), 526            | CDR_LE ( <i>C macro</i> ), 518                                              |
| BIT4 ( <i>C macro</i> ), 526            | 5                                                                           |
| BIT5 ( <i>C macro</i> ), 526            | D                                                                           |
| BIT6 ( <i>C macro</i> ), 526            | dds::fastdds::eprosima::DATAREADER_QOS_DEFAULT                              |
| BIT7 ( <i>C macro</i> ), 526            | (C++ member), 459                                                           |
| BUILTIN ENDPOINT PARTICIPANT MESSAGE DA | TALCREADER tdds::eprosima::DataRepresentationId                             |
| (C macro), 536                          | (C++ enum), 383                                                             |
|                                         | TALMRIFERtdds::eprosima::DataRepresentationId::XCDR2                        |
| (C macro), 536                          | (C++ enumerator), 383                                                       |
|                                         | Cdde:_Dfaatddaperprosima::DataRepresentationId::XCDR_                       |
| (C macro), 537                          | (C++ enumerator), 383                                                       |
| BUILTIN_ENDPOINT_PARTICIPANT_MESSAGE_SE | C <b>dq<u>s:</u>Dfaa<u>t</u>dqsTER</b> prosima::DataRepresentationId::XML_I |
| (C macro), 537                          | $\overline{(C++\ enumerator)}$ , 383                                        |
|                                         | Lødbatáaredder:eprosima::DATAWRITER_QOS_DEFAULT                             |
| (C macro), 536                          | - (C++ member), 443                                                         |
|                                         | Lष <u>्dBATAawkdde</u> R:eprosima::DestinationOrderQosPolicyK:              |
| (C macro), 536                          | - (C++ enum), 385                                                           |
|                                         | U <b>ddş<u>:</u>Dfaatddapee</b> prosima::DestinationOrderQosPolicyK:        |
| (C macro), 536                          | - $(C++$ enumerator), 385                                                   |
|                                         | U <b>ddī<u>:</u>Dāīā<u>t</u>ādīīep</b> prosima::DestinationOrderQosPolicyK: |
| ( <i>C macro</i> ), 536                 | (C++ enumerator), 385                                                       |
|                                         | dds::fastdds::eprosima::DurabilityQosPolicyKind                             |
| <i>macro</i> ), 536                     | (C++ enum), 387                                                             |
|                                         | dds::fastdds::eprosima::DurabilityQosPolicyKind::PH                         |
| C                                       | (C++ enumerator), 387                                                       |
| C_B_BLUE ( <i>C macro</i> ), 556        | dds::fastdds::eprosima::DurabilityQosPolicyKind::TH                         |
| C_B_CYAN ( <i>C macro</i> ), 556        | (C++ enumerator), 387                                                       |
| C_B_GREEN ( <i>C macro</i> ), 556       | dds::fastdds::eprosima::DurabilityQosPolicyKind::TH                         |
| C_B_MAGENTA (C macro), 557              | (C++ enumerator), 387                                                       |
| C_B_RED ( <i>C macro</i> ), 557         | dds::fastdds::eprosima::DurabilityQosPolicyKind::V(                         |
| C_B_WHITE ( <i>C macro</i> ), 557       | (C++ enumerator), 387                                                       |
| C_B_YELLOW ( <i>C macro</i> ), 557      | dds::fastdds::eprosima::HistoryQosPolicyKind                                |
| C_BLUE ( <i>C macro</i> ), 556          | (C++ enum), 391                                                             |
| C_BRIGHT ( <i>C macro</i> ), 556        | dds::fastdds::eprosima::HistoryQosPolicyKind::KEEP_                         |
| C_CYAN ( <i>C macro</i> ), 557          | (C++ enumerator), 391                                                       |
| C_DEF (C macro), 557                    | dds::fastdds::eprosima::HistoryQosPolicyKind::KEEP_                         |
| C_GREEN ( <i>C macro</i> ), 557         | (C++ enumerator), 391                                                       |
| C_GREEN (C macro), 337                  |                                                                             |

```
dds::fastdds::eprosima::InconsistentTopiddsatfiastdds::eprosima::QosPolicyId_t
                                                  (C++enum), 401
       (C++ type), 412
dds::fastdds::eprosima::InstanceStateKindds::fastdds::eprosima::QosPolicyId_t::DATAREPRESE
       (C++enum), 459
                                                  (C++enumerator), 402
dds::fastdds::eprosima::InstanceStateKinddsALfWEtdds::eprosima::QosPolicyId_t::DEADLINE_QO
                                                  (C++enumerator), 401
       (C++enumerator), 459
dds::fastdds::eprosima::InstanceStateKinddsNOfaAtdWE:D&FPOSEMa::QosPolicyId_t::DESTINATION
       (C++ enumerator), 459
                                                  (C++ enumerator), 401
dds::fastdds::eprosima::InstanceStateKinddsNOfaAtdWE:NOpWB$TMRS:QosPolicyId_t::DISABLEPOSI
       (C++ enumerator), 459
                                                  (C++enumerator), 402
dds::fastdds::eprosima::LivelinessLostStdds::eprosima::QosPolicyId_t::DURABILITY_(
       (C++ type), 415
                                                  (C++ enumerator), 401
dds::fastdds::eprosima::LivelinessQosPolddyKifidstdds::eprosima::QosPolicyId_t::DURABILITYS
       (C++enum), 394
                                                  (C++enumerator), 402
dds::fastdds::eprosima::LivelinessQosPolddyKifidstAdt@MAFF6sifiWELQNEB6lQO$Id_t::ENTITYFACTO
       (C++enumerator), 394
                                                  (C++ enumerator), 401
dds::fastdds::eprosima::LivelinessQosPolddyKifidstMdNUA&pBWsPARTIQdBRNTibyV&LENESROQDBATA_Q
       (C++enumerator), 394
                                                  (C++enumerator), 401
dds::fastdds::eprosima::LivelinessQosPolddyKifidstMANUA&pBWsTMARCQD$VELINF$8_QQ$HISTORY_QOS
       (C++ enumerator), 394
                                                  (C++ enumerator), 401
dds::fastdds::eprosima::OfferedDeadlineMddsedStatdds::eprosima::QosPolicyId_t::INVALID_QOS
       (C++ type), 413
                                                  (C++ enumerator), 401
dds::fastdds::eprosima::OfferedIncompatibdeQof8sadds::eprosima::QosPolicyId_t::LATENCYBUDGI
       (C++ type), 413
                                                  (C++enumerator), 401
dds::fastdds::eprosima::OwnershipQosPolidqKindastdds::eprosima::QosPolicyId_t::LIFESPAN_QOsPolicyId_t
       (C++enum), 394
                                                  (C++ enumerator), 401
dds::fastdds::eprosima::OwnershipQosPolidqkindasEXdbUS&FE_OOWNERSQOB_QO$cyId_t::LIVELINESS_(
       (C++enumerator), 394
                                                  (C++ enumerator), 401
dds::fastdds::eprosima::OwnershipQosPoliddkindas5HABEDeOWNERGHIPQGOBolicyId_t::NEXT_QOS_PO
       (C++enumerator), 394
                                                  (C++enumerator), 402
dds::fastdds::eprosima::PARTICIPANT_QOS_ddFAUfdstdds::eprosima::QosPolicyId_t::OWNERSHIP_QO
       (C++ member), 433
                                                  (C++ enumerator), 401
dds::fastdds::eprosima::ParticipantResouddeLifiastQds::eprosima::QosPolicyId_t::OWNERSHIPST
       (C++ type), 395
                                                  (C++ enumerator), 401
dds::fastdds::eprosima::PresentationQosPddscyAaseddScoppKondma::QosPolicyId_t::PARTICIPANT
       (C++enum), 399
                                                  (C++enumerator), 402
dds::fastdds::eprosima::PresentationQosPddscyAaseddScoppKondmaGRQUBPDRESUNGATIONAQOSTION_QO
       (C++ enumerator), 399
                                                  (C++ enumerator), 401
dds::fastdds::eprosima::PresentationQosPddscyAaseddScoppKondmaINQOAN6EiPREdENTAFRONEQOATIO
       (C++ enumerator), 399
                                                  (C++ enumerator), 401
dds::fastdds::eprosima::PresentationQosPddscyAaseddScoppKondmaTOQo6PDRE6FNUAATIONRQDERTYPOL
       (C++ enumerator), 399
                                                  (C++enumerator), 402
dds::fastdds::eprosima::PropertyPolicyQodds::fastdds::eprosima::QosPolicyId_t::PUBLISHMODE
       (C++ type), 399
                                                  (C++enumerator), 402
dds::fastdds::eprosima::PUBLISHER_QOS_DE#d#sLTfastdds::eprosima::QosPolicyId_t::READERDATAL
                                                  (C++enumerator), 401
       (C++ member), 448
dds::fastdds::eprosima::PublishModeQosPodddsyKfadtdds::eprosima::QosPolicyId_t::READERRESOU
                                                  (C++enumerator), 402
dds::fastdds::eprosima::PublishModeQosPodddsyKfadtdASYNEHRONOM8:PQB5E6HiMQDE_t::RELIABILITY
       (C++enumerator), 400
                                                  (C++ enumerator), 401
dds::fastdds::eprosima::PublishModeQosPoddsykfadtdd%NCHBONOUGaPUQD5BH_MODEd_t::RESOURCELIM
       (C++ enumerator), 400
                                                  (C++ enumerator), 401
dds::fastdds::eprosima::QosPolicyCountSedds::fastdds::eprosima::QosPolicyId_t::RTPSENDPOIN
       (C++ type), 414
                                                  (C++enumerator), 402
```

```
dds::fastdds::eprosima::QosPolicyId_t::RddsREfabddReAbdRoQOGaPOTOCYCIQOS_DEFAULT
       (C++enumerator), 402
                                                 (C++ member), 476
dds::fastdds::eprosima::QosPolicyId_t::RddsREfaABddwRI&FRoQOdaPOTYP&CobsistencyKind
                                                 (C++enum), 408
       (C++enumerator), 402
dds::fastdds::eprosima::QosPolicyId_t::TdMEBASEBEddSEReQOSsPOBICYTypBConsistencyKind::ALLOW
       (C++enumerator), 401
                                                 (C++enumerator), 408
dds::fastdds::eprosima::QosPolicyId_t::TdHsCDATAtQdS:POpFG%inD::TypeConsistencyKind::DISAL
       (C++enumerator), 401
                                                 (C++enumerator), 408
dds::fastdds::eprosima::QosPolicyId_t::TRANSPGR$CONFIGeQO6sPDAICVieDStateKind
       (C++enumerator), 402
                                                 (C++enum), 467
dds::fastdds::eprosima::QosPolicyId_t::TAANSPORTERAGRIEFr_QOSmAQLVC&wSDateKind::NEW
       (C++enumerator), 401
                                                 (C++enumerator), 467
dds::fastdds::eprosima::QosPolicyId_t::TddECOMSISddNCYeQOSsPAAICVieDStateKind::NOT_NEW
       (C++enumerator), 402
                                                 (C++enumerator), 467
(C++enumerator), 402
                                                 (C macro), 536
dds::fastdds::eprosima::QosPolicyId_t::UBERDABAIQO$NPONDPYIND_PARTICIPANT_DETECTOR
       (C++enumerator), 401
                                                 (C macro), 536
dds::fastdds::eprosima::QosPolicyId_t::WDREPROUOCOLNONDBOQNS_PARTCTIFANT_PROXY_ANNOUNCER
       (C++enumerator), 402
                                                 (C macro), 536
dds::fastdds::eprosima::QosPolicyId_t::WRISERDHTATINEENDDDIQUSPRRTICYPANT_PROXY_DETECTOR
       (C++enumerator), 401
                                                 (C macro), 536
dds::fastdds::eprosima::QosPolicyId_t::WBISERBESDURNEENMEOSNOOBAROLCCFAND_SECURE_ANNOUNCER
       (C++enumerator), 402
                                                 (C macro), 537
dds::fastdds::eprosima::ReliabilityQosPoDi6QKBUdLTIN ENDPOINT PARTICIPANT SECURE DETECTOR
       (C++enum), 404
                                                 (C macro), 537
dds::fastdds::eprosima::ReliabilityQosPoDi6ÇKBUGLTBNSENEF9OONT_RERTABILANY_QOATE_ANNOUNCER
                                                 (C macro), 536
       (C++enumerator), 404
dds::fastdds::eprosima::ReliabilityQosPoDisÇKBHdLTRNLENBPOINELFARTLCTFAQOSSTATE_DETECTOR
       (C++enumerator), 404
                                                 (C macro), 536
dds::fastdds::eprosima::RequestedDeadlinBM$6sBd$L\datus_ENDPOINT_PUBLICATION_ANNOUNCER
       (C++ type), 414
                                                 (C macro), 536
dds::fastdds::eprosima::RequestedIncompaDiBC<u>e</u>DUSET aNuENDPOINT_PUBLICATION_DETECTOR
       (C++ type), 414
                                                 (C macro), 536
dds::fastdds::eprosima::SampleLostStatusDISC_BUILTIN_ENDPOINT_PUBLICATION_SECURE_ANNOUNCER
       (C++ type), 415
                                                 (C macro), 536
dds::fastdds::eprosima::SampleRejectedStatackBtackBtackTIN_ENDPOINT_PUBLICATION_SECURE_DETECTOR
       (C++enum), 415
                                                 (C macro), 536
dds::fastdds::eprosima::SampleRejectedStatackBudLTNNTEREFOCNEDSUBSCRIPTION_ANNOUNCER
                                                 (C macro), 536
       (C++enumerator), 415
dds::fastdds::eprosima::SampleRejectedStatackBHdLTRNJENDEDINY $NB$CNCESIONMDETECTOR
       (C++enumerator), 415
                                                 (C macro), 536
dds::fastdds::eprosima::SampleRejectedStatackBudlTRNJENDEDINY_SAMBCRSPTIMNTSECURE_ANNOUNCE
       (C++enumerator), 415
                                                 (C macro), 536
dds::fastdds::eprosima::SampleRejectedStatackBHdLTRNJENDEDINY_SAMBCRSPFERNINGCANCEDETMCTOR
                                                 (C macro), 537
       (C++enumerator), 415
dds::fastdds::eprosima::SampleStateKind
       (C++enum), 461
dds::fastdds::eprosima::SampleStateKind:eNOTIREADP2P_BUILTIN_PARTICIPANT_MESSAGE_SECURE_RE
       (C++ enumerator), 461
                                                 (C macro), 499
dds::fastdds::eprosima::SampleStateKind:eR甲和PYID_P2P_BUILTIN_PARTICIPANT_MESSAGE_SECURE_WR
       (C++ enumerator), 461
                                                 (C macro), 499
dds::fastdds::eprosima::SUBSCRIBER_QOS_DERAYTTID_P2P_BUILTIN_PARTICIPANT_STATELESS_READER
       (C++ member), 466
                                                 (C macro), 499
```

```
ENTITYID_P2P_BUILTIN_PARTICIPANT_STATELE66rw8imeR:fastdds::dds::DataReader::enable
           (C macro), 499
                                                                                (C++ function), 450
ENTITYID_P2P_BUILTIN_PARTICIPANT_VOLATILEpMES$AGE: SEGURES READER: DataReader::get_first_untal
           (C macro), 499
                                                                                (C++ function), 450
ENTITYID_P2P_BUILTIN_PARTICIPANT_VOLATILEpMES$AGE: SEGUREs WRCCCER: DataReader::get_instance_ha
           (C macro), 499
                                                                                (C++ function), 450
ENTITYID P2P BUILTIN RTPSParticipant MESSAGESRMADERastdds::dds::DataReader::get listener
                                                                                (C++function), 452
           (C macro), 499
ENTITYID_P2P_BUILTIN_RTPSParticipant_MES6角6EswRaTERastdds::dds::DataReader::get_liveliness
           (C macro), 499
                                                                                (C++function), 452
ENTITYID_RTPSParticipant (C macro), 499
                                                                    eprosima::fastdds::dds::DataReader::get_qos
ENTITYID_SEDP_BUILTIN_PUBLICATIONS_READER
                                                                                (C++ function), 451
           (C macro), 499
                                                                    eprosima::fastdds::dds::DataReader::get_requested_o
ENTITYID_SEDP_BUILTIN_PUBLICATIONS_SECURE_READE(C++ function), 451
                                                                    eprosima::fastdds::dds::DataReader::get_requested_
           (C macro), 499
ENTITYID_SEDP_BUILTIN_PUBLICATIONS_SECURE_WRITE(C++ function), 451
           (C macro), 499
                                                                    eprosima::fastdds::dds::DataReader::get_subscriber
ENTITYID SEDP BUILTIN PUBLICATIONS WRITER
                                                                                (C++ function), 452
                                                                    eprosima::fastdds::dds::DataReader::get_topicdescr
           (C macro), 499
ENTITYID_SEDP_BUILTIN_SUBSCRIPTIONS_READER
                                                                                (C++ function), 451
           (C macro), 499
                                                                    eprosima::fastdds::dds::DataReader::guid
ENTITYID_SEDP_BUILTIN_SUBSCRIPTIONS_SECURE_READ(ICR+ + function), 450
                                                                    eprosima::fastdds::dds::DataReader::read_next_samp
           (C macro), 499
ENTITYID SEDP BUILTIN SUBSCRIPTIONS SECURE WRITCH+ function), 449
           (C macro), 499
                                                                    eprosima::fastdds::dds::DataReader::set_listener
ENTITYID SEDP BUILTIN SUBSCRIPTIONS WRITER
                                                                                (C++ function), 451
           (C macro), 499
                                                                    eprosima::fastdds::dds::DataReader::set_qos
                                                              (C
ENTITYID_SEDP_BUILTIN_TOPIC_READER
                                                                                (C++ function), 451
           macro), 499
                                                                    eprosima::fastdds::dds::DataReader::take_next_samp
                                                              (C
ENTITYID_SEDP_BUILTIN_TOPIC_WRITER
                                                                                (C++function), 450
           macro), 499
                                                                    eprosima::fastdds::dds::DataReader::type
ENTITYID_SPDP_BUILTIN_RTPSParticipant_READER
                                                                                (C++ function), 451
           (C macro), 499
                                                                    eprosima::fastdds::dds::DataReader::wait_for_unread
ENTITYID_SPDP_BUILTIN_RTPSParticipant_WRITER
                                                                                (C++function), 450
           (C macro), 499
                                                                    eprosima::fastdds::dds::DataReaderListener
ENTITYID_SPDP_RELIABLE_BUILTIN_PARTICIPANT_SECUKE-RELIABNE,P452
           (C macro), 499
                                                                    eprosima::fastdds::dds::DataReaderListener::~DataRe
ENTITYID_SPDP_RELIABLE_BUILTIN_PARTICIPANT_SECURD - wifunction), 452
           (C macro), 499
                                                                    eprosima::fastdds::dds::DataReaderListener::DataRea
ENTITYID_TL_SVC_REPLY_READER (C macro), 499
                                                                                (C++function), 452
ENTITYID TL SVC REPLY WRITER (C macro), 499
                                                                    eprosima::fastdds::dds::DataReaderListener::on data
ENTITYID_TL_SVC_REQ_READER (C macro), 499
                                                                                (C++ function), 452
ENTITYID_TL_SVC_REQ_WRITER (C macro), 499
                                                                    eprosima::fastdds::dds::DataReaderListener::on_live
ENTITYID_UNKNOWN (C macro), 499
                                                                                (C++function), 453
eprosima::fastdds::dds::BaseStatus(C++
                                                                    eprosima::fastdds::dds::DataReaderListener::on_req
                                                                                (C++ function), 453
           struct), 411
eprosima::fastdds::dds::BaseStatus::tota&prosima::fastdds::dds::DataReaderListener::on_req
           (C++ member), 411
                                                                                (C++ function), 453
eprosima::fastdds::dds::BaseStatus::tota&prosimachfagedds::dds::DataReaderListener::on_sam
           (C++ member), 411
                                                                                (C++ function), 453
eprosima::fastdds::dds::DataReader(C++ eprosima::fastdds::dds::DataReaderListener::on_sample of the context of the context o
                                                                                (C++function), 453
eprosima::fastdds::dds::DataReader::~DataReadema::fastdds::dds::DataReaderListener::on_subs
           (C++ function), 450
                                                                                (C++function), 452
```

```
eprosima::fastdds::dds::DataReaderQos
                                            eprosima::fastdds::dds::DataRepresentationQosPolic
       (C++ class), 454
                                                   (C++function), 384
eprosima::fastdds::dds::DataReaderQos::DapaReaderQ\deltaastdds::dds::DataWriter(C++
       (C++ function), 454
                                                   class), 433
eprosima::fastdds::dds::DataReaderQos::depdosmma::fastdds::dds::DataWriter::assert_liveline
       (C++ function), 454
                                                   (C++ function), 436
eprosima::fastdds::dds::DataReaderQos::deptosamaonfastdds::dds::DataWriter::clear_history
       (C++ function), 455
                                                   (C++ function), 437
eprosima::fastdds::dds::DataReaderQos::depab$lmay:fastdds::dds::DataWriter::dispose
       (C++ function), 454
                                                   (C++function), 436
eprosima::fastdds::dds::DataReaderQos::depabslmay:fastdde::dds::DataWriter::enable
                                                   (C++ function), 433
       (C++ function), 457
eprosima::fastdds::dds::DataReaderQos::endposimma::fastdds::dds::DataWriter::get_instance_hata
       (C++ function), 458
                                                   (C++ function), 434
eprosima::fastdds::dds::DataReaderQos::exprossmanlfaetdds::dds::DataWriter::get_listener
       (C++ function), 458
                                                   (C++function), 435
eprosima::fastdds::dds::DataReaderQos::heptosyma::fastdds::dds::DataWriter::get_liveliness
                                                   (C++ function), 436
       (C++ function), 455
eprosima::fastdds::dds::DataReaderQos::lepensymbudgestdds::dds::DataWriter::get_offered_dea
       (C++function), 454
                                                   (C++ function), 435
eprosima::fastdds::dds::DataReaderQos::lepespama::fastdds::dds::DataWriter::get_offered_ind
                                                   (C++ function), 435
       (C++function), 457
eprosima::fastdds::dds::DataReaderQos::lepeosimas:fastdds::dds::DataWriter::get_publisher
                                                   (C++ function), 436
       (C++ function), 455
eprosima::fastdds::dds::DataReaderQos::owpeoshmp::fastdds::dds::DataWriter::get_qos
       (C++ function), 456
                                                   (C++ function), 435
eprosima::fastdds::dds::DataReaderQos::pæppestmes:fastdds::dds::DataWriter::get_topic
       (C++ function), 458
                                                   (C++function), 435
eprosima::fastdds::dds::DataReaderQos::repdesidatafastfddscldds::DataWriter::get_type
                                                   (C++function), 434
       (C++ function), 457
eprosima::fastdds::dds::DataReaderQos::repdesimesofaseddsmidds::DataWriter::quid
       (C++ function), 458, 459
                                                   (C++function), 434
eprosima::fastdds::dds::DataReaderQos::reprebinatyfastdds::dds::DataWriter::register_instant
                                                   (C++ function), 434
       (C++ function), 455
eprosima::fastdds::dds::DataReaderQos::repiablmarefderddos:dds::DataWriter::set_listener
                                                   (C++ function), 435, 436
       (C++function), 457
eprosima::fastdds::dds::DataReaderQos::reproscmalinfiatsdds::dds::DataWriter::set_qos
       (C++ function), 456
                                                   (C++ function), 435
eprosima::fastdds::dds::DataReaderQos::temeobamed:fastdds::dds::DataWriter::unregister_inst
       (C++ function), 456
                                                   (C++function), 434
eprosima::fastdds::dds::DataReaderQos::t\peosomaisfest\ds::dds::DataWriter::wait_for_acknow
       (C++ function), 458
                                                   (C++ function), 434
eprosima::fastdds::dds::DataReaderQos::usprodama::fastdds::dds::DataWriter::write
       (C++ function), 456
                                                   (C++ function), 433, 434
eprosima::fastdds::dds::DataRepresentatiepQosPmaicfastdds::dds::DataWriterListener
                                                   (C++ class), 437
       (C++ class), 383
eprosima::fastdds::dds::DataRepresentatiep@osPmaicfastDdsaRedpsesDataWronQosPotengr::~DataW
       (C++ function), 384
                                                   (C++ function), 437
eprosima::fastdds::dds::DataRepresentatiep@osPmaicfastddar:dds::DataWriterListener::DataWr
       (C++ function), 384
                                                   (C++ function), 437
eprosima::fastdds::dds::DataRepresentatiepQosPmaicfasDddaRepdeseDatatWonQesBoateper::on_live
       (C++function), 384
                                                   (C++function), 437
eprosima::fastdds::dds::DataRepresentatiepQosPmaicfasmddaludds::DataWriterListener::on_offe
       (C++ member), 384
                                                   (C++function), 437
```

```
eprosima::fastdds::dds::DataWriterListeneprosmmoffeaedddacompatibeedeoseMissedStatus
                                                   (C++ struct), 411
       (C++function), 437
eprosima::fastdds::dds::DataWriterListeneprosmmpubfastddom:ddschDdadlineMissedStatus::~Dead
       (C++ function), 437
                                                   (C++function), 411
eprosima::fastdds::dds::DataWriterQos
                                            eprosima::fastdds::dds::DeadlineMissedStatus::Dead
                                                   (C++ function), 411
       (C++ class), 438
eprosima::fastdds::dds::DataWriterQos::~BptaWimaerQostdds::dds::DeadlineMissedStatus::last_
       (C++ function), 438
                                                   (C++ member), 411
eprosima::fastdds::dds::DataWriterQos::DepaWsimerQbastdds::dds::DeadlineMissedStatus::total
       (C++ function), 438
                                                   (C++ member), 411
eprosima::fastdds::dds::DataWriterQos::depdosmma::fastdds::dds::DeadlineMissedStatus::total
       (C++ function), 438, 439
                                                   (C++ member), 411
eprosima::fastdds::dds::DataWriterQos::deprosimaconfastdds::dds::DeadlineQosPolicy
       (C++ function), 439, 440
                                                   (C++ class), 384
eprosima::fastdds::dds::DataWriterQos::depab$lmay:fastdds::dds::DeadlineQosPolicy::~DeadlineQosPolicy::
       (C++ function), 438
                                                   (C++function), 384
eprosima::fastdds::dds::DataWriterQos::depab$lmay:fastdde::dds::DeadlineQosPolicy::clear
                                                   (C++ function), 384
       (C++ function), 438
eprosima::fastdds::dds::DataWriterQos::eadposimma::fastdds::dds::DeadlineQosPolicy::DeadlineQosPolicy:
       (C++ function), 443
                                                   (C++ function), 384
eprosima::fastdds::dds::DataWriterQos::heproswma::fastdds::dds::DeadlineQosPolicy::period
                                                   (C++ member), 384
       (C++function), 440
eprosima::fastdds::dds::DataWriterQos::lepensymbudgestdds::dds::DestinationOrderQosPolicy
       (C++ function), 439
                                                   (C++ class), 385
eprosima::fastdds::dds::DataWriterQos::lepespama::fastdds::dds::DestinationOrderQosPolicy:
       (C++ function), 440, 441
                                                   (C++ function), 385
eprosima::fastdds::dds::DataWriterQos::lepedsimmas:fastdds::dds::DestinationOrderQosPolicy:
       (C++ function), 439
                                                   (C++function), 385
eprosima::fastdds::dds::DataWriterQos::owpeoshmp::fastdds::dds::DestinationOrderQosPolicy:
                                                   (C++function), 385
       (C++function), 441
eprosima::fastdds::dds::DataWriterQos::owpeoshinp:sfæenddh::dds::DestinationOrderQosPolicy:
       (C++ function), 441
                                                   (C++ member), 385
eprosima::fastdds::dds::DataWriterQos::pæppestmes:fastdds::dds::DisablePositiveACKsQosPolic
       (C++ function), 442
                                                   (C++ class), 385
eprosima::fastdds::dds::DataWriterQos::pebioshmaodfastdds::dds::DisablePositiveACKsQosPolio
                                                   (C++ function), 386
       (C++ function), 442
eprosima::fastdds::dds::DataWriterQos::reprebinatyfastdds::dds::DisablePositiveACKsQosPolic
       (C++ function), 439
                                                   (C++ function), 386
eprosima::fastdds::dds::DataWriterQos::repiablmawrfterddos::dds::DisablePositiveACKsQosPolic
       (C++ function), 442, 443
                                                   (C++ function), 386
eprosima::fastdds::dds::DataWriterQos::represemaatfastdds::dds::DisablePositiveACKsQosPolic
       (C++function), 442
                                                   (C++ member), 386
eprosima::fastdds::dds::DataWriterQos::reprosimalifiastdds::dds::DisablePositiveACKsQosPolic
       (C++ function), 440
                                                   (C++ member), 386
eprosima::fastdds::dds::DataWriterQos::thproughpat:festddledds::DomainEntity
                                                   (C++ class), 383
       (C++ function), 443
eprosima::fastdds::dds::DataWriterQos::teprospoma:pfasrddy::dds::DomainEntity::DomainEntity
       (C++ function), 440
                                                   (C++ function), 383
eprosima::fastdds::dds::DataWriterQos::usprodama::fastdds::dds::DomainParticipant
       (C++ function), 441
                                                   (C++ class), 418
eprosima::fastdds::dds::DataWriterQos::weptesimatafastedgcleds::DomainParticipant::~Domainl
       (C++ function), 441, 442
                                                   (C++ function), 426
eprosima::fastdds::dds::DataWriterQos::wæptesimesofiæseddsmidds::DomainParticipant::assert_
       (C++function), 443
                                                   (C++function), 422
```

```
eprosima::fastdds::dds::DomainParticipaneprosmmainfashddsy:dds::DomainParticipant::new_remo
                                                   (C++ function), 425
       (C++ function), 424
eprosima::fastdds::dds::DomainParticipaneprosemae:fabfdderdds::DomainParticipant::registe
       (C++ function), 419
                                                   (C++function), 426
eprosima::fastdds::dds::DomainParticipaneprosemae:fabfddherddsthDpmafnParticipant::registe
                                                   (C++ function), 421
       (C++ function), 420
eprosima::fastdds::dds::DomainParticipaneprosemae:fabsddsbedds::DomainParticipant::set_defo
       (C++ function), 420
                                                   (C++function), 422
eprosima::fastdds::dds::DomainParticipaneprosemae:fabsddsbeddwithomaoffPaeticipant::set_defo
       (C++ function), 420
                                                   (C++function), 423
eprosima::fastdds::dds::DomainParticipanteprosemae:faptdds::dds::DomainParticipant::set_defo
       (C++ function), 421
                                                   (C++ function), 424
eprosima::fastdds::dds::DomainParticipanteprosémae:faptddwitddprofioneinParticipant::set_list
       (C++ function), 421
                                                   (C++ function), 419
eprosima::fastdds::dds::DomainParticipaneprdelmae:pabfddherdds::DomainParticipant::set_qos
       (C++ function), 420
                                                   (C++function), 419
eprosima::fastdds::dds::DomainParticipaneprdelmae:fabtddsbedds::DomainParticipant::unregis
                                                   (C++ function), 421
       (C++ function), 420
eprosima::fastdds::dds::DomainParticipaneprdelmae:faptdds::dds::DomainParticipantFactory
       (C++ function), 422
                                                   (C++ class), 426
eprosima::fastdds::dds::DomainParticipanteprenamae:fastdds::dds::DomainParticipantFactory::
                                                   (C++function), 426
       (C++function), 419
eprosima::fastdds::dds::DomainParticipaneprósmmatypestdds::dds::DomainParticipantFactory::
       (C++ function), 425
                                                   (C++ function), 427
eprosima::fastdds::dds::DomainParticipaneprgetmaurfastddsmedds::DomainParticipantFactory::
       (C++ function), 425
                                                   (C++ function), 428
eprosima::fastdds::dds::DomainParticipaneprgetmdeffaattdpablddberDqmainParticipantFactory::c
       (C++ function), 423
                                                   (C++ function), 427, 428
eprosima::fastdds::dds::DomainParticipaneprgetmdeffastddabsddsbeDomasnParticipantFactory::
                                                   (C++function), 429
       (C++ function), 423
eprosima::fastdds::dds::DomainParticipanteprgetmdeffattdtopiddgosDomainParticipantFactory::c
       (C++ function), 424
                                                   (C++function), 429
eprosima::fastdds::dds::DomainParticipaneprgetmdomfastdds::dds::DomainParticipantFactory::
                                                   (C++function), 428
       (C++ function), 422
eprosima::fastdds::dds::DomainParticipaneprgetmansfastedhandde::DomainParticipantFactory::
       (C++function), 425
                                                   (C++function), 428
eprosima::fastdds::dds::DomainParticipaneprgetmaisfesedds::dds::DomainParticipantFactory::
                                                   (C++function), 427
       (C++ function), 419
eprosima::fastdds::dds::DomainParticipaneprgetmparfastpdnt:ddmesDomainParticipantFactory::
       (C++function), 425
                                                   (C++function), 427
eprosima::fastdds::dds::DomainParticipantprgetmqosfastdds::dds::DomainParticipantFactory::
       (C++ function), 419
                                                   (C++function), 428
eprosima::fastdds::dds::DomainParticipaneprgetmaesbastddevedds::DomainParticipantFactory::
       (C++ function), 425
                                                   (C++function), 429
eprosima::fastdds::dds::DomainParticipaneprgetmaypeadepdadeddsesDomainParticipantFactoryQo
                                                   (C++ class), 429
       (C++ function), 425
eprosima::fastdds::dds::DomainParticipantprgetmaypfastdds::dds::DomainParticipantFactoryQo
       (C++ function), 426
                                                   (C++ function), 429
eprosima::fastdds::dds::DomainParticipanteprgaima::fastdds::dds::DomainParticipantFactoryQo
       (C++ function), 425
                                                   (C++function), 429
eprosima::fastdds::dds::DomainParticipaneprhasmactfwetddsitdds::DomainParticipantFactoryQo
       (C++function), 426
                                                   (C++ function), 429
eprosima::fastdds::dds::DomainParticipaneprosokap:faptddescddptiDomainParticipantListener
       (C++function), 422
                                                   (C++ class), 430
```

(C++ function), 387

```
eprosima::fastdds::dds::DomainParticipanepissemer:faBondsnPddsicDpaabilstvBerviceQosPolicy
                                                                                           (C++ function), 387
             (C++ function), 430
eprosima::fastdds::dds::DomainParticipantpiostemer:f@smddaPaddscipantbisttpp@erviceQosPolicy
             (C++ function), 430
                                                                                           (C++function), 387
eprosima::fastdds::dds::DomainParticipantpiostemer:fostpdstiddpantudabcovergerviceQosPolicy
             (C++ function), 430
                                                                                           (C++ member), 388
eprosima::fastdds::dds::DomainParticipantpissemer:fastpdblidder:disabyertyServiceQosPolicy
             (C++ function), 430
                                                                                           (C++ member), 388
eprosima::fastdds::dds::DomainParticipantpissemer:fastddbscddberDdiabovetyServiceQosPolicy
             (C++ function), 430
                                                                                           (C++ member), 388
eprosima::fastdds::dds::DomainParticipaneprosemer:fastddperdenabesitypeyviceQosPolicy
             (C++ function), 431
                                                                                            (C++ member), 388
eprosima::fastdds::dds::DomainParticipantpissemer:fastddpe:ddscoDerybilityServiceQosPolicy
             (C++ function), 431
                                                                                           (C++ member), 388
eprosima::fastdds::dds::DomainParticipanepissemer:fastddpe:ddsorDarabbiliteySevedceQosPolicy
             (C++ function), 431
                                                                                           (C++ member), 388
eprosima::fastdds::dds::DomainParticipanepissemer:fanPddsicddantEnthenticat(Cont
                                                                                           class), 382
             (C++ function), 430
eprosima::fastdds::dds::DomainParticipaneQoosima::fastdds::dds::Entity::close
             (C++ class), 431
                                                                                           (C++ function), 382
eprosima::fastdds::dds::DomainParticipaneQposimBomaiaPddsicdpantQpsity::enable
             (C++ function), 431
                                                                                           (C++function), 382
eprosima::fastdds::dds::DomainParticipane@posimalccastdds::dds::Entity::Entity
                                                                                           (C++function), 382
             (C++ function), 432
eprosima::fastdds::dds::DomainParticipantQposimemafaBaddscipdatQEstity::get_instance_handle
             (C++ function), 431
                                                                                           (C++ function), 382
eprosima::fastdds::dds::DomainParticipane@vosimatifqsfddsorqds::Entity::get_status_changes
             (C++ function), 431, 432
                                                                                           (C++function), 382
eprosima::fastdds::dds::DomainParticipant@posimamefastdds::dds::Entity::get_status_mask
             (C++ function), 433
                                                                                           (C++function), 382
eprosima::fastdds::dds::DomainParticipaneQvosipaop€asidds::dds::Entity::is_enabled
             (C++ function), 432
                                                                                           (C++function), 382
eprosima::fastdds::dds::DomainParticipaneQvosimaanSpotdds::dds::EntityFactoryQosPolicy
             (C++ function), 432, 433
                                                                                           (C++ class), 388
eprosima::fastdds::dds::DomainParticipant@posimaerfdatdds::dds::EntityFactoryQosPolicy::~EntityFactoryQosPolicy::~EntityFactoryQosPolicy:
                                                                                           (C++function), 388
             (C++function), 431
eprosima::fastdds::dds::DomainParticipane@oosimarefpstddsoldds::EntityFactoryQosPolicy::au
             (C++ function), 432
                                                                                           (C++ member), 389
eprosima::fastdds::dds::DurabilityQosPoleprosima::fastdds::dds::EntityFactoryQosPolicy::EntityFactoryQosPolicy::EntityFactoryQ
             (C++ class), 386
                                                                                           (C++function), 388
eprosima::fastdds::dds::DurabilityQosPolepyosinarabasitddQosEdsicFileConsumer
             (C++ function), 386
                                                                                           (C++ class), 558
eprosima::fastdds::dds::DurabilityQosPolepyoschearfastdds::dds::FileConsumer::FileConsumer
             (C++ function), 386
                                                                                           (C++ function), 558
eprosima::fastdds::dds::DurabilityQosPolepyosdmaabfastdds::GenericDataQosPolicy
             (C++ function), 386
                                                                                           (C++ class), 389
eprosima::fastdds::dds::DurabilityQosPolepyosDmaabfastddosPddscyGenericDataQosPolicy::clea:
             (C++ function), 386
                                                                                           (C++ function), 390
eprosima::fastdds::dds::DurabilityQosPolepyoskmad:fastdds::dds::GenericDataQosPolicy::data
             (C++ member), 387
                                                                                           (C++ function), 390
eprosima::fastdds::dds::DurabilityService@poBohhacyfastdds::dds::GenericDataQosPolicy::data
                                                                                           (C++ function), 390
             (C++ class), 387
eprosima::fastdds::dds::DurabilityServiceQooBohdacyfasDddabiddsySGemeceQoaPaQooFolicy::Gene
```

596 Index

(C++function), 389

```
eprosima::fastdds::dds::GenericDataQosPoeprosimetVfalsedds::dds::LivelinessChangedStatus::a
       (C++ function), 390
                                                   (C++ member), 412
eprosima::fastdds::dds::GenericDataQosPoeprosimperfasteds::dds::LivelinessChangedStatus::a
       (C++ function), 389
                                                   (C++ member), 412
eprosima::fastdds::dds::GenericDataQosPoeprosimet:fiaxtddse:dds::LivelinessChangedStatus::lo
       (C++ function), 390
                                                   (C++ member), 412
eprosima::fastdds::dds::GenericDataQosPoeprosimetVfabsedds::dds::LivelinessChangedStatus::nd
       (C++ function), 390
                                                   (C++ member), 412
eprosima::fastdds::dds::GroupDataQosPolieprosima::fastdds::dds::LivelinessChangedStatus::nd
       (C++ class), 390
                                                   (C++ member), 412
eprosima::fastdds::dds::HistoryQosPolicyeprosima::fastdds::dds::LivelinessQosPolicy
                                                    (C++ class), 393
       (C++ class), 391
eprosima::fastdds::dds::HistoryQosPolicyepr#ssmary@asPddscydds::LivelinessQosPolicy::~LivelinessQosPolicy:
       (C++ function), 391
                                                   (C++ function), 393
eprosima::fastdds::dds::HistoryQosPolicyeproemma::fastdds::dds::LivelinessQosPolicy::announ
       (C++ function), 391
                                                    (C++ member), 393
eprosima::fastdds::dds::HistoryQosPolicyepdeptha::fastdds::dds::LivelinessQosPolicy::clear
       (C++ member), 391
                                                   (C++ function), 393
eprosima::fastdds::dds::HistoryQosPolicyepHostmayQoaBoddsy:dds::LivelinessQosPolicy::kind
       (C++ function), 391
                                                   (C++ member), 393
eprosima::fastdds::dds::HistoryQosPolicyepkondma::fastdds::dds::LivelinessQosPolicy::lease
       (C++ member), 391
                                                   (C++ member), 393
eprosima::fastdds::dds::IncompatibleQosSteptusima::fastdds::dds::LivelinessQosPolicy::Livel
                                                    (C++ function), 393
       (C++ struct), 411
eprosima::fastdds::dds::IncompatibleQosSeprosimaasfapodddsy:dds::Log (C++ class),
       (C++ member), 412
eprosima::fastdds::dds::IncompatibleQosStptusimpolfastdds::dds::Log::ClearConsumers
       (C++ member), 412
                                                    (C++ function), 559
eprosima::fastdds::dds::IncompatibleQosStatusimaotfdastddat:dds::Loq::Context
       (C++ member), 412
                                                   (C++struct), 559
eprosima::fastdds::dds::IncompatibleQosSeprosimaotaastddst:ddangaog::Entry(C++
       (C++ member), 412
                                                   struct), 559
eprosima::fastdds::dds::LatencyBudgetQosPpi\phis\psima::fastdds::dds::Log::Flush(C++
       (C++ class), 392
                                                   function), 559
eprosima::fastdds::dds::LatencyBudgetQosBpiosima:LatenddBuddetQobBqliGvtVerbosity
                                                   (C++ function), 559
       (C++function), 392
eprosima::fastdds::dds::LatencyBudgetQosPpiosymacleastdds::dds::Log::KillThread
       (C++function), 392
                                                    (C++ function), 559
eprosima::fastdds::dds::LatencyBudgetQosPpl\dot{o}s\dot{y}madufas\dot{y}dds::dds::Log::Kind (C++
       (C++ member), 392
                                                    enum), 558
eprosima::fastdds::dds::LatencyBudgetQosPplosymaLafentdBadgddQosBodicKind::Error
       (C++ function), 392
                                                    (C++ enumerator), 558
eprosima::fastdds::dds::LifespanQosPolic\u00aapprosima::fastdds::dds::Log::Kind::Info
       (C++ class), 392
                                                   (C++enumerator), 558
eprosima::fastdds::dds::LifespanQosPolicpprobifiespfiaQbddslidds::Log::Kind::Warning
       (C++ function), 392
                                                    (C++enumerator), 558
eprosima::fastdds::dds::LifespanQosPolicyprosema::fastdds::dds::Log::QueueLog
       (C++ function), 392
                                                   (C++ function), 559
eprosima::fastdds::dds::LifespanQosPolicyprdsimaiofiastdds::dds::Log::RegisterConsumer
       (C++ member), 393
                                                   (C++ function), 559
eprosima::fastdds::dds::LifespanQosPolicyprbsfmapaf@st@dsicdds::Log::ReportFilenames
       (C++function), 392
                                                   (C++ function), 559
eprosima::fastdds::dds::LivelinessChangedstatima::fastdds::dds::Log::ReportFunctions
       (C++ struct), 412
                                                   (C++ function), 559
```

```
eprosima::fastdds::dds::Log::Reset(C++ eprosima::fastdds::dds::PartitionQosPolicy
       function), 559
                                                    (C++ class), 396
eprosima::fastdds::dds::Log::SetCategoryEpiberma::fastdds::dds::PartitionQosPolicy::~PartitionQosPolicy::
       (C++ function), 559
                                                    (C++ function), 396
eprosima::fastdds::dds::Log::SetErrorStrepgsilmer:fastdds::dds::PartitionQosPolicy::begin
       (C++ function), 559
                                                   (C++ function), 396
eprosima::fastdds::dds::Log::SetFilename&pitoeima::fastdds::dds::PartitionQosPolicy::clear
                                                    (C++ function), 397
       (C++ function), 559
eprosima::fastdds::dds::Log::SetVerbosit&prosima::fastdds::dds::PartitionQosPolicy::const_
       (C++ function), 559
                                                    (C++ class), 397
eprosima::fastdds::dds::LogConsumer
                                            eprosima::fastdds::dds::PartitionQosPolicy::const_
       (C++ class), 560
                                                    (C++ function), 398
eprosima::fastdds::dds::MatchedStatus
                                            eprosima::fastdds::dds::PartitionQosPolicy::empty
       (C++ struct), 413
                                                    (C++ function), 396
eprosima::fastdds::dds::MatchedStatus::~Mprohedatafastdds::dds::PartitionQosPolicy::end
       (C++ function), 413
                                                    (C++ function), 396
eprosima::fastdds::dds::MatchedStatus::cepresimacufiastdds::dds::PartitionQosPolicy::getNamo
       (C++ member), 413
                                                   (C++ function), 397
eprosima::fastdds::dds::MatchedStatus::ceprentmacufitastddngedds::PartitionQosPolicy::max_si
       (C++ member), 413
                                                    (C++ function), 397
eprosima::fastdds::dds::MatchedStatus::MeprhedMaatfiastdds::dds::PartitionQosPolicy::names
                                                    (C++function), 397
       (C++function), 413
eprosima::fastdds::dds::MatchedStatus::tepadscmantfastdds::dds::PartitionQosPolicy::Partit.
                                                    (C++ function), 396
       (C++ member), 413
eprosima::fastdds::dds::MatchedStatus::tepadscmantfabadde::dds::PartitionQosPolicy::push_ba
       (C++ member), 413
                                                    (C++ function), 397
eprosima::fastdds::dds::OwnershipQosPolieprosima::fastdds::dds::PartitionQosPolicy::set_ma:
       (C++ class), 394
                                                    (C++ function), 397
eprosima::fastdds::dds::OwnershipQosPoliepros@maershipQdsPoddsy:PartitionQosPolicy::setNamo
       (C++ function), 394
                                                    (C++ function), 397
eprosima::fastdds::dds::OwnershipQosPolieproslmar:fastdds::dds::PartitionQosPolicy::size
       (C++function), 394
                                                    (C++ function), 396
eprosima::fastdds::dds::OwnershipQosPolieprokimd::fastdds::dds::PresentationQosPolicy
                                                   (C++ class), 398
       (C++ member), 394
eprosima::fastdds::dds::OwnershipQosPoliepro@wmershippddBolddp::PresentationQosPolicy::~Pre
                                                   (C++ function), 398
       (C++ function), 394
eprosima::fastdds::dds::OwnershipStrengthQrosBonhacyfastdds::dds::PresentationQosPolicy::acce
       (C++ class), 395
                                                   (C++ member), 398
eprosima::fastdds::dds::OwnershipStrengthQooBohhacyfasOwdershdpStPengehQooPOolicy::clea
       (C++ function), 395
                                                   (C++ function), 398
eprosima::fastdds::dds::OwnershipStrengthQrosBonhacyfastdds::dds::PresentationQosPolicy::cohe
       (C++ function), 395
                                                    (C++ member), 398
eprosima::fastdds::dds::OwnershipStrengthQvoBohdacyfaOvddsshddStrBngthQvaBoddoQvsPolicy::ordo
                                                    (C++ member), 398
       (C++ function), 395
eprosima::fastdds::dds::OwnershipStrengthQvoBohhacyfavadde::dds::PresentationQosPolicy::PresentationQosPolicy::PresentationQosPolicy:
       (C++ member), 395
                                                    (C++function), 398
eprosima::fastdds::dds::Partition_t
                                            eprosima::fastdds::dds::PublicationMatchedStatus
       (C++ class), 395
                                                    (C++ struct), 413
eprosima::fastdds::dds::Partition_t::nameprosima::fastdds::dds::PublicationMatchedStatus::
       (C++ function), 396
                                                    (C++ member), 414
eprosima::fastdds::dds::Partition_t::Pareprosim_{a}::fastdds::dds::Publisher (C++
                                                   class), 444
       (C++ function), 395
eprosima::fastdds::dds::Partition_t::sizeprosima::fastdds::dds::Publisher::~Publisher
       (C++ function), 395
                                                   (C++function), 444
```

```
eprosima::fastdds::dds::Publisher::createpdasamait&astdds::dds::PublishModeQosPolicy::~Publ
                                                                               (C++function), 399
           (C++function), 445
eprosima::fastdds::dds::Publisher::createpdasamait&aswddh:pddsilBublishModeQosPolicy::clea:
           (C++ function), 445
                                                                              (C++ function), 399
eprosima::fastdds::dds::Publisher::deletepdasamait&astdds::dds::PublishModeQosPolicy::kind
                                                                              (C++ member), 399
           (C++ function), 445
eprosima::fastdds::dds::Publisher::enableprosima::fastdds::dds::PublishModeQosPolicy::Publ
           (C++ function), 444
                                                                               (C++function), 399
eprosima::fastdds::dds::Publisher::get_depawsimersfastdds::dds::QosPolicy (C++
           (C++ function), 446
                                                                               class), 400
eprosima::fastdds::dds::Publisher::get_depaa$imdatawsidds::qdds::QosPolicy::~QosPolicy
                                                                               (C++ function), 400
           (C++ function), 446
eprosima::fastdds::dds::Publisher::get_ieprosimahafidsedds::dds::QosPolicy::clear
           (C++ function), 447
                                                                               (C++ function), 401
eprosima::fastdds::dds::Publisher::get_leptenema::fastdds::dds::QosPolicy::hasChanged
           (C++ function), 444
                                                                               (C++ member), 401
eprosima::fastdds::dds::Publisher::get_peptosimantfastdds::dds::QosPolicy::QosPolicy
                                                                              (C++ function), 400
           (C++ function), 446
eprosima::fastdds::dds::Publisher::get_qeprosima::fastdds::dds::QosPolicy::send_always
           (C++ function), 444
                                                                               (C++ function), 400
eprosima::fastdds::dds::Publisher::has_depawsimersfastdds::dds::QosPolicyCount
                                                                              (C++ struct), 414
           (C++function), 446
eprosima::fastdds::dds::Publisher::lookuppdasamait&astdds::dds::QosPolicyCount::count
                                                                               (C++ member), 414
           (C++ function), 445
eprosima::fastdds::dds::Publisher::set_defao$imdatfastdds:qdds::QosPolicyCount::policy_id
           (C++ function), 446
                                                                              (C++ member), 414
eprosima::fastdds::dds::Publisher::set_leptenema::fastdds::dds::QosPolicyCount::QosPolicyCo
           (C++ function), 444
                                                                               (C++function), 414
eprosima::fastdds::dds::Publisher::set_qeprosima::fastdds::dds::ReaderDataLifecycleQosPolic
           (C++ function), 444
                                                                               (C++ class), 402
eprosima::fastdds::dds::Publisher::wait_∉proachacwfedgmdntsdds::ReaderDataLifecycleQosPolic
           (C++ function), 446
                                                                              (C++function), 402
eprosima::fastdds::dds::PublisherListeneeprosima::fastdds::dds::ReaderDataLifecycleQosPolic
                                                                              (C++ member), 403
           (C++ class), 447
eprosima::fastdds::dds::PublisherListeneæproBinhaishesLddseneds::ReaderDataLifecycleQosPolic
                                                                              (C++ member), 403
           (C++function), 447
eprosima::fastdds::dds::PublisherListeneæprðabhasheastddenedds::ReaderDataLifecycleQosPolic
           (C++ function), 447
                                                                               (C++function), 402
eprosima::fastdds::dds::PublisherQos
                                                                   eprosima::fastdds::dds::ReaderResourceLimitsQos
           (C++ class), 447
                                                                               (C++ class), 459
eprosima::fastdds::dds::PublisherQos::~PeprosimaQofastdds::dds::ReaderResourceLimitsQos::~l
           (C++function), 447
                                                                               (C++ function), 459
(C++ function), 448
                                                                               (C++ member), 459
eprosima::fastdds::dds::PublisherQos::greppodama::fastdds::dds::ReaderResourceLimitsQos::ReaderResourceLimitsQos::ReaderResourceLimitsQuarteResourceLimitsQos::ReaderResourceLimitsQos::ReaderResourceLimitsQos::ReaderResourceLimitsQos::ReaderResourceLimitsQos::ReaderResourceLimitsQos::ReaderResourceLimitsQuarteResourceLimitsQos::ReaderResourceLimitsQuarteResourceLimitsQuarteResourceLim
           (C++ function), 448
                                                                               (C++ function), 459
eprosima::fastdds::dds::PublisherQos::paæpiosoma::fastdds::dds::ReliabilityQosPolicy
           (C++ function), 448
                                                                              (C++ class), 403
eprosima::fastdds::dds::PublisherQos::prepensamaonfastdds::dds::ReliabilityQosPolicy::~Rel.
           (C++ function), 447, 448
                                                                              (C++function), 403
eprosima::fastdds::dds::PublisherQos::Pubpishem@osfastdds::dds::ReliabilityQosPolicy::clea:
           (C++function), 447
                                                                              (C++ function), 403
eprosima::fastdds::dds::PublishModeQosPo&prosima::fastdds::dds::ReliabilityQosPolicy::kind
           (C++ class), 399
                                                                              (C++ member), 403
```

```
eprosima::fastdds::dds::ReliabilityQosPo\phipr\phisimax:DAstddgg:ddgg:SampleInfo(C++
                                                struct), 460
      (C++ member), 403
eprosima::fastdds::dds::ReliabilityQosPoeprosimeliabitdtpQodEolicqmpleInfo::absoulte_genero
      (C++ function), 403
                                                (C++ member), 460
eprosima::fastdds::dds::ResourceLimitsQoeprosima::fastdds::dds::SampleInfo::disposed_genera
                                                (C++ member), 460
      (C++ class), 404
eprosima::fastdds::dds::ResourceLimitsQoepodscma::resoddseLddstsQompdeInfo::generation_rank
       (C++ function), 404
                                                (C++ member), 460
eprosima::fastdds::dds::ResourceLimitsQoePobscma:afastdded:ddmpl@ampleInfo::instance_handle
      (C++ member), 404
                                                (C++ member), 460
eprosima::fastdds::dds::ResourceLimitsQoeProsicma:cfeardds::dds::SampleInfo::instance_state
                                                (C++ member), 460
       (C++ function), 404
eprosima::fastdds::dds::ResourceLimitsQoePodscma:maxstddsandds::SampleInfo::no_writers_general
      (C++ member), 404
                                                (C++ member), 460
eprosima::fastdds::dds::ResourceLimitsQoePodscma:maxstdmpledds::SampleInfo::publication_ham
       (C++ member), 404
                                                (C++ member), 461
eprosima::fastdds::dds::ResourceLimitsQoeProscoma:maxstdmpleddperSamptenneeo::related_sample
      (C++ member), 404
                                                (C++ member), 461
eprosima::fastdds::dds::ResourceLimitsQoePodscma:ReastddeLindssQ6aPolecmfo::sample_identity
      (C++function), 404
                                                (C++ member), 461
eprosima::fastdds::dds::RTPSEndpointQos eprosima::fastdds::dds::SampleInfo::sample_rank
                                                (C++ member), 460
      (C++ class), 405
eprosima::fastdds::dds::RTPSEndpointQos:eprosimaidfastdds::dds::SampleInfo::sample_state
                                                (C++ member), 460
       (C++ member), 405
eprosima::fastdds::dds::RTPSEndpointQos:eprosima:memoradpolddy::SampleInfo::source_timestan
      (C++ member), 405
                                                (C++ member), 460
eprosima::fastdds::dds::RTPSEndpointQos:emnotimastfastdtor:ddst:SampleInfo::valid_data
      (C++ member), 405
                                                (C++ member), 461
eprosima::fastdds::dds::RTPSEndpointQos:epemsimalofastddsisdds::SampleInfo::view_state
      (C++ member), 405
                                                (C++ member), 460
eprosima::fastdds::dds::RTPSEndpointQos:epnosama:locatddslidds::SampleRejectedStatus
       (C++ member), 405
                                                (C++ struct), 415
eprosima::fastdds::dds::RTPSEndpointQos:epsesimlefifiedtdds::dds::SampleRejectedStatus::last_
      (C++ member), 405
                                                (C++ member), 415
eprosima::fastdds::dds::RTPSReliableReadep@osima::fastdds::dds::SampleRejectedStatus::last_
                                                (C++ member), 415
      (C++ class), 459
eprosima::fastdds::dds::RTPSReliableReadepQosimaRTF&BeddabldRead6app&eRejectedStatus::total
       (C++ function), 460
                                                (C++ member), 415
eprosima::fastdds::dds::RTPSReliableReadep@osimdisfibsteddosiddse:A6KpleRejectedStatus::total
      (C++ member), 460
                                                (C++ member), 415
(C++ function), 460
                                                class), 416
eprosima::fastdds::dds::RTPSReliableReadep@osimaim&astdds::dds::StatusMask::all
      (C++ member), 460
                                                (C++function), 417
(C++ class), 449
                                                (C++ function), 417
eprosima::fastdds::dds::RTPSReliableWritepQosimaRTF&BeddabldWsit&tQbasMask::data_on_reader:
      (C++ function), 449
                                                (C++ function), 417
eprosima::fastdds::dds::RTPSReliableWritepQosimdisfabstedpositddve:atatusMask::inconsistent_to
      (C++ member), 449
                                                (C++function), 417
eprosima::fastdds::dds::RTPSReliableWritep@osimRTP5RefddbleWdsteS@osusMask::is_active
                                                (C++function), 416
      (C++function), 449
eprosima::fastdds::dds::RTPSReliableWritepQosimaim&astdds::dds::StatusMask::liveliness_char
      (C++ member), 449
                                                (C++function), 418
```

```
eprosima::fastdds::dds::StatusMask::live&pressmaosfastdds::dds::Subscriber::has_datareader
                                                   (C++function), 463
       (C++function), 418
eprosima::fastdds::dds::StatusMask::Mask@ppesima::fastdds::dds::Subscriber::lookup_dataread
       (C++ type), 416
                                                   (C++function), 463
eprosima::fastdds::dds::StatusMask::noneeprosima::fastdds::dds::Subscriber::notify_dataread
       (C++ function), 417
                                                   (C++ function), 463
eprosima::fastdds::dds::StatusMask::offeepdodemdlifiesmddseddds::Subscriber::set_default_da
       (C++ function), 417
                                                   (C++function), 463
eprosima::fastdds::dds::StatusMask::offeepdosmmempfasbddsqodds::Subscriber::set_listener
       (C++ function), 417
                                                   (C++function), 462
eprosima::fastdds::dds::StatusMask::operepros≥ma::fastdds::dds::Subscriber::set_qos
                                                   (C++ function), 461
       (C++ function), 416
eprosima::fastdds::dds::StatusMask::operapoosima::fastdds::dds::SubscriberListener
       (C++ function), 416
                                                   (C++ class), 464
eprosima::fastdds::dds::StatusMask::publepatsomamafabedds::dds::SubscriberListener::~SubscriberListener:
       (C++ function), 418
                                                   (C++function), 465
eprosima::fastdds::dds::StatusMask::requeptedimleadfastdds::SubscriberListener::on_data
                                                   (C++ function), 465
       (C++ function), 417
eprosima::fastdds::dds::StatusMask::requeptedimacompatddbte:dds::SubscriberListener::Subscri
       (C++function), 417
                                                   (C++ function), 465
eprosima::fastdds::dds::StatusMask::samp&prosima::fastdds::dds::SubscriberQos
                                                   (C++ class), 465
       (C++function), 417
eprosima::fastdds::dds::StatusMask::samp&proeimatedastdds::dds::SubscriberQos::~SubscriberQ
                                                   (C++function), 465
       (C++ function), 417
eprosima::fastdds::dds::StatusMask::StatupMaskma::fastdds::dds::SubscriberQos::entity_fact@
       (C++ function), 416
                                                   (C++function), 466
eprosima::fastdds::dds::StatusMask::subsepipsima:máasheds::dds::SubscriberQos::group_data
       (C++ function), 418
                                                   (C++function), 466
eprosima::fastdds::dds::StdoutConsumer eprosima::fastdds::dds::SubscriberQos::partition
       (C++ class), 560
                                                   (C++function), 465
eprosima::fastdds::dds::Subscriber(C++) eprosima::fastdds::dds::SubscriberQos::presentation
       class), 461
                                                   (C++function), 465
eprosima::fastdds::dds::Subscriber::~Subeprobema::fastdds::dds::SubscriberQos::SubscriberQos
       (C++ function), 461
                                                   (C++function), 465
eprosima::fastdds::dds::Subscriber::createprdatmateadestdds::dds::SubscriptionMatchedStatus
                                                   (C++ struct), 418
       (C++function), 462
eprosima::fastdds::dds::Subscriber::creatprdatmaeadestwdsh:pdsfiSebscriptionMatchedStatus:
       (C++ function), 462
                                                   (C++ member), 418
eprosima::fastdds::dds::Subscriber::deletprdatmaeadestdds::dds::TimeBasedFilterQosPolicy
                                                   (C++ class), 405
       (C++function), 463
eprosima::fastdds::dds::Subscriber::enab&prosima::fastdds::dds::TimeBasedFilterQosPolicy::
       (C++ function), 461
                                                   (C++function), 405
eprosima::fastdds::dds::Subscriber::get_dptasemderfastdds::dds::TimeBasedFilterQosPolicy::
       (C++ function), 463
                                                   (C++function), 405
eprosima::fastdds::dds::Subscriber::get_dpfaslmadafasedder:dds::TimeBasedFilterQosPolicy::
                                                   (C++ member), 406
       (C++ function), 464
eprosima::fastdds::dds::Subscriber::get_epstamme:hfadfeds::dds::TimeBasedFilterQosPolicy::
       (C++ function), 464
                                                   (C++ function), 405
eprosima::fastdds::dds::Subscriber::get_eprosima::fastdds::dds::Topic (C++ class),
       (C++ function), 462
                                                   467
eprosima::fastdds::dds::Subscriber::get_pproscmpanfastdds::dds::Topic::~Topic
       (C++function), 464
                                                   (C++function), 467
eprosima::fastdds::dds::Subscriber::get_qpsosima::fastdds::dds::Topic::get_impl
       (C++ function), 461
                                                   (C++function), 468
```

```
eprosima::fastdds::dds::Topic::get_inconepsbeimatopastddatudds::TopicDescription::get_name
       (C++ function), 467
                                                   (C++ function), 471
eprosima::fastdds::dds::Topic::get_listeaprosima::fastdds::dds::TopicDescription::get_part.
                                                   (C++function), 471
       (C++ function), 468
eprosima::fastdds::dds::Topic::get_partieppantma::fastdds::dds::TopicDescription::get_type_
       (C++ function), 467
                                                   (C++function), 471
eprosima::fastdds::dds::Topic::get_qos eprosima::fastdds::dds::TopicListener
       (C++ function), 467
                                                   (C++ class), 471
eprosima::fastdds::dds::Topic::set_listemprosima::fastdds::dds::TopicListemer::~TopicListemer
                                                   (C++ function), 472
       (C++ function), 468
eprosima::fastdds::dds::Topic::set_qos eprosima::fastdds::dds::TopicListener::on_inconsis
       (C++ function), 468
                                                   (C++ function), 472
eprosima::fastdds::dds::TopicDataQosPolieprosima::fastdds::dds::TopicListener::TopicListene
       (C++ class), 406
                                                   (C++ function), 472
eprosima::fastdds::dds::TopicDataType
                                           eprosima::fastdds::dds::TopicQos (C++
       (C++ class), 468
                                                   class), 472
eprosima::fastdds::dds::TopicDataType::~EpposDmataTfpetdds::dds::TopicQos::deadline
       (C++ function), 468
                                                   (C++ function), 473
eprosima::fastdds::dds::TopicDataType::aeprosima:tfpetddforddsionopicQos::destination_orde:
                                                   (C++ function), 474
       (C++ function), 470
eprosima::fastdds::dds::TopicDataType::aeprosima:tfpetddgecdds::TopicQos::durability
       (C++ function), 469, 470
                                                   (C++function), 472
eprosima::fastdds::dds::TopicDataType::cepabeDmta:fastdds::dds::TopicQos::durability_servic
                                                   (C++ function), 473
       (C++ function), 469
eprosima::fastdds::dds::TopicDataType::depeteDmta:fastdds::dds::TopicQos::history
       (C++ function), 469
                                                   (C++ function), 474
eprosima::fastdds::dds::TopicDataType::depeosanazefastdds::dds::TopicQos::latency_budget
       (C++function), 469
                                                   (C++function), 473
eprosima::fastdds::dds::TopicDataType::qepKeşima::fastdds::dds::TopicQos::lifespan
       (C++ function), 469
                                                   (C++function), 475
eprosima::fastdds::dds::TopicDataType::gepNamema::fastdds::dds::TopicQos::liveliness
       (C++ function), 469
                                                   (C++function), 473
eprosima::fastdds::dds::TopicDataType::gepSesimdizedStddBroddderTopicQos::ownership
                                                   (C++ function), 475
       (C++ function), 469
eprosima::fastdds::dds::TopicDataType::mepr6etMeyDefstdds::dds::TopicQos::reliability
       (C++ member), 471
                                                   (C++ function), 474
eprosima::fastdds::dds::TopicDataType::mebypeSmae:fastdds::dds::TopicQos::representation
       (C++ member), 471
                                                   (C++ function), 475
eprosima::fastdds::dds::TopicDataType::sepia&ima::fastdds::dds::TopicQos::resource_limits
       (C++ function), 468
                                                   (C++ function), 474
eprosima::fastdds::dds::TopicDataType::sepNamema::fastdds::dds::TopicQos::topic_data
       (C++function), 469
                                                   (C++ function), 472
eprosima::fastdds::dds::TopicDataType::TepioBamaTyfestdds::dds::TopicQos::TopicQos
       (C++ function), 468
                                                   (C++ function), 472
eprosima::fastdds::dds::TopicDataType::t\pe@osidmatifaerdds::dds::TopicQos::transport_priori
       (C++ function), 470
                                                   (C++ function), 475
eprosima::fastdds::dds::TopicDataType::t\ppeosimfarmfasbdds::dds::TransportConfigQos
       (C++ function), 470
                                                   (C++ class), 406
eprosima::fastdds::dds::TopicDataType::t要peosbijectfastdds::dds::TransportConfigQos::~Transp
       (C++ function), 470
                                                   (C++function), 406
eprosima::fastdds::dds::TopicDescriptioneprosima::fastdds::dds::TransportConfigQos::clear
                                                   (C++function), 406
       (C++ class), 471
eprosima::fastdds::dds::TopicDescriptionepgesimaplfastdds::dds::TransportConfigQos::listen
       (C++ function), 471
                                                   (C++ member), 406
```

```
eprosima::fastdds::dds::TransportConfiqQeprosemd:s6akeddbufdds:s7xpeIdV1::clear
           (C++ member), 406
                                                                               (C++ function), 476
eprosima::fastdds::dds::TransportConfigQeproSimasp6asCddSigQds::TypeIdV1::get
                                                                               (C++ function), 476
           (C++ function), 406
eprosima::fastdds::dds::TransportConfigQeprossmabufastddsraddportspeIdV1::m_type_identifie:
           (C++ member), 406
                                                                               (C++ member), 477
eprosima::fastdds::dds::TransportConfigQeprosima:tfanspdstsdds::TypeIdV1::TypeIdV1
                                                                               (C++ function), 476
           (C++ member), 406
eprosima::fastdds::dds::TransportPriorit\pQvoBohdacyfastdds::dds::TypeObjectV1
           (C++ class), 407
                                                                               (C++ class), 478
eprosima::fastdds::dds::TransportPriorit\@@ooBohacyfas\ddnspddsPrT\pp\db\@ooB\dlicyTypeObjectV
           (C++ function), 407
                                                                               (C++ function), 478
eprosima::fastdds::dds::TransportPriorit por Bohacyfastdds::dds::TypeObjectV1::clear
                                                                               (C++function), 478
           (C++ function), 407
eprosima::fastdds::dds::TransportPriorit@@voBohacyfa\ranspoddBriopeQoeBoV1cyget
           (C++ function), 407
                                                                               (C++function), 478
eprosima::fastdds::dds::TransportPriorit pos boniacyfastdde::dds::TypeObjectV1::m_type_objectV1
           (C++ member), 407
                                                                               (C++ member), 479
eprosima::fastdds::dds::TypeConsistencyEeffoosementQosPddscydds::TypeObjectV1::TypeObjectV1
           (C++ class), 407
                                                                               (C++function), 478
eprosima::fastdds::dds::TypeConsistencyEeffoosementQosPddscyddsTyffofoefnoyEnforcementQo
           (C++ function), 407
                                                                               (C++ class), 479
eprosima::fastdds::dds::TypeConsistencyEeffoosementfoseddscyddsleTypeSupport::create_data
                                                                               (C++function), 480
           (C++ function), 407
eprosima::fastdds::dds::TypeConsistencyEeffoosement@asPddscyddm:foypeStypertaldddationdata
           (C++ member), 408
                                                                               (C++function), 480
eprosima::fastdds::dds::TypeConsistencyEeffoosementGosPddscyddm:iGypeSupponber:demesialize
           (C++ member), 408
                                                                               (C++function), 480
eprosima::fastdds::dds::TypeConsistencyEeffoosementfaseddscydds:idypeGupequencembounds
           (C++ member), 408
                                                                               (C++function), 481
eprosima::fastdds::dds::TypeConsistencyEaffoosemant@asPddscyddm:iGype6uppoing:betnkley
           (C++ member), 408
                                                                               (C++function), 481
eprosima::fastdds::dds::TypeConsistencyEeffoosementfeseddscydds:kTppeSupport::get_serialized
           (C++ member), 408
                                                                               (C++function), 480
eprosima::fastdds::dds::TypeConsistencyEeffoosementQesPddscyddm:pTypeStppype:wojdentype_name
           (C++ member), 408
                                                                               (C++function), 480
eprosima::fastdds::dds::TypeConsistencyEeffoosementQosPddscyddTypEQpeSuppentyEnEgisementQpe
           (C++ function), 407
                                                                               (C++ function), 479
eprosima::fastdds::dds::TypeConsistencyQeprosima::fastdds::dds::TypeSupport::serialize
           (C++ class), 466
                                                                               (C++function), 480
eprosima::fastdds::dds::TypeConsistencyQeprosTmpeCfasiddencdfos:TypeSupport::TypeSupport
                                                                               (C++function), 479
           (C++ function), 466
eprosima::fastdds::dds::TypeConsistencyQeproslmar:fastdds::dds::UserDataQosPolicy
                                                                               (C++ class), 409
           (C++ function), 466
(C++ member), 467
                                                                               (C++ class), 409
eprosima::fastdds::dds::TypeConsistencyQeprosyme:cfastddencyds::WireProtocolConfigQos::~WireProtocolConfigQos::~WireProtocolCo
                                                                               (C++ function), 409
           (C++ member), 467
eprosima::fastdds::dds::TypeConsistencyQeproSypeCofiastddncyQds::WireProtocolConfigQos::buil
                                                                               (C++ member), 409
           (C++ function), 466
eprosima::fastdds::dds::TypeIdV1 (C++ eprosima::fastdds::dds::WireProtocolConfigQos::clear
                                                                               (C++function), 409
eprosima::fastdds::dds::TypeIdV1::~TypeIdV1csima::fastdds::dds::WireProtocolConfigQos::defo
                                                                               (C++ member), 409
           (C++ function), 476
```

```
eprosima::fastdds::dds::WireProtocolConfepQosimdeffaustrupscastpsccBuottlmAttributes::metat
                                                                            (C++ member), 481
           (C++ member), 409
eprosima::fastdds::dds::WireProtocolConfegQosimparfastpaps:idtps::BuiltinAttributes::mutat.
          (C++ member), 409
                                                                            (C++ member), 482
eprosima::fastdds::dds::WireProtocolConfegQosimporfastrtps::rtps::BuiltinAttributes::reade:
          (C++ member), 409
                                                                            (C++ member), 481
eprosima::fastdds::dds::WireProtocolConfeg@osimprefaxtrtps::rtps::BuiltinAttributes::reade
           (C++ member), 409
                                                                            (C++ member), 481
eprosima::fastdds::dds::WireProtocolConfeg@osimahroaghptpscontpollBmiltinAttributes::typelo
          (C++ member), 409
                                                                            (C++ member), 481
(C++ member), 481
           (C++ function), 409
eprosima::fastdds::dds::WriterDataLifecyepeQssRalifqstrtps::rtps::BuiltinAttributes::write
                                                                            (C++ member), 481
          (C++ class), 410
eprosima::fastdds::dds::WriterDataLifecyepeQsiRalifqstrWpsterDpsaLBfiebychAQbsPbbteg::write
           (C++ function), 410
                                                                             (C++ member), 481
eprosima::fastdds::dds::WriterDataLifecyepeQosmelifystatpodisppse:GarbgChaegedtinstances
          (C++ member), 410
                                                                            (C++ struct), 494
eprosima::fastdds::dds::WriterDataLifecyepeQsiMalifastWtpberDapaLifacheChQngBoticQacheChand
           (C++ function), 410
                                                                            (C++function), 494
eprosima::fastdds::dds::WriterResourceLimpts@oma::fastrtps::rtps::CacheChange_t::copy
                                                                            (C++function), 494
          (C++ class), 410
(C++ function), 410
                                                                            (C++function), 494
eprosima::fastdds::dds::WriterResourceLimpts@oma:matshedpsubstpsbe@alle6hangent::get_missinger_matshedpsubstpsbe@alle6hangent::get_missinger_matshedpsubstpsbewar_matshedpsubstpsbewar_matshedpsubstpsbew
          (C++ member), 410
                                                                            (C++function), 495
eprosima::fastdds::dds::WriterResourceLimpts@oma:WfasterRpsourtp&imCasQeChange_t::getFragme
           (C++ function), 410
                                                                            (C++function), 494
eprosima::fastdds::dds::xtypes::TypeInfo@patsoma::fastrtps::rtps::CacheChange_t::getFragmentsomations
          (C++ class), 477
                                                                            (C++function), 494
eprosima::fastdds::dds::xtypes::TypeInfo@patsoma:~TypeInfommatpon:CacheChange_t::instanceHo
           (C++ function), 477
                                                                            (C++ member), 495
eprosima::fastdds::dds::xtypes::TypeInfoepatsoma:asasqspeds::rtps::CacheChange_t::is_fully_a
          (C++ function), 477
                                                                            (C++function), 494
eprosima::fastdds::dds::xtypes::TypeInfoepaosoma:cfeatrtps::rtps::CacheChange_t::isRead
                                                                            (C++ member), 495
          (C++function), 477
eprosima::fastdds::dds::xtypes::TypeInfoepnatsoma:tppetinformatpon:CacheChange_t::kind
           (C++ member), 478
                                                                            (C++ member), 495
eprosima::fastdds::dds::xtypes::TypeInfo@patsoma:Tfpefnfpsmartpn::CacheChange_t::reception
                                                                            (C++ member), 495
          (C++function), 477
eprosima::fastrtps::rtps::BinaryPropertyeprosima::fastrtps::rtps::CacheChange_t::sequenceNo
           (C++ class), 493
                                                                            (C++ member), 495
eprosima::fastrtps::rtps::BinaryProperty#pipeima::fastrtps::rtps::CacheChange_t::serialized
          (C++ class), 493
                                                                            (C++ member), 495
eprosima::fastrtps::rtps::BuiltinAttribuepsosima::fastrtps::rtps::CacheChange_t::setFragments
           (C++ class), 481
                                                                            (C++ function), 495
eprosima::fastrtps::rtps::BuiltinAttribuepsosamoidfbsiltpn:mntpscaSacheChange_t::sourceTime
          (C++ member), 482
                                                                            (C++ member), 495
eprosima::fastrtps::rtps::BuiltinAttribuepsosdmacofesyrtpafigtps::CacheChange_t::writerGUI
           (C++ member), 481
                                                                            (C++ member), 495
eprosima::fastrtps::rtps::BuiltinAttribuepsosimatiaaBeerpsisrtps::CDRMessage_t
          (C++ member), 481
                                                                            (C++ struct), 497
eprosima::fastrtps::rtps::BuiltinAttribuepsosmmaatfasfitMsltitpstL6DRMossage_t::buffer
          (C++ member), 481
                                                                            (C++ member), 497
```

```
eprosima::fastrtps::rtps::CDRMessage_t::\mathfrak{SPRMessage}_{\Delta}strtps::rtps::Endpoint(C++
       (C++ function), 497
                                                   class), 529
eprosima::fastrtps::rtps::CDRMessage_t::dpngshma::fastrtps::rtps::Endpoint::getAttributes
                                                   (C++ function), 529
       (C++ member), 497
eprosima::fastrtps::rtps::CDRMessage_t::mpxosime::fastrtps::rtps::Endpoint::getGuid
       (C++ member), 497
                                                   (C++ function), 529
eprosima::fastrtps::rtps::CDRMessage_t::mpgoeindianfastrtps::rtps::Endpoint::getMutex
       (C++ member), 497
                                                   (C++ function), 529
eprosima::fastrtps::rtps::CDRMessage_t::ppsosima::fastrtps::rtps::EndpointAttributes
       (C++ member), 497
                                                   (C++ class), 484
eprosima::fastrtps::rtps::CDRMessage_t::epseswmd:sfaetrtps::rtps::EndpointAttributes::dural
       (C++ member), 497
                                                   (C++ member), 484
eprosima::fastrtps::rtps::ChangeForReadeeptosima::fastrtps::rtps::EndpointAttributes::endpointAttributes:
                                                   (C++ member), 484
       (C++ class), 495
eprosima::fastrtps::rtps::ChangeForReadeeptosimaChangertps::rtps::EndpointAttributes::getEndpointAttributes:
       (C++ function), 496
                                                   (C++function), 484
eprosima::fastrtps::rtps::ChangeForReadeeprosimWalfdstrtps::rtps::EndpointAttributes::getUs
       (C++ function), 496
                                                   (C++ function), 484
eprosima::fastrtps::rtps::ChangeForReadeeptosmmaVafadtrtps::rtps::EndpointAttributes::mult.
       (C++ function), 496
                                                   (C++ member), 484
eprosima::fastrtps::rtps::ChangeForReadeæ@mpsima::fastrtps::rtps::EndpointAttributes::pers
       (C++ struct), 496
                                                   (C++ member), 484
eprosima::fastrtps::rtps::DataHolder
                                            eprosima::fastrtps::rtps::EndpointAttributes::prope
                                                   (C++ member), 484
       (C++ class), 525
eprosima::fastrtps::rtps::DataHolderHelpeprosima::fastrtps::rtps::EndpointAttributes::relia
       (C++ class), 525
                                                   (C++ member), 484
eprosima::fastrtps::rtps::DiscoverySettiegsosima::fastrtps::rtps::EndpointAttributes::remo
       (C++ class), 483
                                                   (C++ member), 484
eprosima::fastrtps::rtps::DiscoverySettiegsosdmacofestPtpsocofps::EndpointAttributes::setEndpointAttributes:
       (C++ member), 483
                                                   (C++function), 484
eprosima::fastrtps::rtps::DiscoverySettiegsosdimacofesySepverrtpsenEndpncpeAtodibutes::setU
       (C++ member), 483
                                                   (C++function), 484
eprosima::fastrtps::rtps::DiscoverySettiagsosgmaStfastEndpointMMLFEndpametAttributes::topio
                                                   (C++ member), 484
       (C++ function), 483
eprosima::fastrtps::rtps::DiscoverySettiegsosimaoreBarrtpspantpsagendpointAttributes::unica
       (C++ member), 483
                                                   (C++ member), 484
eprosima::fastrtps::rtps::DiscoverySettiagsosimatiadsannpancementsEntityId_t
       (C++ member), 483
                                                   (C++ struct), 500
eprosima::fastrtps::rtps::DiscoverySettiagsoslmaseDasatipa::rtps::EntityId_t::EntityId_t
       (C++ member), 483
                                                   (C++ function), 500
eprosima::fastrtps::rtps::DiscoverySettiagsoslmaseBasattpa:annpancEmentpediod:operator=
                                                   (C++ function), 500
       (C++ member), 483
eprosima::fastrtps::rtps::DiscoverySettiepsosmm@iscoveryServerps::Exception
       (C++ member), 483
                                                   (C++ class), 529
eprosima::fastrtps::rtps::DiscoverySettiapsosmmaDPfastotps::rtps::Exception::~Exception
       (C++ member), 483
                                                   (C++ function), 529
eprosima::fastrtps::rtps::DiscoverySettiepsosmmaimpaeEDPps::rtps::Exception::minor
                                                   (C++ function), 529
       (C++ member), 483
eprosima::fastrtps::rtps::DiscoverySettingsossmaStaastEndpointMMLFExenpheon::raise
       (C++ function), 483
                                                   (C++ function), 529
eprosima::fastrtps::rtps::DiscoverySettiegsosimse:SfMBLEtFadpoipsDiExovptyDnotwhat
                                                   (C++ function), 529
       (C++ member), 483
eprosima::fastrtps::rtps::DiscoverySettiagsosima:SfAstCtBadpotpsDiGUaDetyPf(6tocol
                                                   struct), 501
       (C++ member), 483
```

```
eprosima::fastrtps::rtps::GUID_t::entityeprosima::fastrtps::rtps::HistoryAttributes::initia
       (C++ member), 502
                                                 (C++ member), 485
eprosima::fastrtps::rtps::GUID_t::GUID_teprosima::fastrtps::rtps::HistoryAttributes::maxim
                                                 (C++ member), 485
       (C++ function), 501
eprosima::fastrtps::rtps::GUID_t::guidPrefixsima::fastrtps::rtps::HistoryAttributes::memor
       (C++ member), 502
                                                 (C++ member), 485
eprosima::fastrtps::rtps::GUID_t::is_bui&pinsima::fastrtps::rtps::HistoryAttributes::paylog
       (C++ function), 502
                                                 (C++ member), 485
eprosima::fastrtps::rtps::GUID_t::is_on_epmeshmat:fastrtps::rtps::InitialAnnouncementConfic
       (C++ function), 501
                                                 (C++ struct), 485
eprosima::fastrtps::rtps::GUID_t::is_on_epme_spmacefas_tstps::rtps::InitialAnnouncementConfic
       (C++ function), 502
                                                 (C++ member), 486
eprosima::fastrtps::rtps::GuidPrefix_t eprosima::fastrtps::rtps::InitialAnnouncementConfic
                                                 (C++ member), 486
       (C++ struct), 503
eprosima::fastrtps::rtps::GuidPrefix_t::6pidBimdixfastrtps::rtps::InstanceHandle_t
       (C++ function), 503
                                                 (C++ struct), 504
(C++ function), 503
                                                 (C++ function), 504
eprosima::fastrtps::rtps::GuidPrefix_t::epewatma + + fastrtps::rtps::InstanceHandle_t::operato
       (C++ function), 503
                                                 (C++ function), 504
eprosima::fastrtps::rtps::History (C++ eprosima::fastrtps::rtps::InstanceHandle_t::value
                                                 (C++ member), 504
eprosima::fastrtps::rtps::History::changepBegima::fastrtps::rtps::LivelinessData
       (C++ function), 531
                                                 (C++ struct), 550
eprosima::fastrtps::rtps::History::changepEndima::fastrtps::rtps::LivelinessData::count
       (C++ function), 531
                                                 (C++ member), 551
eprosima::fastrtps::rtps::History::get_eaploesmachfagertps::rtps::LivelinessData::guid
                                                 (C++ member), 551
       (C++ function), 531
eprosima::fastrtps::rtps::History::get_meprobimge:fastrtps::rtps::LivelinessData::kind
       (C++ function), 531
                                                 (C++ member), 551
eprosima::fastrtps::rtps::History::get_meprobamge:fastrtps::rtps::LivelinessData::lease_du:
       (C++ function), 531
                                                 (C++ member), 551
eprosima::fastrtps::rtps::History::getHiepooySmae:fastrtps::rtps::LivelinessData::Livelines
                                                 (C++ function), 550
       (C++ function), 530
eprosima::fastrtps::rtps::History::getMutexosima::fastrtps::rtps::LivelinessData::operator
       (C++ function), 531
                                                 (C++ function), 551
eprosima::fastrtps::rtps::History::getTyppMaxSmaiafasedtps::rtps::LivelinessData::operator
       (C++ function), 531
                                                 (C++ function), 550
eprosima::fastrtps::rtps::History::isFul&prosima::fastrtps::rtps::LivelinessData::status
       (C++ function), 530
                                                 (C++ member), 551
eprosima::fastrtps::rtps::History::m_atteprosima::fastrtps::rtps::LivelinessData::time
                                                 (C++ member), 551
       (C++ member), 532
eprosima::fastrtps::rtps::History::releaeproache::fastrtps::rtps::Locator_t
       (C++ function), 530
                                                 (C++ class), 506
eprosima::fastrtps::rtps::History::removepadsimhangestrtps::rtps::Locator_t::kind
                                                 (C++ member), 506
       (C++ function), 531
eprosima::fastrtps::rtps::History::removeprhamma::fastrtps::rtps::Locator_t:Locator_t
                                                 (C++ function), 506
       (C++ function), 531
eprosima::fastrtps::rtps::History::reserwpr6ache::fastrtps::rtps::LocatorList_t
       (C++ function), 530
                                                 (C++ class), 507
eprosima::fastrtps::rtps::HistoryAttribuepsosima::fastrtps::rtps::LocatorSelector
                                                 (C++ class), 509
       (C++ class), 485
eprosima::fastrtps::rtps::HistoryAttribuepsosHimatofyAttributesps::LocatorSelector::add_ent.
                                                 (C++ function), 509
       (C++function), 485
```

```
eprosima::fastrtps::rtps::LocatorSelectoeprosema::fastrtps::rtps::LocatorSelectorEntry::un.
       (C++ function), 509
                                                  (C++ member), 508
eprosima::fastrtps::rtps::LocatorSelectoeprosamae:fastrtps::rtps::LocatorsIterator
       (C++ function), 510
                                                  (C++ class), 507
eprosima::fastrtps::rtps::LocatorSelectoeprosimeachastrtps::rtps::MatchingInfo
       (C++ function), 510
                                                  (C++ class), 511
eprosima::fastrtps::rtps::LocatorSelectoeprosimelectaedrtps::rtps::MatchingInfo::MatchingInfo
                                                  (C++ function), 511
       (C++ function), 510
eprosima::fastrtps::rtps::LocatorSelectoeprosematofastrtps::rtps::MatchingInfo::remoteEndpo
       (C++ class), 511
                                                  (C++ member), 511
eprosima::fastrtps::rtps::LocatorSelectoeprosematofasdexps::rtps::MatchingInfo::status
                                                  (C++ member), 511
       (C++ struct), 511
eprosima::fastrtps::rtps::LocatorSelectoeprosimaorfesectps::rtps::ParticipantAuthentication
       (C++ function), 509
                                                  (C++ struct), 534
eprosima::fastrtps::rtps::LocatorSelectoeproemmae:fastrytps::rtps::ParticipantAuthentication
       (C++ function), 509
                                                  (C++ member), 534
eprosima::fastrtps::rtps::LocatorSelectoeprossma::fastrtps::rtps::ParticipantAuthentication
       (C++ function), 510
                                                  (C++ member), 534
eprosima::fastrtps::rtps::LocatorSelectoeproselmat:fastrtps::rtps::ParticipantDiscoveryInfo
       (C++ function), 510
                                                  (C++struct), 534
eprosima::fastrtps::rtps::LocatorSelectoeprosimatedastzeps::rtps::ParticipantDiscoveryInfo
       (C++ function), 510
                                                  (C++enum), 534
eprosima::fastrtps::rtps::LocatorSelectoeproelmationastraps::rtps::ParticipantDiscoveryInfo
                                                  (C++enumerator), 534
       (C++ function), 510
eprosima::fastrtps::rtps::LocatorSelectoeprosame:hafasthapqedrtps::ParticipantDiscoveryInfo
       (C++ function), 510
                                                  (C++ enumerator), 534
eprosima::fastrtps::rtps::LocatorSelectoeprosamapofastrapss:rtps::ParticipantDiscoveryInfo
       (C++ function), 510
                                                  (C++enumerator), 534
eprosima::fastrtps::rtps::LocatorSelectoeBnosima::fastrtps::rtps::ParticipantDiscoveryInfo
       (C++ struct), 507
                                                  (C++enumerator), 534
eprosima::fastrtps::rtps::LocatorSelectoepnosymaenfalsertps::rtps::ParticipantDiscoveryInfo
       (C++ function), 508
                                                  (C++ member), 534
eprosima::fastrtps::rtps::LocatorSelectoepnosymaenfabtedtps::rtps::ParticipantDiscoveryInfo
                                                  (C++ member), 534
       (C++ member), 508
eprosima::fastrtps::rtps::LocatorSelectoeprosymaEnfayStape::rtps::ParticipantProxyData
                                                  (C++ class), 535
       (C++ struct), 508
eprosima::fastrtps::rtps::LocatorSelectoæpnosýmaEnfæyfrape::EnpsySpareicipantProxyData::cle
       (C++ function), 508
                                                  (C++ function), 535
eprosima::fastrtps::rtps::LocatorSelectoepnosimaEnfasftape::mtpsicBatticipantProxyData::co
       (C++ member), 509
                                                  (C++ function), 535
eprosima::fastrtps::rtps::LocatorSelectoepnosimaEnfasftape::nhpsasParticipantProxyData::de
       (C++ member), 509
                                                   (C++ member), 536
eprosima::fastrtps::rtps::LocatorSelectoepnosymaLofasorSplectopEntPyrticipantProxyData::ge
       (C++ function), 508
                                                  (C++ function), 535
eprosima::fastrtps::rtps::LocatorSelectoæpnosýmamufastasps::rtps::ParticipantProxyData::ge
       (C++ member), 508
                                                   (C++ function), 535
eprosima::fastrtps::rtps::LocatorSelectoepnosymarenoserypsd:rtps::ParticipantProxyData::m_
       (C++ member), 508
                                                  (C++ member), 536
eprosima::fastrtps::rtps::LocatorSelectoepnosymarefestrtps::rtps::ParticipantProxyData::m_
       (C++ function), 508
                                                  (C++ member), 536
eprosima::fastrtps::rtps::LocatorSelectoepnosymastatetrtps::rtps::ParticipantProxyData::m_
                                                  (C++ member), 536
       (C++ member), 508
eprosima::fastrtps::rtps::LocatorSelectoepnosimatraasporpsshoupd:pPacessipantProxyData::m_i
       (C++ member), 508
                                                  (C++ member), 536
```

```
eprosima::fastrtps::rtps::ParticipantPrompDasamam:fastitppantName:ProtocolVersion_t
       (C++ member), 536
                                                 (C++ struct), 527
eprosima::fastrtps::rtps::ParticipantPrompDasamam:fastotp&Verspon:ReaderAttributes
                                                 (C++ class), 487
       (C++ member), 536
eprosima::fastrtps::rtps::ParticipantProxpDesamam:Vesdotpd::rtps::ReaderAttributes::disable
       (C++ member), 536
                                                 (C++ member), 487
eprosima::fastrtps::rtps::ParticipantProzpDasamamefastaffsc:PopatoReaderAttributes::endpoint
       (C++ member), 536
                                                 (C++ member), 487
eprosima::fastrtps::rtps::ParticipantProxyDasamarefdEromfDRMespageReaderAttributes::expect
       (C++ function), 535
                                                 (C++ member), 487
eprosima::fastrtps::rtps::ParticipantProzpDatamasefaperspstentpsguRdaderAttributes::livelin
       (C++ function), 535
                                                 (C++ member), 487
eprosima::fastrtps::rtps::ParticipantProæpDesamaupdaseDapa::rtps::ReaderAttributes::livelin
                                                 (C++ member), 487
       (C++ function), 535
eprosima::fastrtps::rtps::ParticipantProzyDasamawrfaefofDRMessage:ReaderAttributes::matched
       (C++ function), 535
                                                 (C++ member), 487
eprosima::fastrtps::rtps::PortParameterseprosima::fastrtps::rtps::ReaderAttributes::times
       (C++ class), 512
                                                 (C++ member), 487
eprosima::fastrtps::rtps::PortParametersepdomamaIDGashrtps::rtps::ReaderDiscoveryInfo
       (C++ member), 512
                                                 (C++ struct), 537
eprosima::fastrtps::rtps::PortParametersepgesMmatifastPops::rtps::ReaderDiscoveryInfo::DISC
       (C++ function), 512
                                                 (C++enum), 537
eprosima::fastrtps::rtps::PortParametersepgesWmacasaBortps::rtps::ReaderDiscoveryInfo::DISC
                                                 (C++ enumerator), 537
       (C++ function), 512
eprosima::fastrtps::rtps::PortParameterseprofsimadOfastrtps::rtps::ReaderDiscoveryInfo::DISC
       (C++ member), 512
                                                 (C++ enumerator), 537
eprosima::fastrtps::rtps::PortParameterseprofsmad1fastrtps::rtps::ReaderDiscoveryInfo::DIS
       (C++ member), 512
                                                 (C++enumerator), 537
eprosima::fastrtps::rtps::PortParameterseprofsmad2fastrtps::rtps::ReaderDiscoveryInfo::info
       (C++ member), 512
                                                 (C++ member), 537
eprosima::fastrtps::rtps::PortParameterseprofsimad3fastrtps::rtps::ReaderDiscoveryInfo::state
       (C++ member), 512
                                                 (C++ member), 537
eprosima::fastrtps::rtps::PortParameterseppasimaipfastDGpin:rtps::ReaderHistory
       (C++ member), 512
                                                 (C++ class), 532
eprosima::fastrtps::rtps::PortParameterseppostMasefastrtps::rtps::ReaderHistory::add_change
       (C++ member), 512
                                                 (C++ function), 532
eprosima::fastrtps::rtps::Property(C++ eprosima::fastrtps::ReaderHistory::ReaderHist
                                                 (C++ function), 532
eprosima::fastrtps::rtps::PropertyHelpereprosima::fastrtps::rtps::ReaderHistory::received_
       (C++ class), 513
                                                 (C++ function), 532
eprosima::fastrtps::rtps::PropertyPolicyeprosima::fastrtps::rtps::ReaderHistory::remove_cha
       (C++ class), 486
                                                 (C++ function), 532
(C++ function), 486
                                                 (C++ function), 532
eprosima::fastrtps::rtps::PropertyPolicyeppoopmatifastrtps::rtps::ReaderHistory::remove_characteristry
       (C++ function), 486
                                                 (C++ function), 532
eprosima::fastrtps::rtps::PropertyPolicy#pipeima::fastrtps::rtps::ReaderHistory::remove_fra
                                                 (C++ function), 533
eprosima::fastrtps::rtps::PropertyPolicy#propertmafifidspropertmatps::ReaderListener
       (C++ function), 487
                                                 (C++ class), 544
eprosima::fastrtps::rtps::PropertyPolicyHpipeimagefaptoppstiespwitRepdefListener::on_livel.
                                                 (C++ function), 544
       (C++function), 487
eprosima::fastrtps::rtps::PropertyPolicy#pipeimalefigshrtps::rtps::ReaderListener::on_request
                                                 (C++ function), 545
       (C++function), 487
```

```
eprosima::fastrtps::rtps::ReaderListenereponNem@ache6hangeAddeds::RemoteServerAttributes::@
       (C++ function), 544
                                                   (C++ member), 488
eprosima::fastrtps::rtps::ReaderListenereponRemderMastheds::rtps::RemoteServerAttributes::
       (C++ function), 544
                                                   (C++ member), 488
eprosima::fastrtps::rtps::ReaderProxyDateprosima::fastrtps::rtps::RemoteServerAttributes::
       (C++ class), 537
                                                   (C++ member), 488
eprosima::fastrtps::rtps::ReaderProxyDateprosema::fastrtps::rtps::RTPSDomain
       (C++ function), 538
                                                   (C++ class), 548
eprosima::fastrtps::rtps::ReaderProxyDateprospma::fastrtps::rtps::RTPSDomain::clientServer
       (C++ function), 538
                                                   (C++ function), 550
eprosima::fastrtps::rtps::ReaderProxyDateprgetmaerfastzeps::RTPSDomain::createPartic
                                                   (C++ function), 548
       (C++ function), 538
eprosima::fastrtps::rtps::ReaderProxyDateprosimpdafesalfipwedrtps::RTPSDomain::createRTPSRea
       (C++ function), 538
                                                   (C++ function), 549
eprosima::fastrtps::rtps::ReaderProxyDateprmsiqma::fastrtps::rtps::RTPSDomain::createRTPSWr
       (C++ member), 539
                                                   (C++ function), 549
eprosima::fastrtps::rtps::ReaderProxyDateprp&mman:festrtps:artp&buREBSDomain::removeRTPSPa
       (C++ member), 539
                                                   (C++ function), 550
eprosima::fastrtps::rtps::ReaderProxyDateproeandErofn@BRMepsagetps::RTPSDomain::removeRTPSRea
       (C++ function), 538
                                                   (C++ function), 549
eprosima::fastrtps::rtps::ReaderProxyDateproscomaitfaattrpbutesps::RTPSDomain::removeRTPSWr
       (C++ member), 539
                                                   (C++ function), 549
eprosima::fastrtps::rtps::ReaderProxyDatepropdmae:fastrtps::rtps::RTPSDomain::setMaxRTPSPa:
                                                   (C++ function), 550
       (C++ function), 538
eprosima::fastrtps::rtps::ReaderProxyDateprwsimeToCDRMespagertps::RTPSDomain::stopAll
       (C++ function), 538
                                                   (C++ function), 548
eprosima::fastrtps::rtps::ReaderTimes
                                           eprosima::fastrtps::rtps::RTPSParticipant
       (C++ class), 488
                                                   (C++ class), 540
eprosima::fastrtps::rtps::ReaderTimes::heprobemaResponseDelartps::RTPSParticipant::announce
       (C++ member), 488
                                                   (C++ function), 540
eprosima::fastrtps::rtps::ReaderTimes::imptoalAakndakDetpy::rtps::RTPSParticipant::enable
       (C++ member), 488
                                                   (C++function), 542
eprosima::fastrtps::rtps::RemoteLocatorLeptosima::fastrtps::rtps::RTPSParticipant::get_domo
       (C++ struct), 513
                                                   (C++function), 542
eprosima::fastrtps::rtps::RemoteLocatorLeptosand:mfastcaps:lotpsorRTPSParticipant::get_new_
       (C++ function), 514
                                                   (C++ function), 542
eprosima::fastrtps::rtps::RemoteLocatorLeptosand:unfasastp&ocatps::RTPSParticipant::getGuid
       (C++ function), 514
                                                   (C++ function), 540
eprosima::fastrtps::rtps::RemoteLocatorLeptosmmaticastrtps::rtps::RTPSParticipant::getMaxDates
       (C++ member), 514
                                                   (C++ function), 542
eprosima::fastrtps::rtps::RemoteLocatorLeptosomerafastrtps::rtps::RTPSParticipant::getMaxMo
       (C++ function), 513
                                                   (C++ function), 542
eprosima::fastrtps::rtps::RemoteLocatorLeprosRmmoteLocatpsListps::RTPSParticipant::getPart
       (C++ function), 513
                                                   (C++function), 542
eprosima::fastrtps::rtps::RemoteLocatorLeptosmmacasastrtps::rtps::RTPSParticipant::getRTPSD
       (C++ member), 514
                                                   (C++ function), 542
eprosima::fastrtps::rtps::RemoteLocatorsAprosamaonAastribpsesrtps::RTPSParticipant::getRTPSP
       (C++ struct), 488
                                                   (C++ function), 541
eprosima::fastrtps::rtps::RemoteLocatorsAprosamaonAastribpsesrtmax:RUPSPcastclpaatornewRemo
       (C++ member), 488
                                                   (C++ function), 541
eprosima::fastrtps::rtps::RemoteLocatorsAplosamacnAastribpsesrtmax:RMPSBattlocpaors:newRemote
                                                   (C++ function), 540
       (C++ member), 488
eprosima::fastrtps::rtps::RemoteServerAtepibatma::fastrtps::rtps::RTPSParticipant::registe
       (C++ class), 488
                                                   (C++function), 541
```

```
eprosima::fastrtps::rtps::RTPSParticipaneproedmatefWstreps::rtps::RTPSParticipantAttributes
       (C++ function), 541
                                                   (C++ member), 490
eprosima::fastrtps::rtps::RTPSParticipaneproesmaRTF&BartpsipanpAnnRUASEmenicipantAttributes
                                                  (C++ member), 490
       (C++ function), 540
eprosima::fastrtps::rtps::RTPSParticipaneproetmaheckstyppsfuntpsonRTPSParticipantAttributes
       (C++ function), 542
                                                  (C++ member), 490
eprosima::fastrtps::rtps::RTPSParticipaneproetmaisfesertps::rtps::RTPSParticipantAttributes
       (C++ function), 542
                                                   (C++ function), 490
eprosima::fastrtps::rtps::RTPSParticipaneprosopRTPSBartipspantAnnoRMBSMenticipantAttributes
                                                   (C++ member), 490
       (C++ function), 540
eprosima::fastrtps::rtps::RTPSParticipaneprospmacokaptmapagertps::RTPSParticipantAttributes
       (C++ function), 542
                                                   (C++ member), 490
eprosima::fastrtps::rtps::RTPSParticipanepropdmaeReadertps::rtps::RTPSParticipantAttributes
                                                   (C++ member), 490
       (C++ function), 542
eprosima::fastrtps::rtps::RTPSParticipanepropdmaeWfasertps::rtps::RTPSParticipantAttributes
       (C++ function), 541
                                                   (C++ member), 490
eprosima::fastrtps::rtps::RTPSParticipaneprwspma::fastrtps::rtps::RTPSParticipantListener
       (C++ function), 542
                                                   (C++ class), 543
eprosima::fastrtps::rtps::RTPSParticipaneAldscmaiofiAstrtpatestps::RTPSParticipantListener:
       (C++struct), 489
                                                   (C++ function), 543
eprosima::fastrtps::rtps::RTPSParticipaneAldocmaiofiAstrtputestpdatATPSMarsicipantListener:
       (C++ member), 489
                                                   (C++ function), 543
eprosima::fastrtps::rtps::RTPSParticipaneAldocmaiofiAstrtpatestpaocaTBSBarticipantListener:
       (C++ member), 489
                                                   (C++ function), 544
eprosima::fastrtps::rtps::RTPSParticipaneAldocmaiofiAstrtpatestpparRTBSPantscipantListener:
       (C++ member), 489
                                                   (C++ function), 543
eprosima::fastrtps::rtps::RTPSParticipaneploomaiofiAstrtputestpseaREPSParticipantListener:
                                                   (C++ function), 543
       (C++ member), 489
eprosima::fastrtps::rtps::RTPSParticipaneAldocmaiofiAstrtpstestpsenRTBSEferscipantListener:
       (C++ member), 489
                                                   (C++ function), 543
eprosima::fastrtps::rtps::RTPSParticipaneploomaiofiAstrtpatestpsotATP&Reddes
       (C++ function), 489
                                                   (C++ class), 545
eprosima::fastrtps::rtps::RTPSParticipaneAldocmaiofiAstrtpatestpsotATP&Reades::change_remove
       (C++function), 489
                                                   (C++ function), 546
eprosima::fastrtps::rtps::RTPSParticipaneAidocmaiofiAstrtputestpuriREPSReader::expectsInline
       (C++ member), 489
                                                   (C++ function), 547
eprosima::fastrtps::rtps::RTPSParticipaneartosimatesastrtps::rtps::RTPSReader::getHistory
       (C++ class), 489
                                                   (C++ function), 547
eprosima::fastrtps::rtps::RTPSParticipaneArtsibateSasaltpsatiops::RTPSReader::getListener
       (C++ member), 490
                                                   (C++ function), 546
eprosima::fastrtps::rtps::RTPSParticipaneArtosimatefasbnipsinrtps::RTPSReader::isInCleanState
       (C++ member), 490
                                                   (C++ function), 547
eprosima::fastrtps::rtps::RTPSParticipaneAtosimatefasdefpaltMupsicRFPEReadorListveliness_cl
       (C++ member), 490
                                                   (C++ member), 548
eprosima::fastrtps::rtps::RTPSParticipaneArosimateSasdefpaltUnpsasRTDSRead&istmatched_write
       (C++ member), 490
                                                   (C++ function), 545
eprosima::fastrtps::rtps::RTPSParticipaneatcsimatesasgetpamertps::RTPSReader::matched_write
       (C++ function), 490
                                                   (C++ function), 545
eprosima::fastrtps::rtps::RTPSParticipaneArtsihatefastispenSotbetBATE6R6ader::matched_write
       (C++ member), 490
                                                   (C++ function), 545
eprosima::fastrtps::rtps::RTPSParticipaneptosimatesasparpscipapsIDRTPSReader::nextUnreadCac
       (C++ member), 490
                                                  (C++function), 547
eprosima::fastrtps::rtps::RTPSParticipaneAtosimatefaspotps::rtps::RTPSReader::nextUntakenCo
       (C++ member), 490
                                                  (C++function), 547
```

```
eprosima::fastrtps::rtps::RTPSReader::prepressDmaaFfagMstps::rtps::RTPSWriter::new_change
       (C++ function), 545
                                                   (C++ function), 551
eprosima::fastrtps::rtps::RTPSReader::prepressDmaaMfgstrtps::rtps::RTPSWriter::process_acknowledge.
                                                   (C++function), 553
       (C++ function), 545
eprosima::fastrtps::rtps::RTPSReader::prepessGmpMsgastrtps::rtps::RTPSWriter::process_nack_
       (C++ function), 546
                                                   (C++ function), 554
eprosima::fastrtps::rtps::RTPSReader::prepessHmartbeatMsgs::rtps::RTPSWriter::remote_guids
       (C++ function), 546
                                                   (C++ function), 554
eprosima::fastrtps::rtps::RTPSReader::redpaseCmahefastrtps::rtps::RTPSWriter::remote_partic
       (C++ function), 547
                                                   (C++function), 554
eprosima::fastrtps::rtps::RTPSReader::reeprveCmahefastrtps::rtps::RTPSWriter::remove_older_
       (C++ function), 547
                                                   (C++ function), 553
eprosima::fastrtps::rtps::RTPSReader::seepissemer:fastrtps::rtps::RTPSWriter::send
       (C++ function), 547
                                                   (C++ function), 555
eprosima::fastrtps::rtps::RTPSWriter
                                            eprosima::fastrtps::rtps::RTPSWriter::send_any_unse
       (C++ class), 551
                                                    (C++function), 552
eprosima::fastrtps::rtps::RTPSWriter::caepnosimeMaxfastaSipe::rtps::RTPSWriter::set_separate
       (C++ function), 552
                                                   (C++ function), 553
eprosima::fastrtps::rtps::RTPSWriter::deepinatmen:gasdrppefixtps::RTPSWriter::try_remove_cl
       (C++ function), 554
                                                   (C++ function), 553
eprosima::fastrtps::rtps::RTPSWriter::deepinatmansfhavetphangeds::RTPSWriter::updateAttrib
       (C++ function), 554
                                                   (C++ function), 552
eprosima::fastrtps::rtps::RTPSWriter::geephowehhanefasannpancempat:BEPSWditer::wait_for_all_
       (C++ function), 554
                                                   (C++ function), 552
eprosima::fastrtps::rtps::RTPSWriter::geeplosehanesaskinds::rtps::SampleIdentity
       (C++ function), 554
                                                   (C++ class), 514
eprosima::fastrtps::rtps::RTPSWriter::geeplovehdanefasfteape:dntpsiofiampleIdentity::operator
       (C++ function), 554
                                                   (C++ function), 514
eprosima::fastrtps::rtps::RTPSWriter::geepsepamatefashdtpg::rtps::SampleIdentity::operator
       (C++ function), 553
                                                   (C++ function), 514
eprosima::fastrtps::rtps::RTPSWriter::geepsegimam:fiaxtrtps::rtps::SampleIdentity::SampleIde
       (C++ function), 552
                                                   (C++ function), 514
eprosima::fastrtps::rtps::RTPSWriter::geepsegimam:fiastrtps::rtps::SendBuffersAllocationAtt
       (C++ function), 552
                                                   (C++ struct), 491
eprosima::fastrtps::rtps::RTPSWriter::geepissemer:fastrtps::rtps::SendBuffersAllocationAtt
       (C++ function), 552
                                                   (C++ member), 491
eprosima::fastrtps::rtps::RTPSWriter::geeMaxBamaSifestrtps::rtps::SendBuffersAllocationAtt
       (C++ function), 552
                                                   (C++ member), 491
eprosima::fastrtps::rtps::RTPSWriter::geepRTBSPmaticapantps::rtps::SequenceNumber_t
       (C++ function), 553
                                                   (C++ struct), 517
eprosima::fastrtps::rtps::RTPSWriter::geeffypeMmaSefiafitpd::rtps::SequenceNumber_t::operate
       (C++ function), 552
                                                   (C++ function), 517
eprosima::fastrtps::rtps::RTPSWriter::iseprkedmby:fddstrtps::rtps::SequenceNumber_t::operate
                                                   (C++function), 517
       (C++ function), 552
eprosima::fastrtps::rtps::RTPSWriter::isApynsima::fastrtps::rtps::SequenceNumber_t::SequenceNumber_t
       (C++ function), 553
                                                    (C++ function), 517
eprosima::fastrtps::rtps::RTPSWriter::liwplonema:loaststpsusrtps::SequenceNumber_t::to64loa
       (C++ member), 555
                                                   (C++ function), 517
eprosima::fastrtps::rtps::RTPSWriter::matphedimeadfastdtps::rtps::SequenceNumberDiff
       (C++ function), 551
                                                   (C++ struct), 518
eprosima::fastrtps::rtps::RTPSWriter::maephed<u>i</u>meadeaststpatcheps::SequenceNumberHash
                                                   (C++struct), 518
       (C++ function), 552
eprosima::fastrtps::rtps::RTPSWriter::matphedimeadfastrtmpwe:rtps::SerializedPayload_t
       (C++ function), 552
                                                   (C++ struct), 518
```

```
eprosima::fastrtps::rtps::SerializedPaylepdosimaopfastrtps::rtps::VariableLengthDataLimits
           (C++ function), 519
                                                                                (C++ member), 492
eprosima::fastrtps::rtps::SerializedPaylepdosimdatfastrtps::rtps::VariableLengthDataLimits
                                                                                (C++ member), 492
           (C++ member), 519
eprosima::fastrtps::rtps::SerializedPaylepdotimempfqstrtps::rtps::VendorId_t
           (C++ function), 519
                                                                                (C++ class), 528
eprosima::fastrtps::rtps::SerializedPaylepdosimencapsulapsonrtps::WriteParams
           (C++ member), 519
                                                                                (C++ class), 528
eprosima::fastrtps::rtps::SerializedPaylepdosimdengabtrtps::rtps::WriteParams::operator=
                                                                                (C++function), 528
           (C++ member), 519
eprosima::fastrtps::rtps::SerializedPaylepdosimmaxfastetps::rtps::WriteParams::WriteParams
           (C++ member), 519
                                                                                (C++ function), 528
eprosima::fastrtps::rtps::SerializedPaylepdosimposfastrtps::rtps::WriterAttributes
                                                                                (C++ class), 492
           (C++ member), 519
eprosima::fastrtps::rtps::SerializedPaylepdosimaesfaserfpagmenped:WriterAttributes::disable
           (C++ function), 519
                                                                                (C++ member), 492
eprosima::fastrtps::rtps::SerializedPaylepdosim&erfa&tzedBaylopd:tWriterAttributes::disable
           (C++ function), 519
                                                                                (C++ member), 493
eprosima::fastrtps::rtps::SimpleEDPAttribpresima::fastrtps::rtps::WriterAttributes::endpoint
           (C++ class), 491
                                                                                (C++ member), 492
eprosima::fastrtps::rtps::SimpleEDPAttribptesimasefasblipationReadWrANDSAbscibptesnWketepro
           (C++ member), 491
                                                                                (C++ member), 493
eprosima::fastrtps::rtps::SimpleEDPAttribptesimasefRablipationWsitWrANDSAbscrbptesnReadelin
           (C++ member), 491
                                                                                (C++ member), 492
eprosima::fastrtps::rtps::ThroughputContepldeinescfaptotps::rtps::WriterAttributes::livelinescriptors:
           (C++ struct), 530
                                                                                (C++ member), 492
eprosima::fastrtps::rtps::ThroughputContepideimescfaptotpsbyrepBerWeitedAttributes::liveli
                                                                                (C++ member), 492
           (C++ member), 530
eprosima::fastrtps::rtps::ThroughputContepldeimescfaptotpsperipdMiWlisecAttributes::matched
           (C++ member), 530
                                                                                (C++ member), 493
eprosima::fastrtps::rtps::Time_t (C++ eprosima::fastrtps::rtps::WriterAttributes::mode
           class), 524
                                                                                (C++ member), 492
eprosima::fastrtps::rtps::Time_t::fractieprosima::fastrtps::rtps::WriterAttributes::times
                                                                                (C++ member), 492
           (C++ function), 524
eprosima::fastrtps::rtps::Time_t::nanoseeprosima::fastrtps::rtps::WriterDiscoveryInfo
           (C++ function), 524
                                                                                (C++ struct), 539
eprosima::fastrtps::rtps::Time_t::now
                                                                    eprosima::fastrtps::rtps::WriterDiscoveryInfo::DIScoveryInfo::DISc
           (C++ function), 525
                                                                                (C++enum), 539
eprosima::fastrtps::rtps::Time_t::secondeprosima::fastrtps::rtps::WriterDiscoveryInfo::DISC
                                                                                (C++enumerator), 539
           (C++ function), 524
eprosima::fastrtps::rtps::Time_t::Time_teprosima::fastrtps::rtps::WriterDiscoveryInfo::DISC
           (C++ function), 524
                                                                                (C++enumerator), 539
eprosima::fastrtps::rtps::Time_t::to_ns eprosima::fastrtps::rtps::WriterDiscoveryInfo::DISC
           (C++function), 524
                                                                                (C++ enumerator), 539
eprosima::fastrtps::rtps::TypeLookupSettepgsima::fastrtps::rtps::WriterDiscoveryInfo::info
           (C++ class), 492
                                                                                (C++ member), 539
eprosima::fastrtps::rtps::TypeLookupSettepgssimae:fastentps::rtps::WriterDiscoveryInfo::state
                                                                                (C++ member), 539
           (C++ member), 492
eprosima::fastrtps::rtps::TypeLookupSettepgesimae:fastreps::rtps::WriterHistory
           (C++ member), 492
                                                                                (C++ class), 533
eprosima::fastrtps::rtps::VariableLength@pta&imatsfastrtps::rtps::WriterHistory::add_change
                                                                                (C++ function), 533
           (C++ struct), 492
eprosima::fastrtps::rtps::VariableLength@prabimatsfamaxtpartitponsWriterHistory::remove_cha
           (C++ member), 492
                                                                                (C++function), 533
```

```
eprosima::fastrtps::rtps::WriterHistory:Fremove_min_change
                                    (C++ function), 533
                                                                                                                                                                                                                    FASTDDS_STATUS_COUNT (C macro), 418
\texttt{eprosima::fastrtps::rtps::WriterHistory:} \underline{\texttt{fWsitepHistory:}} \underline{\texttt{tastrtps::c_TimeInfinite}} (C++) \underline{\texttt{fWsitepHistory:}} \underline{\texttt{fWsitepHistory:}} \underline{\texttt{f
                                   (C++ function), 533
                                                                                                                                                                                                                                                      function), 520
\verb"eprosima":: fastrtps:: rtps:: writer Listener fastrtps:: eprosima:: Duration_t (\textit{C++ type}),
                                   (C++ class), 555
eprosima::fastrtps::rtps::WriterListenerfagn+livelipessimas:operator!=(C++func-1)
                                    (C++ function), 556
                                                                                                                                                                                                                                                        tion), 522
\texttt{eprosima::fastrtps::rtps::WriterListener}_{\texttt{fa}\texttt{Q}\texttt{P}_{\texttt{F}}\texttt{O}\texttt{F}}\texttt{fe}_{\texttt{F}}\texttt{O}\texttt{S}\texttt{Cmmpatible} \texttt{fatGPS} \ (\textit{C++ func-times})
                                    (C++ function), 555
                                                                                                                                                                                                                                                        tion), 523
\texttt{eprosima::fastrtps::rtps::WriterListener} \\ \texttt{fastWriterListener} \\ \texttt{fast
                                    (C++ function), 555
                                                                                                                                                                                                                                                       tion), 522
(C++ function), 555
                                                                                                                                                                                                                                                        tion), 523
eprosima::fastrtps::rtps::WriterProxyDat_{\text{fastrtps}}::eprosima::operator> (C++ func-
                                    (C++ class), 539
                                                                                                                                                                                                                                                       tion), 522
\verb|eprosima::fastrtps::rtps::WriterProxyData:fastreps::eprosima::operator>= (C++ func-tor) - (C++ func-tor) - (C++ func-tor)
                                   (C++ function), 539
                                                                                                                                                                                                                                                       tion), 523
(C++ function), 540
                                                                                                                                                                                                                                                        tion), 522
\texttt{eprosima::fastrtps::rtps::WriterProxyDataisgetpserializedasi35} \texttt{erator} \texttt{<=} (C++ \textit{func-torse}) \texttt{--} (C++ \textit{func-torse}) \texttt{--} (C++ \textit{func-
                                    (C++ function), 540
                                                                                                                                                                                                                                                        tion), 523
eprosima::fastrtps::rtps::WriterProxyDataisisteppdateprosima:doperator<<(C++ func-
                                    (C++ function), 539
                                                                                                                                                                                                                                                      tion), 523
eprosima::fastrtps::rtps::WriterProxyData::m_qos
                                   (C++ member), 540
eprosima::fastrtps::writerProxyData::plugin_security_attributes
LOCATOR_ADDRESS_INVALID(C macro), 505
                                   (C++ member), 540
LOCATOR_INVALID (C macro), 505
eprosima::fastrtps::rtps::WriterProxyData::readFromCDRMessage
LOCATOR_KIND_INVALID (C macro), 505
                                   (C++ function), 540
                                                                                                                                                                                                                    LOCATOR KIND RESERVED (C macro), 505
eprosima::fastrtps::rtps::WriterProxyData::security_attributes, 506
                                    (C++ member), 540
                                                                                                                                                                                                                    LOCATOR_KIND_TCPv4 (C macro), 505
(C++ function), 540
                                                                                                                                                                                                                    LOCATOR_KIND_UDPv4 (C macro), 505
eprosima::fastrtps::rtps::WriterProxyData::writeToCDRMessage macro), 505
                                   (C++ function), 540
                                                                                                                                                                                                                    LOCATOR_PORT_INVALID (C macro), 505
eprosima::fastrtps::rtps::WriterTimes
                                                                                                                                                                                                                    logError (C macro), 560
                                    (C++ struct), 493
                                                                                                                                                                                                                    logInfo(C macro), 560
eprosima::fastrtps::rtps::WriterTimes::heartbeatPeriod logWarning(C macro), 560
                                   (C++ member), 493
eprosima::fastrtps::rtps::WriterTimes::ipitialHeartbeatDelay
                                    (C++ member), 493
eprosima::fastrtps::rtps::WriterTimes::nackResponseDelay

(C++ mamber) 403

PL_CDR_BE (C macro), 518

PL_CDR_LE (C macro), 518
                                   (C++ member), 493
\verb"eprosima::fastrtps::rtps::WriterTimes::n\ \verb"pa"kSupressionDuration"
                                    (C++ member), 493
                                                                                                                                                                                                                   rtps::fastrtps::eprosima::AuthenticatedPeerCredent
eprosima::fastrtps::Time_t (C++ struct), 520
                                                                                                                                                                                                                                                       (C++ type), 525
eprosima::fastrtps::Time_t::now
                                                                                                                                                                                                                    rtps::fastrtps::eprosima::BinaryPropertySeq
                                   function), 521
                                                                                                                                                                                                                                                       (C++ type), 494
 eprosima::fastrtps::Time_t::Time_t (C++
                                                                                                                                                                                                                    rtps::fastrtps::eprosima::BuiltinEndpointSet_t
                                   function), 520
                                                                                                                                                                                                                                                       (C++ type), 526
 eprosima::fastrtps::Time_t::to_ns (C++
                                                                                                                                                                                                                    rtps::fastrtps::eprosima::c_default_RTPSParticipant
                                   function), 520
                                                                                                                                                                                                                                                       (C++ member), 482
```

```
rtps::fastrtps::eprosima::c_EntityId_Readep&iv&dshesps::eprosima::ChangeForReaderStatus_t:
            (C++ member), 498
                                                                                      (C++enumerator), 496
rtps::fastrtps::eprosima::c_EntityId_Readep&iv&dshespSecapeosima::ChangeKind_t
                                                                                     (C++enum), 496
            (C++ member), 498
rtps::fastrtps::eprosima::c_EntityId_RTP&Ppstifapantps::eprosima::ChangeKind_t::ALIVE
            (C++ member), 498
                                                                                     (C++enumerator), 496
rtps::fastrtps::eprosima::c EntityId SEDPPpbRefiderrtps::eprosima::ChangeKind t::NOT ALIVE |
            (C++ member), 498
                                                                                      (C++enumerator), 496
rtps::fastrtps::eprosima::c_EntityId_SEDPPpbWrfastrtps::eprosima::ChangeKind_t::NOT_ALIVE_l
                                                                                      (C++enumerator), 496
            (C++ member), 498
rtps::fastrtps::eprosima::c_EntityId_SEDP5pbRefidetrtps::eprosima::ChangeKind_t::NOT_ALIVE_I
            (C++ member), 498
                                                                                      (C++enumerator), 496
 \texttt{rtps::fastrtps::eprosima::c\_EntityId\_SEDPSpbWrfaet} \texttt{rtps::eprosima::Count\_t} \quad (\textit{C++} \texttt{tps::fastrtps::eprosima::c\_EntityId\_SEDPSpbWrfaet} \texttt{rtps::eprosima::Count\_t} \quad (\textit{C++} \texttt{tps::fastrtps::eprosima::c\_EntityId\_SEDPSpbWrfaet} \texttt{rtps::eprosima::Count\_t} \quad (\textit{C++} \texttt{tps::eprosima::c\_EntityId\_SEDPSpbWrfaet} \texttt{rtps::eprosima::Count\_t} \quad (\textit{C++} \texttt{tps::eprosima::c\_EntityId\_SEDPSpbWrfaet} \texttt{rtps::eprosima::c\_EntityId\_SEDPSpbWrfaet} \texttt{rtps::eprosima::c\_EntityId\_EntityId\_SEDPSpbWrfaet} \texttt{rtps::eprosima::c\_EntityId\_EntityId\_EntityId\_EntityId\_EntityId\_EntityId\_EntityId\_EntityId\_EntityId\_EntityId\_EntityId\_EntityId\_EntityId\_EntityId\_EntityId\_EntityId\_EntityId\_EntityId\_EntityId\_EntityId\_EntityId\_EntityId\_EntityId\_Entit
            (C++ member), 498
                                                                                      type), 526
rtps::fastrtps::eprosima::c_EntityId_SPDPRpadefastrtps::eprosima::DataHolderSeq
            (C++ member), 498
                                                                                      (C++ type), 525
rtps::fastrtps::eprosima::c_EntityId_SPDPWpstefastrtps::eprosima::DiscoveryProtocol
            (C++ member), 498
                                                                                      (C++enum), 482
rtps::fastrtps::eprosima::c_EntityId_Typetpskupasteptpsreadeosima::DiscoveryProtocol::BACKU
            (C++ member), 498
                                                                                      (C++enumerator), 482
rtps::fastrtps::eprosima::c_EntityId_TypeLpokupaseptpswrepeosima::DiscoveryProtocol::CLIEN
            (C++ member), 498
                                                                                      (C++enumerator), 482
rtps::fastrtps::eprosima::c_EntityId_Typetpokupastequest:epadeima::DiscoveryProtocol::EXTER
            (C++ member), 498
                                                                                      (C++enumerator), 482
rtps::fastrtps::eprosima::c_EntityId_Typetpskupastequest:@pibeima::DiscoveryProtocol::NONE
            (C++ member), 498
                                                                                     (C++enumerator), 482
rtps::fastrtps::eprosima::c_EntityId_Unknown::fastrtps::eprosima::DiscoveryProtocol::SERVE
            (C++ member), 498
                                                                                      (C++enumerator), 482
rtps::fastrtps::eprosima::c_EntityId_Writep&iv&dshesps::eprosima::DiscoveryProtocol::SIMPL
            (C++ member), 498
                                                                                      (C++enumerator), 482
rtps::fastrtps::eprosima::c_EntityId_Writep&iv&&shesp&ecepeosima::DurabilityKind_t
            (C++ member), 498
                                                                                      (C++ type), 527
rtps::fastrtps::eprosima::c_Guid_Unknownrtps::fastrtps::eprosima::Endianness_t
                                                                                     (C++enum), 527
            (C++ member), 501
rtps::fastrtps::eprosima::c_GuidPrefix_Unkpownfastrtps::eprosima::Endianness_t::BIGEND
            (C++ member), 503
                                                                                     (C++enumerator), 527
rtps::fastrtps::eprosima::c_InstanceHanditepUnkflownrtps::eprosima::Endianness_t::LITTLEEND
            (C++ member), 504
                                                                                      (C++enumerator), 527
rtps::fastrtps::eprosima::c_ProtocolVersitps::fastrtps::eprosima::EndpointKind_t
            (C++ member), 526
                                                                                      (C++ type), 527
rtps::fastrtps::eprosima::c_VendorId_eProspna:fastrtps::eprosima::FragmentNumber_t
            (C++ member), 526
                                                                                      (C++ type), 501
rtps::fastrtps::eprosima::c_VendorId_Unknops::fastrtps::eprosima::FragmentNumberSet_t
            (C++ member), 526
                                                                                      (C++ type), 501
rtps::fastrtps::eprosima::ChangeForReaderfpatufatrtps::eprosima::IdentityStatusToken
            (C++enum), 496
                                                                                      (C++ type), 525
rtps::fastrtps::eprosima::ChangeForReader5patu5abtrA6KNOWpED6EMa::IdentityToken
            (C++enumerator), 496
                                                                                      (C++ type), 525
rtps::fastrtps::eprosima::ChangeForReader6patusatrRFQUE6FEDsima::iHandle2GUID
            (C++enumerator), 496
                                                                                      (C++ function), 505
rtps::fastrtps::eprosima::ChangeForReaderSpatuSastrUPACKNPWDEDGED:IsAddressDefined
                                                                                     (C++ function), 506
            (C++ enumerator), 496
rtps::fastrtps::eprosima::ChangeForReaderfpatusattrUNDERWAYosima::IsLocatorValid
            (C++ enumerator), 496
                                                                                     (C++function), 506
```

```
rtps::fastrtps::eprosima::LocatorListConstpserfastrtps::eprosima::ParticipantFilteringFlag
       (C++ type), 507
                                                    (C++enumerator), 486
rtps::fastrtps::eprosima::LocatorListIterapor:fastrtps::eprosima::ParticipantFilteringFlags
                                                    (C++enumerator), 486
       (C++ type), 507
rtps::fastrtps::eprosima::MatchingStatusrtps::fastrtps::eprosima::ParticipantFilteringFlags
       (C++enum), 511
                                                    (C++enumerator), 486
rtps::fastrtps::eprosima::MatchingStatusrtMATCHEBtMAFCHINGrosima::ParticipantFilteringFlags
       (C++enumerator), 511
                                                    (C++enumerator), 486
rtps::fastrtps::eprosima::MatchingStatusrtREMOVEBtMAFGHINGrosima::PermissionsCredentialToke
       (C++ enumerator), 511
                                                    (C++ type), 525
rtps::fastrtps::eprosima::MemoryManagementPolicqstrtps::eprosima::PermissionsToken
       (C++enum), 548
                                                    (C++ type), 526
rtps::fastrtps::eprosima::MemoryManagementPolicqstDVpAMI6pRESERWE:MEMORYtMODQ
       (C++enumerator), 548
                                                    (C++ type), 513
rtps::fastrtps::eprosima::MemoryManagementpolicystDtpAMI6pR6USABLERMEMORYLMODKind_t
       (C++enumerator), 548
                                                    (C++ type), 528
rtps::fastrtps::eprosima::MemoryManagementpslicgstPREALLOCATEDmMEMRRMoMODErverList_t
       (C++enumerator), 548
                                                    (C++ type), 489
rtps::fastrtps::eprosima::MemoryManagementpolicastPREALLOGATEDmwitRTREWb106rMEMOR&hMode
       (C++ enumerator), 548
                                                    (C++enum), 491
rtps::fastrtps::eprosima::octet
                                      (C++ rtps::fastrtps::eprosima::RTPSWriterPublishMode::A
                                                    (C++enumerator), 491
       type), 527
rtps::fastrtps::eprosima::operator!=
                                             rtps::fastrtps::eprosima::RTPSWriterPublishMode::S
       (C++ function), 500, 502, 505, 507, 515, 521
                                                    (C++enumerator), 491
rtps::fastrtps::eprosima::operator+
                                             rtps::fastrtps::eprosima::sedp_builtin_publications
                                                    (C++ member), 498
       (C++ function), 516, 522
rtps::fastrtps::eprosima::operator==
                                             rtps::fastrtps::eprosima::sedp_builtin_publications
       (C++ function), 500, 502, 505, 507, 515, 521,
                                                    (C++ member), 498
                                             rtps::fastrtps::eprosima::sedp_builtin_subscription
rtps::fastrtps::eprosima::operator-
                                                    (C++ member), 498
                                             rtps::fastrtps::eprosima::sedp_builtin_subscription
       (C++ function), 516, 522
rtps::fastrtps::eprosima::operator>
                                                    (C++ member), 498
       (C++ function), 515, 521
                                             rtps::fastrtps::eprosima::SequenceNumberSet_t
rtps::fastrtps::eprosima::operator>=
                                                    (C++ type), 518
       (C++ function), 515, 521
                                             rtps::fastrtps::eprosima::sort_seqNum
rtps::fastrtps::eprosima::operator>>
                                                    (C++ function), 518
       (C++ function), 501, 503, 504
                                             rtps::fastrtps::eprosima::SubmessageFlag
rtps::fastrtps::eprosima::operator<</pre>
                                                    (C++ type), 528
       (C++ function), 502, 505, 507, 515, 521
                                             rtps::fastrtps::eprosima::Token
                                                                                   (C++
rtps::fastrtps::eprosima::operator<=</pre>
                                                    type), 526
       (C++ function), 516, 521
                                             rtps::fastrtps::eprosima::TopicKind_t
rtps::fastrtps::eprosima::operator<<
                                                    (C++ type), 528
       (C++ function), 501, 502, 504, 505, 507, 513, RTPSMESSAGE_COMMON_DATA_PAYLOAD_SIZE (C
       516, 517, 522, 527
                                                    macro), 497
\verb"rtps::fastrtps::eprosima::participant_state$ \verb"MESSAGES" § \texttt{AGMMONA} \texttt{REPS-epaylogal} d \texttt{SIZE} (C) \\
       (C++ member), 498
                                                    macro), 497
rtps::fastrtps::eprosima::participant_stRTPSMESSA6EsDAGEAMEXTRA_eNtin聚QOS_SIZE
       (C++ member), 498
                                                    (C macro), 497
rtps::fastrtps::eprosima::participant_voRTP$MESMASEaBATAeMINeLENGTH(Connecity)498d
                                            RTPSMESSAGE_DEFAULT_SIZE (C macro), 497
       (C++ member), 498
rtps::fastrtps::eprosima::participant_voRTP$MES6A6EaHEADERu8&ZW1(Cvmarre), 4974y_id
                                            RTPSMESSAGE_INFOTS_SIZE (C macro), 497
       (C++ member), 498
rtps::fastrtps::eprosima::ParticipantFilR@P$M@F5$A@E_OCTETSTOINLINEQOS_DATAFRAGSUBMSG
       (C++enum), 486
                                                    (C macro), 498
```

```
RTPSMESSAGE_OCTETSTOINLINEQOS_DATASUBMSG (C macro), 497

RTPSMESSAGE_SUBMESSAGEHEADER_SIZE (C macro), 497

T

TIME_T_INFINITE_NANOSECONDS (C macro), 520

TIME_T_INFINITE_SECONDS (C macro), 520

TYPELOOKUP_DATA_MAX_SIZE (C macro), 536
```